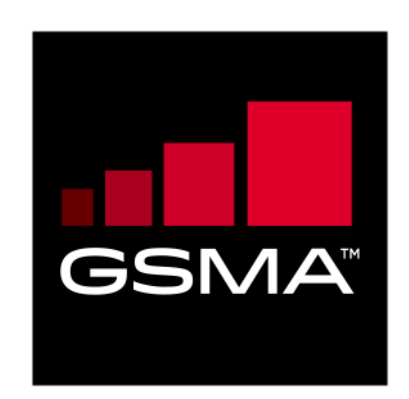

# **Remote Provisioning Architecture for Embedded UICC Technical Specification**

**Version 4.2 07 July 2020**

#### *This Industry Specification is a Non-binding Permanent Reference Document of the GSMA*

#### **Security Classification: Non-confidential**

Access to and distribution of this document is restricted to the persons permitted by the security classification. This document is confidential to the Association and is subject to copyright protection. This document is to be used only for the purposes for which it has been supplied and information contained in it must not be disclosed or in any other way made available, in whole or in part, to persons other than those permitted under the security classification without the prior written approval of the Association.

## **Copyright Notice**

Copyright © 2020 GSM Association

### **Disclaimer**

The GSM Association ("Association") makes no representation, warranty or undertaking (express or implied) with respect to and does not accept any responsibility for, and hereby disclaims liability for the accuracy or completeness or timeliness of the information contained in this document. The information contained in this document may be subject to change without prior notice.

### **Antitrust Notice**

The information contain herein is in full compliance with the GSM Association's antitrust compliance policy.

This GSMA Permanent Reference Document (PRD) is classified by GSMA as an Industry Specification, as such it has been developed and is maintained by GSMA in accordance with the provisions set out GSMA AA.35 - Procedures for Industry Specifications.

# **Table of Contents**

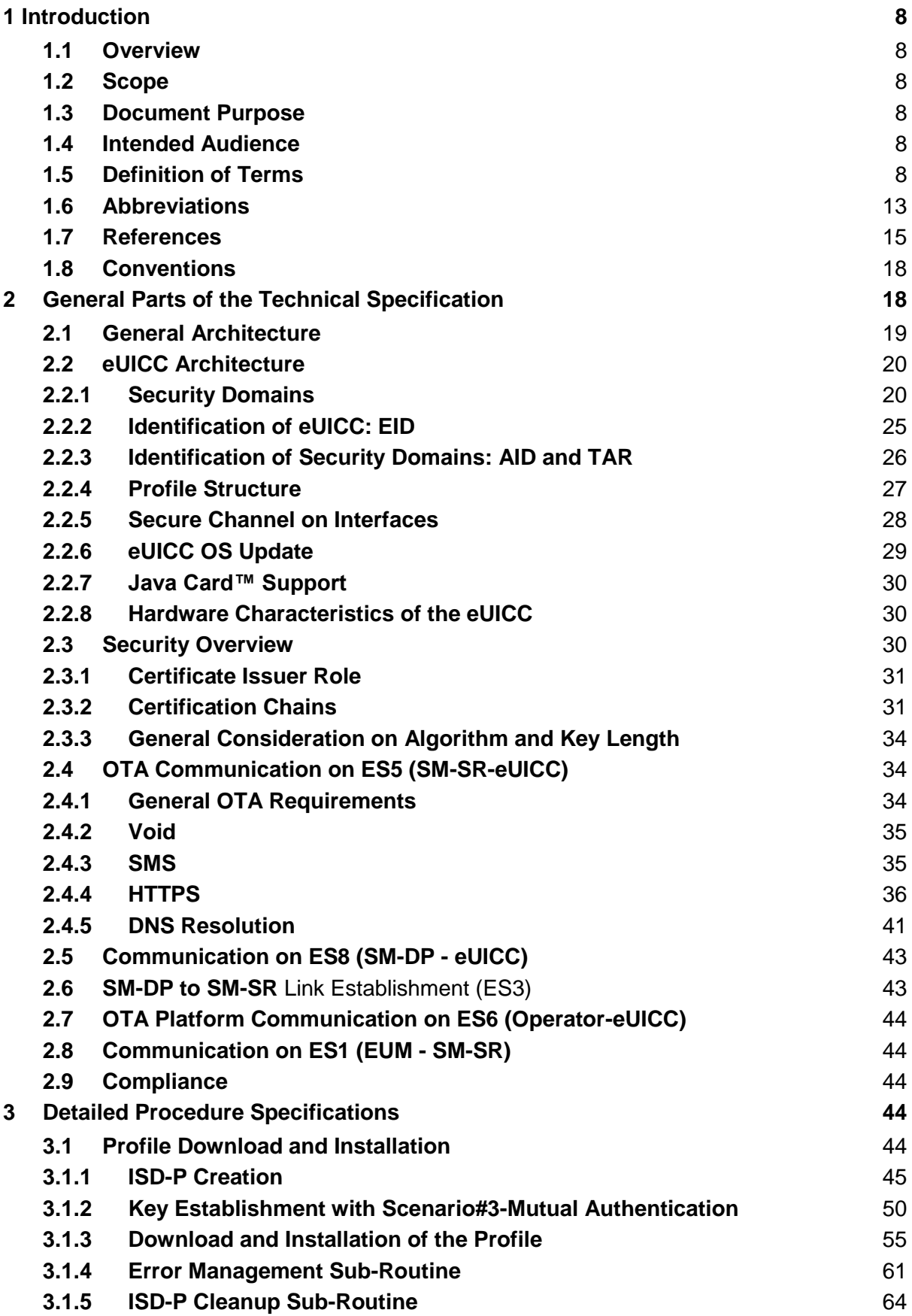

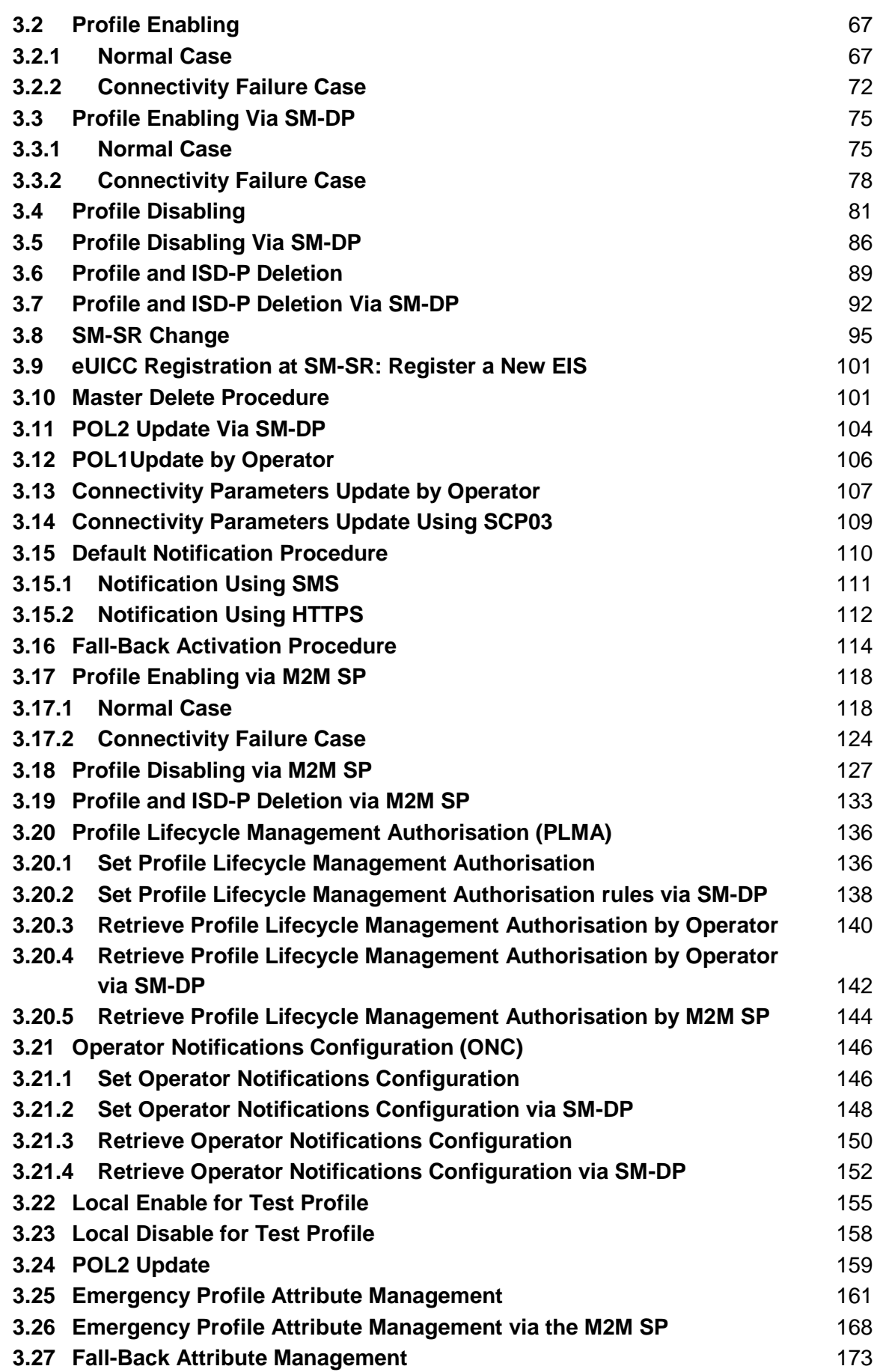

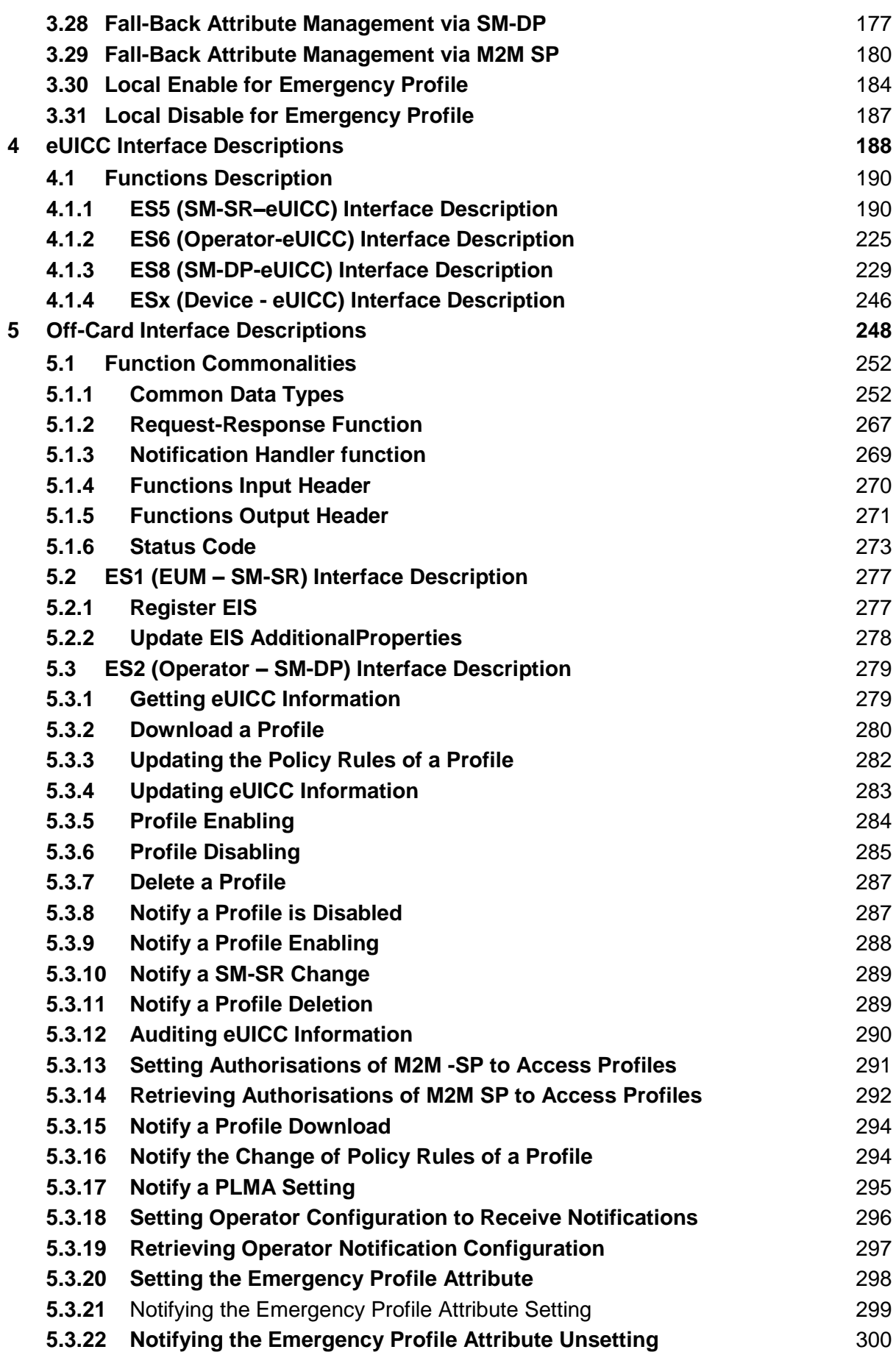

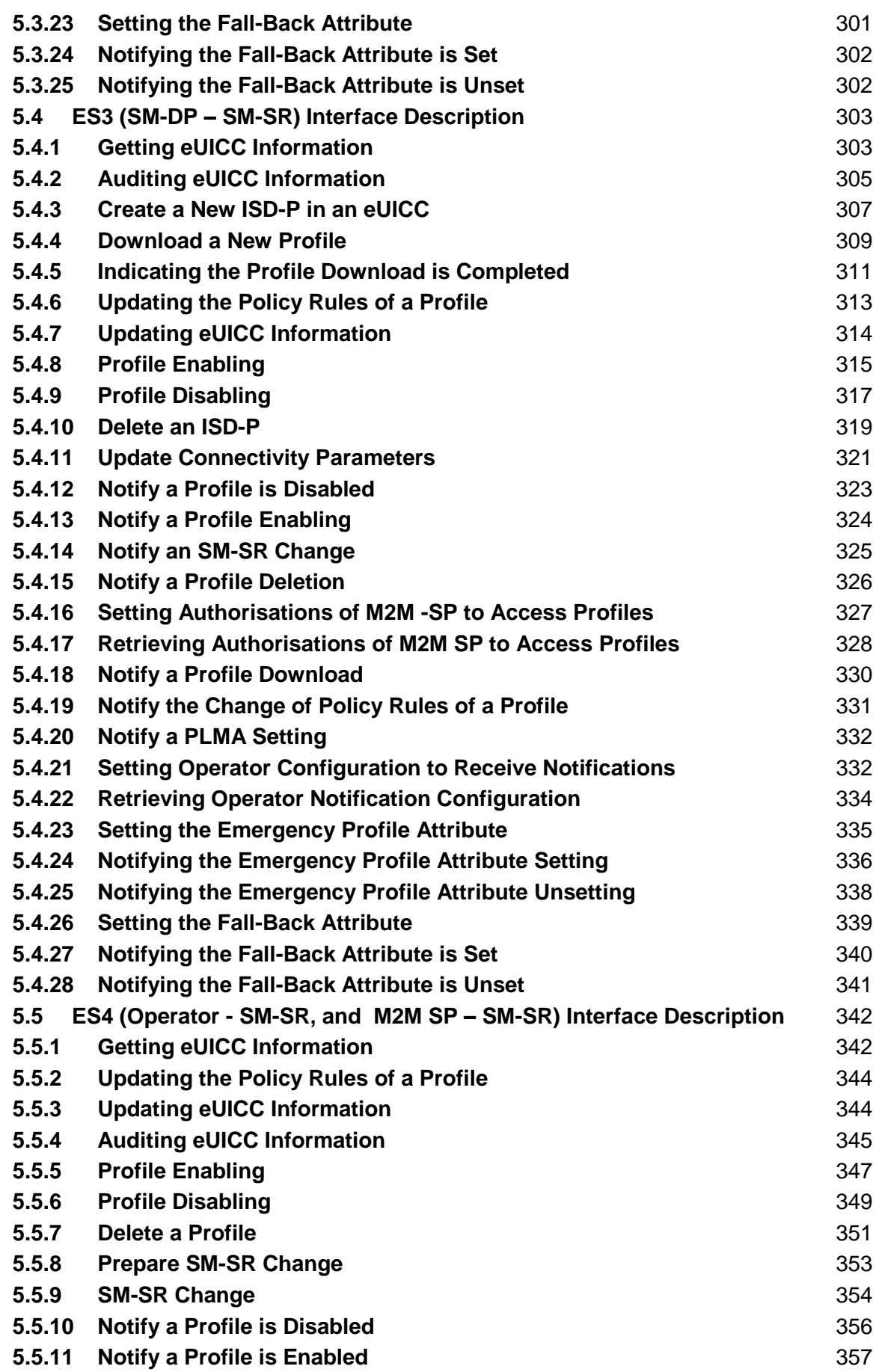

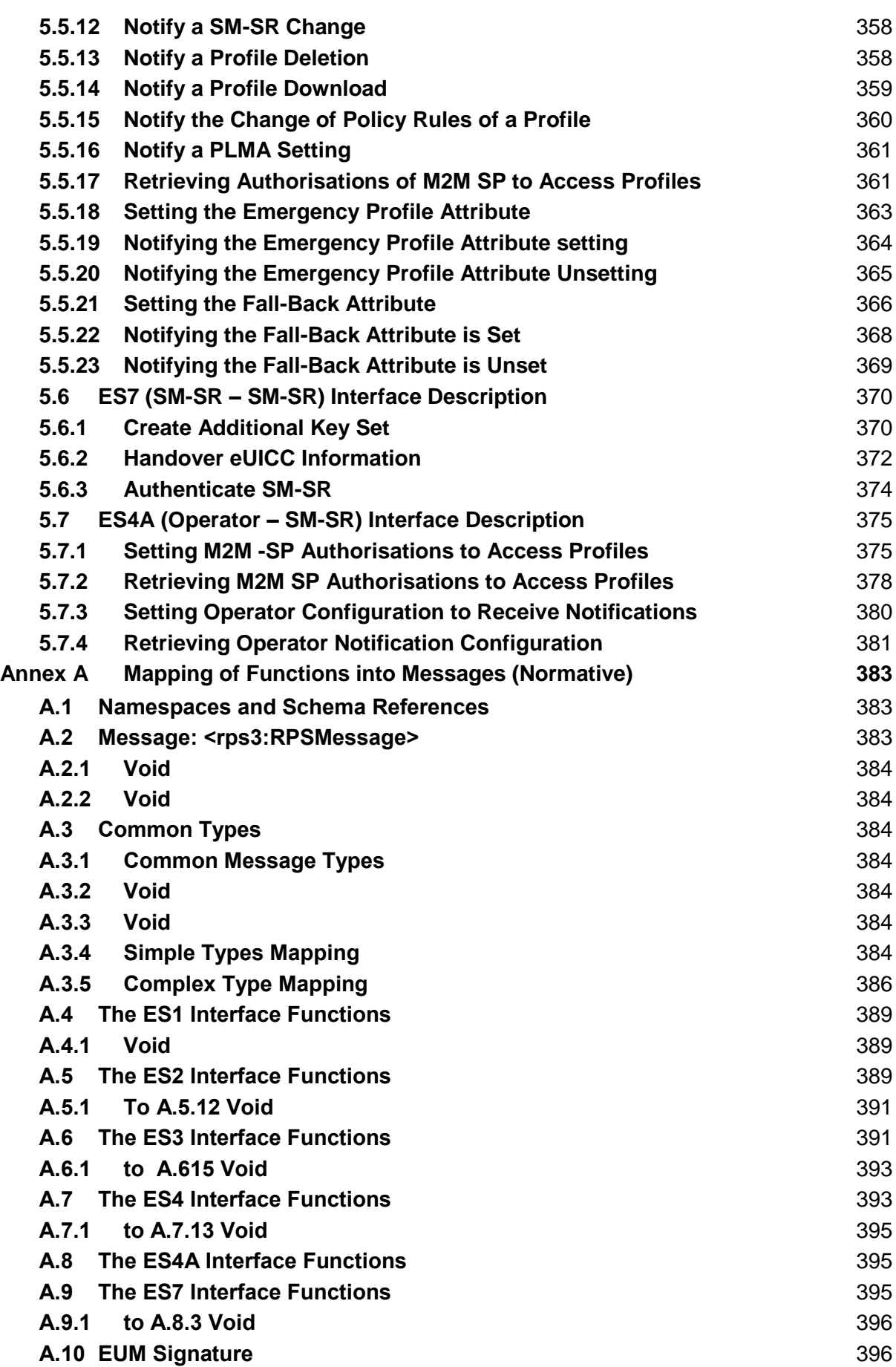

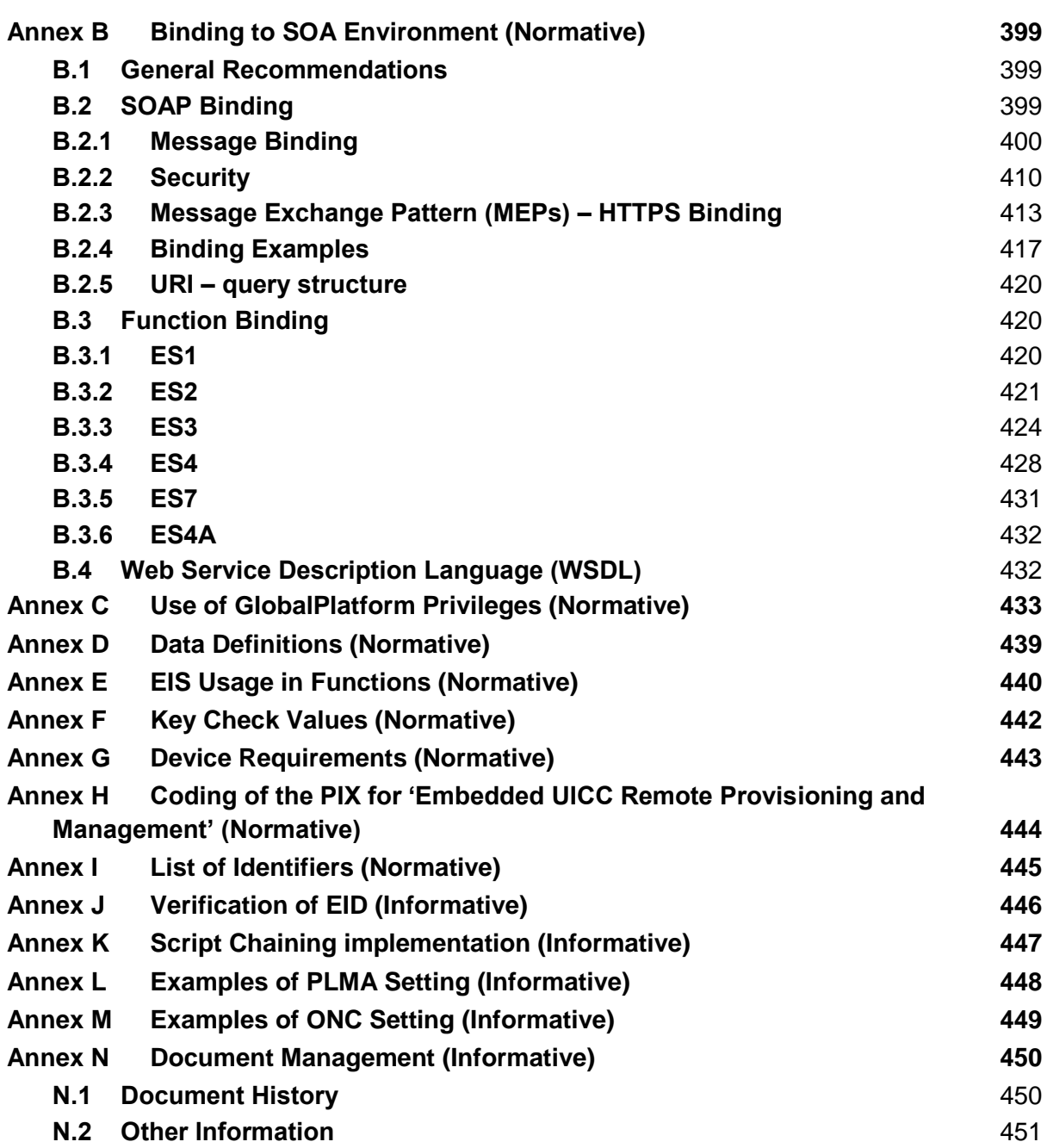

# <span id="page-8-0"></span>**1 Introduction**

#### <span id="page-8-1"></span>**1.1 Overview**

This document provides a technical description of the GSMA's 'Remote Provisioning Architecture for Embedded UICC' [\[1\].](#page-15-1)

### <span id="page-8-2"></span>**1.2 Scope**

This specification provides a technical description of:

- The eUICC Architecture
- The interfaces used within the Remote Provisioning Architecture and
- The security functions used within the Remote Provisioning Architecture

### <span id="page-8-3"></span>**1.3 Document Purpose**

The aim of this document is to define a technical solution for the remote provisioning and management of the Embedded UICC (eUICC) in machine-to-machine Devices which are not easily reachable. The adoption of this technical solution will provide the basis for ensuring global interoperability between potentially different Operator deployment scenarios, different makes of network equipment (for example SM-DP, SM-SR) and different makes of eUICC platforms.

### <span id="page-8-4"></span>**1.4 Intended Audience**

Technical experts working within Operators, SIM solution providers, machine to machine Device vendors, standards organisations, network infrastructure vendors, Service Providers and other industry bodies.

### <span id="page-8-5"></span>**1.5 Definition of Terms**

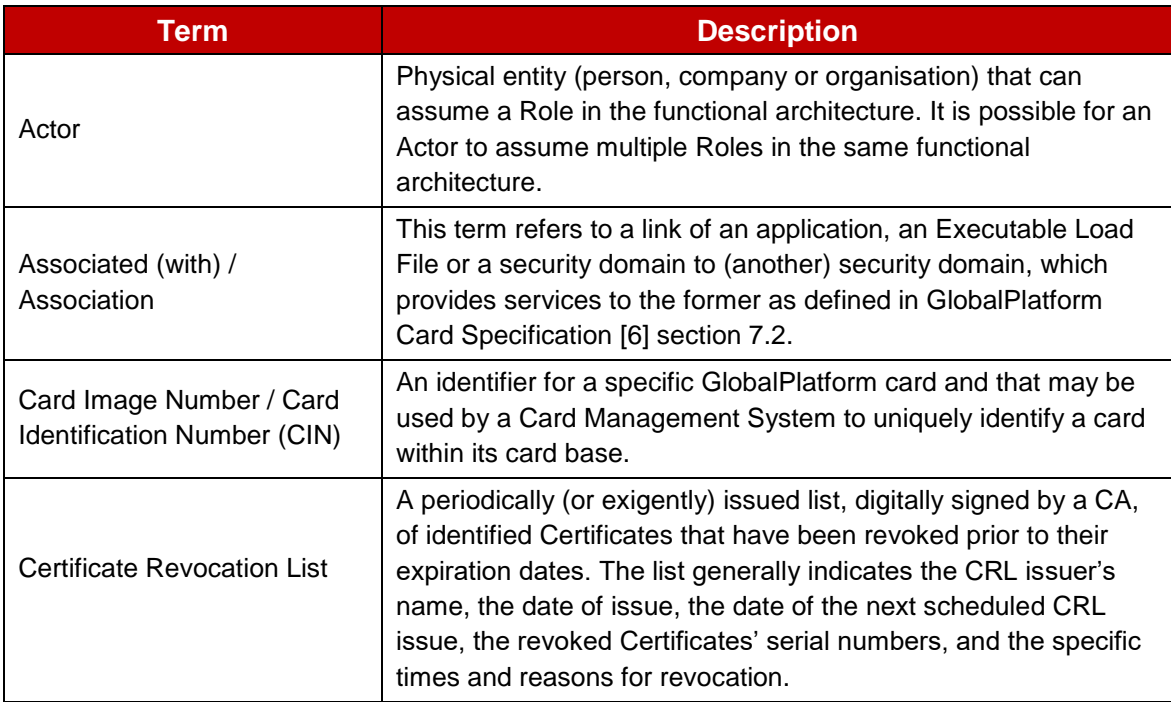

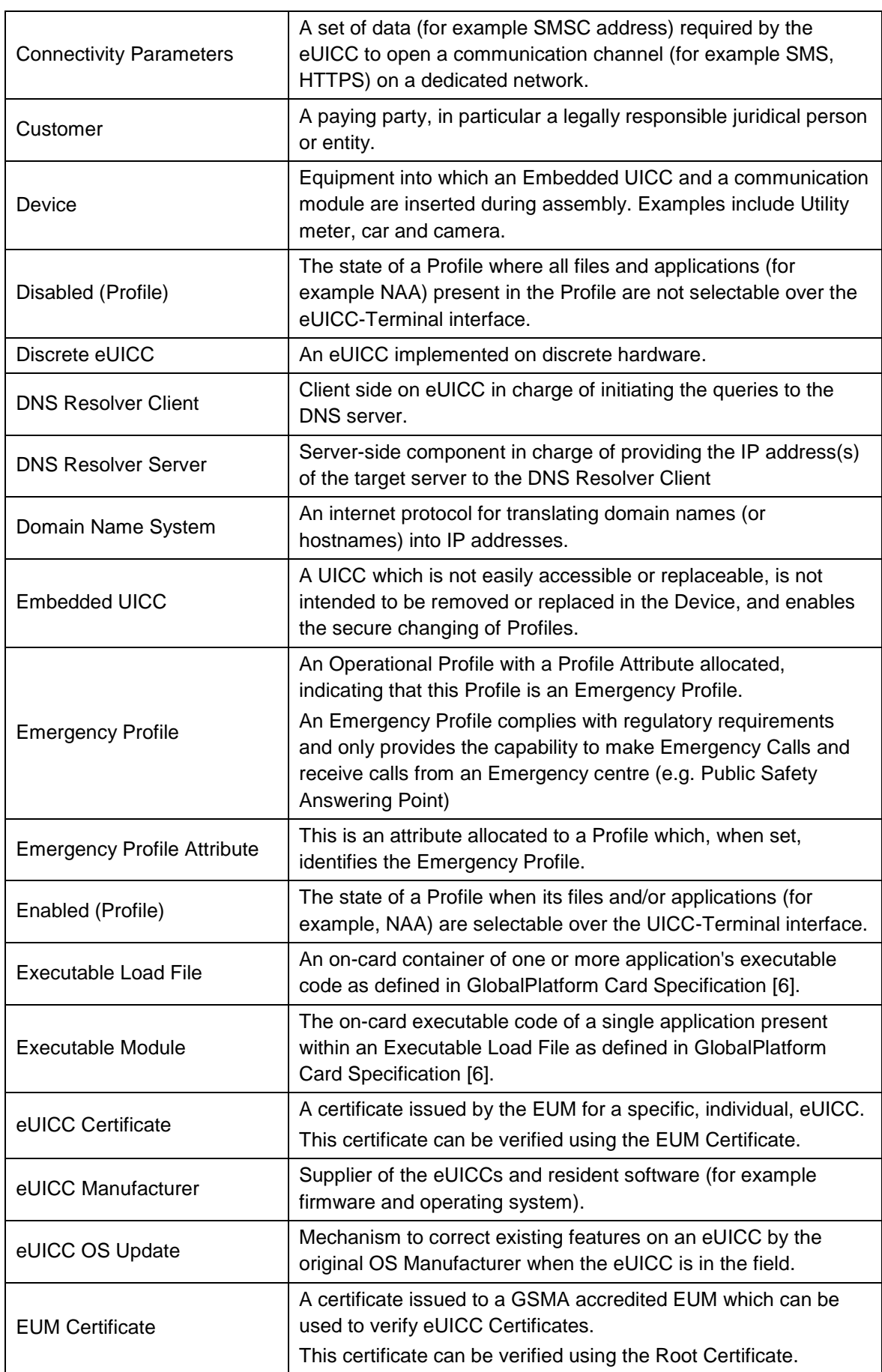

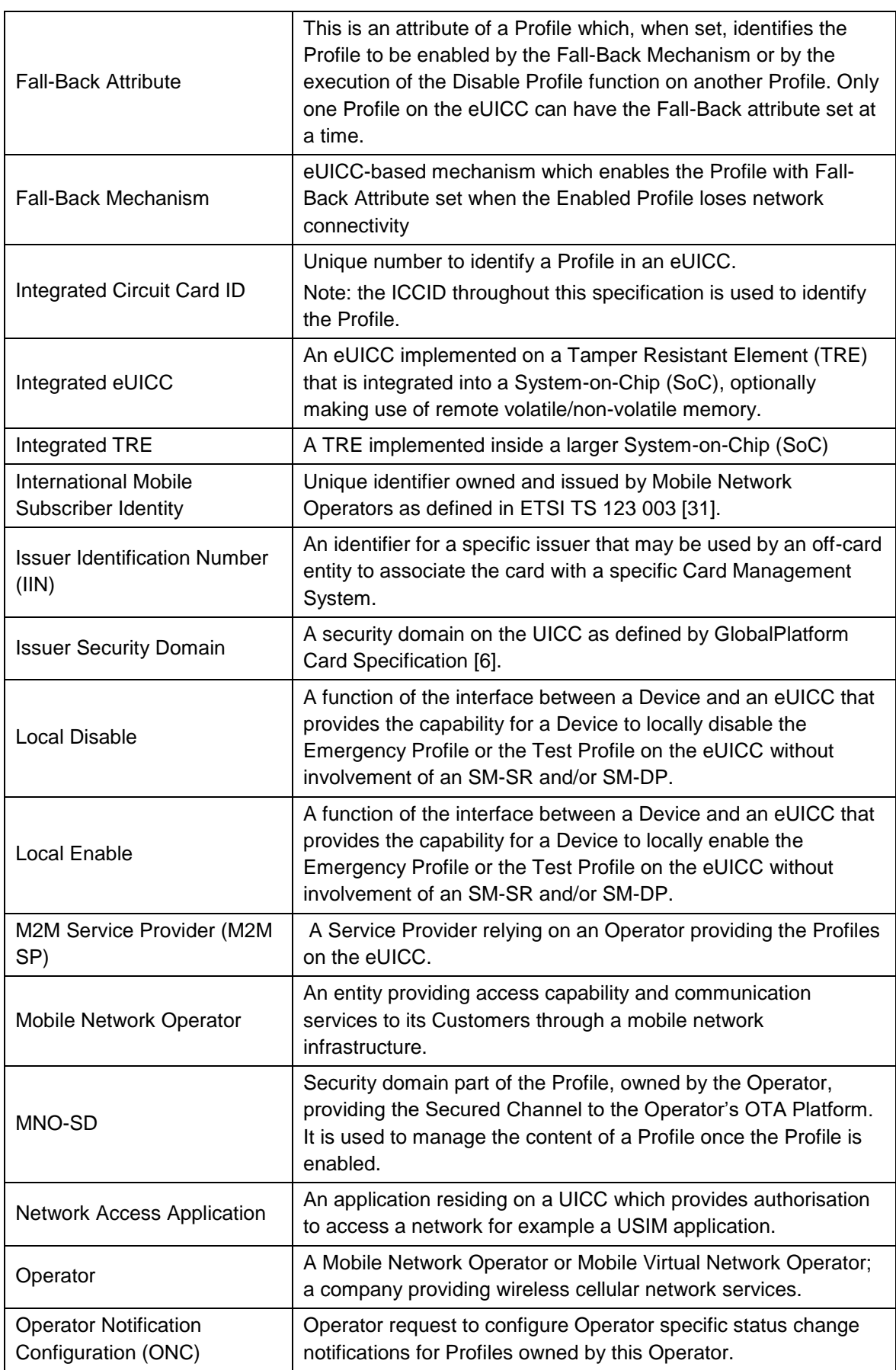

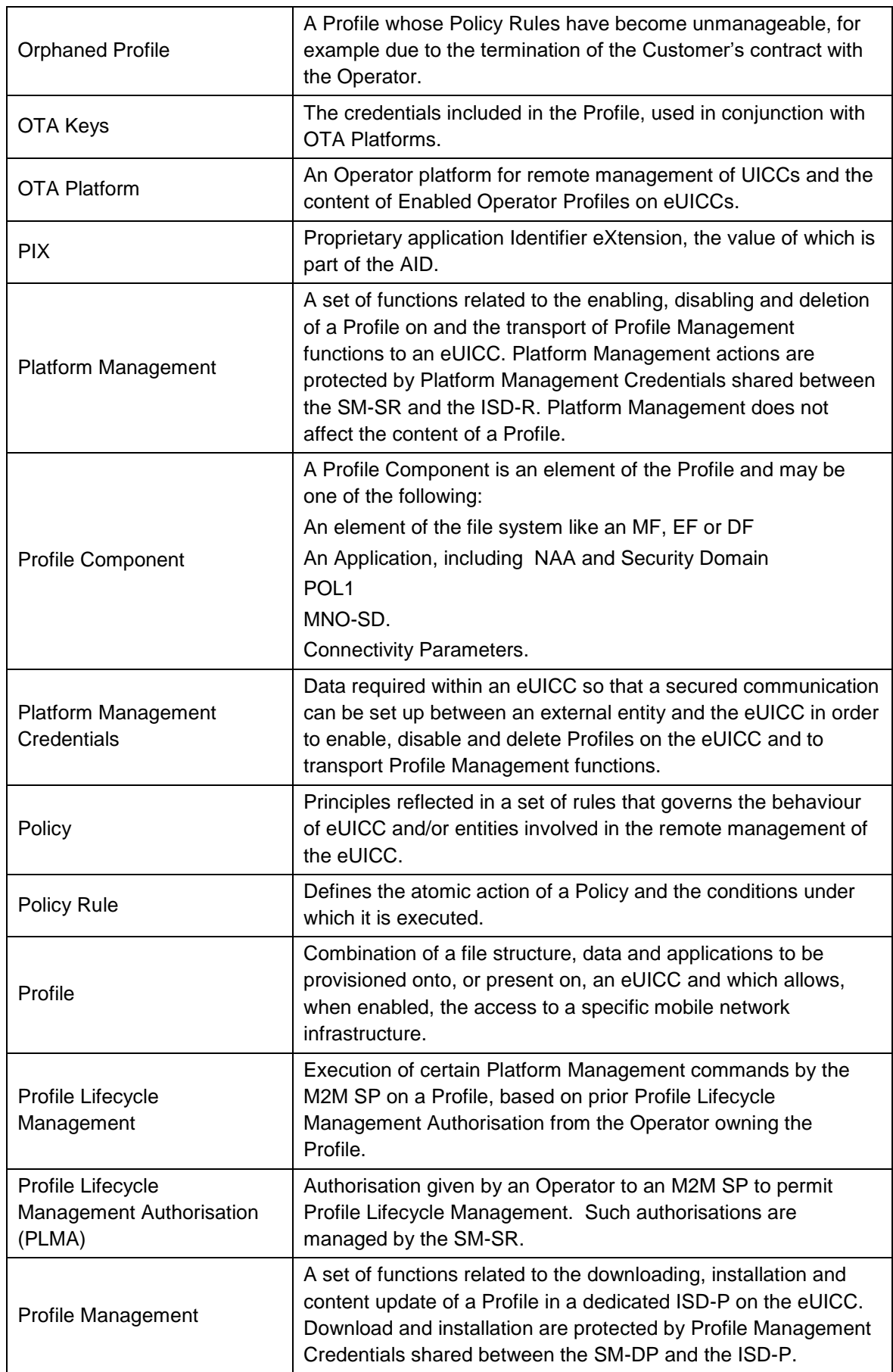

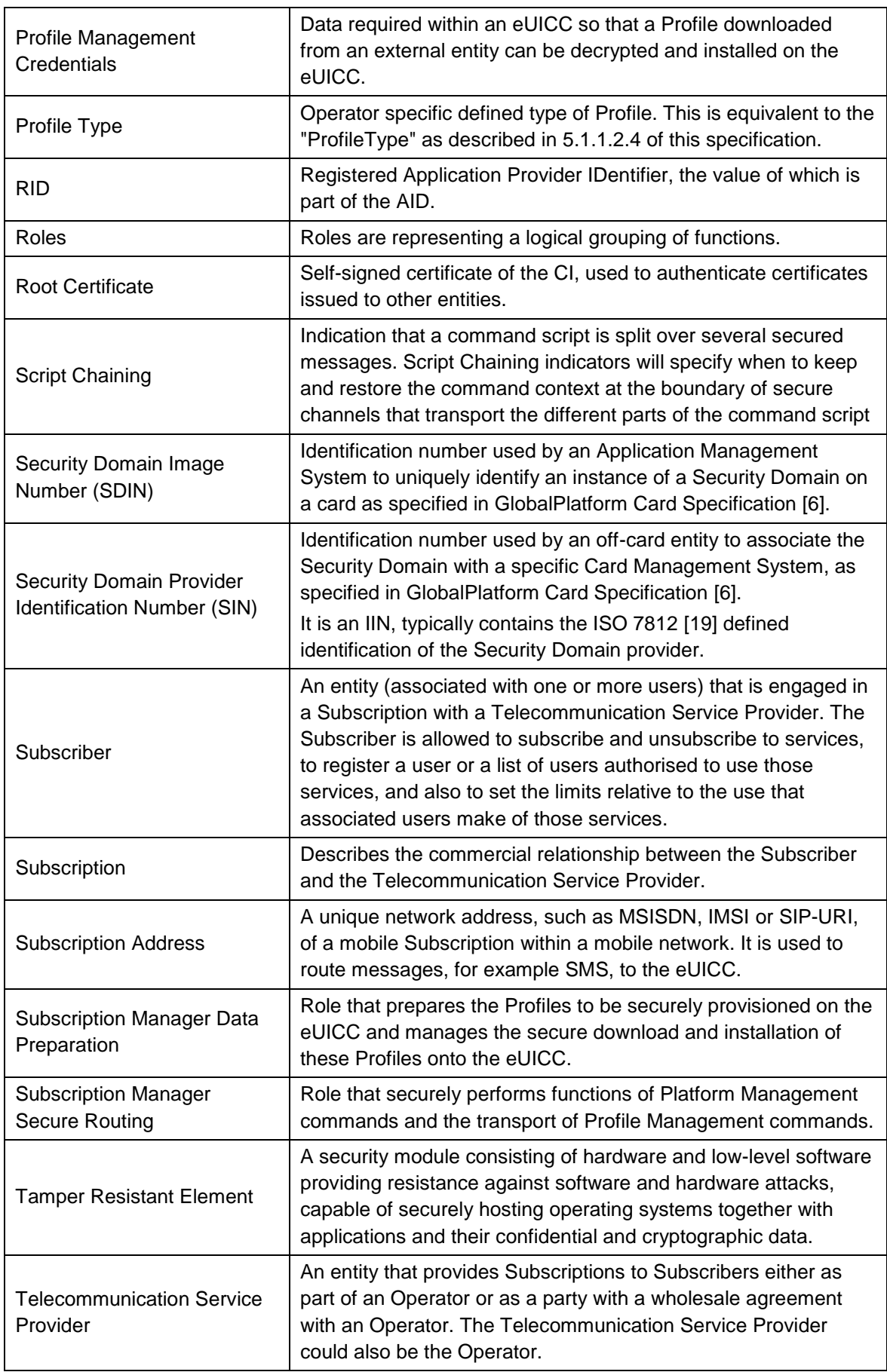

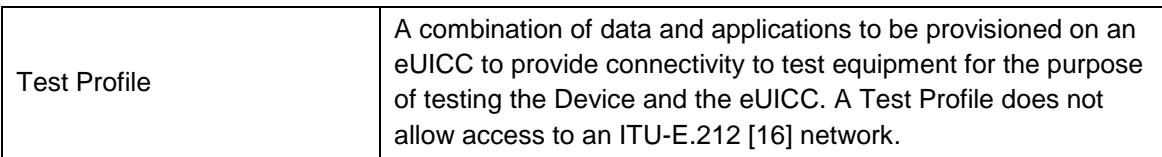

#### <span id="page-13-0"></span>**1.6 Abbreviations**

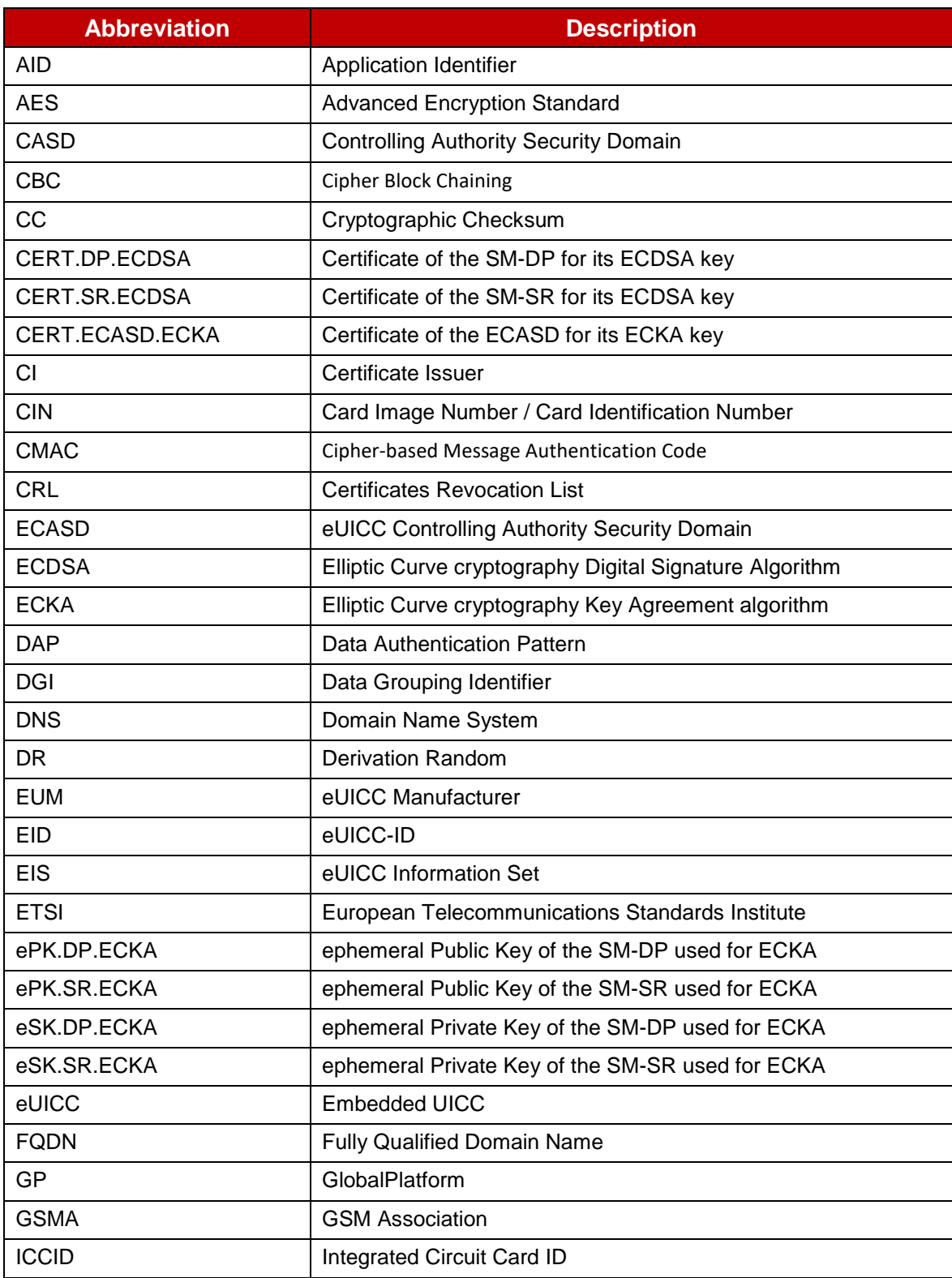

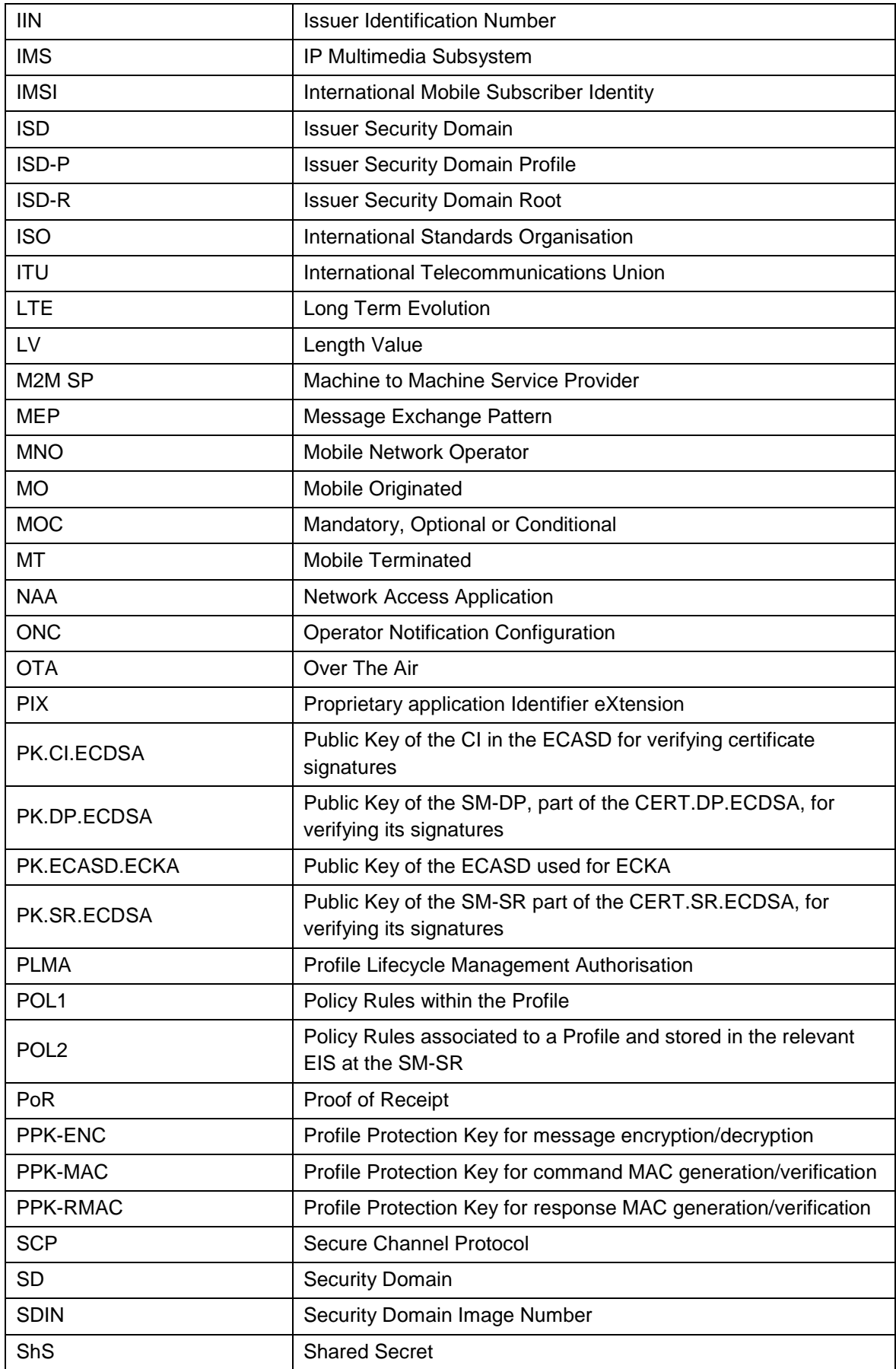

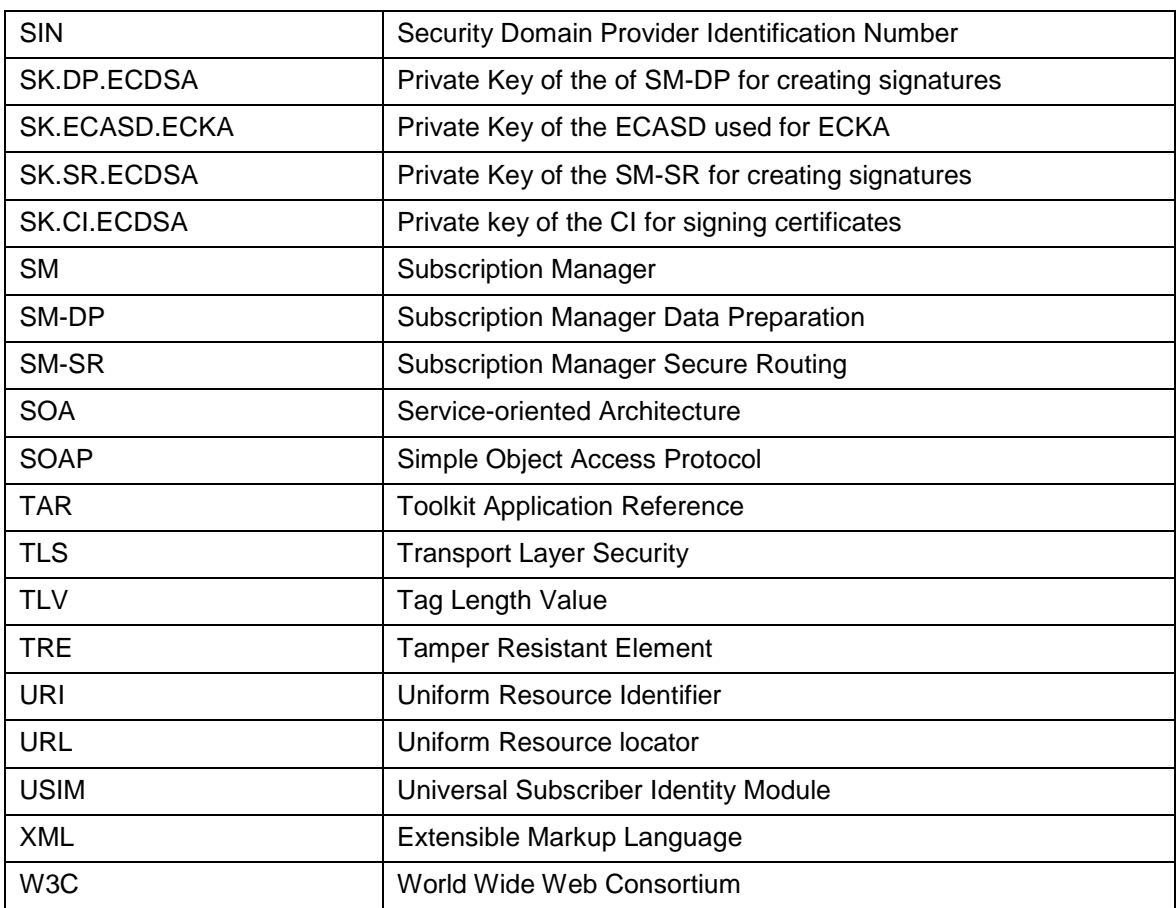

### <span id="page-15-0"></span>**1.7 References**

<span id="page-15-7"></span><span id="page-15-6"></span><span id="page-15-5"></span><span id="page-15-4"></span><span id="page-15-3"></span><span id="page-15-2"></span><span id="page-15-1"></span>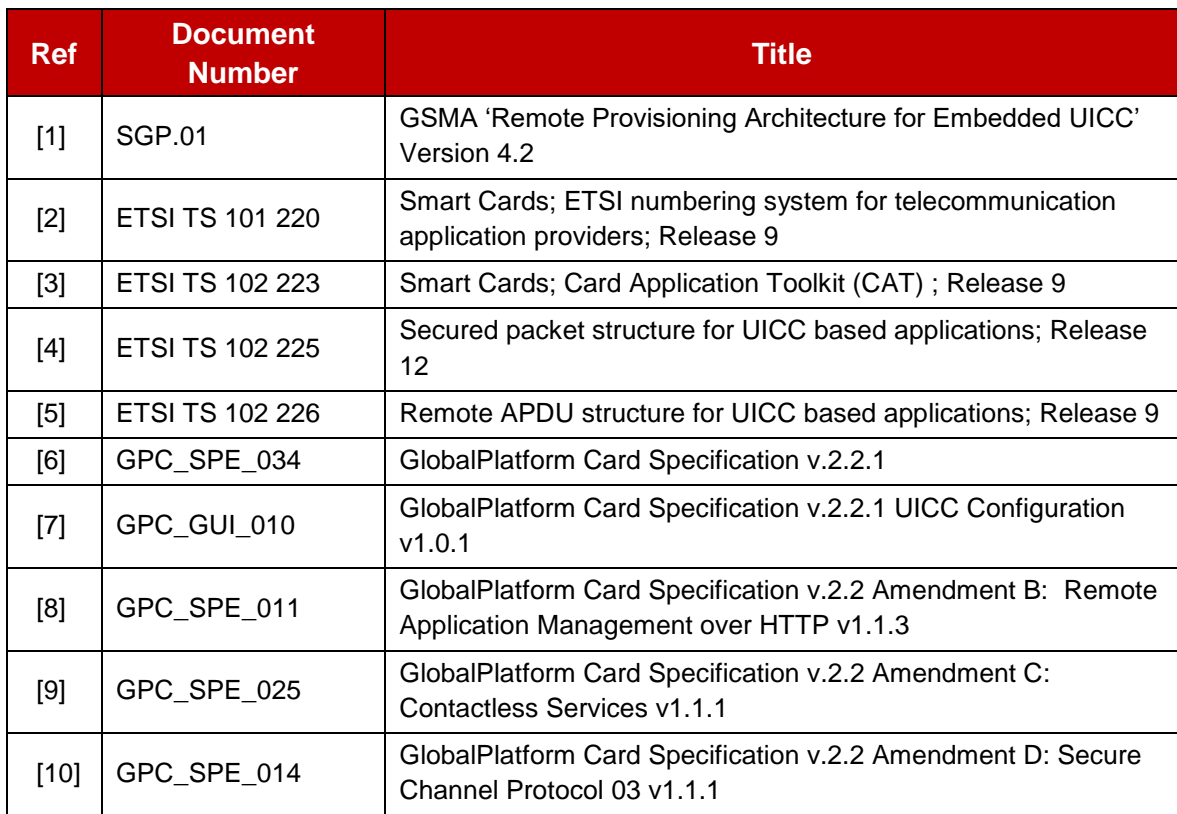

<span id="page-16-7"></span><span id="page-16-6"></span><span id="page-16-5"></span><span id="page-16-4"></span><span id="page-16-3"></span><span id="page-16-2"></span><span id="page-16-1"></span><span id="page-16-0"></span>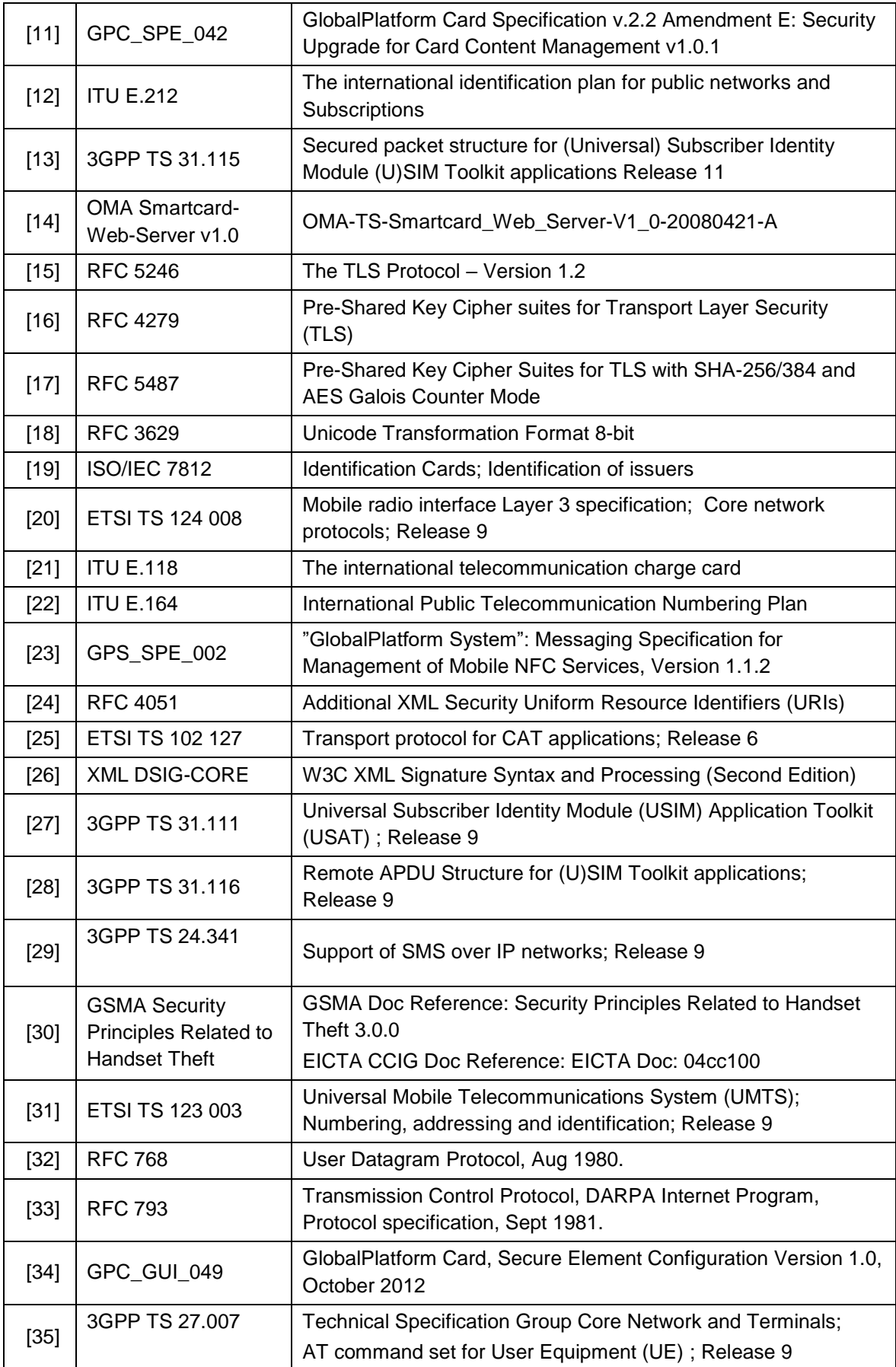

<span id="page-17-3"></span><span id="page-17-2"></span><span id="page-17-1"></span><span id="page-17-0"></span>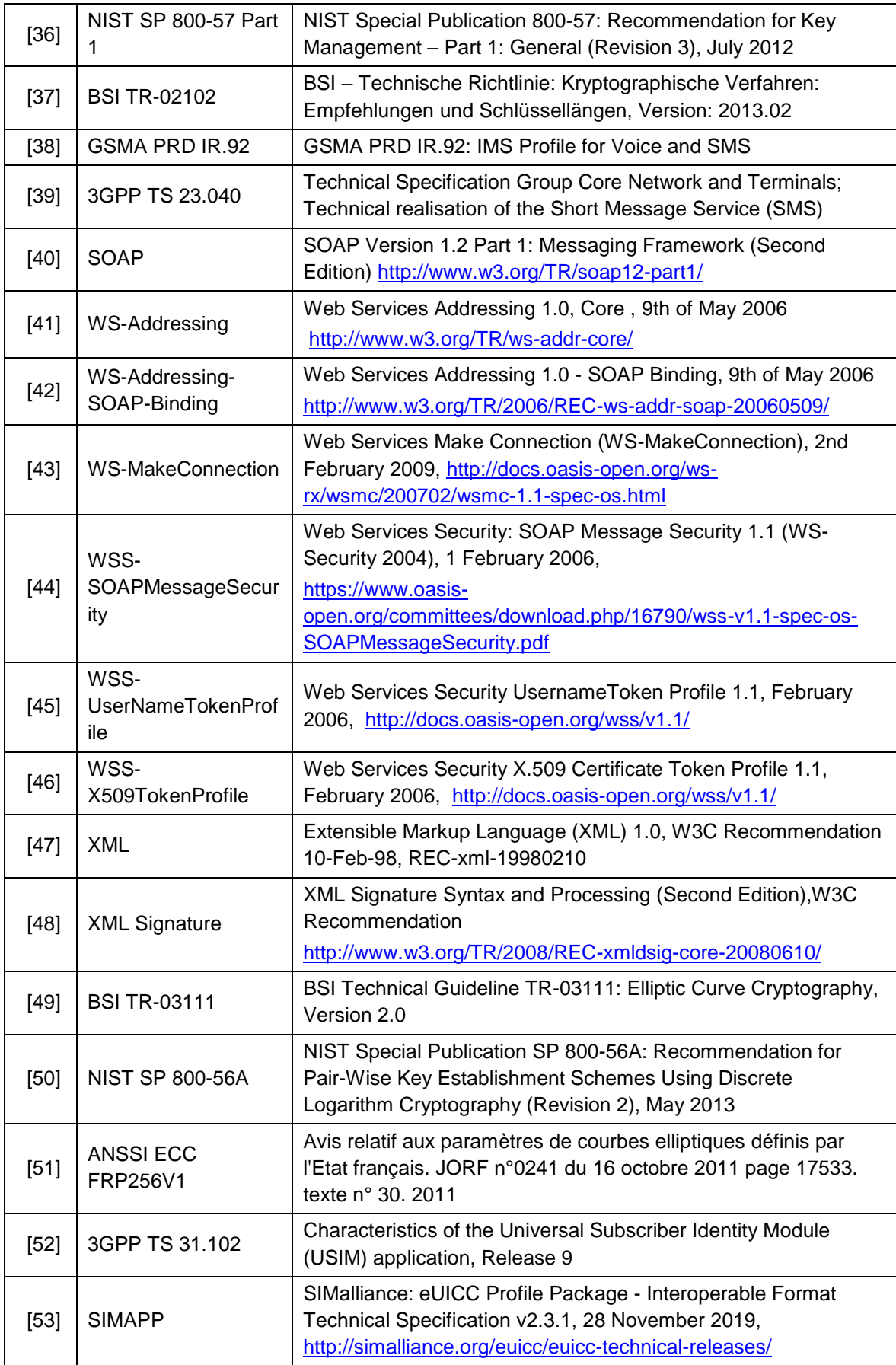

<span id="page-18-4"></span>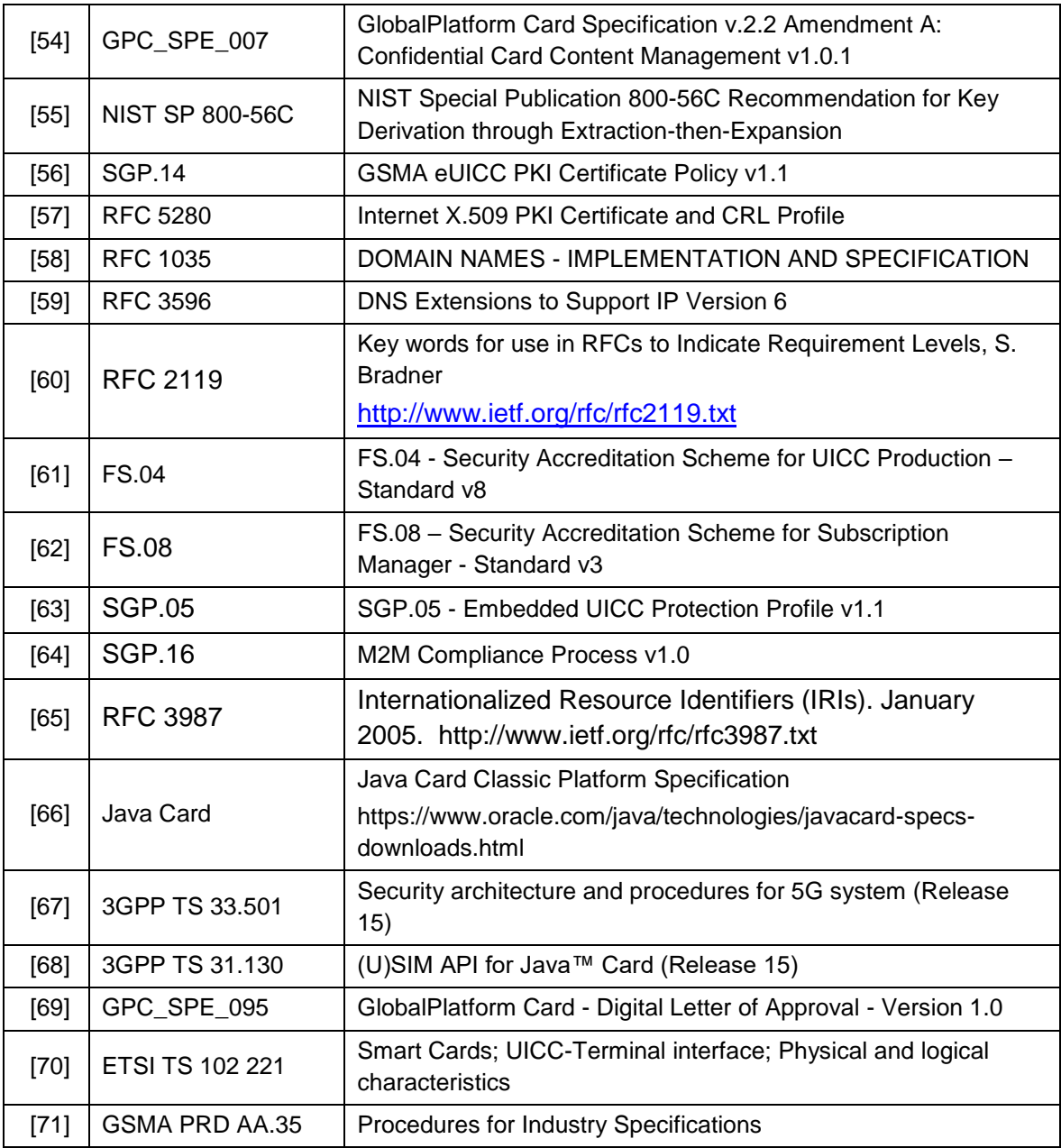

## <span id="page-18-3"></span><span id="page-18-2"></span><span id="page-18-0"></span>**1.8 Conventions**

The key words "SHALL", "SHALL NOT", "SHOULD", "SHOULD NOT", and "MAY" in this document SHALL be interpreted as described in RFC 2119 [60].

# <span id="page-18-1"></span>**2 General Parts of the Technical Specification**

This section contains a technical description and architecture of the Remote Provisioning System for the Embedded UICC. It SHALL be compliant with the Remote Provisioning Architecture for Embedded UICC [\[1\].](#page-15-1) In addition, the statements in this section define the basic characteristics that need to be taken into account when realising this specification.

Official Document SGP.02 - Remote Provisioning Architecture for Embedded UICC Technical **Specification** 

### <span id="page-19-0"></span>**2.1 General Architecture**

This section further specifies the Roles and interfaces associated with the Remote Provisioning and Management of the eUICC, building on GSMA Remote Provisioning Architecture for Embedded UICC [\[1\].](#page-15-1)

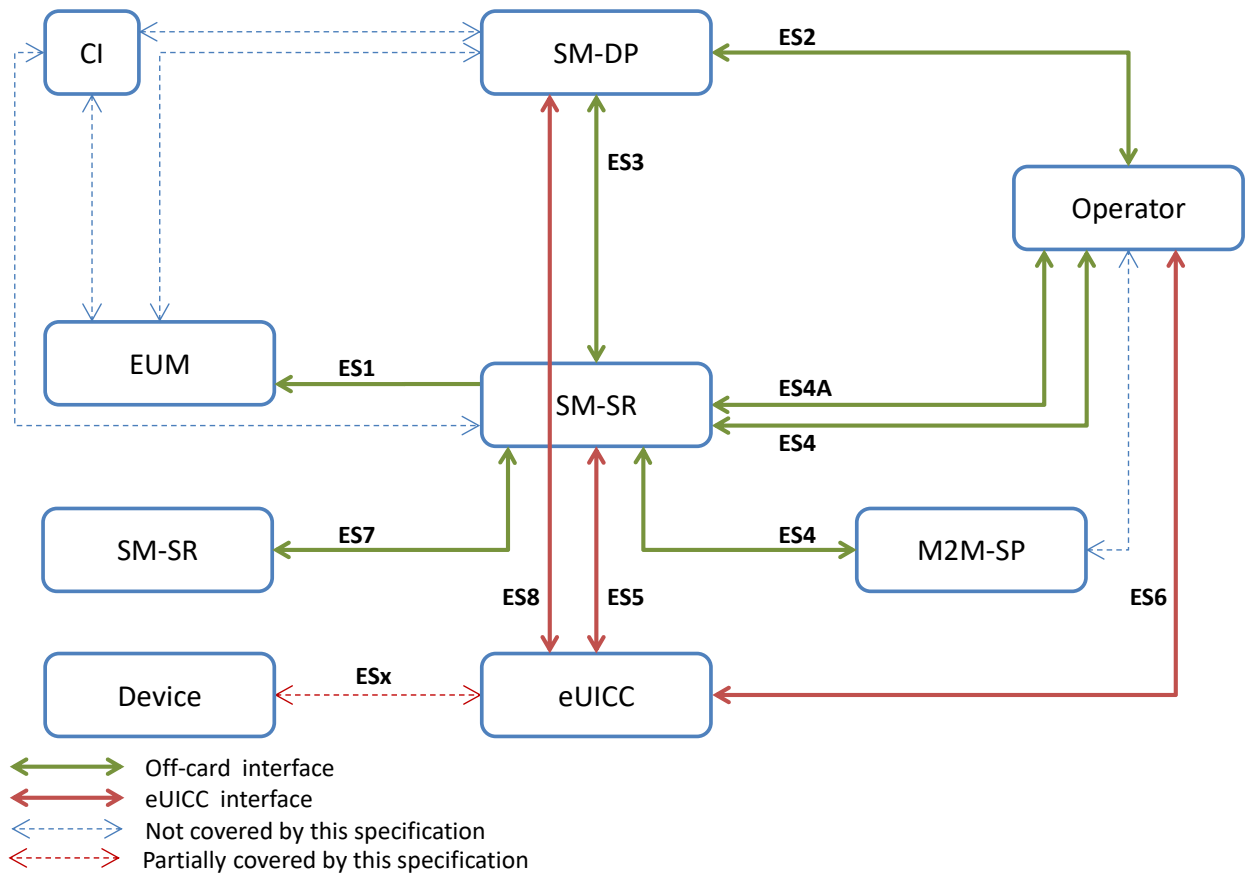

**Figure 1: eUICC Remote Provisioning System**

The above figure provides the complete description of the eUICC Remote Provisioning and Management system.

The ES5, ES6, ES8 and ESx interfaces are described in section [4.](#page-188-0)

The ES1, ES2, ES3, ES4 and ES7 interfaces are described in section [5.](#page-248-0)

- NOTE: Functions of the ES2 interface related to Profile ordering and master delete are considered out of the scope of this specification as these functions may be based upon pre-existing Operator processes.
- NOTE: The interface between the SM-DP and EUM and the related function for Profile Creation is out of the scope of this specification as this function is based upon proprietary mechanisms.
- NOTE: The ES6 interface is based on the RAM and RFM mechanisms described in ETSI TS 102 225 [\[4\]](#page-15-3) and ETSI TS 102 226 [\[5\].](#page-15-4)

- NOTE: As defined in GSMA Remote Provisioning Architecture for Embedded UICC [\[1\],](#page-15-1) the Initiator Role is assumed to be played by the Operator and functions related to this Role are specified in the ES4 interface.
- NOTE: ESx and its related operations for Emergency and Test Profiles (Local Enabling and Local Disabling), as well as the support of the Emergency Profile and Test Profile, are optional features.

#### <span id="page-20-0"></span>**2.2 eUICC Architecture**

This section focuses on the eUICC architecture which widely leverages current telecommunication standards, as well as GlobalPlatform standards that are especially well adapted to establish Role separation and data isolation. In particular, each entity will have a dedicated Security Domain with different privileges and configuration.

#### <span id="page-20-1"></span>**2.2.1 Security Domains**

The eUICC architecture comprises the following Security Domains for the purpose of Platform and Profile Management:

- The ISD-R is the representative of the off-card entity SM-SR
- The ECASD is the representative of the off-card entity CI
- An ISD-P is the representative of an off-card entity SM-DP. An eUICC can contain more than one ISD-P

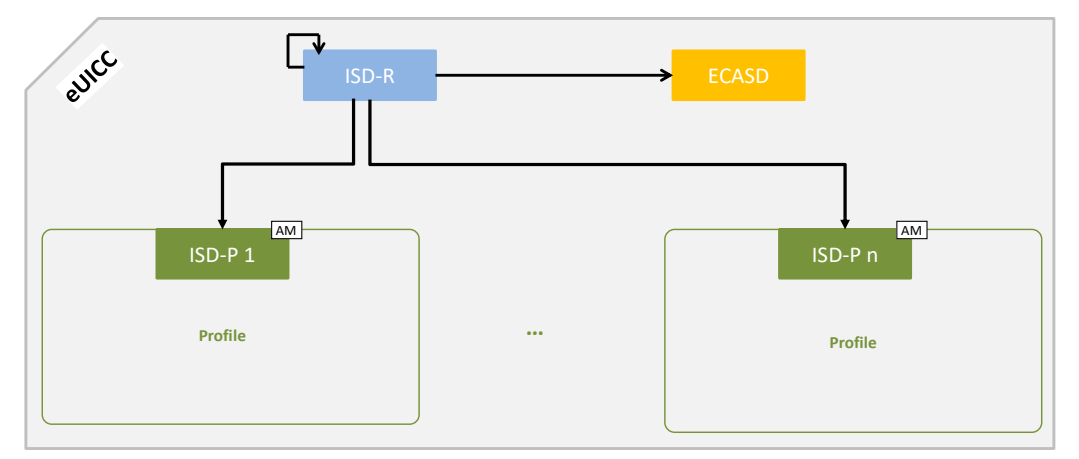

#### **Figure 2: Security Domain Architecture Overview**

An ISD, as specified in GlobalPlatform Card Specification [\[6\],](#page-15-2) does not exist in the architecture of the eUICC.

#### **2.2.1.1 ISD-R**

There SHALL be only one ISD-R on an eUICC.

The ISD-R SHALL be installed and first personalized by the EUM during eUICC manufacturing. The ISD-R SHALL be Associated with itself.

After eUICC manufacturing, the ISD-R SHALL be in life-cycle state PERSONALIZED as defined in GlobalPlatform Card Specification [\[6\],](#page-15-2) section 5.3. The LOCKED state SHALL NOT be supported by the ISD-R.

The ISD-R privileges SHALL be granted according to Annex C.

The ISD-R SHALL only be able to perform Platform Management functions on ISD-Ps.

#### **2.2.1.2 ECASD**

There SHALL be only one ECASD on an eUICC.

The ECASD SHALL be installed and personalized by the EUM during the eUICC manufacturing. The ECASD SHALL be Associated with the ISD-R.

After eUICC manufacturing, the ECASD SHALL be in life-cycle state PERSONALIZED as defined in GlobalPlatform Card Specification [\[6\],](#page-15-2) section 5.3.

The ECASD is involved in the following functions:

- SM-DP key set establishment for Profile Download and Installation
- SM-SR key set establishment for SM-SR Change

The ECASD SHALL be personalized by the EUM during eUICC manufacturing with:

- PK.CI.ECDSA
- SK.ECASD.ECKA
- CERT.ECASD.ECKA for eUICC Authentication and key establishment
- EID

The ECASD SHALL comply with the requirements defined for the CASD in GlobalPlatform Card Specification UICC configuration [\[7\]](#page-15-5) except:

- AIDs and TAR SHALL be allocated as defined in section [2.2.3](#page-26-0)
- Support of SCP 02 is not required
- Only the ISD-R and ISD-Ps SHALL be able to use the ECASD services

#### **2.2.1.3 ISD-P**

An ISD-P hosts a unique Profile.

Only one ISD-P SHALL be enabled on an eUICC at any point in time.

An ISD-P SHALL be installed by the ISD-R and then personalized by its related SM-DP (see section [3.1.1\)](#page-45-0). At least one ISD-P with a Profile SHALL be installed and first personalized by the EUM during eUICC manufacturing to allow future eUICC connectivity.

The ISD-P SHALL be able to receive and process a Profile Package, wrapped in an SCP03t Secure Channel, as specified in section [4.1.3.3.](#page-237-0)

The eUICC SHALL support the SIMalliance: eUICC Profile Package - Interoperable Format Technical Specification [\[53\]](#page-17-0) with the major version being 2 and the version being at least

2.3.1. The eUICC MAY in addition support higher major versions. The EUM SHALL indicate in the EIS the versions supported by the eUICC, as specified in section [5.1.1.2.10.](#page-257-0)

No component outside the ISD-P SHALL have visibility or access to any Profile component with the exception of the ISD-R, which SHALL have read access to POL1 and to the Connectivity Parameters as defined in section [4.1.3.4.](#page-243-0)

A Profile Component SHALL NOT have any visibility of, or access to, components outside its ISD-P. An ISD-P SHALL NOT have any visibility of, or access to, any other ISD-P.

It SHALL be possible to allocate the same AID within different Profiles. A Profile Component SHALL NOT use the reserved ISD-R, ISD-P and ECASD AIDs.

It SHALL be possible to allocate the same TAR within distinct Profiles. A Profile Component SHALL NOT use the reserved ISD-R, ISD-P and ECASD TARs.

An ISD-P SHALL remain associated to the ISD-R during all its life time in order for the ISD-R to be able to perform the Platform Management functions:

- ISD-P Creation: the Association between the ISD-R and an ISD-P SHALL be created at that time
- ISD-P Deletion and Master Delete
- Profile Enabling and Disabling
- Fall-Back Attribute setting
- Transport function: The Association SHALL allow SCP03/SCP03t establishment between the SM-DP and the ISD-P.

ISD-P SHALL follow the life-cycle illustrated in the [Figure 3,](#page-23-0) based on the Security Domain life-cycle defined in GlobalPlatform Card Specification [\[6\],](#page-15-2) section 5.3.

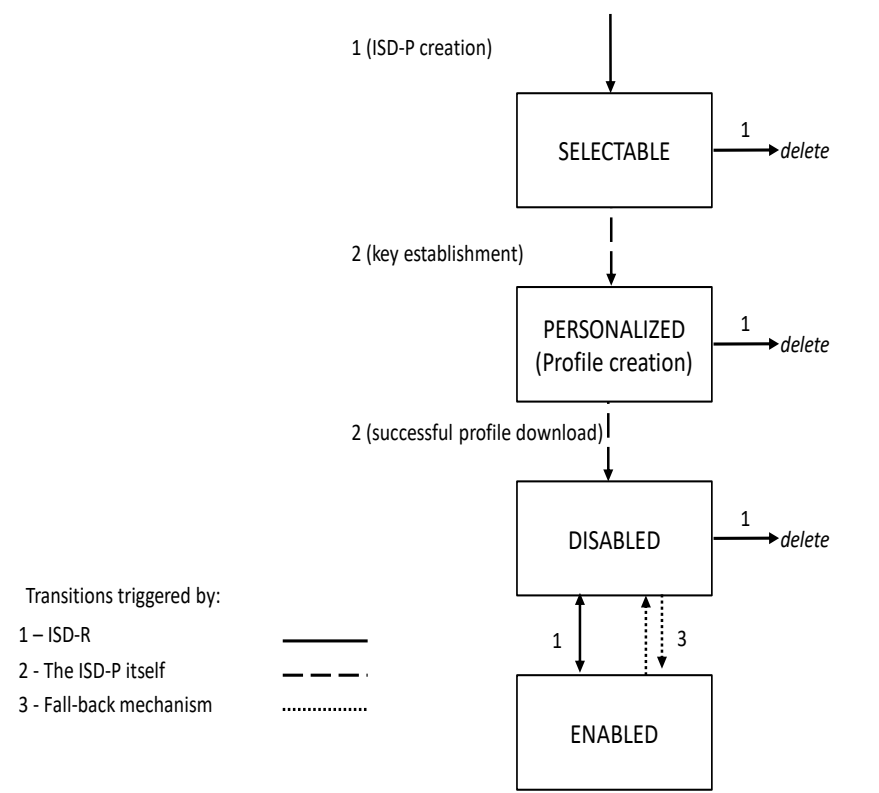

**Figure 3: ISD-P Life-Cycle State Transitions**

<span id="page-23-0"></span>After execution of the procedure described in section [3.1.1,](#page-45-0) the ISD-P SHALL be in SELECTABLE state. After execution of the procedure described in section [3.1.2,](#page-50-0) the ISD-P SHALL be in PERSONALIZED state.

NOTE: The INSTALLED state for security domains defined in GlobalPlatform Card Specification [\[6\]](#page-15-2) is skipped by the command for ISD-P creation defined in section [4.1.1.1.](#page-190-2)

After execution of the procedure described in section [3.1.3](#page-55-0) or [3.4,](#page-81-0) the ISD-P SHALL be in the DISABLED state. The ISD-P can also transition to the DISABLED state as the result of the enabling of another ISD-P as described in section [3.2,](#page-67-0) or the activation of the Fall-Back Mechanism.

After execution of the procedure described in section [3.2,](#page-67-0) the ISD-P SHALL be in the ENABLED state. The ISD-P can also transition to the ENABLED state as the result of the activation of the Fall-Back Mechanism.

Deletion removes the ISD-P with its Profile from the eUICC.

The LOCKED state SHALL NOT be supported by an ISD-P.

For coding the states, table 11-5 of GlobalPlatform Card Specification [\[6\]](#page-15-2) is modified as follows:

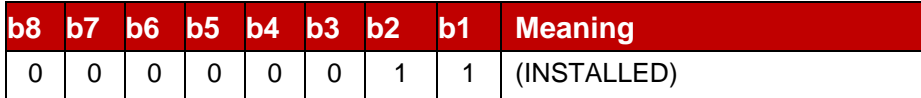

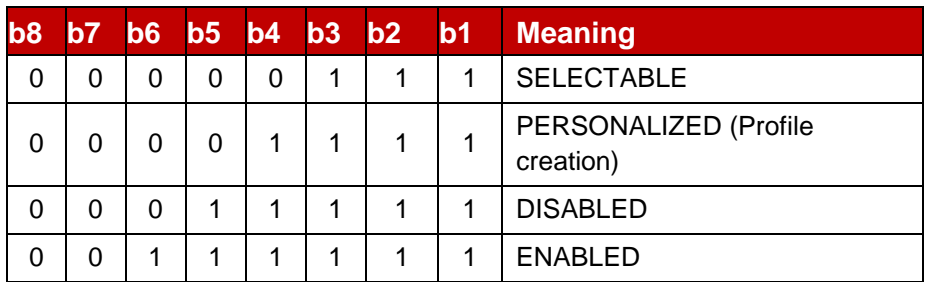

#### **Table 1: ISD-P Coding States**

These states can be mapped to the architectural states defined in GSMA Remote Provisioning Architecture [\[1\]](#page-15-1) as shown below:

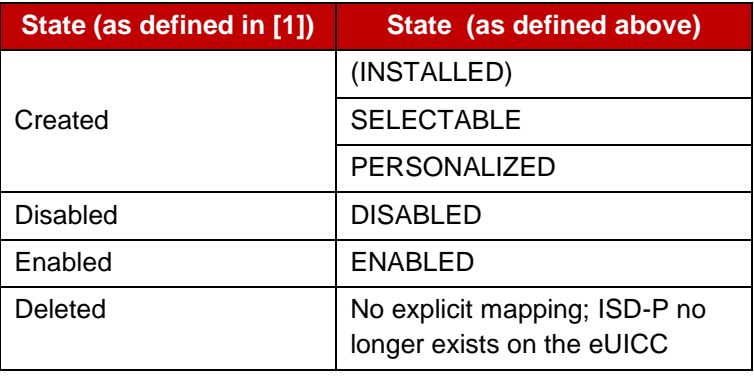

#### **Table 2: ISD-P State Mapping**

ISD-P privileges SHALL be granted according to Annex C.

All Profile Components, in particular the MNO-SD, SHALL remain linked to the ISD-P in order to enable the following:

- Profile Download and Installation: the Profile Components, which are affiliated with the ISD-P, are created at that time
- ISD-P Deletion and Master Delete: the Profile Components SHALL be deleted at that time
- Profile Enabling and Disabling: Enable and Disable access to all the Profile **Components**
- Update of POL1
- Provide read access to POL1 when required for Platform Management functions.

The Application privileges (defined in GlobalPlatform Card Specification [\[6\]\)](#page-15-2) assigned to a Profile Component SHALL apply according to Annex C.

All Profile Components created by the ISD-P SHALL always remain affiliated with the ISD-P. In particular it is not possible to change the affiliation of any Profile Component.

When an ISD-P is not in enabled state, the eUICC SHALL ensure that:

Remote management of any Profile Component is not possible via the ES6 interface;

- The file system within the Profile cannot be selected by the Device or any application on the eUICC;
- The applications (including NAAs and Security Domains) within the Profile cannot be selected, triggered or deleted.

### <span id="page-25-0"></span>**2.2.2 Identification of eUICC: EID**

The EID is the eUICC identifier used in the context of Remote Provisioning and Management of the eUICC.

The EID SHALL be stored within the ECASD and can be retrieved by the Device at any time using the standard GlobalPlatform GET DATA command by targeting the ECASD as specified in GlobalPlatform Card Specification [\[6\]](#page-15-2) as follows:

- Select the ECASD using the SELECT command with the AID value defined in section [2.2.3](#page-26-0)
- Send a 'GET DATA' command to the ECASD with the data object tag '5A' to retrieve the EID

The EID SHALL have the following structure:

- The EID SHALL always be 32 digits long
- The EID SHALL always be built of
	- $\circ$  A Major Industry Identifier digit of 8 (1<sup>st</sup> digit), as defined in ISO/IEC 7812 [\[19\].](#page-16-0)
	- $\circ$  An additional digit of 9 specifying telecommunications, as defined in ISO/IEC 7812 [\[19\],](#page-16-0)
	- $\circ$  An additional three digits for country code (3<sup>rd</sup> to 5<sup>th</sup> digits).
		- **If the country code is one digit long, its value SHALL be prefixed by** two digits of 0.
		- **If the country code is two digits long, its value SHALL be prefixed by** one digit of 0.
	- $\circ$  An additional three digits for issuer identifier (6<sup>th</sup> to 8<sup>th</sup> digits)
		- **If the issuer identifier is one digit long, its value SHALL be prefixed by** two digits of 0.
		- **If the issuer identifier is two digits long, its value SHALL be prefixed by** one digit of 0.
	- $\circ$  An additional ten digits for issuer specific information (9<sup>th</sup> to 18<sup>th</sup> digits), of which the first five digits  $(9<sup>th</sup>$  to 13<sup>th</sup>) contain version information about the platform and OS, to be specified by the issuer and the last five digits  $(14<sup>th</sup>$  to 18<sup>th</sup>) contain additional issuer information,
	- $\circ$  An additional twelve digits for the individual identification number (19<sup>th</sup> to 30<sup>th</sup>) digits),
	- $\circ$  A last two digits (31<sup>st</sup> to 32<sup>nd</sup> digits) containing check digits calculated over all 32 digits as specified below.
- The country code and issuer identifier SHALL be assigned as specified in ITU E.118 [\[21\]](#page-16-1)
- The two check digits are calculated as follows:
	- $\circ$  1. Replace the two check digits by two digits of 0,

Official Document SGP.02 - Remote Provisioning Architecture for Embedded UICC Technical **Specification** 

- $\circ$  2. Using the resulting 32 digits as a decimal integer, compute the remainder of that number on division by 97,
- o 3. Subtract the remainder from 98, and use the decimal result for the two check digits,
	- **If the result is one digit long, its value SHALL be prefixed by one digit** of 0.
- When stored as a byte string, the first digit SHALL be put into the highest four bits of the first byte

[Annex](#page-446-0) J provides a description of how the verification of an EID is performed.

### <span id="page-26-0"></span>**2.2.3 Identification of Security Domains: AID and TAR**

The ISD-P AID, the ISD-R AID and the ECASD AID SHALL follow the structure specified in ETSI TS 101 220 [\[2\],](#page-15-6) with a RID and a PIX. The ISD-P AID, the ISD-R AID and the ECASD AID SHALL be 16 bytes long including the TAR.

The RID of the Executable Load File, the Executable Module and the Application of the ISD-R, the ISD-P and the ECASD SHALL be set to 'A000000559' (as defined in ISO/IEC 7816- 5:2004).

The ISD-R application SHALL be installed by the EUM during eUICC manufacturing. The ISD-R Executable Load File AID and the ISD-R Executable Module AID can be freely selected by the EUM.

The ISD-R application AID SHALL be 'A0 00 00 05 59 10 10 FF FF FF FF 89 00 00 01 00' as defined into Annex H.

The ECASD application SHALL be installed by the EUM during eUICC manufacturing. The ECASD Executable Load File AID and the ECASD Executable Module AID can be freely selected by the EUM.

The ECASD application AID SHALL be 'A0 00 00 05 59 10 10 FF FF FF FF 89 00 00 02 00' as defined into Annex H.

The ISD-P application SHALL be installed by SM-SR during the first step of the "Profile Download and Installation" procedure in section [3.1.](#page-44-4)

The ISD-P Executable Load File AID SHALL be 'A0 00 00 05 59 10 10 FF FF FF FF 89 00 00 0D 00' as defined into Annex H.

The ISD-P Executable Module AID SHALL be 'A0 00 00 05 59 10 10 FF FF FF FF 89 00 00 0E 00' as defined into Annex H.

The ISD-P application AID SHALL be coded according to [Annex](#page-444-0) H. The SM-SR SHALL allocate the ISD-P application AID in the range defined in Annex H.

NOTE: The choice of having the ISD-P AID allocated by the SM-SR is to avoid conflicts with other ISD-P AIDs used by already installed ISD-Ps; the SM-DP cannot have such visibility.

The MNO-SD application AID and TAR(s) can be freely allocated by the Operator during Profile definition.

#### <span id="page-27-0"></span>**2.2.4 Profile Structure**

The Profile structure, composed of a set of Profile Components, is specified by, and under the full control of, the Operator. The full Profile structure SHALL be contained in a unique ISD-P.

The Profile structure SHALL contain a Profile Component, called MNO-SD, which performs an identical Role as the ISD for a UICC (see GlobalPlatform Card Specification [\[6\]\)](#page-15-2). This MNO-SD is the representative of the Operator owning the Profile, meaning it contains the Operator's OTA Key sets.

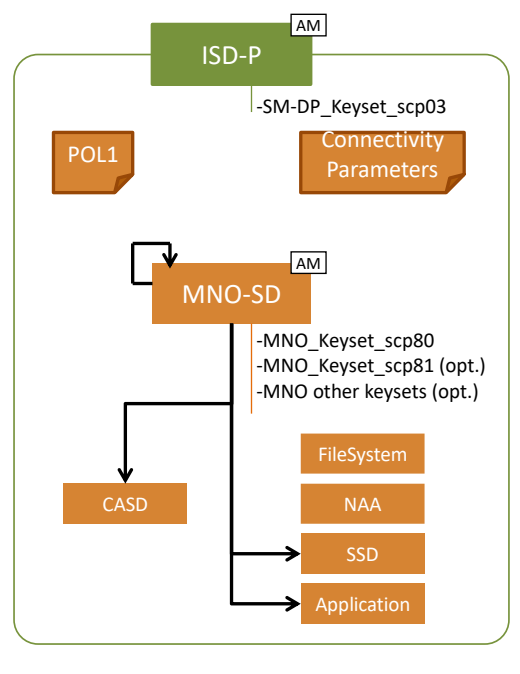

**GP association link**

#### **Figure 4: Profile Structure Overview**

<span id="page-27-1"></span>The Profile in the [Figure 4](#page-27-1) provides an example of a Profile structure.

The Profile structure SHALL include:

- The MNO-SD
- At least one NAA
- POL1, even if not used
- The file system
- Connectivity Parameters of the Profile

The Profile structure MAY contain:

 Several Applications (as defined in GlobalPlatform Card Specification [\[6\]\)](#page-15-2) in addition to the MNO-SD

Official Document SGP.02 - Remote Provisioning Architecture for Embedded UICC Technical **Specification** 

One CASD (as defined in GlobalPlatform Card Specification UICC Configuration [\[7\]\)](#page-15-5)

The privileges that can be allocated to the MNO-SD and to applications SHALL comply with Annex C.

It SHALL be possible for the Operator to establish secure channels between the Operator OTA Platform and security domains of the Profile as specified in ETSI TS 102 225 [\[4\]](#page-15-3) and ETSI TS 102 226 [\[5\].](#page-15-4)

#### <span id="page-28-0"></span>**2.2.5 Secure Channel on Interfaces**

#### **2.2.5.1 Secure Channel on ES5 (SM-SR-eUICC)**

The ES5 functions are addressed to the eUICC through a secure channel established between the SM-SR and the ISD-R. The eUICC SHALL support SCP80 and may support SCP81 (defined in ETSI 102 225 [\[4\]](#page-15-3) and ETSI 102 226 [\[5\]\)](#page-15-4). See also section [2.4.](#page-34-1)

To enable SCP80, the ISD-R SHALL be personalized before issuance by the EUM with at least one key set, with a Key Version Number between '01' to '0F' following GlobalPlatform Card Specification UICC Configuration [\[7\].](#page-15-5)

To enable SCP81, the ISD-R SHALL be personalized with at least one key set, with a Key Version Number between '40' to '4F' following GlobalPlatform Secure Element Configuration [\[34\].](#page-16-2)

The key length and algorithm SHALL comply with section [2.3.3.](#page-34-0)

The key sets SHALL be loaded in the ISD-R, and provided to SM-SR, in the EIS, through ES1

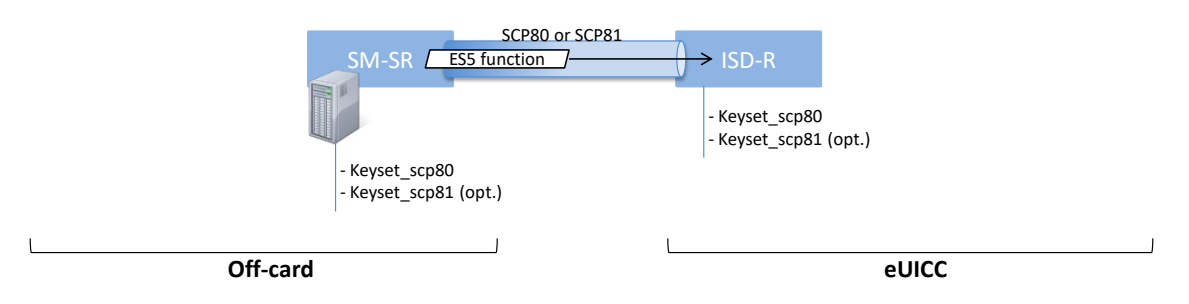

**Figure 5: Secure Channel Between SM-SR and ISD-R**

### **2.2.5.2 Secure Channel on ES8 (SM-DP - eUICC)**

The ES8 functions are addressed to the eUICC through a secure channel established between the SM-DP and its ISD-P. The eUICC SHALL support SCP03 for ES8 (as defined in GlobalPlatform Card Specification Amendment D [\[10\],](#page-15-7) as well as the variant SCP03t defined in this specification (see section [4.1.3.3\)](#page-237-0).

NOTE: SCP03 is the only secure channel defined by GlobalPlatform that complies with requirements of the section [2.3.3.](#page-34-0)

GSM Association Non-confidential Contract Contract Contract Contract Contract Contract Contract Contract Contract Contract Contract Contract Contract Contract Contract Contract Contract Contract Contract Contract Contract Official Document SGP.02 - Remote Provisioning Architecture for Embedded UICC Technical **Specification** 

To enable SCP03 and SCP03t, the ISD-P SHALL be personalized with at least one key set, with a Key Version number between '30' to '3F' (see GlobalPlatform Secure Element Configuration [\[34\]\)](#page-16-2).

The secure channel configuration, key length and algorithm to be used SHALL comply with section [2.5.](#page-43-0)

The first SCP03 key set is loaded into the ISD-P by its SM-DP as described in the procedure "Key Establishment with Scenario#3-Mutual Authentication", section [3.1.2.](#page-50-0)

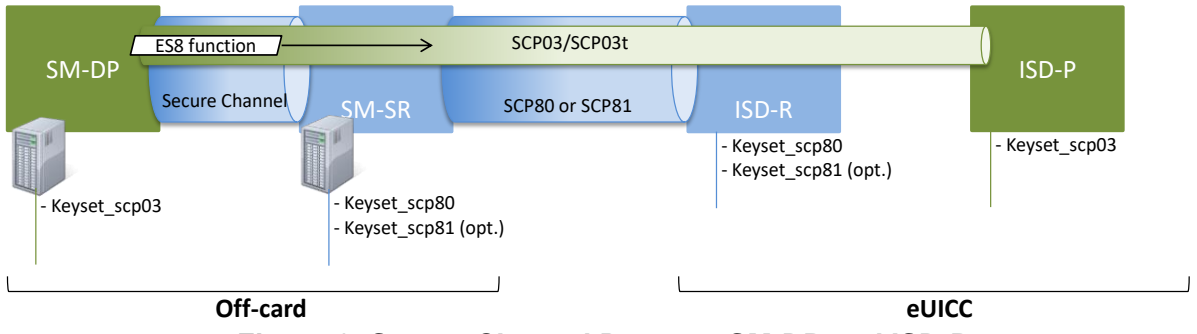

**Figure 6: Secure Channel Between SM-DP and ISD-P**

### **2.2.5.3 Secure Channel on ES6 (Operator-eUICC)**

The ES6 functions are addressed to the eUICC through a secure channel (as defined in ETSI TS 102 225 [\[4\]](#page-15-3) and ETSI TS 102 226 [\[5\]\)](#page-15-4) established between the Operator and the MNO-SD (as defined in section [2.2.3\)](#page-26-0).

NOTE: The Operator can also communicate with any other SSD (of the Profile) belonging to the Operator. The Figure 7 only illustrates the secure channel with the MNO-SD.

The initial OTA Key sets are part of the Profile and are loaded by the SM-DP during the "Profile Download and Installation", see section [3.1,](#page-44-4) or loaded by the EUM before eUICC issuance.

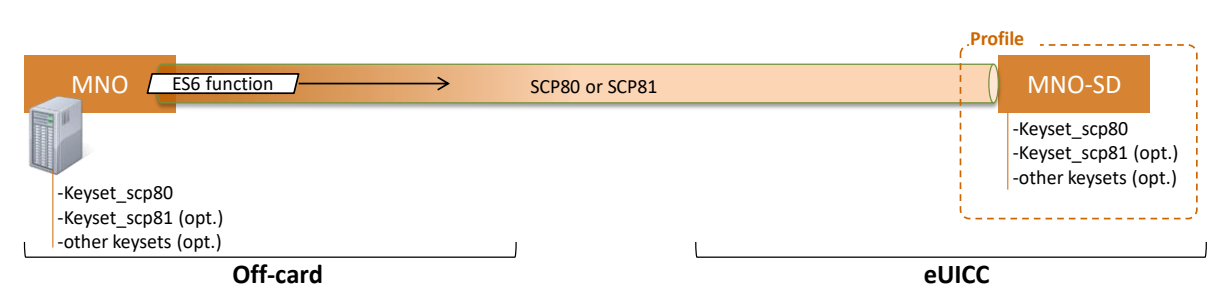

**Figure 7: Secure Channel Between Operator and MNO-SD**

### <span id="page-29-0"></span>**2.2.6 eUICC OS Update**

An eUICC should support a secure mechanism to allow the eUICC OS Update when the eUICC is in the field. Such mechanism allows the eUICC Manufacturer to correct errors in existing features on the eUICC. When an eUICC OS Update mechanism is supported, it SHALL be declared in the EIS through OSUpdateSupported in the AdditionalProperties field. The process and mechanisms are EUM implementation specific and therefore out of scope of this specification.

In case an eUICC OS Update happens, the EUM SHALL ensure that:

- the resulting eUICC SHALL maintain, at least, the same level of security and functional compliance than the previous eUICC.
- The EIS additional property updatedPlatformVersion is updated to reflect the change of Operating System version

After an update of the EIS, the SM-SR SHOULD take implementation-dependent actions to also update the EIS field "remainingMemory".

### <span id="page-30-0"></span>**2.2.7 Java Card™ Support**

The eUICC MAY support Java Card™. If Java Card™ is supported, the eUICC SHALL support at least version 3.0.4 of the Java Card Classic Platform Specification [\[66\].](#page-18-2)

### <span id="page-30-1"></span>**2.2.8 Hardware Characteristics of the eUICC**

The following requirements apply:

- The eUICC SHALL be based on a Tamper Resistant Element.
- The eUICC SHALL be either a Discrete eUICC or an Integrated eUICC.
- A Discrete eUICC MAY either be removable or non-removable. A removable eUICC SHALL be packaged in a form factor specified in ETSI TS 102 221 [\[70\].](#page-18-3)

#### <span id="page-30-2"></span>**2.3 Security Overview**

This section provides an overview of the overall ecosystem security features.

The expectation of this architecture is to provide a solution offering a security level at least equivalent to the security reached by the current UICC and its management systems.

The security requirements have to be applied to the different Actors and Roles (Customer, Operator, SM-DP, SM-SR, CI, eUICC and eUICC Manufacturer). Each Role is considered as elements which can belong to a security realm and has to fulfil the appropriate certification compliance criteria (see section [2.9\)](#page-44-2).

In addition to the intrinsic security of each security realm, the data exchanged between these entities has to be protected. Any communication between two security realms of the eUICC ecosystem SHALL be origin authenticated, as well as integrity-Protected and, unless otherwise specified in detailed sections of this specification, confidentiality protected.

For all the procedures described in this specification the security realms are mutually authenticated and they have negotiated a minimal-acceptable common cryptographic suite for further communication.

For the eUICC interfaces, the Platform Management commands (ES5) and the OTA Platform commands (ES6) SHALL be protected by either a SCP80 or SCP81 secure channel with security level defined in section [2.4.](#page-34-1) The Profile Management commands (ES8) SHALL be at least protected by a SCP03 security level as detailed in section [2.5.](#page-43-0)

Off-card entities SHALL implement access control mechanisms for all function execution and data access requests. This access SHALL be authorised and any access SHALL be traced as defined in the GSMA certification schemes.

### <span id="page-31-0"></span>**2.3.1 Certificate Issuer Role**

The Certificate Issuer (CI) Role issues the certificates for the eUICC Remote Provisioning System and acts as a trusted third party for the purpose of mutual authentication of the entities of the system. The CI provides:

- A self-signed Root Certificate used to verify certificates issued and signed by the CI
- A public key (PK.CI.ECDSA), part of that Root Certificate, used on the eUICC to verify certificates issued by the CI
- A certificate (CERT.DP.ECDSA, signed by the CI) to authenticate the SM-DP. This certificate is used in the "Load and Install Profile" procedure
- A certificate (CERT.SR.ECDSA, signed by the CI) to authenticate the SM-SR. This certificate is used in the "SM-SR change" procedure
- A certificate, signed by the CI, to authenticate the EUM. This certificate is used in the "Download and Install Profile" and in the "SM-SR change" procedures.
- A Certificate Revocation List (CRL), issued periodically or on event, as specified in the GSMA eUICC PKI Certificate Policy SGP.14 [\[56\].](#page-18-4) This CRL lists identifiers of the certificates issued by the CI that have been revoked before their expiration date.

### <span id="page-31-1"></span>**2.3.2 Certification Chains**

The Certificate Issuer Role issues certificates for Embedded UICC remote provisioning system entities and acts as a trusted root for the purpose of authentication of the entities of the system.

The following certificates SHALL be signed and issued by the CI, according to the policies specified in SGP.14 [\[56\]:](#page-18-4)

- Self-signed Root Certificate
- EUM Certificates
- SM-SR Certificates
- SM-DP Certificates

The EUM, SM-SR, and SM-DP certificates, SHALL be requested to the CI, following the procedures, and using the CSR formats, defined in SGP.14 [56].

The Self-signed Root certificate, and the EUM certificates, SHALL follow the format specified by SGP.14 [56], based on X.509, including in particular extensions SubjectAltName and SubjectKeyIdentifier.

The SM-SR, SM-DP, and eUICC certificates, SHALL follow the format specified by this document, in sections [4.1.1](#page-190-1) and [4.1.3,](#page-229-0) based on Global Platform Amendment E [\[11\]](#page-16-3)

The following certificates SHALL be signed and issued by the EUM:

• eUICC Certificates

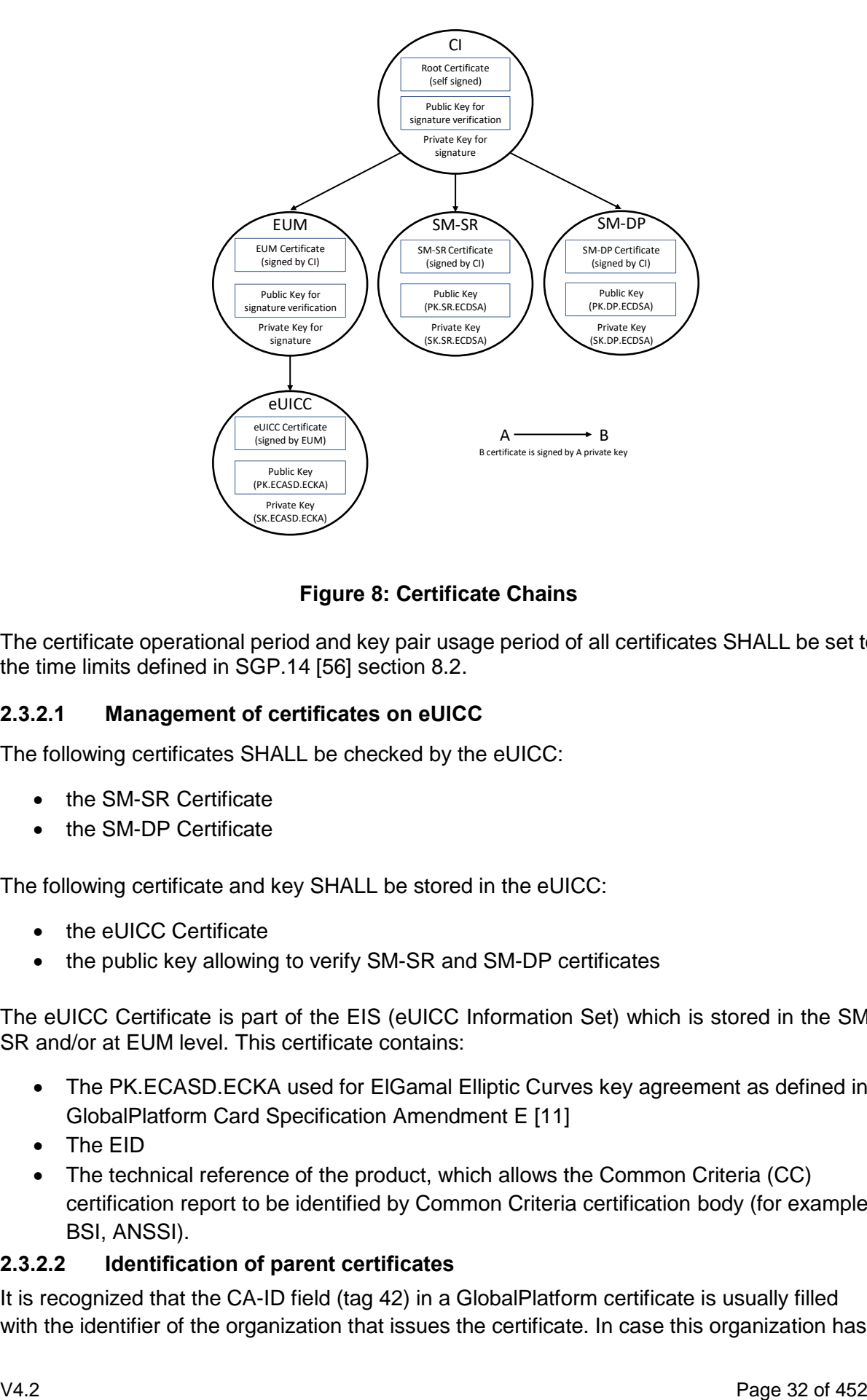

**Figure 8: Certificate Chains**

The certificate operational period and key pair usage period of all certificates SHALL be set to the time limits defined in SGP.14 [56] section 8.2.

### **2.3.2.1 Management of certificates on eUICC**

The following certificates SHALL be checked by the eUICC:

- the SM-SR Certificate
- the SM-DP Certificate

The following certificate and key SHALL be stored in the eUICC:

- the eUICC Certificate
- the public key allowing to verify SM-SR and SM-DP certificates

The eUICC Certificate is part of the EIS (eUICC Information Set) which is stored in the SM-SR and/or at EUM level. This certificate contains:

- The PK.ECASD.ECKA used for ElGamal Elliptic Curves key agreement as defined in GlobalPlatform Card Specification Amendment E [\[11\]](#page-16-3)
- The EID
- The technical reference of the product, which allows the Common Criteria (CC) certification report to be identified by Common Criteria certification body (for example BSI, ANSSI).

#### **2.3.2.2 Identification of parent certificates**

It is recognized that the CA-ID field (tag 42) in a GlobalPlatform certificate is usually filled with the identifier of the organization that issues the certificate. In case this organization has more than one key pair that can be used to sign issued certificates, this tag alone is not sufficient to distinguish which parent key pair was used.

In the context of this specification, an additional identifier of the parent key pair SHALL therefore be provided in the parent certificate as an extension SubjectKeyIdentifier, (as described in RFC 5280 [57]).

This identifier SHALL be referenced in the child certificates as an extension Authority Key Identifier (as described in RFC 5280 [57]) in the EUM certificate, or as a tag C9 Authority Key Identifier within the discretionary data field (tag 73) for eUICC, SM-SR, and SM-DP certificates.

When the Authority Key Identifier extension or tag is present, its value SHALL match the value of the Subject Key Identifier extension of the parent certificate.

#### **2.3.2.3 Certificate revocation management**

The EUM Certificate, SM-DP Certificate, and SM-SR Certificate, can be revoked by the CI for a number of reasons, described in SGP.14 [56], and following procedures described in the same document for the triggering and evaluation of the revocation request, and for the information of relying parties after revocation.

The Operator SHOULD consider the revocation status of the EUM Certificate before downloading their Profile on an eUICC whose EIS and ECASD Certificate was signed by the EUM private key.

The Operator SHOULD consider the revocation status of the Certificate of the SM-DP and SM-SR which manage the Operator's Profiles.

NOTE: This can be achieved by retrieving regularly the most up-to-date CRL issued by the CI, and check if any Certificate of their EUM, SM-DP SM-SR supplier is listed. From this point the Operator can inspect the reason for revocation.

As a general recommendation, the Operator SHOULD NOT download a Profile on an eUICC whose EUM Certificate was revoked. And the Operator SHOULD avoid to manage its Profiles via an SM-DP or an SM-SR whose certificate has been revoked.

However, based on the revocation information, the Operator can make an informed decision as to whether it can continue to rely on the eUICC, SM-SR, SM-DP, at the Operator's own risk, as stipulated in SGP.14 [56]. The SM-DP and SM-SR SHALL obey the Operator's informed decision:

- When an Operator requests the SM-DP to download a Profile on an eUICC, the SM-DP SHALL NOT refuse to download the Profile for the sole reason that the EUM certificate has been revoked.
- When an Operator requests a Profile Management or Platform Management operation, the SM-DP SHALL NOT refuse to perform the operation for the sole reason that the SM-SR Certificate has been revoked.
- When receiving an EIS via ES1 or ES7, the SM-SR SHALL NOT refuse to register the eUICC for the sole reason that the EUM Certificate has been revoked.
- When an Operator requests a Profile Management or Platform Management operation, the SM-SR SHALL NOT refuse to perform the operation for the sole reason that the EUM Certificate has been revoked.
- When an M2M SP requests a Profile Lifecycle Management operation, the SM-SR SHALL NOT refuse to perform the operation for the sole reason that the EUM Certificate has been revoked.
- When an Operator requests a Profile Management or Platform Management operation via the SM-DP, the SM-SR SHALL NOT refuse to perform the operation for the sole reason that the EUM Certificate has been revoked.
- When transferring an eUICC to another SM-SR2 via SM-SR Change, the SM-SR1 SHALL NOT refuse to perform the operation for the sole reason that the SM-SR2 Certificate has been revoked.
- NOTE The above ensures that the eUICC doesn't need to manage the revocation status of the SM-DP certificate or the SM-SR certificate that it receives.

# <span id="page-34-0"></span>**2.3.3 General Consideration on Algorithm and Key Length**

Following the recommendations of several security agencies (for example NIST: SP 800-57 Part 1: Recommendation for Key Management [\[36\],](#page-17-1) which was last revised in 2012; BSI: TR-02102: Kryptographische Verfahren: Empfehlungen und Schlüssellängen [\[37\],](#page-17-2) which was updated in 2013. For an overview see also [http://www.keylength.com/en/2/\)](http://www.keylength.com/en/2/), the following table provides an overview of the key lengths and hashing methods that SHALL be applied in the context of this specification to ensure a good level of security up to the horizon 2030:

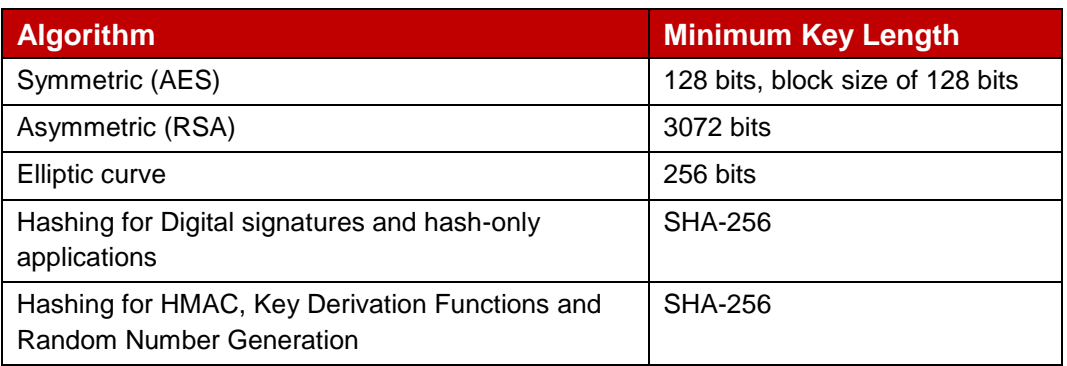

## **Table 3: Algorithm and Key Length**

# <span id="page-34-1"></span>**2.4 OTA Communication on ES5 (SM-SR-eUICC)**

## <span id="page-34-2"></span>**2.4.1 General OTA Requirements**

In the eUICC Remote Provisioning and Management system the OTA communication is exclusively handled by the SM-SR. The SM-SR can use SMS, CAT\_TP and HTTPS for remote OTA communication with the eUICC.

- The eUICC SHALL support SMS and either CAT\_TP or HTTPS or both.
- Device requirements are stated in [Annex](#page-443-0) G.
- The SM-SR SHALL support SMS, HTTPS and CAT\_TP.
- In HTTPS case, the SM-SR and eUICC MAY support DNS resolution to resolve the IP address of the SM-SR
- For LTE network deployments the system SHALL support SMS as defined in GSMA PRD IR.92 [\[38\].](#page-17-3)

GSM Association **Non-confidential** 

Official Document SGP.02 - Remote Provisioning Architecture for Embedded UICC Technical **Specification** 

- The SM-SR is free to select the most relevant protocol according to the eUICC and Device capabilities and the platform or Profile Management operation to execute.
- The eUICC SHALL support the RAM and RFM as defined in ETSI TS 102 226 [\[5\],](#page-15-4) in particular Expanded Remote Application data format and Script Chaining.

### <span id="page-35-0"></span>**2.4.2 Void**

### <span id="page-35-1"></span>**2.4.3 SMS**

The usage of the SMS protocol may be relevant in several situations:

- SMS for HTTPS session triggering, as defined in ETSI TS 102 226 [\[5\],](#page-15-4) and also in OMA-Smart Card Web Server [\[14\]](#page-16-4) (section "Remote Administration Request sent using a MT-SMS")
- SMS for CAT TP session triggering as defined in ETSI TS 102 226 [\[5\].](#page-15-4)
- When a command to be sent to the eUICC can fit into a few SMS; such a solution can be more efficiently handled via SMS, as compared to HTTPS.

The eUICC SHALL support the sending of secure packet over SMS as defined in 3GPP TS 31.115 [\[13\]](#page-16-5)

The eUICC SHALL support RAM over SMS as defined in ETSI TS 102 226 [\[5\].](#page-15-4)

The eUICC SHALL comply with 3GPP TS 31.111 [\[27\]](#page-16-6) and 3GPP TS 31.116 [\[28\].](#page-16-7)

Except for the notification described in section 3.15.1, concerning the security level, the SMS (MT or MO) SHALL make use of a CC with a length of 64 bits using AES CMAC mode, ciphering using AES in CBC mode and counter value higher (SPI1='16'). Minimum key lengths are defined in section [2.3.3.](#page-34-0)

- Procedures for the PoR SHALL follow ETSI TS 102 225 [\[4\]](#page-15-3) and 3GPP TS 31.115 [\[13\]](#page-16-5) with the following precisions: in the case that an incoming SMS for the ISD-R does not meet this security level, it must be rejected by the eUICC and no PoR SHALL be sent back
- When the eUICC cannot authenticate the SM-SR, it SHALL NOT send any PoR and discard the command packet with no further action being taken.

SPI2 SHALL be set to:

- '00': no PoR (this value SHALL only be used for the notification described in section 3.15.1 and optionally for the SMS for HTTPS session triggering described in section [2.4.3.1\)](#page-36-1),
- or to '39': PoR with CC and encryption.

When a PoR is returned, the SMS SHALL make use of a CC with a length of 64 bits using AES CMAC mode , ciphering using AES in CBC mode and SHALL be sent using SMS-SUBMIT mode. Minimum key lengths are defined in section [2.3.3.](#page-34-0)

The SM-SR SHALL verify that the counter value of the PoR is the same as the counter value sent in the command packet.
GSM Association Non-confidential CSM Association Non-confidential Non-confidential Official Document SGP.02 - Remote Provisioning Architecture for Embedded UICC Technical **Specification** 

All these security requirements SHALL apply also for the SCP80 secured packets exchanged during a CAT\_TP session.

# <span id="page-36-0"></span>**2.4.3.1 SMS for HTTPS Session Triggering**

The SM-SR SHALL make use of a special SMS for triggering the opening of an HTTPS session to the eUICC.

This SMS SHALL be addressed to the ISD-R. The necessary TAR information SHALL be included in the EIS. The SMS SHALL comply with the format described in GlobalPlatform Card Specification Amendment B [8], section "Administration session triggering parameters".

The SM-SR MAY choose to request a PoR or not for this special SMS, and set the SPI2 byte of the SMS accordingly.

NOTE: Normally the SM-SR will close the session. However, if needed, the eUICC MAY close the session.

# **2.4.3.2 SMS for CAT\_TP Session Triggering**

The SM-SR SHALL make use of a special SMS for triggering the opening of a CAT\_TP session to the eUICC.

This SMS SHALL be addressed to the ISD-R. The necessary TAR information SHALL be included in the EIS. The SMS SHALL comply with the format described in:

- ETSI TS 102 226 [\[5\],](#page-15-0) using the parameter "Request for BIP channel opening" and "Request for CAT\_TP link establish". These parameters and the corresponding "Data for BIP channel opening" and "Data for CAT\_TP link establishment" are separated in two different commands sent in the same push SMS.
- NOTE: Normally the SM-SR will close the session. However, if needed, the eUICC MAY close the session.

# **2.4.3.3 Command Format in SMS**

The commands sent to the eUICC within a secure script in SMS SHALL be formatted as an expanded remote command structure as defined in ETSI TS 102 226 [\[5\].](#page-15-0) As a consequence, the eUICC SHALL provide the answer as an expanded remote response structure.

# **2.4.4 HTTPS**

If HTTPS is used, the following sections SHALL apply.

# **2.4.4.1 PSK-TLS**

#### $2.4.4.1.1$ **Cipher Suites**

The eUICC SHALL support the Transport Layer Security (TLS) protocol v1.2 [\[15\]](#page-16-0) and SHALL support at least one of the following Pre-Shared Key Cipher suites as defined in RFC 5487 [\[17\]:](#page-16-1)

• TLS PSK WITH AES 128 GCM SHA256

TLS\_PSK\_WITH\_AES\_128\_CBC\_SHA256

The Pre-Shared Keys SHALL have an entropy of at least 128 bits.

The eUICC ISD-R SHALL be configured with  $i' = '04'$  to indicate only TLS 1.2 supported as defined in GlobalPlatform Amd B [\[8\].](#page-15-1)

The SM-SR SHALL select a cipher suite of the same or higher security compared to the two listed above.

#### $2.4.4.1.2$ **PSK-ID Value for TLS Handshake**

The PSK-ID specified in this section defines a format suited for PSK random keys. However, a SM-SR MAY use a dedicated PSK-ID format in particular to be able to manage PSK derived from master key. In this case the derivation algorithm used SHALL be robust and follow the NIST recommendation SP800-56C [\[55\],](#page-18-0) the derived Pre-Shared Keys SHALL have an entropy of at least 128 bits.

As specified in RFC 4279 [\[16\],](#page-16-2) the PSK Identity SHALL be first converted to a character string, and then sent encoded in octets using UTF-8 [\[18\]](#page-16-3) by the eUICC.

In the context of this specification, the PSK Identity before conversion is a sequence of Tag/Length/Value (TLV) objects in hexadecimal string representation.

NOTE: As the PSK Identity is expected to be as short as possible, all lengths are coded in one byte. BER-TLV coding is unnecessary in this case.

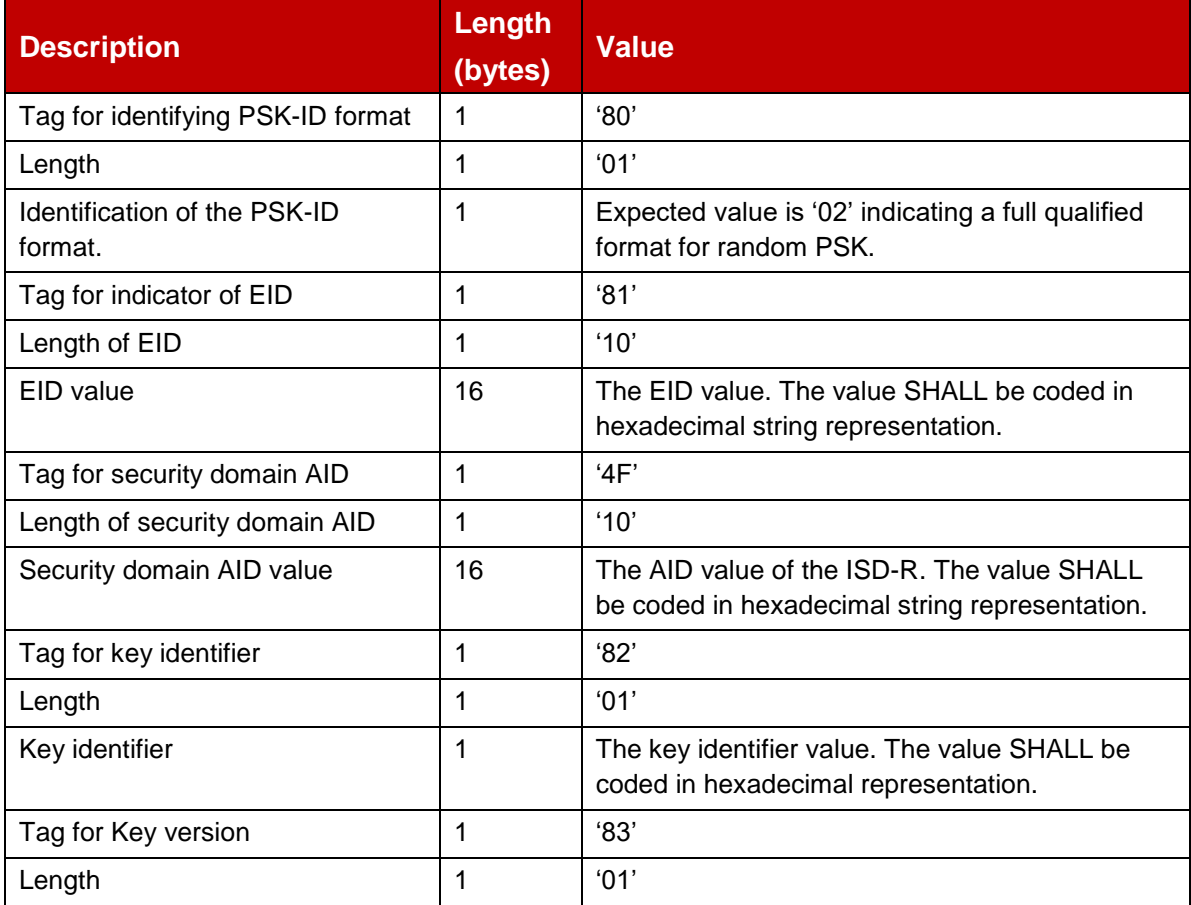

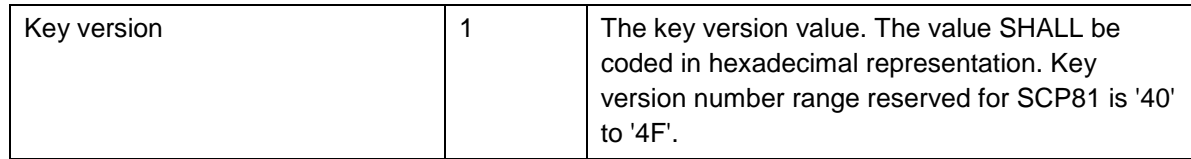

## **Table 4: PSK-ID Format**

Example of PSK-ID before conversion to an UTF-8 string:

'8001028110010203040506070809010203040506074F10000102030405060708090A0B0C 0D0E0F820101830140'

#### $2.4.4.1.3$ **Other restrictions on TLS session management**

In addition to restrictions to the TLS protocol specified in GP Amendment B [8], the ISD-R and SM-SR SHALL NOT support TLS Session resumption (RFC 4507 or RFC 5077) nor several parallel TLS sessions.

# **2.4.4.2 HTTP POST Request of ISD-R**

The POST request is used by the ISD-R to fetch remote APDU strings and to transmit response strings. The ISD-R SHALL strictly follow GlobalPlatform Card Specification Amendment B [\[8\]](#page-15-1) for the format of the POST request. The content of the HTTP POST header field X-Admin-From SHALL be filled with the "Agent Id" information standardised in GlobalPlatform Card Specification Amendment B [\[8\],](#page-15-1) section "Administration Session Triggering Parameters" (the format of this field is not standardised).

"Agent Id" information SHALL include two parts:

- the eUICC identifier (EID)
- the identifier of the Security Domain representing the Admin Agent function

Each part is built using the following format:

```
//<part-id>/<part-id-type>/<part-id-value>
```
Where:

- <part-id> is the tag that specifies which part is defined: "se-id" or "aa-id"
- <part-id-type> specifies the type of the identifier that is provided: "eid" or "aid"
- <part-id-value> provides the identifier value itself.

#### Format of the "X-Admin-From" field:

//se-id/eid/<EID>;//aa-id/aid/<RID ISD-R AID>/<PIX ISD-R AID>

Note that this representation of AID in the format /aid/<RID>/<PIX> is already used in GlobalPlatform for other purposes than the "Agent Id".

Example of Agent Id field:

"//se-id/eid/89001012012341234012345678901224;//aaid/aid/A000000559/1010FFFF8900000100" The eUICC SHALL use the Chunked mode [Transfer-Encoding: chunked CRLF] for the POST request message.

The SM-SR SHALL use Chunked mode [Transfer-Encoding: chunked CRLF] for the POST response.

First request sent by the ISD-R:

**POST** <initial uri> **HTTP/1.1** CRLF **Host**: <SM-SR ip> CRLF **X-Admin-Protocol**: globalplatform-remote-admin/1.0 CRLF **X-Admin-From**://se-id/eid/<value>;//aa-id/aid/ <RID ISDR-AID >/<PIX ISDR-AID> CRLF CRLF

Return of a command response (no error case) sent by the ISD-R:

**POST** <uri contained in the previous POST response> **HTTP/1.1** CRLF

**Host**: <SM-SR ip> CRLF

**X-Admin-Protocol**: globalplatform-remote-admin/1.0 CRLF

**X-Admin-From**://se-id/eid/<value>;//aa-id/aid/ <RID ISDR-AID value>/<PIX ISDR-AID> CRLF

**Content-Type**: application/vnd.globalplatform.card-content-mgt-response;version=1.0 CRLF

**Transfer-Encoding**: chunked CRLF

**X-Admin-Script-Status**: ok CRLF

CRLF

[response-string]

#### **2.4.4.3 HTTP POST Response of SM-SR**

The POST response is used by the SM-SR to transmit the next remote APDU format string to the ISD-R and possibly to provide the next URI that must be used to request the following admin command.

The POST response SHALL strictly follow the GlobalPlatform Card Specification Amendment B [\[8\].](#page-15-1)

POST response sent by the SM-SR containing commands that SHALL be executed by the ISD-R:

#### **HTTP/1.1 200 CRLF**

**X-Admin-Protocol:** globalplatform-remote-admin/1.0 CRLF

**Content-Type :** application/vnd.globalplatform.card-content-mgt;version=1.0 CRLF

**X-Admin-Next-URI:** <uri of the next POST> CRLF

#### **CRLF**

[Command script]

POST response sent by the SM-SR containing commands that SHALL be executed by the ISD-P:

**HTTP/1.1 200 CRLF X-Admin-Protocol:** globalplatform-remote-admin/1.0 CRLF **Content-Type :** application/vnd.globalplatform.card-content-mgt;version=1.0 CRLF **X-Admin-Next-URI:** <uri of the next POST> CRLF **X-Admin-Targeted-Application:**//aid/<rid>/<pix> (of the ISD-P-AID) CRLF **CRLF** [Command script]

Intermediate POST response sent by the SM-SR containing no command to execute but instructing to not close the HTTP session: the eUICC SHALL accordingly send a POST on the next URI provided, with no response body.

```
HTTP/1.1 204 CRLF
X-Admin-Protocol: globalplatform-remote-admin/1.0 CRLF
X-Admin-Next-URI: <uri of the next POST> CRLF
CRLF
```
Last POST response sent by the SM-SR with nothing to do, communication SHALL be closed:

```
HTTP/1.1 204 CRLF
X-Admin-Protocol: globalplatform-remote-admin/1.0 CRLF
```
**CRLF**

# **2.4.4.4 Command Format in HTTP Message**

The commands sent to the eUICC within a secure script in HTTP messages SHALL be formatted in an expanded remote command structure with indefinite length coding as defined in ETSI TS 102 226 [\[5\].](#page-15-0) As a consequence, the eUICC will provide the answer as an expanded remote response structure with indefinite length coding.

# <span id="page-40-0"></span>**2.4.4.5 Sequence for HTTPS Session Triggering**

Except if specified differently for a specific procedure, an HTTPS session with the eUICC is always triggered by the SM-SR by sending a MT-SMS as defined in section [2.4.3.1.](#page-36-0)

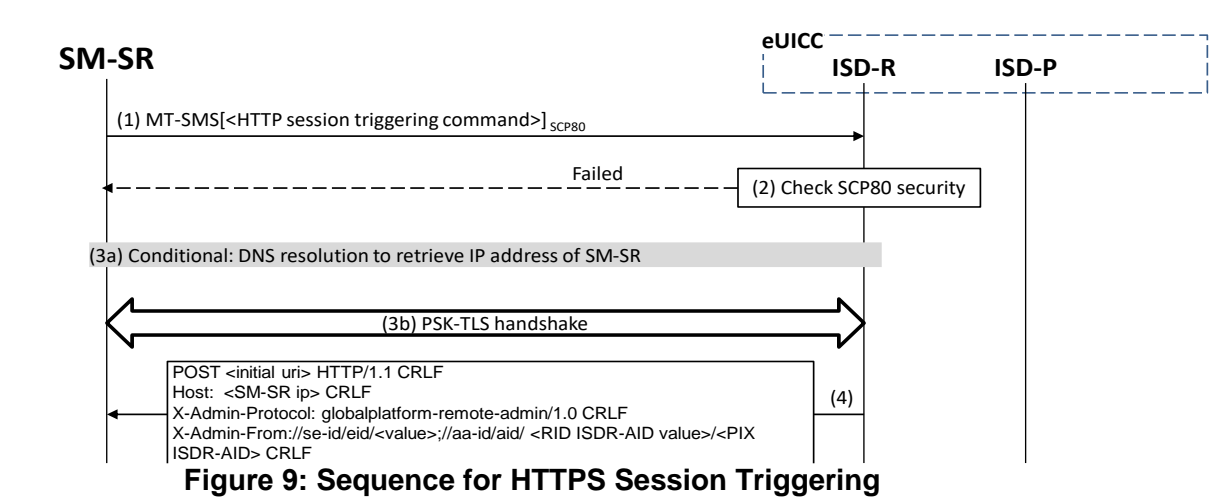

- (1) The SM-SR sends a MT-SMS to the ISD-R for HTTPS session triggering as defined in section [2.4.3.1.](#page-36-0)
- (2) The ISD-R checks the security of the MT-SMS. The figure assumes the security is ok as defined in [\[13\],](#page-16-4) otherwise section 2.4.3.1 applies.
- (3) Opening of TLS socket
	- a) If supported and if correctly configured by SM-SR and eUICC, the ISD-R MAY request a DNS resolution to retrieve the IP Address of the SM-SR. See section [2.4.5](#page-41-0)
	- b) The PSK-TLS handshake is performed as defined in [\[16\]](#page-16-2) and [\[17\].](#page-16-1) The figure assumes the security is ok. In case of a temporary or fixable error, the SM-SR SHALL retry or fix the error.

(4) The first POST request is sent to the SM-SR as defined in section 2.4.4.2.

Then the SM-SR can continue with the procedure to execute.

# <span id="page-41-0"></span>**2.4.5 DNS Resolution**

DNS resolution is an optional feature that is triggered only when:

- The eUICC includes a DNS resolver Client configured to initiate the DNS queries to server
- The SM-SR relies upon a DNS Resolver Server able to provide the IP address associated to the domain name sent by the client query.
- The eUICC determines that it has to resolve the IP address of the SM-SR server

# <span id="page-41-1"></span>**2.4.5.1 Criteria to determine whether DNS resolution is needed**

- If:
- the eUICC is requested to open an HTTPS session and
- the eUICC supports DNS resolution and
- the ISD-R has no IP address configured in the Connection Parameters of its Administration Session Triggering Parameters nor in the Administration Session Triggering SMS that may have triggered the session (as defined by Global Platform Amendment B [8]) and
- the ISD-R has a FQDN, and IP addresses of DNS servers, configured in DNS parameters as defined in section [4.1.1.10](#page-215-0) and

GSM Association **Non-confidential** 

Official Document SGP.02 - Remote Provisioning Architecture for Embedded UICC Technical **Specification** 

• the ISD-R has not already resolved the FQDN to an IP address, or has resolved it but has reasons to consider the resolved value is stale

then the eUICC SHALL perform a DNS resolution as described in the procedure [2.4.5.3](#page-42-0) to retrieve the IP address(es) of the SM-SR server.

The eUICC MAY also support other heuristics to determine that DNS resolution is needed and to which DNS servers to send the DNS queries. For example it MAY obtain the IP addresses of DNS servers from the device as specified in ETSI TS 102 223 release 12.

# **2.4.5.2 DNS protocol features**

The DNS resolver of SM-SR and eUICC SHALL:

- Be compliant to RFC 1035 and RFC 3596 defining the Domain Name System and protocol
- Support Query type A (IPv4) and AAAA (IPv6)
- Use UDP protocol
- Support only Recursive mode: the DNS resolver Server SHALL recursively resolve the given FQDN query, meaning that the answer SHALL contain all the available IP addresses
- Send short responses: any response returned by DNS Server must fit in one UDP packet

#### <span id="page-42-0"></span>**2.4.5.3 Procedure flow for DNS resolution**

The sequence flow in the [Figure 10](#page-42-1) describes the basic exchange for DNS resolution

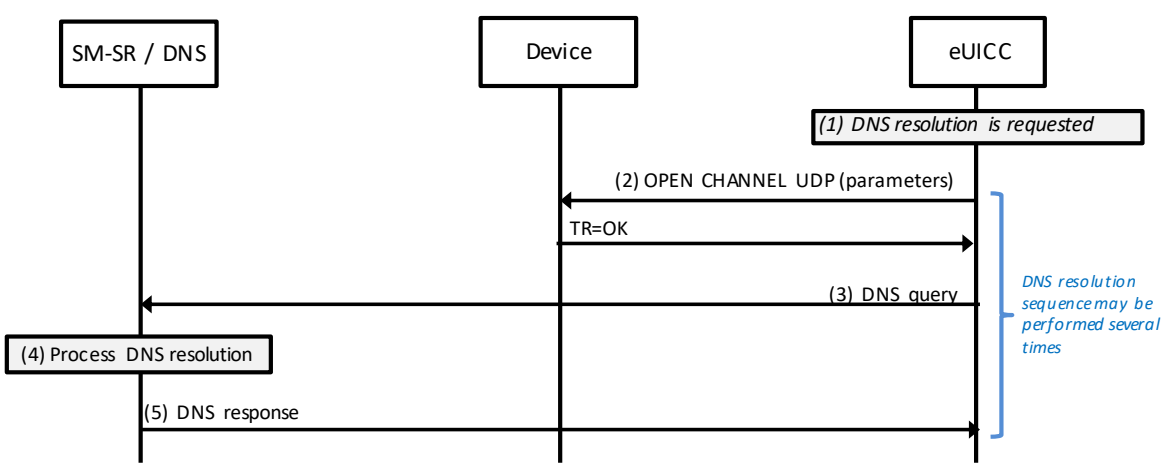

**Figure 10: Sequence for Basic DNS resolution**

- <span id="page-42-1"></span>(1) The eUICC determines that DNS resolution of SM-SR IP address is needed (as per section [2.4.5.1\)](#page-41-1)
- (2) if the device supports providing DNS IP addresses, the eUICC MAY obtain one or more IP addresses from the device; otherwise the eUICC SHALL use the IP addresses configured in the DNS parameters of the ISD-R's SMSR addressing parameters (as defined in section [4.1.1.10\)](#page-215-0)

The eUICC opens an UDP channel to the DNS server

- (3) The eUICC sends the DNS Query to the DNS Resolver Server
- (4) The DNS Resolver Server of SM-SR processes this query, and retrieves the IP address(es) of the SM-SR server
- (5) The DNS Resolver Server of the SM-SR send the DNS response including all the resolved IP addresses of the SM-SR server
	- NOTE: The eUICC MAY implement proprietary mechanisms to leverage more than one IP addresses of DNS server, and more than one IP addresses of SM-SR server, such as retry procedures, load balancing procedures. The technical solution of these mechanisms is out of scope.

# **2.5 Communication on ES8 (SM-DP - eUICC)**

The ES8 interface is between the SM-DP and its ISD-P and goes through the SM-SR.

The ES8 is realised by a SCP03 or SCP03t secure channel that is tunnelled through the secure channel between the SM-DP and the SM-SR (ES3) and on through into the SCP80 or SCP81 secure channel between the SM-SR and the ISD-R (ES5). It is then provided by the ISD-R to the ISD-P. This is shown in the [Figure 6.](#page-29-0)

The eUICC SHALL support the Secure Channel Protocol 03 (SCP03) as defined in GlobalPlatform Card Specification Amendment D [\[10\],](#page-15-2) as well as the variant SCP03t defined in this specification (see section [4.1.3.3\)](#page-237-0), with:

- AES in CBC mode with key length of 128 bits, referred as AES-128
- Use of C-MAC, C-DECRYPTION R-MAC and R-ENCRYPTION for SCP03 (set in reference control parameter P1 of the EXTERNAL AUTHENTICATE command) and for SCP03t.
- Use of mode i='70', meaning use of pseudo-random card challenge, R-MAC and R-ENCRYPTION support

As a result the SM-DP and its ISD-P are mutually authenticated, all commands sent from the SM-DP to the ISD-P are signed and encrypted, and all responses sent by the ISD-P to the SM-DP are also signed and encrypted.

# **2.6 SM-DP to SM-SR** Link Establishment (ES3)

The link between the SM-DP and the SM-SR (ES3) may have to be established during a procedure. For the "Profile Download and Installation" procedure, the Operator may ask to the SM-DP to contact an SM-SR that may be unknown to the SM-DP. The SM-DP will have to establish a connection with this new SM-SR.

It is assumed in this specification that:

- The Operator, requesting an action of an SM-DP through the ES2 interface, is able to provide the identification of the SM-SR in charge of the management of the eUICC targeted by the function.
- The SM-DP, based on the SM-SR identification provided through the ES2 interface, is able to retrieve the SM-SR address.
- The SM-DP, based on the SM-SR identification and address, is able to establish a new link to the identified SM-SR during any procedure requiring this step.

The procedure describing how the SM-DP establishes a link to the SM-SR (for example: business agreement or technical solution) is not covered by this specification.

# **2.7 OTA Platform Communication on ES6 (Operator-eUICC)**

The ES6 is the interface between the Operator OTA Platform and a Profile inside an eUICC (see also section [2.2.5.3\)](#page-29-1) through a secure channel as defined in ETSI TS 102 225 [\[4\]](#page-15-3) and ETSI TS 102 226 [\[5\].](#page-15-0) This interface is the same as the one used with UICCs.

This specification recommends that OTA Platform communication on ES6 makes use of at least a minimum security settings defined for ES5 in section [2.4.](#page-34-0)

# **2.8 Communication on ES1 (EUM - SM-SR)**

ES1 is the interface between the EUM and the first SM-SR that will manage the eUICC, to send to the SM-SR the EIS describing the eUICC or to update the EIS. The EIS contains the ISD-R keysets that SM-SR will use to secure the ES5 communication as described in section [2.4.](#page-34-0) Those keysets SHALL be protected by a mechanism agreed by the two parties. The agreement SHALL cover at least the following features. The default value specified SHALL be supported to ensure that an agreement can be reached:

- Ciphering algorithm: by default, AES transport key of size 128 bits (as per section [2.3.3\)](#page-34-1)
- Key sizes (of transported keys), at least as per section [2.3.3](#page-34-1)
- Padding: no padding if then length of the key being ciphered is already aligned with the AES block size, otherwise PKCS#7
- Cipher mode: ECB

#### **2.9 Compliance**

The elements of the ecosystem (SM-DP, SM-SR and eUICC) SHALL be certified according to section 5 of the GSMA Remote Provisioning Architecture for Embedded UICC [1]. SM-SR, SM-DP and eUICC SHALL be compliant with SGP.16 [\[64\].](#page-18-1)

# **3 Detailed Procedure Specifications**

This section contains the detailed specifications of the procedures that realise the Remote Provisioning and Management system for the eUICC.

The order of sending or reception of the responses of the functions and notifications defined across this procedures section MAY differ from it in the real implementations.

# **3.1 Profile Download and Installation**

The Profile Download and Installation procedure is sub-divided into four main steps:

- 1. ISD-P creation on the eUICC
- 2. Personalization of the ISD-P with a first key set, called the key establishment procedure
- 3. Download and installation of the Profile onto the eUICC
- 4. Optional: Enabling of the newly installed Profile.

Optionally the SM-SR MAY send a command ES5.UpdateSMSRAddressingParameters to update the list of TP-DestinationAddress and define a specific TP-DA for this newly loaded Profile. The command can be sent anytime after step 1 (ISD-P creation) but before step 4 (enabling of the Profile).

# <span id="page-45-0"></span>**3.1.1 ISD-P Creation**

The next figure describes the call flow for the first step which is the ISD-P creation. The procedure illustrates the usage of RAM over HTTP as an example of the transport protocol, assuming that the sequence will be followed by a key establishment procedure and the full download of the Profile.

NOTE: CAT\_TP could be used as transport protocol and would have an equivalent procedure.

@startuml skinparam monochrome true skinparam ArrowColor Black skinparam maxmessagesize 160 hide footbox participant "Operator" as OP #FFFFFF participant "SM-DP" as DP #FFFFFF participant "SM-SR" as SR #FFFFFF box "eUICC" #FFFFFFF participant "ISD-R" as ISDR #FFFFFF participant "ISD-P" as ISDP #FFFFFF endbox OP->>DP: (1) downloadProfile(srid, eid, iccid, final state, profileType) DP->SR: (2) getEIS(eid) Rnote over SR #FFFFF (3) Retrieve EIS Endrnote SR-->DP: Failed DP-->>OP: SR-->DP: (4) Return EIS Rnote over DP #FFFFFF (5) Check eUICC eligibility Endrnote DP-->>OP: Failed DP->>SR: (6) createISDP(eid, iccid, mno-id,…) Rnote over SR #FFFFFF (7) Check initial conditions Endrnote SR-->>DP: Failed DP-->>OP: Hnote over SR, ISDR #C0C0C0 HTTPS session opening Endhnote SR->>ISDR: (9) note over SR, ISDR \*\*HTTP/1.1 200 CRLF\*\* Headers CRLF <Body with ES5.createISD-P function> End note ISDR->ISDP: (10) New . ISDR->>SR: (11) note over SR, ISDR \*\*POST /<next-uri> HTTP/1.1 CRLF\*\* Headers X-Admin-Script-Status: <script-status> CRLF CRLF <Body with ES5.createISD-P response> End note Rnote over SR #FFFFFF (12) EIS update

```
Endrnote
SR->>DP: (13) create ISDP function response
@enduml
```
GSM Association **Non-confidential** 

Official Document SGP.02 - Remote Provisioning Architecture for Embedded UICC Technical Specification

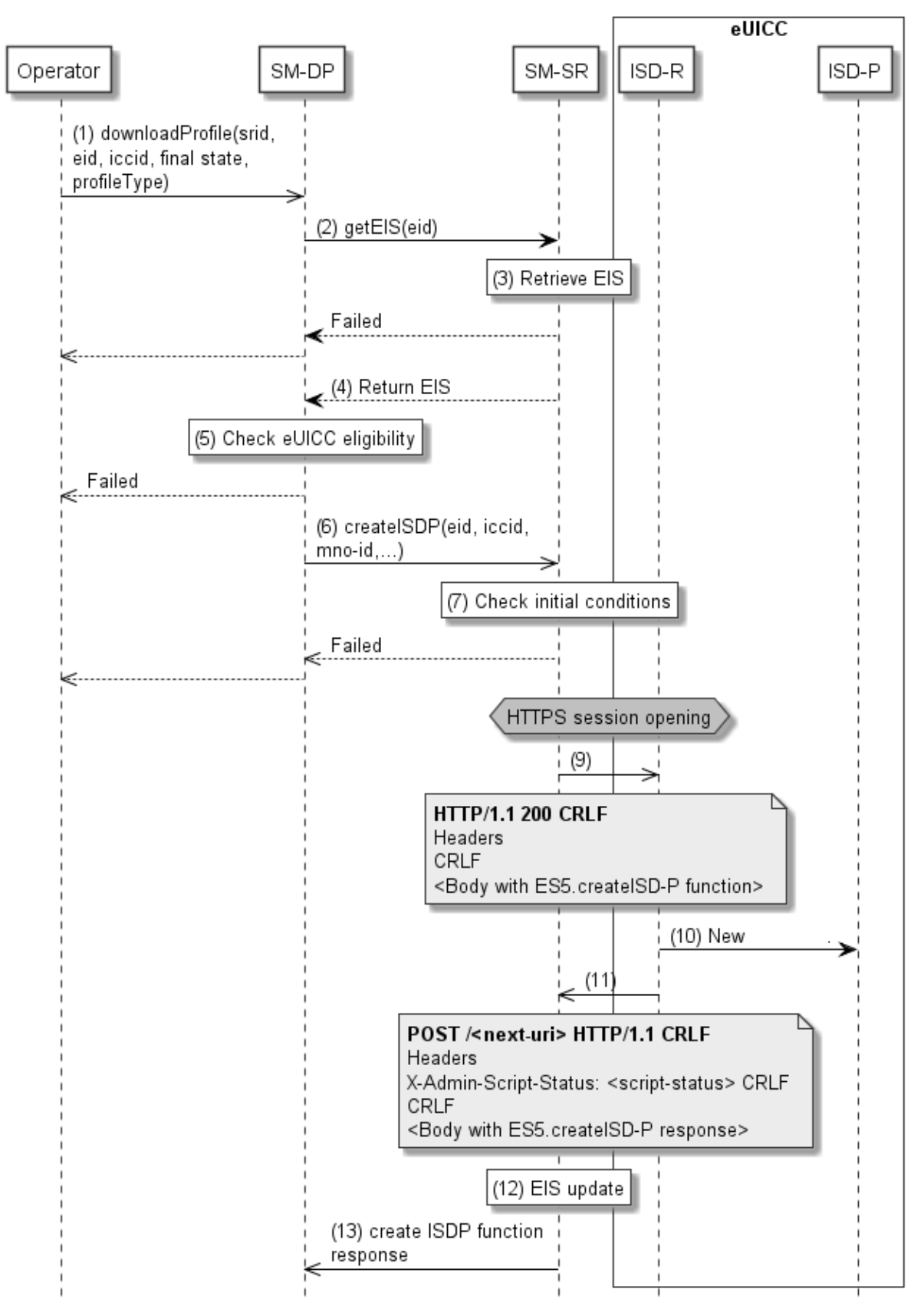

**Figure 11: ISD-P creation**

# **Start Conditions:**

The start conditions are described in GSMA Remote Provisioning Architecture for the Embedded UICC [\[1\].](#page-15-4)

## **Procedure:**

- (1) The Operator owning the Profile to download SHALL call the "**ES2.DownloadProfile**" function with its relevant input data (the Operator has to provide the SM-SR identification and address). By providing the required final state, the Operator MAY ask the SM-DP to enable the newly downloaded Profile at the end of the procedure. Else, by default, the Profile will be in the DISABLED state.
- (2) The SM-DP on reception of this request SHALL call the "**ES3.GetEIS**" function with its relevant input data.
- (3) The SM-SR SHALL retrieve the EIS of the eUICC based on the EID. At this stage the SM-SR MAY return an error indicating that the eUICC is unknown in its system. The error SHALL be finally returned to the Operator and the procedure SHALL end.
- (4) The SM-SR SHALL return the EIS of the eUICC.
	- a. In case the EIS indicates an ISD-P in state 'Created' with the 'smdp-id' associating it to the calling SM-DP, the SM-DP SHALL delete this Profile, whether it has the same or a different ICCID, as described in section [3.1.5](#page-64-0) before attempting to install a new Profile.
- (5) The SM-DP SHALL check the eligibility of the eUICC against the characteristics of the Profile to be downloaded. Although the exact checks performed by the SM-DP are out of scope for this specification, some examples might include:
	- a. Is the target Profile compatible with and validated against this type of eUICC? (including the fact that the SM-DP is able to generate the Profile for this type of eUICC).
	- b. Is there enough memory? In case of uncertainty of the information contained within the EIS, the SM-DP could request an online audit.
	- c. Is the eUICC certified? In case of a non-certified eUICC, the SM-DP MAY stop the procedure.

The SM-DP SHALL verify the ECASD certificate, which was received as part of the EIS, using the EUM Certificate and the CI's Root Certificate and SHALL extract PK.ECASD.ECKA from the ECASD certificate.

If any of these conditions is not satisfied or if the certificate verification fails, the SM-DP SHALL return a response indicating a failure.

- (6) The SM-DP SHALL call the "**ES3.CreateISDP**" function with its relevant input data.
- (7) The SM-SR SHALL verify that the SM-DP request is acceptable (the verifications that the SM-SR SHALL perform are described in the section [5.4.3\)](#page-307-0).

If any of the conditions to be verified are not satisfied, the SM-SR SHALL return a response indicating a failure, and the procedure SHALL stop.

Otherwise the SM-SR, SHALL create a new Profile entry for the EIS having a state "In-Creation". The Profile with this state SHALL NOT appear in the EIS returned on ES3.GetEIS and ES4.GetEIS

(8) If there is no existing HTTPS session with the eUICC, the SM-SR SHALL trigger the HTTPS session as defined in section [2.4.4.5.](#page-40-0)

- (9) The SM-SR SHALL return the HTTP POST response containing the "**ES5.CreateISDP**" with its relevant input data. The X-Admin-Targeted-Application parameter SHALL be omitted as the command is targeting the ISD-R.
- (10) The ISD-R SHALL create the ISD-P. In case of an error, the ISD-R SHALL return the error within the next POST request to the SM-SR. The SM-SR SHALL delete the new Profile entry having the state "In-Creation" from the EIS. The error SHALL be finally returned to the SM-DP and the procedure MAY end depending on the error.
- (11) The eUICC SHALL return the "**ES5.CreateISDP**" function execution response within the POST request to the SM-SR.
- (12) Assuming a successful ISD-P creation, the SM-SR SHALL update the state of the Profile in the EIS to "Created".
- (13) The SM-SR SHALL return to the SM-DP the "**ES3.CreateISDP**" function execution response.
- (13a) In case the SM-SR does not receive a function execution response from the eUICC (e.g. due to a disrupted connection), the SM-SR SHALL trigger ES5.DeleteISDP function on the targeted ISD-P and update the EIS by removing the new Profile entry with status "In Creation" from the EIS accordingly.

In this sample procedure, it is assumed that the SM-DP has indicated "more to do" in the "ES5.CreateISDP" call. In case the SM-DP did not indicate "more to do", the SM-SR MAY end the HTTPS session.

# <span id="page-50-0"></span>**3.1.2 Key Establishment with Scenario#3-Mutual Authentication**

The next figure describes the second step in the Profile Download and Installation procedure.

This sequence defines a new scenario called "Scenario#3-Mutual Authentication". This sequence uses Scenario#3 based on ECKA EG (ElGamal) scheme as defined in GlobalPlatform Card Specification Amendment E [\[11\]](#page-16-5) complemented by an SM-DP authentication step.

@startuml skinparam monochrome true skinparam ArrowColor Black skinparam maxmessagesize 160 hide footbox participant "Operator" as OP #FFFFFF participant "SM-DP" as DP #FFFFFF participant "SM-SR" as SR #FFFFFF box "eUICC" #FFFFFF participant "ISD-R" as ISDR #FFFFFF participant "ISD-P" as ISDP #FFFFFF participant ECASD #FFFFFF endbox DP->>SR: (1) sendData(eid, sd-aid, ES8.EstablishISDPKeySet(CERT.DP.ECDSA)) Rnote over SR (2) Check initial conditions End rnote SR-->>DP: Failed DP-->>OP: Hnote over SR, ISDR #C0C0C0 (2a) Conditional: HTTPS Session opening Endhnote SR->>ISDR: (3) note over SR, ISDR \*\*HTTP/1.1 200 CRLF\*\* … CRLF <Body with ES8.EstablishISDPKeySet(CERT.DP.ECDSA)> End note ISDR->ISDP: (3a) CERT.DP.ECDSA rnote over ISDP (3b) Verifies that it is an SM-DP certificate End rnote ISDP->ECASD: (4) CERT.DP.ECDSA Rnote over ECASD 5) verifies CERT.DP.ECDSA using PK.CI.ECDSA. Continue if successful: - extracts PK.DP.ECDSA from CERT.DP.ECDSA. - generates RC End rnote ECASD-->ISDP:(6) RC or error ISDP-->ISDR: (7) ISDR->>SR: note over SR, ISDR \*\*POST /<next-uri> HTTP/1.1 CRLF\*\* … \*\*X-Admin-Script-Status:\*\* <script-status> CRLF CRLF <Body with ES8.EstablishISDPKeySet response: RC or error>

SR->>DP:(8) sendData response with ES8.EstablishISDPKeySet response: RC or error Hnote over OP, ISDP #C0C0C0 (8a) Conditional: Error manageent, see 3.1.4 Endhnote rnote right of OP (9) Generates (eSK.DP.ECKA, ePK.DP.ECKA) Signs RC and ePK.DP.ECKA with SK.DP.ECDSA End rnote DP->>SR: (10) sendData( eid, sd-aid, ES8.keyEstablishISDPKeySet(ePK.DP.ECKA, signature)) SR->>ISDR: (11) Note over SR \*\*HTTP/1.1 200 CRLF\*\* … CRLF <Body with ES8.EstablishISDPKeySet(ePK.DP.ECKA, RC, signature)> End note ISDR->ISDP:(12) ePK.DP.ECKA, signature ISDP->ECASD rnote over ECASD 13) verifies signature using PK.DP.ECDSA. Continue if successful: - calculates ShS from ePK.DP.ECKA and SK.ECASD.ECKA. End rnote ECASD-->ISDP: (14) ShS or error rnote over ISDP (15) (Opt.) Generates DR Derives keyset from ShS (and DR) Calculates receipt. End rnote ISDP-->ISDR: (16) Receipt (Opt. DR) or error ISDR->>SR:(17) Note over SR, ISDR \*\*POST\*\* /<next-uri> \*\*HTTP/1.1\*\* CRLF … \*\*X-Admin-Script-Status:\*\* <script-status> CRLF CRLF <Body with ES8.EstablishISDPKeySet response: Receipt (Opt. DR) or error> End note SR->>DP:(18) sendData response with ES8.keyEstablishISDPKeySet response: Receipt (Opt. DR) or error hnote over OP, ISDP #C0C0C0 (18a) Conditional: Error management see 3.1.4 end hnote rnote right of OP (19) Calculates ShS from eSK.DP.ECKA and PK.ECASD.ECKA. Derives keyset from ShS (and DR) Verifies receipt End rnote

End note

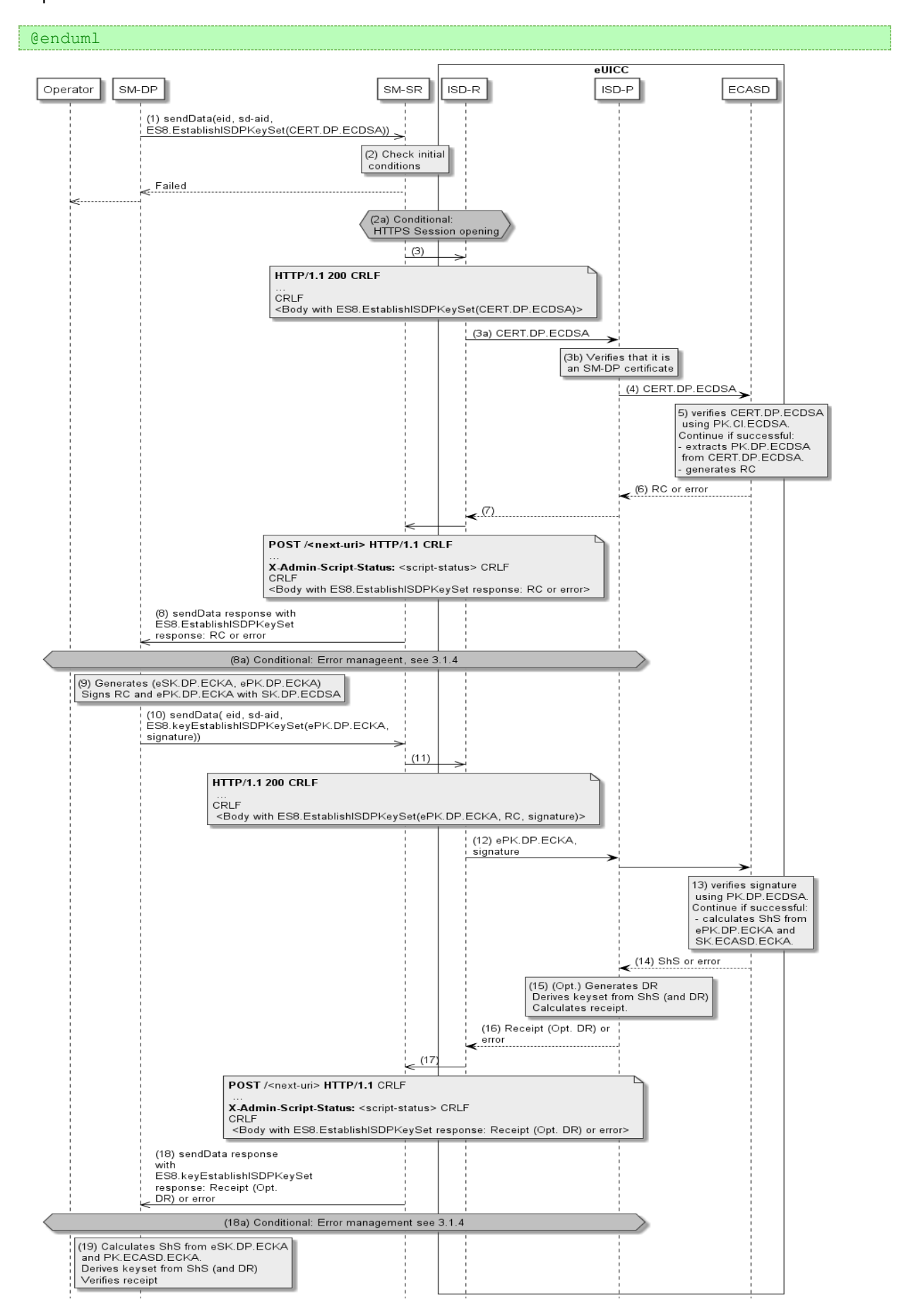

## **Figure 12: Key Establishment, Scenario #3**

#### **Start Conditions:**

As a pre-condition, the ISD-P SHALL be created as defined in section [3.1.1,](#page-45-0) the eUICC/ECASD SHALL support the scenario#3-Mutual Authentication and SHALL be provisioned with the SK.ECASD.ECKA, PK.CI.ECDSA.

#### **Procedure:**

- (1) The SM-DP SHALL call the "**ES3.SendData**" function specifying the targeted eUICC, the ISD-R, and the data containing the "**ES8.EstablishISDPKeySet**" function with the certificate identifying the SM-DP. The certificate SHALL be issued by the SM-DP Certificate Issuer.
- (2) The SM-SR SHALL verify that the SM-DP request is acceptable (the verifications that the SM-SR SHALL perform are described in the section [5.4.4\)](#page-309-0).

If any of the conditions to be verified are not satisfied, the SM-SR SHALL return a response indicating a failure, and the procedure SHALL stop.

- (2a) The SM-SR SHALL trigger the HTTPS session with the ISD-R if not already opened as defined in section [2.4.4.5.](#page-40-0)
- (3) The SM-SR SHALL return the HTTP POST response with a body containing the "**ES8.EstablishISDPKeySet**" function as provided by the SM-DP in (1). The X-Admin-Targeted-Application parameter SHALL be omitted as the command is targeting the ISD-R
	- (3a) The ISD-R SHALL forward the content of the STORE DATA command contained in the HTTP response to the ISD-P.
	- (3b) The ISD-P SHALL verify that it is an SM-DP certificate.
- (4) The ISD-P SHALL forward the CERT.DP.ECDSA to the ECASD for verification.
- (5) ECASD SHALL verify the provided CERT.DP.ECDSA with the PK.CI.ECDSA; if CERT.DP.ECDSA is valid, ECASD SHALL extract and store the PK.DP.ECDSA and generate a random challenge (RC). The length of the Random Challenge SHALL 16 or 32
- (6) The Random Challenge (or error if any) SHALL be returned to the ISD-P which forwards it to the ISD-R.
- (7) The ISD-R SHALL return the execution response (RC or error) within a new HTTP POST request addressed to the SM-SR.
- (8) The SM-SR SHALL return the content of the received HTTP POST (RC or error) to the SM-DP.
	- (8a) In case of failure during the key establishment procedure, error management procedure describes in section [3.1.4](#page-61-0) SHALL be executed and the procedure SHALL stop.
- (9) The SM-DP SHALL generate an ephemeral key pair (related to the targeted ICCID), called ePK.DP.ECKA and eSK.DP.ECKA. The SM-DP signs the received Random Challenge(RC) and the generated ePK.DP.ECKA with the SK.DP.ECDSA.
- (10) The SM-DP SHALL call the "**ES3.SendData**" function specifying the targeted eUICC, the ISD-R and the data containing the "**ES8.EstablishISDPKeySet**" function with the

Official Document SGP.02 - Remote Provisioning Architecture for Embedded UICC Technical **Specification** 

ePK.DP.ECKA and the previously computed signature on Random Challenge (RC) and ePK.DP.ECKA using SK.DP.ECDSA.

- (11) The SM-SR SHALL return the HTTP POST response with a body containing the "**ES8.EstablishISDPKeySet**" function as provided by the SM-DP in (10). The X-Admin-Targeted-Application parameter SHALL be omitted as the command is targeting the ISD-R.
- (12) The ISD-P SHALL forward the content of the STORE DATA command, containing the ePK.DP.ECKA and signature to the ISD-P, which SHALL forward them to the ECASD for verification.
- (13) The ECASD SHALL verify the signature using the previously stored PK.DP.ECDSA. If the signature is not verified, an error SHALL be returned. Else the ECASD SHALL calculate the ShS using the ePK.DP.ECKA and the SK.ECASD.ECKA.
- (14) The ShS or an error SHALL be returned to the ISD-P.
- (15) The ISD-P:
	- MAY optionally compute a Derivation Random (DR, if requested by the SM-DP in the function call).
	- Derives the key set from ShS (and optionally DR).
	- Calculates the receipt to be returned to SM-DP.
	- In case of error at this step, the length of the returned receipt SHALL be 0.
- (16) The ISD-P SHALL return the calculated receipt (and optionally the DR) or the error to the ISD-R.
- (17) The ISD-R SHALL return the execution response to the ISD-P (receipt (opt. DR) or error) within a new HTTP POST request addressed to the SM-SR.
- (18) The SM-SR SHALL return the content of the received HTTP POST (receipt (opt. DR) or error) to the SM-DP.
	- (18a) In case of failure during the Key Establishment procedure, the error management procedure described in section [3.1.4](#page-61-0) SHALL be executed and the procedure SHALL stop.
- (19) The SM-DP symmetrically SHALL:
	- Calculate the ShS using the eSK.DP.ECKA and the PK.ECASD.ECKA,
	- Derive the key set from ShS (and optionally DR), and
	- Verify the receipt received in the response to ensure that key set derivation is consistent with what has been performed by the ISD-P.

The eUICC SHALL support key establishment with and without the DR. The SM-DP decides which option to use.

BSI TR-03111 [\[49\]](#page-17-0) contains recommendations and requirements on the generation and validation of ephemeral keys. In addition, NIST SP 800-56A [\[50\]](#page-17-1) provides requirements on the destruction of ephemeral keys and other intermediate secret data after their use.

# <span id="page-55-0"></span>**3.1.3 Download and Installation of the Profile**

This section describes the third part of the procedure for the Profile Download and Installation step. The procedure illustrates the usage of RAM over HTTP as an example of the transport protocol.

```
@startuml
skinparam monochrome true
skinparam ArrowColor Black
skinparam maxmessagesize 160
hide footbox
participant "M2M SP" as M2MSP #FFFFFF
participant "Operator" as OP #FFFFFF
participant "SM-DP" as DP #FFFFFF
participant "SM-SR" as SR #FFFFFF
box "eUICC" #FFFFFF
participant "ISD-R" as ISDR #FFFFFF
participant "ISD-P" as ISDP #FFFFFF
endbox
DP->SR: (1) sendData(eid, isd-p-aid, [<data1>]<sub>scp03t</sub>, moreTodo)
Rnote over SR #FFFFF
(2) Check initial
conditions
Endrnote
Hnote over SR, ISDR #C0C0C0
(2b) Conditional: HTTPS
session opening
End hnote
SR->SISP: (3)
note over SR,ISDR
**HTTP/1.1 200 CRLF**
 …
**X-Admin-Targeted-Application:**//aid/<rid>/<pix> (of ISD-P-AID)CRLF
CRLF
<Body with [<data1>]<sub>scp03t</sub> >
End note
ISDR->ISDP: (4)
rnote over ISDP
(5) Unwrap
SCP03t security
End rnote
rnote over ISDP
(6) Process
Profile data
End rnote
ISDP-->ISDR: (6a)
ISDR->>SR: (7)
Note left of ISDP
**POST** /<next-uri> **HTTP/1.1** CRLF
 …
**X-Admin-Script-Status:** <script-status> CRLF
CRLF
<Body with [data1 execution response] <sub>scp03t</sub>>>>>>>>
End note
SR->>DP: (8) SendData response + [data1 execution response]<sub>scp03t</sub>
Hnote over DP, ISDP #C0C0C0
(9) Optional: new data sending
End hnote
Hnote over OP, ISDP #C0C0C0
(9a) Conditional: Error management see 3.1.4
End hnote
```

```
DP->SR: (10) profileDownloadCompleted(eid, iccid, subdAddress, POL2)
rnote over SR
(11) Update
EIS
End rnote
SR-->DP
Hnote over SR, ISDP #C0C0C0
(12) Optional: : Enable Profile see 3.3
End hnote
DP->>OP: (13) Profile download &installation success
SR->>M2MSP: (14) Cond: HandleProfileDownloadedNotification (eid, iccid, enabled)
@enduml
```
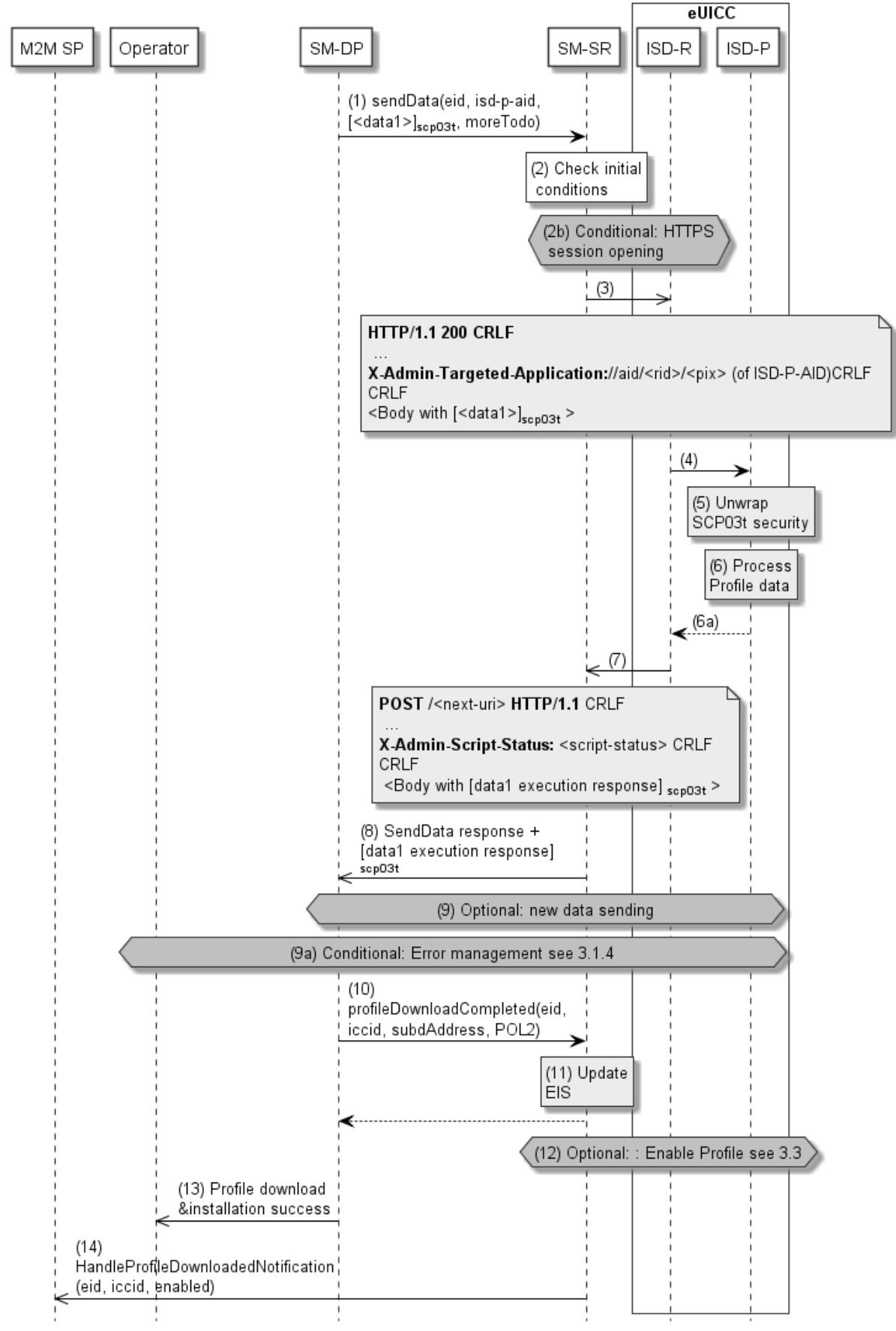

**Figure 13: Download and Installation of the Profile**

## **Start Conditions:**

As a pre-condition, the ISD-P SHALL be created and personalized as defined in section [3.1.1](#page-45-0) and section [3.1.2.](#page-50-0)

#### **Procedure:**

- (1) The SM-DP SHALL call the "**ES3.SendData**" function specifying the targeted eUICC, the ISD-P, and providing the Profile data to download as input data. The Profile data has to be given as specified in section [4.1.3.1](#page-229-0) and [5.4.4.](#page-309-0)
- (2) The SM-SR SHALL verify that the SM-DP request is acceptable (the verifications that the SM-SR SHALL perform are described in section [5.4.4\)](#page-309-0).
- (2a) Depending on the error, the procedure MAY stop and a global failure message SHALL be returned to the Operator.
- (2b) The SM-SR SHALL trigger the HTTPS session opening with the ISD-R if not already opened, as defined in section [2.4.4.5.](#page-40-0)
- (3) The SM-SR SHALL return the HTTP POST response containing the secure data as provided by the SM-DP. The X-Admin-Targeted-Application field SHALL contain the ISD-P-AID.
- (4) The ISD-R SHALL forward the received secure data to the ISD-P identified by the X-Admin-Targeted-Application field.
- (5) The ISD-P SHALL process the security of the received data. The figure illustrates a success case; in case of security failure the error SHALL be returned within the next POST request to the SM-SR and finally returned to the SM-DP; and the procedure MAY end depending on the error.
- (6) The ISD-P SHALL process the received command TLV(s).

(6a) The ISD-P SHALL return the response to the command TLV(s) to the ISD-R.

- (7) The ISD-R SHALL return the ISD-P's response within the next POST request to the SM-SR.
- (8) The SM-SR SHALL return to the SM-DP the execution status of the "**ES3.SendData**" function.
- (9) Optionally the SM-DP MAY call the same "**ES3.SendData**" function again if the download and installation of the Profile requires several steps. This optional step MAY be repeated as many times as required.
- (9a) In case of failure during the Download and Installation procedure, the SM-DP SHALL execute the error management procedure described in section [3.1.4.](#page-61-0) If this error management procedure fails to delete the ISD-P because the POL1 of the Profile prevented the deletion, the SM-DP shall consider that the profile installation succeeded on the eUICC, and SHALL continue at step 10 below. Otherwise the SM-DP SHALL return the result as specified in section 3.1.4 and the procedure SHALL stop.
- (10) When Profile download is completed the SM-DP SHALL call the "**ES3.ProfileDownloadCompleted**" function. This basically indicates to the SM-SR that the Profile is downloaded and installed. The SM-DP MAY take the opportunity to define a POL2 on the Profile. The Operator SHALL be able to specify the POL2 content even if it is empty.

As requested by the Operator, after Profile installation the SCP03 key set of the ISD-P MAY:

- i. Be retained by the SM-DP. In this case the Operator can instruct the SM-DP to hand over or delete the key set at a later point in time;
- ii. Be handed over to the Operator. The keys MAY be replaced by the Operator;
- iii. Be deleted from the eUICC by the SM-DP (using the GlobalPlatform DELETE command).
- (11) The SM-SR SHALL update the EIS reflecting that the Profile is in "DISABLED" state, and POL2 if present.
- (12) If the Operator has initially requested the Profile to be enabled, the SM-DP SHALL request the SM-SR to enable the newly installed Profile following the procedure in section 3.3 with the following modifications:
	- The procedure SHALL start with step (1)

For the Normal Case, described in section 3.3.1 the following modification SHALL apply:

• The SM-DP SHALL NOT perform step 17

For the Failure Case, described in section 3.3.2 the following modification SHALL apply:

- The SM-DP SHALL NOT perform step (14)
- NOTE When a M2M SP has a PLMA set to receive "Profile Download Notifications", as described in section 5.7.1, it has to be considered that the M2M SP may receive the information of a successful Profile download, based on a notification sent by the SM-SR, earlier than the Operator who has initiated the Profile Download. The Operator does not receive the result of a Profile download until the Profile Enable procedure, as described in section 3.3, has been executed. The result of Profile Download, including the result of Profile Enabling, is sent as described by step (13) of this procedure.
- (13) The SM-DP SHALL return the response to the "**ES2.DownloadProfile**" function call to the Operator. In case the Profile has been downloaded successfully but the optional step 12 failed or expired before completion of the Profile enabling, the function execution response SHALL include the execution status "Executed-WithWarning" indicating that the Profile has been downloaded.
- (14) If the profile has been successfully downloaded and installed, the SM-SR SHALL send the "**ES4.HandleProfileDownloadedNotification**" to a M2M SP, if authorised by the Operator owning the Profile, and SHALL indicate if the profile has been enabled as described in the optional step 12.

If the M2M SP is another Operator directly connected to the SM-SR and it is authorised by the Operator owning the Profile, the SM-SR SHALL send this notification to this other Operator by calling the "**ES4.HandleProfileDownloadedNotification**".

If the M2M SP is another Operator connected through its SM-DP and it is authorised by the Operator owning the Profile, the SM-SR SHALL send this notification to the SM-DP associated to this other Operator by calling the "**ES3.HandleProfileDownloadedNotification**".

Then the SM-DP, on reception of this notification, SHALL forward it to the Operator, acting as the M2M SP, by calling the "**ES2.HandleProfileDownloadedNotification**".

At the end of this procedure, if the Profile has been enabled, the Operator owning of the Profile is able to perform any remote management operation to the Profile using its own Remote Administration Server.

# <span id="page-61-0"></span>**3.1.4 Error Management Sub-Routine**

The next figure describes the flow for error management. This procedure is called when an error occurs during the key-establishment procedure or during the steps 1 to 11 of the Profile Download and Installation procedure (before the optional enabling of the Profile). The procedure illustrates the usage of RAM over HTTP as an example of the transport protocol.

@startuml skinparam monochrome true skinparam ArrowColor Black skinparam maxmessagesize 160 hide footbox participant "Operator" as OP #FFFFFF participant "SM-DP" as DP #FFFFFF participant "SM-SR" as SR #FFFFFF box "eUICC" #FFFFFFF participant "ISD-R" as ISDR #FFFFFF participant "ISD-P" as ISDP #FFFFFF participant ECASD #FFFFFF endbox DP->>SR: (1) In case of failure, deleteISDP(iccid) function Hnote over SR, ISDR #C0C0C0 (1a) Conditional: HTTPS session opening end hnote SR->>ISDR: (2) Note left of ISDP \*\*HTTP/1.1 200\*\* CRLF … CRLF <Body with ES5.DeleteProfile(isd-p-aid)> End note Rnote over ISDR #FFFFFF (3) Enforce POL1 Endrnote ||| Alt Unless POL1 rejects deletion Rnote over ISDR: (4) Delete ISD-P End ISDR->>SR: (5) Note left of ISDP \*\*POST\*\* /<next-uri> \*\*HTTP/1.1\*\* CRLF … \*\*X-Admin-Script-Status:\*\* <script-status> CRLF CRLF <Body with ES5.DeleteProfile response > End note SR->>DP: (6) ISD-P deletion result Alt Deletion failed due to POL1 Hnote over OP, SR #C0C0C0 (7a) Complete Download and Installation procedure, see 3.1.3 End hnote Else Otherwise DP->>OP: (7) Download failed End @end uml

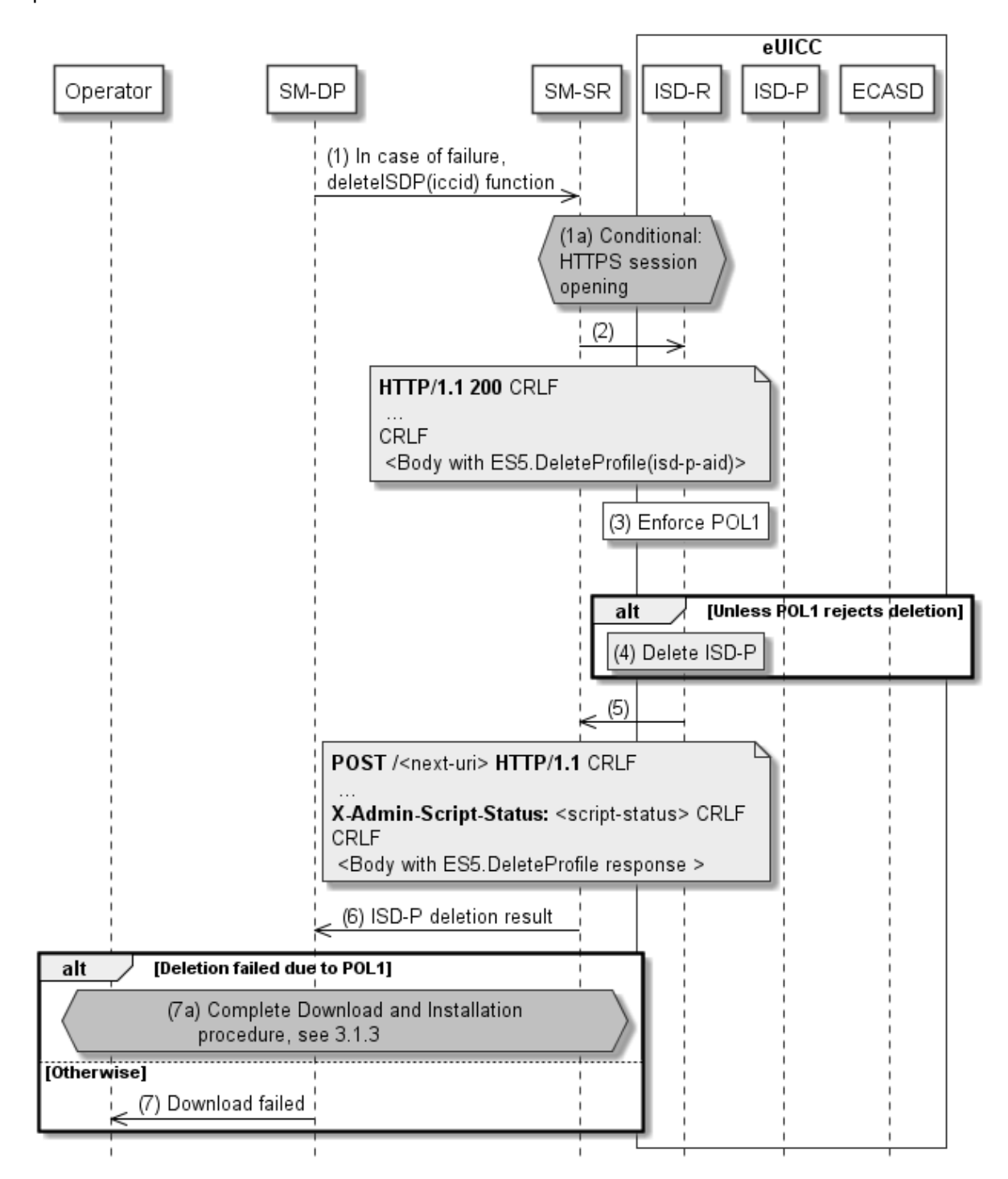

# **Figure 14: Error Management Sub-Routine**

# **Procedure:**

(1) In case of failure during the key establishment procedure or the Download Profile procedure, the SM-DP SHALL call the **"ES3.DeleteISDP"** function with its relevant input data.

Official Document SGP.02 - Remote Provisioning Architecture for Embedded UICC Technical **Specification** 

- (1a) The SM-SR SHALL trigger the HTTP session with the ISD-R if not already opened as defined in section [2.4.4.5.](#page-40-0)
- (2) The SM-SR SHALL return the HTTP POST response with a body containing the "**ES5.DeleteProfile**" function with the ICCID. The X-Admin-Targeted-Application parameter SHALL be omitted as the command is targeting the ISD-R.
- (3) If the Profile is already completely installed, the ISD-R SHALL enforce POL1. If POL1 prevents the deletion of the target Profile, the ISD-R SHALL skip step 4.
- (4) The ISD-R SHALL delete the targeted ISD-P.
- (5) The ISD-R SHALL return the execution response to the ISD-P deletion "**ES5.DeleteProfile**" within a new HTTP POST request addressed to the SM-SR.
- (6) The SM-SR SHALL forward the status of the "**ES3.DeleteISDP**"to the SM-DP.
- (7) If the deletion of the ISD-P was successful, the response message indicating the failure of the download SHALL be returned to the Operator. In case of a timeout of the "**ES5.DeleteProfile**", the status of the download SHALL be reported as 'Expired'.
	- a. If the deletion of the ISD-P was prevented by POL1, the SM-DP shall consider that the profile download and installation succeeded on the eUICC, and SHALL continue the procedure [3.1.3.](#page-55-0)
	- NOTE: In case the deletion of the ISD-P fails or expires (e.g. because the eUICC is out of coverage), or in case the SM-DP does not receive confirmation of the deletion (e.g. because sending the result (5) failed), the SM-DP will get a chance to delete the ISD-P and the potentially incomplete profile at the beginning of a subsequent Profile Download on the same eUICC, as described in section [3.1.5.](#page-64-0)

# <span id="page-64-0"></span>**3.1.5 ISD-P Cleanup Sub-Routine**

The next figure describes the alternate flow that an SM-DP SHALL follow to delete an ISD-P that it formerly failed to delete.

- NOTE 1: The case where a Cleanup fails due to POL1 is not covered here.
- NOTE 2: The case where a Profile with the same ICCID was incompletely downloaded to a different eUICC is not covered here.

@startuml skinparam monochrome true skinparam ArrowColor Black skinparam maxmessagesize 160 hide footbox participant "Operator" as OP #FFFFFF participant "SM-DP" as DP #FFFFFF participant "SM-SR" as SR #FFFFFF box "eUICC" #FFFFFF participant "ISD-R" as ISDR #FFFFFF participant "ISD-P" as ISDP #FFFFFF endbox OP->>DP: (1) downloadProfile(srid, eid, iccid, final state, profileType) DP->SR: (2) getEIS(eid) Rnote over SR #FFFFF (3) Retrieve EIS Endrnote SR-->DP: (4) Return EIS Alt [If the SM-DP detects an ISD-P that it created and still in an incomplete state] DP->>SR: (5alt) DeleteProfile(eid, iccid) Rnote over SR #FFFFF (6alt) Check initial conditions Endrnote SR-->>DP: Failed SR->>ISDR: (7alt) MT-SMS [ES5.DELETE command] SCP80 Rnote over ISDR #FFFFFF (8alt) Delete ISD-P Endrnote ISDR-->>SR: (9alt) MO-SMS [ES5.DELETE command response]SCP80 Rnote over SR #FFFFFF (10alt) Update EIS Endrnote SR-->>DP: (11alt) Profile deletion result End Rnote over DP #FFFFFF (5) Check eUICC eligibility Endrnote DP-->>OP: Failed DP->>SR: (6) createISDP(eid, iccid, mno-id,…) @enduml

GSM Association **Non-confidential** 

Official Document SGP.02 - Remote Provisioning Architecture for Embedded UICC Technical **Specification** 

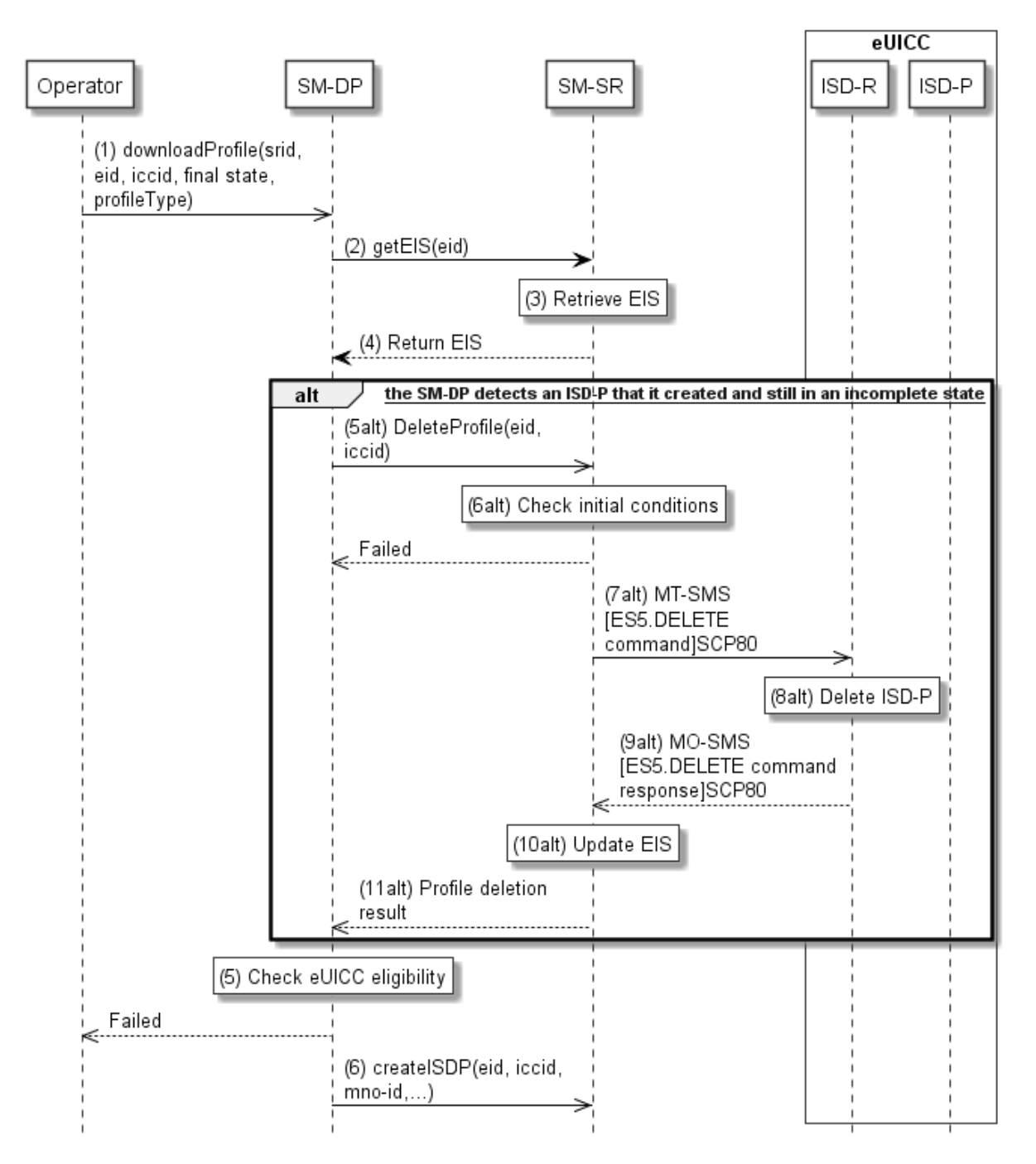

# **Figure 315-A: ISD-P cleanup at the beginning of a subsequent profile download**

# **Procedure:**

(1) 2) (3) (4) See section 3.1.1.

(5alt) As per the EIS, or by comparing the EIS with its own records, the SM-DP determines that an ISD-P associated to this SM-DP is in an incomplete state (the profile download procedure did not complete nominally). The SM-DP SHALL then send a request "**ES3.DeleteISDP**" to the SM-SR to delete the incomplete ISD-P.

- (6alt) The SM-SR SHALL verify if the SM-DP request is acceptable (the verifications that the SM-SR SHALL perform are described in sectio[n5.4.9\)](#page-317-0). If any of the conditions to be verified are not satisfied, the SM-SR SHALL return a response indicating a failure, and the procedure SHALL end.
- (7alt) The SM-SR SHALL send an MT-SMS containing the "**ES5.DELETE**" command with its relevant input data (see section [4.1.1.4\)](#page-196-0) to the ISD-R. The SM-SR SHALL request a PoR to get the execution status of the "**ES5.DELETE**" command.
- (8alt) The ISD-R SHALL delete the targeted ISD-P and the contained Profile.
- (9alt) The ISD-R SHALL return the MO-SMS to the SM-SR containing the execution status of the "**ES5.DELETE**" command.
- (10alt)In case of successful execution, the SM-SR SHALL update the EIS to reflect the newly deleted Profile.
- (11alt) The SM-SR SHALL return the response to the "**ES3.DeleteISDP**" function to the SM-DP.
- (5)(6)… The SM-DP and SM-SR SHALL resume the procedure described in section [3.1.1](#page-45-0)

# **3.2 Profile Enabling**

The Profile Enabling procedure between the Operator and the SM-SR is used to enable a Profile previously downloaded and installed on an eUICC (see GSMA Remote Provisioning Architecture for Embedded UICC [\[1\]](#page-15-4) section 3.5.5). The procedure is initiated by the Operator owning the Profile to be enabled. The procedure illustrates the usage of SMS as a possible transport protocol between SM-SR and eUICC, but can also be performed using other transport protocols.

# **3.2.1 Normal Case**

The sequence flow in the [Figure 15](#page-69-0) describes the normal case where the target Profile can successfully be enabled.

@startuml skinparam monochrome true skinparam ArrowColor Black skinparam maxmessagesize 450 skinparam ParticipantPadding 50 skinparam sequenceArrowThickness 1 hide footbox participant "M2M SP" as M2MSP #FFFFFF participant "Operator2" as OP2 #FFFFFF participant "Operator1" as OP1 #FFFFFF participant "SM-SR" as SR #FFFFFF participant "Device" as DEV #FFFFFF box "eUICC" #FFFFFF participant "ISD-R" as ISDR #FFFFFF endbox OP1->>SR: (1) EnableProfile(eid, iccid) Rnote over SR #FFFFF (2) Check initial conditions Endrnote SR-->>OP1: Failed SR->>ISDR: (3) MT-SMS [ES5.STORE DATA command]SCP80 Rnote over ISDR #FFFFFF (4) Enforce POL1 Endrnote ISDR-->>SR: MO-SMS [ES5.STORE DATA command Failed response]SCP80 SR-->>OP1: Failed Rnote over ISDR #FFFFFF (5) Enable ISD-P Endrnote ISDR-->>SR: (6) MO-SMS [ES5.STORE DATA command response]SCP80 SR-->>OP1: (6a) Failed ISDR-->>DEV: (7) REFRESH, (UICC reset) Rnote over DEV, ISDR #FFFFFF (8) Network attachment with the enabled profile Endrnote ||| Hnote right of SR #FFFFFF (9) Notification procedure over SMS Endhnote ||| Rnote over SR #FFFFFF (10) Check POL2 Endrnote SR->>ISDR: (11) Cond.: MT-SMS [ES5.DELETE command]SCP80 Rnote over ISDR #FFFFFF (11a) Enforce POL1 Endrnote ISDR-->>SR: MO-SMS [ES5.DELETE command FAILED response]SCP80 SR-->>OP1: Failed Rnote over ISDR #FFFFFF (11b) Delete disabled ISD-P and contained profile Endrnote ISDR-->>SR: (11c) MO-SMS [ES5.DELETE command response]SCP80 Rnote over SR #FFFFFF (12) Update EIS Endrnote SR-->>OP1: (13) Profile enabling result SR->>OP2: (14) HandleProfileDisabledNotification(eid, iccid2) SR->>M2MSP: (15) HandleProfileEnabledNotification (eid, iccid) SR->>M2MSP: (16) HandleProfileDisabledNotification (eid, iccid2) @enduml

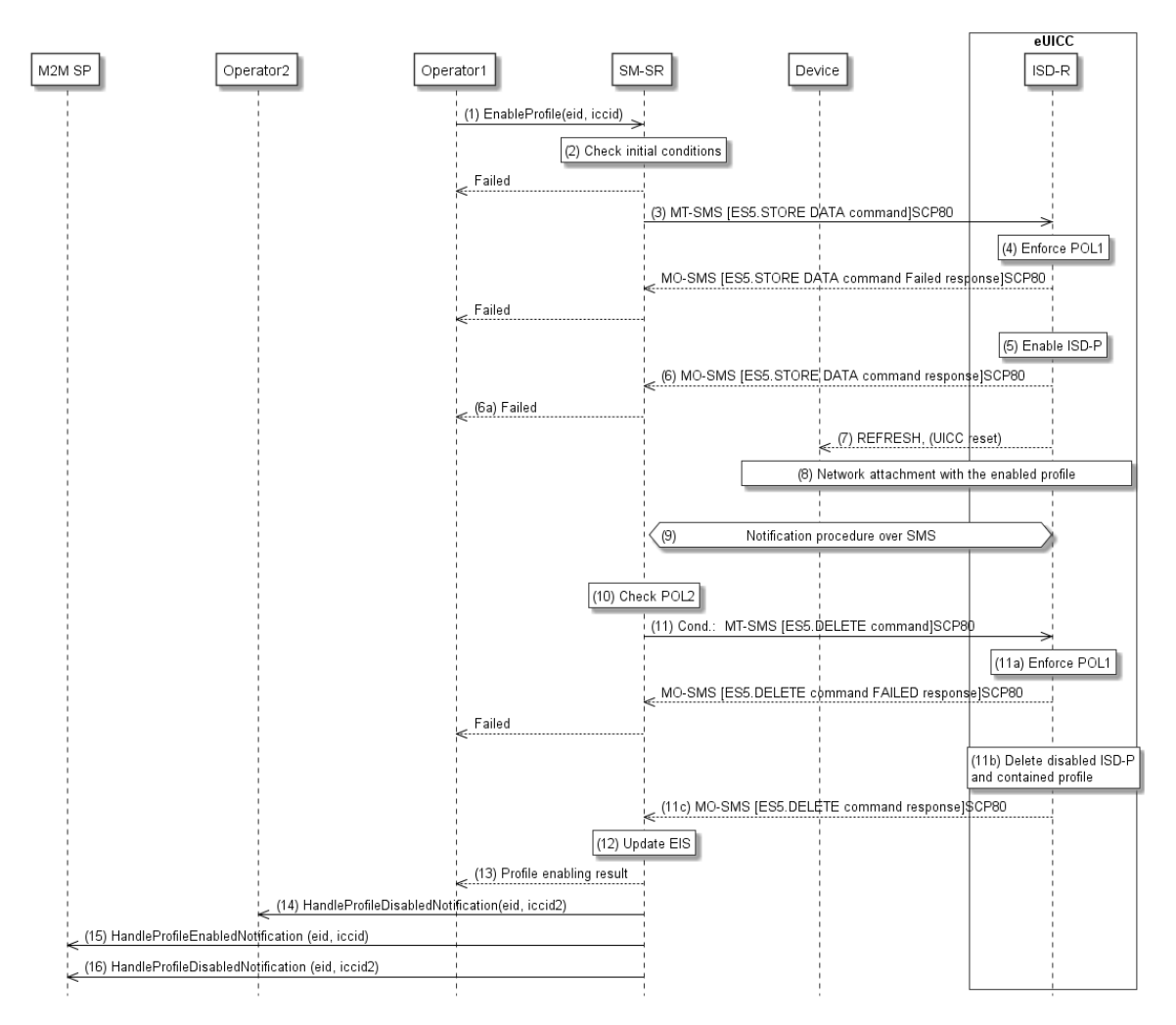

**Figure 15: Profile Enabling, Success Case**

# <span id="page-69-0"></span>**Start Conditions:**

The start conditions are described in GSMA Remote Provisioning Architecture for the Embedded UICC [\[1\].](#page-15-4)

# **Procedure:**

- (1) Operator1, of the target Profile SHALL call the **"ES4.EnableProfile"** function with its relevant input data.
- (2) The SM-SR SHALL verify that the Operator1 request is acceptable (the verifications that the SM-SR SHALL perform are described in the section [5.5.5\)](#page-347-0), and in particular evaluates POL2 of the currently Enabled Profile. If any of the conditions to be verified are not satisfied, the SM-SR SHALL return a response indicating the failure, and the procedure SHALL end.
- (3) The SM-SR SHALL send an MT-SMS containing the "**ES5.STORE DATA**" command for Profile enabling with its relevant input data (see section [4.1.1.2\)](#page-192-0) to the ISD-R. The SM-SR SHALL request a PoR to get the execution status of the "**ES5.STORE DATA**" command.
- (4) The ISD-R SHALL enforce POL1 of the currently Enabled Profile. If POL1 rejects enabling of the target Profile, the ISD-R SHALL return directly the MO-SMS containing the response indicating a failure, and the procedure SHALL end.
- (5) If POL1 allows, the ISD-R SHALL disable the currently enabled ISD-P and enable the targeted ISD-P.
	- NOTE: Profile change includes a change of the IMSI that is used to attach to the network. As indicated in 3GPP TS 31.10[2 \[52\],](#page-17-2) such a change requires special caution and should always be accompanied by a REFRESH command to avoid inconsistent information being read by the terminal. So while the targeted ISD-P is marked as enabled in this step, it MAY actually become effective after the terminal executes the REFRESH command.
- (6) The ISD-R SHALL return the MO-SMS containing the execution status of the "**ES5.STORE DATA**" command to the SM-SR.
- (6a) If the response to the "**ES5.STORE DATA**" command indicates a failure, the SM-SR SHALL return a response indicating the failure to Operator1, and the procedure SHALL end.
- (7) The ISD-R SHALL send a REFRESH proactive command in UICC reset mode to the Device. This will trigger the execution of a network attach procedure.
	- NOTE: In case of any error after this step, indicating that the currently Enabled Profile cannot provide connectivity, the ISD-R SHALL re-enable the previously Enabled Profile as described in section [3.2.2.](#page-72-0)
- (8) The eUICC and the Device SHALL perform a network attach procedure with the newly Enabled Profile.
- (9) The eUICC SHALL perform the notification procedure as described in section [4.1.1.11.](#page-218-0) During this procedure, if the ISD-R doesn't succeed in sending the SMS notification (after having exhausted all possible retries), or doesn't receive the SM-SR notification confirmation ("**ES5.HandleNotificationConfirmation**" command), the ISD-R SHALL consider this as an error, and the previous note SHALL apply. On reception of the SM-SR notification confirmation command, if POL1 of the now Disabled Profile contains the rule "Profile deletion is mandatory when it is disabled", and this Profile does not have the Fall-Back Attribute set, the ISD-R SHALL delete the disabled

ISD-P and the contained Profile. The eUICC SHALL send the response to the notification confirmation indicating whether the disabled ISD-P has been deleted or not.

- NOTE: If the SM-SR receives the notification after the expiration of the Validity Period (which was provided to the SM-SR for this function call), it will not send the notification confirmation (see section [3.15.1\)](#page-111-0).
- (9a) If the previously Enabled Profile (now Disabled) has the Fall-Back Attribute, and its POL1 contains the rule "Profile deletion is mandatory when its state is changed to disabled", this rule SHALL be ignored according to Sections 2.4 and 3.6.3.2 in GSMA Remote Provisioning Architecture for the Embedded UICC [1], and the procedure SHALL continue at step 10.
- (10) On reception of the "**ES5.HandleNotificationConfirmation**" response, and if this response indicates that the Disabled Profile has not been deleted, the SM-SR SHALL evaluate POL2 of the Disabled Profile. If POL2 of the Disabled Profile contains the rule "Profile deletion is mandatory when it is disabled", the SM-SR SHALL perform step (11), else it SHALL jump to step (12).
- (11) The SM-SR SHALL send an MT-SMS containing the "**ES5.DELETE**" command with its relevant input data (see section [4.1.1.4\)](#page-196-0) to the ISD-R, targeting the Disabled Profile. The SM-SR SHALL request a PoR to get the execution status of the "**ES5.DELETE**" command.

Official Document SGP.02 - Remote Provisioning Architecture for Embedded UICC Technical **Specification** 

- (11a) The ISD-R SHALL enforce POL1 of the target Profile. If POL1 rejects the deletion of the target Profile, the ISD-R SHALL return the MO-SMS containing the response indicating the corresponding failure, and the procedure SHALL end.
- (11b) If POL1 allows its deletion, the ISD-R SHALL delete the targeted ISD-P and the contained Profile.
- (11c) The ISD-R SHALL return the MO-SMS to the SM-SR containing the execution status of the "**ES5.DELETE**" command.
- (12) According to the executed sequence and the eUICC responses, the SM-SR SHALL update the EIS to reflect that:
	- The target Profile has been enabled
	- The previously Enabled Profile has been disabled or deleted.
	- NOTE: POL1 and POL2 MAY have different content. As a consequence, both the eUICC and the SM-SR have to ensure the ISD-P deletion based on their respective Policy.
- (13) The SM-SR SHALL return the response to the "**ES4.EnableProfile**" function to Operator1, indicating that the Profile has been enabled.
- (14) Unless Operator2 has set an ONC (Operator Notifications Configuration) to not receive those notifications, the SM-SR SHALL send the "**ES4.HandleProfileDisabledNotification**" or "**ES4.HandleProfileDeletedNotification**" (if deletion was triggered by the evaluation of POL1 and POL2) to Operator2, the owner of the Profile that was enabled at the beginning of the procedure. In case Operator2 has no direct connection with the SM-SR (SM-SR SHALL be able to detect such a situation based on its own database), the SM-SR SHALL send this notification to the SM-DP authorised by Operator2 by calling the "**ES3.HandleProfileDisabledNotification**" or the "**ES3.HandleProfileDeleted**Notification". The SM-SR can retrieve the SM-DP identity based on the EIS content. Then the SM-DP, on reception of this notification, SHALL forward it to Operator2 by calling the "**ES2.HandleProfileDisabledNotification**" or the "**ES2.HandleProfileDeletedNotification**".
- (15) The SM-SR SHALL send the "**ES4.HandleProfileEnabledNotification**" to a M2M SP, if authorised by Operator1 the owner of the Profile that was Disabled at the beginning of the procedure.

If the M2M SP is another Operator directly connected to the SM-SR and it is authorised by Operator1, the SM-SR SHALL send this notification to this other Operator by calling the "**ES4.HandleProfileEnabledNotification**".

If the M2M SP is another Operator connected through its SM-DP and it is authorised by Operator1, the SM-SR SHALL send this notification to the SM-DP associated to this other Operator by calling the "**ES3.HandleProfileEnabledNotification**".

Then the SM-DP, on reception of this notification, SHALL forward it to the Operator, acting as the M2M SP, by calling the "**ES2.HandleProfileEnabledNotification**".

(16) The SM-SR SHALL send the "**ES4.HandleProfileDisabledNotification**" or "**ES4.HandleProfileDeletedNotification**" (if deletion was triggered by the evaluation of POL1 and POL2) to a M2M SP, if authorised by Operator2 the owner of the Profile that was Enabled at the beginning of the procedure.

If the M2M SP is another Operator directly connected to the SM-SR and it is authorised by Operator2, the SM-SR SHALL send this notification to this other Operator by calling the "**ES4.HandleProfileDisabledNotification**" or "**ES4.HandleProfileDeletedNotification**"
If the M2M SP is another Operator connected through its SM-DP and it is authorised by Operator2, the SM-SR SHALL send this notification to the SM-DP associated to this other Operator by calling the "**ES3.HandleProfileDisabledNotification**" or "**ES3.HandleProfileDeletedNotification**".

Then the SM-DP, on reception of this notification, SHALL forward it to the Operator, acting as the M2M SP, by calling the "**ES2.HandleProfileDisabledNotification**" or "**ES2.HandleProfileDeletedNotification**"

- NOTE: This M2M SP might be the same M2M SP as for Operator1 or any other M2M SP.
- NOTE: The MT-SMS and MO-SMS SHALL be secured according to section [2.4.](#page-34-0)

# <span id="page-72-0"></span>**3.2.2 Connectivity Failure Case**

The sequence flow in the [Figure 16](#page-74-0) describes the case where the target Profile cannot provide connectivity after it is enabled, and when roll-back to the previously Enabled Profile occurs.

@startuml skinparam monochrome true skinparam ArrowColor Black skinparam maxmessagesize 450 skinparam ParticipantPadding 50 skinparam sequenceArrowThickness 1 hide footbox participant "Operator1" as OP1 #FFFFFF participant "SM-SR" as SR #FFFFFF participant "Device" as DEV #FFFFFF box "eUICC" #FFFFFF participant "ISD-R" as ISDR #FFFFFF endbox OP1->>SR: (1) EnableProfile(eid, iccid) Rnote over SR #FFFFF (2) Check initial conditions Endrnote SR-->>OP1: Failed SR->>ISDR: (3) MT-SMS [ES5.STORE DATA command]SCP80 Rnote over ISDR #FFFFFF (4) Enforce POL1 Endrnote ISDR-->>SR: MO-SMS [ES5.STORE DATA command Failed response]SCP80 SR-->>OP1: Failed Rnote over ISDR #FFFFFF (5) Enable ISD-P Endrnote ISDR-->>SR: (6) MO-SMS [ES5.STORE DATA command response]SCP80 SR-->>OP1: (6a) Failed ISDR-->>DEV: (7) REFRESH, (UICC reset) Rnote over DEV, ISDR #FFFFFF (8) Network attachment with the enabled profile \*\*fails\*\* **OR** Service of the Contract of the Contract of the Contract of the Contract of the Contract of the Contract of Notification procedure \*\*fails\*\* Endrnote ||| Hnote over ISDR #FFFFFF (9) Enable previous ISD-P Endhnote ISDR-->>DEV: (10) REFRESH, (UICC reset) Rnote over DEV, ISDR #FFFFFF (11) Network attachment with the enabled profile Endrnote  $||$ || Hnote right of SR #FFFFFF (12) Notification procedure over SMS Endhnote ||| SR-->>OP1: (13) Profile enabling failure @enduml

GSM Association **Non-confidential** 

Official Document SGP.02 - Remote Provisioning Architecture for Embedded UICC Technical Specification

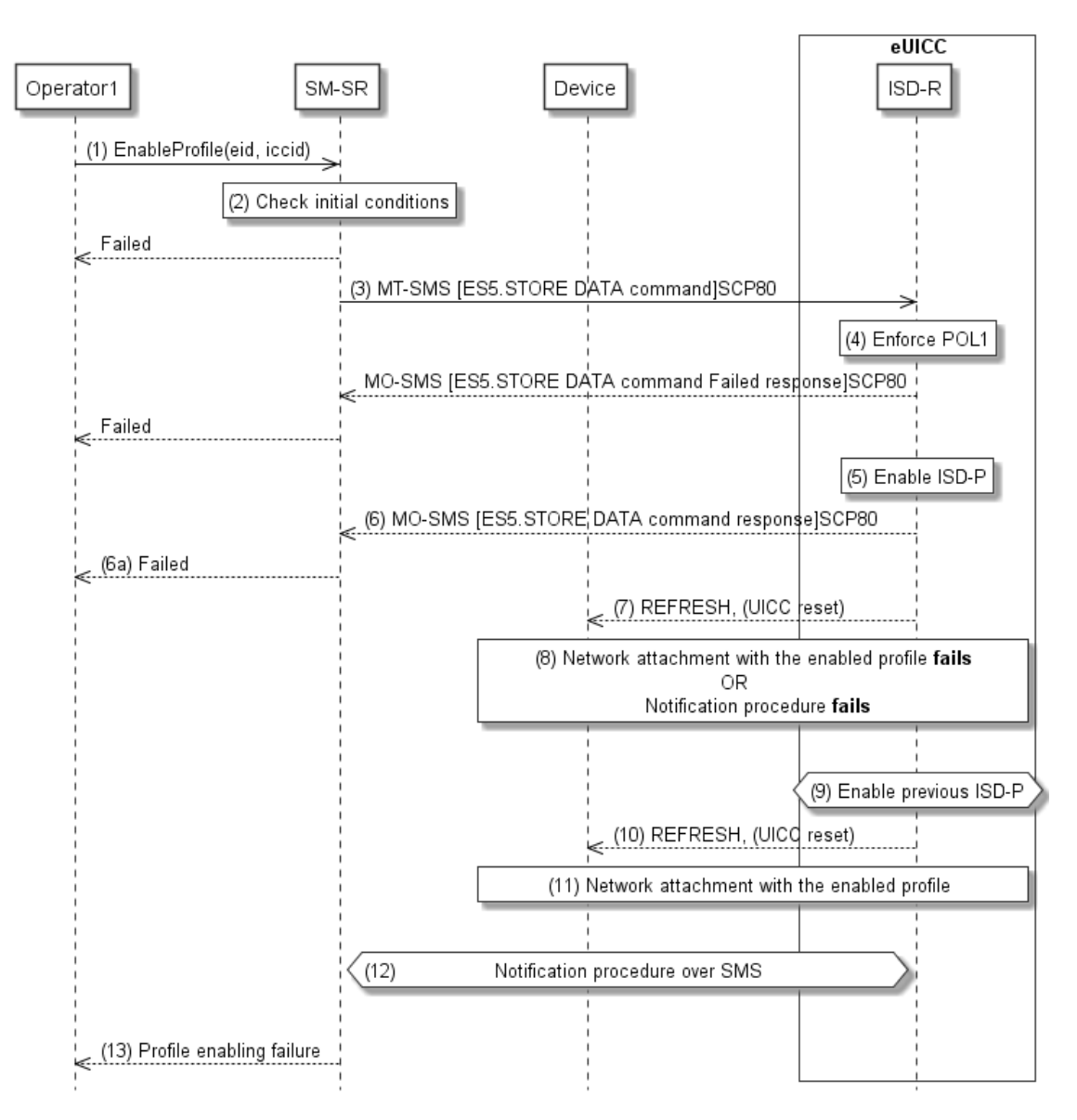

# **Figure 16: Profile Enabling failure, with roll-back**

### <span id="page-74-0"></span>**Start Conditions:**

The start conditions are identical to section [3.2.1.](#page-67-0)

### **Procedure:**

Steps (1), (2), (3), (4), (5), (6), (6a) and (7) are also identical to section [3.2.1.](#page-67-0)

- (8) A network attach failure occurs indicating that the Enabled Profile cannot provide connectivity, or the eUICC doesn't succeed to send the SMS notification (after having exhausted all possible retries), or doesn't receive the SM-SR notification confirmation.
- (9) The ISD-R SHALL enable the Profile that was previously enabled before the reception of the command, to re-establish connectivity.
- NOTE: Profile change includes a change of the IMSI that is used to attach to the network. As indicated in 3GPP TS 31.102 [\[52\],](#page-17-0) such a change requires special caution and should always be accompanied by a REFRESH command to avoid inconsistent information being read by the terminal. So while the targeted ISD-P is marked as enabled in this step, it MAY actually become effective only after the terminal executes the REFRESH command.
- (10) The ISD-R sends a REFRESH proactive command in UICC reset mode to the Device. This will trigger the execution of a new network attach procedure.
- (11) The eUICC and the Device SHALL perform a new network attach procedure with the Profile Enabled before the start of the procedure.
- (12) The eUICC SHALL perform the notification procedure as described in section [4.1.1.11.](#page-218-0) On reception of the SMS notification, the SM-SR is informed that the target Profile has not been enabled. In order to minimize the notification retries on eUICC side, the SM-SR SHALL send the "**ES5.HandleNotificationConfirmation**" command defined in section [4.1.1.12](#page-221-0) even if the Validity Period specified in the "**ES4.EnableProfile**" command has expired.
- (13) Finally, the SM-SR SHALL return the response to the "**ES4.EnableProfile**" function to Operator1; indicating a failure, the target Profile didn't succeed to provide the connectivity.

# **3.3 Profile Enabling Via SM-DP**

The Profile Enabling procedure between the Operator and the SM-DP is used to enable a Profile previously downloaded and installed on an eUICC (see GSMA Remote Provisioning Architecture for Embedded UICC [\[1\]](#page-15-0) section 3.5.5). The procedure is initiated by the Operator owning the Profile to be enabled. The procedure illustrates the usage of SMS as a possible transport protocol between SM-SR and eUICC, but can be also performed using other transport protocols.

This procedure is similar to the procedure "Enable Profile" described in section [3.2.](#page-67-1)

# <span id="page-75-0"></span>**3.3.1 Normal Case**

The sequence flow in the [0](#page-77-0) describes the normal case where the targeted Profile can successfully be enabled.

@startuml skinparam monochrome true skinparam ArrowColor Black skinparam maxmessagesize 450 skinparam ParticipantPadding 50 skinparam sequenceArrowThickness 1 hide footbox participant "M2M SP" as M2MSP #FFFFFF participant "Operator2" as OP2 #FFFFFF participant "Operator1" as OP1 #FFFFFF participant "SM-DP" as DP #FFFFFF participant "SM-SR" as SR #FFFFFF participant "Device" as DEV #FFFFFFF box "eUICC" #FFFFFF participant "ISD-R" as ISDR #FFFFFF endbox OP1->>DP: (0) Cond.: EnableProfile(eid, smsr-id, iccid) DP->>SR: (1) EnableProfile(eid, iccid) Rnote over SR #FFFFF (2) Check initial conditions Endrnote SR-->>DP: Failed DP-->>OP1: Failed SR->>ISDR: (3) MT-SMS [ES5.STORE DATA command]SCP80 Rnote over ISDR #FFFFFF (4) Enforce POL1 Endrnote ISDR-->>SR: MO-SMS [ES5.STORE DATA command Failed response]SCP80 SR-->>DP: Failed DP-->>OP1: Failed Rnote over ISDR #FFFFFF (5) Enable ISD-P Endrnote ISDR-->>SR: (6) MO-SMS [ES5.STORE DATA command response]SCP80 SR-->>DP: (6a) Failed DP-->>OP1: Failed ISDR-->>DEV: (7) REFRESH, (UICC reset) Rnote over DEV, ISDR #FFFFFF (8) Network attachment with the enabled profile Endrnote ||| Hnote right of SR #FFFFFF (9) Notification procedure over SMS **Endhnote** ||| Rnote over SR #FFFFFF (10) Check POL2 Endrnote SR->>ISDR: (11) Cond.: MT-SMS [ES5.DELETE command]SCP80 Rnote over ISDR #FFFFFF (11a) Enforce POL1 Endrnote ISDR-->>SR: MO-SMS [ES5.DELETE command FAILED response]SCP80 SR-->>DP: Failed DP-->>OP1: Failed Rnote over ISDR #FFFFFF (11b) Delete disabled ISD-P and contained profile Endrnote ISDR-->>SR: (11c) MO-SMS [ES5.DELETE command response]SCP80 Rnote over SR #FFFFFF (12) Update EIS Endrnote SR-->>DP: (13) Profile enabling result

<span id="page-77-0"></span>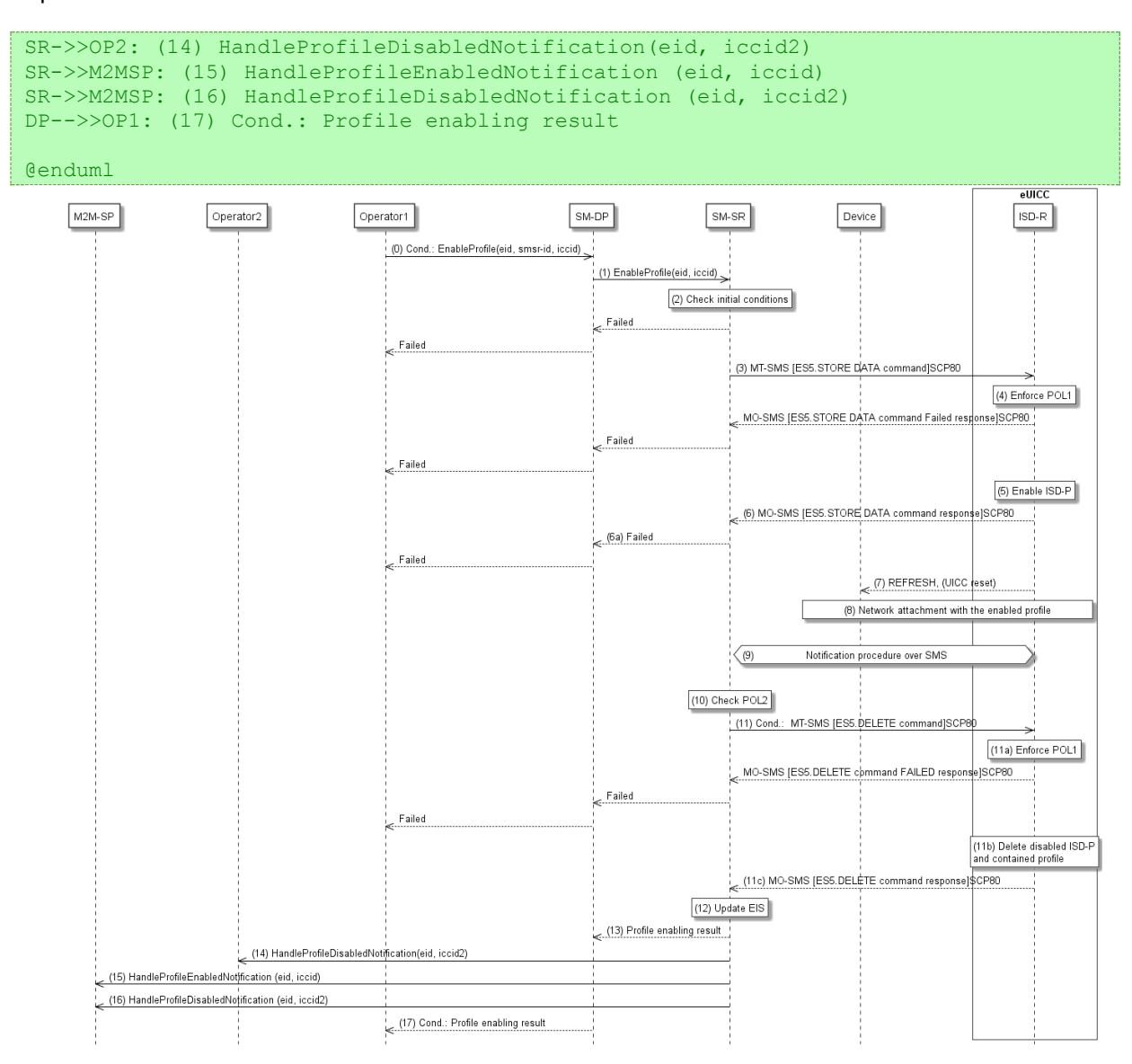

**Figure 17: Profile Enabling, Success Case**

### **Start Conditions:**

The start conditions are described in GSMA Remote Provisioning Architecture for the Embedded UICC [\[1\].](#page-15-0)

### **Procedure:**

- (0) Operator1, the owner of the target Profile, SHALL call the **"ES2.EnableProfile"** function with its relevant input data, see section [5.3.5,](#page-284-0) in particular the identification of the SM-SR in charge of the management of the target eUICC. If the Profile Enabling procedure has been requested during a Profile Download (see section 3.1.3), this step is not applicable.
- (1) The SM-DP SHALL forward the request to the SM-SR provided by the Operator and SHALL call the function "**ES3.EnabledProfile**". During this step the SM-DP may have to establish a link to the SM-SR (see section [2.6\)](#page-43-0).

Steps (2) to (12) are the same as in the procedure "Profile Enabling" described in section [3.2.1.](#page-67-0)

Official Document SGP.02 - Remote Provisioning Architecture for Embedded UICC Technical **Specification** 

- (13) The SM-SR SHALL return the response to the "**ES3.EnableProfile**" function to the SM-DP, indicating that the Profile has been enabled.
- (14) Unless Operator2 has set an ONC to not receive those notifications, the SM-SR SHALL send the "**ES4.HandleProfileDisabledNotification**" or "**ES4.HandleProfileDeletedNotification**" (if deletion was triggered by the evaluation of POL1 and POL2) to Operator2, the owner of the Profile that was enabled at the beginning of the procedure. In case Operator2 has no direct connection with the SM-SR, the SM-SR SHALL apply the same process as described in point (14) of section [3.2.1.](#page-67-0)
- (15) The SM-SR SHALL send the "**ES4.HandleProfileEnabledNotification**" to a M2M SP, if authorised by Operator1 the owner of the Profile that was disabled at the beginning of the procedure.
- (16) The SM-SR SHALL send the "**ES4.HandleProfileDisabledNotification**" or "**ES4.HandleProfileDeletedNotification**" (if deletion was triggered by the evaluation of POL1 and POL2) to a M2M SP, if authorised by Operator2 the owner of the Profile that was enabled at the beginning of the procedure.

If the M2M SP is another Operator directly connected to the SM-SR and it is authorised by Operator1, the SM-SR SHALL send this notification to this other Operator by calling the "**ES4.HandleProfileEnabledNotification**".

If the M2M SP is another Operator connected through its SM-DP and it is authorised by Operator1, the SM-SR SHALL send this notification to the SM-DP associated to this other Operator by calling the "**ES3.HandleProfileEnabledNotification**".

Then the SM-DP, on reception of this notification, SHALL forward it to the Operator, acting as the M2M SP, by calling the "**ES2.HandleProfileEnabledNotification**".

- NOTE: This M2M SP might be the same M2M SP as for Operator1 or any other M2M SP.
- (17) Finally, the SM-DP SHALL return the response to the "**ES2.EnableProfile**" function call to Operator1. If the Profile Enabling procedure has been requested during a Profile Download (see section 3.1.3), then the SM-DP SHALL NOT execute this step.

### **3.3.2 Connectivity Failure Case**

The sequence flow in the [Figure 18](#page-80-0) describes the case where the targeted Profile cannot provide connectivity after it is enabled, and when roll-back to the previously Enabled Profile occurs.

@startuml skinparam monochrome true skinparam ArrowColor Black skinparam maxmessagesize 450 skinparam ParticipantPadding 50 skinparam sequenceArrowThickness 1 hide footbox participant "Operator1" as OP1 #FFFFFF participant "SM-DP" as DP #FFFFFF participant "SM-SR" as SR #FFFFFF participant "Device" as DEV #FFFFFF box "eUICC" #FFFFFF participant "ISD-R" as ISDR #FFFFFF endbox OP1->>DP: (0) Cond.: EnableProfile(eid, smsr-id, iccid) DP->>SR: (1) EnableProfile(eid, iccid) Rnote over SR #FFFFF (2) Check initial conditions Endrnote SR-->>DP: Failed DP-->>OP1: Failed SR->>ISDR: (3) MT-SMS [ES5.STORE DATA command]SCP80 Rnote over ISDR #FFFFFF (4) Enforce POL1 Endrnote ISDR-->>SR: MO-SMS [ES5.STORE DATA command Failed response]SCP80 SR-->>DP: Failed DP-->>OP1: Failed Rnote over ISDR #FFFFFF (5) Enable ISD-P Endrnote ISDR-->>SR: (6) MO-SMS [ES5.STORE DATA command response]SCP80 SR-->>DP: (6a) Failed DP-->>OP1: Failed ISDR-->>DEV: (7) REFRESH, (UICC reset) Rnote over DEV, ISDR #FFFFFF (8) Network attachment with the enabled profile \*\*fails\*\* **OR** Service of the Contract of the Contract of the Contract of the Contract of the Contract of the Contract of Notification procedure \*\*fails\*\* Endrnote ||| Hnote over ISDR #FFFFFF (9) Enable previous ISD-P Endhnote ISDR-->>DEV: (10) REFRESH, (UICC reset) Rnote over DEV, ISDR #FFFFFF (11) Network attachment with the enabled profile Endrnote ||| Hnote right of SR #FFFFFF (12) Notification procedure over SMS Endhnote ||| SR-->>DP: (13) Profile enabling failure DP-->>OP1: (14) Cond.: Profile enabling failure @enduml

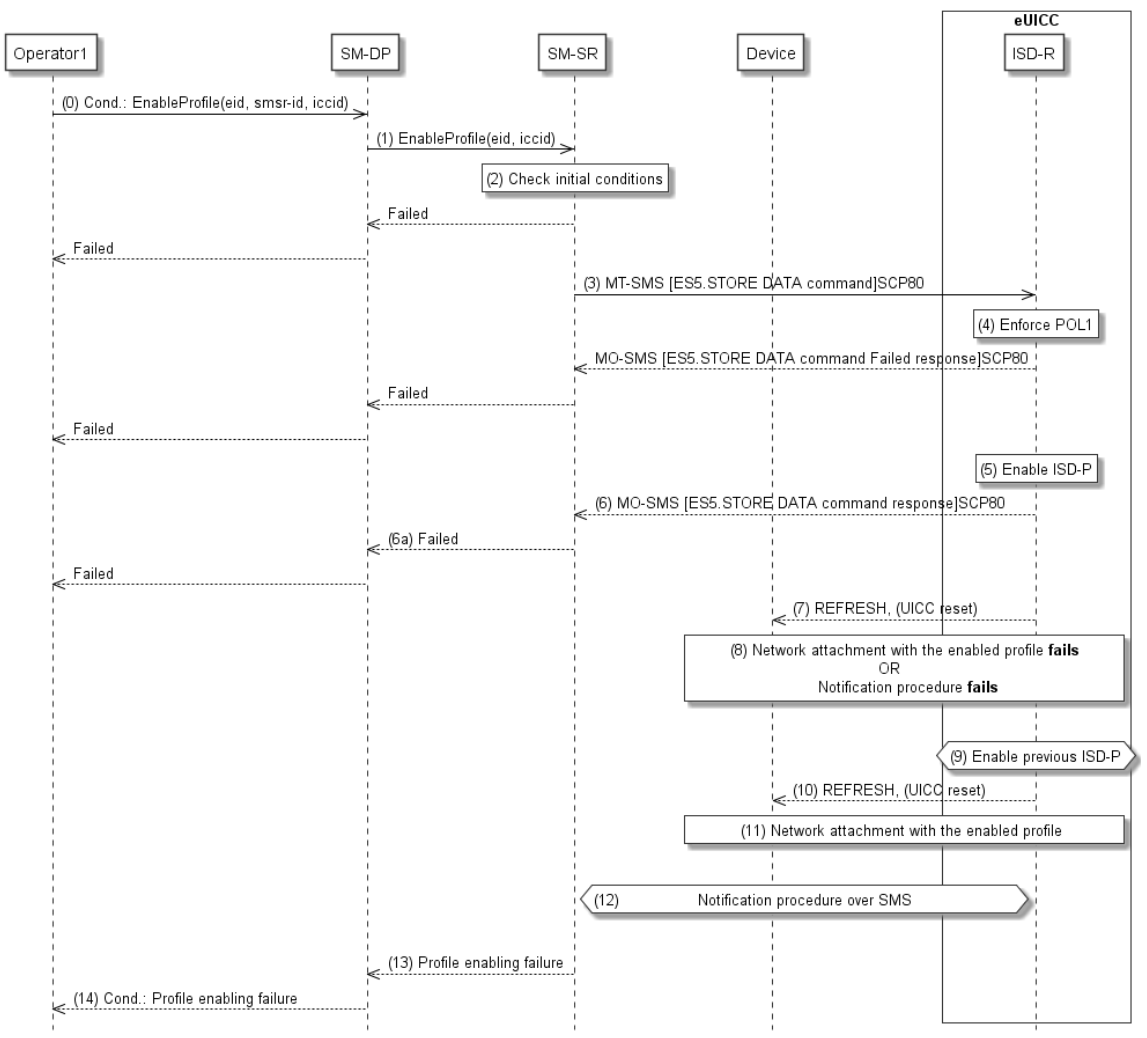

**Figure 18: Profile Enabling, With Roll-Back**

# <span id="page-80-0"></span>**Start Conditions:**

The start conditions are the same as in section [3.3.1.](#page-75-0)

### **Procedure:**

Steps (0) and (1) are the same as in section [3.3.1.](#page-75-0) If the Profile Enabling procedure has been requested during a Profile Download (see section 3.1.3), the step (0) is not applicable.

Steps (2) to (12) are the same as in procedure "Connectivity failure case" as described in section [3.2.2.](#page-72-0)

- (13) The SM-SR SHALL return the response to the "**ES3.EnableProfile**" function to the SM-DP, indicating a failure, the target Profile didn't succeed to provide the connectivity.
- (14) Finally, the SM-DP SHALL return the response to the "**ES2.EnableProfile**" function to Operator1, indicating a failure, the target Profile didn't succeed to provide the connectivity. If the Profile Enabling procedure has been requested during a Profile Download (see section 3.1.3), then the SM-DP SHALL NOT execute this step.

NOTE: In case the previously Enabled Profile can also not provide connectivity, the eUICC SHALL activate the Fall-Back Mechanism.

# <span id="page-81-0"></span>**3.4 Profile Disabling**

The Profile Disabling procedure is initiated by the Operator owning the Profile to be disabled. The procedure illustrated using SMS as a possible transport protocol between the SM-SR and the eUICC, but can be also performed using other transport protocols.

The sequence flow in the [0](#page-83-0) describes the case where the targeted Profile can successfully be disabled.

@startuml skinparam monochrome true skinparam ArrowColor Black skinparam maxmessagesize 450 skinparam ParticipantPadding 50 skinparam sequenceArrowThickness 1 hide footbox participant "M2M SP" as M2MSP #FFFFFF participant "Operator2" as OP2 #FFFFFF participant "Operator1" as OP1 #FFFFFF participant "SM-SR" as SR #FFFFFF participant "Device" as DEV #FFFFFF box "eUICC" #FFFFFF participant "ISD-R" as ISDR #FFFFFF endbox OP1->>SR: (1) DisableProfile(eid, iccid) Rnote over SR #FFFFF (2) Check initial conditions Endrnote SR-->>OP1: Failed SR->>ISDR: (3) MT-SMS [ES5.STORE DATA command]SCP80 Rnote over ISDR #FFFFFF (4) Enforce POL1 Endrnote ISDR-->>SR: MO-SMS [ES5.STORE DATA command Failed response]SCP80 SR-->>OP1: Failed Rnote over ISDR #FFFFFF (5) Disable ISD-P Endrnote ISDR-->>SR: (6) MO-SMS [ES5.STORE DATA command response]SCP80 SR-->>OP1: (6a) Failed ISDR-->>DEV: (7) REFRESH, (UICC reset) Rnote over DEV, ISDR #FFFFFF (8) Network attachment using profile with Fall-Back Attribute Endrnote ||| Hnote right of SR #FFFFFF (9) Notification procedure over SMS Endhnote ||| Rnote over SR #FFFFFF (10) Check POL2 Endrnote SR->>ISDR: (11) Cond.: MT-SMS [ES5.DELETE command]SCP80 Rnote over ISDR #FFFFFF (11a) Enforce POL1 Endrnote ISDR-->>SR: MO-SMS [ES5.DELETE command FAILED response]SCP80 SR-->>OP1: Failed Rnote over ISDR #FFFFFF (11b) Delete disabled ISD-P and contained profile Endrnote ISDR-->>SR: (11c) MO-SMS [ES5.DELETE command response]SCP80 Rnote over SR #FFFFFF (12) Update EIS Endrnote SR-->>OP1: (13) Profile disabling result SR->>OP2: (14) HandleProfileEnabledNotification(eid, iccid2) SR->>M2MSP: (15) HandleProfileDisabledNotification (eid, iccid) SR->>M2MSP: (16) HandleProfileEnabledNotification (eid, iccid2) @enduml

<span id="page-83-0"></span>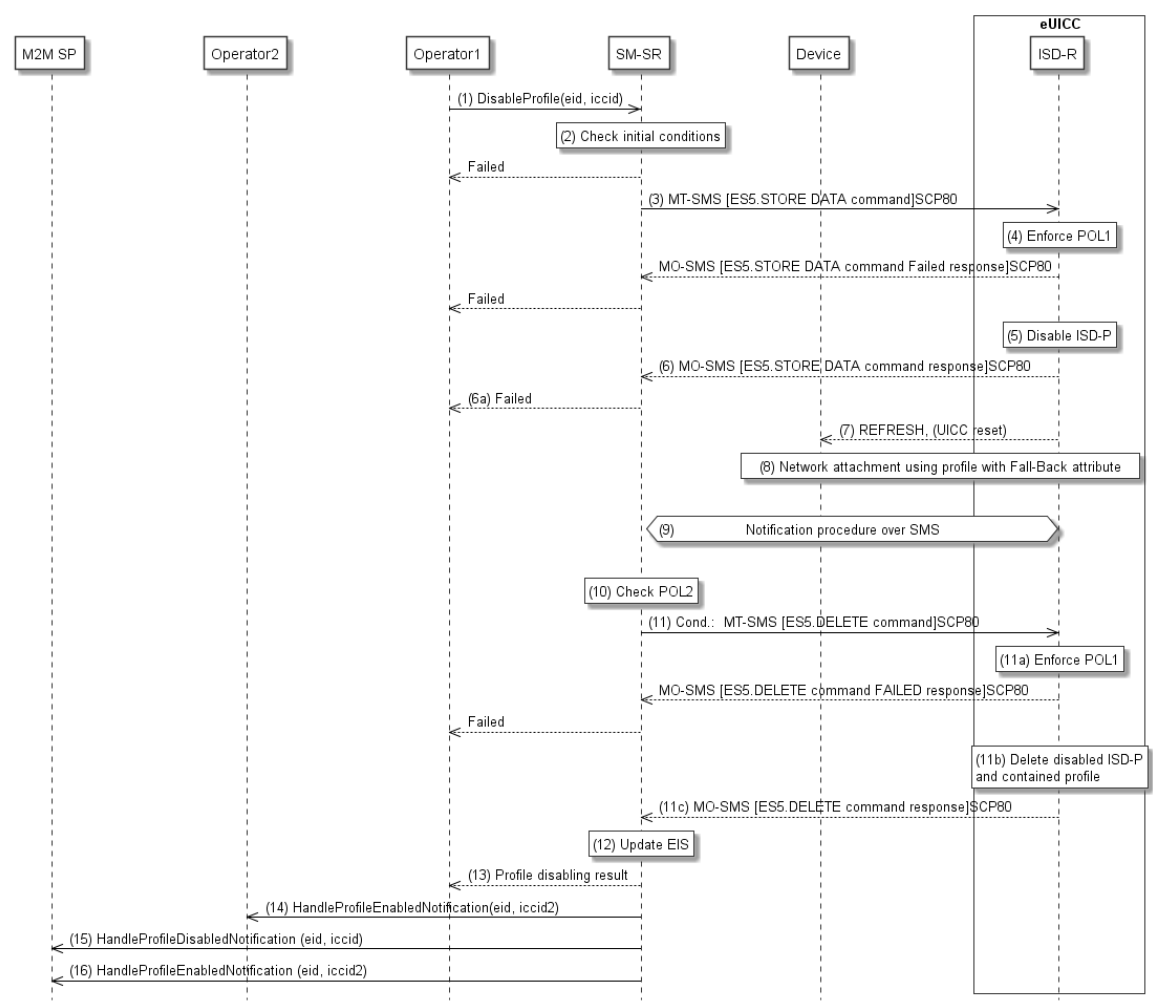

**Figure 19: Profile Disabling**

# **Start Conditions:**

The start conditions are described in GSMA Remote Provisioning Architecture for the Embedded UICC [\[1\].](#page-15-0)

# **Procedure:**

- (1) Operator1, the owner of the target Profile SHALL call the "**ES4.DisableProfile**" function with its relevant input data.
- (2) The SM-SR SHALL verify that the Operator1 request is acceptable (the verifications that the SM-SR SHALL perform are described in the section [5.5.6,](#page-349-0) and in particular checks that Profile is enabled and Profile disabling is allowed in POL2. If any of the conditions to be verified are not satisfied, the SM-SR SHALL return a response indicating the failure, and the procedure SHALL end.
- (3) The SM-SR SHALL send an MT-SMS containing the "**ES5.STORE DATA**" command for Profile disabling with its relevant input data (see section [4.1.1.3\)](#page-194-0) to the ISD-R. The SM-SR SHALL request a PoR to get the execution status of the "**ES5.STORE DATA**" command.
- (4) The ISD-R SHALL enforce POL1 of the currently Enabled Profile. In case POL1 rejects disabling, the ISD-R SHALL return PoR containing the response indicating a failure, and the procedure SHALL end.

- (5) The ISD-R SHALL disable the targeted ISD-P and the contained Profile and SHALL enable the Profile with the Fall-Back Attribute set.
	- NOTE: Profile change includes a change of the IMSI that is used to attach to the network. As indicated in 3GPP TS 31.102 [\[52\],](#page-17-0) such a change requires special caution and should always be accompanied by a REFRESH command to avoid inconsistent information being read by the terminal. So while the targeted ISD-P is marked as enabled in this step, it MAY actually become effective only after the terminal executes the REFRESH command.
- (6) The ISD-R SHALL return the MO-SMS containing the execution status of the "**ES5.STORE DATA**" command to the SM-SR.
	- (6a) If the response to the "**ES5.STORE DATA**" command indicates a failure, the SM-SR SHALL return a response indicating the failure to Operator1, and the procedure SHALL end.
- (7) The ISD-R sends a REFRESH proactive command in UICC reset mode to the Device. This will trigger the execution of a network attach procedure.
	- NOTE: In case of any error after this step indicating that the current Enabled Profile cannot provide connectivity, the ISD-R SHALL re-enable the previously Enabled Profile as described in section [3.2.2.](#page-72-0)
- (8) The eUICC and the Device SHALL perform a new network attach procedure with the Profile with the Fall-Back Attribute set.
- (9) The eUICC SHALL perform the notification procedure as described in section [4.1.1.11.](#page-218-0) During this procedure, if ISD-R doesn't succeed to send the SMS notification, or doesn't receive the SM-SR notification confirmation ("**ES5.HandleNotificationConfirmation**" command), the ISD-R SHALL consider this as an error, and the previous note SHALL apply.

On reception of the SM-SR notification confirmation command, if POL1 of the Disabled Profile contains the rule "Profile deletion is mandatory when it is disabled", the ISD-R SHALL delete the disabled ISD-P and the contained Profile. The eUICC SHALL send the response to the notification confirmation indicating whether the disabled ISD-P has been deleted or not.

- (10) NOTE: If the SM-SR receives the notification after the expiration of the Validity Period (which was provided to the SM-SR for this function call), it will not send the notification confirmation (see section [3.15.1\)](#page-111-0).On reception of the **ES5.HandleNotificationConfirmation** response, and if the **ES5.HandleNotificationConfirmation** response indicates that the Disabled Profile has not been deleted, the SM-SR SHALL evaluate POL2 of the Disabled Profile. If POL2 of the Disabled Profile contains the rule "Profile deletion is mandatory when it is disabled", the SM-SR SHALL perform step (11), else it SHALL jump to step (12).
- (11) The SM-SR SHALL send an MT-SMS containing the "**ES5.DELETE**" command with its relevant input data (see section [4.1.1.4\)](#page-196-0) to the ISD-R, targeting the Disabled Profile. The SM-SR SHALL request a PoR to get the execution status of the "**ES5.DELETE**" command.
- (11a) The ISD-R SHALL enforce POL1 of the target Profile. If POL1 rejects the deletion of the target Profile, the ISD-R SHALL return the MO-SMS containing the response indicating the corresponding failure, and the procedure SHALL end.

Official Document SGP.02 - Remote Provisioning Architecture for Embedded UICC Technical **Specification** 

- (11b) If POL1 allows its deletion, the ISD-R SHALL delete the targeted ISD-P and the contained Profile.
- (11c) The ISD-R SHALL return the MO-SMS to the SM-SR containing the execution status of the "**ES5.DELETE**" command.
- (12) According to the executed sequence and the eUICC responses, the SM-SR SHALL update the EIS to reflect that:
	- The Profile having the Fall-Back Attribute has been enabled
		- The previously Enabled Profile has been disabled or deleted.
	- NOTE: POL1 and POL2 MAY have different content. As a consequence, both the eUICC and the SM-SR have to ensure the ISD-P deletion based on their respective Policy.
- (13) The SM-SR SHALL return the response to the "**ES4.DisableProfile**" function to Operator1, indicating that the Profile has been disabled. In case the Profile has also been deleted because of POL1 or POL2, the function execution response SHALL include an execution status "Executed-WithWarning" indicating that the Profile has also been deleted.
- (14) Unless Operator2 has set an ONC to not receive those notifications, the SM-SR SHALL send the "**ES4.HandleProfileEnabledNotification**" to Operator2, the owner of Profile with Fall-Back Attribute set that is now enabled. In case Operator2 has no direct connection with the SM-SR (SM-SR SHALL be able to detect such situation based on its own database), the SM-SR SHALL send this notification to the SM-DP authorised by Operator2 by calling the "**ES3.HandleProfileEnabledNotification**". The SM-SR can retrieve the SM-DP identity based on the EIS content. Then the SM-DP, on reception of<br>this notification. SHALL forward it to Operator2 by calling the this notification, SHALL forward it to Operator2 by calling the "**ES2.HandleProfileEnabledNotification**".
- (15) The SM-SR SHALL send the "**ES4.HandleProfileDisabledNotification**" to a M2M SP, if authorised by Operator1 the owner of the Profile that was enabled at the beginning of the procedure.

If the M2M SP is another Operator directly connected to the SM-SR and it is authorised by Operator1, the SM-SR SHALL send this notification to this other Operator by calling the "**ES4.HandleProfileDisabledNotification**".

If the M2M SP is another Operator connected through its SM-DP and it is authorised by Operator1, the SM-SR SHALL send this notification to the SM-DP associated to this other Operator by calling the "**ES3.HandleProfileDisabledNotification**". Then the SM-DP, on reception of this notification, SHALL forward it to the Operator, acting as the M2M SP, by calling the "**ES2.HandleProfileDisabledNotification**"

(16) The SM-SR SHALL send the "**ES4.HandleProfileEnabledNotification**" to a M2M SP, if authorised by Operator2 the owner of Profile with Fall-Back Attribute set that is now enabled.

If the M2M SP is another Operator directly connected to the SM-SR and it is authorised by Operator2, the SM-SR SHALL send this notification to this other Operator by calling the "**ES4.HandleProfileEnabledNotification**".

If the M2M SP is another Operator connected through its SM-DP and it is authorised by Operator2, the SM-SR SHALL send this notification to the SM-DP associated to this other Operator by calling the "**ES3.HandleProfileEnabledNotification**".

Then the SM-DP, on reception of this notification, SHALL forward it to the Operator, acting as the M2M SP, by calling the "**ES2.HandleProfileEnabledNotification**".

- NOTE: This M2M SP might be the same M2M SP as for Operator1 or any other M2M SP.
- NOTE: The MT-SMS and MO-SMS SHALL be secured according to section [2.4.](#page-34-0)

# **3.5 Profile Disabling Via SM-DP**

The Profile Disabling procedure is initiated by the Operator owning the Profile to be disabled through the SM-DP. The procedure illustrated using SMS as a possible transport protocol between SM-SR and eUICC, but can be also performed using other transport protocols.

This procedure is similar to the procedure "Disable Profile" described in section [3.4.](#page-81-0)

The sequence flow in the [Figure 20](#page-88-0) describes the case where the targeted Profile can successfully be disabled.

@startuml skinparam monochrome true skinparam ArrowColor Black skinparam maxmessagesize 450 skinparam ParticipantPadding 50 skinparam sequenceArrowThickness 1 hide footbox participant "M2M SP" as M2MSP #FFFFFF participant "Operator2" as OP2 #FFFFFF participant "Operator1" as OP1 #FFFFFF participant "SM-DP" as DP #FFFFFF participant "SM-SR" as SR #FFFFFF participant "Device" as DEV #FFFFFFF box "eUICC" #FFFFFF participant "ISD-R" as ISDR #FFFFFF endbox OP1->>DP: (0) DisableProfile(eid, smsr-id, iccid) DP->>SR: (1) DisableProfile(eid, iccid) Rnote over SR #FFFFF (2) Check initial conditions Endrnote SR-->>DP: Failed DP-->>OP1: Failed SR->>ISDR: (3) MT-SMS [ES5.STORE DATA command]SCP80 Rnote over ISDR #FFFFFF (4) Enforce POL1 Endrnote ISDR-->>SR: MO-SMS [ES5.STORE DATA command Failed response]SCP80 SR-->>DP: Failed DP-->>OP1: Failed Rnote over ISDR #FFFFFF (5) Disable ISD-P Endrnote ISDR-->>SR: (6) MO-SMS [ES5.STORE DATA command response]SCP80 SR-->>DP: (6a) Failed DP-->>OP1: Failed ISDR-->>DEV: (7) REFRESH, (UICC reset) Rnote over DEV, ISDR #FFFFFF (8) Network attachment using profile with Fall-Back attribute Endrnote ||| Hnote right of SR #FFFFFF (9) Notification procedure over SMS **Endhnote** ||| Rnote over SR #FFFFFF (10) Check POL2 Endrnote SR->>ISDR: (11) Cond.: MT-SMS [ES5.DELETE command]SCP80 Rnote over ISDR #FFFFFF (11a) Enforce POL1 Endrnote ISDR-->>SR: MO-SMS [ES5.DELETE command FAILED response]SCP80 SR-->>DP: Failed DP-->>OP1: Failed Rnote over ISDR #FFFFFF (11b) Delete disabled ISD-P and contained profile Endrnote ISDR-->>SR: (11c) MO-SMS [ES5.DELETE command response]SCP80 Rnote over SR #FFFFFF (12) Update EIS Endrnote SR-->>DP: (13) Profile disabling result

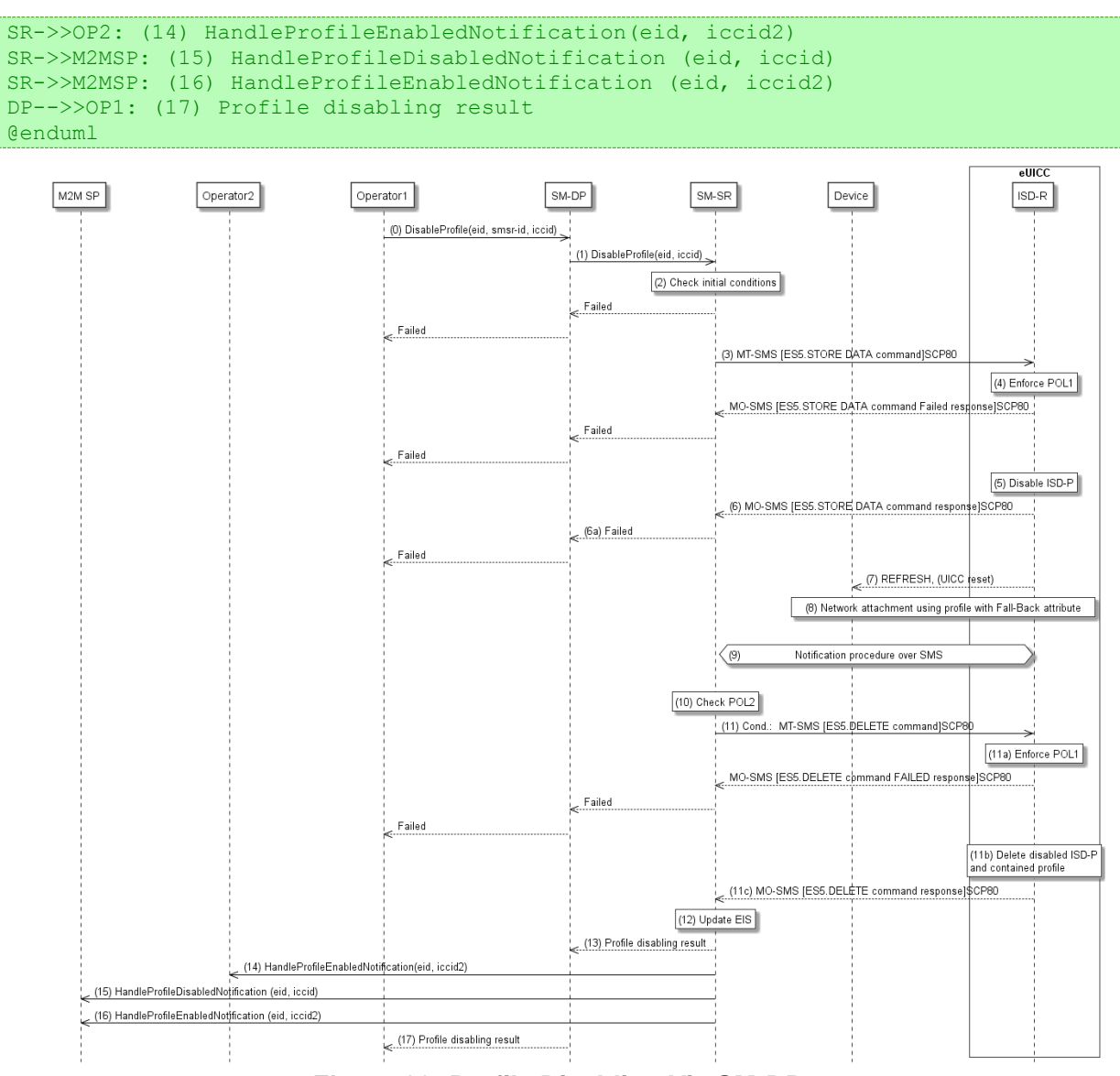

**Figure 20: Profile Disabling Via SM-DP**

### <span id="page-88-0"></span>**Start Conditions:**

The start conditions are described in GSMA Remote Provisioning Architecture for the Embedded UICC [\[1\].](#page-15-0)

### **Procedure:**

- (0) Operator1, the owner of the target Profile, SHALL call the "**ES2.DisableProfile**" function with its relevant input data, see section [5.3.6,](#page-285-0) in particular the identification of the SM-SR in charge of the management of the target eUICC.
- (1) The SM-DP SHALL forward the request to the SM-SR identified by the Operator and SHALL call the "**ES3.DisableProfile**" function with its relevant input data.

Steps (2) to (12) are the same as in the procedure "Profile Disabling" described in section [3.4.](#page-81-0)

(13) The SM-SR SHALL return the response to the "**ES3.DisableProfile"** function to the SM-DP, indicating that the Profile has been disabled. In case the Profile has also been deleted because of POL1 or POL2, the function execution response SHALL include an Official Document SGP.02 - Remote Provisioning Architecture for Embedded UICC Technical **Specification** 

execution status "Executed-With Warning" indicating that the Profile has also been deleted.

- (14) Unless Operator2 has set an ONC to not receive those notifications, the SM-SR SHALL send the "**ES4.HandleProfileEnabledNotification**" to Operator2, the owner of the Profile with Fall-Back Attribute set that is now enabled.
- (15) The SM-SR SHALL send the "**ES4.HandleProfileDisabledNotification**" to a M2M SP, if authorised by Operator1 the owner of the Profile that was enabled at the beginning of the procedure.

If the M2M SP is another Operator directly connected to the SM-SR and it is authorised by Operator1, the SM-SR SHALL send this notification to this other Operator by calling the "**ES4.HandleProfileDisabledNotification**".

If the M2M SP is another Operator connected through its SM-DP and it is authorised by Operator1, the SM-SR SHALL send this notification to the SM-DP associated to this other Operator by calling the "**ES3.HandleProfileDisabledNotification**".

Then the SM-DP, on reception of this notification, SHALL forward it to the Operator, acting as the M2M SP, by calling the "**ES2.HandleProfileDisabledNotification**"

(16) The SM-SR SHALL send the "**ES4.HandleProfileEnabledNotification**" to a M2M SP, if authorised by Operator2 the owner of Profile with Fall-Back Attribute set that is now enabled.

If the M2M SP is another Operator directly connected to the SM-SR and it is authorised by Operator2, the SM-SR SHALL send this notification to this other Operator by calling the "**ES4.HandleProfileEnabledNotification**".

If the M2M SP is another Operator connected through its SM-DP and it is authorised by Operator2, the SM-SR SHALL send this notification to the SM-DP associated to this other Operator by calling the "**ES3.HandleProfileEnabledNotification**".

Then the SM-DP, on reception of this notification, SHALL forward it to the Operator, acting as the M2M SP, by calling the "**ES2.HandleProfileEnabledNotification**".

- NOTE: This M2M SP might be the same M2M SP as for Operator1 or any other M2M SP.
- (17) Finally, the SM-DP SHALL return the response to the "**ES2.DisableProfile**" function call to Operator1.
	- NOTE: The MT-SMS and MO-SMS SHALL be secured according to section [2.4.](#page-34-0)

### **3.6 Profile and ISD-P Deletion**

The Profile and ISD-P deletion procedure between the Operator and the SM-SR is used to delete the target ISD-P with its Profile on the eUICC (see GSMA Remote Provisioning Architecture for Embedded UICC [\[1\]](#page-15-0) section 3.5.4). The procedure is initiated by the Operator owning the Profile to be deleted. The procedure illustrates the usage of SMS as a possible transport protocol between SM-SR and eUICC, but can be also performed using other transport protocols.

@startuml skinparam monochrome true skinparam ArrowColor Black skinparam maxmessagesize 400 skinparam ParticipantPadding 50 skinparam sequenceArrowThickness 1 hide footbox participant "M2M SP" as M2MSP #FFFFFF participant "Operator" as OP #FFFFFF participant "SM-SR" as SR #FFFFFF box "eUICC" #FFFFFF participant "ISD-R" as ISDR #FFFFFF endbox OP->>SR: (1) DeleteProfile(eid, iccid) Rnote over SR #FFFFF (2) Check initial conditions Endrnote SR-->>OP: Failed Rnote over SR, ISDR #ADD1B2 (3) Optional: If targeted profile is enabled, then execute function "ES4.DisableProfile" Endrnote SR-->>OP: Failed SR->>ISDR: (4) MT-SMS [ES5.DELETE command]SCP80 Rnote over ISDR #FFFFFF (5) Enforce POL1 Endrnote ||| Rnote over ISDR #FFFFFF (6) Delete ISD-P Endrnote ISDR-->>SR: (7) MO-SMS [ES5.DELETE command response]SCP80 Rnote over SR #FFFFFF (8) Update EIS Endrnote SR-->>OP: (9) Profile deletion result SR->>M2MSP: (10) Cond: HandleProfileDeletedNotification (eid, iccid) @enduml

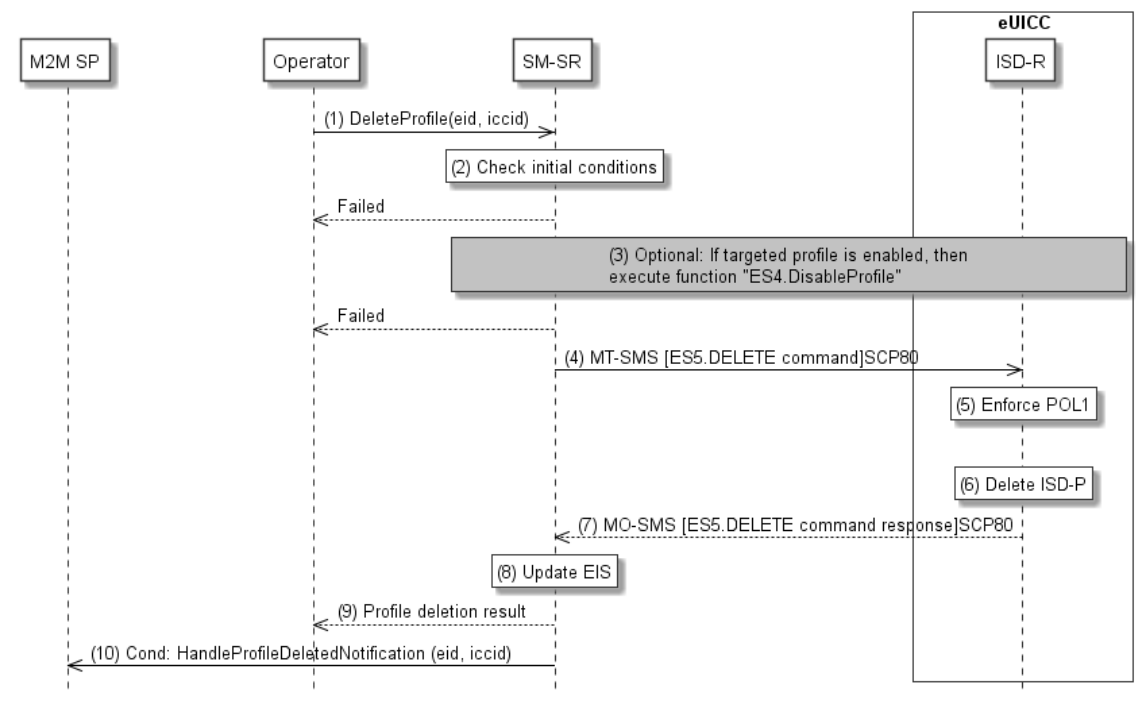

**Figure 21: Profile and ISD-P Deletion**

## **Start Conditions:**

The start conditions are described in GSMA Remote Provisioning Architecture for the Embedded UICC [\[1\].](#page-15-0)

### **Procedure:**

- (1) The Operator owning the target Profile SHALL call the "**ES4.DeleteProfile**" function with its relevant input data.
- (2) The SM-SR SHALL verify that the Operator request is acceptable (the verifications that the SM-SR SHALL perform are described in the section [5.4.7\)](#page-314-0), and in particular SHALL evaluate POL2 of the target Profile. If any of the conditions to be verified are not satisfied, the SM-SR SHALL return a response indicating the failure, and the procedure SHALL end.
- (3) The SM-SR SHALL check the state of the target Profile. If the target Profile is enabled and if POL2 of the target Profile allows it to be disabled, then the SM-SR SHALL execute the "**ES4.DisableProfile**" function to first disable the target Profile (and thus enable the Profile having the Fall-Back Attribute). In case of error, a response indicating the failure is returned to the Operator, and the procedure SHALL end.
	- NOTE: Profile change includes a change of the IMSI that is used to attach to the network. As indicated in 3GPP TS 31.102 [\[52\],](#page-17-0) such a change requires special caution and should always be accompanied by a REFRESH command to avoid inconsistent information being read by the terminal. So while the targeted ISD-P is marked as enabled in this step, it MAY actually become effective only after the terminal executes the REFRESH command.
- (4) The SM-SR SHALL send an MT-SMS containing the "**ES5.DELETE**" command with its relevant input data (see section [4.1.1.4\)](#page-196-0) to the ISD-R. The SM-SR SHALL request a PoR to get the execution status of the "**ES5.DELETE**" command.

Official Document SGP.02 - Remote Provisioning Architecture for Embedded UICC Technical **Specification** 

- (5) The ISD-R, SHALL enforce POL1. If POL1 rejects deletion of the target Profile, the ISD-R SHALL return directly the MO-SMS containing the response indicating a failure, and the procedure SHALL end.
- (6) If POL1 allows, the ISD-R SHALL delete the targeted ISD-P and the contained Profile.
- (7) The ISD-R SHALL return the MO-SMS containing the execution status of the "**ES5.DELETE**" command to the SM-SR.
- (8) In case of successful execution, the SM-SR SHALL update the EIS to reflect the newly deleted Profile.
- (9) Finally, the SM-SR SHALL return the response to the "**ES4.DeleteProfile**" function to the caller Operator.
- (10) The SM-SR SHALL send the "**ES4.HandleProfileDeletedNotification**" to a M2M SP, if authorised by the Operator who owns the Profile, indicating that the profile has been deleted.

If the M2M SP is another Operator directly connected to the SM-SR and it is authorised by the Operator owning the Profile, the SM-SR SHALL send this notification to this other Operator by calling the "**ES4.HandleProfileDeletedNotification**".

If the M2M SP is another Operator connected through its SM-DP and it is authorised by the Operator owning the Profile, the SM-SR SHALL send this notification to the SM-DP associated to this other Operator by calling the "**ES3.HandleProfileDeletedNotification**".

Then the SM-DP, on reception of this notification, SHALL forward it to the Operator, acting as the M2M SP, by calling the "**ES2.HandleProfileDeletedNotification**"

NOTE: The MT-SMS and MO-SMS SHALL be secured according to section [2.4.](#page-34-0)

### **3.7 Profile and ISD-P Deletion Via SM-DP**

The Profile and ISD-P deletion procedure is used between the Operator and the SM-DP to delete the target ISD-P with its Profile on the eUICC (see GSMA Remote Provisioning Architecture for Embedded UICC [\[1\]](#page-15-0) section 3.5.4). The procedure is initiated by the Operator owning the target Profile and is actually performed by the SM-SR in charge of the eUICC management. The procedure illustrates the usage of SMS as a possible transport protocol between SM-SR and eUICC, but can be also performed using other transport protocols.

@startuml skinparam monochrome true skinparam ArrowColor Black skinparam maxmessagesize 400 skinparam ParticipantPadding 50 skinparam sequenceArrowThickness 1 hide footbox participant "M2M SP" as M2MSP #FFFFFF participant "Operator" as OP #FFFFFF participant "SM-DP" as DP #FFFFFF participant "SM-SR" as SR #FFFFFF box "eUICC" #FFFFFF participant "ISD-R" as ISDR #FFFFFF endbox OP->>DP: (1) DeleteProfile(eid, iccid, smsr-id) DP->>SR: (2) DeleteProfile(eid, iccid) Rnote over SR #FFFFF (3) Check initial conditions Endrnote SR-->>DP: Failed DP-->>OP: Failed Rnote over SR, ISDR #ADD1B2 (4) Optional: If targeted profile is enabled, then execute function "ES4.DisableProfile" Endrnote SR-->>DP: Failed DP-->>OP: Failed SR->>ISDR: (5) MT-SMS [ES5.DELETE command]SCP80 Rnote over ISDR #FFFFFF (6) Enforce POL1 Endrnote ||| Rnote over ISDR #FFFFFF (7) Delete ISD-P Endrnote ISDR-->>SR: (8) MO-SMS [ES5.DELETE command response]SCP80 Rnote over SR #FFFFFF (9) Update EIS Endrnote SR-->>DP: (10) Profile deletion result SR->>M2MSP: (11) Cond: HandleProfileDeletedNotification (eid, iccid) DP-->>OP: (12) Profile deletion result @enduml

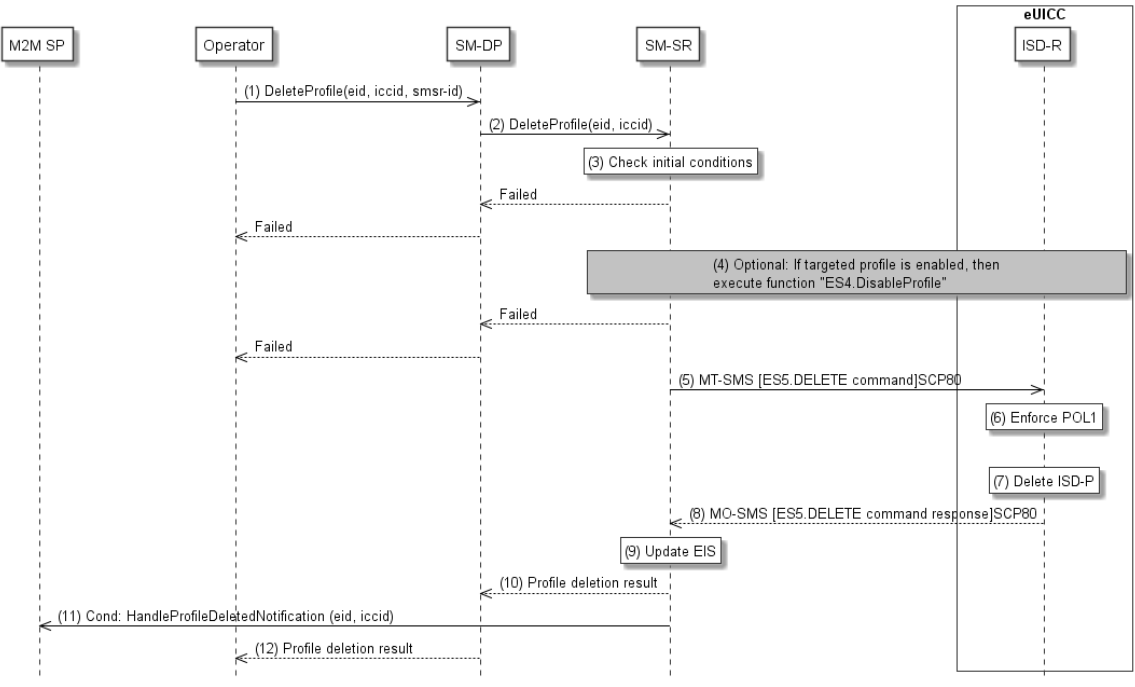

**Figure 22: Profile and ISD-P Deletion via SM-DP**

## **Start Conditions:**

The start conditions are described in GSMA Remote Provisioning Architecture for the Embedded UICC [\[1\].](#page-15-0)

### **Procedure:**

- (1) The Operator owning the Profile which is to be deleted SHALL call the "**ES2.DeleteProfile**" function with its relevant input data (we assume that the Operator knows the identification and the address of the SM-SR, as the Operator has a Profile on the eUICC managed by this SM-SR). The identification and address of the SM-SR in charge of the management of the eUICC SHALL be provided at that time to the SM-DP.
- (2) The SM-DP SHALL forward the Operator request to the relevant SM-SR.
- (3) The SM-SR SHALL verify if the SM-DP request is acceptable (the verifications that the SM-SR SHALL perform are described in section [5.4.9\)](#page-317-0), and, in particular, SHALL evaluate POL2 of the target Profile. If any of the conditions to be verified are not satisfied, the SM-SR SHALL return a response indicating a failure, and the procedure SHALL end.
- (4) The SM-SR SHALL check the state of the target Profile. If the target Profile is enabled and if POL2 of the target Profile allows it to be disabled, then the SM-SR SHALL execute the "**ES4.DisableProfile**" function to first disable the target Profile (and thus enable the Profile having the Fall-Back Attribute). In case of error, a response indicating the failure SHALL be returned to the SM-DP, who forwards it to the Operator, and the procedure SHALL end.
	- NOTE: Profile change includes a change of the IMSI that is used to attach to the network. As indicated in 3GPP TS 31.10[2 \[52\],](#page-17-0) such a change requires special caution and should always be accompanied by a REFRESH command to avoid inconsistent information being read by the terminal. So while the targeted ISD-P is marked as enabled in this step, it MAY actually become effective only after the terminal executes the REFRESH command.

Official Document SGP.02 - Remote Provisioning Architecture for Embedded UICC Technical **Specification** 

- (5) The SM-SR SHALL send an MT-SMS containing the "**ES5.DELETE**" command with its relevant input data (see section [4.1.1.4\)](#page-196-0) to the ISD-R. The SM-SR SHALL request a PoR to get the execution status of the "**ES5.DELETE**" command.
- (6) The ISD-R SHALL enforce POL1. If POL1 rejects the deletion of the target Profile, the ISD-R SHALL return the MO-SMS containing the response indicating a failure, and the procedure SHALL end.
- (7) If POL1 allows its deletion, the ISD-R SHALL delete the targeted ISD-P and the contained Profile.
- (8) The ISD-R SHALL return the MO-SMS to the SM-SR containing the execution status of the "**ES5.DELETE**" command.
- (9) In case of successful execution, the SM-SR SHALL update the EIS to reflect the newly deleted Profile.
- (10) The SM-SR SHALL return the response to the "**ES3.DeleteISDP**" function to the SM-DP.
- (11) The SM-SR SHALL send the "**ES4.HandleProfileDeletedNotification**" to a M2M SP, if authorised by the Operator owning the Profile, indicating that the profile has been deleted.

If the M2M SP is another Operator directly connected to the SM-SR and it is authorised by the Operator owning the Profile, the SM-SR SHALL send this notification to this other Operator by calling the "**ES4.HandleProfileDeletedNotification**".

If the M2M SP is another Operator connected through its SM-DP and it is authorised by the Operator owning the Profile, the SM-SR SHALL send this notification to the SM-DP associated to this other Operator by calling the "**ES3.HandleProfileDeletedNotification**".

Then the SM-DP, on reception of this notification, SHALL forward it to the Operator, acting as the M2M SP, by calling the "**ES2.HandleProfileDeletedNotification**"

(12) Finally, the SM-DP SHALL forward the received response to the Operator.

NOTE: The MT-SMS and MO-SMS SHALL be secured according to section [2.4.](#page-34-0)

### **3.8 SM-SR Change**

The SM-SR Change procedure is used between the Initiator Operator (see GSMA Remote Provisioning Architecture for Embedded UICC [\[1\]](#page-15-0) section 2.3.1) and the SM-SRs to change the SM-SR for the target eUICC (see GSMA Remote Provisioning Architecture for Embedded UICC [\[1\]](#page-15-0) section 3.5.11) from SM-SR1 to SM-SR2.

This sequence uses the same key establishment mechanism as section [3.1.2.](#page-50-0)

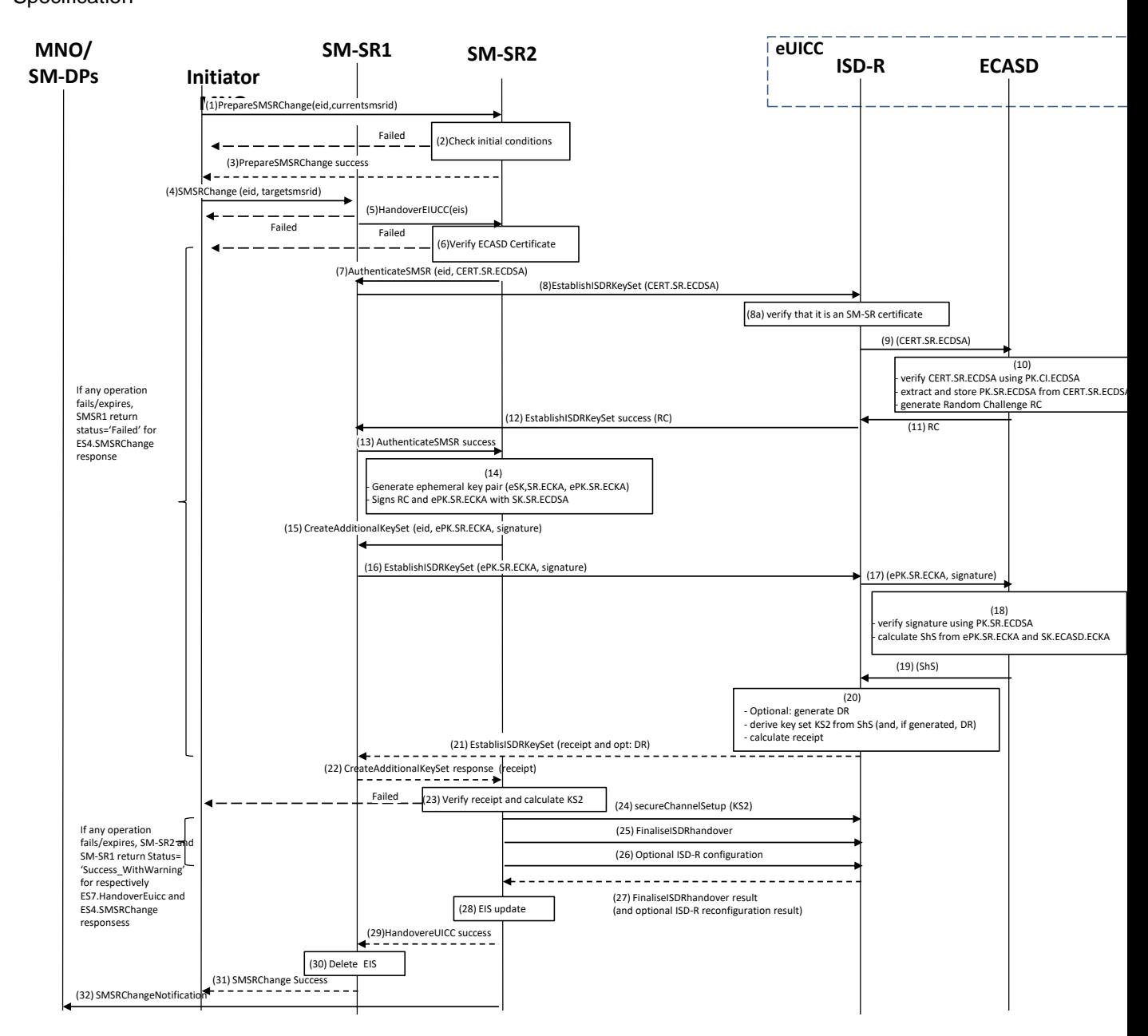

#### **Figure 23: SM-SR Change**

- NOTE1: The same ISD-R is used by both SM-SRs.
- NOTE2: The actions to perform in relationship to the Operator before the SM-SR change are out of scope of this specification.
- NOTE3: The settings of the secure connections between the Operators and the SM-SRs are out of scope of this specification.
- NOTE4: The interaction between CI and SM-SR2 is out of the scope of this procedure.
- NOTE5: Profile Lifecycle Management Authorisations (PLMA, see chapter 3.20 for further details), on SM-SR1 SHALL NOT be taken into account during the change procedure to SM-SR2. If necessary, the operator SHALL perform

GSM Association **Non-confidential** 

Official Document SGP.02 - Remote Provisioning Architecture for Embedded UICC Technical **Specification** 

> the procedures defined in 3.20.1 or 3.20.2 to configure PLMAs on the SM-SR2.

NOTE6: In this procedure, the Initiator should be the Operator1 as it is the one requesting the transfer from SM-SR1 to SM-SR2.

#### **Start Conditions:**

- a) The EID of the eUICC is known to the Initiator Operator.
- a) The two OIDs of the SM-SR1 and SM-SR2 are known to the Initiator Operator.
- b) The ISD-R is personalised with the keys of SM-SR1.
- c) The change of SM-SR is allowed.
- d) SM-SR2 has a certificate signed by the Certificate Issuer (CI).
- e) The public key of the CI is stored in the ECASD.

#### **Procedure:**

- (1) The Initiator Operator SHALL call the "**ES4.PrepareSMSRChange**" function addressing the new SM-SR with the EID as input data.
- (2) SM-SR2 SHALL verify that it is prepared to manage this eUICC. A failure at this step will stop the procedure and the error information SHALL be returned to the Initiator Operator.
- (3) SM-SR2 SHALL return a response indicating a success.
- (4) The Initiator Operator SHALL call the SM-SR1 "**ES4.SMSRChange**" function with its relevant input. SM-SR1 SHALL verify that there is no pending action for the eUICC. SM-SR1 SHALL also reject any new management requests for the target eUICC as long as the procedure is on-going. In case of pending action(s), SM-SR1 SHALL stop the SM-SR Change procedure and indicate that other actions are pending..
- (5) SM-SR1 SHALL call the SM-SR2 "**ES7.HandoverEUICC**" function with its relevant input data.
- (6) SM-SR2 SHALL verify that:
	- It has the capabilities to manage this eUICC.
	- The ECASD certificate is valid, using the EUM Certificate and the CI's Root Certificate. The ECASD certificate is part of the EIS and is provided in the HandoverEUICC function. SM-SR2 SHALL extract PK.ECASD.ECKA from the ECASD certificate.
- (7) SM-SR2 SHALL call the "**ES7.AuthenticateSMSR**" function specifying the targeted eUICC and providing the certificate identifying SM-SR2, CERT.SR.ECDSA.
	- a. In case SM-SR1 does not receive call 7 before the expiration of the Validity Period specified by the Initiator Operator at step 4, SM-SR1 SHALL send an error ('Execution Status' indicating 'Failed') to the Operator.
- (8) SM-SR1 SHALL call the "**ES5.EstablishISDRKeySet**" function with CERT.SR.ECDSA as input data to authenticate SM-SR2.
	- (8a) The ISD-R SHALL verify that it is an SM-SR certificate.
- (9) The ISD-R SHALL forward the CERT.SR.ECDSA to ECASD.
- (10) The ECASD SHALL:
	- Verify CERT.SR.ECDSA using PK.CI.ECDSA;
	- Extract and store PK.SR.ECDSA from CERT.SR.ECDSA;

Official Document SGP.02 - Remote Provisioning Architecture for Embedded UICC Technical **Specification** 

- Generate a Random Challenge(RC). The length of the Random Challenge SHALL be 16 or 32.
- (11) The ECASD SHALL return the Random Challenge (RC) to the ISD-R.
- (12) The ISD-R SHALL return a response indicating a success with the generated Random Challenge RC.
- (13) SM-SR1 r SHALL forward the Random Challenge to SM-SR2.
	- b. In case of failure or expiration in steps 8 to 13, the SM-SR2 SHALL abort the procedure and return an error in ES7.HandoverEuicc response. The SM-SR1 SHALL abort the procedure too and propagate the error to the Initiator Operator.
- (14) SM-SR2 SHALL generate an ephemeral key pair (eSK.SR.ECKA, ePK.SR.ECKA) and sign the received Random Challenge (RC) and ePK.SR.ECKA with SK.SR.ECDSA.
- (15) SM-SR2 SHALL call the "**ES7.CreateAdditionalKeyset**" function specifying the targeted eUICC and providing the ePK.SR.ECKA and the previously generated signature.
	- c. In case the Validity Period specified by SM-SR2 does not fit within the time remaining out of the Validity Period specified by the Initiator Operator in step 4, the SM-SR1 SHALL return an error to SM-SR2 indicating that the Validity Period is refused.SM-SR2 MAY then retry call 15 with an acceptable Validity Period
	- d. In case SM-SR1 does not receive an acceptable call 15 before the expiration of the Validity Period specified by the Initiator Operator at step 4, SM-SR1 SHALL send an error ('Execution Status' indicating 'Failed') to the Operator.
- (16) SM-SR1 SHALL call the "**ES5.EstablishISDRKeySet**" function with ePK.SR.ECKA and the signature as input data to request generation of an additional key set KS2.
- (17) The ISD-R SHALL forward ePK.SR.ECKA and the signature to ECASD
- (18) The ECASD SHALL:
	- Verify the signature using PK.SR.ECDSA. If unsuccessful an error SHALL be returned; else
	- Calculate ShS from ePK.SR.ECKA and SK.ECASD.ECKA.
- (19) The ECASD SHALL return the ShS to the ISD-R
- (20) The ISD-R SHALL:
	- Optional: generates DR;
	- Derive key set from ShS (and, if generated, DR);
	- Calculate receipt.
- (21) The ISD-R SHALL return a response indicating a success with the calculated receipt and optionally the DR.
- (22) SM-SR1 receives and SHALL forward the response to SM-SR2.
	- NOTE: By checking the consistency of the Validity Period at step 15b, SM-SR1 ensures that its own Validity Period does not expire before step 22.
- (23) SM-SR2 SHALL:
	- Calculate the ShS from eSK.SR.ECKA and PK.ECASD.ECKA,
	- Derive key set KS2 from ShS (and optional DR), and
- Verify the receipt.
- If the verification of the receipt fails, SM-SR2 SHALL send an error to SM-SR1 and SM-SR1 SHALL forward the error to the Initiator Operator.
- If for any reason the procedure fails or expires on SM-SR2 before starting step 24, SM-SR2 SHALL delete the EIS from its database and send an error to SM-SR1, and SM-SR1 SHALL forward the error to the Initiator Operator.
- (24) SM-SR2 SHALL open a secure channel (section [2.2.5.1\)](#page-28-0) using the newly created key set KS2.
- (25) SM-SR2 SHALL call the "**ES5.FinaliseISDRhandover**" to delete the keys of SM-SR1.
- (26) Optionally, SM-SR2 MAY send other commands to update the ISD-R configuration (see NOTE below)
	- Personalise other key sets to have the capability to use other secure channels using the PUT KEY command as specified in GlobalPlatform Card Specification v.2.2.1 [6]
	- Update the HTTPS parameters of the admin agent in the ISD-R, as specified in GlobalPlatform Card Specification Amendment B [8]
	- Update the DNS parameters if this feature is supported by the eUICC and SM-SR2
	- Erase the DNS parameters if this feature is not supported by SM-SR2.
	- Update the SM-SR addressing parameters of the ISD-R using the function ES5.
	- UpdateSMSRAddressingParameters defined in section 4.1.1.10 This update is necessary before the eUICC sends a profile change notification, so SM-SR2 SHALL perform this update before sending any enable or disable profile command, and it SHOULD perform this update as soon as possible (to cover the activation of the Fall-Back Mechanism).
	- NOTE: SM-SR2 SHOULD perform steps 25 and 26 in a single command script. SM-SR2 MAY provide the corresponding commands in any order.
- (27) The ISD-R SHALL return the result of the keys deletion (and the result of optional operations that have been sent at step 26) to SM-SR2.
- (28) SM-SR2 SHALL update the EIS to reflect that it now manages the eUICC.
- (29) SM-SR2 SHALL return to SM-SR1 that it has successfully registered the eUICC.
	- e. If SM-SR2 has not received the result of the keys deletion at step 26, or if any of the optional operations failed or expired, SM-SR2 SHALL still return to SM-SR1 that it has registered the eUICC, but SHALL indicate a warning (status "Executed-WithWarning").
- (30) SM-SR1 SHALL remove the EIS for the target eUICC, even if SM-SR2 indicated a warning at step 29-a.
- (31) SM-SR1 SHALL return the result of the SM-SR change function to the Initiator Operator.
	- f. If SM-SR2 returned a warning at step 29, SM-SR1 SHALL also return a warning to the Operator
- (32) SM-SR2 SHALL call the "**ES4.HandleSMSRChangeNotification**" function, with its relevant input data, to notify the Operators owning the Profiles on the eUICC. In case an Operator has no direct connection with SM-SR2 (SM-SR2 SHALL be able to detect such

situation based on its own database), SM-SR2 SHALL send this notification to the SM-DP authorised by such an Operator by calling the "**ES3.HandleSMSRChangeNotification**" function. SM-SR2 can retrieve the SM-DP identity based on the EIS content. Then the SM-DP, on reception of this notification, SHALL forward it to the Operator by calling the "**ES2.HandleSMSRChangeNotification**".

The eUICC SHALL support key establishment with and without the DR. The SM-SR decides which option to use.

BSI TR-03111 [\[49\]](#page-17-1) contains recommendations and requirements on the generation and validation of ephemeral keys. In addition, NIST SP 800-56A [\[50\]](#page-17-2) provides requirements on the destruction of ephemeral keys and other intermediate secret data after their use.

## **End Conditions:**

- b) The ISD-R is personalised with only the key set of SM-SR2
- f) The eUICC is registered within SM-SR2
- g) The EIS and EID reside within SM-SR2
- h) SM-SR1 is no longer related to the eUICC and its EIS record has been erased
- i) The Operator(s) owning the Profile(s) are aware of the change
- j) The Initiator Operator is aware of the SM-SR change

Whatever the result and timing of these optional operations, successful completion of the ISD-R key establishment (steps 5 to 23 above), proven by successful verification of the receipt, ensures SM-SR2 is now able to manage the eUICC.

As soon as SM-SR2 has verified the receipt (step23 above), the management of the eUICC is ensured by the new SM-SR2. From this point, SM-SR2 SHALL only return a status "Executed-Success" or "Executed-WithWarning", and SM-SR1 SHALL forward this status to the Initiator Operator and SHALL remove the EIS from its database, so that the Initiator Operator knows with no ambiguity which SM-SR is now managing the eUICC.

In case the deletion of SM-SR1 keys fails or does not complete (which only SM-SR2 knows), SM-SR2 is still responsible for the management of the eUICC.

In case the procedure expires on SM-SR1 side after step 22, even before the procedure completes or expires on SM-SR2, SM-SR1 SHALL inform the Initiator Operator. The Operator MAY then retry the procedure from step 1 or from step 4.

When retrying the procedure, if SM-SR2 had indeed completed step (23) on its side during the first attempt:

- SM-SR2 SHALL skip the steps (7) to (23)
- SM-SR2 SHALL perform steps (24) to (28) (if not already done during the first attempt)
- SM-SR2 SHALL return the response (29) with an indication that the eUICC is already managed

The SM-SR1 SHALL then delete the EIS, and return the response (31) indicating a Success WithWarning to the Initiator.

# **3.9 eUICC Registration at SM-SR: Register a New EIS**

This procedure is used by the EUM to register an EIS representing an eUICC at the SM-SR. The EIS is required by the SM-SR to perform Platform Management functions and enable Profile Management functions on the eUICC.

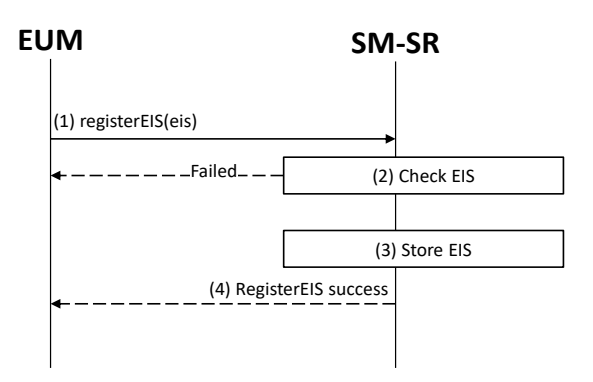

**Figure 24: EIS Registration at SM-SR**

### **Start Conditions:**

The start conditions are described in GSMA Remote Provisioning Architecture for the Embedded UICC [1].

It is assumed that the EUM has been given the SM-SR identity and address by the entity that has ordered the eUICC.

#### **Procedure:**

- (1) The EUM that has manufactured the eUICC SHALL call the "**ES1.RegisterEIS**" function with the EIS data. The EIS SHALL include the data according to [Annex](#page-440-0) E. The EIS SHALL be signed by the EUM.
- (2) The SM-SR SHALL verify that the EUM request is acceptable (the verifications that the SM-SR SHALL perform are described in the sectio[n5.2.1\)](#page-277-0). If any of the conditions to be verified is not satisfied, the SM-SR SHALL return a response indicating the failure, and the procedure SHALL end.
- (3) The SM-SR SHALL store the new EIS in its database.
- (4) The SM-SR SHALL return the successful response to the "**ES1.RegisterEIS**" function to the caller EUM.

### **3.10 Master Delete Procedure**

This procedure deletes an Orphaned Profile regardless of the Profile's Policy Rules. The procedure illustrates the usage of SMS as a possible transport protocol between SM-SR and eUICC, but can be also performed using other transport protocols.

@startuml skinparam monochrome true skinparam ArrowColor Black skinparam maxmessagesize 400 skinparam ParticipantPadding 50 skinparam sequenceArrowThickness 1 hide footbox participant "Initiator" as INI #FFFFFF participant "SM-SR" as SR #FFFFFF participant "SM-DP" as DP #FFFFFF participant "Operator" as OP #FFFFFF box "eUICC" #FFFFFF participant "ISD-R" as ISDR #FFFFFF participant "ISD-P" as ISDP #FFFFFF endbox INI->>SR: (1) Request for Master Delete\n(eid, iccid) Rnote over SR #FFFFF (2) Check initial conditions Endrnote SR-->>INI: Failed ||| SR->>DP: (3) Request for Master Delete Authorisation group Authorisation Hnote over DP, OP #FFFFF Requests authorisation (out of scope) Endhnote Rnote over DP #FFFFF (4) Check if the request is authorised and authenticated Endrnote end DP-->>SR: Refuse SR-->>INI: Refuse DP->>SR: (5) Master Delete Authorisation response\n (Delete Token) SR->>ISDR: (6) MT-SMS [ES5.MasterDelete command](Delete Token) Rnote over ISDR #FFFFF (7) Check conditions Endrnote ISDR-->>SR: Failed SR-->>INI: Failed Rnote over ISDR, ISDP #FFFFF (8) ISD-P verifies the Token and ISD-R deletes ISD-P and contained profile Endrnote ISDR-->>SR: (9) MO-SMS [ES5.MasterDelete command response] Rnote over SR #FFFFFF (10) Update EIS Endrnote SR-->>INI: (11) Profile deletion result @enduml

GSM Association **Non-confidential** 

Official Document SGP.02 - Remote Provisioning Architecture for Embedded UICC Technical **Specification** 

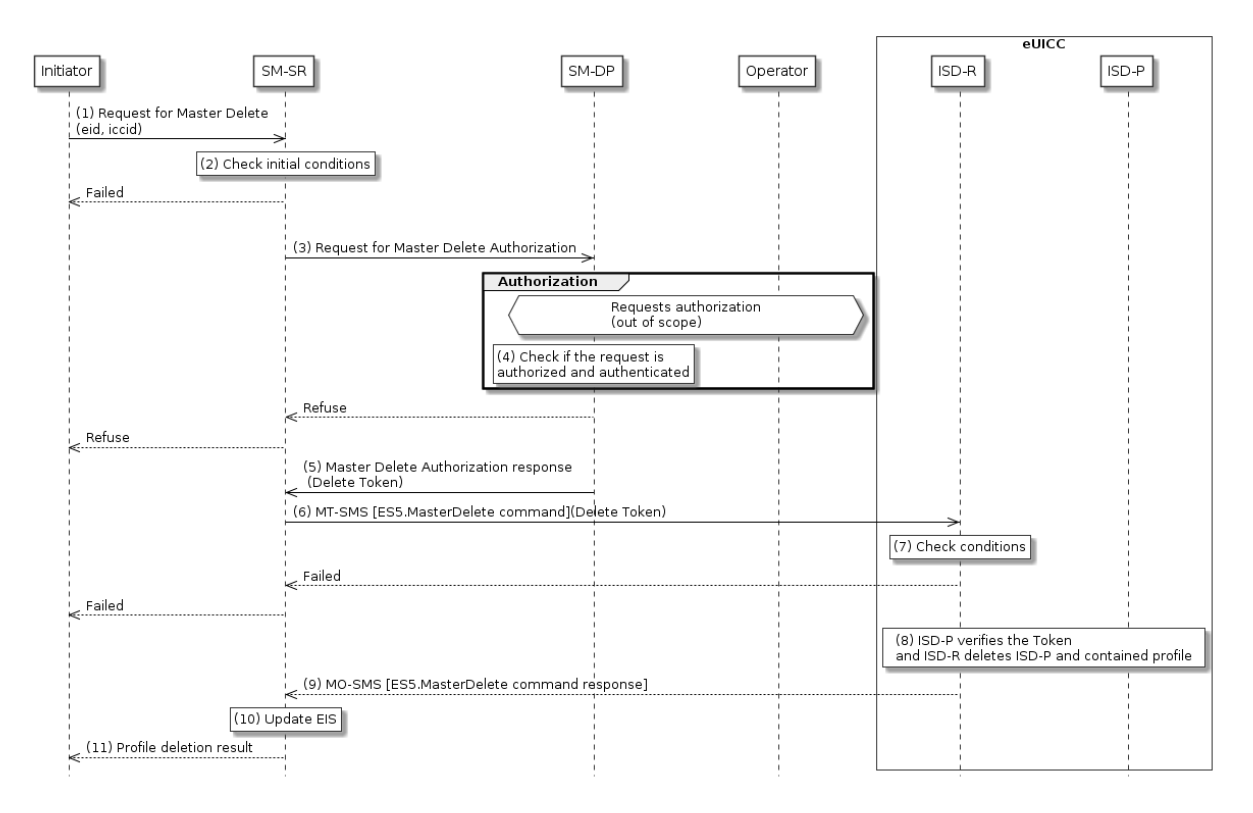

## **Figure 25: Master Delete**

### **Start Conditions:**

The start conditions are described in GSMA Remote Provisioning Architecture for the Embedded UICC [\[1\],](#page-15-0) plus:

> c) The target Profile has been verified not to be the Profile which has the Fall-Back Attribute set.

#### **Procedure:**

- (1) The Initiator SHALL send a Master Delete request to the SM-SR containing at least ICCID and EID (the function used in this step is not covered in this specification).
- (2) The SM-SR SHALL verify that the request is acceptable (at least the preconditions are satisfied). If any of the verifications fails, the SM-SR SHALL return a response indicating the failure, and the procedure SHALL end.
- (3) SM-SR SHALL send a request for Master Delete authorisation to the SM-DP, which is associated with the target Profile (the function used in this step is not covered in this specification).
- (4) SM-DP SHALL verify that the request is authenticated and authorised.

The SM-DP also requests authorisation from the Operator owner of the target Profile.

NOTE: The definition of this interface is out of the scope of this document.

If the verification of the request from the SM-SR fails, or if the Operator does not give its authorisation, the SM-DP SHALL return that the deletion of target Profile is not allowed, and the procedure SHALL end.

- (5) If deletion of the Profile is allowed, a delete token as defined in sectio[n 4.1.1.6,](#page-203-0) SHALL be returned to the SM-SR.
- (6) The SM-SR SHALL send an MT-SMS containing the "**ES5.MasterDelete**" command with its relevant input data (see section [4.1.1.6\)](#page-203-0) to the ISD-R. The SM-SR SHALL request a PoR to get the execution status of the "**ES5.MasterDelete**" command.
- (7) The ISD-R SHALL execute the function as described in section [4.1.1.6.](#page-203-0) In case of an error, a response indicating the failure SHALL be returned (step 9) to the SM-SR and the procedure SHALL end.
- (8) The ISD-P SHALL verify the token and if successful, the ISD-R SHALL delete the targeted ISD-P and the contained Profile.
- (9) The ISD-R SHALL return the MO-SMS containing the execution status of the "**ES5.MasterDelete**" command to the SM-SR.
- (10) In case of successful execution, the SM-SR SHALL update the EIS to reflect the deleted Profile.
- (11) Finally, the SM-SR SHALL return the response to the Master Delete request to the Initiator (the function used in this step is not covered in this specification).
	- NOTE 1: The MT SMS and MO-SMS SHALL be secured according to section [2.4.](#page-34-0)
	- NOTE 2: The token SHALL be usable only once.

## **3.11 POL2 Update Via SM-DP**

This procedure is used by the Operator to update POL2 via the SM-DP.

```
@startuml
skinparam monochrome true
skinparam ArrowColor Black
skinparam maxmessagesize 400
skinparam ParticipantPadding 50
skinparam sequenceArrowThickness 1
hide footbox
participant "M2M SP" as M2MSP #FFFFFF 
participant "Operator" as OP #FFFFFF
participant "SM-DP" as DP #FFFFFF
participant "SM-SR" as SR #FFFFFF
OP->>DP: (1) UpdatePolicyRules(POL2)
DP->>SR: (2) UpdatePolicyRules(POL2)
Rnote over SR #FFFFF
(3) Update POL2
Endrnote
SR-->>DP: (4) UpdatePolicyRules Result
SR->>M2MSP: (5) Cond: HandleProfilePOL2UpdatedNotification (eid, iccid, POL2)
DP-->>OP: (6) UpdatePolicyRules Result
@enduml
```
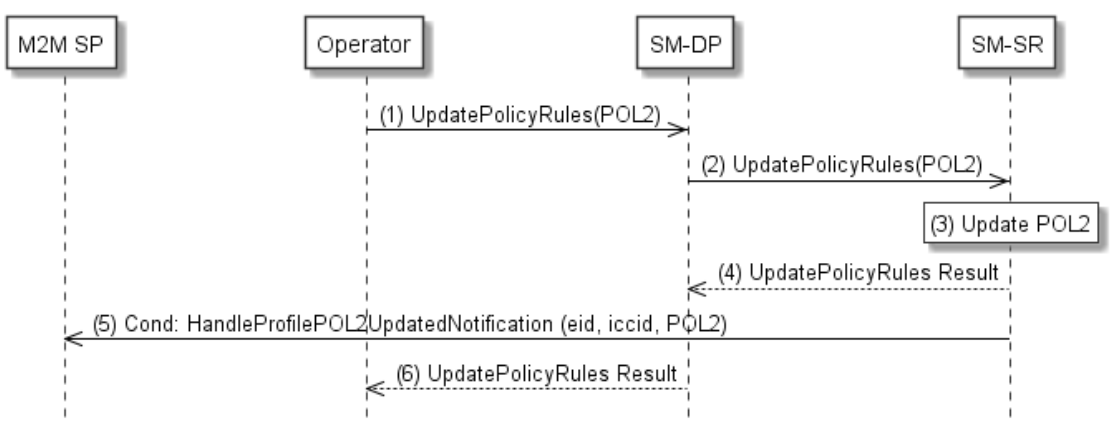

**Figure 26**: **POL2 Update Via SM-DP**

#### **Start Conditions:**

The start conditions are described in GSMA Remote Provisioning Architecture for the Embedded UICC [\[1\].](#page-15-0)

#### **Procedure:**

- (1) The Operator owner of the target Profile SHALL call the "**ES2.UpdatePolicyRules**" function with its relevant input data, as described in section [5.3.3,](#page-282-0) in particular the identification of the SM-SR in charge of the management of the target eUICC.
- (2) The SM-DP SHALL forward the request to the SM-SR identified by the Operator and SHALL call the "**ES3.UpdatePolicyRules**" function with its relevant input data, as described in section [5.4.6](#page-313-0)
- (3) The SM-SR SHALL update the POL2 of the targeted eUICC's EIS.
- (4) The SM-SR SHALL return the execution status of the "**ES3.UpdatePolicyRules**" to the SM-DP.
- (5) The SM-SR SHALL send the "**ES4.HandleProfilePOL2UpdatedNotification**" to a M2M SP, if authorised by Operator owning the Profile, indicating the updated POL2 rules according to chapter 5.1.1.2.2.

If the M2M SP is another Operator directly connected to the SM-SR and it is authorised by the Operator owning the Profile, the SM-SR SHALL send this notification to this other Operator by calling the "**ES4.HandleProfilePOL2UpdatedNotification**".

If the M2M SP is another Operator connected through its SM-DP and it is authorised by the Operator owning the Profile, the SM-SR SHALL send this notification to the SM-DP associated to this other Operator by calling the "**ES3.HandleProfilePOL2UpdatedNotification**".

Then the SM-DP, on reception of this notification, SHALL forward it to the Operator, acting as the M2M SP, by calling the "**ES2.HandleProfilePOL2UpdatedNotification**"

(6) Finally, the SM-DP SHALL return the execution status of the "**ES2.UpdatePolicyRules**" command to the Operator.

## **3.12 POL1Update by Operator**

This procedure allows the Update of POL1 by the Operator via the ES6 interface. For updating the POL1, the Operator SHALL use its OTA Keys hosted in the MNO-SD.

The procedure illustrates the usage of SMS as a possible transport protocol between the Operator and eUICC, but can be also performed using other transport protocols.

```
@startuml
skinparam monochrome true
skinparam ArrowColor Black
skinparam maxmessagesize 400
skinparam ParticipantPadding 50
skinparam sequenceArrowThickness 1
hide footbox
participant "Operator" as OP #FFFFFF
box "eUICC" #FFFFFF
participant "MNO-SD" as MNO #FFFFFF
participant "ISD-P" as ISDP #FFFFFF
endbox
OP->>MNO: (1) MT-SMS [POL1UpdateByMNO command]SCP80 (POL1)
|||
MNO->>ISDP: (2) POL1 Update command (POL1)
Rnote over ISDP #FFFFF
(3) ISD-P Update POL1
Endrnote
ISDP-->>MNO: (4) POL1 Update command response
|||
MNO-->>OP: (5) MO-SMS [POL1UpdateByMNO command response]SCP80
@enduml
```
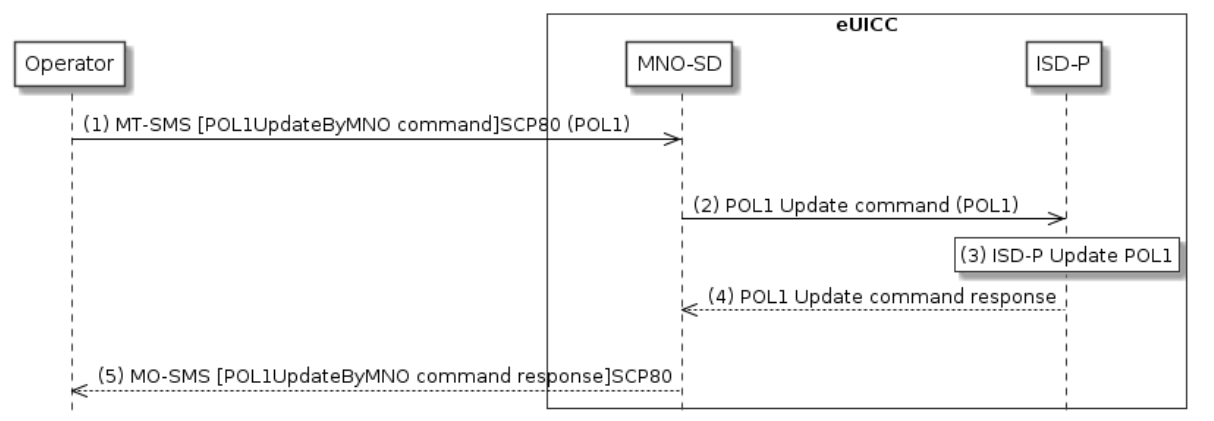

**Figure 27: POL1 Update Via Operator**

### **Start Conditions:**

The start conditions are described in GSMA Remote Provisioning Architecture for the Embedded UICC [\[1\].](#page-15-0)

#### **Procedure:**

- (1) The Operator owning the target Profile SHALL send a MT-SMS containing the "**ES6.UpdatePOL1byMNO**" function with its relevant input data (as described in section [4.1.2.1\)](#page-225-0).
- (2) The MNO-SD receives this request and SHALL transfer it to the ISD-P with POL1 as input data.
- (3) The ISD-P SHALL process POL1 update of the target profile.
- (4) The ISD-P SHALL return the execution status of the "**ES6.UpdatePOL1byMNO**" to MNO-SD.
- (5) Finally, the MNO-SD SHALL return the MO-SMS containing the execution status of the "**ES6.UpdatePOL1byMNO**" command to the Operator.
	- NOTE: The MT-SMS and MO-SMS SHALL be secured according to section [2.7.](#page-44-0)
	- NOTE2: If the ISD-P and its target profile has the Fall-Back Attribute set, POL1 with "Profile deletion is mandatory when it is disabled" set in this profile, then this POL1 rule will be ignored according to Sections 2.4 and 3.6.3.2 in GSMA Remote Provisioning Architecture for the Embedded UICC [1].

### **3.13 Connectivity Parameters Update by Operator**

This procedure allows the update of the Connectivity Parameters by the Operator on the ES6 interface.

The procedure illustrates the usage of SMS as a possible transport protocol between the Operator and eUICC, but can be also performed using other transport protocols.
@startuml skinparam monochrome true skinparam ArrowColor Black skinparam maxmessagesize 400 skinparam ParticipantPadding 50 skinparam sequenceArrowThickness 1 hide footbox participant "Operator" as OP #FFFFFF box "eUICC" #FFFFFFF participant "MNO-SD" as MNO #FFFFFF participant "ISD-P" as ISDP #FFFFFF endbox OP->>MNO: (1) MT-SMS [Connectivity Parameters]SCP80 ||| MNO->>ISDP: (2) Connectivity Parameters Update command Rnote over ISDP #FFFFF (3) ISD-P Update Connectivity Parameters Endrnote ISDP-->>MNO: (4) Connectivity Parameters Update response ||| MNO-->>OP: (5) MO-SMS [Connectivity Parameters Update command response]SCP80 @enduml

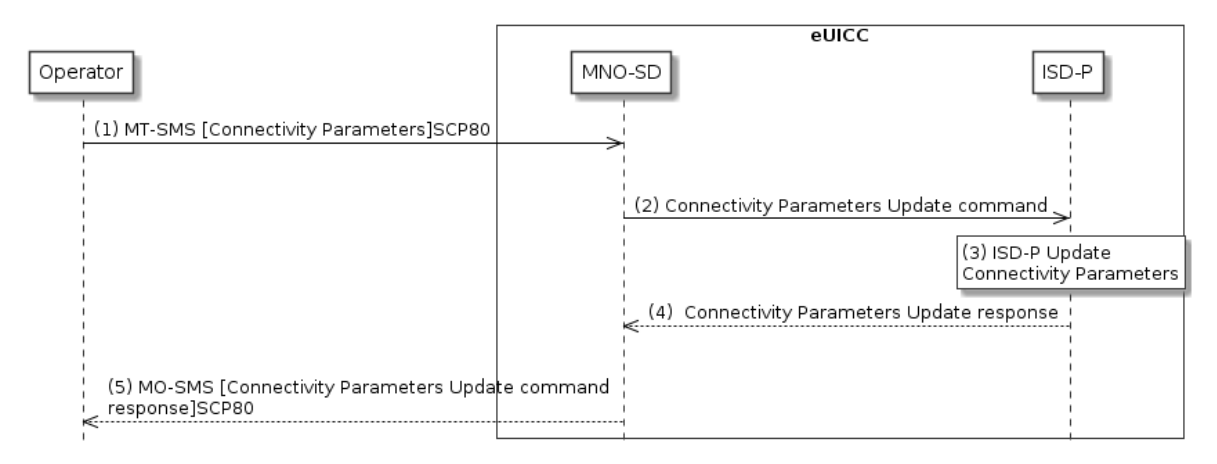

**Figure 28: Connectivity Parameters Update by Operator**

#### **Start condition:**

The Operator wants to update the Connectivity Parameters in their Profile

#### **Procedure:**

- (1) The Operator owning the target Profile SHALL send a MT-SMS containing the Connectivity Parameters to the MNO-SD.
- (2) The MNO-SD SHALL transfer the Connectivity Parameters to the ISD-P.
- (3) The ISD-P SHALL update the Connectivity Parameters.
- (4) The ISD-P SHALL return the execution status to the MNO-SD.
- (5) The MNO-SD SHALL send the MO-SMS containing the execution status to the Operator.

NOTE: The MT-SMS and MO-SMS SHALL be secured according to section [2.7.](#page-44-0)

# **3.14 Connectivity Parameters Update Using SCP03**

This procedure allows the update of the Connectivity Parameters using SCP03by the SM-DP on the ES8 interface.

The procedure illustrates the usage of SMS as a possible transport protocol between the SM-SR and eUICC, where ISD-R is in charge of encapsulating the data in SCP80,. Other transport protocols such as HTTPS or CAT-TP can be used.

```
@startuml
skinparam monochrome true
skinparam ArrowColor Black
skinparam maxmessagesize 400
skinparam ParticipantPadding 50
skinparam sequenceArrowThickness 1
hide footbox
participant "Operator/SM-DP" as OP #FFFFFF
participant "SM-SR" as SR #FFFFFF
box "eUICC" #FFFFFF
participant "ISD-R" as ISDR #FFFFFF
participant "ISD-P" as ISDP #FFFFFF
endbox
OP->>SR: (1) UpdateConnectivityParametersSCP03\nCommand(Connectivity Parameters 
SCP03)
SR->>ISDR: (2) MT-SMS [Connectivity Parameters SCP03]SCP80
ISDR->>ISDP: (3) (Connectivity Parameters SCP03)
Rnote over ISDP #FFFFF
(4) ISD-P Update 
Connectivity Parameters
Endrnote
ISDP-->>ISDR: (5) Connectivity Parameters Update response
|||
ISDR-->>SR: (6) MO-SMS [Connectivity Parameters Update command response]SCP80
SR-->>OP: (7) UpdateConnectivityParametersSCP03 Result
@enduml
```
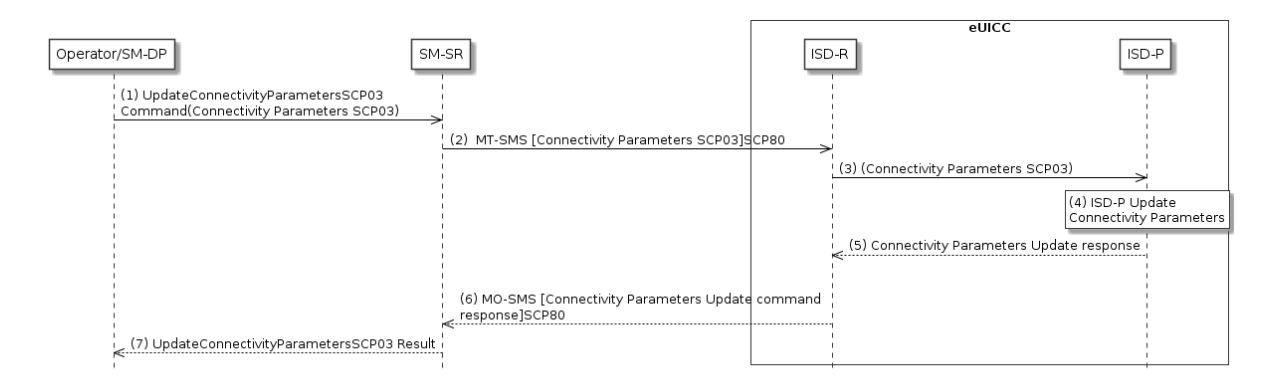

### **Figure 29: Connectivity Parameters Update Using SCP03**

The start conditions are described in [\[1\].](#page-15-0)

(1) The Operator, or the SM-DP, on behalf of the Operator owning the target Profile, SHALL send a request containing "**ES3.UpdateConnectivityParameters**" function with its relevant input data (as described in section [5.4.6\)](#page-313-0). The <data> parameter SHALL contain an SCP03 script as defined in section [4.1.3.2](#page-236-0) including the command "**ES8.UpdateConnectivityParametersSCP03**"

Official Document SGP.02 - Remote Provisioning Architecture for Embedded UICC Technical **Specification** 

- (2) The SM-SR SHALL send a ciphered MT-SMS using SCP80 containing the ciphered data provided by the SM-DP, to the ISD-P TAR according to section 2.5.
- (3) The ISD-R SHALL transfer the <data> to the ISD-P.
- (4) The ISD-P SHALL update the Connectivity Parameters.
- (5) The ISD-P SHALL return the execution status of the "**ES8.UpdateConnectivityParametersSCP03**" to ISD-R.
- (6) The ISD-R SHALL send the ciphered MO-SMS containing the execution status of the "**ES8.UpdateConnectivityParametersSCP03**" command to the SM-SR. This execution status is sent from the ISD-P TAR and the ISD-R SHALL apply the security through the SCP80 to this MO-SMS.
- (7) Finally, the SM-SR SHALL return the execution status of the "**ES3.UpdateConnectivityParameters**" command to the SM-DP.

NOTE: The MT-SMS and MO-SMS SHALL be secured according to section [2.2.5](#page-28-0)

#### **3.15 Default Notification Procedure**

This section provides a default notification procedure from the eUICC to the SM-SR. This default notification carries information about the eUICC and the Device.

This notification is initiated by the eUICC in some conditions:

- First network attachment of the Device: this indicates to the SM-SR in charge of managing of the eUICC that the eUICC has been deployed on the field. The notification of "First network attachment" happens only once in the eUICC's lifetime. It is triggered when the eUICC is network attached the very first time. Nevertheless, note that this notification will be retried until the effective reception by the SM-SR, including further network attachments if not succeeded during the first network attachment session.
- After an explicit new Profile Enabling request: this indicates to the SM-SR which is the Profile which is currently enabled. This notification happens right after the network attachment:
	- With the newly Enabled Profile in case of successful attachment
	- Or with the previously Enabled Profile or with the Profile having the Fall-Back Attribute, after the attachment with the requested Profile has failed.
- After activation of the Fall-Back Mechanism: this indicates to the SM-SR that the Profile with the Fall-Back Attribute has been enabled. This notification happens right after the network attachment.

The notification may happen either on SMS, CAT TP or HTTPS. The content of the notification message is the same whatever protocol is used. The eUICC is free to select the most relevant protocol according to the Device's capabilities.

The notification has to be confirmed by the SM-SR. The confirmation will depend on the protocol used for notification.

On reception of the SM-SR notification confirmation, the eUICC may perform any operation as specified in one of the procedures including the notification sequence (like for instance deletion of an ISD-P after its disabling, see section [3.6\)](#page-89-0). After the eUICC has performed the follow-up activities, the eUICC SHALL respond to the SM-SR notification confirmation function, including the identification of the operation performed if any.

# <span id="page-111-0"></span>**3.15.1 Notification Using SMS**

This figure describes the notification sequence over SMS. It is applicable either for first "power on" of the Device, or the enabling of a Profile (after explicit request or Fall-Back Mechanism).

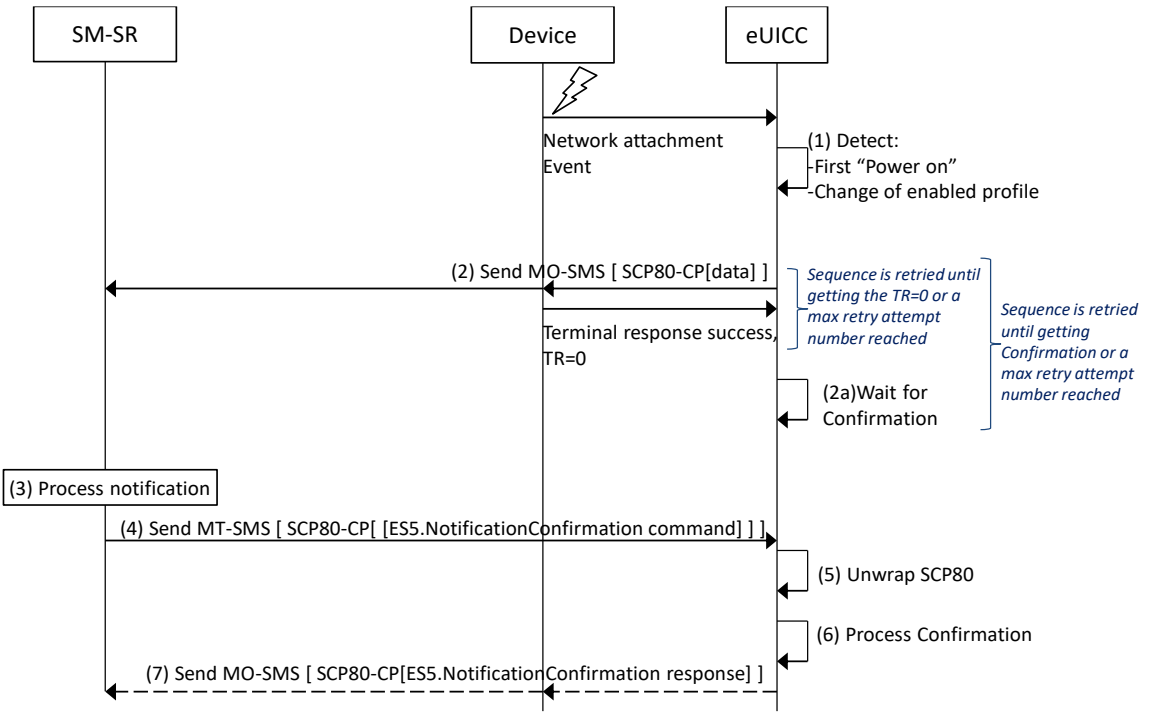

**Figure 30: Sequence Flow of Notification Over SMS**

- (1) At the end of the start-up sequence, the eUICC detects a first "power on" or a situation where the Enabled Profile has changed compared to the previous eUICC reset.
- (2) The eUICC sends an MO-SMS envelop. The SMS contains a secure SCP 80 Command Packet (MO-SMS SHALL be formatted as defined in section [2.4.3](#page-35-0) with security set to cryptographic checksum and no ciphering, the counter value of the Command Packet SHALL be set to '0000000000' and SPI set to "No counter available") using the SCP80 keys of the ISD-R, and containing the notification data structure described in section [4.1.1.11.](#page-218-0) The secured data SHALL be coded as described in section [4.1.1.11.](#page-218-0)
	- NOTE: This deviates from the typical secured packets generation defined in ETSI TS 102 225 [\[4\].](#page-15-1)

The eUICC SHALL use the network information of the Enabled Profile, and the addressing information configured for this profile in ISD-R. If there is no addressing information configured for this profile in ISD-R, the global addressing information configured in ISD-R SHALL be used.

NOTE: This allows using an internal address (network specific number) for the connection of the SM-SR Platform to the SMSC.

The eUICC SHALL retry sending until getting a successful response of the Device ('0X'). Note, that the eUICC SHALL implement a mechanism to avoid attempting an infinite number of retries. Finally the eUICC SHALL use another protocol in case of final failure for sending the notification using SMS.

- (2a) The eUICC SHALL wait for the SM-SR confirmation. If no confirmation is received by the eUICC after a certain amount of time (dependent on the configuration), eUICC SHALL restart from step (2) (with the same sequence number).
- (3) The SM-SR processes the notification. If the notification type indicates "Profile change succeeded" but the Validity Period of the corresponding function call has already expired on the SM-SR, the SM-SR SHALL NOT send the "**ES5.HandleNotificationConfirmation**" command defined in section [4.1.1.12.](#page-221-0)
	- NOTE: If the eUICC does not receive the confirmation from the SM-SR, the eUICC may retry sending the notification. After having exhausted all possible retries, the eUICC will roll-back to the previously Enabled Profile.
- (4) The SM-SR sends an MT-SMS containing the "**ES5. HandleNotificationConfirmation**" command defined in section [4.1.1.12](#page-221-0) in a SCP80 command packet. This MT-SMS SHALL target the entity on the eUICC that has sent the notification.
- (5) The ISD-R un-wraps the SCP80 security layer
- (6) The eUICC processes the notification confirmation data; this may include follow-up activities as required by the procedure where this sequence is used.
- (7) The eUICC SHALL return the MO-SMS containing the response of the "**ES5.HandleNotificationConfirmation**" command. The MO-SMS SHALL be secured according to section [2.4.3.](#page-35-0) The eUICC SHALL retry sending until getting a successful response of the Device ('0X'). Note, that the eUICC SHALL implement a mechanism to avoid attempting an infinite number of retries.

### **3.15.2 Notification Using HTTPS**

This figure describes the notification sequence over HTTPS. It is applicable either for first "power on" of the Device, or the enabling of a Profile (after explicit request or Fall-Back Mechanism).

GSM Association **Non-confidential** 

Official Document SGP.02 - Remote Provisioning Architecture for Embedded UICC Technical **Specification** 

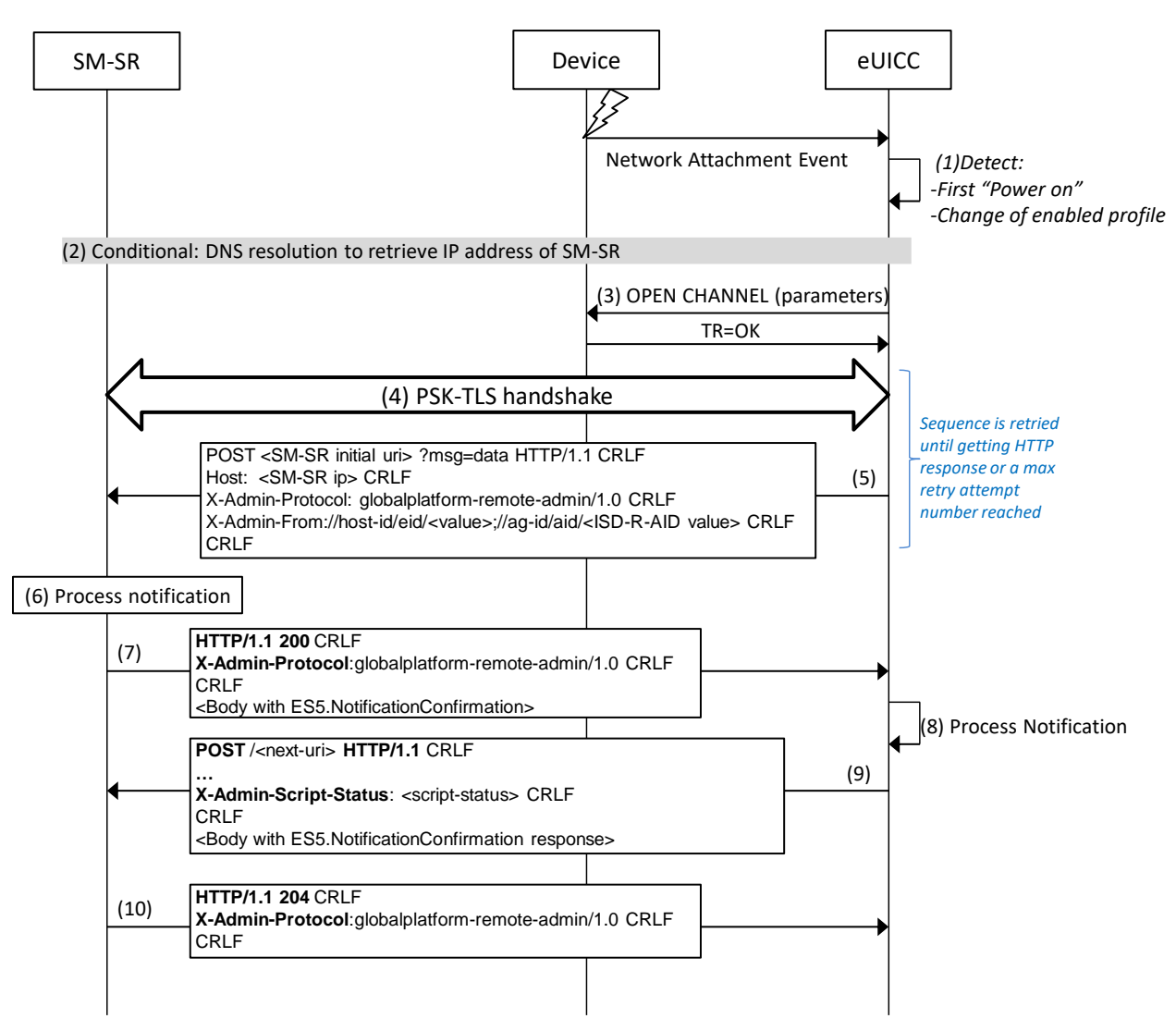

**Figure 31: Sequence Flow of Notification Over HTTPS**

- (1) At the end of the start-up sequence, the eUICC detects a first "power on" or a situation where the Enabled Profile has changed compared to the last eUICC reset.
- (2) If DNS resolution is supported and correctly configured on the eUICC, the ISD-R MAY request a DNS resolution first to retrieve the IP Address(es) of the SM-SR, as defined in section [2.4.5.](#page-41-0)
- (3) The eUICC opens a BIP channel with the relevant parameters to address the SM-SR. This includes having access to the Network Access Name, User Login and User Password of the Enabled Profile.
- (4) The ISD-R of the eUICC negotiates the PSK-TLS handshake with the SM-SR. The TLS session SHALL be opened as defined in section [2.4.3.](#page-35-0) The ISD-R SHALL apply the retry Policy as defined in GlobalPlatform Card Specification Amendment B [\[8\].](#page-15-2)
- (5) The eUICC sends the first HTTP POST. The notification contains the SM-SR URL with the special query parameter "?msg" containing the data for eUICC notification defined in section [4.1.1.11.](#page-218-0) The data of the notification SHALL be coded as hexadecimal string (see section [5.1.1.1\)](#page-252-0) with no spaces.
	- a. The ISD-R SHALL apply the retry Policy as defined in GlobalPlatform Card Specification Amendment B [\[8\].](#page-15-2)

- (6) The SM-SR processes the notification. If the notification type indicates "Profile change succeeded" but the Validity Period of the corresponding function call has already expired on the SM-SR, the SM-SR SHALL NOT send the "**ES5.HandleNotificationConfirmation**" command defined in section [4.1.1.12.](#page-221-0)
	- NOTE: If the eUICC does not receive the confirmation form the SM-SR, the eUICC may retry sending the notification. After having exhausted all possible retries, the eUICC will roll-back to the previously Enabled Profile.
- (7) The SM-SR SHALL return an HTTP response with a body containing the "**ES5. HandleNotificationConfirmation**" command acknowledging the reception of the notification.
- (8) The eUICC processes the notification confirmation; this may include follow-up activities as required by the procedure where this sequence is used.
- (9) The eUICC SHALL return the execution response of the "**ES5. HandleNotificationConfirmation**" command within a new HTTP POST request addressed to the SM-SR.
- (10) The SM-SR SHALL return an HTTP response "204 No content".

### **3.16 Fall-Back Activation Procedure**

The Fall-Back Mechanism SHALL be activated in case of loss of network connectivity by the current Enabled Profile. The eUICC SHALL disable the current Enabled Profile and enable the Profile with Fall-Back Attribute set.

If the current enabled Profile is the Emergency Profile or the Test Profile, the eUICC SHALL NOT activate the Fall-Back Mechanism, until the Local Disable command is called.

@startuml skinparam monochrome true skinparam ArrowColor Black hide footbox participant "M2M SP" as M2MSP #FFFFFF participant "Operator1" as OP1 #FFFFFF participant "Operator2" as OP2 #FFFFFF participant "SM-SR" as SR #FFFFFF participant Device #FFFFFF box "eUICC" #FFFFFF participant "ISD-R" as ISDR #FFFFFF endbox rnote over ISDR (1) Triggering Fall-Back Mechanism End rnote rnote over ISDR (2) Disable current Profile. Enable Fall-Back Profile. End rnote ISDR->>Device: (3) REFRESH (UICC reset) Hnote right of Device #C0C0C0 (4) Network attach with the enabled profile End hnote Hnote over SR, ISDR #C0C0C0 (5) Notification procedure End hnote Rnote over SR (6) EIS Update End rnote SR->OP2: (7) Cond: handleProfileEnabledNotification(eid, iccid2) SR->OP1: (8) Cond: handleProfileDisabledNotification(eid, iccid) SR->>M2MSP: (9) Cond: HandleProfileEnabledNotification (eid, iccid2) SR->>M2MSP: (10) Cond: HandleProfileDisabledNotification (eid, iccid)

@enduml

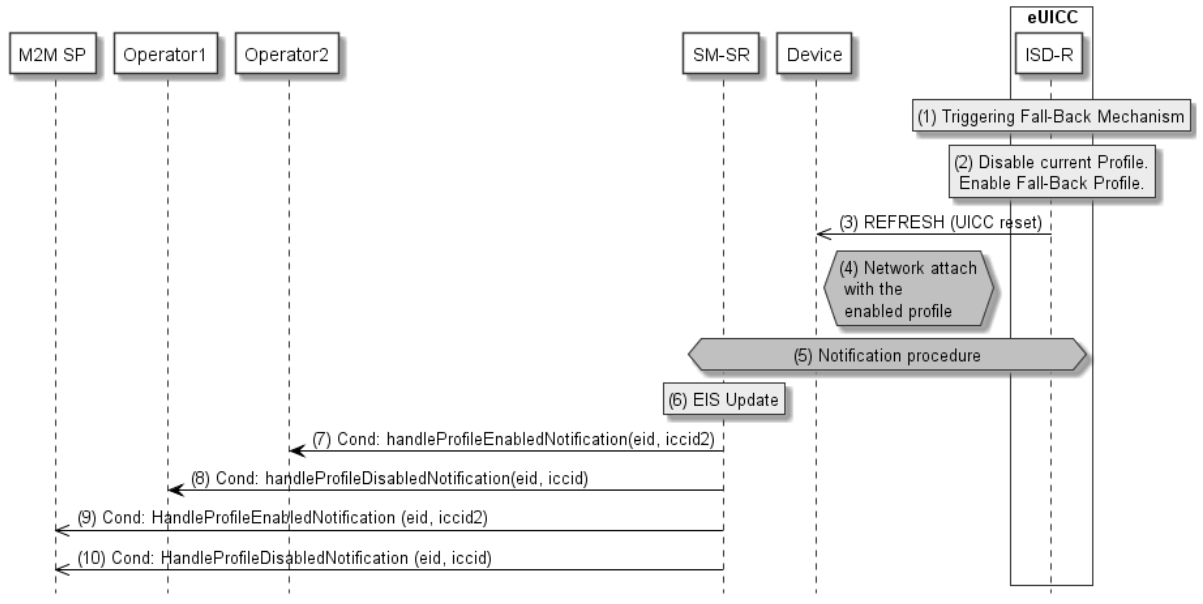

**Figure 32: Fall-Back Activation Procedure** 

### **Start Conditions:**

The start conditions are described in GSMA Remote Provisioning Architecture for the Embedded UICC [\[1\]](#page-15-0)

The profile with Fall-Back Attribute set has already been installed and is in disabled state.

#### **Procedure:**

- (1) The Fall-Back Mechanism is triggered in accordance with the Start Conditions.
- (2) Ignoring POL1 of the Enabled Profile, the ISD-R SHALL disable the currently Enabled Profile and SHALL enable the Profile with the Fall-Back Attribute set.
- (3) The ISD-R SHALL request the Device to perform the toolkit REFRESH command in UICC Reset mode. This will trigger the execution of the network attach procedure.
- (4) The eUICC and the Device SHALL perform a new network attach procedure.
- (5) The eUICC SHALL perform the notification procedure as described in section [4.1.1.11.](#page-218-0) The ISD-R SHALL ensure that all supported Default Notification mechanism will be used to inform SM-SR about the activation of the Fall-Back Mechanism. After having exhausted all possible retries to inform the SM-SR, the eUICC SHALL stay in this state and continue trying to notify the SM-SR. On reception of the notification, the SM-SR is informed that the Fall-Back Mechanism was triggered and the last Enabled Profile has been disabled.
	- a. If the previously Enabled Profile contains the rule "Profile deletion is mandatory when its state is changed to disabled", the eUICC SHALL NOT automatically delete this Profile.
- (6) The SM-SR SHALL update the EIS to reflect that:
	- The Profile having the Fall-Back Attribute set has been enabled
	- The previously Enabled Profile has been disabled
- (7) Unless Operator1 has set an ONC to not receive those notifications, the SM-SR SHALL send the "**ES4.HandleProfileEnabledNotification**" to Operator2, the owner of Profile with the Fall-Back Attribute set that is now enabled. In case Operator2 has no direct connection with the SM-SR (SM-SR SHALL be able to detect such situation based on its own database), the SM-SR SHALL send this notification to the SM-DP that acts on behalf of

Operator2 by calling the "**ES3.HandleProfileEnabledNotification**". The SM-SR can retrieve the SM-DP identity based on the EIS content. Then the SM-DP, on reception of this notification, SHALL forward it to Operator2 by calling the "**ES2.HandleProfileEnabledNotification**".

- (8) Unless Operator1 has set an ONC to not receive those notifications, thehe SM-SR SHALL send the "**ES4.HandleProfileDisabledNotification**" to Operator1, the owner of the Profile that was enabled at the beginning of the procedure. In case Operator1 has no direct connection with the SM-SR (SM-SR SHALL be able to detect such a situation based on its own database), the SM-SR SHALL send this notification to the SM-DP that acts on behalf of Operator1 by calling the "**ES3.HandleProfileDisabledNotification**". The SM-SR can retrieve the SM-DP identity based on the EIS content. Then the SM-DP, on reception of this notification, SHALL forward it to Operator1 by calling the "**ES2.HandleProfileDisabledNotification**".
- (9) The SM-SR SHALL send the "**ES4.HandleProfileEnabledNotification**" to an M2M SP, if authorised by Operator2 who owns the Profile with Fall-Back Attribute set that is now enabled.

If the M2M SP is another Operator directly connected to the SM-SR and it is authorised by Operator2, the SM-SR SHALL send this notification to this other Operator by calling the "**ES4.HandleProfileEnabledNotification**".

If the M2M SP is another Operator connected through its SM-DP and it is authorised by Operator2, the SM-SR SHALL send this notification to the SM-DP associated to this other Operator by calling the "**ES3.HandleProfileEnabledNotification**".

Then the SM-DP, on reception of this notification, SHALL forward it to the Operator, acting as the M2M SP, by calling the "**ES2.HandleProfileEnabledNotification**".

(10) The SM-SR SHALL send the "**ES4.HandleProfileDisabledNotification**" to an M2M SP, if authorised by Operator1 who owns the Profile that was enabled at the beginning of the procedure.

If the M2M SP is another Operator directly connected to the SM-SR and it is authorised by Operator1, the SM-SR SHALL send this notification to this other Operator by calling the "**ES4.HandleProfileDisabledNotification**".

If the M2M SP is another Operator connected through its SM-DP and it is authorised by Operator1, the SM-SR SHALL send this notification to the SM-DP associated to this other Operator by calling the "**ES3.HandleProfileDisabledNotification**".

Then the SM-DP, on reception of this notification, SHALL forward it to the Operator, acting as the M2M SP, by calling the "**ES2.HandleProfileDisabledNotification**".

NOTE: This M2M SP might be the same M2M SP as for Operator1 or any other M2M SP.

If the previously Enabled Profile has the POL1 rule "disable not allowed" or "Profile deletion is mandatory when its state is changed to disabled" set, then:

- the eUICC SHALL only switch back to this Profile
- The eUICC SHALL prevent the execution of the function "Set Fall-Back Attribute"
- it SHALL only be possible to delete this Profile by the Master Delete function.

NOTE: A mechanism MAY permit to request to the eUICC to switch back to the previously enabled profile once the network connectivity has been restored. In this case, after network attachment to the previously Enabled profile succeeds, the eUICC SHALL perform the notification procedure as described in section [4.1.1.11.](#page-218-0) The ISD-R SHALL ensure that all supported Default Notification mechanism will be used to inform SM-SR that the previously enabled profile has been enabled again. After having exhausted all possible retries to inform the SM-SR, the eUICC SHALL continue trying to notify the SM-SR. On reception of the notification, the SM-SR is informed that the Fall-Back Mechanism is cancelled, and SHALL update the EIS to reflect the new Enabled and Disabled profiles.

The technical solution of the cancellation of the Fall-Back Mechanism mentioned above is out of scope.

# **3.17 Profile Enabling via M2M SP**

The Profile Enabling procedure between the M2M SP and the SM-SR is used to enable a Profile previously downloaded and installed on an eUICC (see GSMA Remote Provisioning Architecture for Embedded UICC [\[1\]](#page-15-0) section 3.5.16). The procedure is initiated by the M2M SP, based on prior authorisation of the Operator owning the Profile to be enabled, as defined in section [3.20.](#page-136-0) The procedure illustrates the usage of SMS as a possible transport protocol between SM-SR and eUICC, but can also be performed using other transport protocols.

## <span id="page-118-0"></span>**3.17.1 Normal Case**

The sequence flow in the figure below describes the normal case where the target Profile can successfully be enabled.

@startuml skinparam monochrome true skinparam ArrowColor Black skinparam maxmessagesize 450 skinparam ParticipantPadding 50 skinparam sequenceArrowThickness 1 hide footbox participant "M2M SP" as M2MSP #FFFFFF participant "Operator2" as OP2 #FFFFFF participant "Operator1" as OP1 #FFFFFF participant "SM-SR" as SR #FFFFFF participant "Device" as DEV #FFFFFF box "eUICC" #FFFFFF participant "ISD-R" as ISDR #FFFFFF endbox M2MSP->>SR: (1) EnableProfile(eid, iccid) Rnote over SR #FFFFF (2) Check initial conditions Endrnote SR-->> M2MSP: Failed SR->>ISDR: (3) MT-SMS [ES5.STORE DATA command]SCP80 Rnote over ISDR #FFFFFF (4) Enforce POL1 Endrnote ISDR-->>SR: MO-SMS [ES5.STORE DATA command Failed response]SCP80 SR-->> M2MSP: Failed Rnote over ISDR #FFFFFF (5) Enable ISD-P Endrnote ISDR-->>SR: (6) MO-SMS [ES5.STORE DATA command response]SCP80 SR-->> M2MSP: (6a) Failed ISDR-->>DEV: (7) REFRESH, (UICC reset) Rnote over DEV, ISDR #FFFFFF (8) Network attachment with the enabled profile Endrnote ||| Hnote right of SR #FFFFFF (9) Notification procedure over SMS Endhnote ||| Rnote over SR #FFFFFF (10) Check POL2 Endrnote SR->>ISDR: (11) Cond.: MT-SMS [ES5.DELETE command]SCP80 Rnote over ISDR #FFFFFF (11a) Enforce POL1 Endrnote ISDR-->>SR: MO-SMS [ES5.DELETE command FAILED response]SCP80 SR-->>M2MSP: Failed Rnote over ISDR #FFFFFF (11b) Delete disabled ISD-P and contained profile Endrnote ISDR-->>SR: (11c) MO-SMS [ES5.DELETE command response]SCP80 Rnote over SR #FFFFFF (12) Update EIS Endrnote SR-->>M2MSP: (13) Profile enabling result SR->>OP1: (14) Cond: HandleProfileEnabledNotification (eid, iccid) SR->>OP2: (15) Cond: HandleProfileDisabledNotification(eid2, iccid2) SR->>M2MSP: (16) Cond: HandleProfileDisabledNotification(eid2, iccid2) @enduml

V4.2 **Page 119 of 452** 

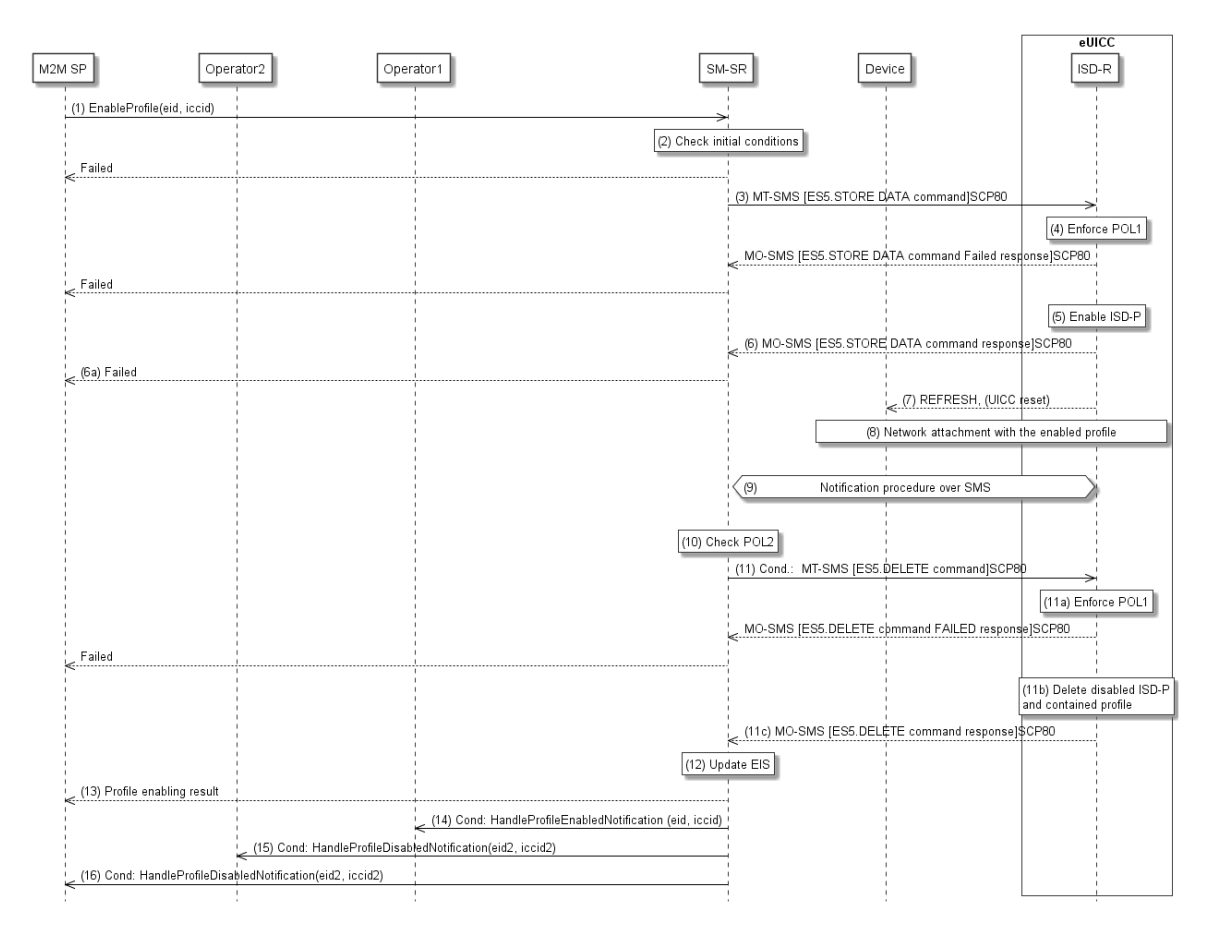

**Figure 33: Profile Enabling via M2M SP, Success Case** 

### **Start Conditions:**

The start conditions are described in GSMA Remote Provisioning Architecture for the Embedded UICC [\[1\].](#page-15-0)

### **Procedure:**

- (1) To enable the targeted Profile of Operator1 the M2M SP SHALL call the **"ES4.EnableProfile"** function with its relevant input data.
- (2) The SM-SR SHALL verify that the M2M SP request is acceptable (the verifications that the SM-SR SHALL perform are described in the section [5.5.5\)](#page-347-0), and in particular checks that the M2M SP has the authorisation to enable the targeted profile, and evaluates POL2 of the currently Enabled Profile. If any of the conditions to be verified are not satisfied, the SM-SR SHALL return a response indicating the failure, and the procedure SHALL end.
- (3) The SM-SR SHALL send an MT-SMS containing the "**ES5.STORE DATA**" command for Profile enabling with its relevant input data (see section [4.1.1.2\)](#page-192-0) to the ISD-R. The SM-SR SHALL request a PoR to get the execution status of the "**ES5.STORE DATA**" command.
- (4) The ISD-R SHALL enforce POL1 of the currently Enabled Profile. If POL1 rejects enabling of the target Profile, the ISD-R SHALL return directly the MO-SMS containing the response indicating a failure, and the procedure SHALL end.
- (5) If POL1 allows, the ISD-R SHALL disable the currently enabled ISD-P and enable the targeted ISD-P.
- NOTE: Profile change includes a change of the IMSI that is used to attach to the network. As indicated in 3GPP TS 31.102 [\[52\],](#page-17-0) such a change requires special caution and should always be accompanied by a REFRESH command to avoid inconsistent information being read by the terminal. So while the targeted ISD-P is marked as enabled in this step, it MAY actually become effective after the terminal executes the REFRESH command.
- (6) The ISD-R SHALL return the MO-SMS containing the execution status of the "**ES5.STORE DATA**" command to the SM-SR.
- (6a) If the response to the "**ES5.STORE DATA**" command indicates a failure, the SM-SR SHALL return a response indicating the failure to M2M SP, and the procedure SHALL end.
- (7) The ISD-R SHALL send a REFRESH proactive command in UICC reset mode to the Device. This will trigger the execution of a network attach procedure.
	- NOTE: In case of any error after this step, indicating that the currently Enabled Profile cannot provide connectivity, the ISD-R SHALL re-enable the previously Enabled Profile as described in section [3.2.2.](#page-72-0)
- (8) The eUICC and the Device SHALL perform a network attach procedure with the newly Enabled Profile.
- (9) The eUICC SHALL perform the notification procedure as described in section [4.1.1.11.](#page-218-0) During this procedure, if the ISD-R doesn't succeed in sending the SMS notification (after having exhausted all possible retries), or doesn't receive the SM-SR notification confirmation ("**ES5.HandleNotificationConfirmation**" command), the ISD-R SHALL consider this as an error, and the previous note SHALL apply. On reception of the SM-SR notification confirmation command, if POL1 of the now Disabled Profile contains the rule "Profile deletion is mandatory when it is disabled", and this Profile does not have the Fall-Back Attribute set, the ISD-R SHALL delete the disabled ISD-P and the contained Profile. The eUICC SHALL send the response to the notification confirmation indicating whether the disabled ISD-P has been deleted or not.
	- NOTE: If the SM-SR receives the notification after the expiration of the Validity Period (which was provided to the SM-SR for this function call), it will not send the notification confirmation (see section [3.15.1\)](#page-111-0).
- (9a) If the previously Enabled Profile (now Disabled) has the Fall-Back Attribute, and its POL1 contains the rule "Profile deletion is mandatory when its state is changed to disabled", this rule SHALL be ignored according to Sections 2.4 and 3.6.3.2 in GSMA Remote Provisioning Architecture for the Embedded UICC [1], and the procedure SHALL continue at step 10.
- (10) On reception of the "**ES5.HandleNotificationConfirmation**" response, and if this response indicates that the Disabled Profile has not been deleted, the SM-SR SHALL evaluate POL2 of the Disabled Profile. If POL2 of the Disabled Profile contains the rule "Profile deletion is mandatory when it is disabled", the SM-SR SHALL perform step (11), else it SHALL jump to step (12).
- (11) The SM-SR SHALL send an MT-SMS containing the "**ES5.DELETE**" command with its relevant input data (see section [4.1.1.4\)](#page-196-0) to the ISD-R, targeting the Disabled Profile. The SM-SR SHALL request a PoR to get the execution status of the "**ES5.DELETE**" command.

Official Document SGP.02 - Remote Provisioning Architecture for Embedded UICC Technical **Specification** 

- (11a) The ISD-R SHALL enforce POL1 of the target Profile. If POL1 rejects the deletion of the target Profile, the ISD-R SHALL return the MO-SMS containing the response indicating the corresponding failure, and the procedure SHALL end.
- (11b) If POL1 allows its deletion, the ISD-R SHALL delete the targeted ISD-P and the contained Profile.
- (11c) The ISD-R SHALL return the MO-SMS to the SM-SR containing the execution status of the "**ES5.DELETE**" command.
- (12) According to the executed sequence and the eUICC responses, the SM-SR SHALL update the EIS to reflect that:
	- The target Profile has been enabled
	- The previously Enabled Profile has been disabled or deleted.
	- NOTE: POL1 and POL2 MAY have different content. As a consequence, both the eUICC and the SM-SR have to ensure the ISD-P deletion based on their respective Policy.
- (13) The SM-SR SHALL return the response to the "**ES4.EnableProfile**" function to the M2M SP, indicating that the Profile has been enabled.
- (14) Unless Operator1 has set an ONC to not receive those notifications, the SM-SR SHALL send the "**ES4.HandleProfileEnabledNotification**" to Operator1, the owner of the Profile that was disabled at the beginning of the procedure. In case Operator1 has no direct connection with the SM-SR (SM-SR SHALL be able to detect such a situation based on its own database), the SM-SR SHALL send this notification to the SM-DP authorised by Operator1 by calling the "**ES3.HandleProfileEnabledNotification**". The SM-SR can retrieve the SM-DP identity based on the EIS content. Then the SM-DP, on reception of this notification, SHALL forward it to Operator1 by calling the "**ES2.HandleProfileEnabledNotification**".
- (15) Unless Operator1 has set an ONC to not receive those notifications, the SM-SR SHALL send the "**ES4.HandleProfileDisabledNotification**" or "**ES4.HandleProfileDeletedNotification**" (if deletion was triggered by the evaluation of POL1 and POL2) to Operator2, the owner of the Profile that was enabled at the beginning of the procedure. In case Operator2 has no direct connection with the SM-SR (SM-SR SHALL be able to detect such a situation based on its own database), the SM-SR SHALL send this notification to the SM-DP authorised by Operator2 by calling the "**ES3.HandleProfileDisabledNotification**" or the "**ES3.HandleProfileDeleted**Notification". The SM-SR can retrieve the SM-DP identity based on the EIS content. Then the SM-DP, on reception of this notification, SHALL forward it to Operator2 by calling the "**ES2.HandleProfileDisabledNotification**" or the "**ES2.HandleProfileDeletedNotification**".
- (16) The SM-SR SHALL send the **"ES4.HandleProfileDisabledNotification"** or **"ES4.HandleProfileDeletedNotification"** (if deletion was triggered by the evaluation of POL1 and POL2) to a M2M SP, if authorised by Operator2 the owner of the Profile that was enabled at the beginning of the procedure.

If the M2M SP is another Operator directly connected to the SM-SR and it is authorised by Operator2, the SM-SR SHALL send this notification to this other Operator by calling the "**ES4.HandleProfileDisabledNotification**" or "**ES4.HandleProfileDeletedNotification**".

If the M2M SP is another Operator connected through its SM-DP and it is authorised by Operator2, the SM-SR SHALL send this notification to the SM-DP associated to this other Operator by calling the "**ES3.HandleProfileDisabledNotification**" or

# "**ES3.HandleProfileDeletedNotification**".

Then the SM-DP, on reception of this notification, SHALL forward it to the Operator, acting as the M2M SP, by calling the "**ES2.HandleProfileDisabledNotification**" or "**ES2.HandleProfileDeletedNotification**".

- NOTE: This M2M SP might be the same M2M SP as for Operator1 or any other M2M SP.
- NOTE: The MT-SMS and MO-SMS SHALL be secured according to section [2.4.](#page-34-0)

# **3.17.2 Connectivity Failure Case**

The sequence flow in the figure below describes the case where the target Profile cannot provide connectivity after it is enabled, and when roll-back to the previously Enabled Profile occurs.

@startuml skinparam monochrome true skinparam ArrowColor Black skinparam maxmessagesize 450 skinparam ParticipantPadding 50 skinparam sequenceArrowThickness 1 hide footbox participant "M2M SP" as M2MSP #FFFFFF participant "Operator" as OP1 #FFFFFF participant "SM-SR" as SR #FFFFFF participant "Device" as DEV #FFFFFF box "eUICC" #FFFFFF participant "ISD-R" as ISDR #FFFFFF endbox M2MSP->>SR: (1) EnableProfile(eid, iccid) Rnote over SR #FFFFF (2) Check initial conditions Endrnote SR-->>M2MSP: Failed SR->>ISDR: (3) MT-SMS [ES5.STORE DATA command]SCP80 Rnote over ISDR #FFFFFF (4) Enforce POL1 Endrnote ISDR-->>SR: MO-SMS [ES5.STORE DATA command Failed response]SCP80 SR-->>M2MSP: Failed Rnote over ISDR #FFFFFF (5) Enable ISD-P Endrnote ISDR-->>SR: (6) MO-SMS [ES5.STORE DATA command response]SCP80 SR-->>M2MSP: (6a) Failed ISDR-->>DEV: (7) REFRESH, (UICC reset) Rnote over DEV, ISDR #FFFFFF (8) Network attachment with the enabled profile \*\*fails\*\* **OR** Service of the Contract of the Contract of the Contract of the Contract of the Contract of the Contract of Notification procedure \*\*fails\*\* Endrnote ||| Hnote over ISDR #FFFFFF (9) Enable previous ISD-P Endhnote ISDR-->>DEV: (10) REFRESH, (UICC reset) Rnote over DEV, ISDR #FFFFFF (11) Network attachment with the enabled profile Endrnote ||| Hnote right of SR #FFFFFF (12) Notification procedure over SMS Endhnote ||| SR-->>M2MSP: (13) Profile enabling failure @enduml

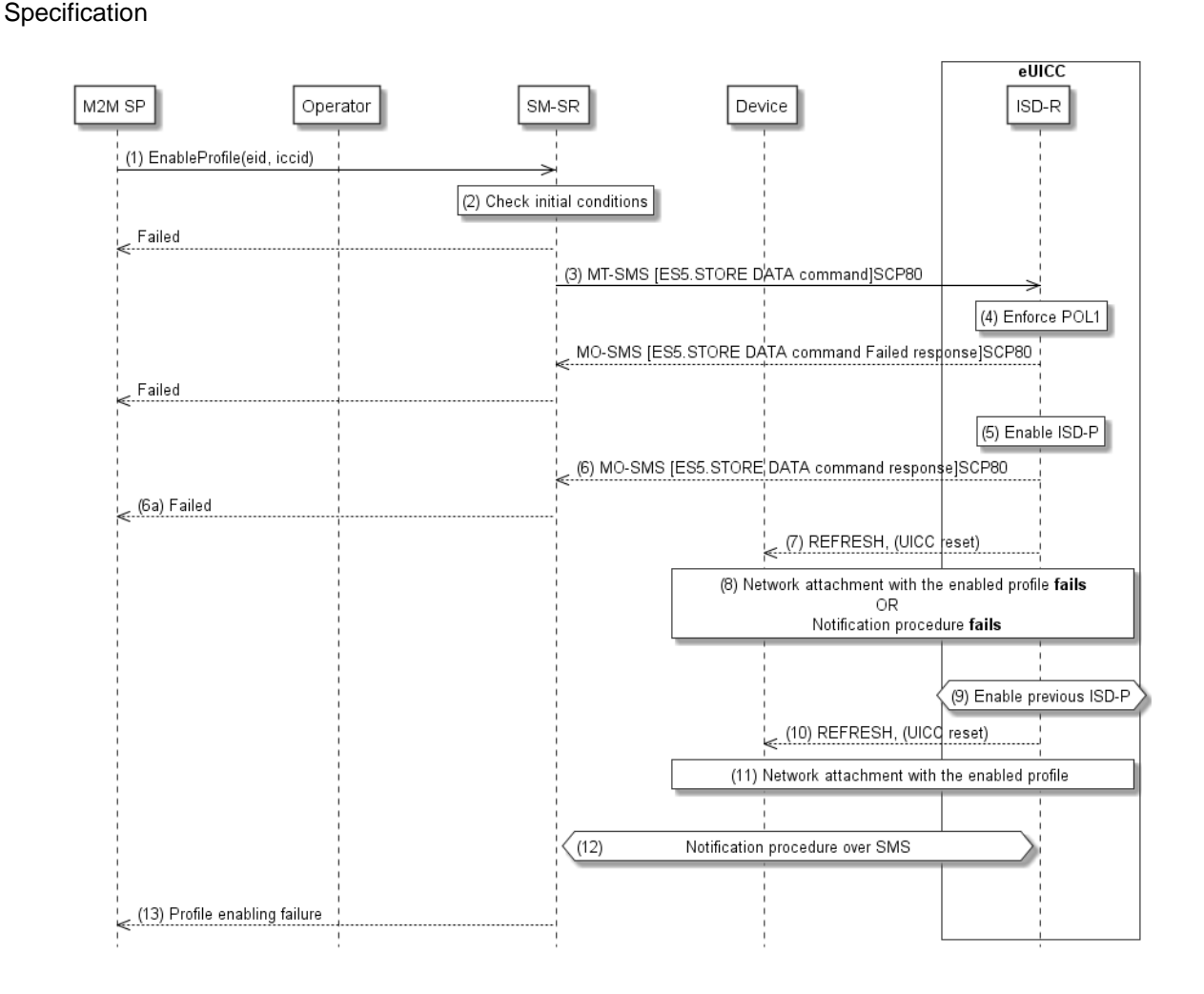

### **Figure 34: Profile Enabling via M2M SP, Failure Case with roll-back**

#### **Start Conditions:**

The start conditions are identical to section [3.17.1](#page-118-0)

#### **Procedure:**

Steps (1), (2), (3), (4), (5), (6), (6a) and (7) are also identical to section [3.17.1.](#page-118-0)

- (8) A network attach failure occurs indicating that the Enabled Profile cannot provide connectivity, or the eUICC doesn't succeed to send the SMS notification (after having exhausted all possible retries), or doesn't receive the SM-SR notification confirmation.
- (9) The ISD-R SHALL enable the Profile that was previously enabled before the reception of the command, to re-establish connectivity.
	- NOTE: Profile change includes a change of the IMSI that is used to attach to the network. As indicated in 3GPP TS 31.102 [\[52\],](#page-17-0) such a change requires special caution and should always be accompanied by a REFRESH command to avoid inconsistent information being read by the terminal. So while the targeted ISD-P is marked as enabled in this step, it MAY actually become effective only after the terminal executes the REFRESH command.

Official Document SGP.02 - Remote Provisioning Architecture for Embedded UICC Technical **Specification** 

- (10) The ISD-R sends a REFRESH proactive command in UICC reset mode to the Device. This will trigger the execution of a new network attach procedure.
- (11) The eUICC and the Device SHALL perform a new network attach procedure with the Profile Enabled before the start of the procedure.
- (12) The eUICC SHALL perform the notification procedure as described in section [4.1.1.11.](#page-218-0) On reception of the SMS notification, the SM-SR is informed that the target Profile has not been enabled. In order to minimize the notification retries on eUICC side, the SM-SR SHALL send the "**ES5.HandleNotificationConfirmation**" command defined in section [4.1.1.12](#page-221-0) even if the Validity Period specified in the "**ES4.EnableProfile**" command has expired.
- (13) Finally, the SM-SR SHALL return the response to the "**ES4.EnableProfile**" function to the M2M SP, indicating a failure, the target Profile didn't succeed to provide the connectivity.

### **3.18 Profile Disabling via M2M SP**

The Profile Disabling procedure between the M2M SP and the SM-SR is used to disable a Profile previously downloaded and installed on an eUICC (see GSMA Remote Provisioning Architecture for Embedded UICC [\[1\]](#page-15-0) section 3.5.17). The procedure is initiated by the M2M SP, based on prior authorisation of the Operator owning the Profile to be disabled, as defined in section [3.20.](#page-136-0) The procedure illustrates the usage of SMS as a possible transport protocol between SM-SR and eUICC, but can also be performed using other transport protocols.

The sequence flow in the figure below describes the normal case where the target Profile can successfully be disabled.

@startuml skinparam monochrome true skinparam ArrowColor Black skinparam maxmessagesize 450 skinparam ParticipantPadding 50 skinparam sequenceArrowThickness 1 hide footbox participant "M2M SP" as M2MSP #FFFFFF participant "Operator2" as OP2 #FFFFFF participant "Operator1" as OP1 #FFFFFF participant "SM-SR" as SR #FFFFFF participant "Device" as DEV #FFFFFF box "eUICC" #FFFFFF participant "ISD-R" as ISDR #FFFFFF endbox M2MSP->>SR: (1) DisableProfile(eid, iccid) Rnote over SR #FFFFF (2) Check initial conditions Endrnote SR-->>M2MSP: Failed SR->>ISDR: (3) MT-SMS [ES5.STORE DATA command]SCP80 Rnote over ISDR #FFFFFF (4) Enforce POL1 Endrnote ISDR-->>SR: MO-SMS [ES5.STORE DATA command Failed response]SCP80 SR-->>M2MSP: Failed Rnote over ISDR #FFFFFF (5) Disable ISD-P Endrnote ISDR-->>SR: (6) MO-SMS [ES5.STORE DATA command response]SCP80 SR-->>M2MSP: (6a) Failed ISDR-->>DEV: (7) REFRESH, (UICC reset) Rnote over DEV, ISDR #FFFFFF (8) Network attachment using profile with Fall-Back attribute Endrnote ||| Hnote right of SR #FFFFFF (9) Notification procedure over SMS Endhnote ||| Rnote over SR #FFFFFF (10) Check POL2 Endrnote SR->>ISDR: (11) Cond.: MT-SMS [ES5.DELETE command]SCP80 Rnote over ISDR #FFFFFF (11a) Enforce POL1 Endrnote ISDR-->>SR: MO-SMS [ES5.DELETE command FAILED response]SCP80 SR-->>M2MSP: Failed Rnote over ISDR #FFFFFF (11b) Delete disabled ISD-P and contained profile Endrnote ISDR-->>SR: (11c) MO-SMS [ES5.DELETE command response]SCP80 Rnote over SR #FFFFFF (12) Update EIS Endrnote SR-->>M2MSP: (13) Profile disabling result SR->>OP1: (14) Cond: HandleProfileDisabledNotification(eid, iccid) SR->>OP2: (15) Cond: HandleProfileEnabledNotification(eid, iccid2) SR->>M2MSP: (16) Cond: HandleProfileEnabledNotification(eid, iccid2) @enduml

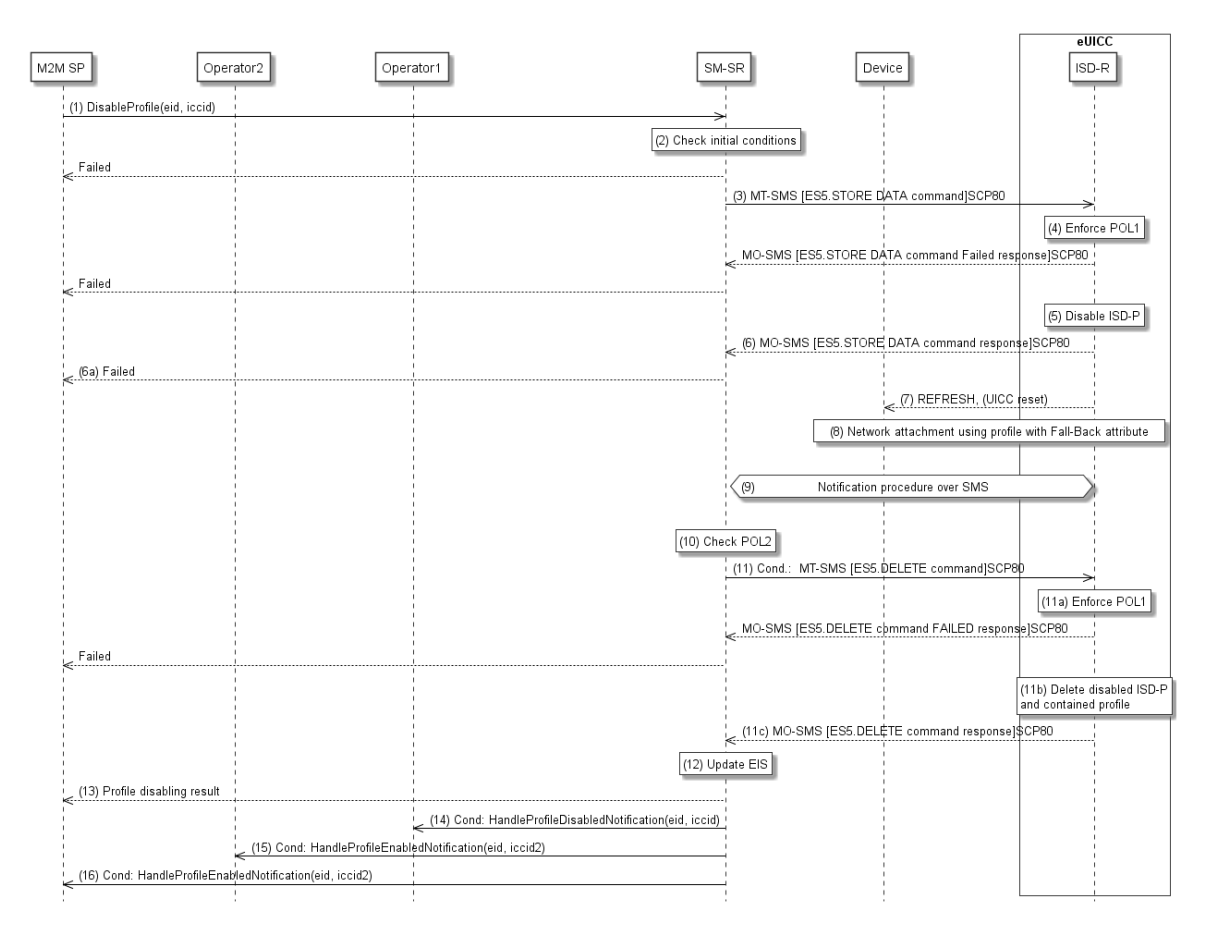

**Figure 35: Profile Disabling via M2M SP** 

# **Start Conditions:**

The start conditions are described in GSMA Remote Provisioning Architecture for the Embedded UICC [\[1\].](#page-15-0)

### **Procedure:**

- (1) To disable the targeted Profile of Operator1 the M2M SP SHALL call the **"ES4.Disable.Profile"** function with its relevant input data.
- (2) The SM-SR SHALL verify that the M2M SP request is acceptable (the verifications that the SM-SR SHALL perform are described in the section [5.5.6,](#page-349-0) and in particular checks that the targeted Profile is enabled, that the M2M SP has the authorisation to disable the targeted profile, and that Profile disabling is allowed in POL2. If any of the conditions to be verified are not satisfied, the SM-SR SHALL return a response indicating the failure, and the procedure SHALL end.
- (3) The SM-SR SHALL send an MT-SMS containing the "**ES5.STORE DATA**" command for Profile disabling with its relevant input data (see section [4.1.1.3\)](#page-194-0) to the ISD-R. The SM-SR SHALL request a PoR to get the execution status of the "**ES5.STORE DATA**" command.
- (4) The ISD-R SHALL enforce POL1 of the currently Enabled Profile. In case POL1 rejects disabling, the ISD-R SHALL return PoR containing the response indicating a failure, and the procedure SHALL end.

- (5) The ISD-R SHALL disable the targeted ISD-P and the contained Profile and SHALL enable the Profile with the Fall-Back Attribute set.
	- NOTE: Profile change includes a change of the IMSI that is used to attach to the network. As indicated in 3GPP TS 31.102 [\[52\],](#page-17-0) such a change requires special caution and should always be accompanied by a REFRESH command to avoid inconsistent information being read by the terminal. So while the targeted ISD-P is marked as enabled in this step, it MAY actually become effective only after the terminal executes the REFRESH command.
- (6) The ISD-R SHALL return the MO-SMS containing the execution status of the "**ES5.STORE DATA**" command to the SM-SR.
- (6a) If the response to the "**ES5.STORE DATA**" command indicates a failure, the SM-SR SHALL return a response indicating the failure to M2M SP, and the procedure SHALL end.
- (7) The ISD-R sends a REFRESH proactive command in UICC reset mode to the Device. This will trigger the execution of a network attach procedure.
	- NOTE: In case of any error after this step indicating that the current Enabled Profile cannot provide connectivity, the ISD-R SHALL re-enable the previously Enabled Profile as described in section [3.2.2.](#page-72-0)
- (8) The eUICC and the Device SHALL perform a new network attach procedure with the Profile with the Fall-Back Attribute set.
- (9) The eUICC SHALL perform the notification procedure as described in section [4.1.1.11.](#page-218-0) During this procedure, if ISD-R doesn't succeed to send the SMS notification, or doesn't receive the SM-SR notification confirmation ("**ES5.HandleNotificationConfirmation**" command), the ISD-R SHALL consider this as an error, and the previous note SHALL apply.

On reception of the SM-SR notification confirmation command, if POL1 of the Disabled Profile contains the rule "Profile deletion is mandatory when it is disabled", the ISD-R SHALL delete the disabled ISD-P and the contained Profile. The eUICC SHALL send the response to the notification confirmation indicating whether the disabled ISD-P has been deleted or not.

- NOTE: If the SM-SR receives the notification after the expiration of the Validity Period (which was provided to the SM-SR for this function call), it will not send the notification confirmation (see section [3.15.1\)](#page-111-0).
- (10) On reception of the **ES5.HandleNotificationConfirmation** response, and if the **ES5.HandleNotificationConfirmation** response indicates that the Disabled Profile has not been deleted, the SM-SR SHALL evaluate POL2 of the Disabled Profile. If POL2 of the Disabled Profile contains the rule "Profile deletion is mandatory when it is disabled", the SM-SR SHALL perform step (11), else it SHALL jump to step (12).
- (11) The SM-SR SHALL send an MT-SMS containing the "**ES5.DELETE**" command with its relevant input data (see section [4.1.1.4\)](#page-196-0) to the ISD-R, targeting the Disabled Profile. The SM-SR SHALL request a PoR to get the execution status of the "**ES5.DELETE**" command.

Official Document SGP.02 - Remote Provisioning Architecture for Embedded UICC Technical **Specification** 

- (11a) The ISD-R SHALL enforce POL1 of the target Profile. If POL1 rejects the deletion of the target Profile, the ISD-R SHALL return the MO-SMS containing the response indicating the corresponding failure, and the procedure SHALL end.
- (11b) If POL1 allows its deletion, the ISD-R SHALL delete the targeted ISD-P and the contained Profile.
- (11c) The ISD-R SHALL return the MO-SMS to the SM-SR containing the execution status of the "**ES5.DELETE**" command.
- (12) According to the executed sequence and the eUICC responses, the SM-SR SHALL update the EIS to reflect that:
	- The Profile having the fall-back attribute has been enabled
	- The previously Enabled Profile has been disabled or deleted.
	- NOTE: POL1 and POL2 MAY have different content. As a consequence, both the eUICC and the SM-SR have to ensure the ISD-P deletion based on their respective Policy.
- (13) The SM-SR SHALL return the response to the "**ES4.DisableProfile**" function to M2M SP, indicating that the Profile has been disabled. In case the Profile has also been deleted because of POL1 or POL2, the function execution response SHALL include an execution status "Executed-WithWarning" indicating that the Profile has also been deleted.
- (14) Unless Operator1 has set an ONC to not receive those notifications, the SM-SR SHALL send the "ES4.HandleProfileDisabledNotification" to Operator1, the owner of the Profile that was enabled at the beginning of the procedure. In case the Profile has also been deleted because of POL1 or POL2, the function execution response SHALL include an execution status "Executed-WithWarning" indicating that the Profile has also been deleted. In case Operator1 has no direct connection with the SM-SR (SM-SR SHALL be able to detect such a situation based on its own database), the SM-SR SHALL send this notification to the SM-DP authorised by Operator1 by calling the "ES3.HandleProfileEnabledNotification". The SM-SR can retrieve the SM-DP identity based on the EIS content. Then the SM-DP, on reception of this notification, SHALL forward it to Operator1 by calling the "ES2.HandleProfileEnabledNotification".
- (15) Unless Operator2 has set an ONC to not receive those notifications, the SM-SR SHALL send the "**ES4.HandleProfileEnabledNotification**" to Operator2, the owner of Profile with Fall-Back Attribute set that is now enabled. In case Operator2 has no direct connection with the SM-SR (SM-SR SHALL be able to detect such situation based on its own database), the SM-SR SHALL send this notification to the SM-DP authorised by Operator2 by calling the "**ES3.HandleProfileEnabledNotification**". The SM-SR can retrieve the SM-DP identity based on the EIS content. Then the SM-DP, on reception of this notification, SHALL forward it to Operator2 by calling the "**ES2.HandleProfileEnabledNotification**".
- (16) The SM-SR SHALL also send the **"ES4.HandleProfileEnabledNotification"** to a M2M SP, if authorised by Operator2 the owner of Profile with Fall-Back Attribute set that is now enabled.

If the M2M SP is another Operator directly connected to the SM-SR and it is authorised by Operator2, the SM-SR SHALL send this notification to this other Operator by calling the "**ES4.HandleProfileEnabledNotification**".

If the M2M SP is another Operator connected through its SM-DP and it is authorised by Operator2, the SM-SR SHALL send this notification to the SM-DP associated to this other Operator by calling the "**ES3.HandleProfileEnabledNotification**".

Then the SM-DP, on reception of this notification, SHALL forward it to the Operator, acting as the M2M SP, by calling the "**ES2.HandleProfileEnabledNotification**".

- NOTE: This M2M SP might be the same M2M SP as for Operator1 or any other M2M SP.
- NOTE: The MT-SMS and MO-SMS SHALL be secured according to section [2.4.](#page-34-0)

# **3.19 Profile and ISD-P Deletion via M2M SP**

The Profile and ISD-P deletion procedure between the M2M SP and the SM-SR is used to delete the target ISD-P with its Profile on the eUICC (see GSMA Remote Provisioning Architecture for Embedded UICC [\[1\]](#page-15-0) section 3.5.18). The procedure is initiated by the M2M SP, based on prior authorisation of the Operator owning the Profile to be deleted, as defined in section [3.20.](#page-136-0) The procedure illustrates the usage of SMS as a possible transport protocol between SM-SR and eUICC, but can be also performed using other transport protocols.

The sequence flow in the figure below describes the normal case where the target Profile can successfully be deleted.

@startuml skinparam monochrome true skinparam ArrowColor Black skinparam maxmessagesize 400 skinparam ParticipantPadding 50 skinparam sequenceArrowThickness 1 hide footbox participant "M2M SP" as M2MSP #FFFFFF participant "Operator" as OP #FFFFFF participant "SM-SR" as SR #FFFFFF box "eUICC" #FFFFFF participant "ISD-R" as ISDR #FFFFFF endbox M2MSP->>SR: (1) DeleteProfile(eid, iccid) Rnote over SR #FFFFF (2) Check initial conditions Endrnote SR-->>M2MSP: Failed Rnote over SR, ISDR #ADD1B2 (3) Optional: If targeted profile is enabled, then execute function "ES4.DisableProfile" Endrnote SR-->>M2MSP: Failed SR->>ISDR: (4) MT-SMS [ES5.DELETE command]SCP80 Rnote over ISDR #FFFFFF (5) Enforce POL1 Endrnote ||| Rnote over ISDR #FFFFFF (6) Delete ISD-P Endrnote ISDR-->>SR: (7) MO-SMS [ES5.DELETE command response]SCP80 Rnote over SR #FFFFFF (8) Update EIS Endrnote SR-->>M2MSP: (9) Profile deletion result SR->>OP: (10) HandleProfileDeletedNotification(eid, iccid) @enduml

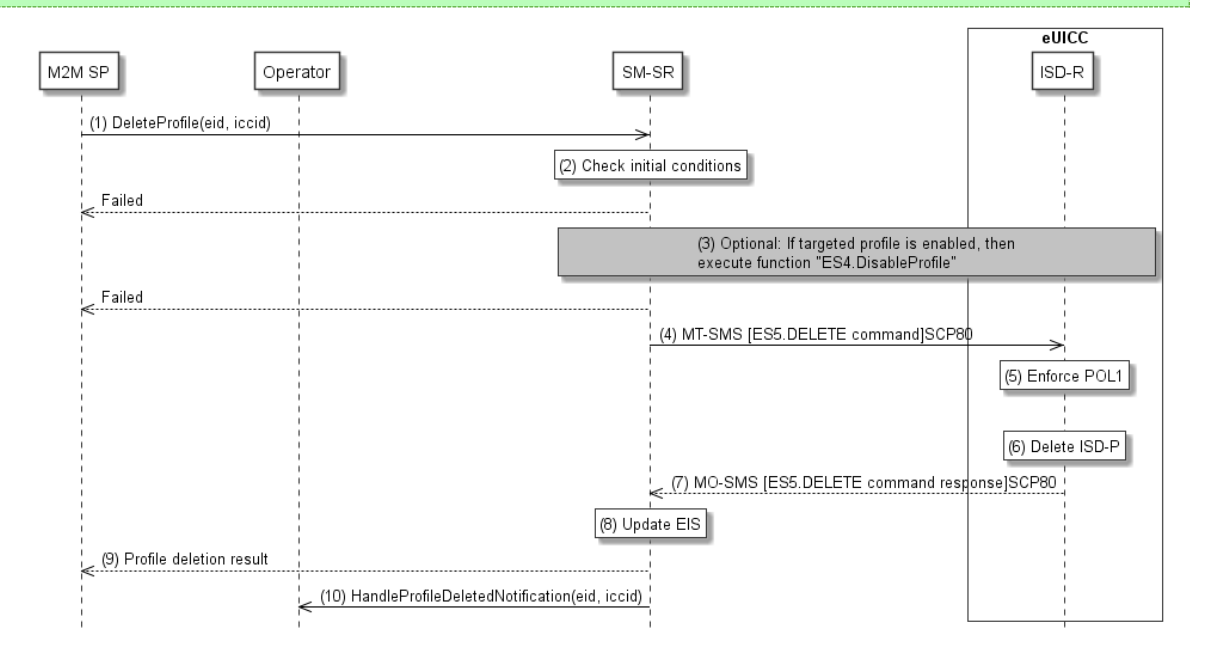

#### **Figure 36: Profile and ISD-P Deletion via M2M SP**

#### **Start Conditions:**

The start conditions are described in GSMA Remote Provisioning Architecture for the Embedded UICC [\[1\].](#page-15-0)

#### **Procedure:**

- (1) To delete the targeted Profile of the Operator the M2M SP SHALL call the "**ES4.DeleteProfile**" function with its relevant input data.
- (2) The SM-SR SHALL verify that the M2M SP request is acceptable (the verifications that the SM-SR SHALL perform are described in the section [5.4.7\)](#page-314-0), and in particular checks that the M2M SP has the authorisation to enable the targeted profile, and evaluates POL2 of the target Profile. If any of the conditions to be verified are not satisfied, the SM-SR SHALL return a response indicating the failure, and the procedure SHALL end.
- (3) The SM-SR SHALL check the state of the target Profile. If the target Profile is enabled and if POL2 of the target Profile allows it to be disabled, then the SM-SR SHALL execute the **"ES4.DisableProfile"** function to first disable the target Profile (and thus enable the Profile having the Fall-Back Attribute). In case of error, a response indicating the failure is returned to the M2M SP, and the procedure SHALL end.
	- NOTE: Profile change includes a change of the IMSI that is used to attach to the network. As indicated in 3GPP TS 31.102 [\[52\],](#page-17-0) such a change requires special caution and should always be accompanied by a REFRESH command to avoid inconsistent information being read by the terminal. So while the targeted ISD-P is marked as enabled in this step, it MAY actually become effective only after the terminal executes the REFRESH command.
- (4) The SM-SR SHALL send an MT-SMS containing the **"ES5.delete"** command with its relevant input data (see section [4.1.1.4\)](#page-196-0) to the ISD-R. The SM-SR SHALL request a PoR to get the execution status of the **"ES5.delete"** command.
- (5) The ISD-R, SHALL enforce POL1. If POL1 rejects deletion of the target Profile, the ISD-R SHALL return directly the MO-SMS containing the response indicating a failure, and the procedure SHALL end.
- (6) If POL1 allows, the ISD-R SHALL delete the targeted ISD-P and the contained Profile.
- (7) The ISD-R SHALL return the MO-SMS containing the execution status of the "ES5.DELETE" command to the SM-SR.
- (8) In case of successful execution, the SM-SR SHALL update the EIS to reflect the newly deleted Profile.
- (9) The SM-SR SHALL return the response to the **"ES4.DeleteProfile"** function to the M2M SP, indicating that the Profile has been deleted.
- (10) Unless the Operator has set an ONC to not receive those notifications, the SM-SR SHALL send the **"ES4.HandleProfileDeletedNotification"** to the Operator, the owner of the Profile. In case the Operator has no direct connection with the SM-SR (SM-SR SHALL be able to detect such a situation based on its own database), the SM-SR SHALL send this notification to the SM-DP authorised by the Operator by calling the **"ES3.HandleProfileDeletedNotification"**. The SM-SR can retrieve the SM-DP identity

based on the EIS content. Then the SM-DP, on reception of this notification, SHALL forward it to the Operator by calling the **"ES2.HandleProfileDeletedNotification"**.

## NOTE: The MT-SMS and MO-SMS SHALL be secured according to section [2.4.](#page-34-0)

# <span id="page-136-0"></span>**3.20 Profile Lifecycle Management Authorisation (PLMA)**

The Profile Lifecycle Management Authorisation (PLMA) mechanisms described in this section allows the Operator and owner of Profiles to grant authorisations to an M2M SP to perform certain operations, or receive certain notifications, related to a set of Profiles, identified by a Profile Type. A list of available operations and notification for the M2M SP can be found in section [5.1.1.2.14.](#page-264-0)

The Operator can manage the PLMA for its own Profiles through a dedicated Operator / SM-SR interface, as described in section [5.7](#page-375-0) or through its Operator / SM-DP interface as described in sections [5.3.13](#page-291-0) and [5.3.14.](#page-292-0)

A "PLMA" is a combination of identifiers and authorised actions:

- **Identifiers**: List of identifiers to identify the Operator, M2M SP and Profile Type; see section [5.1.1.2.14](#page-264-0) for details
- **Authorised actions:** List of operations and notifications; see section [5.1.1.2.14](#page-264-0) for details
- NOTE: It should be considered that the role of a M2M SP can also be played by a partner Operator or affiliate from the Operator, who is responsible to provide Profile Lifecycle Management Authorisations to its own profile(s).

# <span id="page-136-1"></span>**3.20.1 Set Profile Lifecycle Management Authorisation**

The Set Profile Lifecycle Management Authorisation (PLMA) procedure between the Operator and the SM-SR is used to authorise the M2M SP for the profile lifecycle management of the Operator owned Profile installed on an eUICC, and to authorise the reception of notifications when the status of the authorised Profile on the eUICC has changed (see GSMA Remote Provisioning Architecture for Embedded UICC [\[1\]](#page-15-0) section 3.5.15.1). The PLMA contains the authorised operations and notifications and will be provided as input parameters by the Operator owning the Profile to the SM-SR, see section [5.1.1.2.14.](#page-264-0)

### NOTES:

- The management of POL2 cannot be authorised to a M2M SP
- If no PLMA is configured in the SM-SR for a given set of identifiers, then no authorisations SHALL be granted to any other function caller apart from the Operator who is owning the targeted Profiles.

The sequence flow in the figure below describes the procedure.

@startuml skinparam monochrome true skinparam ArrowColor Black skinparam maxmessagesize 450 skinparam ParticipantPadding 50 skinparam sequenceArrowThickness 1 hide footbox participant "M2M SP" as M2MSP #FFFFFF participant "Operator" as OP #FFFFFF participant "SM-SR" as SR #FFFFFF OP->>SR: (1) SetPLMA(identifiers, PLMA) Rnote over SR #FFFFF (2) Check initial conditions Endrnote SR-->>OP: Failed

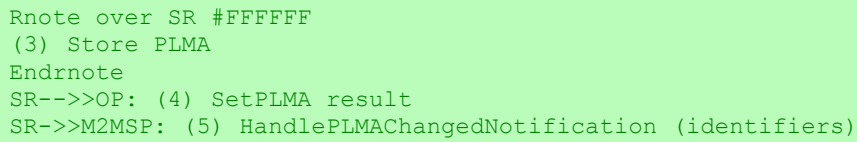

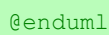

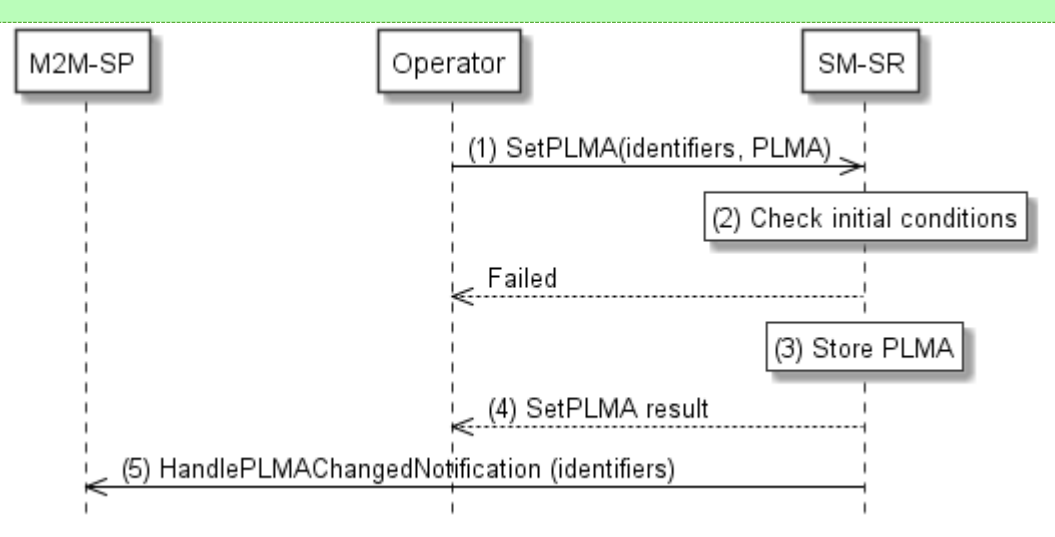

**Figure 37: Set PLMA** 

### **Start Conditions:**

The start conditions are described in GSMA Remote Provisioning Architecture for the Embedded UICC [\[1\].](#page-15-0)

### **Procedure:**

- (1) To set a PLMA for a M2M SP, an Operator SHALL call the "**ES4A.SetPLMA**" function with its relevant input parameters, see section [5.7.1,](#page-375-1) and the list of authorised operations and notifications, see section [5.1.1.2.14.](#page-264-0)
- (2) The SM-SR SHALL verify that the Operator request is acceptable (the verifications that the SM-SR SHALL perform are described in the section [5.7.1,](#page-375-1) and in particular checks that the function caller is the Operator owning the targeted Profile Type. If any of the conditions to be verified are not satisfied, the SM-SR SHALL return a response indicating the failure, and the procedure SHALL end.

(3) The SM-SR creates and stores the PLMA based on the input parameters provided in the function call by the Operator. In case a PLMA already exists for the set of identifiers provided as input parameters, the PLMA is overwritten with new authorisations and the SM-SR SHALL indicate a success but with warning.

It SHALL be possible to set a PLMA for a given Profile Type even if this Profile Type is not referenced in an EIS in the SM-SR. In that case, the PLMA referencing this Profile Type SHALL become applicable as soon as the Profile Type reference is added to any EIS and the SM-SR SHALL indicate a success and optionally with warning.

- (4) The SM-SR SHALL return the response to the **"ES4A.SetPLMA"** function to the Operator, indicating that the PLMA have been set.
- (5) The SM-SR SHALL send the "**ES4.HandlePLMAChangedNotification**" to the M2M SP indicating the identifiers and the applied authorisations of the "**ES4A.SetPLMA**" function.

If the M2M SP is another Operator connected through its SM-DP, the SM-SR SHALL send this notification to the SM-DP associated to this other Operator by calling the "**ES3.HandlePLMAChangedNotification**".

Then the SM-DP, on reception of this notification, SHALL forward it to the Operator, acting as the M2M SP, by calling the "**ES2.HandlePLMAChangedNotification**"

Once the PLMA is set in the SM-SR, the M2M SP is able to call authorised Profile Lifecycle Management functions and to receive authorised notifications on Profile status changes for the Profiles addressed by this PLMA via the SM-SR. When the M2M SP is an Operator, it is also able to call authorised Profile Lifecycle Management functions and to receive authorised notifications on Profile status changes for the Profiles addressed by this PLMA via its SM-DP. The list of authorised operations and notifications can be found in Table 511214-B: List of Operation Eligible to PLMA.

# **3.20.2 Set Profile Lifecycle Management Authorisation rules via SM-DP**

The Set Profile Lifecycle Management Authorisation procedure between the Operator and the SM-SR is done through the SM-DP (see GSMA Remote Provisioning Architecture for Embedded UICC [\[1\]](#page-15-0) section 3.5.15.1). The procedure is initiated by the Operator owning the targeted Profile Type and is similar to the procedure "Set Profile Lifecycle Management Authorisation rules" described in section [3.20.1.](#page-136-1)

The sequence flow in the figure below describes the procedure.

@startuml skinparam monochrome true skinparam ArrowColor Black skinparam maxmessagesize 450 skinparam ParticipantPadding 50 skinparam sequenceArrowThickness 1 hide footbox participant "M2M SP" as M2MSP #FFFFFF participant "Operator" as OP #FFFFFF participant "SM-DP" as DP #FFFFFF participant "SM-SR" as SR #FFFFFF OP->>DP: (1) SetPLMA(identifiers, PLMA) DP->>SR: (2) SetPLMA(identifiers, PLMA) Rnote over SR #FFFFF (3) Check initial conditions Endrnote SR-->>DP: Failed DP-->>OP: Failed Rnote over SR #FFFFFF (4) Store PLMA Endrnote SR-->>DP: (5) SetPLMA result SR->>M2MSP: (6) HandlePLMAChangedNotification (identifiers) DP-->>OP: (7) SetPLMA result

#### @enduml

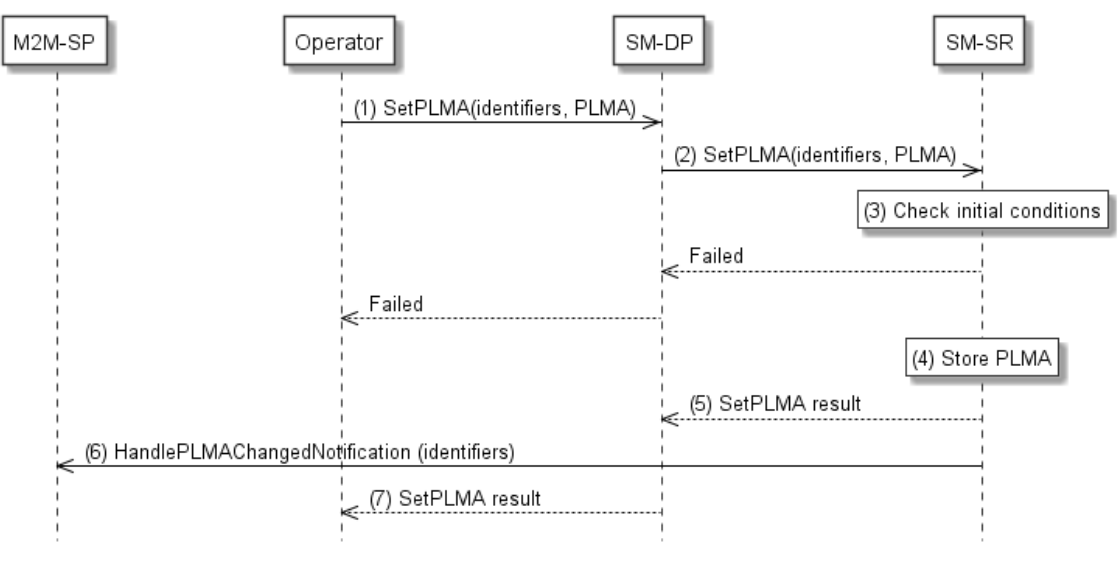

**Figure 38: Set PLMA via SM-DP** 

#### **Start Conditions:**

The start conditions are described in GSMA Remote Provisioning Architecture for the Embedded UICC [\[1\].](#page-15-0)

#### **Procedure:**

(1) To set a PLMA for a M2M SP, an Operator SHALL call the "**ES2.SetPLMA**" function with its relevant input parameters, see section and the list of authorised operations and notifications

- (2) The SM-DP SHALL forward the request to the SM-SR identified by the Operator and SHALL call the "**ES3.SetPLMA**" function with its relevant input data.
- (3) The SM-SR SHALL verify that the Operator request is acceptable (the verifications that the SM-SR SHALL perform are described in the section [5.4.16\)](#page-327-0), and in particular checks that the function calling SM-DP is belonging to the Operator owning the targeted Profile Type. If any of the conditions to be verified are not satisfied, the SM-SR SHALL return a response indicating the failure, and the procedure SHALL end.
- (4) The SM-SR creates and stores the PLMA based on the input parameters provided in the function call by the Operator. In case a PLMA already exists for the set of identifiers provided as input parameters, the PLMA is overwritten with new authorisations and the SM-SR SHALL indicate a success but with warning.

It SHALL be possible to set a PLMA for a given Profile Type even if this Profile Type is not referenced in an EIS in the SM-SR. In that case, the PLMA referencing this Profile Type SHALL become applicable as soon as the Profile Type reference is added to any EIS and the SM-SR SHALL indicate a success and optionally with warning.

- (5) The SM-SR SHALL return the response to the "**ES3.SetPLMA"** function to the SM-DP, indicating that the PLMA have been set.
- (6) The SM-SR SHALL send the "**ES4.HandlePLMAChangedNotification**" to the M2M SP indicating the identifiers and the applied authorisations of the "**ES2.SetPLMA**" function. If the M2M SP is another Operator directly connected to the SM-SR and it is authorised by the Operator owning the Profile, the SM-SR SHALL send this notification to this other Operator by calling the "**ES4.HandlePLMAChangedNotification**".

If the M2M SP is another Operator connected through its SM-DP and it is authorised by the Operator owning the Profile, the SM-SR SHALL send this notification to the SM-DP associated to this other Operator by calling the

### "**ES3.HandlePLMAChangedNotification**".

Then the SM-DP, on reception of this notification, SHALL forward it to the Operator, acting as the M2M SP, by calling the "**ES2.HandlePLMAChangedNotification**".

(7) Finally, the SM-DP SHALL return the response to the "**ES2.SetPLMA**" function call to the Operator.

Once the PLMA is set in the SM-SR, the M2M SP is able to call authorised Profile Lifecycle Management functions and to receive authorised notifications on Profile status changes for the Profiles addressed by this PLMA via the SM-SR. When the M2M SP is an Operator, it is also able to call authorised Profile Lifecycle Management functions and to receive authorised notifications on Profile status changes for the Profiles addressed by this PLMA via its SM-DP. The list of authorised operations and notifications can be found in Table 511214-B: List of Operation Eligible to PLMA.

# <span id="page-140-0"></span>**3.20.3 Retrieve Profile Lifecycle Management Authorisation by Operator**

The Retrieve PLMA procedure between the Operator and the SM-SR is used to retrieve the list of PLMA granted by the Operator to a M2M SP or the PLMA granted by the Operator for a Profile Type or the PLMA for a dedicated Operator owned single Profile, (see GSMA Remote Provisioning Architecture for Embedded UICC [\[1\]](#page-15-0) section 3.5.15.2). The result of the function call provides back the granted PLMA(s) based on the provided input parameters.

The sequence flow in the figure below describes the procedure.

```
@startuml
skinparam monochrome true
skinparam ArrowColor Black
skinparam maxmessagesize 450
skinparam ParticipantPadding 50
skinparam sequenceArrowThickness 1
hide footbox
participant "Operator" as OP #FFFFFF
participant "SM-SR" as SR #FFFFFF
OP->>SR: (1) GetPLMA(identifiers)
Rnote over SR #FFFFF
(2) Check initial conditions
Endrnote
SR-->>OP: Failed
Rnote over SR #FFFFFF
(3) Retrieve PLMA
Endrnote
SR-->>OP: (4) GetPLMA result (PLMA)
@enduml
```
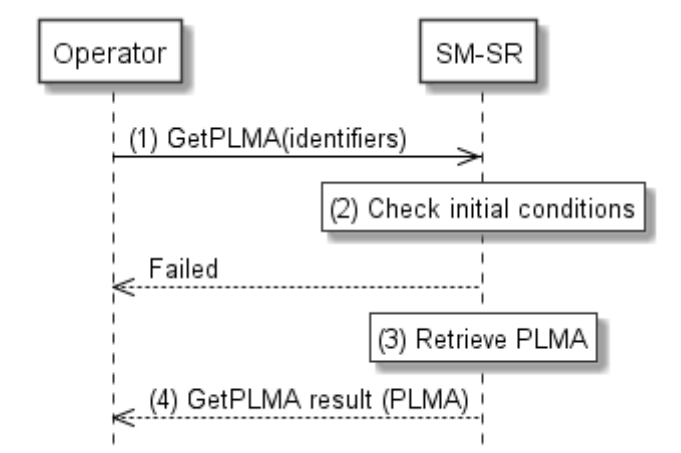

**Figure 39: Retrieve PLMA by Operator** 

### **Start Conditions:**

The start conditions are described in GSMA Remote Provisioning Architecture for the Embedded UICC [\[1\].](#page-15-0)

### **Procedure:**

- (1) To retrieve the PLMA(s) an Operator SHALL call the "**ES4A.GetPLMA**" or the "**ES4.GetPLMA**" function with its relevant input parameters, see section [5.7.2](#page-378-0) and [5.5.17.](#page-361-0)
- (2) The SM-SR SHALL verify that the Operator request is acceptable (the verifications that the SM-SR SHALL perform are described in the section [5.7.2\)](#page-378-0). If any of the conditions to be verified are not satisfied, the SM-SR SHALL return a response indicating the failure, and the procedure SHALL end.
	- NOTE If the function caller is an Operator that is not the owner of the targeted Profile or Profile Type, the call may still be valid, but in this case the calling Operator is merely acting as an M2M SP, similar to the procedure described in section [3.20.5.](#page-144-0) The checks the SM-SR shall perform in this case are described in section [5.5.17.](#page-361-0)
- (3) The SM-SR retrieves the PLMA(s) matching with the identifiers set as input parameters by the Operator. In case no PLMA exists for the provided identifier, the SM-SR SHALL return an empty result.
- (4) The SM-SR SHALL return the response to the **"ES4.GetPLMA"** function call to the Operator.

# **3.20.4 Retrieve Profile Lifecycle Management Authorisation by Operator via SM-DP**

The Retrieve Profile Lifecycle Management Authorisation procedure between the Operator and the SM-SR is done through the SM-DP (see GSMA Remote Provisioning Architecture for Embedded UICC [\[1\]](#page-15-0) section 3.5.15.2). The procedure is initiated by the Operator is similar to the procedure "Set Profile Lifecycle Management Authorisation Rules" described in section [3.20.3.](#page-140-0) The result of the function call provides back the granted PLMA (s) based on the provided input parameters

The sequence flow in the figure below describes the procedure.

```
@startuml
skinparam monochrome true
skinparam ArrowColor Black
skinparam maxmessagesize 450
skinparam ParticipantPadding 50
skinparam sequenceArrowThickness 1
hide footbox
participant "Operator" as OP #FFFFFF
participant "SM-DP" as DP #FFFFFF
participant "SM-SR" as SR #FFFFFF
OP->>DP: (1) GetPLMA(identifiers)
DP->>SR: (2) GetPLMA(identifiers)
Rnote over SR #FFFFF
(3) Check initial conditions
Endrnote
SR-->>DP: Failed
DP-->>OP: Failed
Rnote over SR #FFFFFF
(4) Retrieve PLMA
Endrnote
SR-->>DP: (5) GetPLMA result (PLMA)
DP-->>OP: (6) GetPLMA result (PLMA)
@enduml
```
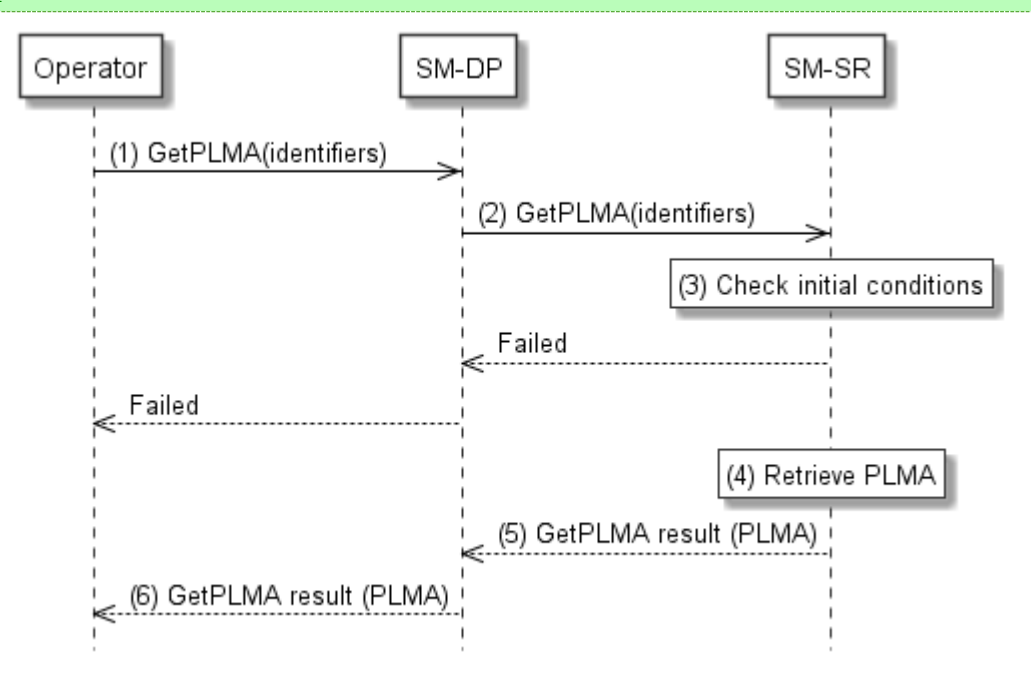

**Figure 40: Retrieve PLMA by Operator via SM-DP**

#### **Start Conditions:**

The start conditions are described in GSMA Remote Provisioning Architecture for the Embedded UICC [\[1\].](#page-15-0)

#### **Procedure:**

(1) To retrieve the PLMA(s) an Operator SHALL call the "**ES2.GetPLMA**" function of its SM-DP with its relevant input parameters, see section [5.3.14.](#page-292-0)
- (2) The SM-DP SHALL forward the request to the SM-SR identified by the Operator and SHALL call the "**ES3.GetPLMA**" function with its relevant input data.
- (3) The SM-SR SHALL verify that the Operator request is acceptable (the verifications that the SM-SR SHALL perform are described in the section [5.4.17\)](#page-328-0). If any of the conditions to be verified are not satisfied, the SM-SR SHALL return a response indicating the failure, and the procedure SHALL end.
	- NOTE If the SM-DP has sent the request on behalf of an Operator that is not the owner of the targeted Profile or Profile Type, the call may still be valid, but in this case this Operator is merely acting as an M2M SP. The checks the SM-SR shall perform are described in section [5.4.17.](#page-328-0)
- (4) The SM-SR retrieves the PLMA(s) matching with the identifiers set as input parameters by the Operator. In case no PLMA exists for provided identifier, the SM-SR SHALL return an empty result.
- (5) The SM-SR SHALL return the response to the **"ES3.RetrivePLMA"** function to the SM-DP.
- (6) Finally, the SM-DP SHALL return the response to the "**ES2.GetPLMA**" function call to the Operator.

## **3.20.5 Retrieve Profile Lifecycle Management Authorisation by M2M SP**

The Retrieve PLMA procedure between the M2M SP and the SM-SR is used to retrieve the list of PLMA granted by an Operator to a M2M SP or the PLMA granted by an Operator for a Profile Type or the PLMA for a dedicated Operator owned single Profile (see GSMA Remote Provisioning Architecture for Embedded UICC [\[1\]](#page-15-0) section 3.5.15.2). The result of the function call provides back the granted PLMA (s) based on the provided input parameters.

The sequence flow in the figure below describes the procedure.

```
@startuml
skinparam monochrome true
skinparam ArrowColor Black
skinparam maxmessagesize 450
skinparam ParticipantPadding 50
skinparam sequenceArrowThickness 1
hide footbox
participant "M2M SP" as M2MSP #FFFFFF
participant "SM-SR" as SR #FFFFFF
M2MSP->>SR: (1) GetPLMA(identifiers)
Rnote over SR #FFFFF
(2) Check initial conditions
Endrnote
SR-->>M2MSP: Failed
Rnote over SR #FFFFFF
(3) Retrieve PLMA
Endrnote
SR-->>M2MSP: (4) GetPLMA result (PLMA)
@enduml
```
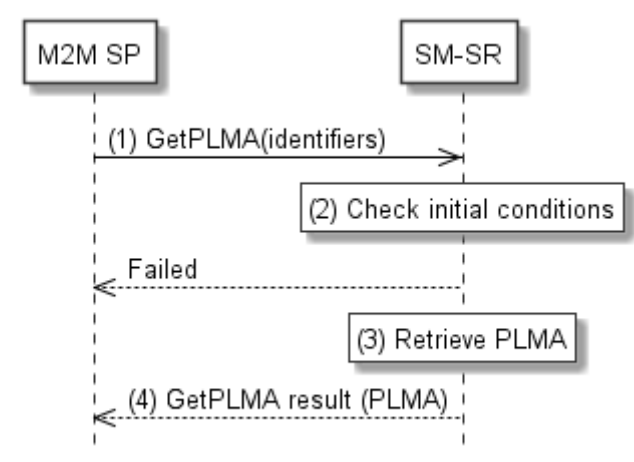

**Figure 41: Retrieve PLMA by M2M SP**

### **Start Conditions:**

The start conditions are described in GSMA Remote Provisioning Architecture for the Embedded UICC [\[1\].](#page-15-0)

- (1) To retrieve the PLMA(s) the M2M SP SHALL call the "**ES4.GetPLMA**" function with its relevant input parameters, see section [5.5.17.](#page-361-0)
- (2) The SM-SR SHALL verify that the M2M SP request is acceptable (the verifications that the SM-SR SHALL perform are described in the section [5.5.17.](#page-361-0) If a Profile Type or a single Profile is indicated in the input parameters, the SM-SR SHALL check that the M2M SP is authorised for the targeted Profile Type or single Profile. If any of the conditions to be verified are not satisfied, the SM-SR SHALL return a response indicating the failure, and the procedure SHALL end.
- (3) The SM-SR retrieves the PLMA(s) for the requesting M2M SP matching with the identifiers set as input parameters by the M2M SP. In case no PLMA(s) exists for the provided identifier, the SM-SR SHALL return an empty result.

(4) The SM-SR SHALL return the response to the "**ES4.GetPLMA**" function call to the M2M SP.

# **3.21 Operator Notifications Configuration (ONC)**

The Operator Notifications Configuration (ONC) mechanisms described in this section allows the Operator and owner of Profiles to define which notifications it would like to receive or not for a dedicated set of its Profiles, whenever the status of its Profiles has changed; whatever the origin of the status change is.

The support of this functionality by the SM-SR is optional:

- If the SM-SR supports this functionality, the SM-SR SHALL implement it as specified in this section and its subsections, and following the specification of the related functions SetONC and GetONC of the off-card interfaces.
- If the SM-SR does not support this functionality, the SM-SR SHALL NOT accept calls to setONC, and the SM-SR SHALL send the notifications to the Operator owning a Profile as specified in the procedures of sections [3.2](#page-67-0) to [3.19,](#page-133-0) considering that the Operator has not set an ONC.

The Operator can manage the Operator Notifications Configuration for its own Profiles through a dedicated Operator / SM-SR interface, as described in section 5.7.3 and 5.7.4 or through its Operator / SM-DP interface as described in section [5.3.18](#page-296-0) and [5.3.19.](#page-297-0)

An ONC is a combination of identifiers and discarded notifications:

- **Identifiers**: List of identifiers to identify the Operator and Profile Type; see section 5.1.1.2.15 for details
- **Discarded notifications:** List of notifications which SHALL NOT be sent to the Operator; see section 5.1.1.2.15 for details

### <span id="page-146-0"></span>**3.21.1 Set Operator Notifications Configuration**

The Set Operator Notification Configuration procedure between the Operator and the SM-SR is used to configure Profile status change notifications received by the Operator for its Profiles; whatever the origin of the status change is. The procedure provides to the SM-SR a Profile Type and a list of notifications to indicate which notifications SHALL be send to the Operator in case of any Profile status change of the targeted Profile Type.

NOTE: If no Operator Notification Configuration has yet been set in the SM-SR for a given Profile Type, then the Operator will receive all notifications for status changes for its own Profiles, associated with this Profile Type.

The sequence flow in the figure below describes the procedure.

```
@startuml
skinparam monochrome true
skinparam ArrowColor Black
skinparam maxmessagesize 450
skinparam ParticipantPadding 50
skinparam sequenceArrowThickness 1
hide footbox
participant "Operator" as OP #FFFFFF
participant "SM-SR" as SR #FFFFFF
OP->>SR: (1) SetONC (identifiers, notifications list)
Rnote over SR #FFFFF
(2) Check initial conditions
Endrnote
SR-->>OP: Failed
Rnote over SR #FFFFFF
(3) Store Operator Notification Configuration
Endrnote
SR-->>OP: (4) SetONC result
@enduml
```
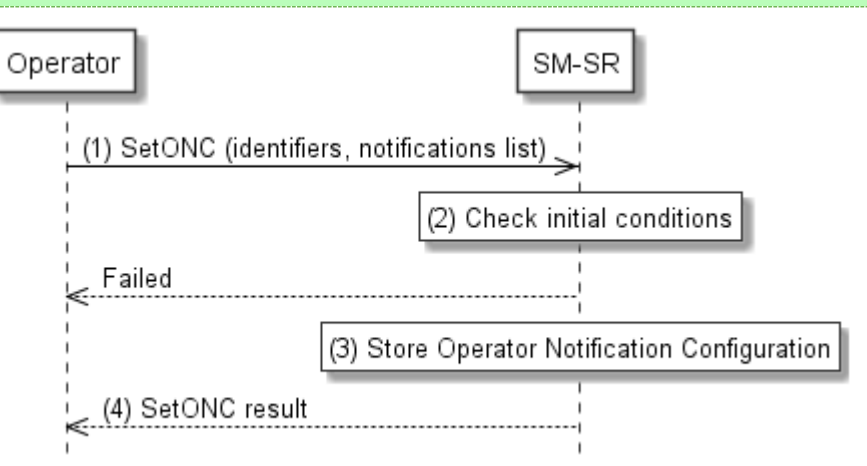

**Figure 3211-A: Set Operator Notification Configuration**

### **Start Conditions:**

The start conditions are described in GSMA Remote Provisioning Architecture for the Embedded UICC [\[1\].](#page-15-0)

- (1) To set its own Operator Notification Configuration, an Operator SHALL call the "**ES4A.SetONC**" function with its relevant input parameters, in particular the targeted Profile Type and the list of notifications, see in detail section [5.7.3.](#page-380-0)
- (2) The SM-SR SHALL verify that the Operator request is acceptable (the verifications that the SM-SR SHALL perform are described in the section [5.7.3\)](#page-380-0). If any of the conditions to be verified are not satisfied, the SM-SR SHALL return a response indicating the failure, and the procedure SHALL end.
- (3) The SM-SR creates and store the Operator Notification Configurations based on the input parameters provided in the function call by the Operator. In case a configuration already exists for the Operator and the targeted Profile Type, the configuration is overwritten with

the new configuration provided as input parameters and the SM-SR SHALL indicate a success but with warning.

It SHALL be possible to set the Operator Notification Configurations for a given Profile Type even if this Profile Type is not referenced in an EIS in the SM-SR. In that case, the Operator Notification Configuration referencing this Profile Type SHALL become applicable as soon as the Profile Type reference is added to any EIS and the SM-SR SHALL indicate a success and optionally with warning.

(4) The SM-SR SHALL return the response to the "**ES4A.SetONC**" function to the Operator, indicating that the Notification Configuration has been set.

## **3.21.2 Set Operator Notifications Configuration via SM-DP**

The Set Operator Notification Configuration procedure between the Operator and the SM-SR is done through the SM-DP (see GSMA Remote Provisioning Architecture for Embedded UICC [1] section 3.5.15.1). The procedure is initiated by the Operator owning the targeted Profile Type and is similar to the procedure "Set Operator Notification Configuration" described in section [3.21.1.](#page-146-0)

The sequence flow in the figure below describes the procedure.

@startuml skinparam monochrome true skinparam ArrowColor Black skinparam maxmessagesize 450 skinparam ParticipantPadding 50 skinparam sequenceArrowThickness 1 hide footbox participant "Operator" as OP #FFFFFF participant "SM-DP" as DP #FFFFFF participant "SM-SR" as SR #FFFFFF OP->>DP: (1) SetONC (identifiers, notifications list) DP->>SR: (2) SetONC(identifiers, notifications list) Rnote over SR #FFFFF (3) Check initial conditions Endrnote SR-->>DP: Failed DP-->>OP: Failed Rnote over SR #FFFFFF (4) Store Operator Notification Configuration Endrnote SR-->>DP: (5) SetONC result DP-->>OP: (6) SetONC result @enduml

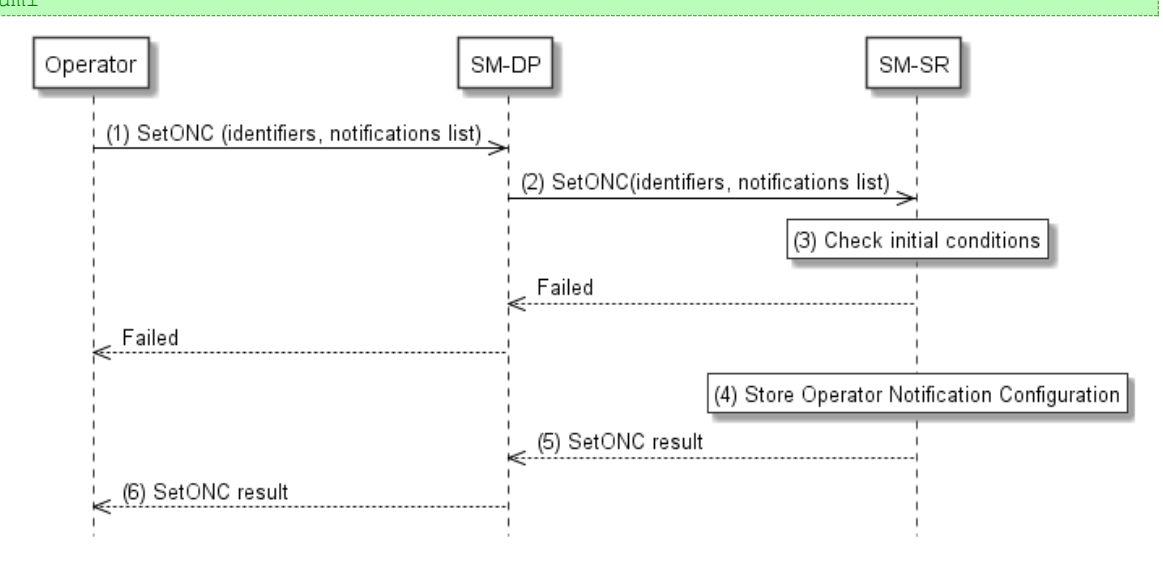

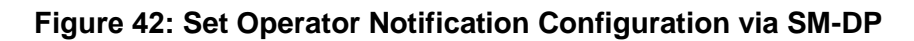

### **Start Conditions:**

The start conditions are described in GSMA Remote Provisioning Architecture for the Embedded UICC [\[1\].](#page-15-0)

### **Procedure:**

(1) To set its own Operator Notification Configuration, an Operator SHALL call the **"ES2.SetONC"** function of its SM-DP with its relevant input parameters, in particular the targeted Profile Type and the list of notifications, see in detail section [5.3.18.](#page-296-0)

- (2) The SM-DP SHALL forward the request to the SM-SR identified by the Operator and SHALL call the **"ES3.SetONC"** function with its relevant input data.
- (3) The SM-SR SHALL verify that the Operator request is acceptable (the verifications that the SM-SR SHALL perform are described in the section [5.3.18\)](#page-296-0). If any of the conditions to be verified are not satisfied, the SM-SR SHALL return a response indicating the failure, and the procedure SHALL end.
- (4) The SM-SR creates and store the Operator Notification Configurations based on the input parameters provided in the function call by the Operator. In case a configuration already exists for the Operator and the targeted Profile Type, the configuration is overwritten with the new configuration provided as input parameters and the SM-SR SHALL indicate a success but with warning.

It SHALL be possible to set the Operator Notification Configurations for a given Profile Type even if this Profile Type is not referenced in an EIS in the SM-SR. In that case, the Operator Notification Configuration referencing this Profile Type SHALL become applicable as soon as the Profile Type reference is added to any EIS and the SM-SR SHALL indicate a success and optionally with warning.

- (5) The SM-SR SHALL return the response to the "**ES3.SetONC"** function to the SM-DP, indicating that the Notification Configuration has been set.
- (6) Finally, the SM-DP SHALL return the response to the "**ES2.SetONC**" function call to the Operator.

# **3.21.3 Retrieve Operator Notifications Configuration**

The Retrieve Operator Notification Configuration procedure between the Operator and the SM-SR is used to retrieve the list of notifications an Operator would like not to receive for a dedicated Operator owned Profile Type (see GSMA Remote Provisioning Architecture for Embedded UICC [\[1\]](#page-15-0) section 3.5.15). The result of the function call provides back the discarded notifications based on the provided input parameters.

NOTE: If no Operator Notification Configuration has yet been set in the SM-SR for a given Profile Type, then the output data of this function will return an empty result, as all notifications will be sent for Profiles assigned with this Profile Type, see also section 5.7.4 for details.

The sequence flow in the figure below describes the procedure.

```
@startuml
skinparam monochrome true
skinparam ArrowColor Black
skinparam maxmessagesize 450
skinparam ParticipantPadding 50
skinparam sequenceArrowThickness 1
hide footbox
participant "Operator" as OP #FFFFFF
participant "SM-SR" as SR #FFFFFF
OP->>SR: (1) GetONC (identifiers, notifications list)
Rnote over SR #FFFFF
(2) Check initial conditions
Endrnote
SR-->>OP: Failed
Rnote over SR #FFFFFF
(3) Retrieve Operator Notification Configuration
Endrnote
SR-->>OP: (4) GetONC result
@enduml
```
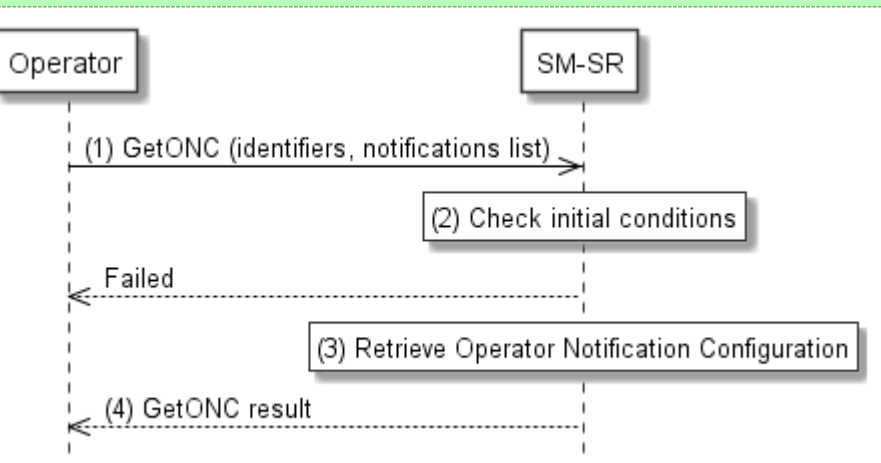

**Figure 43: Retrieve Operator Notification Configuration**

### **Start Conditions:**

The start conditions are described in GSMA Remote Provisioning Architecture for the Embedded UICC [\[1\].](#page-15-0)

- (1) To retrieve the Operator Notifications Configuration list, an Operator SHALL call the **"ES4A.GetONC"** function with its relevant input parameters, see section [5.7.4.](#page-381-0)
- (2) The SM-SR SHALL verify that the Operator request is acceptable (the verifications that the SM-SR SHALL perform are described in the section [5.7.4\)](#page-381-0), and in particular checks that the function caller is the Operator owning the targeted Profile Type. If any of the conditions to be verified are not satisfied, the SM-SR SHALL return a response indicating the failure, and the procedure SHALL end.
- (3) The SM-SR retrieves the list of Operator Notifications Configuration matching with the identifiers set as input parameters by the Operator. In case no ONC exists for the provided identifier, the SM-SR SHALL return an empty result.

(4) The SM-SR SHALL return the response to the **"ES4.GetONC"** function call to the Operator, indicating the list of notifications for the targeted profile.

# **3.21.4 Retrieve Operator Notifications Configuration via SM-DP**

The Retrieve Operator Notification Configuration procedure between the Operator and the SM-SR is done through the SM-DP (see GSMA Remote Provisioning Architecture for Embedded UICC [1] section 3.5.15.1). The procedure is initiated by the Operator owning the targeted Profile Type and is similar to the procedure "Retrieve Operator Notification Configuration" described in section 3.21.1. The result of the function call provides back the discarded notifications based on the provided input parameters.

NOTE: If no Operator Notification Configuration has yet been set in the SM-SR for a given Profile Type, then the output data of this function will return an empty result, as all notifications will be sent for Profiles assigned with this Profile Type, see also section [5.7.4](#page-381-0) for details.

The sequence flow in the figure below describes the procedure.

@startuml skinparam monochrome true skinparam ArrowColor Black skinparam maxmessagesize 450 skinparam ParticipantPadding 50 skinparam sequenceArrowThickness 1 hide footbox participant "Operator" as OP #FFFFFF participant "SM-DP" as DP #FFFFFF participant "SM-SR" as SR #FFFFFF OP->>DP: (1) GetONC (identifiers, notifications list) DP->>SR: (2) GetONC (identifiers, notifications list) Rnote over SR #FFFFF (3) Check initial conditions Endrnote SR-->>DP: Failed DP-->>OP: Failed Rnote over SR #FFFFFF (4) Retrieve Operator Notification Configuration Endrnote SR-->>DP: (5) GetONC result DP-->>OP: (6) GetONC result @enduml

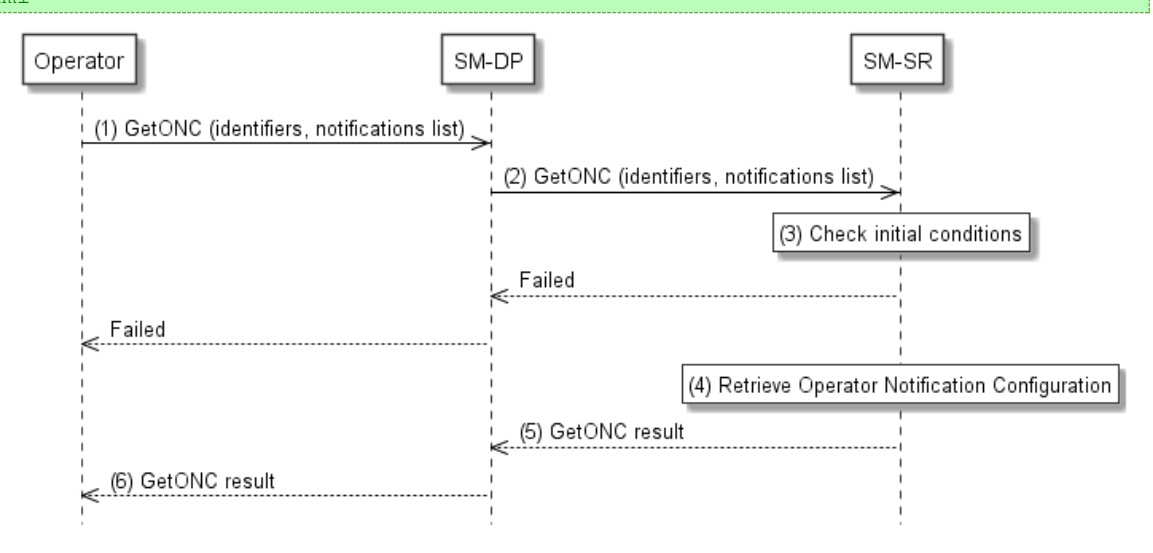

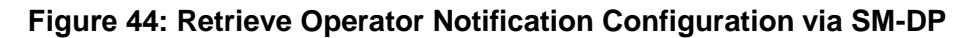

### **Start Conditions:**

The start conditions are described in GSMA Remote Provisioning Architecture for the Embedded UICC [\[1\].](#page-15-0)

- (1) To retrieve the Operator Notifications Configuration list, an Operator SHALL call the **"ES2.GetONC"** function of its SM-DP with its relevant input parameters, see section [5.3.19.](#page-297-0)
- (2) The SM-DP SHALL forward the request to the SM-SR identified by the Operator and SHALL call the **"ES3.GetONC"** function with its relevant input data.
- (3) The SM-SR SHALL verify that the Operator request is acceptable (the verifications that the SM-SR SHALL perform are described in the section [5.4.22\)](#page-334-0), and in particular checks that the function calling SM-DP is belonging to the Operator owning the targeted Profile Type. If any of the conditions to be verified are not satisfied, the SM-SR SHALL return a response indicating the failure, and the procedure SHALL end.
- (4) The SM-SR retrieves Operator Notifications Configuration list matching with the identifiers set as input parameters by the Operator. In case no ONC exists for the provided identifier, the SM-SR SHALL return an empty result.
- (5) The SM-SR SHALL return the response to the "**ES3.GetONC"** function to the SM-DP, indicating the list of notifications for the targeted profile.
- (6) Finally, the SM-DP SHALL return the response to the "**ES2.GetONC**" function call to the Operator.

### **3.22 Local Enable for Test Profile**

```
@startuml
skinparam monochrome true
skinparam ArrowColor Black
skinparam maxmessagesize 450
skinparam ParticipantPadding 120
skinparam sequenceArrowThickness 1
hide footbox
participant "Device" as DEV #FFFFFF
participant "eUICC" as eUICC #FFFFFF
DEV->>eUICC : (1) ESx.LocalEnableTestProfile
Rnote over eUICC #FFFFF
(2) Verify that the Test Profile exists
Endrnote
eUICC-->>DEV : Error
Rnote over eUICC #FFFFF
(3) Verify that the currently Enabled Profile
     is NOT the Emergency Profile
Endrnote
eUICC-->>DEV : Error
Rnote over eUICC #FFFFF
(4) Verify that the currently Enabled Profile
      is NOT the Test Profile
Endrnote
eUICC-->>DEV : Error
Group Profile switch
Rnote over eUICC #FFFFF
(5) Enable Test Profile
Endrnote
eUICC-->>DEV : (6) Success
|||
eUICC-->>DEV: (7) REFRESH, (UICC reset)
|||
Rnote over DEV, eUICC #FFFFFF
(8) Network attachment with the Enabled Profile
Endrnote
end
@enduml
```
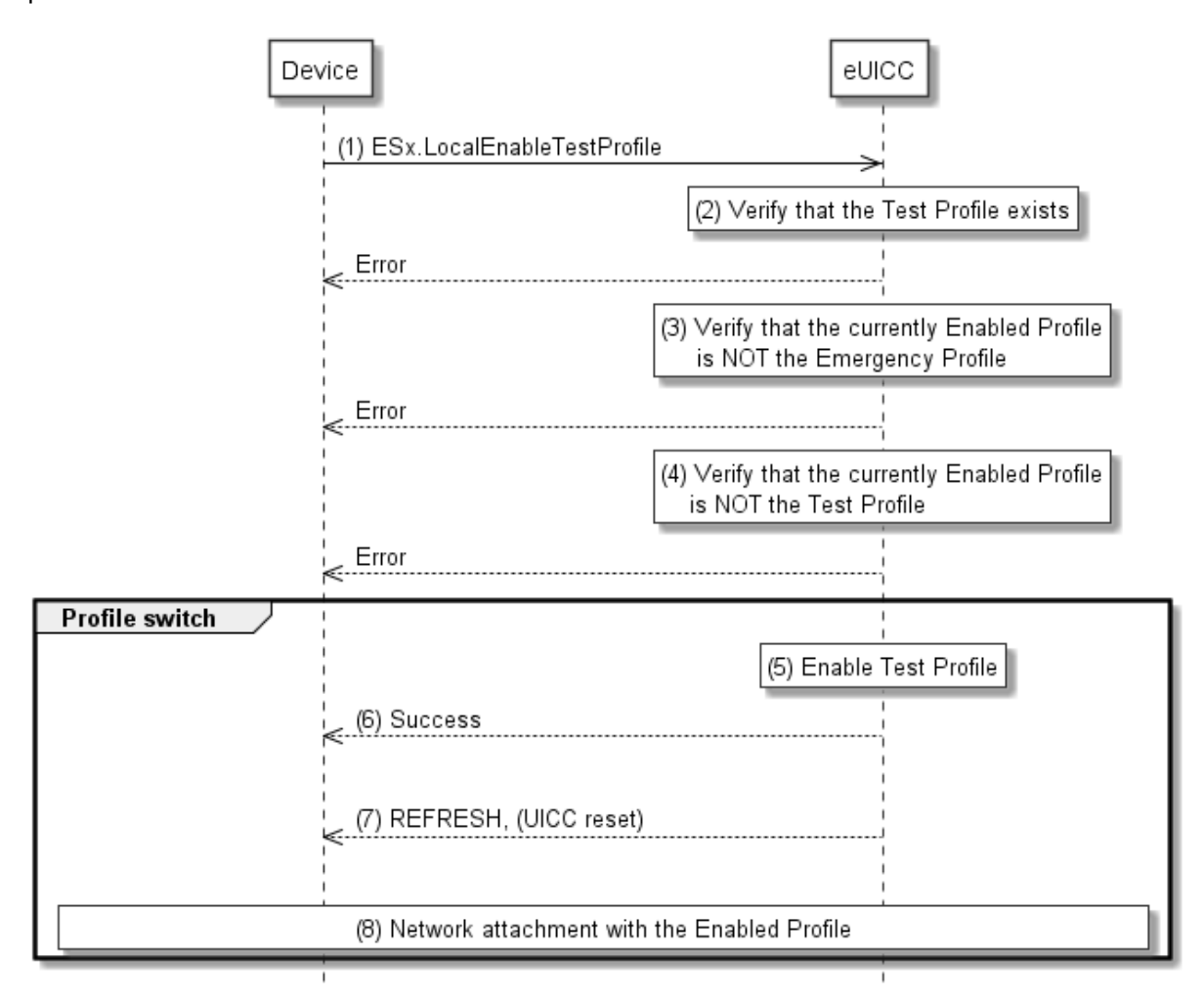

### **Figure 322: Local Enable of Test Profile**

### **Start Conditions:**

The start conditions are described in GSMA Remote Provisioning Architecture for the Embedded UICC [\[1\].](#page-15-0)

- (1) The Device SHALL call the **"ESx.LocalEnableTestProfile"** function.
- (2) The eUICC SHALL verify that the Test Profile exists (including Flag and NAA keys as described in EUICC23 in SGP.01 [\[1\]\)](#page-15-0). If any of the conditions to be verified are not satisfied, the eUICC SHALL return a response indicating the failure, and the procedure SHALL end.
- (3) The eUICC SHALL verify that the current enabled Profile is NOT the Emergency Profile. If the condition to be verified is not satisfied, the eUICC SHALL return a response indicating the failure, and the procedure SHALL end.
- (4) The eUICC SHALL verify that the currently enabled Profile is NOT the Test Profile. If the condition to be verified is not satisfied, the eUICC SHALL return a response indicating that the Test Profile is already Enabled, and the procedure SHALL end.
- (5) The eUICC SHALL NOT enforce POL1 of the currently Enabled Profile, and SHALL disable the currently enabled Profile, and enable the Test Profile.
	- NOTE: Profile change includes a change of the IMSI that is used to attach to the network. As indicated in 3GPP TS 31.10[2 \[52\],](#page-17-0) such a change requires special caution and should always be accompanied by a REFRESH command to avoid inconsistent information being read by the terminal. So while the Profile is marked as enabled in this step, it MAY actually become effective after the terminal executes the REFRESH command.
- (6) The eUICC SHALL return the execution status of the "**ESx. LocalEnableTestProfile**" command to the Device.
- (7) The eUICC SHALL send a REFRESH proactive command in UICC reset mode to the Device. This will trigger the execution of a network attach procedure.
- (8) The Device SHALL perform a network attach procedure with the newly enabled Profile.
	- NOTE: Whether the Test Profile provides connectivity to a test network or not, the eUICC will not attempt to enable automatically the previously Enabled Profile. This is in contrast to the remote enable procedures (for example in section 3.2.2).

## **3.23 Local Disable for Test Profile**

```
@startuml
skinparam monochrome true
skinparam ArrowColor Black
skinparam maxmessagesize 450
skinparam ParticipantPadding 100
skinparam sequenceArrowThickness 1
hide footbox
participant "Device" as DEV #FFFFFF
participant "eUICC" as ISDR #FFFFFF
DEV->>ISDR : (1) ESx.LocalDisableTestProfile
Rnote over ISDR #FFFFF
(2) Verify that the currently Enabled Profile
      is the Test Profile
Endrnote
ISDR-->>DEV : Error
group Profile switch
Rnote over ISDR #FFFFF
(3) Disable Test Profile and 
      enable previously Enabled Profile
Endrnote
ISDR-->>DEV : (4) Success
|||
ISDR-->>DEV: (5) REFRESH, (UICC reset)
|||
Rnote over DEV, ISDR #FFFFFF
(6) Network attachment with the Enabled Profile
Endrnote
End
@enduml
```
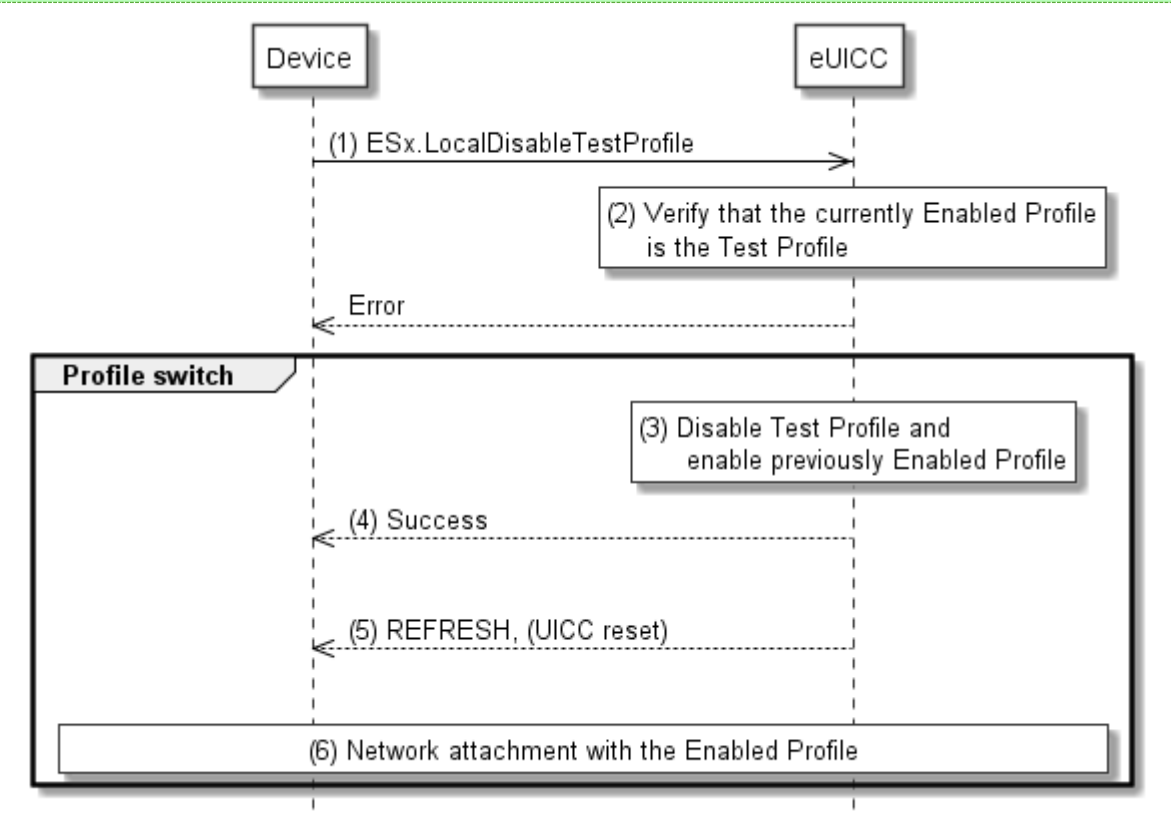

## **Figure 323: Local Disable of Test Profile**

### **Start Conditions:**

The start conditions are described in GSMA Remote Provisioning Architecture for the Embedded UICC [\[1\].](#page-15-0)

### **Procedure:**

- (1) The Device SHALL call the **"ESx.LocalDisableTestProfile"** function.
- (2) The eUICC SHALL verify that the currently Enabled Profile is the Test Profile (including Flag and NAA keys as described in EUICC23 in SGP.01[1]). If any of the conditions to be verified are not satisfied, the eUICC SHALL return a response indicating that the currently Enabled Profile is not the Test Profile, and the procedure SHALL end.
- (3) The eUICC SHALL disable the Test Profile and enable the previously enabled Profile.
- (4) The eUICC SHALL return the execution status of the "**ESx.LocalDisableTestProfile**" command to the Device.
- (5) The eUICC SHALL send a REFRESH proactive command in UICC reset mode to the Device. This will trigger the execution of a network attach procedure.
	- NOTE: In case of any error after this step, indicating that the currently Enabled Profile cannot provide connectivity, the eUICC will trigger the Fall-Back Mechanism and will ensure that the previously enabled Profile is the Profile that was enabled before the Local Enable.
- (6) The eUICC and the Device SHALL perform a network attach procedure with the newly Enabled Profile.

Dependent on the configuration of the eUICC, the eUICC MAY send a Notification about the Profile change after Test Profile disabling to the SM-SR.

## **3.24 POL2 Update**

This procedure is used by the Operator to update POL2 via the SM-SR.

```
@startuml
skinparam monochrome true
skinparam ArrowColor Black
skinparam maxmessagesize 400
skinparam ParticipantPadding 50
skinparam sequenceArrowThickness 1
hide footbox
participant "M2M SP" as M2MSP #FFFFFF 
participant "Operator" as OP #FFFFFF
participant "SM-SR" as SR #FFFFFF
OP->>SR: (1) UpdatePolicyRules(POL2)
Rnote over SR #FFFFF
(2) Update POL2
Endrnote
SR-->>OP: (3) UpdatePolicyRules Result
SR->>M2MSP: (4) Cond: HandleProfilePOL2UpdatedNotification (eid, iccid, POL2)
@enduml
```
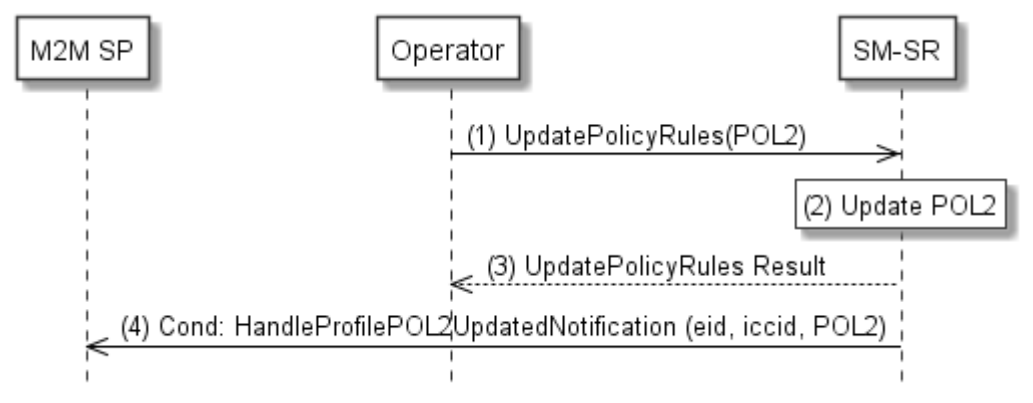

**Figure 324: POL2 Update**

### **Start Conditions:**

The start conditions are described in GSMA Remote Provisioning Architecture for the Embedded UICC [\[1\].](#page-15-0)

### **Procedure:**

- (1) The Operator owner of the target Profile SHALL call the "**ES4.UpdatePolicyRules**" function with its relevant input data, as described in section [5.3.3.](#page-282-0)
- (2) The SM-SR SHALL update the POL2 of the targeted eUICC's EIS.
- (3) The SM-SR SHALL return the execution status of the "**ES4.UpdatePolicyRules**" to the Operator.
- (4) The SM-SR SHALL send the **"ES4.HandleProfilePOL2UpdatedNotification"** to a M2M SP, if authorised by the Operator owning the Profile, indicating the updated POL2 rules according to chapter 5.1.1.2.2.

If the M2M SP is another Operator directly connected to the SM-SR and it is authorised by the Operator owning the Profile, the SM-SR SHALL send this notification to this other Operator by calling the "**ES4.HandleProfilePOL2UpdatedNotification**".

If the M2M SP is another Operator connected through its SM-DP and it is authorised by the Operator owning the Profile, the SM-SR SHALL send this notification to the SM-DP associated to this other Operator by calling the "**ES3.HandleProfilePOL2UpdatedNotification**".

Then the SM-DP, on reception of this notification, SHALL forward it to the Operator, acting as the M2M SP, by calling the "**ES2.HandleProfilePOL2UpdatedNotification**"

## **3.25 Emergency Profile Attribute Management**

This procedure specifies setting the Emergency Profile Attribute for a Profile when no other Profile has the Emergency Profile Attribute set (case 1), or, a change regarding the Profile that has the Emergency Profile Attribute set (case 2). For case 2, the Operator1 owning the Profile that currently has the Emergency Profile Attribute set and the Operator2 that wants to set the Emergency Profile Attribute on its own Profile SHALL have an agreement. This agreement is materialized by the Operator1 setting a PLMA where it MAY grant Operator2 the authorisation to unset the Emergency Profile Attribute on this Operator1 Profile.

NOTE There is no operation that explicitly unsets the Emergency Profile Attribute on a Profile. The Emergency Profile Attribute is only unset as a consequence of setting the Emergency Profile Attribute on another Profile.

For case 1 the procedure below applies:

@startuml skinparam monochrome true skinparam ArrowColor Black hide footbox Participant "M2M SP" as SP #FFFFFF Participant "Operator 1\n<size:10>(owning Profile A)</size>" as OP1 #FFFFFF Participant "Operator 2\n<size:10>(owning Profile B)</size>" as OP2 #FFFFFF Participant "SM-DP" as DP #FFFFFF Participant "SM-SR" as SR #FFFFFF Participant "eUICC" as EUICC #FFFFFF Alt [via SM-SR] OP2->SR: [1.a] ES4.SetEmergencyProfileAttribute(EID,ICCID)\non Profile B Request Else [via SM-DP] OP2->DP: [1.b] ES2.SetEmergencyProfileAttribute(EID,SMSR-ID,ICCID)\non Profile B Request Rnote over DP #FFFFFF Identify SM-SR Endrnote DP<->SR: Mutual Authentication DP->SR: [1.c] ES3.SetEmergencyProfileAttribute(EID,ICCID)\non Profile B Request end SR->EUICC: [2] ES5.SetEmergencyProfileAttribute(ISD-P AID)\non Profile B Rnote over EUICC #FFFFFF [3a] Verify if Profile B has not set Fall-Back Attribute Endrnote EUICC-->SR: [3.a] Send STORE DATA response indicating an error Rnote over EUICC #FFFFFF [3b] Set Emergency Profile Attribute on Profile B Endrnote EUICC->SR: [4] SetEmergencyProfileAttribute response Rnote over SR #FFFFFF [5] EIS Update(AdditionalProperty) Endrnote Alt [via SM-SR] SR->OP2: 6.a] ES4.HandleEmergencyProfileAttributeSetNotification\non Profile B Request  $SR->OP1$ Else [via SM-DP] SR->DP: [6.b] ES3.SetEmergencyProfileAttribute(EID,ICCID)\non Profile B Request DP->OP2: [6.c] ES2.HandleEmergencyProfileAttributeSetNotification\non Profile B Request end Opt [If if requested by Operator 2] SR->SP: [7] HandleEmergencyProfileAttributeSetNotification of Profile B end @enduml

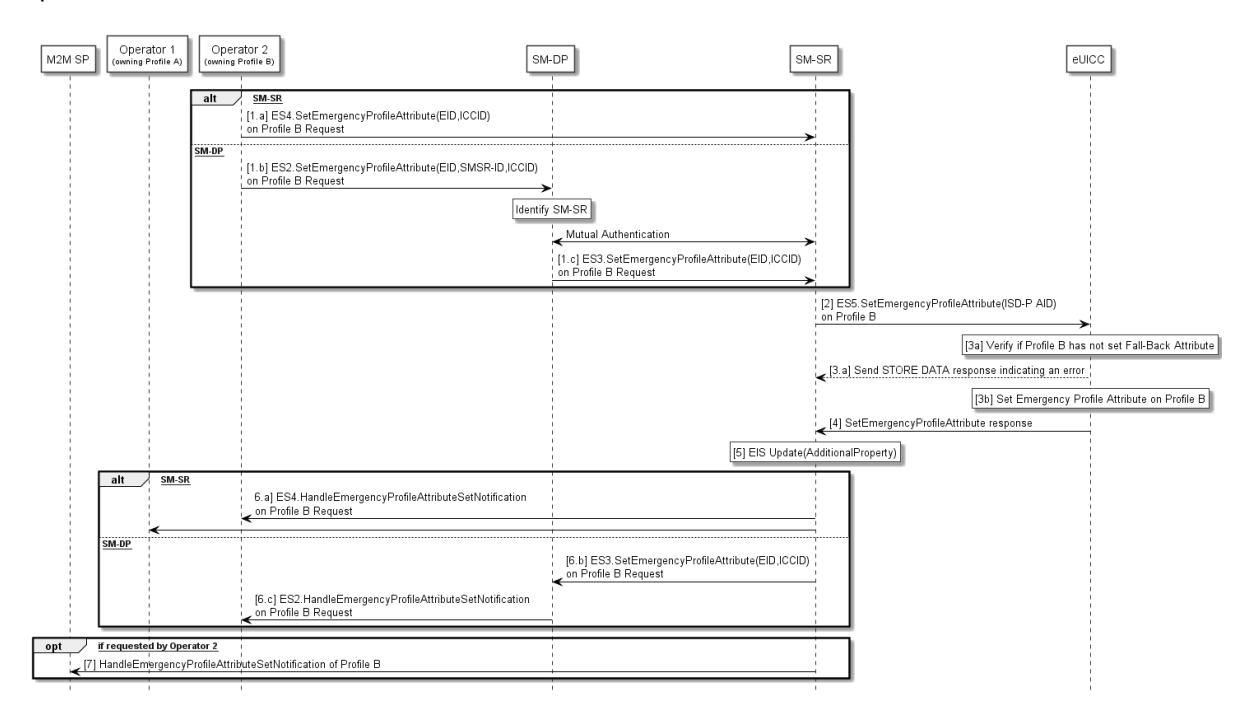

### **Figure 325-A: Emergency Profile Attribute Management (case 1: first Emergency Profile)**

### **Start Conditions (case 1):**

- a. No Profile with Emergency Profile Attribute set exists.
- b. Profile B, targeted to have the Emergency Profile Attribute set is present on the eUICC and disabled
- c. Profile B does not have the Fall-Back Attribute set.

### **Procedure (case 1):**

- (1) The Operator2 owning Profile B requests setting of the Emergency Profile Attribute on Profile B to the SM-SR, either directly (1.a) by calling the "**ES4.SetEmergencyProfileAttribute"** function with the relevant input parameters or through its SM-DP (1.b) by calling the "**ES2.SetEmergencyProfileAttribute"** function with the relevant input parameters and the SM-DP forwarding the request to the SM-SR (1c) by calling the "**ES3.SetEmergencyProfileAttribute"** function with the relevant input parameters.
- (2) The SM-SR, by calling the "**ES5.SetEmergencyProfileAttribute"** function, requests the eUICC to set the Emergency Profile Attribute to the Profile B.
- (3) The eUICC SHALL verify that Profile B does not have the Fall-Back Attribute set (3a) and SHALL then set the Emergency Profile Attribute to Profile B (3b).
	- a. If the conditions (3a) is not true, the eUICC SHALL abort the procedure and SHALL send an error response to the SM-SR as detailed in the "**ES5.SetEmergencyProfileAttribute"** function.
- (4) The eUICC SHALL send the "**ES5.SetEmergencyProfileAttribute"** response to the SM-SR
- (5) The SM-SR SHALL update the EIS accordingly by adding the information that the Emergency Profile has been set on Profile B in the AdditionalProperty field.
- (6) Based on ONC, the SM-SR SHALL notify to all Operators, having a Profile on this eUICC, either directly (6a) by calling the

"**ES4.HandleEmergencyProfileAttributeSetNotification"**, or via the SM-DP (6b) by calling the "**ES3.HandleEmergencyProfileAttributeSetNotification"** and the SM-DP SHALL forward the notification (6c) by calling the "**ES2.HandleEmergencyProfileAttributeSetNotification"**, that a Profile now has the Emergency Profile Attribute set. This notification MAY include the Profile ID.

(7) The SM-SR SHALL notify the M2M SP by calling the "**ES4.HandleEmergencyProfileAttributeSetNotification"**, that the Profile B has the Emergency Profile Attribute set, if requested by the Operator2 during Platform Lifecycle Management Authorisation registration (see section [3.20\)](#page-136-0).

If the M2M SP is another Operator directly connected to the SM-SR and it is authorised by Operator2, the SM-SR SHALL send this notification to this other Operator by calling the "**ES4.HandleEmergencyProfileAttributeSetNotification**".

If the M2M SP is another Operator connected through its SM-DP and it is authorised by Operator2, the SM-SR SHALL send this notification to the SM-DP associated to this other Operator by calling the "**ES3.HandleEmergencyProfileAttributeSetNotification**". Then the SM-DP, on reception of this notification, SHALL forward it to the Operator, acting as the M2M SP, by calling the

"**ES2.HandleEmergencyProfileAttributeSetNotification**".

## **End Conditions (case 1):**

The Profile B has the Emergency Profile Attribute set.

### **For case 2 the procedure below applies**

@startuml skinparam monochrome true skinparam ArrowColor Black hide footbox Participant "M2M SP" as SP #FFFFFF Participant "Operator 1\n<size:10>(owning Profile A)</size>" as OP1 #FFFFFF Participant "Operator 2\n<size:10>(owning Profile B)</size>" as OP2 #FFFFFF Participant "SM-DP" as DP #FFFFFF Participant "SM-SR" as SR #FFFFFF Participant "eUICC" as EUICC #FFFFFF Alt [via SM-SR] OP2->SR: [1.a] ES4.SetEmergencyProfileAttribute(EID,ICCID)\non Profile B Request Else [via SM-DP] OP2->DP: [1.b] ES2.SetEmergencyProfileAttribute(EID,SMSR-ID,ICCID)\non Profile B Request Rnote over DP #FFFFFF Identify SM-SR Endrnote DP<->SR: Mutual Authentication DP->SR: [1.c] ES3.SetEmergencyProfileAttribute(EID,ICCID)\non Profile B Request end Rnote over SR #FFFFFF [2] Check PLMA for SetmergencyProfileAttribute for Operator 2 Endrnote SR-->OP2: [2.a] Send error response with authorisation conflict SR->EUICC: [3] ES5.SetEmergencyProfileAttribute(ISD-P AID)\non Profile B Rnote over EUICC #FFFFFF [4a] Verify if Profile B has not set Fall-Back Attribute Endrnote EUICC-->SR: [4.a] send STORE DATA error response Rnote over EUICC #FFFFFF [4b] Unset Emergency Profile Attribute on Profile A by Setting Emergency Profile Attribute on Profile B Endrnote EUICC->SR: [5] SetEmergencyProfileAttribute response Rnote over SR #FFFFFF [6] EIS Update(AdditionalProperty) Endrnote SR->OP1: [7] ES4.HandleEmergencyProfileAttributeUnsetNotification\non Profile A Alt [via SM-SR] SR->OP2: [8.a] ES4.HandleEmergencyProfileAttributeSetNotification\non Profile B SR->OP1 Else [via SM-DP] SR->DP: [8.b] ES3.HandleEmergencyProfileAttributeSetNotification\non Profile B DP->OP2: [8.c] ES2.HandleEmergencyProfileAttributeSetNotification\non Profile B end

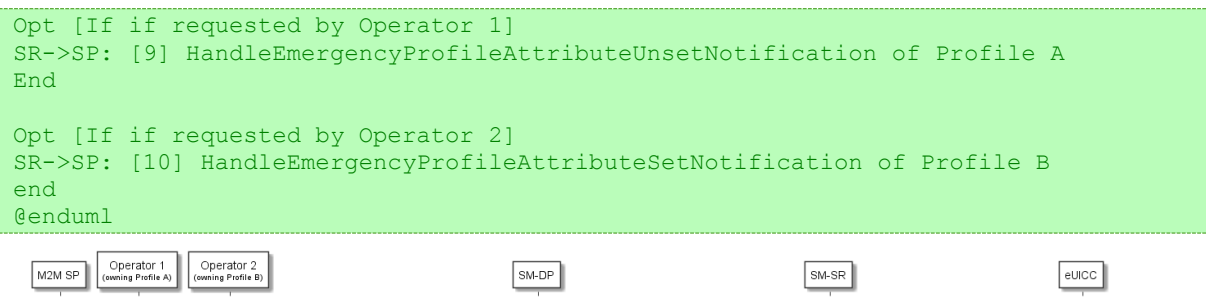

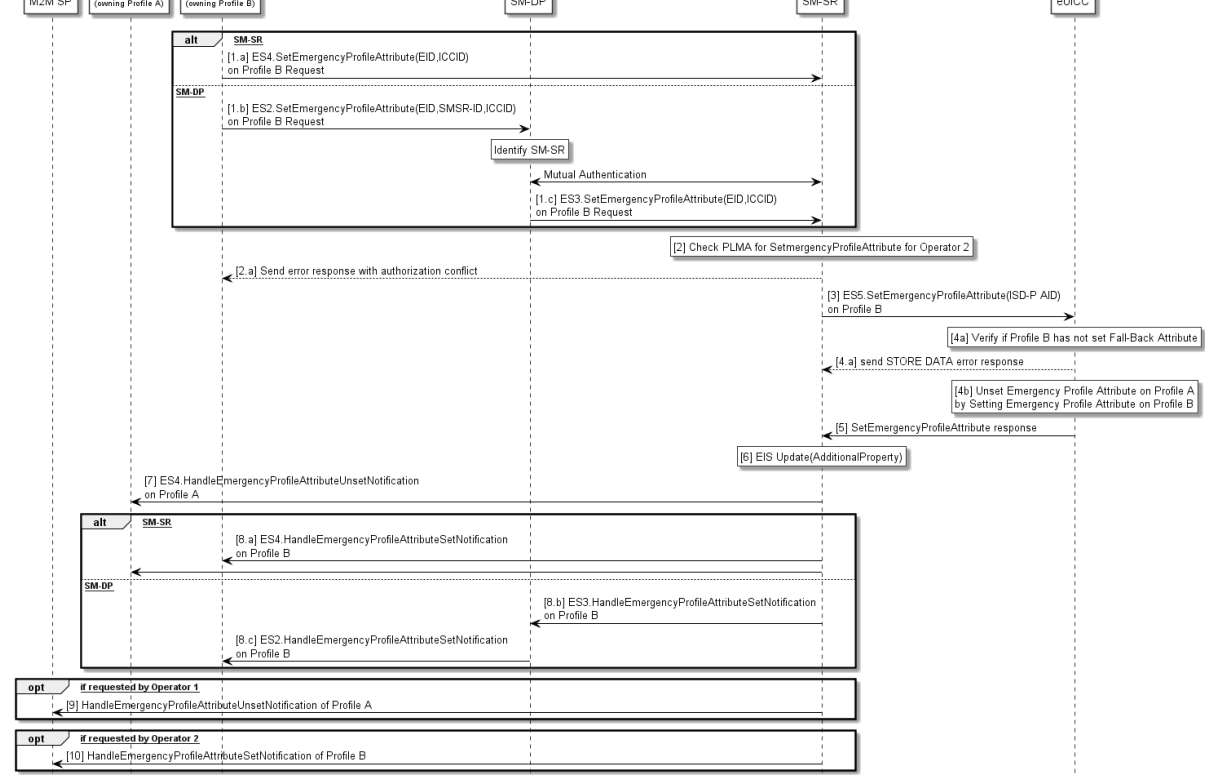

## **Figure 325-B: Emergency Profile Attribute Management (case 2: change of Emergency Profile)**

### **Start Conditions (case 2):**

- a. Profile A with Emergency Profile Attribute set.
- b. Profile B, targeted to have the Emergency Profile Attribute set, present on the eUICC.
- c. Profile A owner Operator1 has configured a PLMA authorising Operator2 to unset the Emergency Profile Attribute on Profile A.

### **Procedure (case 2):**

- (1) The Operator2 owning Profile B requests setting of the Emergency Profile Attribute on Profile B to the SM-SR, either directly (1.a) by calling the "**ES4.SetEmergencyProfileAttribute"** function with the relevant input parameters or through its SM-DP (1.b) by calling the "**ES2.SetEmergencyProfileAttribute"** function with the relevant input parameters and the SM-DP forwarding the request to the SM-SR (1c) by calling the "**ES3.SetEmergencyProfileAttribute"** function with the relevant input parameters.
- (2) The SM-SR checks if Operator2 has PLMA configured to unset the Emergency Profile Attribute from the Operator1 owning the Profile that currently has the Emergency Profile Attribute set.

Official Document SGP.02 - Remote Provisioning Architecture for Embedded UICC Technical **Specification** 

- **a.** If there is a conflict with the authorisation, the SM-SR aborts the procedure and informs the Operator 2.
- (3) The SM-SR, by calling the "**ES5.SetEmergencyProfileAttribute"** function, requests the eUICC to set the Emergency Profile Attribute to the Profile B.
- (4) The eUICC verifies that Profile B does not have the Fall-Back Attribute set (4a) and performs the operation (4b). This will remove the Emergency profile Attribute from Profile A.
	- b. If the conditions (4a) is not true, the eUICC aborts the procedure and return an error to the SM-SR as detailed in the "**ES5.SetEmergencyProfileAttribute"** function.
- (5) The eUICC SHALL send the "**ES5.SetEmergencyProfileAttribute"** response to the SM-SR.
- (6) The SM-SR updates the EIS accordingly by adding the information that the Emergency Profile has been set on Profile B in the AdditionalProperty field.
- (7) Based on ONC, the SM-SR notifies Operator1, whose Profile has the Emergency Profile Attribute **Contact Unset,** by calling the "**ES4.HandleEmergencyProfileAttributeUnsetNotification**" that its Profile now has the Emergency Profile Attribute unset.
- (8) Based on ONC, the SM-SR notifies all Operators, having a Profile on this eUICC either directly (8a) by calling the "**ES4.HandleEmergencyProfileAttributeSetNotification"**, or via the SM-DP (8b) by calling the "**ES3.HandleEmergencyProfileAttributeSetNotification"** and the SM-DP SHALL forward the notification (8c) by calling the "**ES2.HandleEmergencyProfileAttributeSetNotification"**, that a Profile now has the Emergency Profile Attribute set. This notification MAY include the Profile ID.
- (9) The SM-SR SHALL notify the M2M SP that the Profile A has the Emergency Profile Attribute **by** calling the "**ES4.HandleEmergencyProfileAttributeUnsetNotification"**, if requested by the Operator1 during Platform Lifecycle Management Authorisation registration (see section [3.20\)](#page-136-0).

If the M2M SP is another Operator directly connected to the SM-SR and it is authorised by Operator1, the SM-SR SHALL send this notification to this other Operator by calling the "**ES4. HandleEmergencyProfileAttributeUnsetNotification**".

If the M2M SP is another Operator connected through its SM-DP and it is authorised by Operator1, the SM-SR SHALL send this notification to the SM-DP associated to this other Operator by calling the "**ES3.**

**HandleEmergencyProfileAttributeUnsetNotification**". Then the SM-DP, on reception of this notification, SHALL forward it to the Operator, acting as the M2M SP, by calling the "**ES2. HandleEmergencyProfileAttributeUnsetNotification**".

(10) The SM-SR SHALL notify the M2M SP that the Profile B has the Emergency Profile Attribute set by calling the "**ES4.HandleEmergencyProfileAttributeSetNotification"**, if requested by the Operator2 during Platform Lifecycle Management Authorisation registration (see section [3.20\)](#page-136-0).

If the M2M SP is another Operator directly connected to the SM-SR and it is authorised by Operator2, the SM-SR SHALL send this notification to this other Operator by calling the "**ES4.HandleEmergencyProfileAttributeSetNotification**".

If the M2M SP is another Operator connected through its SM-DP and it is authorised by Operator2, the SM-SR SHALL send this notification to the SM-DP associated to this other Operator by calling the "**ES3.HandleEmergencyProfileAttributeSetNotification**". Then the SM-DP, on reception of this notification, SHALL forward it to the Operator, acting as the M2M SP, by calling the "**ES2.HandleEmergencyProfileAttributeSetNotification**".

### **End Conditions (case 2):**

The Profile A has the Emergency Profile Attribute unset. The Profile B has the Emergency Profile Attribute set.

## **3.26 Emergency Profile Attribute Management via the M2M SP**

Operators may also authorise an M2M SP to change which Profile has the Emergency Profile Attribute set.

This procedure specifies setting the Emergency Profile Attribute for a Profile when no other Profile has the Emergency Profile Attribute set (case 1), or, a change regarding the Profile that has the Emergency Profile Attribute set (case 2).

For case 1 the Operator2 that agrees to have the Emergency Profile Attribute set on its own Profile need to have an agreement with the M2M SP. This agreement is materialized by the Operator2 setting PLMAs where Operator2 MAY grant the M2M SP the authorisation to set the Emergency Profile Attribute on its respective Profile.

For case 2. the Operator1 owning the Profile that currently has the Emergency Profile Attribute set and the Operator2 that agree to have the Emergency Profile Attribute set on its own Profile need to have an agreement with the M2M SP. This agreement is materialized by the Operator2 and Operator1 setting PLMAs where Operator2 MAY grant the M2M SP the authorisation to set the Emergency Profile Attribute on its respective Profile and where Operator1 MAY grant the M2M SP the authorisation to un-set the Emergency Profile Attribute on its respective Profile

NOTE There is no operation that explicitly unsets the Emergency Profile Attribute on a Profile. The Emergency Profile Attribute is only unset as a consequence of setting the Emergency Profile Attribute on another Profile.

For case 1 the procedure below applies:

startuml skinparam monochrome true skinparam ArrowColor Black hide footbox Participant "M2M SP" as SP #FFFFFF Participant "Operator 1\n<size:10>(owning Profile A)</size>" as OP1 #FFFFFF Participant "Operator 2\n<size:10>(owning Profile B)</size>" as OP2 #FFFFFF Participant "SM-SR" as SR #FFFFFF Participant "eUICC" as EUICC #FFFFFF SP->SR: [1] ES4.SetEmergencyProfileAttribute(EID,ICCID)\non Profile B Request Rnote over SR #FFFFFF [2] Check PLMA for Setting Emergency Profile Attribute from Operator 2 Endrnote SR-->SP: [2.a] Send response indicating authorisation conflict SR->EUICC: [3] ES5.SetEmergencyProfileAttribute(ISD-P AID)\non Profile B Rnote over EUICC #FFFFFF [4a] Verify if Profile B has not set Fall-Back Attribute Endrnote EUICC-->SR: [4.a] send STORE DATA response with herror Rnote over EUICC #FFFFFF [4b] Set Emergency Profile Attribute on Profile B Endrnote EUICC->SR: [5] SetEmergencyProfileAttribute response Rnote over SR #FFFFFF [6] EIS Update(AdditionalProperty) Endrnote SR->OP2: [7] ES4.HandleEmergencyProfileAttributeSetNotification of Profile B SR->OP1 SR->SP: [8] ES4.HandleEmergencyProfileAttributeSetNotification of Profile B @enduml  $\boxed{\text{M2M SP}}\quad \text{Operator 1} \atop \text{(owning Profile A)}$ Operator 2  $|$ eUICC SM-SR

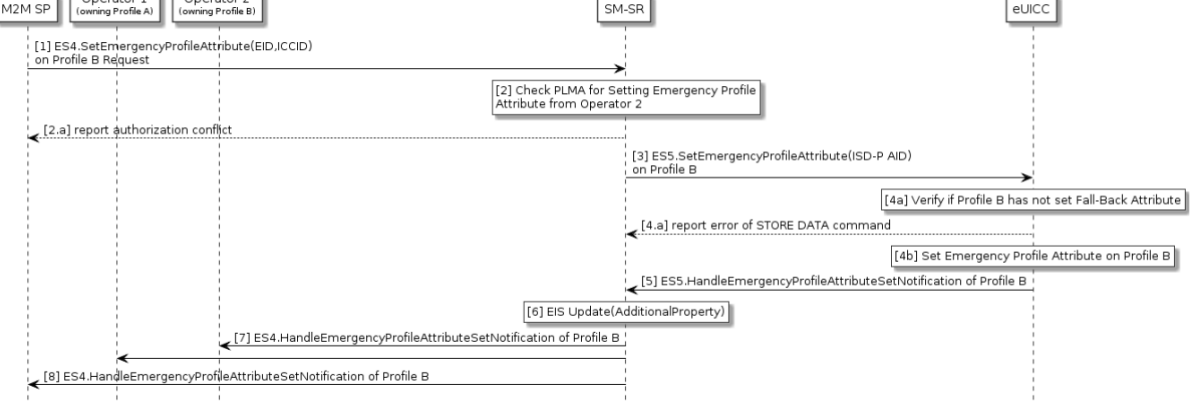

**Figure 326-A: Emergency Profile Attribute Management by M2M SP (case 1: first Emergency Profile)**

#### **Start Conditions:**

- a. Profile B, targeted to have the Emergency Profile Attribute set, present on the eUICC.
- b. Profile B owner Operator2 has configured a PLMA authorising the M2M SP to set the Emergency Profile Attribute.

#### **Procedure:**

- (1) The M2M SP requests setting of the Emergency Profile Attribute on Profile B to the SM-SR by calling the "**ES4.SetEmergencyProfileAttribute"** function with the relevant input parameters.
- (2) The SM-SR checks if a PLMA from Operator2 that authorises the M2M SP to set the Emergency Profile Attribute on Profile B is configured
	- a. If there is a conflict with the authorisation, the SM-SR aborts the procedure and informs the M2M SP.
- (3) The SM-SR, by calling the "**ES5.SetEmergencyProfileAttribute"** function, requests the eUICC to set the Emergency Profile Attribute to the Profile B.
- (4) The eUICC verifies that Profile B does not have the Fall-Back Attribute set (4a) and then sets the Emergency Profile Attribute to the Profile B (4b).
	- b. If the conditions (4a) is not true, the eUICC aborts the procedure and sends an error to the SM-SR as detailed in the "**ES5.SetEmergencyProfileAttribute"** function.
- (5) The eUICC SHALL send the "**ES5.SetEmergencyProfileAttribute"** response to the SM-SR.
- (6) The SM-SR updates the EIS accordingly by adding the information that the Emergency Profile has been set on Profile B in the AdditionalProperty field.
- (7) Based on ONC, the SM-SR notify all Operators, having a Profile on this eUICC, by calling the "**ES4.HandleEmergencyProfileAttributeSetNotification"** that a Profile now has the Emergency Profile Attribute set. This notification MAY include the Profile ID.
- (8) The SM-SR notifies the M2M SP by calling the "**ES4.HandleEmergencyProfileAttributeSetNotification"** that the Emergency Profile Attribute is now set for Profile B.

If the M2M SP is another Operator directly connected to the SM-SR and it is authorised by Operator, the SM-SR SHALL send this notification to this other Operator by calling the "**ES4.HandleEmergencyProfileAttributeSetNotification**".

If the M2M SP is another Operator connected through its SM-DP and it is authorised by Operator, the SM-SR SHALL send this notification to the SM-DP associated to this other Operator by calling the "**ES3.HandleEmergencyProfileAttributeSetNotification**". Then the SM-DP, on reception of this notification, SHALL forward it to the Operator, acting as the M2M SP, by calling the "**ES2.HandleEmergencyProfileAttributeSetNotification**"

### **End Conditions:**

The Profile B has the Emergency Profile Attribute set.

For case 2 the procedure below applies:

@startuml skinparam monochrome true skinparam ArrowColor Black hide footbox Participant "M2M SP" as SP #FFFFFF Participant "Operator 1\n<size:10>(owning Profile A)</size>" as OP1 #FFFFFF Participant "Operator 2\n<size:10>(owning Profile B)</size>" as OP2 #FFFFFF Participant "SM-DP" as DP #FFFFFF Participant "SM-SR" as SR #FFFFFF Participant "eUICC" as EUICC #FFFFFF SP->SR: [1] ES4.SetEmergencyProfileAttribute(EID,ICCID)\non Profile B Request Rnote over SR #FFFFFF [2] Check PLMA for Setting Emergency Profile Attribute from Operator 2 Endrnote SR-->SP: [2.a] Send response indicating authorisation conflict Rnote over SR #FFFFFF [3] Check PLMA for Unsetting Emergency Profile Attribute from Operator 1 Endrnote SR-->SP: [3.a] Send response indicating authorisation conflict SR->EUICC: [4] ES5.SetEmergencyProfileAttribute(ISD-P AID)\non Profile B Rnote over EUICC #FFFFFF [5a] Verify if Profile B has not set Fall-Back Attribute Endrnote EUICC-->SR: [5.a] send error response Rnote over EUICC #FFFFFF [5b] Unset Emergency Profile Attribute on Profile A by Setting Emergency Profile Attribute on Profile B Endrnote EUICC->SR: [6] SetEmergencyProfileAttribute response Rnote over SR #FFFFFF [7] EIS Update(AdditionalProperty) Endrnote SR->OP1: [8] ES4.HandleEmergencyProfileAttributeUnsetNotification\non Profile A Alt [via SM-SR] SR->OP2: [9.a] ES4.HandleEmergencyProfileAttributeSetNotification\non Profile B SR->OP1 Else [via SM-DP] SR->DP: [9.b] ES3.HandleEmergencyProfileAttributeSetNotification\non Profile B DP->OP2: [9.c] ES2.HandleEmergencyProfileAttributeSetNotification\non Profile B end Opt [If if requested by Operator 1] SR->SP: [10] HandleEmergencyProfileAttributeUnsetNotification of Profile A End Opt [If if requested by Operator 2] SR->SP: [11] HandleEmergencyProfileAttributeSetNotification of Profile B end

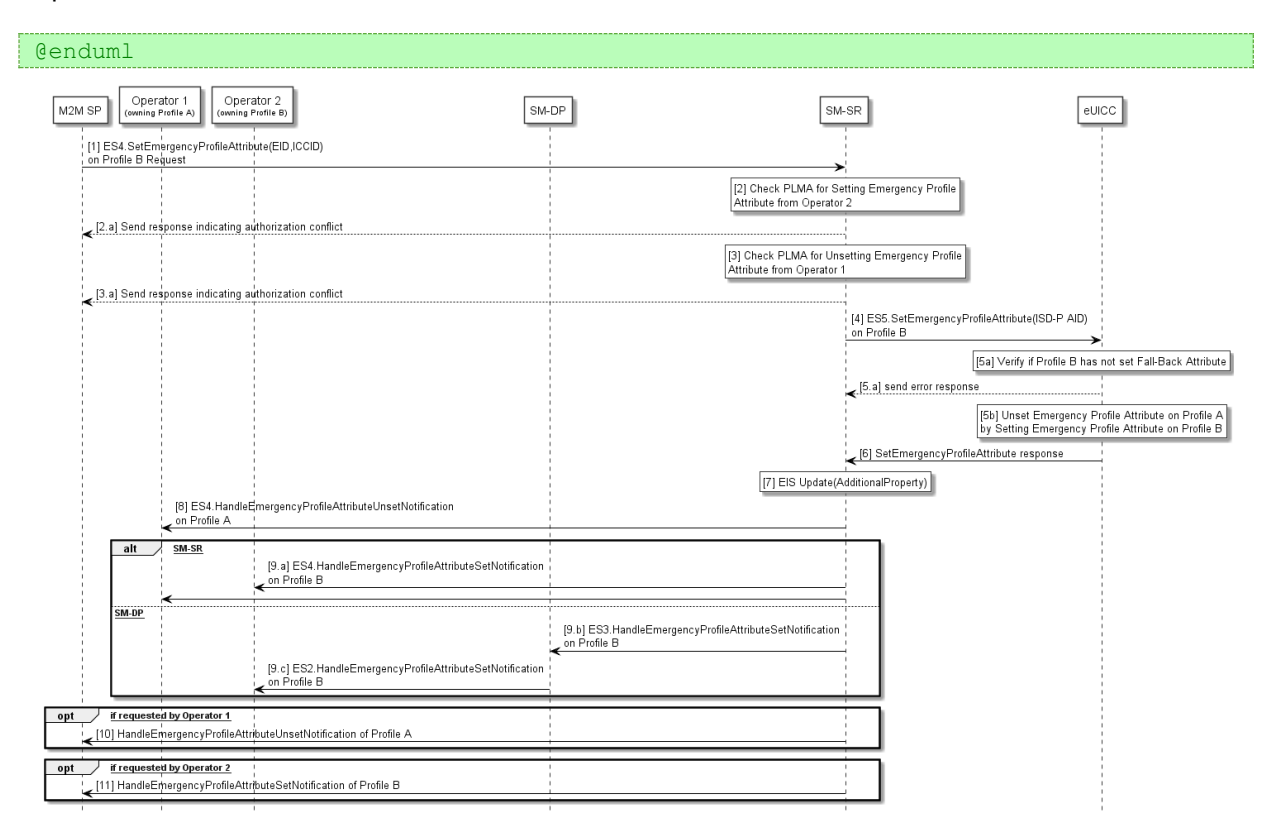

### **Figure 326-B: Emergency Profile Attribute Management by M2M SP (case 2: change of Emergency Profile)**

#### **Start Conditions:**

- a. Profile A with Emergency Profile Attribute set.
- b. Profile B, targeted to have the Emergency Profile Attribute set, present on the eUICC.
- c. Profile A owner Operator1 has configured a PLMA authorising the M2M SP to unset the Emergency Profile Attribute.
- d. Profile B owner Operator2 has configured a PLMA authorising the M2M SP to set the Emergency Profile Attribute.

- (1) The M2M SP requests setting of the Emergency Profile Attribute on Profile B to the SM-SR by calling the "**ES4.SetEmergencyProfileAttribute"** function with the relevant input parameters.
- (2) The SM-SR checks if a PLMA from Operator2 that authorises the M2M SP to set the Emergency Profile Attribute on Profile B is configured.
	- **a.** If there is a conflict with the authorisation, the SM-SR aborts the procedure and informs the M2M SP.
- (3) The SM-SR checks if a PLMA from Operator1 that authorises the M2M SP to unset the Emergency Profile Attribute on Profile A is configured.
	- **b.** If there is a conflict with the authorisation, the SM-SR aborts the procedure and informs the M2M SP.
- (4) The SM-SR, by calling the "**ES5.SetEmergencyProfileAttribute"** function, requests the eUICC to set the Emergency Profile Attribute to the Profile B.

Official Document SGP.02 - Remote Provisioning Architecture for Embedded UICC Technical **Specification** 

- (5) The eUICC verifies that Profile B does not have the Fall-Back Attribute set (5a) and then sets the Emergency Profile Attribute to the Profile B (5b). This will remove the Emergency Profile Attribute from Profile A.
	- c. If the conditions (5a) is not true, the eUICC aborts the procedure and returns an error to the SM-SR.
- (6) The eUICC SHALL send the "**ES5.SetEmergencyProfileAttribute"** response to the SM-SR.
- (7) The SM-SR updates the EIS accordingly by adding the information that the Emergency Profile has been set on Profile B in the AdditionalProperty field.
- (8) Based on ONC, the SM-SR notifies Operator1, whose Profile has the Emergency Profile Attribute **Constructs** Unset, The by calling the the "**ES4.HandleEmergencyProfileAttributeUnsetNotification**" that its Profile now has the Emergency Profile Attribute unset.
- (9) Based on ONC, the SM-SR notifies all Operators, having a Profile on this eUICC, by calling the "**ES4.HandleEmergencyProfileAttributeSetNotification"** that a Profile now has the Emergency Profile Attribute set. This notification MAY include the Profile ID.
- (10) The SM-SR notifies the M2M SP by calling the "**ES4.HandleEmergencyProfileAttributeUnsetNotification**" that the Emergency Profile Attribute is now unset for Profile A. If the M2M SP is another Operator directly connected to the SM-SR and it is authorised by Operator1, the SM-SR SHALL send this notification to this other Operator by calling the "**ES4.HandleEmergencyProfileAttributeUnsetNotification**". If the M2M SP is another Operator connected through its SM-DP and it is authorised by Operator1, the SM-SR SHALL send this notification to the SM-DP associated to this other Operator by calling the "**ES3.HandleEmergencyProfileAttributeUnsetNotification**". Then the SM-DP, on reception of this notification, SHALL forward it to the Operator, acting as the M2M SP, by calling the

"**ES2.HandleEmergencyProfileAttributeUnsetNotification**"

(11) The SM-SR notifies the M2M SP by calling the "**ES4.HandleEmergencyProfileAttributeSetNotification"** that the Emergency Profile Attribute is now set for Profile B.

If the M2M SP is another Operator directly connected to the SM-SR and it is authorised by Operator2, the SM-SR SHALL send this notification to this other Operator by calling the "**ES4.HandleEmergencyProfileAttributeSetNotification**".

If the M2M SP is another Operator connected through its SM-DP and it is authorised by Operator2, the SM-SR SHALL send this notification to the SM-DP associated to this other Operator by calling the "**ES3.HandleEmergencyProfileAttributeSetNotification**". Then the SM-DP, on reception of this notification, SHALL forward it to the Operator, acting as the M2M SP, by calling the "**ES2.HandleEmergencyProfileAttributeSetNotification**"

### **End Conditions:**

The Profile A has the Emergency Profile Attribute unset. The Profile B has the Emergency Profile Attribute set.

## **3.27 Fall-Back Attribute Management**

This procedure contains the steps needed to change the Fall-Back Attribute from one Profile to another.

The Operator1 needs to grant PLMA for Operator2 in order to authorise to set the Fall-Back Attribute in Operator1 owned Profile, as a consequence, Operator2 owned Profile has the Fall-Back Attribute un-set (see GSMA Remote Provisioning Architecture for Embedded UICC [1] section 3.5.19).

NOTE There is no operation that explicitly un-sets the Fall-Back Attribute on a Profile. The Fall-Back Attribute is only un-set as the consequence of setting the Fall-Back Attribute on another Profile.

The sequence flow below describes the procedure.

@startuml skinparam monochrome true skinparam ArrowColor Black hide footbox Participant "M2M SP" as SP #FFFFFF Participant "Operator 1\n<size:10>(owning Profile A)</size>" as OP1 #FFFFFF Participant "Operator 2\n<size:10>(owning Profile B)</size>" as OP2 #FFFFFF Participant "SM-SR" as SR #FFFFFF Participant "eUICC" as EUICC #FFFFFF OP2->SR: [1] ES4.SetFallBackAttribute(EID, ICCID) \non Profile B Request Rnote over SR #FFFFFF [2] Check PLMA for un-setting Fall-Back Attribute from Operator1 Endrnote SR-->OP2: [2.a] Return response indicating the PLMA conflict SR->EUICC: [3] ES5.SetFallBackAttribute on Profile B request Rnote over EUICC #FFFFFF [4] Unset Fall-Back Attribute on Profile A by Setting Fall-Back Attribute on Profile B Endrnote EUICC->SR: [5] ES5.SetFallBackAttribute response (euiccResponseData) Rnote over SR #FFFFFF [6] Update EIS Endrnote SR->OP2: [7] ES4.SetFallBackAttribute response SR->OP1: [8] Cond: ES4.HandleProfileFallBackAttributeUnSetNotification Report SR->SP: [9] Cond: HandleProfileFallBackAttributeUnsetNotification of Profile A SR->OP2: [10] Cond: ES4.HandleProfileFallBackAttributeSetNotification Report SR->SP: [11] Cond: HandleProfileFallBackAttributeSetNotification of Profile B @enduml

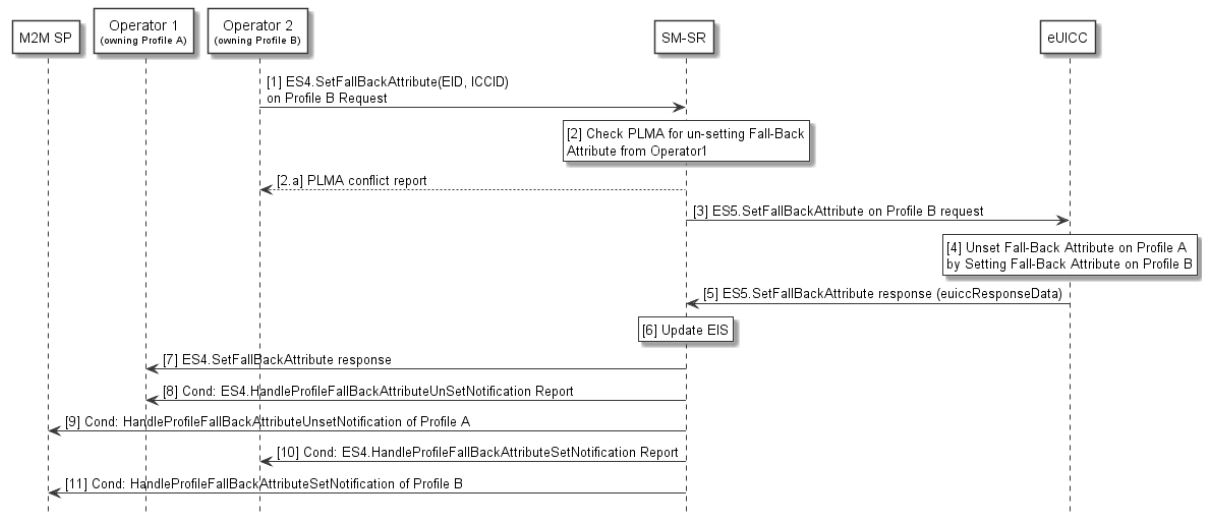

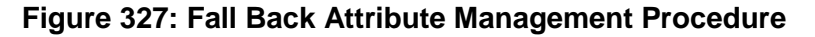

### **Start Conditions:**

### The start conditions are described in GSMA Remote Provisioning Architecture for Embedded UICC [1].

#### **Procedure:**

- (1) The Operator2 owning Profile B call "**ES4.SetFallBackAttribute"** function, providing the eid and the iccid of the targeted Profile, in order to set the Fall-Back Attribute to its Profile.
- (2) The SM-SR checks if Operator1 has configured a PLMA authorising Operator2 to unset the Fall-Back Attribute on Profile A.
	- **a.** If there is a conflict with the authorisation, the SM-SR aborts the procedure and informs the Operator 2.
- (3) The SM-SR, by calling "**ES5.SetFallBackAttribute"** function (see section 4.11.7), requests the eUICC to set the Fall-Back Attribute to the Profile B.
- (4) The eUICC performs the operation. This will remove the Fall-Back Attribute from Profile A.
- (5) The eUICC sends the "**ES5.SetFallBackAttribute**" response to the SM-SR by providing the euiccResponseData.
- (6) According to the execution status provided by the eUICC, the SM-SR SHALL update the EIS to reflect that the Fall-Back Attribute is now set for Profile B.
- (7) The SM-SR SHALL send the "**ES4.SetFallBackAttribute**" response to the Operator2.
- (8) Unless Operator1 has set an ONC to not receive those notifications, the SM-SR SHALL call the "**ES4.HandleProfileFallBackAttributeUnsetNotification"** to notify the un-setting of the Fall-Back Attribute to the Operator1. In case Operator1 has no direct connection with the SM-SR, the SM-SR SHALL send this notification to the SM-DP authorised by Operator1 by calling the "**ES3.HandleProfileFallBackAttributeUnsetNotification"**. Then the SM-DP, on reception of this notification, SHALL forward it to Operator1 by calling the "**ES2.HandleProfileFallBackAttributeUnsetNotification"**.
- (9) Unless Operator2 has set an ONC to not receive those notifications, the SM-SR sends the response back to Operator2
- (10) The SM-SR SHALL send the "**ES4.HandleProfileFallBackAttributeUnsetNotification**" to an M2M SP, if authorised by Operator1 owning the Profile A.

If the M2M SP is another Operator directly connected to the SM-SR and it is authorised by Operator1, the SM-SR SHALL send this notification to this other Operator by calling the "**ES4.HandleProfileFallBackAttributeUnsetNotification**".

If the M2M SP is another Operator connected through its SM-DP and it is authorised by Operator1, the SM-SR SHALL send this notification to the SM-DP associated to this other Operator by calling the "**ES3.HandleProfileFallBackAttributeUnsetNotification**". Then the SM-DP, on reception of this notification, SHALL forward it to the Operator, acting as the M2M SP, by calling the "**ES2.HandleProfileFallBackAttributeUnsetNotification**".

(11) The SM-SR SHALL send the "**ES4.HandleProfileFallBackAttributeSetNotification**" to an M2M SP, if authorised by Operator2 owning the Profile B.

If the M2M SP is another Operator directly connected to the SM-SR and it is authorised by Operator2, the SM-SR SHALL send this notification to this other Operator by calling the "**ES4.HandleProfileFallBackAttributeSetNotification**".

If the M2M SP is another Operator connected through its SM-DP and it is authorised by Operator2, the SM-SR SHALL send this notification to the SM-DP associated to this other Operator by calling the "**ES3.HandleProfileFallBackAttributeSetNotification**". Then the SM-DP, on reception of this notification, SHALL forward it to the Operator, acting as the M2M SP, by calling the "**ES2.HandleProfileFallBackAttributeSetNotification**".

### **End Conditions:**

The Profile B has the Fall-Back Attribute set. The Profile A has the Fall-Back Attribute unset.

### **3.28 Fall-Back Attribute Management via SM-DP**

This procedure contains the steps needed to change the Fall-Back Attribute from one Profile to another via SM-DP (see GSMA Remote Provisioning Architecture for Embedded UICC [1] section 3.5.19).

@startuml skinparam monochrome true skinparam ArrowColor Black hide footbox Participant "M2M SP" as SP #FFFFFF Participant "Operator 1\n<size:10>(owning Profile A)</size>" as OP1 #FFFFFF Participant "Operator 2\n<size:10>(owning Profile B)</size>" as OP2 #FFFFFF Participant "SM-DP" as DP #FFFFFFF Participant "SM-SR" as SR #FFFFFF Participant "eUICC" as EUICC #FFFFFF OP2->DP: [1] ES2.SetFallBackAttribute on Profile B\nRequest (SMSR-ID, EID, ICCID) Rnote over DP #FFFFFF [2] Identify SM-SR Endrnote DP->SR: [3] ES3.SetFallBackAttibute on Profile B Request (EID, ICCID) Rnote over SR #FFFFFF [4] Check PLMA for unsetting Fall-Back Endrnote SR-->DP: [4.a] Return response indicating PLMA conflict DP->OP2: [4.b] Return response indicating PLMA conflict SR->EUICC: [5] ES5.SetFallBackAttribute on Profile B request Rnote over EUICC #FFFFFF [6] Unset Fall-Back Attribute on Profile A by Setting Fall-Back Attribute on Profile B Endrnote EUICC->SR: [7] ES5.SetFallBackAttribute response (euiccResponseData) Rnote over SR #FFFFFF [8] Update EIS Endrnote SR<sup>></sup>DP: [9] ES3.SetFallBackAttibute response DP $\rightarrow$ OP2: [10] ES2.SetFallBackAttribute response SR->OP1: [11] Cond: ES4.HandleProfileFallBackAttributeUnsetNotification Report SR->SP: [12] Cond: ES4.HandleProfileFallBackAttributeUnsetNotification of Profile A SR->DP: [13] Cond: ES4.HandleProfileFallBackAttributeSetNotification\nof Profile B SR->SP: [14] Cond: ES4.HandleProfileFallBackAttributeSetNotification of Profile B @enduml

GSM Association **Non-confidential** 

Official Document SGP.02 - Remote Provisioning Architecture for Embedded UICC Technical **Specification** 

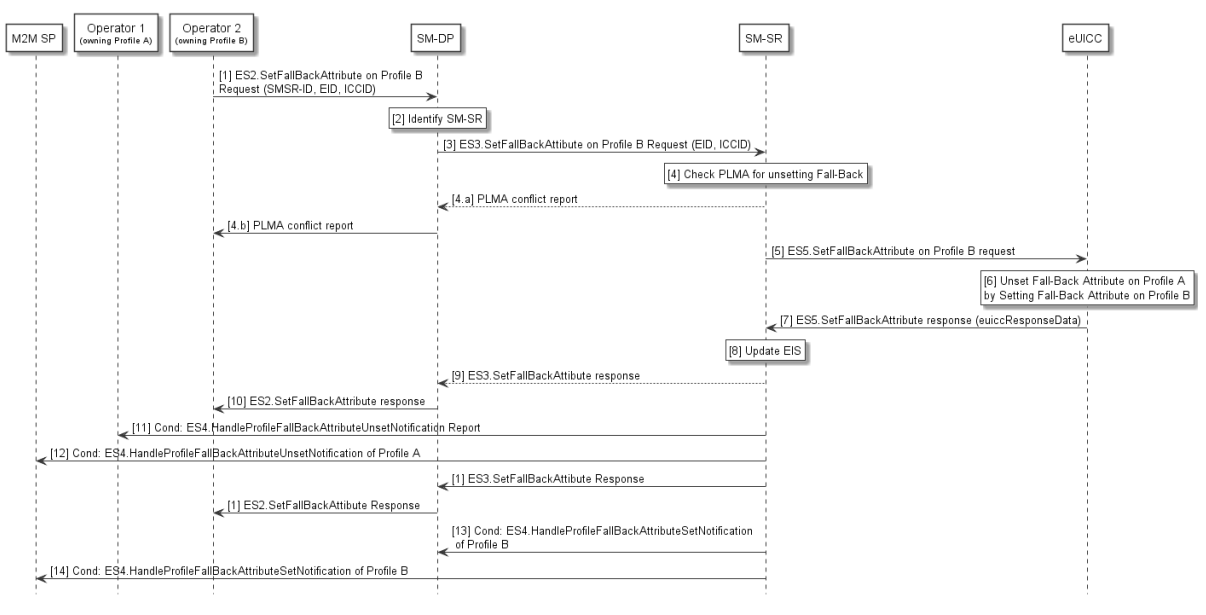

**Figure 328: Fall-Back Attribute Management via SM-DP**

### **Start Conditions:**

The start conditions are described in GSMA Remote Provisioning Architecture for Embedded UICC [1].

- (1) The Operator2 owning Profile B calls "**ES2.SetFallBackAttribute"** function providing the smsr-id of the SM-SR which will manage the operation and the eid and iccid of the targeted Profile.
- (2) The SM-DP identifies the SM-SR.
- (3) The SM-DP calls "**ES3.SetFallBackAttribute"** function providing the eid and the iccid of the targeted Profile.
- (4) The SM-SR checks if Operator1 has configured a PLMA authorising Operator2 to unset the Fall-Back Attribute on Profile A.
	- **a.** If there is a conflict with the authorisation, the SM-SR aborts the procedure and informs the SM-DP.
	- **b.** The SM-DP informs the Operator2 accordingly
- (5) The SM-SR, by calling "**ES5.SetFallBackAttribute"** function (see section 4.11.7), requests the eUICC to set the Fall-Back Attribute to the Profile B.
- (6) The eUICC performs the operation. This will remove the Fall-Back Attribute from Profile A.
- (7) The eUICC sends the "**ES5.SetFallBackAttribute**" response to the SM-SR by providing the euiccResponseData.
- (8) According to the execution status provided by the eUICC, the SM-SR SHALL update the EIS to reflect that the Fall-Back Attribute is now set for Profile B.
- (9) The SM-SR SHALL send the "**ES3.SetFallBackAttibute**" response to the SM-DP.
- (10) The SM-DP SHALL send the "**ES2.SetFallBackAttibute**" response to the Operator2, informing that the Profile B has the Fall-Back Attribute set.
- (11) Unless Operator1 has set an ONC to not receive those notifications, the SM-SR SHALL call the "**ES4.HandleProfileFallBackAttributeUnsetNotification"** function to notify the Fall-Back Attribute un-setting in Profile A to the Operator1. In case Operator1 has no direct connection with the SM-SR, the SM-SR SHALL send this notification to the SM-DP authorised by Operator1 by calling the "**ES3.HandleProfileFallBackAttributeUnsetNotification"**. Then the SM-DP, on reception of this notification, SHALL forward it to Operator1 by calling the **ES2.HandleProfileFallBackAttributeUnsetNotification**.
- (12) The SM-SR SHALL send the "**ES4.HandleProfileFallBackAttributeUnsetNotification**" to an M2M SP, if authorised by Operator1 owning the Profile A.

If the M2M SP is another Operator directly connected to the SM-SR and it is authorised by Operator1, the SM-SR SHALL send this notification to this other Operator by calling the "**ES4.HandleProfileFallBackAttributeUnsetNotification**".

If the M2M SP is another Operator connected through its SM-DP and it is authorised by Operator1, the SM-SR SHALL send this notification to the SM-DP associated to this other Operator by calling the "**ES3.HandleProfileFallBackAttributeUnsetNotification**". Then the SM-DP, on reception of this notification, SHALL forward it to the Operator, acting as the M2M SP, by calling the "**ES2.HandleProfileFallBackAttributeUnsetNotification**".

- (13) Unless Operator2 has set an ONC to not receive those notifications, the SM-SR SHALL call the "**ES4.HandleProfileFallBackAttributeSetNotification"** function to notify the Fall-Back Attribute un-setting in Profile B to the Operator1. In case Operator1 has no direct connection with the SM-SR, the SM-SR SHALL send this notification to the SM-DP authorised by Operator2 by calling the "**ES3.HandleProfileFallBackAttributeSetNotification"**. Then the SM-DP, on reception of this notification, SHALL forward it to Operator2 by calling the **ES2.HandleProfileFallBackAttributeSetNotification**.
- (14) The SM-SR SHALL send the "**ES4.HandleProfileFallBackAttributeSetNotification**" to an M2M SP, if authorised by Operator2 owning the Profile B.

If the M2M SP is another Operator directly connected to the SM-SR and it is authorised by Operator2, the SM-SR SHALL send this notification to this other Operator by calling the "**ES4.HandleProfileFallBackAttributeSetNotification**".

If the M2M SP is another Operator connected through its SM-DP and it is authorised by Operator2, the SM-SR SHALL send this notification to the SM-DP associated to this other Operator by calling the "**ES3.HandleProfileFallBackAttributeSetNotification**". Then the SM-DP, on reception of this notification, SHALL forward it to the Operator, acting as the M2M SP, by calling the "**ES2.HandleProfileFallBackAttributeSetNotification**".

#### **End Conditions:**

The Profile B has the Fall-Back Attribute set. The Profile A has the Fall-Back Attribute unset.

## **3.29 Fall-Back Attribute Management via M2M SP**

Operators may also authorise an M2M SP to change the Fall-Back Attribute from one Profile to another. This procedure contains the steps needed to execute such an operation.

The Operator1 SHALL authorise the M2M SP the un-setting of the Fall-Back Attribute on its Profile. Operator2 SHALL authorise the M2M SP the setting of the Fall-Back Attribute on its Profile. Such authorisations are granted via PLMA (see GSMA Remote Provisioning Architecture for Embedded UICC [1] section 3.5.20).

@startuml skinparam monochrome true skinparam ArrowColor Black hide footbox Participant "M2M SP" as SP #FFFFFF Participant "Operator 1\n<size:10>(owning Profile A)</size>" as OP1 #FFFFFF Participant "Operator 2\n<size:10>(owning Profile B)</size>" as OP2 #FFFFFF Participant "SM-SR" as SR #FFFFFF Participant "eUICC" as EUICC #FFFFFF SP->SR: [1] ES4.SetFallBackAttribute (EID, ICCID) on Profile B Request Rnote over SR #FFFFFF [2] Check PLMA for Setting Fall-Back Attribute from Operator 2 Endrnote SR-->SP: [2.a] Send response indicating authorisation conflict Rnote over SR #FFFFFF [3] Check PLMA for Unsetting Fall-Back Attribute from Operator 1 Endrnote SR-->SP: [3.a] Send response indicating authorisation conflict SR->EUICC: [4] ES5.SetFallBackAttribute on Profile B request Rnote over EUICC #FFFFFF [5] Unset Fall-Back Attribute on Profile A by Setting Fall-Back Attribute on Profile B Endrnote EUICC->SR: [6] ES5.SetFallBackAttribute response (euiccResponseData) Rnote over SR #FFFFFF [7] EIS Update Endrnote SR->SP: [8] ES4.SetFallBackAttribute response SR->OP1: [9] Cond: ES4.HandleProfileFallBackAttributeUnsetNotification of Profile A SR->SP: [10] Cond: ES4.HandleProfileFallBackAttributeUnsetNotification of Profile A SR->OP2: [11] Cond: ES4.HandleProfileFallBackAttributeSetNotification of Profile B SR->SP: [12] Cond: ES4.HandleProfileFallBackAttributeSetNotification of Profile B @enduml

GSM Association **Non-confidential** 

Official Document SGP.02 - Remote Provisioning Architecture for Embedded UICC Technical **Specification** 

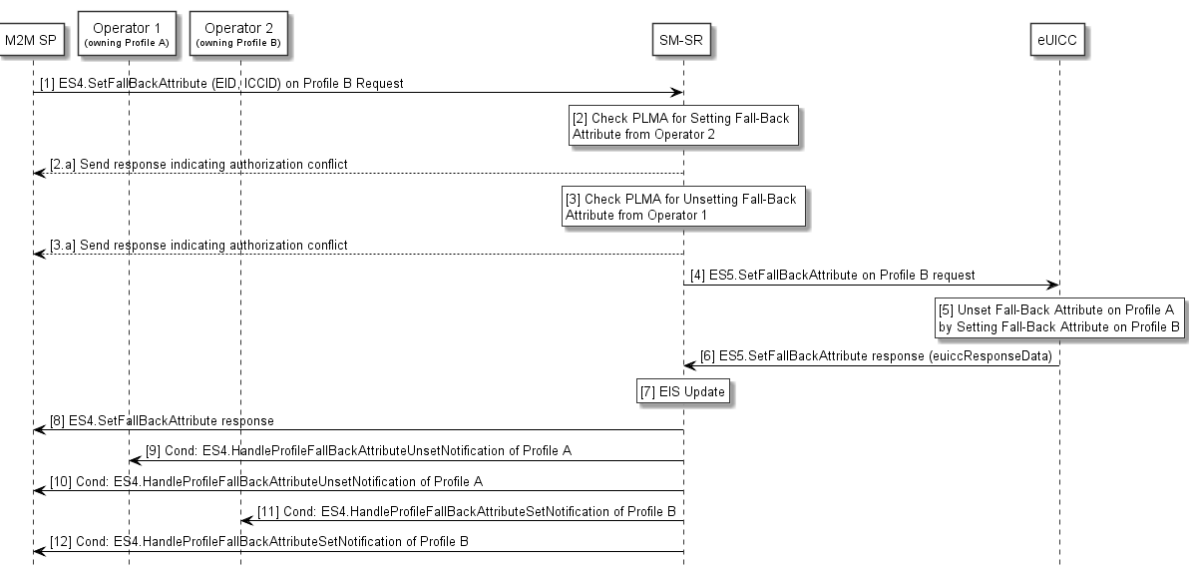

**Figure 329: Fall-Back Attribute Management via M2M SP**

### **Start Conditions:**

The start conditions are described in GSMA Remote Provisioning Architecture for Embedded UICC [1].

### **Procedure:**

- (1) The M2M SP calls the "**ES4.SetFallBackAttribute"** on Profile B to the SM-SR, by providing the eid and iccid of the targeted Profile.
- (2) The SM-SR checks if a PLMA from Operator2 authorises the M2M SP to set the Fall-Back Attribute on Profile B
	- a. If there is a conflict with the authorisation, the SM-SR aborts the procedure and informs the M2M SP.
- (3) The SM-SR checks if a PLMA from Operator1 authorises the M2M SP to unset the Fall-Back Attribute on Profile A.
	- b. If there is a conflict with the authorisation, the SM-SR aborts the procedure and informs the M2M SP.
- (4) The SM-SR, by calling "**ES5.SetFallBackAttribute"** function, requests the eUICC to set the Fall-Back Attribute to the Profile B.
- (5) The eUICC Sets the Fall-Back Attribute on the Profile B. This will remove the Fall-Back Attribute from Profile A.
- (6) The eUICC sends the "**ES5.SetFallBackAttribute"** response to the SM-SR by providing the euiccResponseData.
- (7) The SM-SR update the EIS accordingly.
- (8) The SM-SR SHALL send the "**ES4.SetFallBackAttribute"** response to the M2M SP.
- (9) Unless Operator1 has set an ONC to not receive those notifications, the SM-SR SHALL send the "**ES4.HandleProfileFallBackAttributeUnsetNotification"** to inform the Operator1 that the Profile A now has the Fall-Back Attribute unset. In case Operator1 has no direct connection with the SM-SR, the SM-SR SHALL send this notification to the SM-DP authorised by Operator1 by calling the "**ES3.HandleProfileFallBackAttributeUnsetNotification"**. Then the SM-DP, on

reception of this notification, SHALL forward it to Operator1 by calling the "**ES2.HandleProfileFallBackAttributeUnsetNotification"**.

(10) If configured by the Operator1, the SM-SR SHALL call the "**ES4.HandleProfileFallBackAttributeUnsetNotification"** to inform the M2M SP.

If the M2M SP is another Operator directly connected to the SM-SR and it is authorised by Operator1, the SM-SR SHALL send this notification to this other Operator by calling the "**ES4.HandleProfileFallBackAttributeUnsetNotification**".

If the M2M SP is another Operator connected through its SM-DP and it is authorised by Operator1, the SM-SR SHALL send this notification to the SM-DP associated to this other Operator by calling the "**ES3.HandleProfileFallBackAttributeUnsetNotification**". Then the SM-DP, on reception of this notification, SHALL forward it to the Operator, acting as the M2M SP, by calling the "**ES2.HandleProfileFallBackAttributeUnsetNotification**".

- (11) Unless Operator2 has set an ONC to not receive those notifications, the SM-SR SHALL send the "**ES4.HandleProfileFallBackAttributeSetNotification"** to inform the Operator2 that the Profile B now has the Fall-Back Attribute set. In case Operator2 has no direct connection with the SM-SR, the SM-SR SHALL send this notification to the SM-DP authorised by Operator2 by calling the "**ES3.HandleProfileFallBackAttributeSetNotification"**. Then the SM-DP, on reception of this notification, SHALL forward it to Operator2 by calling the "**ES2.HandleProfileFallBackAttributeSetNotification"**.
- (12) If configured by the Operator2, the SM-SR SHALL call the "**ES4.HandleProfileFallBackAttributeSetNotification"** to inform the M2M SP.

If the M2M SP is another Operator directly connected to the SM-SR and it is authorised by Operator2, the SM-SR SHALL send this notification to this other Operator by calling the "**ES4.HandleProfileFallBackAttributeSetNotification**".

If the M2M SP is another Operator connected through its SM-DP and it is authorised by Operator2, the SM-SR SHALL send this notification to the SM-DP associated to this other Operator by calling the "**ES3.HandleProfileFallBackAttributeSetNotification**". Then the SM-DP, on reception of this notification, SHALL forward it to the Operator, acting as the M2M SP, by calling the "**ES2.HandleProfileFallBackAttributeSetNotification**".

#### **End Conditions:**

The Profile B has the Fall-Back Attribute set. The Profile A has the Fall-Back Attribute unset.

## **3.30 Local Enable for Emergency Profile**

```
@startuml
skinparam monochrome true
skinparam ArrowColor Black
skinparam maxmessagesize 450
skinparam ParticipantPadding 120
skinparam sequenceArrowThickness 1
hide footbox
participant "Device" as DEV #FFFFFF
participant "eUICC" as eUICC #FFFFFF
DEV->>eUICC : (1) ESx.LocalEnableEmergencyProfile
Rnote over eUICC #FFFFF
(2) Verify that the Emergency Profile exists
Endrnote
eUICC-->>DEV : Error
Rnote over eUICC #FFFFF
(3) Verify that the currently Enabled Profile
     is NOT the Emergency Profile
Endrnote
eUICC-->>DEV : Error
group Profile switch
Rnote over eUICC #FFFFF
(4) Enable Emergency Profile
Endrnote
eUICC-->>DEV : (5) Success
|||
eUICC->>DEV: (6) REFRESH, (UICC reset)
|||
Rnote over DEV, eUICC #FFFFFF
(7) Network attachment with the Emergency Profile
Endrnote
end
@enduml
```
GSM Association **Non-confidential** 

Official Document SGP.02 - Remote Provisioning Architecture for Embedded UICC Technical **Specification** 

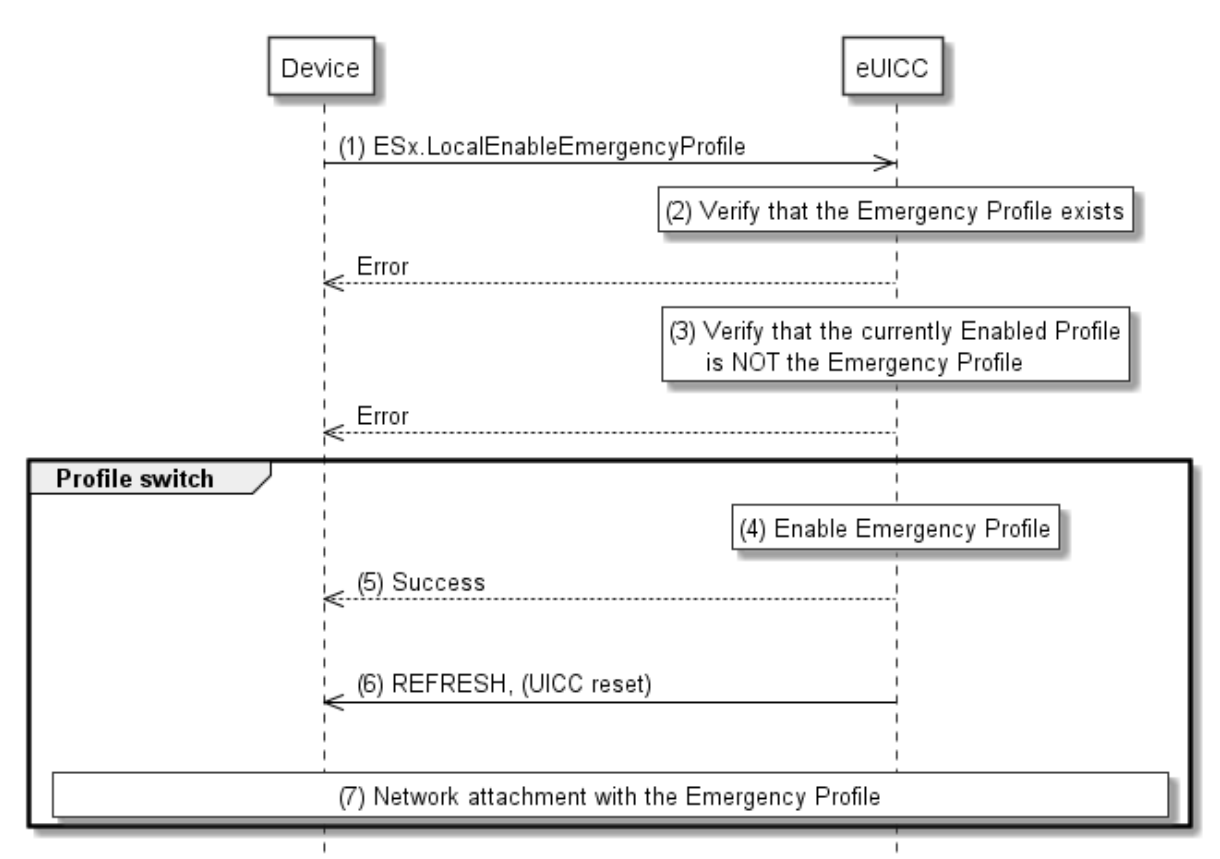

**Figure 330: Local Enable of Emergency Profile**

## **Start Conditions:**

The start conditions are described in GSMA Remote Provisioning Architecture for the Embedded UICC [\[1\].](#page-15-0)

## **Procedure:**

The Device SHALL call the **"ESx.LocalEnableEmergencyProfile"** function.

- The eUICC SHALL verify that the Emergency Profile (Profile with the Emergency Profile Attribute set) exists on this eUICC. If the condition to be verified is not satisfied, the eUICC SHALL return a response indicating the failure, and the procedure SHALL end.
- The eUICC SHALL verify that the current Enabled Profile is NOT already the Emergency Profile. If the condition to be verified is not satisfied, the eUICC SHALL return a response indicating that the Emergency Profile is already Enabled, and the procedure SHALL end.
- The eUICC SHALL NOT enforce POL1 of the currently Enabled Profile, and SHALL disable the currently Enabled Profile and enable the Emergency Profile.
- NOTE: Profile change includes a change of the IMSI that is used to attach to the network. As indicated in 3GPP TS 31.102 [\[52\],](#page-17-0) such a change requires special caution and should always be accompanied by a REFRESH command to avoid inconsistent information being read by the terminal. So while the Profile is marked as enabled in this step, it MAY actually become effective after the terminal executes the REFRESH command.
- The eUICC SHALL return the successful execution status of the "**ESx. LocalEnableEmergencyProfile**" command to the Device.
- The eUICC SHALL send a REFRESH proactive command in UICC reset mode to the Device. This will trigger the execution of a network attach procedure.

The Device SHALL perform a network attach procedure with the newly enabled Profile.

NOTE: Whether the Emergency Profile provides connectivity to a test network or not, the eUICC will not attempt to enable automatically the previously Enabled Profile. This is in contrast to the remote enable procedures (for example in section 3.2.2).

## **3.31 Local Disable for Emergency Profile**

```
@startuml
skinparam monochrome true
skinparam ArrowColor Black
skinparam maxmessagesize 450
skinparam ParticipantPadding 100
skinparam sequenceArrowThickness 1
hide footbox
participant "Device" as DEV #FFFFFF
participant "eUICC" as ISDR #FFFFFF
DEV->>ISDR : (1) ESx.LocalDisableEmergencyProfile
Rnote over ISDR #FFFFF
(2) Verify that the currently Enabled profile
      is the Emergency Profile
Endrnote
ISDR-->>DEV : Error
group Profile switch
Rnote over ISDR #FFFFF
(3) Disable Emergency Profile and 
      enable previously Enabled Profile
Endrnote
ISDR-->>DEV : (4) Sucess
|||
ISDR->>DEV: (5) REFRESH, (UICC reset)
|||
Rnote over DEV, ISDR #FFFFFF
(6) Network attachment with the Enabled Profile
Endrnote
End
@enduml
```
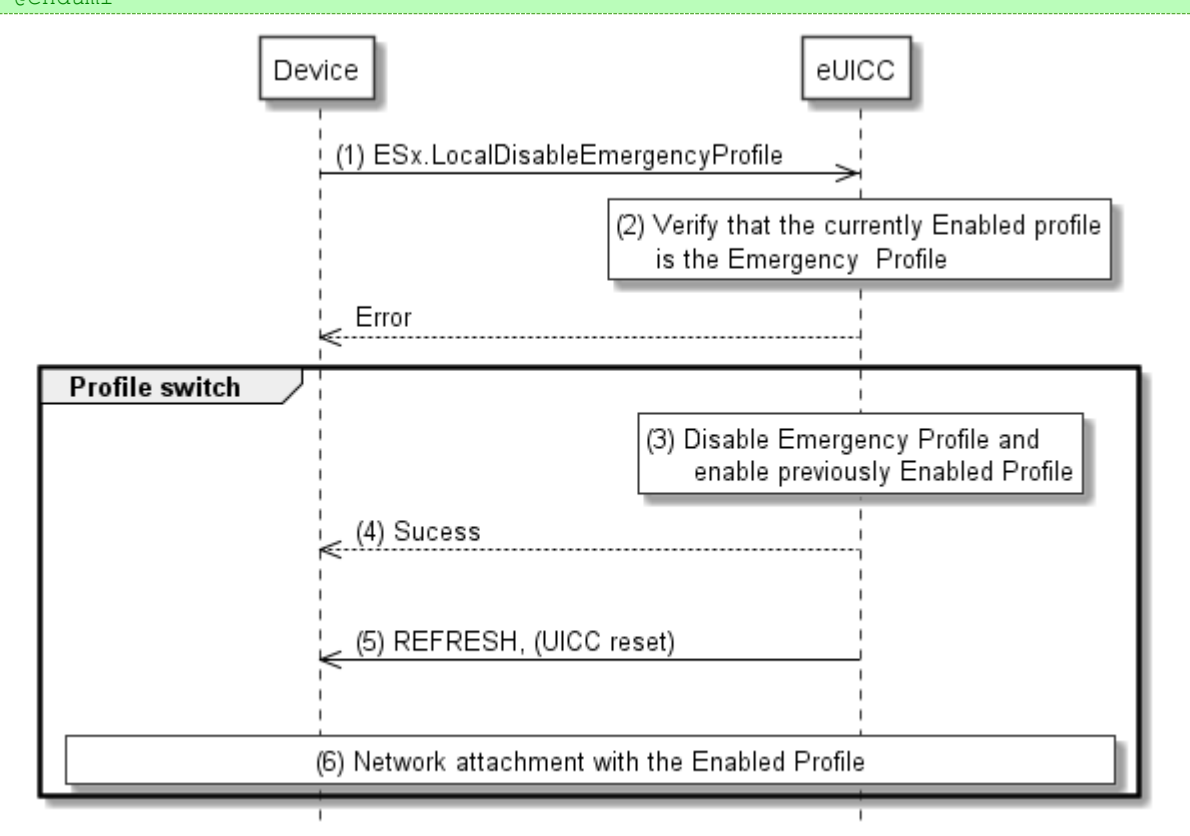

## **Figure 331: Local Disable of Emergency Profile**

## **Start Conditions:**

The start conditions are described in GSMA Remote Provisioning Architecture for the Embedded UICC [\[1\].](#page-15-0)

## **Procedure:**

- (1) The Device SHALL call the **"ESx.LocalDisableEmergencyProfile"** function.
- The eUICC SHALL verify that the currently Enabled Profile is the Emergency Profile (Emergency Profile attribute set). If the condition to be verified is not satisfied, the eUICC SHALL return a response indicating that the Emergency Profile is not Enabled, and the procedure SHALL end.
- The eUICC SHALL NOT enforce POL1 of the Enabled Emergency Profile, and SHALL disable the Emergency Profile and enable the previously Enabled Profile.
- NOTE: The previously Enabled Profile is the Profile that was Enabled, before the Emergency Profile was enabled by the "ESx.LocalEnableEmergencyProfile" command.

The eUICC SHALL return the successful execution status of the "**ESx.LocalDisableEmergencyProfile**" command to the Device.

The eUICC SHALL send a REFRESH proactive command in UICC reset mode to the Device. This will trigger the execution of a network attach procedure.

The eUICC and the Device SHALL perform a network attach procedure with the newly Enabled Profile.

Dependent on the configuration of the eUICC, the eUICC MAY send a Notification about the Profile change after Emergency Profile disabling to the SM-SR.

# **4 eUICC Interface Descriptions**

This section contains the technical descriptions of those interfaces within the Remote Provisioning and Management system involving the eUICC directly, including the following:

- ES5, interface between the SM-SR and the eUICC.
- ES6, interface between the Operator and the eUICC
- ES8, interface between the SM-DP and the eUICC.
- ESx, interface between the Device and the eUICC.

The following table presents the normative list of all the functions that are defined in this section.

Request-response functions:

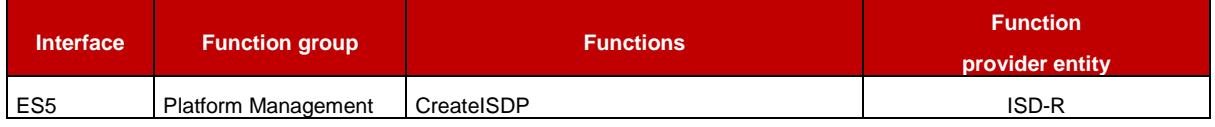

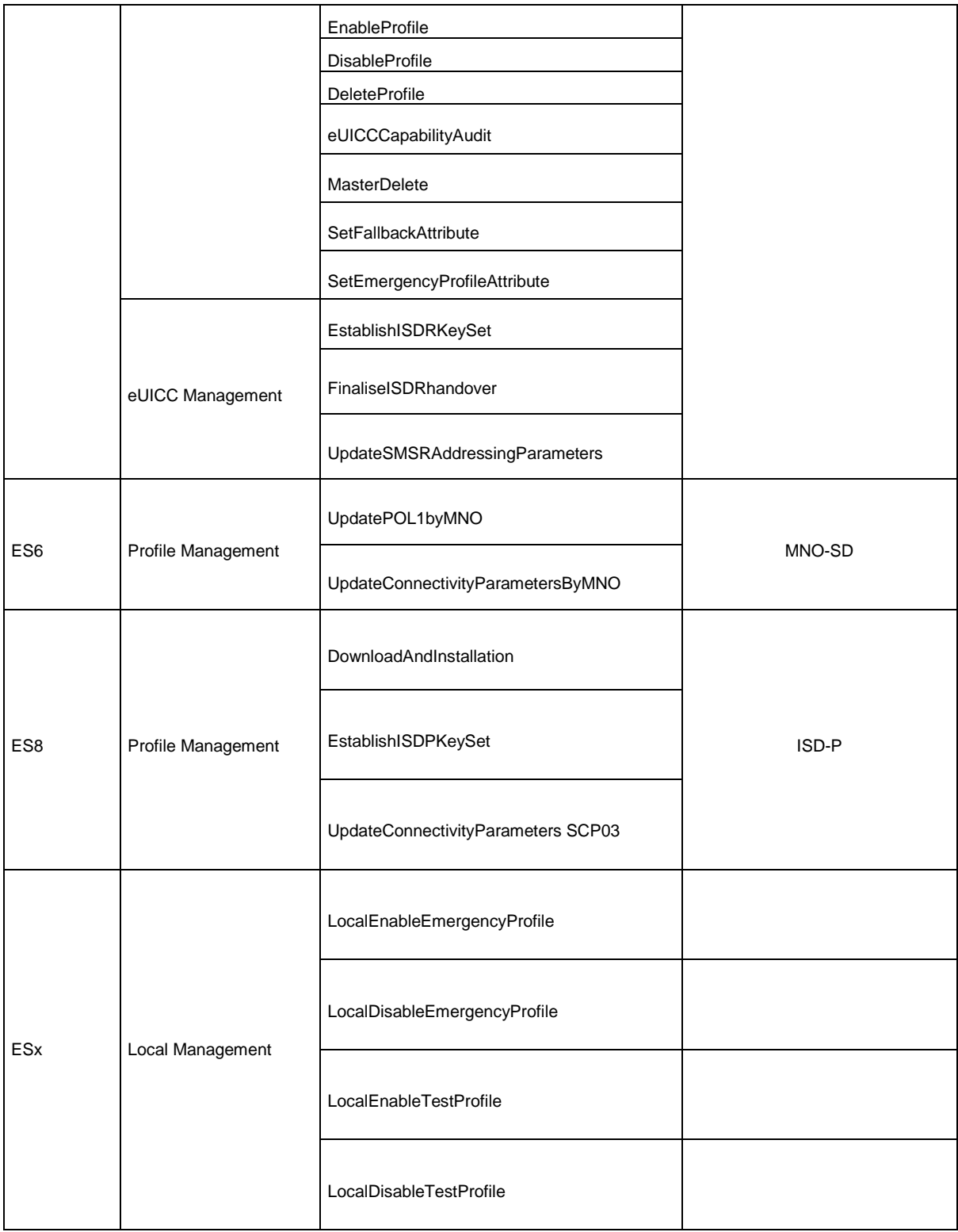

## **Table 5**:**: Request Response Functions**

Notification handler functions:

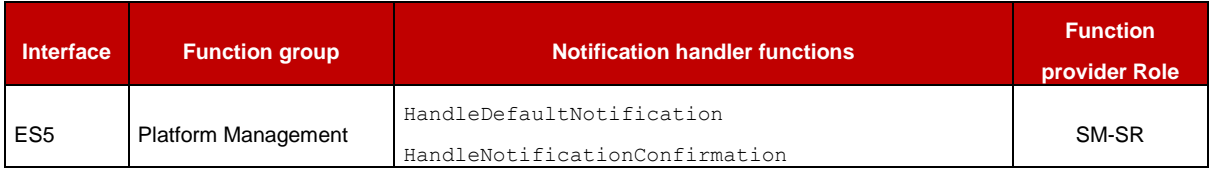

### **Table 6: Notification Handler Functions**

## **4.1 Functions Description**

NOTE: If any command, such as Profile Enabling, Profile Disabling, and Profile Download and Installation does not complete successfully, the eUICC SHALL maintain the state it was in before it received the command.

## **4.1.1 ES5 (SM-SR–eUICC) Interface Description**

## **4.1.1.1 ISD-P Creation**

**Function name:** CreateISDP

**Related Procedures:** ISD-P creation

**Function group:** Platform Management

**Function Provider entity:** ISD-R

**Description:** This function creates an ISD-P on the eUICC.

#### **Parameters:**

- ISD-P-AID
- Cumulative Granted Non Volatile Memory for the ISD-P (optional)

#### **Prerequisite:**

• The SM-SR has assigned an ISD-P-AID.

#### **Command Description:**

#### *INSTALL COMMAND*

The command is an Install command as defined in GlobalPlatform Card Specification [\[6\].](#page-15-1)

The following tables describe the installation command and the specific parameters within the data field:

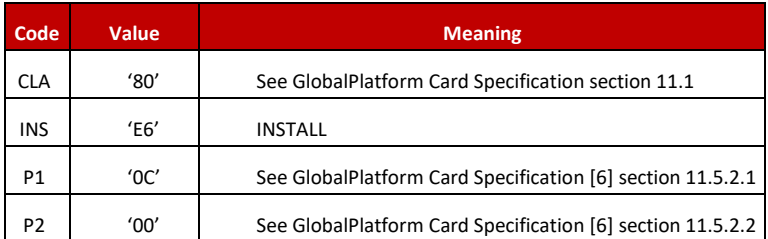

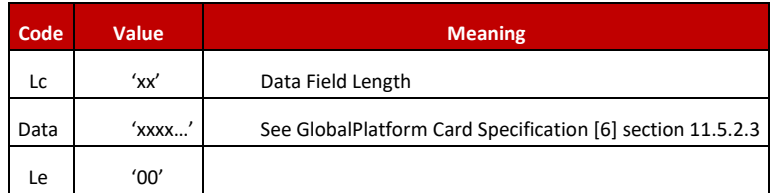

### **Table 7: INSTALL Command Message**

#### *Reference Control Parameter P1*

| <b>h</b> <sub>R</sub> |  |  |  |          | $b5 \mid b4 \mid b3 \mid b2 \mid b1 \mid \text{Meaning}$ |
|-----------------------|--|--|--|----------|----------------------------------------------------------|
|                       |  |  |  | $\Omega$ | For make selectable                                      |
|                       |  |  |  |          | For Install                                              |

**Table 8: INSTALL Reference Control Parameter P1**

#### *Reference Control Parameter P2 – ISD-P State Coding*

P2 is set to '00'; according to GlobalPlatform Card Specification [\[6\]](#page-15-1) section 11.5, this means no information provided.

#### *Data Field*

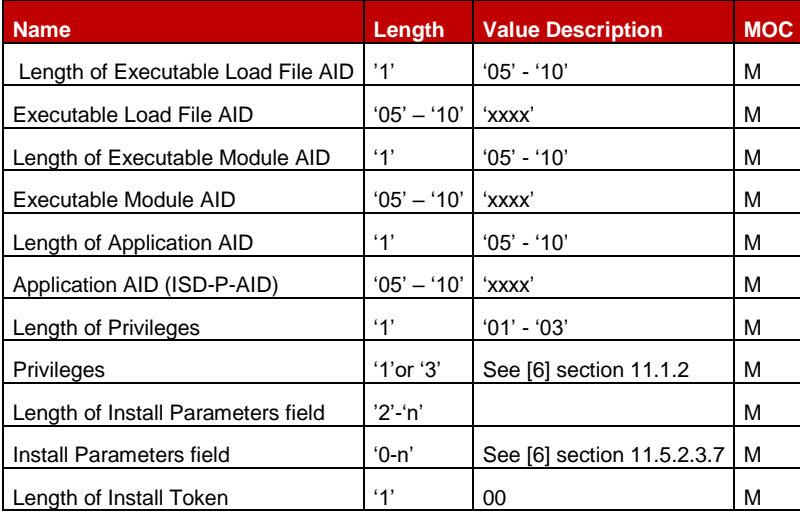

## **Table 9: INSTALL Command Data Field**

#### *Privileges*

Privileges granted to the ISD-P, as specified in Annex C, SHALL be at least:

- Security Domain
- Trusted Path
- Authorized Management

#### *Install Parameters*

**Tag Length MOC Value Description Value Description** 

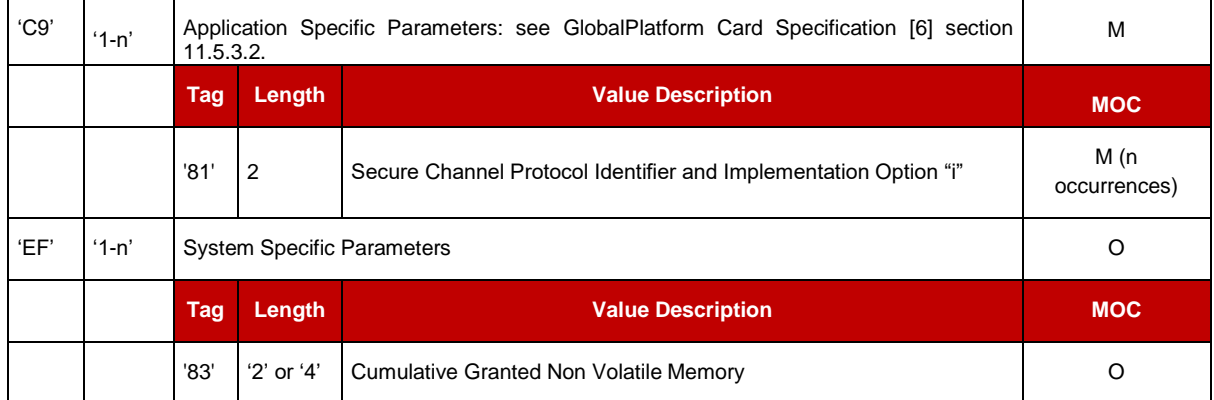

## **Table 10: INSTALL Parameters**

### **Data** *Returned*

None

### *Response* **Message**

### **Data Field Returned in the Response Message:**

A single byte of '00' SHALL be returned indicating that no additional data is present, as defined in the GlobalPlatform Card Specification [\[6\]](#page-15-1) section 11.5.3.1.

### **Processing State returned in the Response Message:**

See GlobalPlatform Card Specification [\[6\]](#page-15-1) section 11.5.3.2.

## **4.1.1.2 Profile Enabling**

**Function name:** EnableProfile

**Related Procedures**: Profile Enabling

**Function group:** Platform Management

**Function Provider entity:** ISD-R

**Description:** This function is used to enable a Profile on the eUICC.

The function makes the target Profile enabled, and disables implicitly the currently Enabled Profile.

#### **Parameters:**

• ISD-P-AID

#### **Prerequisites:**

- SM-SR has checked that POL2 of both the currently Enabled Profile and the target Profile allow this action.
- The target Profile SHALL NOT be the Test Profile

## **Function Flow**

Upon reception of the Profile Enabling command, the eUICC SHALL:

- Verify that the target Profile is in the disabled state
- Verify that POL1 of the currently Enabled Profile allows its disabling
- Verify that the target Profile is not the Test Profile
- If any of these verifications fail, terminate the command with an error status word
- If the current profile has been enabled by the activation of the Fall-Back Mechanism then
	- If the target Profile is not the previously Enabled profile and the POL1 of the previously enabled profile does not allow its own disabling, or contains the rule "Profile deletion is mandatory when its state is changed to disabled", terminate the command with an error status word
- Disable the currently Enabled Profile and Enable the target Profile
- Send the REFRESH command in "UICC Reset" mode to the Device according to ETSI TS 102 223 [\[3\]](#page-15-2)
- NOTE: The eUICC SHALL send the command response (over SMS PoR or HTTP POST or CAT-TP SDU) before issuing the proactive command REFRESH. So it is possible but not required that the eUICC send the REFRESH command immediately. However the eUICC SHALL issue the REFRESH command within a time interval of 10 STATUS events after receiving the enable command.
- Send notification.

## **Command Description:**

## *STORE DATA COMMAND*

This command is a STORE DATA command, as described in GlobalPlatform Card Specification [\[6\].](#page-15-1)

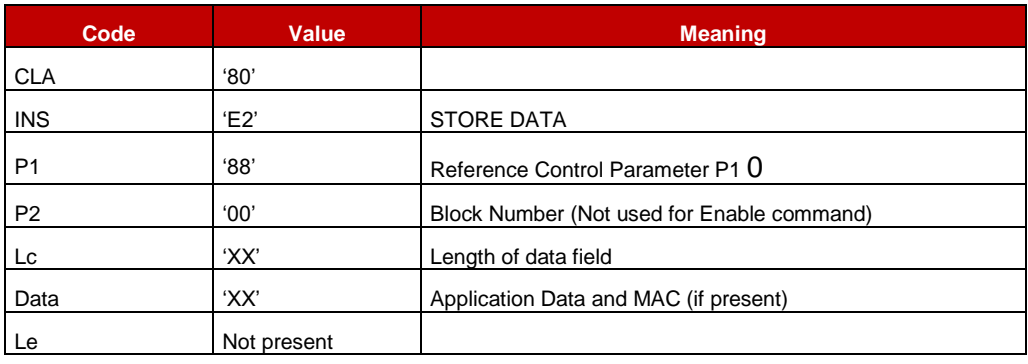

## **Table 11: STORE DATA COMMAND Message**

*Parameter P1 is coded according to the following table:*

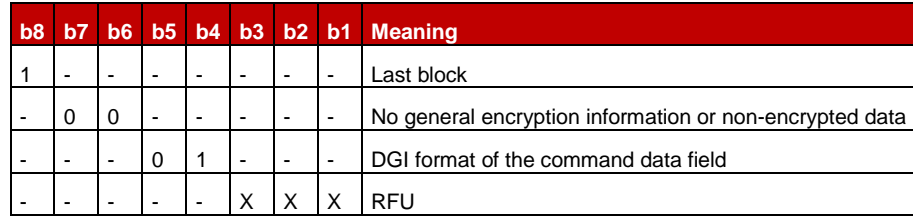

**Table 12: STORE DATA Reference Control Parameter P1**

## *Data Field Sent in the Command Message*

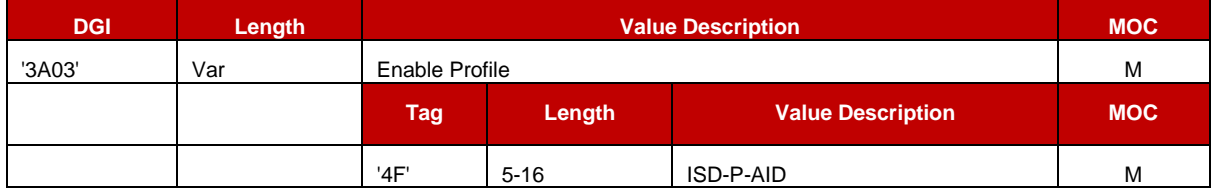

**Table 13: Enable Attribute Data Field**

#### **Response Message**

### **Data Field Returned in the Response Message:**

The data field of the response message SHALL NOT be present.

## **Processing State returned in the Response Message:**

See GlobalPlatform Card Specification [\[6\]](#page-15-1) section 11.11.3.2.

## **Specific Processing State returned in response Message:**

'69 85': Profile is not in the Disabled state, or Profile is the Test Profile.

'69 E1': POL1 of the currently Enabled Profile or of the previously enabled profile prevents this action.

## **4.1.1.3 Profile Disabling**

**Function name:** DisableProfile

**Related Procedures:** Profile Disabling

**Function group:** Platform Management

**Function Provider entity:** ISD-R

**Description:** This function is used to disable a Profile on the eUICC.

This function makes the target Profile Disabled, and implicitly enables the Profile which has the Fall-Back Attribute set.

### **Parameters:**

• ISD-P-AID of the currently Enabled Profile

## **Prerequisites:**

- SM-SR has checked that POL2 allows this action
- The target Profile SHALL NOT be the Test Profile

## **Function flow**

Upon reception of the Profile Disabling command, the eUICC SHALL:

- Verify that the target Profile is in Enabled state
- Verify that POL1 of the currently Enabled Profile allows its disabling
- Verify that the target Profile is not the Test Profile
- Verify that the target Profile is not the Profile with Fall-Back Attribute set
- If any of these verifications fail, terminate the command with an error status word.
- Disable the target Profile and enable the Profile with the Fall-Back Attribute set
- Send the REFRESH command in "UICC Reset" mode to the Device according to ETSI TS 102 223 [\[3\].](#page-15-2)
- Note: The same note about deferred REFRESH as for enable command applies as well to disable: The eUICC SHALL issue the REFRESH command within a time interval of 10 STATUS events after receiving the disable command.

### **Command Description:**

## *STORE DATA COMMAND*

This command is a STORE DATA command, as described in GlobalPlatform Card Specification [\[6\].](#page-15-1)

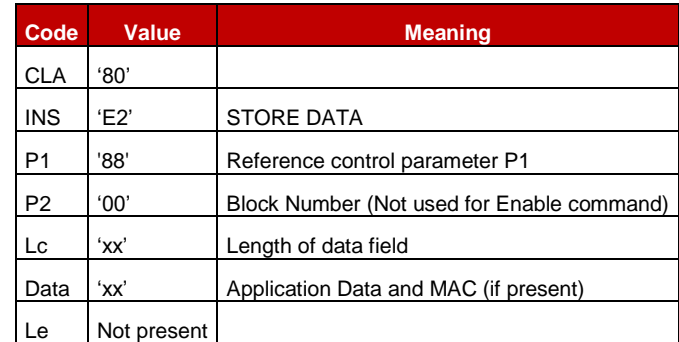

## **Table 14: STORE DATA Command Message**

## *Reference Control Parameter P1*

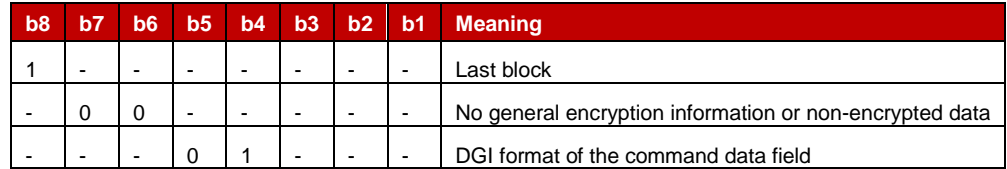

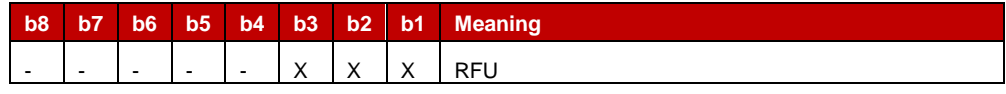

## **Table 15: STORE DATA Reference Control Parameter P1**

### *Data Field Sent in the Command Message*

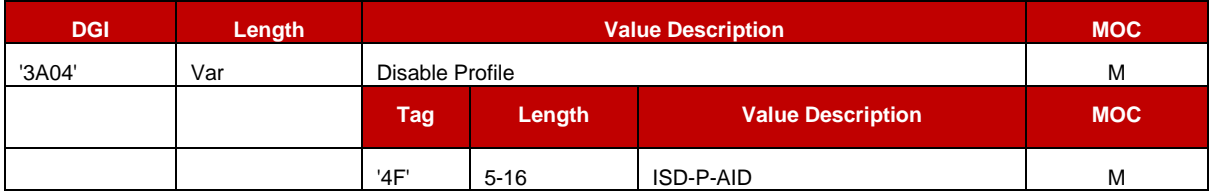

### **Table 16: Disable Attribute Data Field**

### *Response Message*

### *Data Field Returned in the Response Message:*

The data field of the response message SHALL NOT be present.

### *Processing State returned in the Response Message:*

See GlobalPlatform Card Specification [\[6\]](#page-15-1) section 11.11.3.2.

## *Specific Processing State returned in response Message:*

'69 85': Profile is not in the Enabled state or Profile has the Fall-Back Attribute set or Profile is the Test Profile.

'69 E1': POL1 of the Profile prevents disabling.

#### **4.1.1.4 Profile Deletion**

**Function name:** DeleteProfile

**Related Procedures:** Profile and ISD-P deletion, Profile and ISD-P deletion via SM-DP

**Function group:** Platform Management

**Function Provider entity:** ISD-R

**Description:** This function is used to delete a Profile from the eUICC.

This function deletes the ISD-P and its associated Profile.

#### **Parameters:**

• ISD-P-AID

**Prerequisites:**

- SM-SR SHALL check that POL2 allows this action
- The target Profile SHALL NOT be the Profile with the Fall-Back Attribute set
- The target Profile SHALL NOT be the Test Profile

#### **Function flow**

Upon reception of the DELETE command, the eUICC SHALL:

- If the Profile is in Disabled state:
	- Verify that POL1 of the target Profile allows its deletion. This includes, if the target Profile has been Disabled by the activation of the Fall-Back Mechanism described in section [3.16,](#page-114-0) verify that POL1 of the target Profile allows Disabling.
- Verify that the target Profile is not the Profile with Fall-Back Attribute set
- Verify that the target Profile is not the Test Profile
- Verify that the target Profile is not in the Enabled state
- If any of these verifications fail, terminate the command with an error status word
- Delete the ISD-P with its Profile.
- NOTE: An incomplete Profile (i.e. the ISD-P is still in state SELECTABLE or PERSONALIZED) can always be deleted.

#### **Command Description:**

#### *DELETE COMMAND*

This function is realised through the GlobalPlatform DELETE command as defined in GlobalPlatform Card Specification Amendment C [\[9\].](#page-15-3)

#### *Command Message*

The DELETE command message SHALL be coded according to the following table:

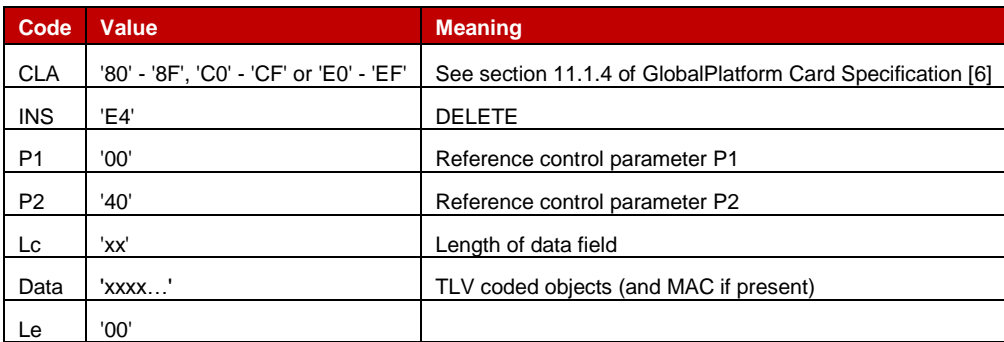

#### **Table 17: DELETE Command Message**

#### *Reference Control Parameter P1*

| b <sub>8</sub> | b7           | b6 | b <sub>5</sub> | b4 | b3 | b2 | b <sub>1</sub> | <b>Meaning</b>         |
|----------------|--------------|----|----------------|----|----|----|----------------|------------------------|
|                |              |    |                |    |    |    | $\,$           | Last (or only) command |
| $\blacksquare$ | $\checkmark$ |    |                |    |    |    |                | RFU                    |

**Table 18: DELETE Reference Control Parameter P1**

#### *Reference Control Parameter P2*

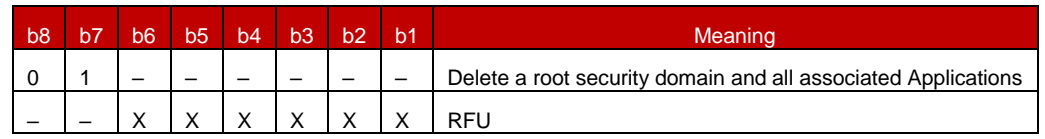

#### **Table 19: DELETE Command Reference Control Parameter P2**

#### *Data Field Sent in the Command Message*

The data field of the DELETE command message SHALL contain the TLV coded name(s) of the object to be deleted.

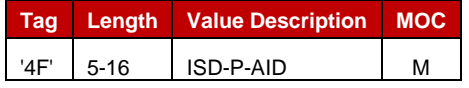

**Table 20: DELETE [card content] Command Data Field**

#### **Response Message**

#### **Data Field Returned in the Response Message:**

A single byte of '00' SHALL be returned indicating that no additional data is present.

#### **Processing State Returned in the Response Message:**

As defined in GlobalPlatform Card Specification [\[6\]](#page-15-1) section 11.2.3.2.

#### **Specific Processing State returned in response Message:**

'69 85': Profile is in Enabled State or Profile has the Fall-Back Attribute or Profile is the Test Profile.

'69 E1': POL1 of the Profile prevents deletion (including the case where the Profile has been Disabled by the activation of the Fall-Back Mechanism, and its POL1 prevents disabling).

#### <span id="page-198-0"></span>**4.1.1.5 eUICC Capability Audit**

**Function name**: eUICCCapabilityAudit

#### **Related Procedures**: -

NOTE: This function is not present in any procedure, however, it MAY be used and requested at any point of time by the Profile owner or SM-SR.

**Function group:** Platform Management

**Function Provider entity:** ISD-R

**Description:** This function is used to query the status of the eUICC.

#### **Parameters:**

It may be used to ensure the data within the SM-SR's EIS database is up to date. This function uses two commands which SHALL be implemented as an extension of the GlobalPlatform functions GET DATA and GET STATUS.

## *GET DATA*

This function can return:

- Number of installed ISD-P and available not allocated memory
- ECASD Certificate

#### *GET STATUS*

This function can return:

- Each ISD-P-AID
- State of the ISD-Ps / Profiles

#### **Prerequisites:**

• None

#### **Commands Description:**

#### *GET DATA*

The GET DATA command is coded according to the following table:

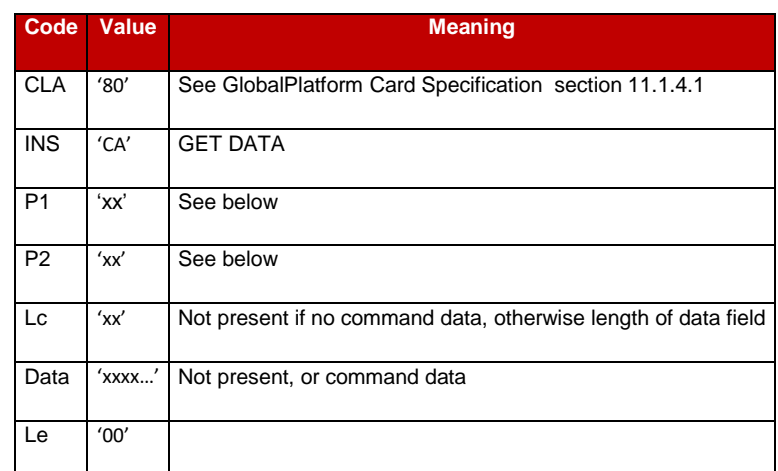

#### **Table 21: GET DATA Command Message**

#### *Parameter P1 and P2*

The P1 and P2 parameters define the tag of the data object to be read.

Tag 'FF 21': Extended Card Resources Information available for Card Content Management, as defined in ETSI TS 102 226 [\[5\].](#page-15-4)

Tag 'BF 30': Forwarded CASD Data mechanism as defined in GlobalPlatform Card Specification Amendment C [\[9\].](#page-15-3)

This mechanism allows to retrieves ECASD data through the ISD-R.

#### *Data field*

If the P1 and P2 parameters are set to 'BF 30', the data field SHALL include one (and only one) of the following requests:

- ECASD recognition data: '5C 01 66'
- ECASD Certificate Store (containing ECASD Public Key Certificates): '5C 02 7F 21'

#### *Response Message*

If certificate data is requested, the certificate SHALL be returned TLV-coded as follows:

| <b>Name</b>               | Length        | <b>Value Description</b>                                     | <b>MOC</b> |
|---------------------------|---------------|--------------------------------------------------------------|------------|
| Forwarded CASD Data tag   | 2             | 'BF 30'                                                      | C          |
| Length of the response    | 1. 2 or $31$  | '00' - '7F', or '81 80' - '81 FF' or '82 01 00' - '82 FF FF' | С          |
| Certificate store tag     | 2             | $'7F$ 21'                                                    | м          |
| Length of the certificate | 1, $2$ or $3$ | '00' - '7F', or '81 80' - '81 FF' or '82 01 00' - '82 FF FF' | м          |
| Certificate data          | n             | 'xxxx'                                                       | м          |

**Table 22: GET DATA Command Data Field**

#### *Certificate Data*

The following table describes the certificate data which will be returned by the eUICC Capability Audit command.

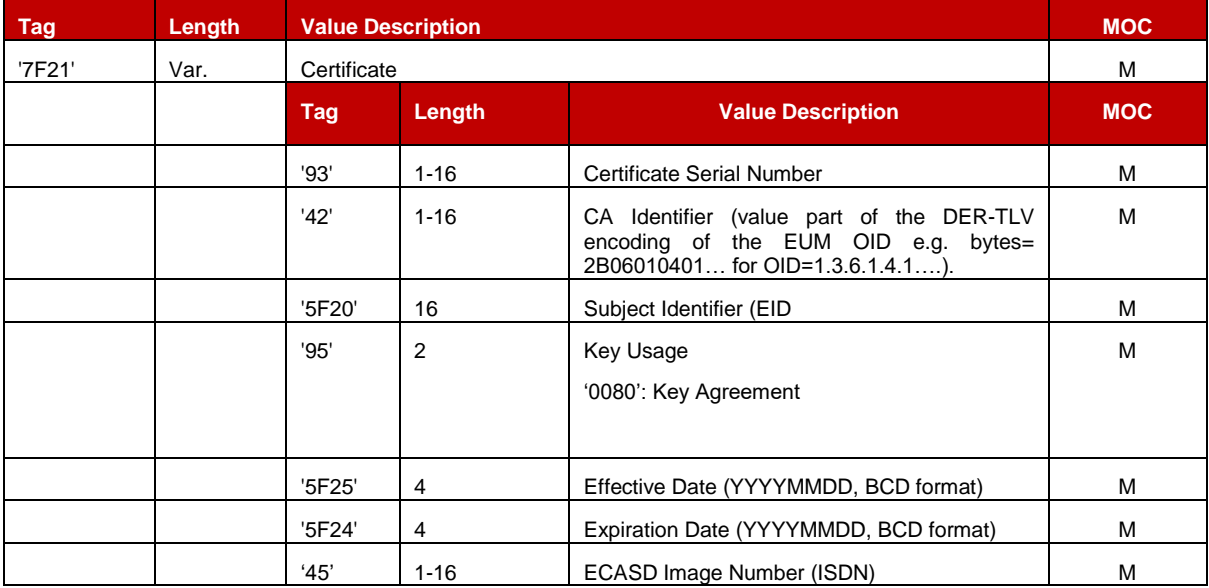

|  | '73'   | Var. | Discretionary Data:                                                                                                    | M                         |                                                                                                    |   |
|--|--------|------|----------------------------------------------------------------------------------------------------|---------------------------|----------------------------------------------------------------------------------------------------|---|
|  |        |      |                                                                                                    |                           |                                                                                                    |   |
|  |        |      | Tag                                                                                                    | Length                    | <b>Value Description</b>                                                                                 |   |
|  |        |      | 'C <sub>0</sub> '                                                                                                    | var                       | eUICC<br>Supplier<br><b>Identifier</b>                                                                   |   |
|  |        |      | 'C1'                                                                                                    | var                       | Product<br>eUICC<br>Line<br><b>Identifier</b>                                                            |   |
|  |        |      | 'C2'                                                                                                    | var                       | eUICC Extended GSMA<br><b>SAS Accreditation Serial</b><br>Number                                         |   |
|  |        |      | 'C9'                                                                                                    | 20                        | Authority key identifier<br>(value of the Subject<br>Key Identifier extension<br>of the EUM certificate) |   |
|  |        |      |                                                                                                    | Other TLVs MAY be present |                                                                                                    |   |
|  | '7F49' | Var. | Public Key                                                                                                    |                           |                                                                                                    | M |
|  | '5F37' | Var. | Signature (to be computed as described in<br>GlobalPlatform Card Specification Amendment<br>E [11] and the signature SHALL include all the<br>field starting from tag '93' to tag '7F49') | M                         |                                                                                                    |   |

**Table 23: eUICC Certificate Data Fields**

## *Public Key Data Object*

The public key data object contains an elliptic curves (EC) public key and the corresponding domain parameters.

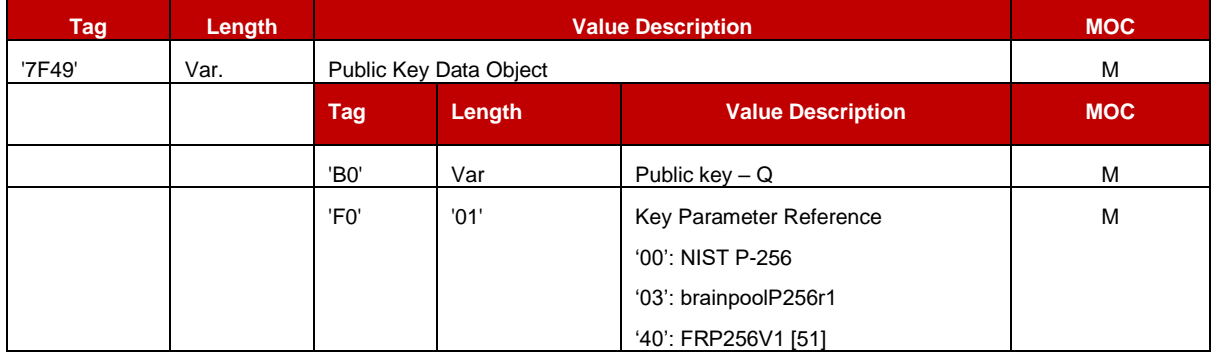

## **Table 24: Public Key Data Object Data Field**

An ECASD SHALL have at least one set of elliptic curve parameters preloaded (see GlobalPlatform Card Specification Amendment E [\[11\]\)](#page-16-0) as defined in the table above.

## *GET STATUS*

The GET STATUS command is coded according to the following table:

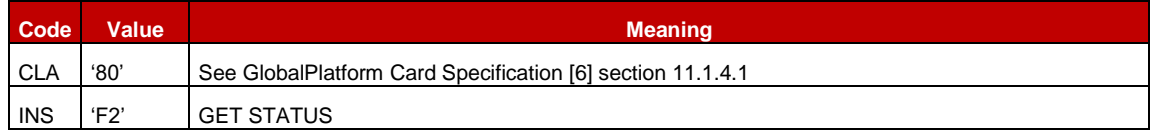

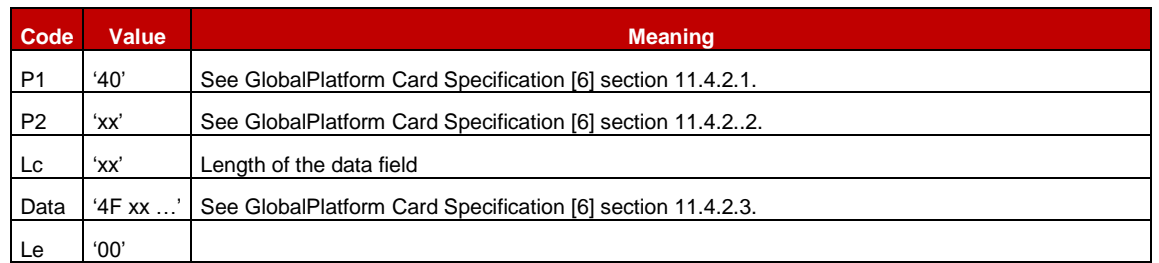

## **Table 25: GET STATUS Command Message**

## *Parameter P1*

The following value will be used for P1:

**'40'** – Applications and Supplementary Security Domains only

### *Parameter P2*

The parameter P2 controls the number of consecutive GET STATUS commands.

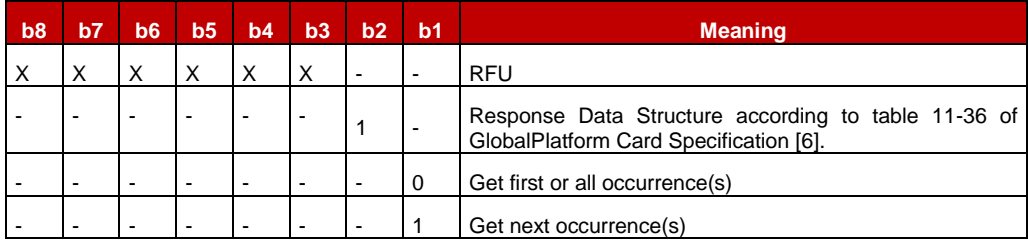

#### **Table 26: GET STATUS Command Reference Control Parameter P2**

#### *Data field sent in the Command Message*

The GET STATUS command message data field SHALL contain at least one TLV coded search qualifier: the AID (tag '4F'). It SHALL be possible to search for all the occurrences that match the selection criteria according to the reference control parameter P1 using a search criteria of '4F 00'.

The search is limited to the ISD-P instances.

The following other search criteria SHALL be supported: Life Cycle State (tag '9F70') and ISD-P Attributes (tag '53').

The tag list (tag '5C') indicates to the UICC how to construct the response data for each eUICC entity matching the search criteria.

The data field is structured as follows:

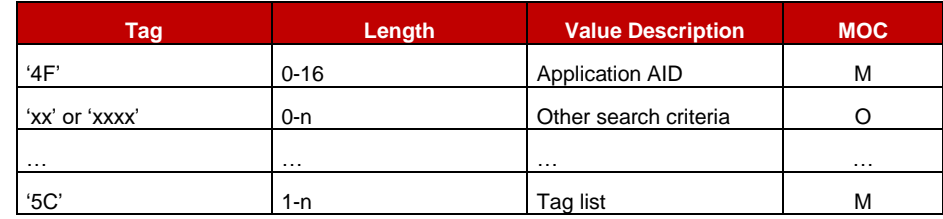

## **Table 27: GET STATUS Command Data Field**

#### *Response Message*

#### *Data Field Returned in the Response Message:*

The tag list (tag '5C') identifies the extended information for ISD-P. The coding of the response message is defined as followed:

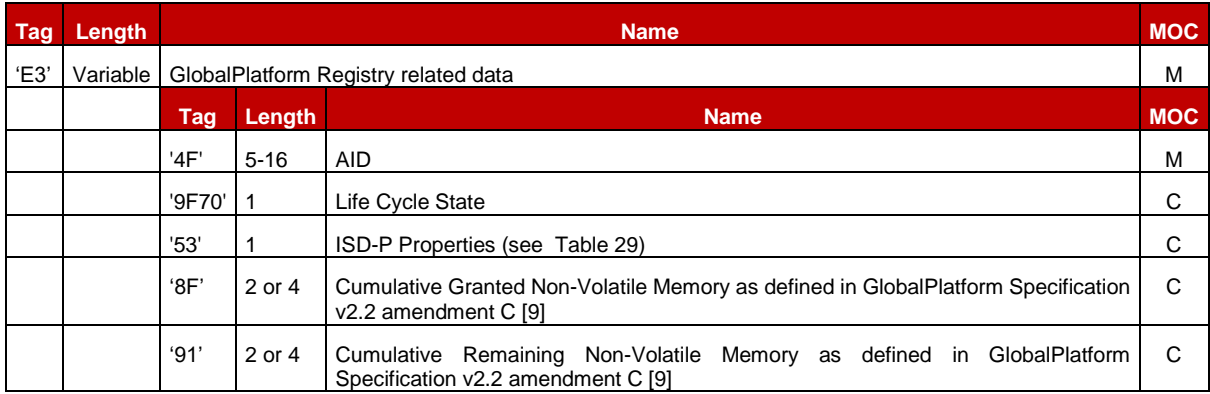

#### **Table 28: GET STATUS Command Data Field Return**

If an ISD-P that matches the search criteria was installed without Cumulative Granted Memory option, the related tags '8F' and '91' SHALL be absent in the response, even if they were requested in the tag list of the command.

| b <sub>8</sub> | b7 | b6 | b <sub>5</sub> | b4 | b3 | b2 | b <sub>1</sub> | <b>Meaning</b>                         |
|----------------|----|----|----------------|----|----|----|----------------|----------------------------------------|
| $\times$       | Χ  | Х  | Х              | X  |    |    |                | <b>RFU</b>                             |
|                |    |    |                |    | Х  | Χ  | 0              | <b>Fall-Back Attribute not set</b>     |
|                |    |    |                |    | 0  | 0  | 1              | <b>Fall-Back Attribute set</b>         |
|                |    |    |                |    | X  | 0  | X              | Emergency Profile Attribute not set    |
|                | -  |    |                |    | 0  | 1  | 0              | <b>Emergency Profile Attribute set</b> |
|                |    |    |                |    | 0  | Χ  | Х              | Test Profile Flag not set              |
|                |    |    |                |    |    | 0  | 0              | Test Profile Flag set                  |

**Table 29: ISD-P Properties**

## <span id="page-203-0"></span>*ISD-P State Coding*

The life cycle of the ISD-P is coded as define in section [2.2.1.3.](#page-21-0)

#### *Processing State returned in the Response Message:*

As defined in GlobalPlatform Card Specification [\[6\]](#page-15-1) section 11.3.3.2.

#### **4.1.1.6 Master Delete**

**Function name:** MasterDelete

**Related Procedures:** Master Delete Procedure

## **Function group:** Platform Management

#### **Function Provider entity:** ISD-R

**Description:** This function deletes a target Profile on the target eUICC regardless of POL1 rules. This function SHALL use the ISD-P token verification key(AES key with key version number '70' and key identifier '01') in order to authenticate the source of the command.

#### **Parameter:**

- ISD-P-AID
- Delete Token, calculated as defined in GlobalPlatform Card Specification Amendment D [\[10\]](#page-15-5) , provided by the SM-DP

#### **Prerequisites:**

- The target Profile SHALL NOT be the Profile which has the Fall-Back Attribute set.
- The target Profile SHALL be in the Disabled state.

#### **Function flow**

Upon reception of the Master Delete command, the eUICC SHALL:

- Verify that the target Profile is in the Disabled state
- Verify that the target Profile is not the Profile with Fall-Back Attribute set
- Verify the Token (actually performed by the ISD-P). This includes verifying the signature of the Token, and verifying that the values of tags 42, 45, and 5F20 in the Token match the corresponding values in the ISD-P.
- If any of these verifications fail, terminate the command with an error status word.
- Delete the ISD-P with its Profile, regardless of POL1.

As token protection is only used by this command, this token SHALL be processed by the ISD-P even though the ISD-P does not have the token verification privilege. No receipt SHALL be generated by the command.

The eUICC SHALL support setting the value of tags 42, 45, and 5F20 by a STORE DATA command defined in GlobalPlatform Card Specification [\[6\].](#page-15-1) If the value of tag 5F20 is not set by the SM-DP, the default value SHALL be the value of the RID of ISD-P defined in section [2.2.3.](#page-26-0)

- NOTE1: This deviates from the typical handling of tokens by SDs.
- NOTE 2: The SM-DP MAY set the values of tags 42, 45 and 5F20 during profile download.

#### **Command Description:**

This function is realised through the GlobalPlatform DELETE command as defined in GlobalPlatform Card Specification Amendment C [\[9\].](#page-15-3)

#### *Command Message*

#### *DELETE COMMAND*

The DELETE command message SHALL be coded according to the following table:

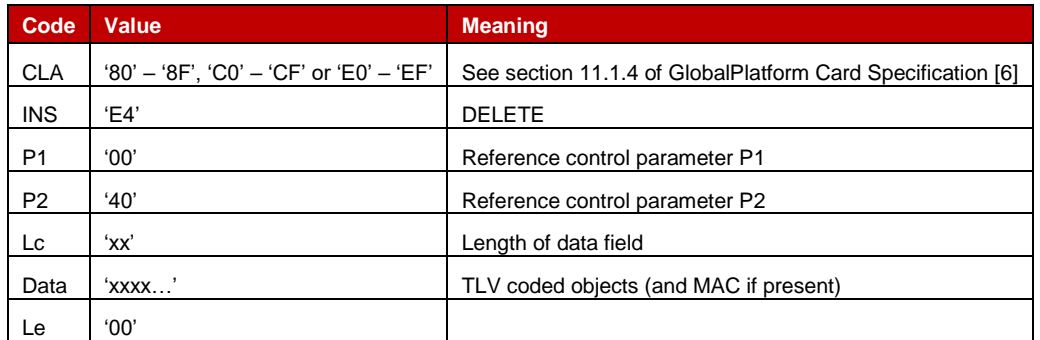

## **Table 30: DELETE Command Message**

### *Reference Control Parameter P1*

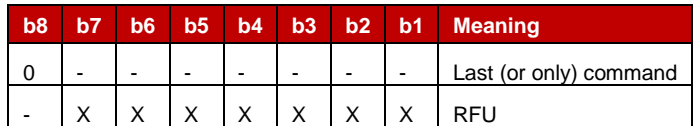

### **Table 31: DELETE Reference Control Parameter P1**

#### *Reference Control Parameter P2*

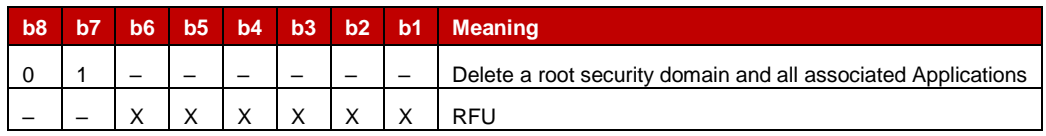

#### **Table 32: DELETE Command Reference Control Parameter P2**

The Delete [card content] Data Field SHALL contain the following parameters:

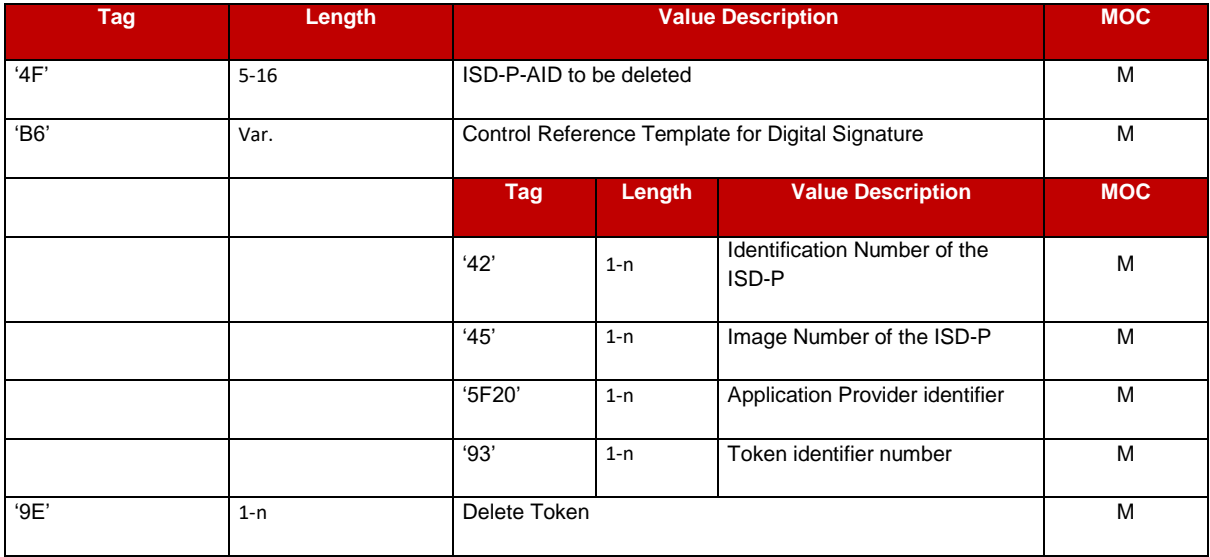

## **Table 33: DELETE [card content] Command Data Field**

#### *Response Message*

*Data Field Returned in the Response Message:*

A single byte of '00' SHALL be returned indicating that no additional data is present.

## *Processing State Returned in the Response Message:*

As defined in GlobalPlatform Card Specification [\[6\]](#page-15-1) section 11.2.3.2.

#### *Specific Processing State returned in response Message:*

'69 85': Profile is not in the Disabled state or Profile has the Fall-Back Attribute set.

### **4.1.1.7 Set Fall-Back Attribute**

**Function name:** SetFallbackAttribute

#### **Related Procedures:** -

**Function group:** Platform Management

**Function Provider entity:** ISD-R

**Description:** This function sets the Fall-Back Attribute for one Profile on the target eUICC.

#### **Parameters:**

ISD-P-AID

### **Prerequisites:**

 The Profile to be assigned the Fall-Back Attribute must have Provisioning capability. **Function flow**

Upon reception of the STORE DATA command, the eUICC SHALL:

- Set the Fall-Back Attribute for the target Profile
- Remove the Fall-Back Attribute from the Profile that has the attribute currently assigned

Setting of the Fall-Back Attribute is done via ISD-R.

If the currently Enabled profile is the Profile with the Fall-Back Attribute set, and has been Enabled by the activation of the Fall-Back Mechanism, and the previously Enabled Profile has either of the POL1 rules "Disable not allowed" or "Profile deletion is mandatory when its state is changed to Disabled" set, then the eUICC SHALL prevent the execution of the function "Set Fall-Back Attribute".

#### **Command Description:**

## *STORE DATA Command*

This function is realised through the GlobalPlatform STORE DATA command as defined in GlobalPlatform Card Specification [\[6\].](#page-15-1)

#### *Command Message*

The STORE DATA command message SHALL be coded according to the following table:

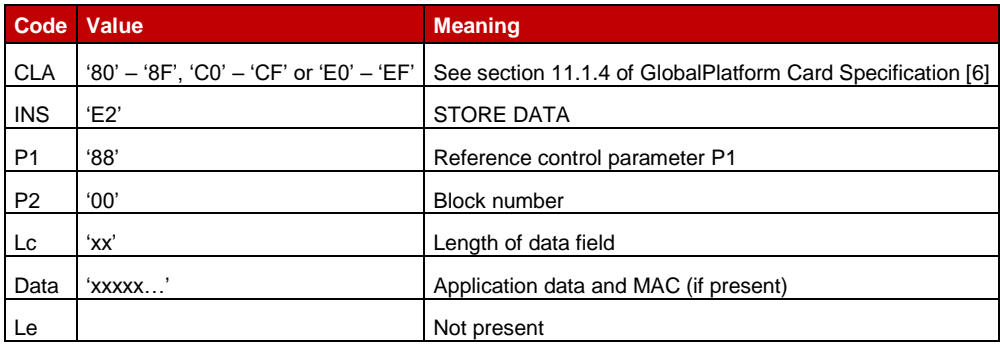

## **Table 34: STORE DATA Command Message**

### *Reference Control Parameter P1*

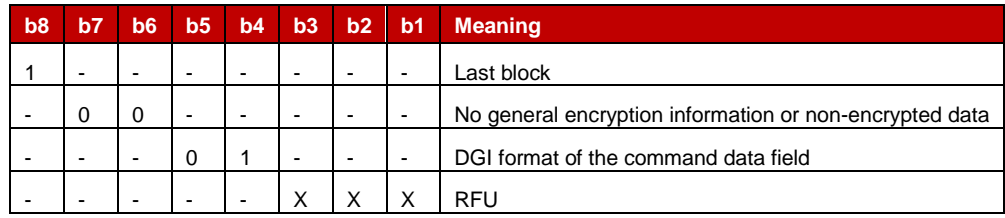

#### **Table 35: STORE DATA Reference Control Parameter P1**

### *Data Field Sent in the Command Message*

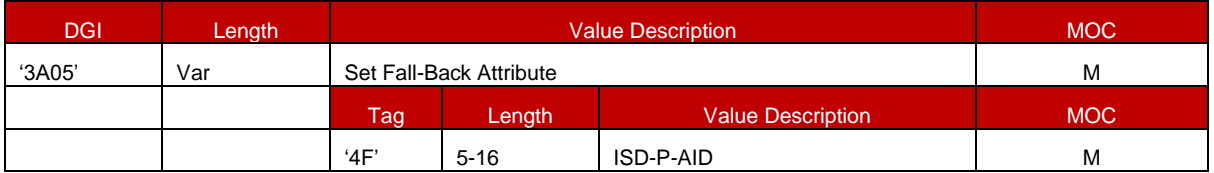

**Table 36: Set Fall-Back Attribute Data Field**

#### *Response Message*

#### *Data Field Returned in the Response Message:*

The data field of the response message SHALL NOT be present.

#### *Processing State Returned in the Response Message:*

As defined in GlobalPlatform Card Specification [\[6\]](#page-15-1) section 11.11.3.2, with the following addition:

'69 E1': POL1 of the Profile Disabled by the activation of the Fall-Back Mechanism prevents this action.

#### **4.1.1.8 ISD-R Key Set Establishment**

**Function name:** EstablishISDRKeySet

**Related Procedures:** SM-SR Change

## **Function group:** eUICC Management

#### **Function Provider entity:** ISD-R

**Description:** This function is used to perform mutual authentication between the new SM-SR and the eUICC and to establish a shared secret key set between the new SM-SR and the ISD-R.

This function is based on Scenario 3 as defined in "GlobalPlatform Card Specification Amendment E [\[11\].](#page-16-0) Scenario 3 is modified by adding the additional step of authentication of the new SM-SR to the eUICC.

Adding this step to Scenario 3 requires an additional STORE DATA command to precede the command defined for Scenario 3. This new command provides the eUICC with the certificate of the new SM-SR and retrieves a random challenge from the eUICC. This random challenge then has to be signed by the new SM-SR and sent to the eUICC in the second command to prove to the eUICC that the new SM-SR is in possession of the private key related to the certificate presented. The sequence is pictured in [Figure 23](#page-96-0) of section [3.8.](#page-95-0)

### **Parameters:**

- Ephemeral public key of the new SM-SR
- Certificate for the new SM-SR

#### **Prerequisites:**

- The ECASD certificate was provided to and verified by the new SM-SR
- The new SM-SR has generated an ephemeral key pair
- The new SM-SR has a signature from the CI.

#### **Command Description:**

This function is realised through GlobalPlatform STORE DATA commands as defined in GlobalPlatform Card Specification [\[6\].](#page-15-1)

#### *First STORE DATA command*

#### *Command Message*

The STORE DATA command message SHALL be coded according to the following table:

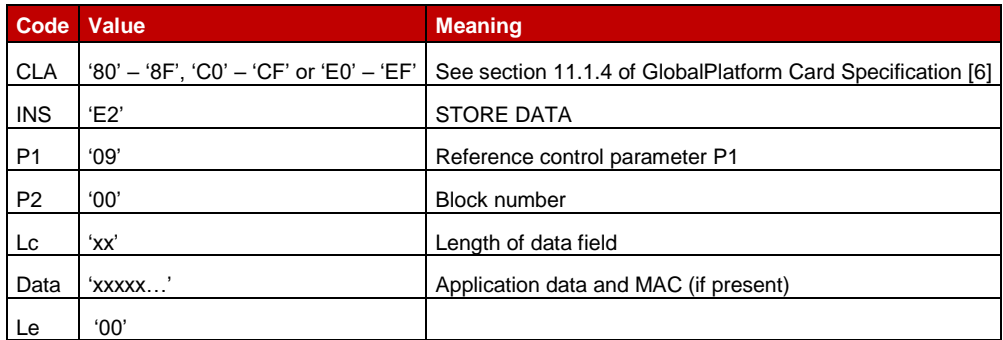

#### **Table 37: STORE DATA Command Message**

## *Reference Control Parameter P1*

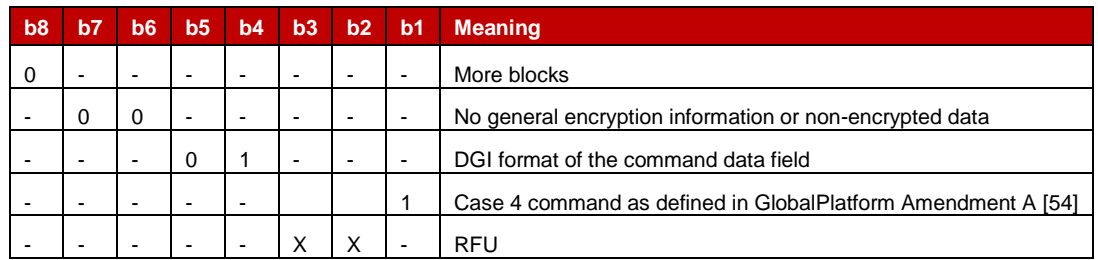

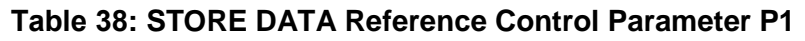

## *Data Field Sent in the Command Message*

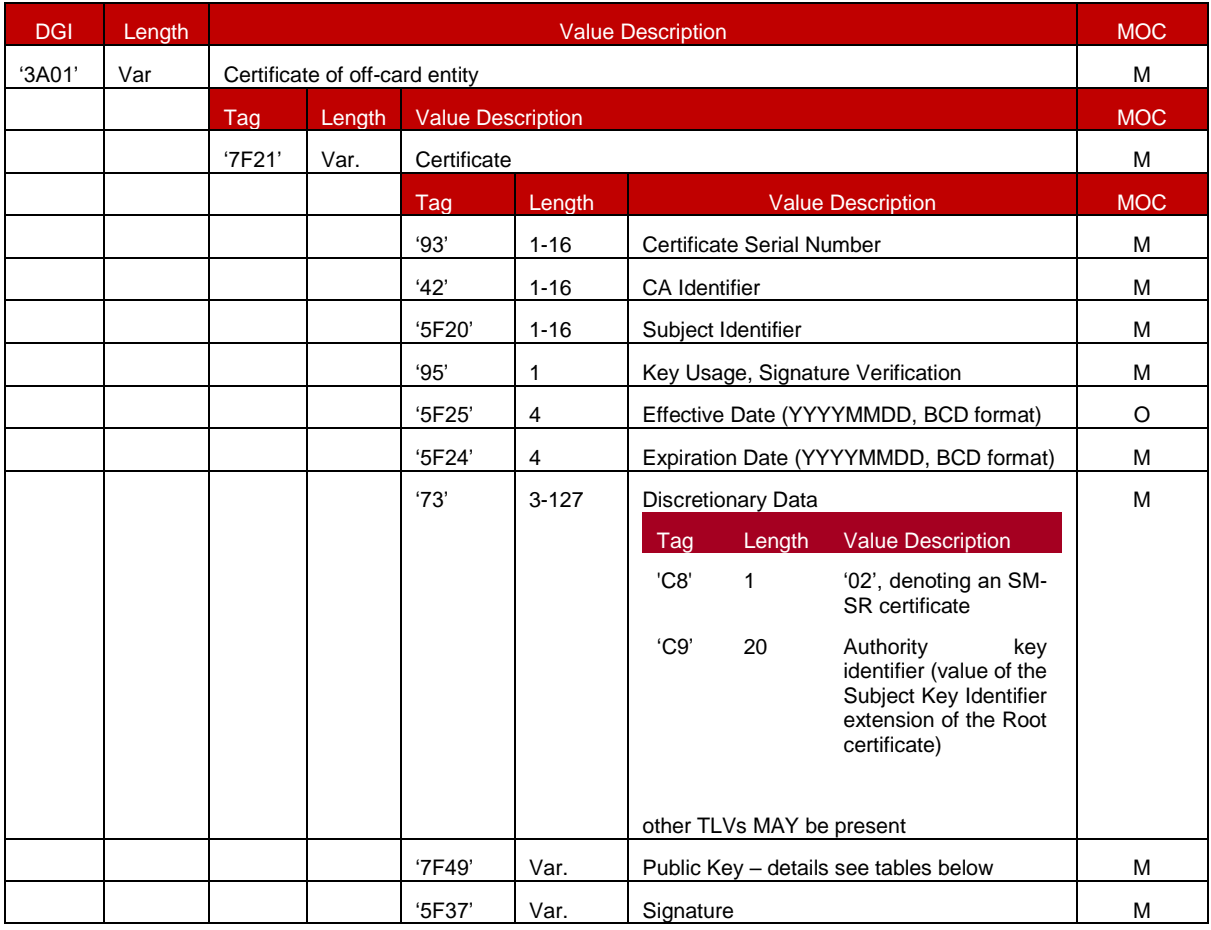

## **Table 39: Data Fields for Send SM-SR Certificate for ISD-R Key Establishment**

The following TLV-encoded data are signed off-card with SK.CI.ECDSA to generate the content of tag '5F37' (signature), as described in GlobalPlatform Card Specification Amendment E [\[11\]:](#page-16-0)

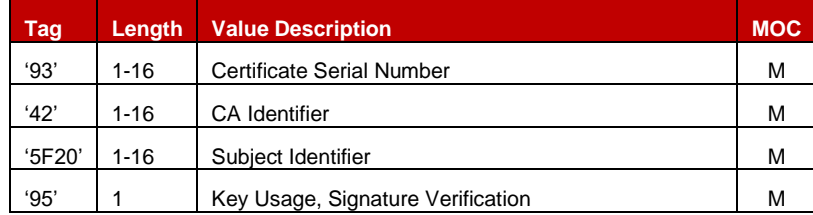

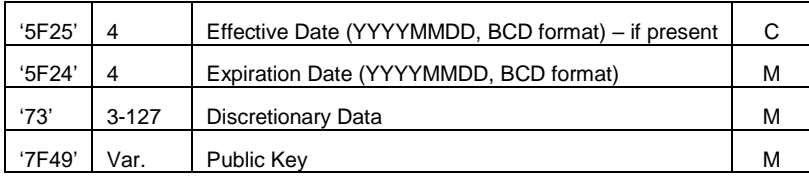

## **Table 40: Data Signed to Generate the SM-SR Certificate**

Key format is defined in section [4.1.1.5.](#page-198-0)

#### *Response Message*

### *Data Field Returned in the Response Message:*

The STORE DATA response SHALL contain the following data:

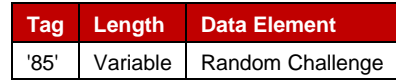

### **Table 41: Response Data for Send SM-SR Certificate**

#### *Processing State Returned in the Response Message:*

As defined in GlobalPlatform Card Specification [\[6\]](#page-15-1) section 11.11.3.2.

#### *Second STORE DATA commandCommand Message*

The STORE DATA command message SHALL be coded according to the following table:

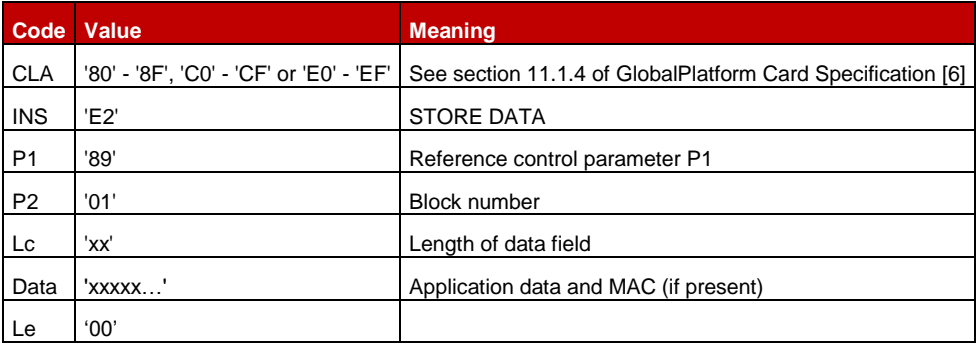

#### **Table 42: STORE DATA Command Message**

#### *Reference Control Parameter P1*

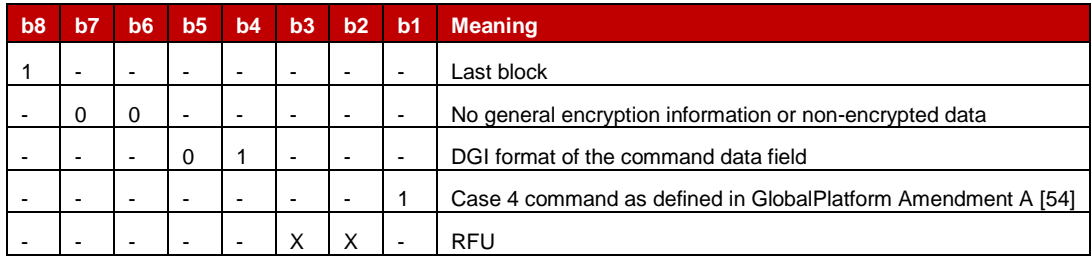

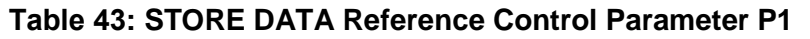

*Data Field Sent in the Command Message*

#### GSM Association **Non-confidential**

Official Document SGP.02 - Remote Provisioning Architecture for Embedded UICC Technical Specification

| <b>DGI</b> | Length |             | <b>Value Description</b> |               |                                      |                                                                                                    |             |  |  |  |  |
|------------|--------|-------------|--------------------------|---------------|--------------------------------------|----------------------------------------------------------------------------------------------------|-------------|--|--|--|--|
| '3A02'     | Var    |             | Key Establishment        |               |                                      |                                                                                                    | м           |  |  |  |  |
|            |        | <b>Tag</b>  | Length                   |               |                                      | <b>Value Description</b>                                                                                                    | <b>MOC</b>  |  |  |  |  |
|            |        | 'A6'        | Var                      | CRT tag (KAT) |                                      |                                                                                                    |             |  |  |  |  |
|            |        |             |                          | Tag           | Length                               | <b>Value Description</b>                                                                                                    | <b>MOC</b>  |  |  |  |  |
|            |        |             |                          | '90'          | 2                                    | Scenario identifier '03' (see GlobalPlatform<br>Card Specification Amendment E: Security<br>Upgrade for Card Content Management [11]<br>section 4.8.1) | м           |  |  |  |  |
|            |        |             |                          |               |                                      | Scenario Parameters '0X' (See Table 45)                                                                                                    |             |  |  |  |  |
|            |        |             |                          | '95'          | '01'                                 | Qualifier<br>Usage<br>Kev<br>'5C' (1 secure channel base key) or                                                                                       | м           |  |  |  |  |
|            |        |             |                          |               |                                      | '10'<br>channel<br>(3)<br>secure<br>keys)<br>(see GlobalPlatform Card Specification [6]<br>Table 11-17)                                                |             |  |  |  |  |
|            |        |             |                          | '96'          | '01'                                 | Key Access according to GlobalPlatform Card<br>Specification [6] Table 11-18                                                                           | O           |  |  |  |  |
|            |        |             |                          | '80'          | '01'                                 | Key Type according to GlobalPlatform Card<br>Specification [6] Table 11-16                                                                             | м           |  |  |  |  |
|            |        |             |                          | '81'          | '01'                                 | Key Length (in bytes)                                                                                                    | м           |  |  |  |  |
|            |        |             |                          | '82'          | '01'                                 | Key Identifier = '00' - '7F'                                                                                                    | M           |  |  |  |  |
|            |        |             |                          | '83'          | '01'                                 | Key Version Number = '01' - '7F'                                                                                                    | м           |  |  |  |  |
|            |        |             |                          | '91'          | '00', '02',<br>'03', '05'<br>or '08' | Initial value of sequence counter                                                                                                    | M           |  |  |  |  |
|            |        |             |                          | '45'          | 1-n                                  | Security Domain Image Number (SDIN)                                                                                                    | O           |  |  |  |  |
|            |        |             |                          | '84'          | $1 - n$                              | HostID (SHALL only be present if scenario<br>parameter b3 is set)                                                                                      | $\mathbf C$ |  |  |  |  |
|            |        |             |                          |               |                                      |                                                                                                    |             |  |  |  |  |
| '7F49'     | Var    | ePK.SR.ECKA |                          |               |                                      |                                                                                                    | М           |  |  |  |  |
| '5F37'     | Var.   | Signature   |                          |               |                                      |                                                                                                    | М           |  |  |  |  |

**Table 44: Data Field for Key Establishment**

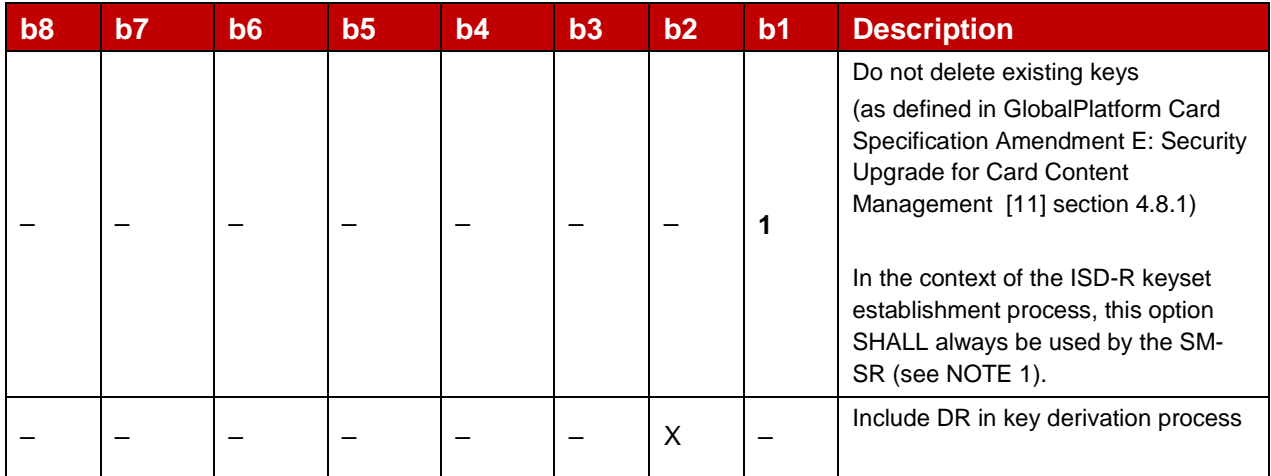

|   |   |   |   |   |  | (as defined in GlobalPlatform Card<br>Specification Amendment E: Security<br>Upgrade for Card Content<br>Management [11] section 4.8.1)                                                          |
|---|---|---|---|---|--|----------------------------------------------------------------------------------------------------|
|   |   |   |   | X |  | Include Host and Card ID in key<br>derivation process<br>(as defined in GlobalPlatform Card<br>Specification Amendment E: Security<br>Upgrade for Card Content<br>Management [11] section 4.8.1) |
|   |   |   |   |   |  | Certificate Verification precedes Key<br>Establishment                                                                                                    |
| х | X | X | X |   |  | <b>RFU</b>                                                                                                    |

**Table 45: Scenario Parameters**

<span id="page-212-0"></span>NOTE 1: Deletion of other keysets, belonging to the former SM-SR, can be realized by the new SM-SR using the dedicated command "FinaliseISDRhandover" defined in section 4.1.1.9, only after it has received confirmation of the proper completion of ISD-R keyset establishment.

In case the scenario parameter specifies usage of HostID+CardID (bit b3=1), then the SM-SR and the eUICC SHALL use the SIN-LV and SDIN-LV of ISD-R, in lieu of the IIN-LV and CIN-LV of the card; this deviates from GP Amendment E [11].

The SM-SR knows the SIN and SDIN of ISD-R as per the EIS.

The following TLV-encoded data are signed off-card with SK.SR. ECDSA to generate the content of DGI '5F37' (signature), as described in GlobalPlatform Card Specification Amendment E [\[11\]:](#page-16-0)

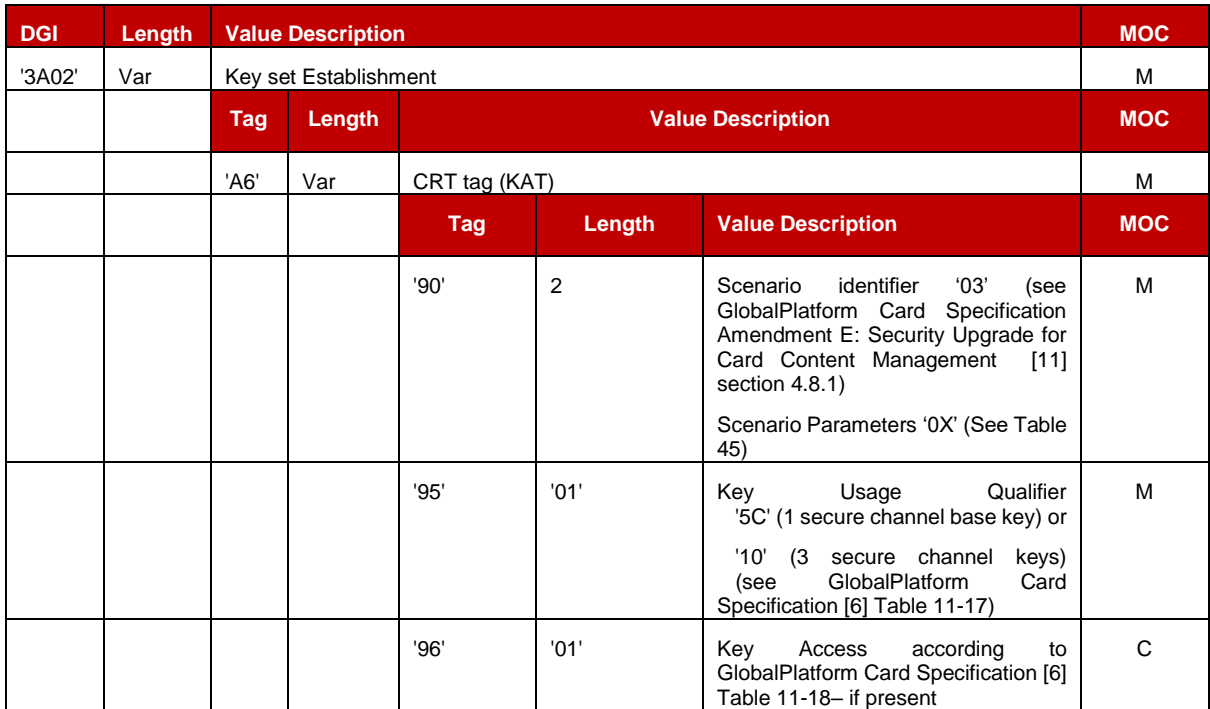

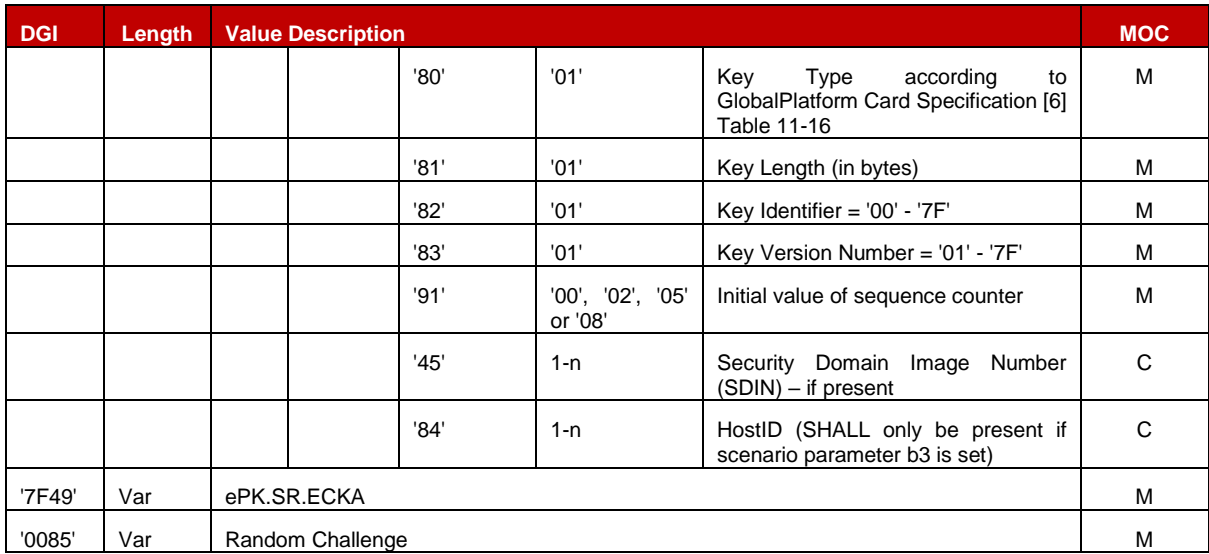

## **Table 46: Data Signed to Generate the Signature**

#### *Response Message*

### *Data Field Returned in the Response Message:*

The STORE DATA response SHALL contain the following data:

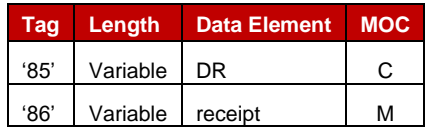

#### **Table 47: Response Data for Scenario #3**

#### *Processing State Returned in the Response Message:*

As defined in GlobalPlatform Card Specification [\[6\]](#page-15-1)

#### **4.1.1.9 Finalisation of the ISD-R Handover**

**Function name:** FinaliseISDRhandover

**Related Procedures:** SM-SR Change

**Function group:** eUICC Management

**Function Provider entity:** ISD-R

**Description:** This function deletes all keys in the ISD-R except for the key ranges indicated by the command parameter(s). It is intended as a simple clean-up mechanism for the new SM-SR after takeover to get rid of all keys of the previous SM-SR in the ISD-R.

#### **Parameters:**

• Key Ranges of keys not to be deleted.

#### **Prerequisites:**

• None.

#### **Command Description:**

#### *DELETE COMMAND*

This function is realised through a GlobalPlatform DELETE command as defined in GlobalPlatform Card Specification [\[6\]](#page-15-1) with proprietary parameters. This command is sent to the ISD-R.

The DELETE command SHALL have the following parameters:

| Code           | <b>Value</b> | <b>Meaning</b>                                                  |
|----------------|--------------|-----------------------------------------------------------------|
| <b>CLA</b>     | '80'         | See GlobalPlatform Card Specification [6] section 11.1.4.1      |
| <b>INS</b>     | 'E4'         | <b>DELETE</b>                                                   |
| P <sub>1</sub> | '00'         | See GlobalPlatform Card Specification [6] section 11.2.2.1      |
| P <sub>2</sub> | '00'         | See GlobalPlatform Card Specification [6] section 11.2.2.2      |
| Lc             | 'xx'         | Length of data field                                            |
| Data           | 'xxxx'       | TLV coded objects: Delete [card content] Data Field (See below) |
| Le             | '00'         |                                                                 |

**Table 48: DELETE Command Message**

The Delete [card content] Data Field SHALL contain one or two instances of following TLV:

| Taq  | Length | <b>Value Description</b>                             | MOC |
|------|--------|------------------------------------------------------|-----|
|      |        | Range of keys NOT to be deleted.                     |     |
|      |        | The 3 bytes are coded as follows:                    |     |
| 'F2' |        | byte 1: Key Version Number of the key range          | М   |
|      |        | byte 2: Key Identifier of first key of the key range |     |
|      |        | byte 3: Key Identifier of last key of the key range  |     |

**Table 49: Delete [card content] Command Data Field**

NOTE: Two TLVs allow for one SCP80 and one SCP81 key set to "survive" key clean-up.

#### **Example:**

'F2 03 06 01 03 F2 03 43 01 02' will delete all keys except those with Key Version Number – Key identifier: '06' – '01', '06' – '02', '06' – '03', '43' – '01' and '43' – '02'.

#### **Function flow**

Upon reception of the DELETE command, the eUICC SHALL:

 Check that all keys of the key set(s) used for setting up the current secure channel are among the keys not to be deleted. For SCP81, this also includes the key set used for the push SM. If that check fails, the command is terminated without deleting any key.

 Delete all keys except those in the key ranges indicated in the command parameters. *Response Message*

#### *Data Field Returned in the Response Message:*

The data field of the response message SHALL contain a single byte of '00'.

#### *Processing State returned in the Response Message:*

See GlobalPlatform Card Specification [\[6\]](#page-15-1) section 11.2.3.2.

### *Specific Processing State returned in response Message:*

'69 85': Key(s) of key set used for the current secure channel is/are among the keys to be deleted.

### **4.1.1.10 SM-SR Addressing Parameters Update**

**Function name:** UpdateSMSRAddressingParameters

**Related Procedures:** SM-SR Change, Profile Download and Installation

**Function group:** eUICC Management

**Function Provider entity:** ISD-R

#### **Description:**

This function MAY be used by the new SM-SR to update SM-SR addressing parameters on the eUICC after an SM-SR Change procedure.

This function MAY be used by the SM-SR during Profile Download and Installation procedure to add a specific TP-DA for a newly downloaded Profile.

This function MAY be used by the SM-SR outside of the Profile Download and Installation or SM-SR Change procedure in case some parameters have changed.

This function has the following parameter:

- ISD-R AID
- SM-SR addressing Parameters
- NOTE: The SM-SR addressing parameters for HTTPS can be updated by the function defined in GlobalPlatform Card Specification Amendment B [\[8\],](#page-15-6) leveraging in particular the tag A5 to update only the relevant sub-TLVs, so they are not described here.

## **Prerequisites**

None

#### **Function flow**
Upon reception of the SM-SR addressing Parameters update command, the eUICC SHALL:

Update the SM-SR addressing Parameters of the ISD-R

### **Commands**

This command is a STORE DATA command, as described in GlobalPlatform Card Specification [\[6\]](#page-15-0) section 11.11.2.

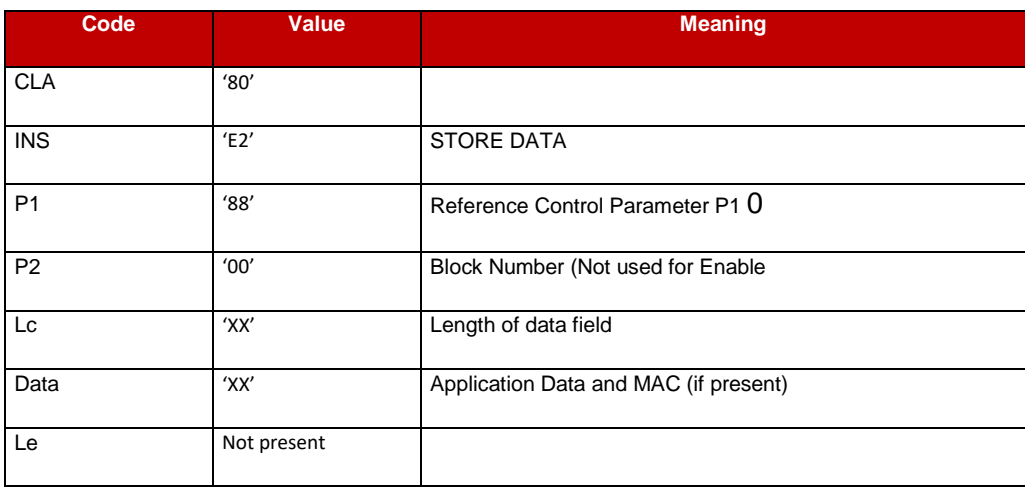

## **Table 50: STORE DATA Command Message**

## *Parameter P1 is coded according to the following table:*

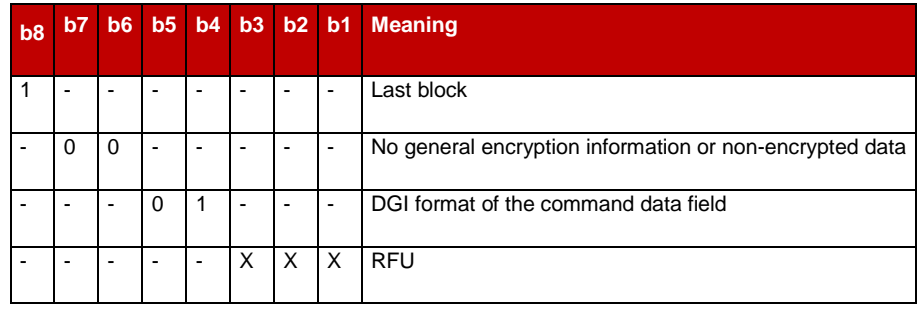

## **Table 51: STORE DATA Reference Control Parameter P1**

#### *Data Field Sent in the Command Message*

| <b>DGI</b> | Length | <b>Value Description</b> |                                    |                           |            |  |
|------------|--------|--------------------------|------------------------------------|---------------------------|------------|--|
| '3A07'     | Var    |                          | <b>SM-SR Addressing Parameters</b> |                           |            |  |
|            |        | Tag                      | Length                             | <b>Value Description</b>  | <b>MOC</b> |  |
|            |        | 'A3'                     | n                                  | <b>SMS</b> parameters     | C          |  |
|            |        | 'A4'                     | n                                  | BIP parameters for CAT_TP | C          |  |
|            |        | 'AS'                     | n                                  | DNS parameters            | C          |  |

**Table 52: SMSR Addressing Parameters Update**

The SM-SR MAY use each of the Tag 'A3', 'A4' and 'A5'to create or update the complete set of addressing parameters for the corresponding protocol as defined in the tables below.

The SM-SR MAY use Tag 'A5' with a length of zero to erase the DNS parameters.

### *SMS parameters value Description coding*

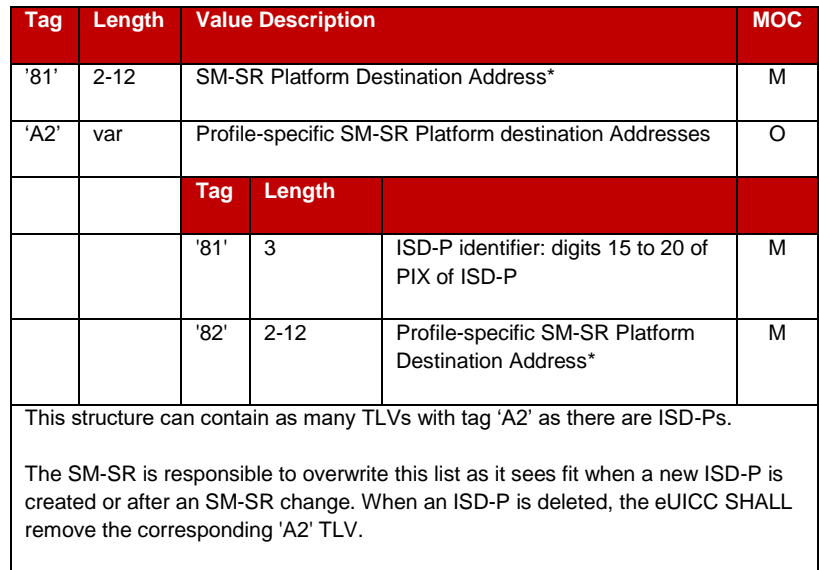

## **Table 53: SMS Addressing Parameters Coding**

\*SM-SR Platform Destination Address is coded as specified for the TP-Destination-Address in 3GPP TS 23.040 [\[39\].](#page-17-0)

## *BIP open channel parameters for CAT\_TP link*

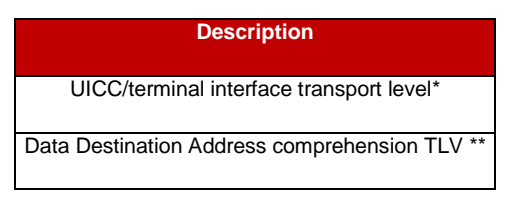

# **Table 54: BIP Open Channel Parameters for CAT\_TP Link**

\*As defined in ETSI TS 102 226 [\[5\]](#page-15-1) in the section "Data for CAT\_TP link establishment" and "Data for BIP channel opening".

\*\*As defined in ETSI TS 102 223 [\[3\].](#page-15-2)

The CR bit of the tags SHALL be set to zero.

#### *DNS parameters*

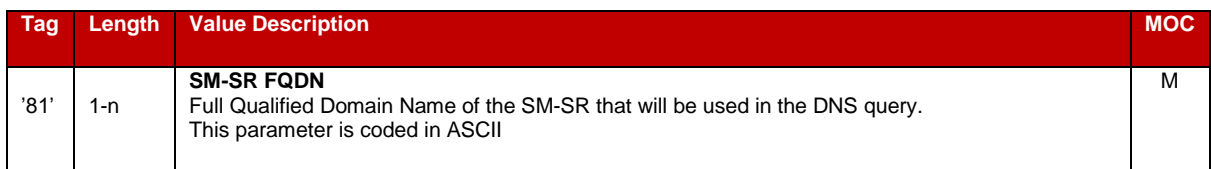

GSM Association **Non-confidential** 

Official Document SGP.02 - Remote Provisioning Architecture for Embedded UICC Technical **Specification** 

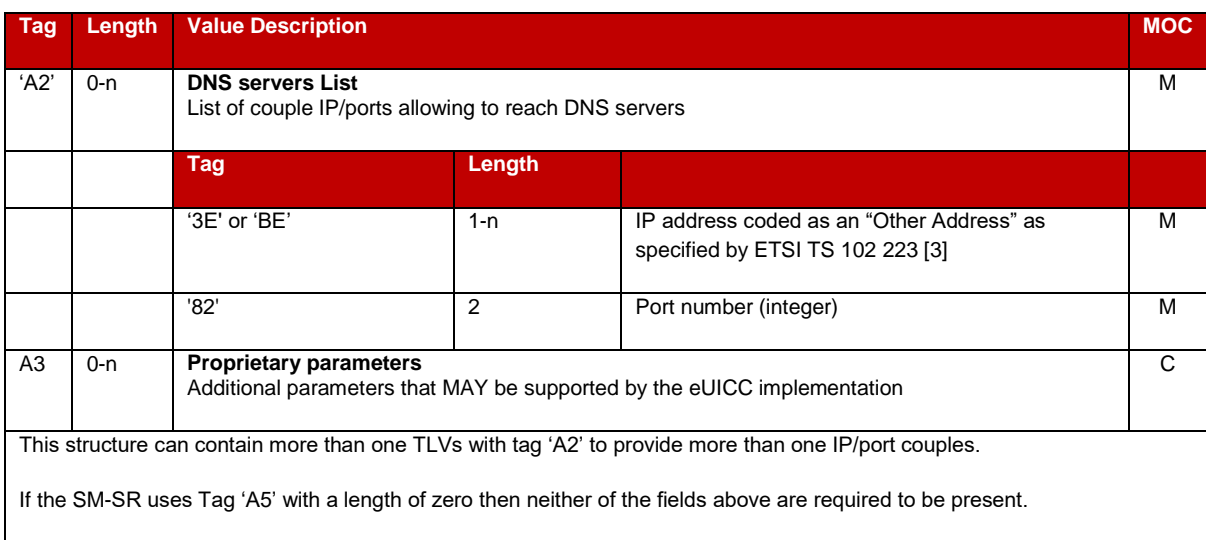

# **Table 55: DNS Parameters**

The values of the profile-specific connectivity parameters, used by the eUICC to open the BIP channel to communicate with the DNS Resolver Server, are those defined in the HTTPS Connectivity Parameters of the currently Enabled ISD-P defined in [Table 95.](#page-245-0)

If the SM-SR does not support a DNS Resolver Server, then it SHALL set the IP address in the HTTPS Connectivity Parameters of the ISD-R as defined in GlobalPlatform Card Specification Amendment B [8].

# *Response Message*

## *Data Field Returned in the Response Message:*

The data field of the response message SHALL NOT be present.

## *Processing State returned in the Response Message:*

See GlobalPlatform Card Specification [\[6\]](#page-15-0) section 11.11.2.

# **4.1.1.11 Handle Default Notification**

**Function name:** HandleDefaultNotification

**Related Procedures:** Profile Enabling, Profile Enabling via SM-DP, Profile Disabling, Fall-Back Activation Procedure

**Function group:** eUICC Management

**Function Provider entity:** ISD-R

**Description:** This function provides a default notification from the eUICC to the SM-SR.

## **Parameters:**

- EID
- ISD-P AID
- Mobile Equipment Identification (for example MEID, IMEI)
- Notification Sequence number
- Notification type

### **Prerequisites:**

The eUICC has received a notification of network attachment.

Note: There is no single method implemented by all devices to notify the eUICC of network attachment. The eUICC MAY rely on various heuristics to determine that network attachment is effective. As a worst-case safeguard, the eUICC SHALL attempt to send profile change notifications within a time interval of 10 STATUS events after card reset.

#### **Notification Message**

The eUICC notification is composed of a single BER-TLV tag including several COMPREHENSION-TLV data objects; the COMPREHENSION-TLV format is defined in ETSI TS 102 223 [\[3\].](#page-15-2)

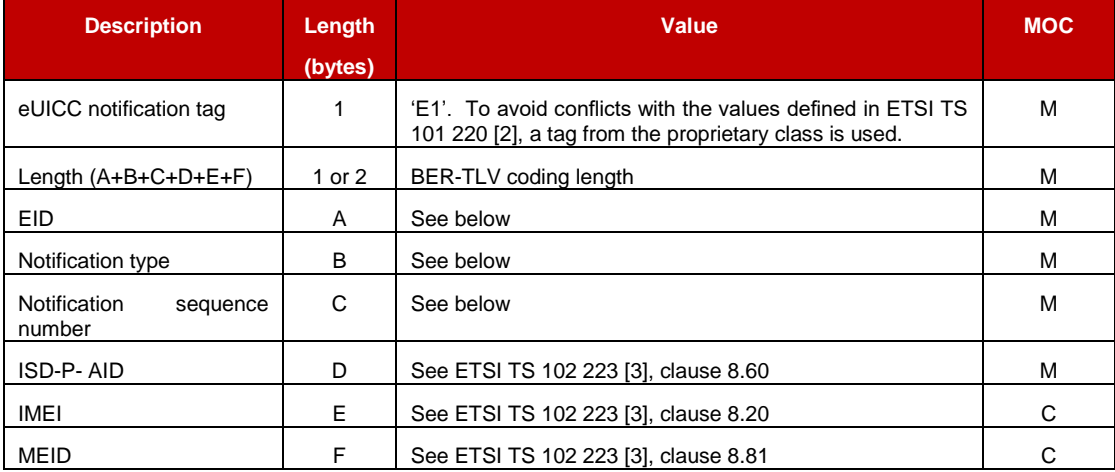

## **Table 56: Data Format for Notification**

IMEI and MEID are optional. In case the eUICC encounters any issue while getting the Mobile Equipment Identification of the Device, no value is provided. If both IMEI and MEID are retrieved, only one could be sent to limit overall message length.

## *COMPREHENSION-TLV for EID*

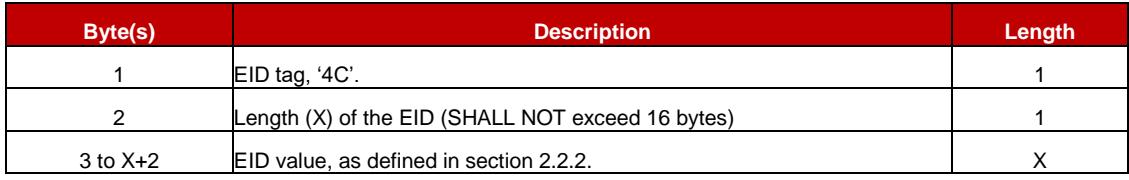

# **Table 57: COMPREHENSION-TLV for EID**

# *COMPREHENSION-TLV for Notification type*

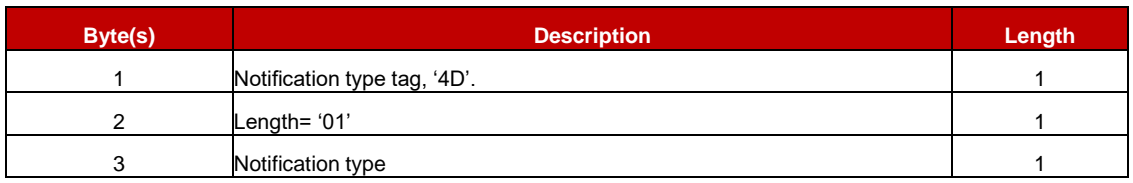

## **Table 58: COMPREHENSION-TLV for Notification type**

## Notification type:

# Coding:

- '01': eUICC declaration First network attachment
- '02': Profile change succeeded
- '03': Profile change failed and Roll-back
- '04': Void
- '05': Profile change after activation of the Fall-Back Mechanism
- '06': Profile change after Emergency Profile disabling
- '07': Profile change after Test Profile disabling
- '08' to 'FF': RFU

## *COMPREHENSION-TLV for Notification sequence number*

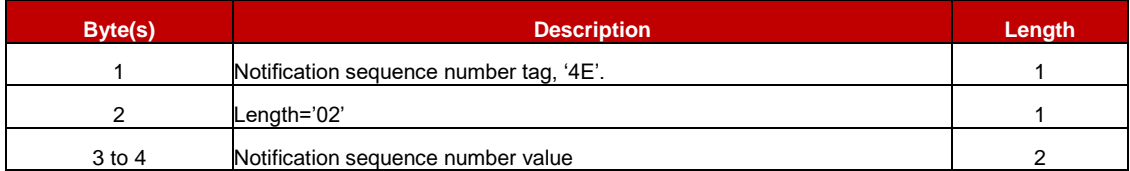

## **Table 59: COMPREHENSION-TLV for Notification Sequence Number**

The notification sequence number identifies the notification message, and allows the SM-SR to distinguish a new notification from a retry. In case of a retry, the eUICC SHALL use the same notification sequence number. When a Notification Confirmation has been successfully received by the SM-SR, the eUICC SHALL increment the sequence number for the next notification.

NOTE: Depending on the eUICC implementation, the notification MAY also contain additional TLVs using EUM-specific tags.

An SM-SR is not required to record or process such specific tags, and can simply ignore them

NOTE: In case the Notification type is '05', the SM-SR can inspect the ISD-P AID present in the notification message to determine whether it indicates the ISD-P AID of the Profile with the Fall-Back Attribute (denoting that this profile has been enabled after the previously enabled profile has lost connectivity) or another ISD-P AID (denoting that the previously enabled profile has been enabled again after the network connectivity has been restored).

In any case, the size of the complete notification SHALL fit into one SMS-MO if the notification is sent by SMS, and SHALL NOT exceed the size of 240 bytes if sent by HTTP or CAT-TP.

## *Secured data structure for eUICC notification over SCP80*

The secured data containing the eUICC notification is the COMPREHENSION-TLV structure specified above, with no added layer of Expanded format. This deviates from the requirement described in section [2.4.3.3.](#page-36-0)

# *Default Notification Protocol Priority*

A protocol priority order for default notification MAY be defined for every Profile during profile installation or download, and updated using the functions defined in 4.1.2.2 and 4.1.3.4. This protocol priority order specifies which protocols to use, and in which order, among SMS, HTTPS and CAT\_TP.

If not defined for a Profile, the default priority order is set as follow:

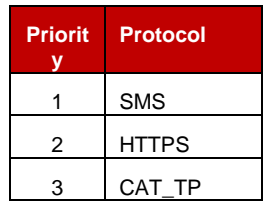

# **Table 60: Default Notification Protocol Priority**

## **4.1.1.12 Notification Confirmation**

**Function name:** HandleNotificationConfirmation

**Related Procedures:** Handle Default Notification

**Function group:** eUICC Management

## **Function Provider entity:** ISD-R

**Description:** This function confirms the notification and triggers potential follow-up activities required by POL1.

#### **Parameters:**

- Notification Sequence number **Prerequisites:**
	- The SM-SR has received a notification from the eUICC.

#### **Function flow**

Upon reception of the STORE DATA command, the eUICC SHALL:

Disable the retry mechanism for the notification

- Perform the follow-up activities required by POL1 upon the activity that triggered the original notification
- Return the result of any such activity in the response data

## **Command Description:**

### *STORE DATA Command*

This function is realised through the GlobalPlatform STORE DATA command as defined in GlobalPlatform Card Specification [\[6\].](#page-15-0)

#### *Command Message*

The STORE DATA command message SHALL be coded according to the following table:

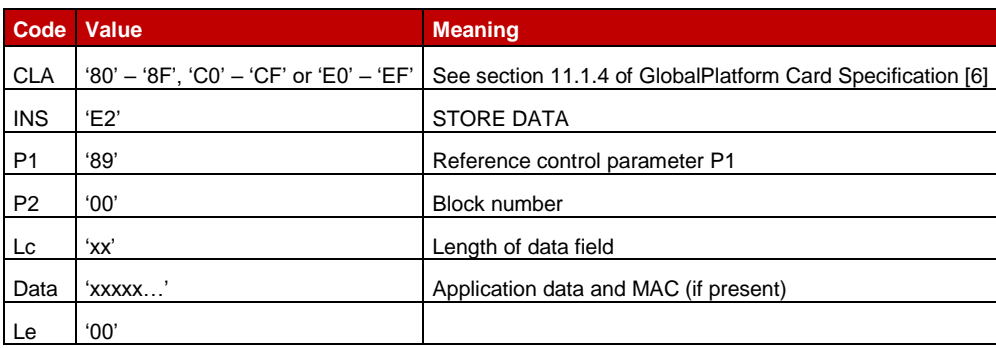

# **Table 61: STORE DATA Command Message**

## *Reference Control Parameter P1*

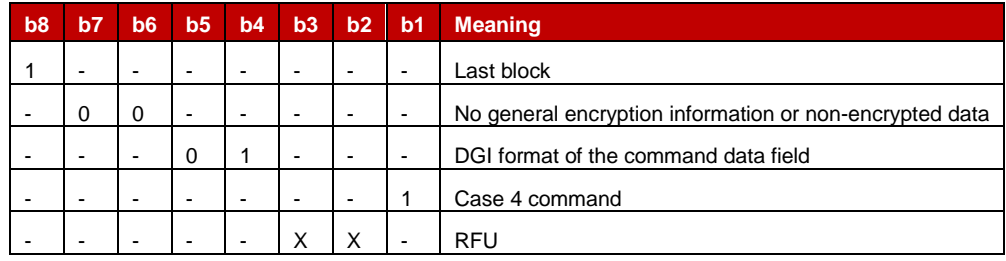

## **Table 62: STORE DATA Reference Control Parameter P1**

## *Data Field Sent in the Command Message*

| <b>DGI</b> | Length | <b>Value Description</b>         |        |                              |            |  |
|------------|--------|----------------------------------|--------|------------------------------|------------|--|
| '3A08'     | Var    | <b>Notification Confirmation</b> |        |                              | М          |  |
|            |        | Taq                              | Length | <b>Value Description</b>     | <b>MOC</b> |  |
|            |        | 4F                               |        | Notification Sequence number | М          |  |

**Table 63: Notification Confirmation Data Field**

## *Response Message*

*Data Field Returned in the Response Message:*

The data field of the response message SHALL contain the data structure below.

- Not be present, if no follow-up activities had to be performed, or
- Contain the data structure below if follow-up activities were performed.

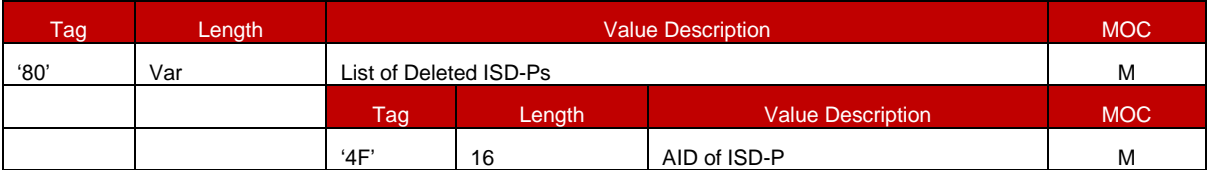

# **Table 64: Notification Confirmation Response Data Field**

- NOTE: In the current version, the response will carry only one AID. However, the structure is defined in a generic way so that results of other follow-up activities can be added when required.
- NOTE: If no follow-up activity has been performed at all, the data field SHALL contain tag 80 followed by a length of zero, and no value.

# *Processing State Returned in the Response Message:*

As defined in GlobalPlatform Card Specification [\[6\]](#page-15-0) section 11.11.3.2.

# **4.1.1.13 Set Emergency Profile Attribute**

**Function name:** SetEmergencyProfileAttribute

## **Related Procedures:** -

**Function group:** Platform Management

## **Function Provider entity:** ISD-R

**Description:** This optional function sets the Emergency Profile Attribute for one Profile on the target eUICC.

## **Parameters:**

ISD-P-AID

## **Prerequisites:**

- The target profile SHALL NOT be enabled.
- The target Profile SHALL NOT have the Fall-Back Attribute set.

## **Function flow**

Upon reception of the STORE DATA command, the eUICC SHALL:

- Verify that the target Profile has not the Fall-Back Attribute set.
- Set the Emergency Profile Attribute for the target Profile
- Remove the Emergency Profile Attribute from the Profile that has the attribute currently set.

# **Command Description:**

## *STORE DATA Command*

This function is realised through the GlobalPlatform STORE DATA command as defined in GlobalPlatform Card Specification [\[6\].](#page-15-0)

#### *Command Message*

The STORE DATA command message SHALL be coded according to the following table:

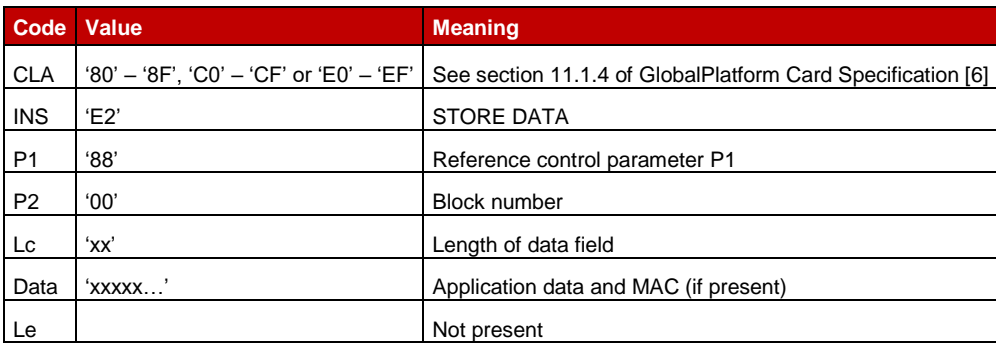

## **Table 41113-A: STORE DATA Command Message**

## *Reference Control Parameter P1*

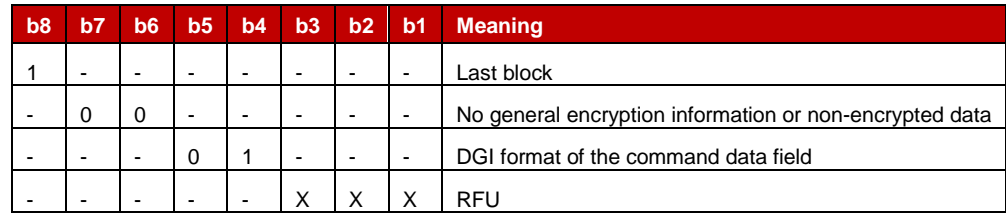

## **Table 41113-B: STORE DATA Reference Control Parameter P1**

## *Data Field Sent in the Command Message*

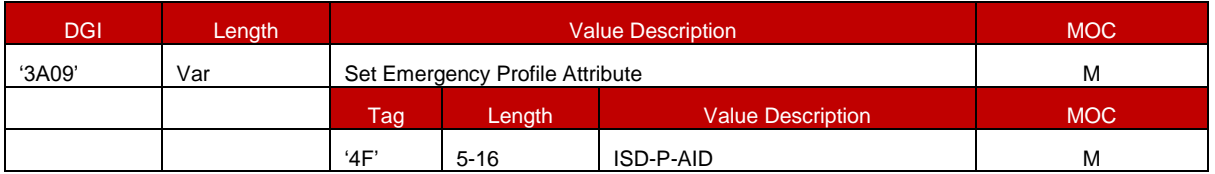

# **Table 41113-C: Set Emergency Profile Attribute Data Field**

## *Response Message*

## *Data Field Returned in the Response Message:*

The data field of the response message SHALL NOT be present.

## *Processing State Returned in the Response Message:*

As defined in GlobalPlatform Card Specification [\[6\]](#page-15-0) section 11.11.3.2.

# **4.1.2 ES6 (Operator-eUICC) Interface Description**

# <span id="page-225-0"></span>**4.1.2.1 Policy Rules Update by Operator**

**Function name:** UpdatePOL1byMNO

**Related Procedures:** Pol1 Update by Operator

**Function group:** Profile Management

## **Function Provider entity:** MNO-SD

**Description:** This function is used to update POL1 on the eUICC.

This function has the following parameter:

• POL1

## **Prerequisites**

• The Profile is enabled

## **Function flow**

Upon reception of the POL1 update command, the eUICC SHALL:

Update POL1 of the ISD-P containing the targeted MNO-SD.

#### **Commands**

## **INSTALL [for personalization] command**

This function consists of an INSTALL [for personalization] command followed by a STORE DATA command, as described in GlobalPlatform Card Specification [\[6\].](#page-15-0)

According to GlobalPlatform Card Specification [\[6\],](#page-15-0) INSTALL [for personalization] command can only be used on applications Associated with a Security Domain. As an exception from this rule, the eUICC SHALL allow the MNO-SD to receive this command sequence with data destined to the ISD-P.

## **INSTALL [for personalization] command:**

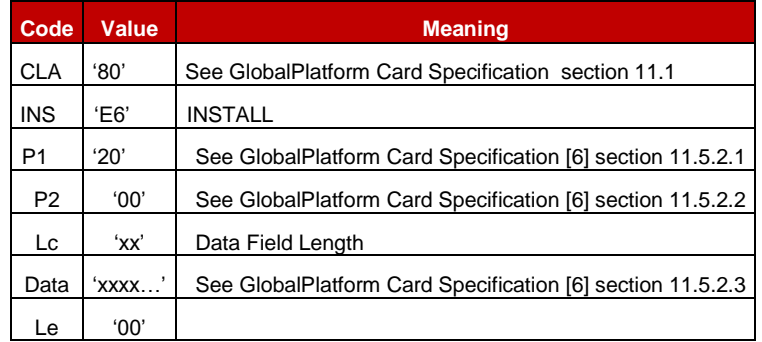

#### **Table 65: INSTALL [for Personalization] Command Message**

## **Reference Control Parameter P1**

> $b7$   $b6$   $b5$   $b4$   $b3$   $b2$   $b1$  Meaning  $0 \mid 0 \mid 1 \mid 0 \mid 0 \mid 0 \mid 0 \mid 0 \text{ }$  For personalization

## **Table 66: INSTALL [for Personalization] Reference Control Parameter P1**

### **Reference Control Parameter P2 – ISD-P State Coding**

P2 is set to '00': according to GlobalPlatform Card Specification [\[6\]](#page-15-0) section 11.5, this means no information is provided.

### **Data Field**

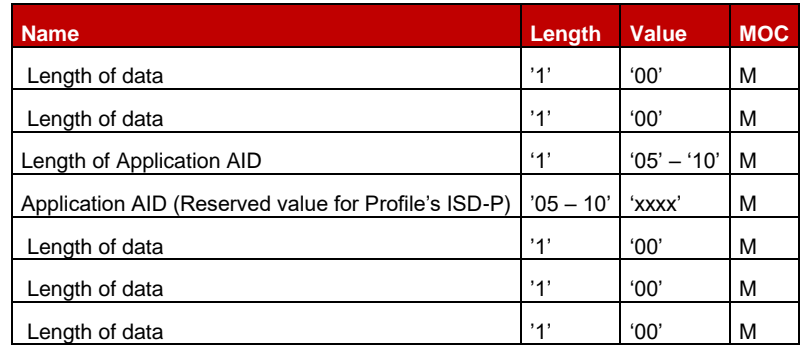

#### **Table 67: INSTALL Command Data Field**

The reserved value for Profile's ISD-P indicates that the Security Domain targeted by the INSTALL [for personalization] command is the ISD-P of the Profile containing the MNO-SD.

NOTE: This mechanism avoids the Operator having to know and keep track of the ISD-P AID assigned by the SM-SR.

#### **Response Message**

#### **Data Field Returned in the Response Message:**

A single byte of '00' SHALL be returned indicating that no additional data is present, as defined in the GlobalPlatform Card Specification [\[6\]](#page-15-0) section 11.5.3.1.

#### **Processing State returned in the Response Message:**

See GlobalPlatform Card Specification [\[6\]](#page-15-0) section 11.5.3.2.

## **Specific Processing State returned in response Message:**

#### None **STORE DATA command:**

This command is a STORE DATA command, as described in GlobalPlatform Card Specification [\[6\].](#page-15-0)

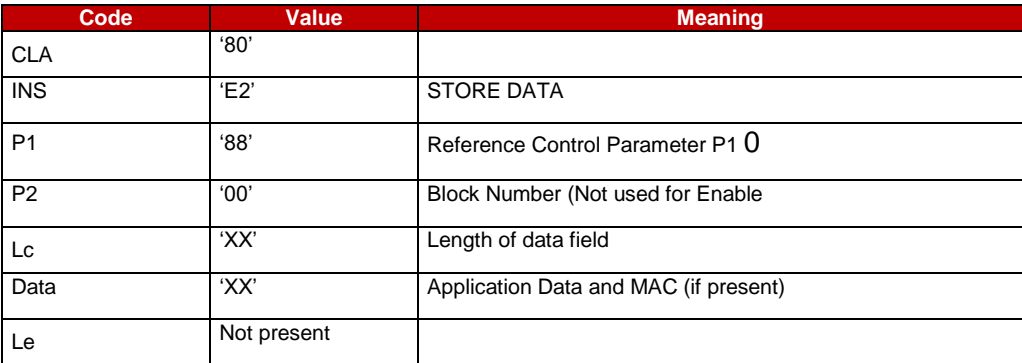

# <span id="page-227-0"></span>**Table 68: STORE DATA Command Message**

# *Parameter P1 is coded according to the following table:*

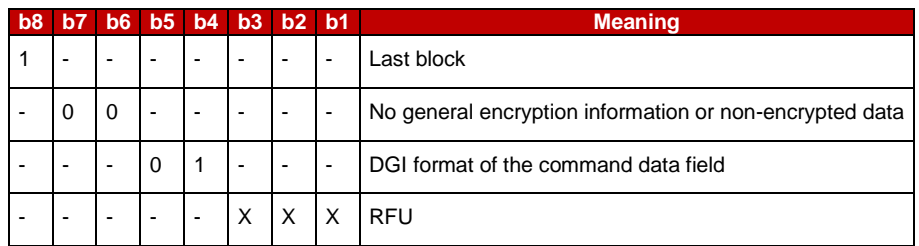

# **Table 69: STORE DATA Reference Control Parameter P1**

#### *Data Field Sent in the Command Message*

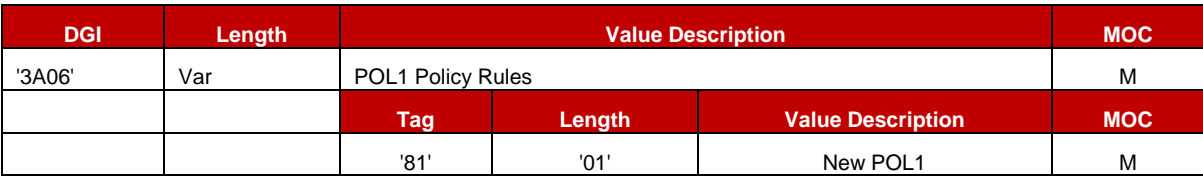

# **Table 70: POL1 Update Data Field**

*POL1 coding*

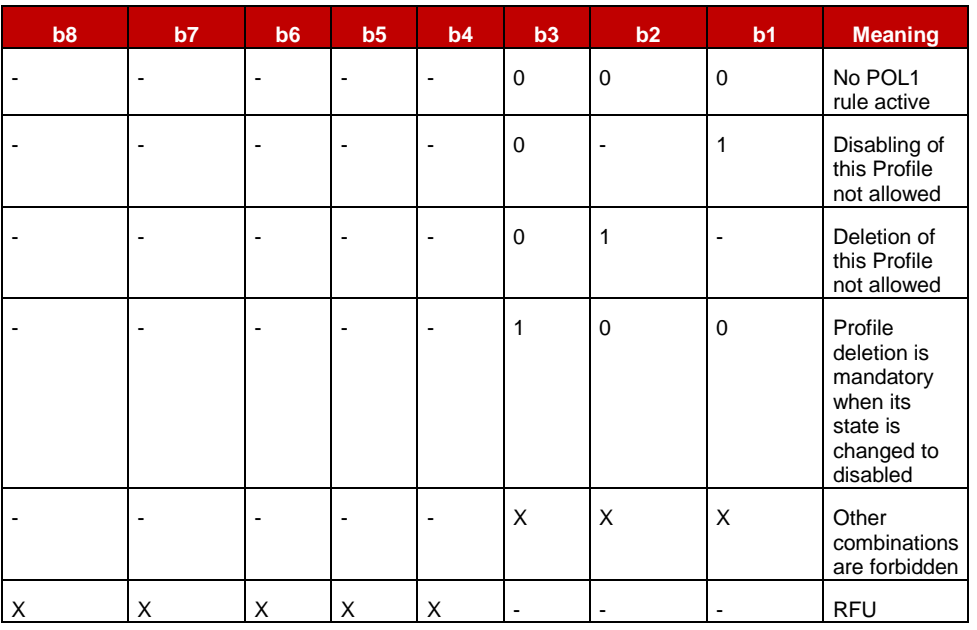

# **Table 71: POL1 Coding**

## **Response Message**

## **Data Field Returned in the Response Message:**

The data field of the response message SHALL NOT be present. **Processing State returned in the Response Message:**

See GlobalPlatform Card Specification [\[6\]](#page-15-0) section 11.11.3.2

# **4.1.2.2 Connectivity Parameters Update by Operator**

**Function name:** UpdateConnectivityParametersByMNO

**Related Procedures:** Connectivity Parameters Update by Operator

**Function group:** Profile Management

## **Function Provider entity:** MNO-SD

**Description:** This function is used to update Connectivity Parameters on the eUICC.

This function has the following parameter:

• Connectivity Parameters

## **Prerequisites**

• The Profile is enabled

## **Function flow**

Upon reception of the Connectivity Parameters update command, the eUICC SHALL:

Update the Connectivity Parameters of the ISD-P containing the targeted MNO-SD.

GSM Association Non-confidential CSM Association Non-confidential Non-confidential Official Document SGP.02 - Remote Provisioning Architecture for Embedded UICC Technical **Specification** 

# **Commands**

This function consists of an INSTALL [for personalization] command followed by a STORE DATA command, as described in GlobalPlatform Card Specification [\[6\].](#page-15-0)

According to GlobalPlatform Card Specification [\[6\],](#page-15-0) INSTALL [for personalization] command can only be used on applications Associated with a Security Domain. As an exception from this rule, the eUICC SHALL allow the MNO-SD to receive this command sequence with data destined to the ISD-P.

# *INSTALL [for personalization] command:*

As defined in section [4.1.2.1.](#page-225-0)

## *STORE DATA command:*

As defined in section [4.1.3.4.](#page-243-0)

# **4.1.3 ES8 (SM-DP-eUICC) Interface Description**

# **4.1.3.1 ISD-P Key Set Establishment**

**Function name:** EstablishISDPKeySet

**Related Procedures:** Key Establishment

**Function group:** Profile Management

## **Function Provider entity:** ISD-P

**Description:** This function is used to perform mutual authentication between the SM-DP and the eUICC and to establish a shared secret key set between the SM-DP and the ISD-P.

This function is based on Scenario 3 as defined in GlobalPlatform Card Specification Amendment E [11]. Scenario 3 is modified by adding the additional step of authentication of the SM-DP to the eUICC.

Adding this step to Scenario 3 requires an additional STORE DATA command to precede the command defined for Scenario 3. This new command provides the eUICC with the certificate of the SM-DP and retrieves a random challenge from the eUICC. This random challenge then has to be signed by the SM-DP and sent to the eUICC in the second command to prove to the eUICC that the SM-DP is in possession of the private key related to the certificate presented. The sequence is pictured in [Figure 12](#page-54-0) of section [3.1.2.](#page-50-0)

- NOTE: A complementary scenario based on RSA is FFS.
- NOTE: Although the Function Provider entity is denoted as being the ISD-P, the APDUs that transport this function are executed by the ISD-R. The ISD-R will forward the appropriate content to the ISD-P

## **Parameters:**

ISD-P AID

- Ephemeral public key of the SM-DP
- Certificate for the SM-DP

## **Prerequisites:**

- The ECASD certificate was provided to and verified by the SM-DP
- SM-DP has generated an ephemeral key pair
- SM-DP has a signature from the CI
- ISD-P was created

## **Command Description:**

This function is realized through GlobalPlatform INSTALL [for personalization] and STORE DATA commands as defined in GlobalPlatform Card Specification [\[6\].](#page-15-0)

## *INSTALL [for personalization] command*

## *Command Message*

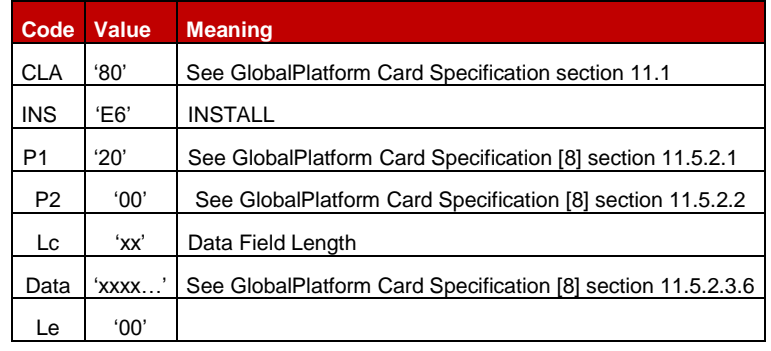

## **Table 72: INSTALL [for Personalization] Command Message**

#### *Reference Control Parameter P1*

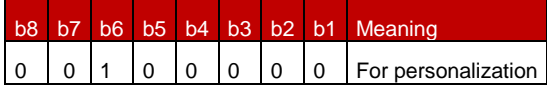

# **Table 73: INSTALL [for personalization] Reference Control Parameter P1**

## *Reference Control Parameter P2 – ISD-P State Coding*

P2 is set to '00': according to GlobalPlatform Card Specification [\[8\]](#page-15-4) section 11.5, this means no information is provided.

## *Data Field*

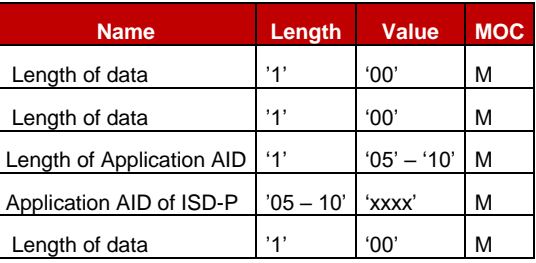

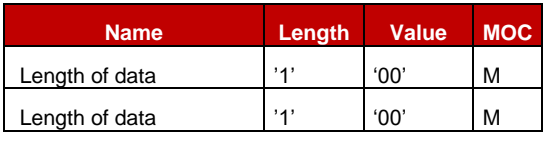

**Table 74: INSTALL Command Data Field** 

#### *Response Message*

#### *Data Field Returned in the Response Message:*

A single byte of '00' SHALL be returned indicating that no additional data is present as defined in the GlobalPlatform [\[6\]](#page-15-0) section 11.5.3.1.

## *Processing State returned in the Response Message:*

See GlobalPlatform Card Specification [\[8\]](#page-15-4) section 11.5.3.2.

#### *Specific Processing State returned in response Message:*

None

## *First STORE DATA command*

#### *Command Message*

The STORE DATA command message SHALL be coded according to the following table:

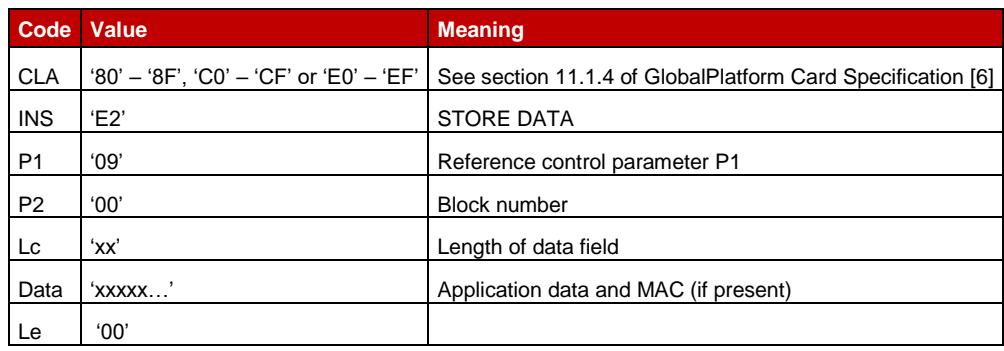

## **Table 75: STORE DATA Command Message**

# *Reference Control Parameter P1*

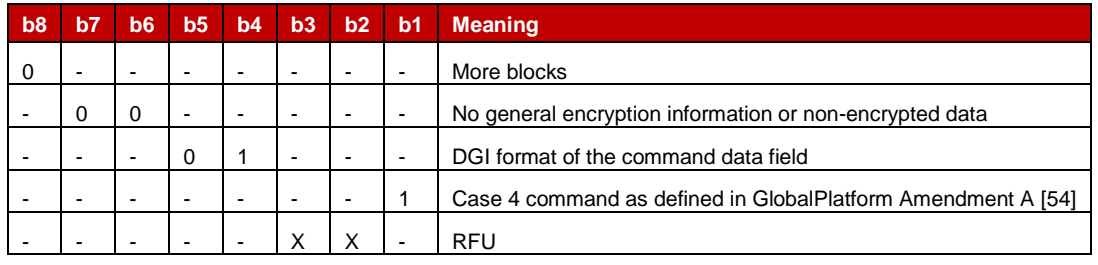

# **Table 76: STORE DATA Reference Control Parameter P**

#### *Data Field Sent in the Command Message*

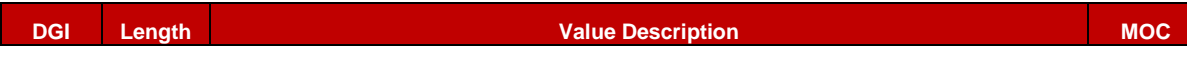

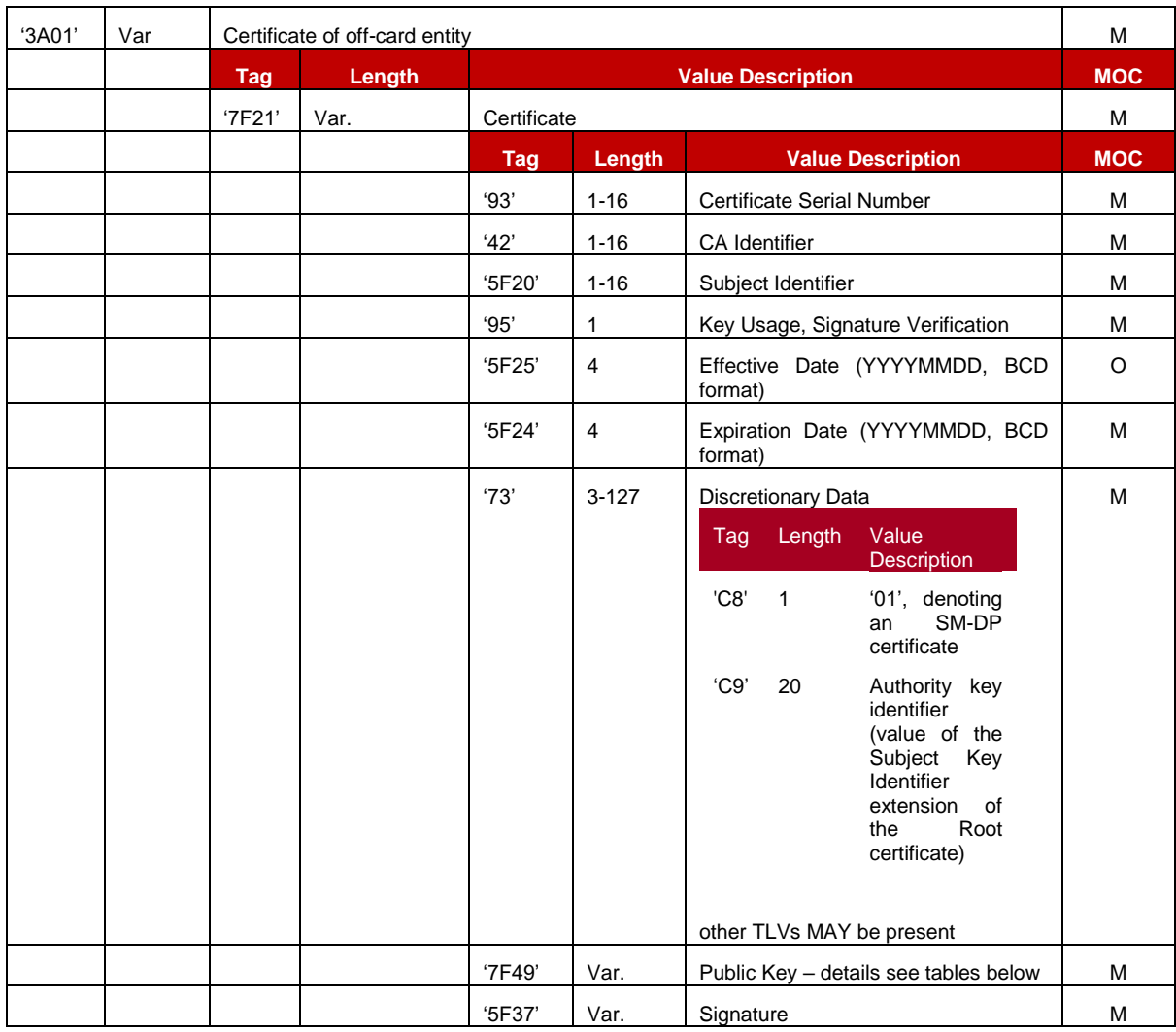

**Table 77: Data Fields for Send SM-DP Certificate for ISD-P Key Establishment**

The following TLV-encoded data are signed off-card with SK.CI. ECDSA to generate the content of tag '5F37' (signature), as described in GlobalPlatform Card Specification Amendment E [\[11\]:](#page-16-0)

| <b>Tag</b> | Length   | <b>Value Description</b>                           | <b>MOC</b> |
|------------|----------|----------------------------------------------------|------------|
| '93'       | 1-16     | Certificate Serial Number                          |            |
| 42'        | 1-16     | <b>CA</b> Identifier                               |            |
| 5F20'      | $1 - 16$ | Subject Identifier                                 | М          |
| 95'        | 1        | Key Usage, Signature Verification                  | M          |
| 5F25'      | 4        | Effective Date (YYYYMMDD, BCD format) – if present | С          |
| '5F24'     | 4        | Expiration Date (YYYYMMDD, BCD format)             | M          |
| '73'       | $3-127$  | Discretionary Data                                 | M          |
| '7F49'     | Var.     | Public Key                                         | M          |

**Table 78: Data Signed to Generate the SM-DP Certificate**

Key format is defined in section [4.1.1.5.](#page-198-0)

# *Response Message*

## *Data Field Returned in the Response Message:*

The STORE DATA response SHALL contain the following data:

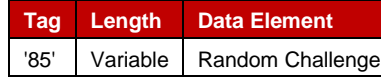

## **Table 79: Response Data for Send SM-DP Certificate**

#### *Processing State Returned in the Response Message:*

As defined in GlobalPlatform Card Specification [\[6\]](#page-15-0) section 11.11.3.2[.\[6\]](#page-15-0)

#### *Second STORE DATA command*

#### *Command Message*

The STORE DATA command message SHALL be coded according to the following table:

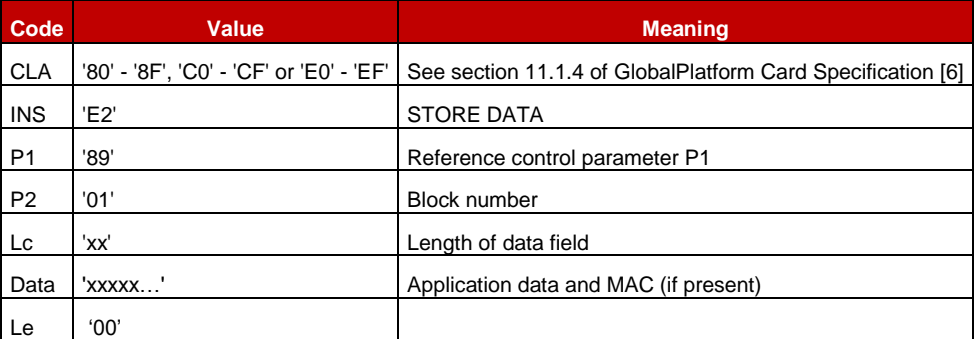

#### **Table 80: STORE DATA Command Message**

#### *Reference Control Parameter P1*

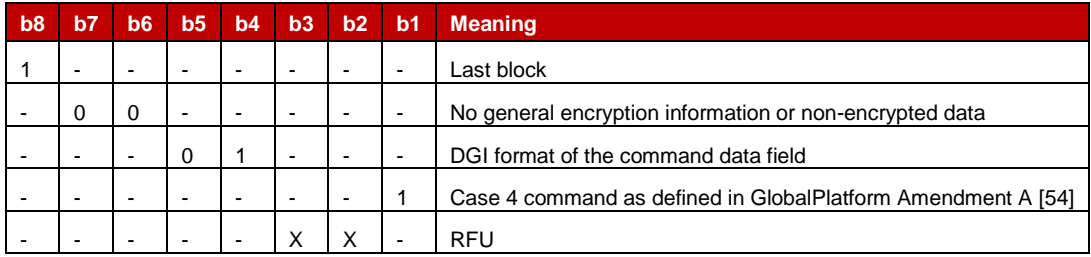

# **Table 81: STORE DATA Reference Control Parameter**

## *Data Field Sent in the Command Message*

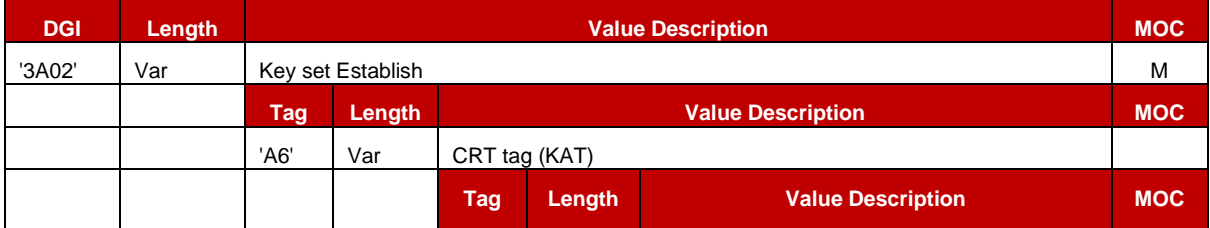

GSM Association **Non-confidential** 

Official Document SGP.02 - Remote Provisioning Architecture for Embedded UICC Technical Specification

| <b>DGI</b> | Length | <b>Value Description</b><br><b>MOC</b> |      |                                   |                                                                                                    |         |
|------------|--------|----------------------------------------|------|-----------------------------------|----------------------------------------------------------------------------------------------------|---------|
|            |        |                                        | '90' | 2                                 | Scenario identifier '03' (see GlobalPlatform<br>Card Specification Amendment E: Security<br>Upgrade for Card Content Management [11]<br>section 4.8.1) | м       |
|            |        |                                        |      |                                   | Scenario Parameters '0X' (See Table 83)                                                                                                    |         |
|            |        |                                        | '95' | '01'                              | Usage<br>Qualifier<br>Key<br>'5C' (1 secure channel base key) or                                                                                       | М       |
|            |        |                                        |      |                                   | '10'<br>channel<br>(3)<br>secure<br>keys)<br>(see GlobalPlatform Card Specification [6]<br>Table 11-17)                                                |         |
|            |        |                                        | 96'  | '01'                              | Key Access according to GlobalPlatform Card<br>Specification [[6] Table 11-18                                                                          | $\circ$ |
|            |        |                                        | '80' | '01'                              | Key Type according to GlobalPlatform Card<br>Specification [6] Table 11-16                                                                             | м       |
|            |        |                                        | '81' | '01'                              | Key Length (in bytes)                                                                                                    | M       |
|            |        |                                        | '82' | '01'                              | Key Identifier = $'00' - '7F'$                                                                                                    | M       |
|            |        |                                        | '83' | '01'                              | Key Version Number = '01' - '7F'                                                                                                    | м       |
|            |        |                                        | '91' | '00', '02',<br>'05'<br>or<br>'08' | Initial value of sequence counter                                                                                                    | M       |
|            |        |                                        | '45' | $1 - n$                           | Security Domain Image Number (SDIN)                                                                                                    | $\circ$ |
|            |        |                                        | '84' | $1 - n$                           | HostID (SHALL only be present if scenario<br>parameter b3 is set)                                                                                      | C       |
|            |        |                                        |      |                                   |                                                                                                    |         |
| '7F49'     | Var    | ePK.DP.ECKA                            |      |                                   |                                                                                                    | M       |
| '5F37'     | Var.   | Signature                              |      |                                   |                                                                                                    | M       |

**Table 82: Send SM-DP Certificate Data Field**

The following TLV-encoded data are signed off-card with SK.DP. ECDSA to generate the content of DGI '5F37' (signature), as described in GlobalPlatform Card Specification Amendment E [\[11\]:](#page-16-0)

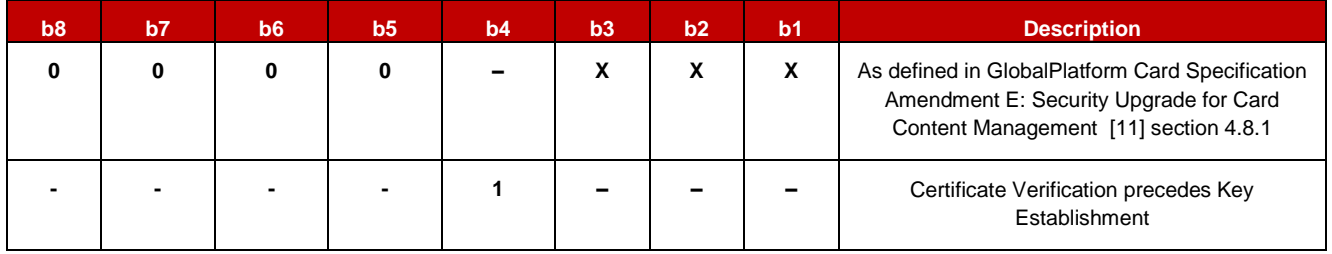

# **Table 83: Scenario Parameters**

<span id="page-234-0"></span>In case the scenario parameter specifies usage of HostID+CardID (bit b3=1), then the SM-DP and the eUICC SHALL use the SIN-LV and SDIN-LV of ISD-R, in lieu of the IIN-LV and CIN-LV of the card; this deviates from GP Amendment E [11], and ISD-P has no SIN/SDIN yet.

The SM-DP can know the SIN and SDIN of ISD-R by inspecting the EIS retrieved on ES3.

#### GSM Association **Non-confidential**

Official Document SGP.02 - Remote Provisioning Architecture for Embedded UICC Technical Specification

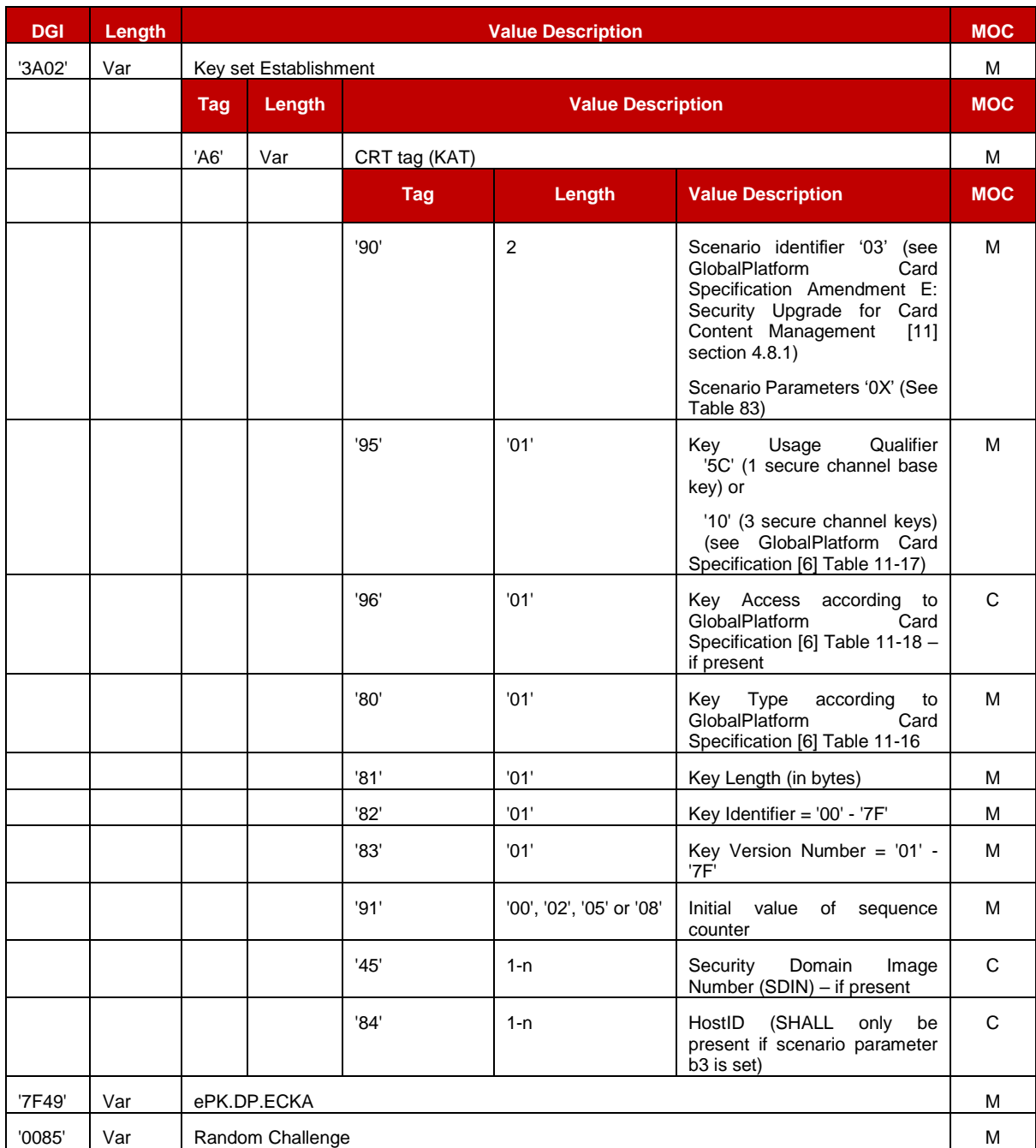

## **Table 84: Data Signed to Generate the Signature**

## *Response Message*

# *Data Field Returned in the Response Message:*

The STORE DATA response SHALL contain the following data:

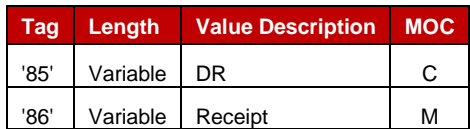

**Table 85: Response Data for Scenario #3**

# *Processing State Returned in the Response Message:*

As defined in GlobalPlatform Card Specification [\[6\]](#page-15-0) section 11.11.3.2.

## **4.1.3.2 Command coding for SCP03**

All ES8 functions in subsequent sections require securing the commands by SCP03.

NOTE: The profile package itself is protected by SCP03t as defined in the next section.

Opening an SCP03 secure channel requires the following two commands: *INITIALIZE UPDATE*

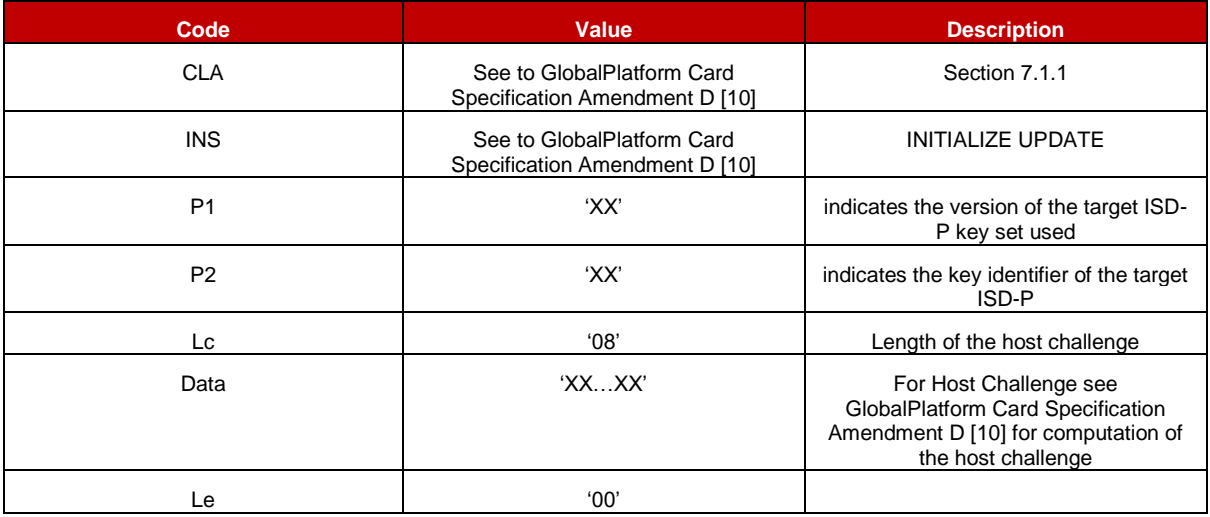

## **Table 86: Initialize Update Command**

## *EXTERNAL AUTHENTICATE*

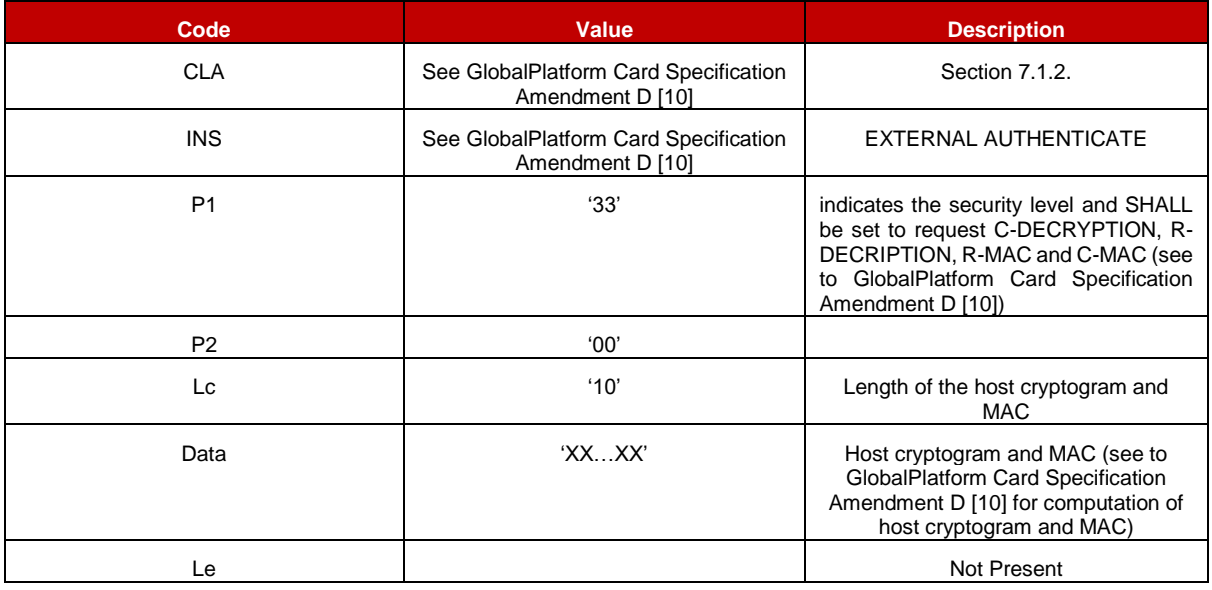

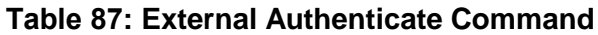

These two commands SHALL be following by any ES8 command as defined in subsequent sections depending on the procedure to be performed.

Those ES8 commands and their responses are modified by encrypting the data part and adding a MAC as defined in GlobalPlatform Card Specification Amendment D [\[10\].](#page-15-5)

# **4.1.3.3 Download and Installation of a Profile**

**Function name: DownloadAndInstallation** 

**Related Procedures**: Profile Download and Installation

**Function group**: Profile Management

## **Function Provider entity**: ISD-P

**Description**: This function is used to load a Profile into an ISD-P on the eUICC. The ISD-P must be already created and also already personalized. The Profile created by the SM-DP must be compatible with the targeted eUICC.

NOTE: The ISD-P identification is provided within the ES5 transport protocol.

The Profile SHALL be protected by SCP03t. The Profile SHALL include in particular:

- The setting of POL1, if defined by Operator
- The setting of connectivity parameters (see section [4.1.3.4\)](#page-243-0)
- The setting of ISD-P state from 'CREATED' to 'DISABLED' when installation is finished.

#### **Parameters:**

• Profile

## **Prerequisites:**

- ISD-P must be created
- ISD-P must be PERSONALIZED (as defined in GlobalPlatform Card Specificatio[n\[6\]\)](#page-15-0)
- Connection is secured via SCP03t

Check [Figure 13](#page-58-0) for further details.

## **Description of the SCP03t security protocol:**

This section defines a secure channel protocol based on GlobalPlatform's SCP03 usable for TLV structures, named SCP03t hereafter.

Tag values are defined so that they can be used without conflict within the expanded remote management format which is used to transport data inside SCP80 or SCP81 of ES5.

As no SWs are used, errors are indicated by a special response tag with tag number +'80' (resulting in a 2 byte tag).

The data transported in the command TLVs specified below SHALL consist of the Profile Package specified in [\[53\];](#page-17-1) the response TLVs SHALL transport Profile Element (PE) responses as provided by the Profile Package processing specified in SIMalliance: eUICC Profile Package - Interoperable Format Technical Specification [\[53\].](#page-17-1)

NOTE The SM-DP MAY support a former version v2.x of the SIMalliance: eUICC Profile Package - Interoperable Format Technical Specification, to download a profile onto an eUICC complying with a former version of this specification.

> The SM-DP can inspect the EIS of the target eUICC to determine which versions of SIMalliance eUICC Profile Package [53] are supported by the target eUICC.

The Profile Package consists of a sequence of PE TLVs. However, SCP03t does not take that PE structure into account, but treats the whole Profile Package as one block of transparent data. That block of data is split into segments of a maximum size of 1024 bytes (including the tag and length field). The eUICC SHALL support profile command data segments of at least up to this size.

The options allowed in SCP03 are limited as follows in SCP03t:

- Response security is always the same as command security (if no error).
- BEGIN/END R-MAC SESSION is not supported.
- Only one option is defined: MAC + encryption.

The following sections describe the changes required to move from SCP03 to SCP03t. Everything else is inherited from SCP03.

As the security mechanisms are exactly the same as SCP03, the SCP03 key sets are used for SCP03t.

Secure channel initiation uses 2 TLVs equivalent to the INITIALIZE UPDATE and the EXTERNAL AUTHENTICATE APDUs.

Thereafter, the command and response TLVs are protected in the same way as SCP03 APDUs, using either:

- the SCP03t sessions keys resulting from the secure channel initiation
- or random keys which replaces session keys.

Each command TLV triggers one response TLV. A response MAY be empty or carry response data from the application layer.

In case the eUICC indicates a fatal error in a response TLV, it MAY stop sending subsequent response TLVs.

## **Secure Channel Initiation: INITIALIZE UPDATE command TLV**

The following data SHALL be encapsulated in a TLV with tag '84':

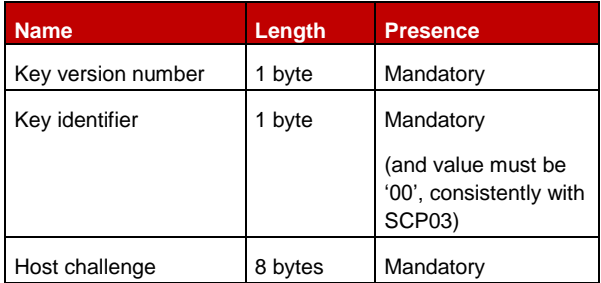

# **Table 88: Initialize Update Command TLV**

The data field of the response TLV SHALL contain the concatenation without delimiters of the following data elements, encapsulated in a TLV with tag '84'.

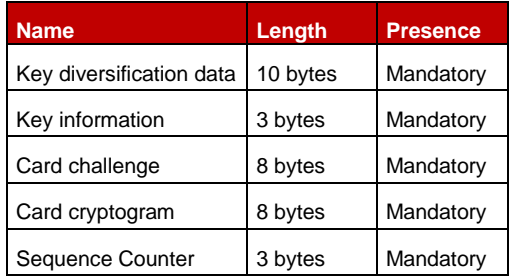

## **Table 89: Response TLV Data Elements**

In case of an error, tag '9F44' is used (see NOTE 1 below). The following values are defined:

- '01': error in length or structure of command data
- '03': referenced data not found
- NOTE 1: an eUICC MAY also detect the error in length or structure of command data at the transport layer (expanded remote command format), and return a bad format TLV as defined in ETSI TS 102 226 [\[5\]](#page-15-1) instead of the SCP03t-specific error tag.

# **Secure Channel Initiation: EXTERNAL AUTHENTICATE command TLV**

The following data SHALL be encapsulated in a TLV with tag '85':

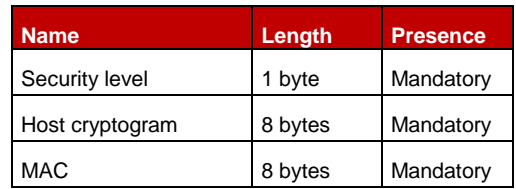

## **Table 90: External Authenticate Command TLV**

The security level SHALL be set to '33': "C DECRYPTION, R ENCRYPTION, C MAC, and R MAC".

The MAC SHALL be computed based on the values present in the TLV, as follows:

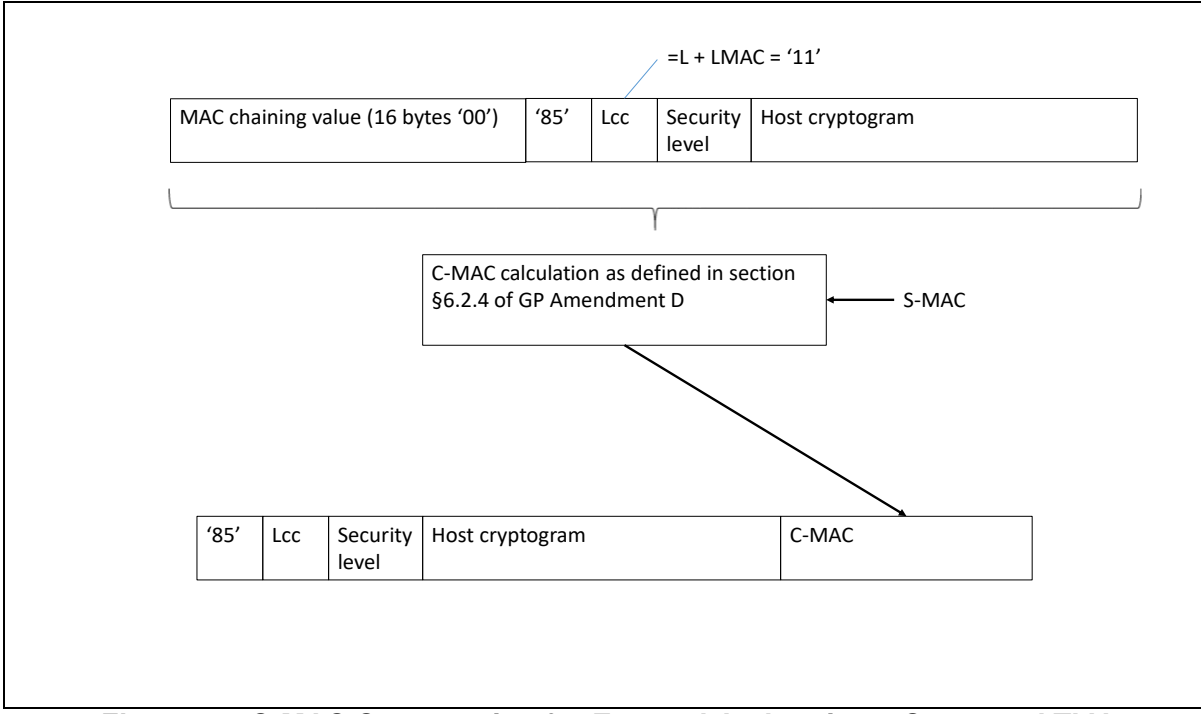

**Figure 45: C-MAC Computation for External Authenticate Command TLV** 

If the message is accepted, a Response TLV with tag '85' and length zero SHALL be returned.

This TLV does not return an R-MAC.

In case of an error, tag '9F45' is used (see NOTE 1 above). The following values are defined:

- '01': error in length or structure of command data
- '02': security error

## **Command TLV C-MAC and C-DECRYPTION Generation and Verification**

For encapsulating encrypted profile command data in a SCP03t TLV, tag '86' is used.

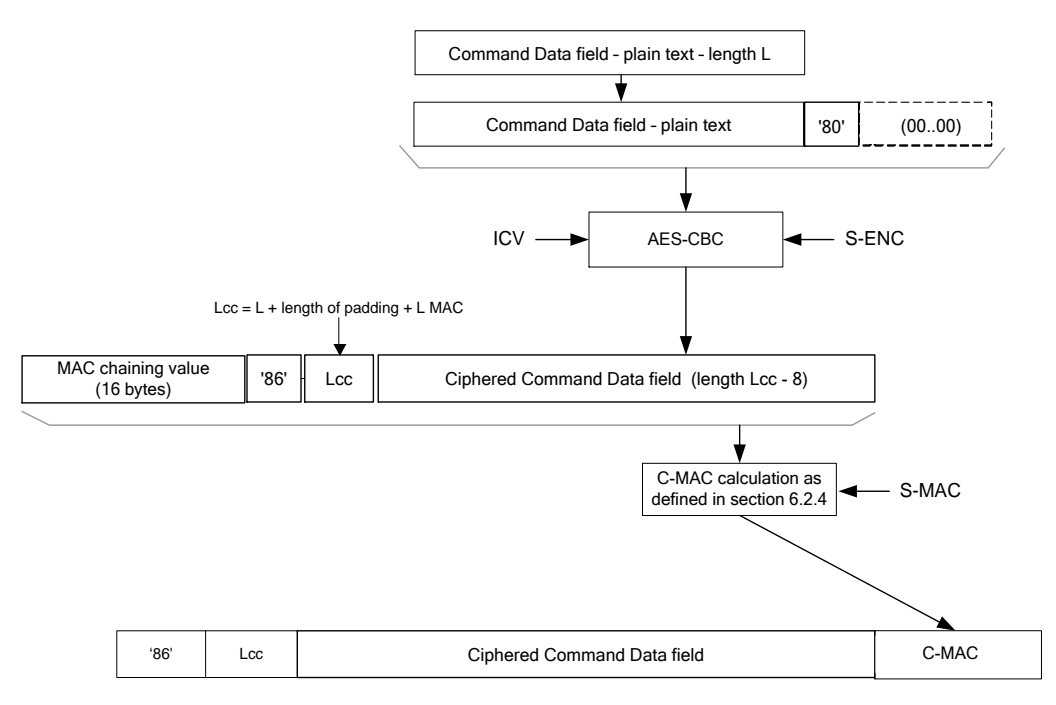

**Figure 46**: **TLV Command Data Field Encryption**

# **Response R-MAC and R-ENCRYPTION Generation and Verification**

For encapsulating encrypted profile response data in a SCP03t TLV, tag '86' is used.

If there is no response data field, the length is '00', and no R-MAC SHALL be generated, so the response TLV SHALL be '86 00'.In case of an error, tag '9F46' is used (see NOTE 1 above), and no R-MAC nor R-ENCRYPTION SHALL be generated. The response data field contains only one byte, the following values are defined:

- '01': error in length or structure of command data
- '02': security error

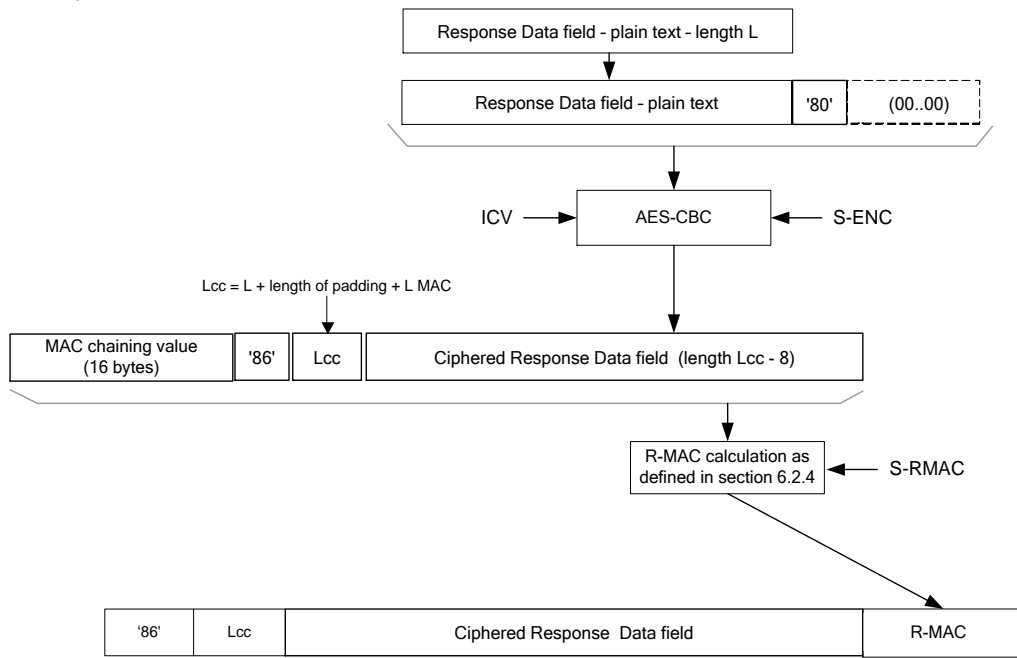

# **Figure 47: TLV Response Data Field Encryption**

# **Profile protection:**

Profile protection SHALL performed using either:

- Session keys (S-ENC, S-MAC, S-RMAC) resulting from the key agreement with eUICC (INITIALIZE UPDATE and EXTERNAL AUTHENTICATE).
- Or random keys per Profile (denoted PPK-ENC, PPK-MAC, PPK-RMAC in this document), generated by the SM-DP.

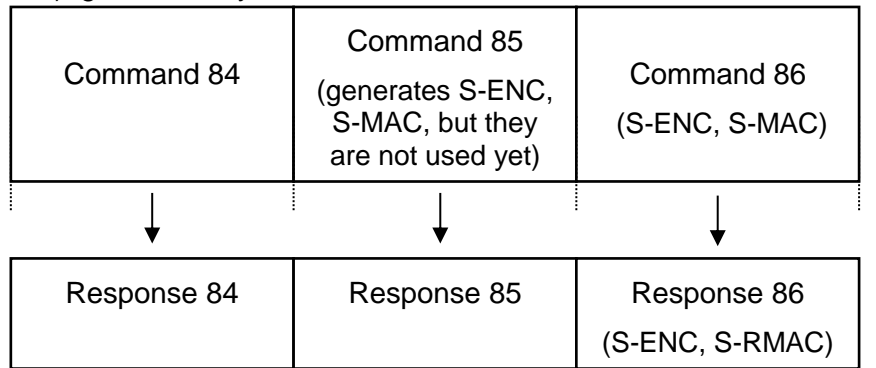

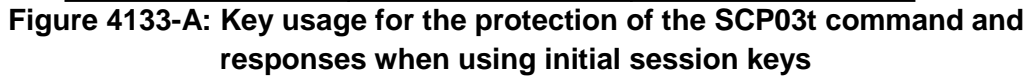

| Command 84  | Command 85<br>(generates S-ENC,<br>S-MAC, but they<br>are not used yet) | Command 87<br>(S-ENC, S-MAC) | Command 86<br>(PPK-ENC, PPK-MAC)   |  |
|-------------|-------------------------------------------------------------------------|------------------------------|------------------------------------|--|
|             |                                                                         |                              |                                    |  |
| Response 84 | Response 85                                                             | Response 87                  | Response 86<br>(PPK-ENC, PPK-RMAC) |  |

**Figure 4133-B: Key usage for the protection of the SCP03t command and responses when using random keys**

If random key mode is selected by the SM-DP, the initial MAC chaining value to be used for the first segment of the profile protection is provided together with the random keys and the encryption counter for ICV calculation is reset to its initial state (i.e. the value on 16 bytes is '00…01'). Otherwise the MAC chaining method SHALL be applied (i.e. the MAC chaining value of the previous command TLV SHALL be used).

PPK-ENC, PPK-MAC and PPK-RMAC SHALL have the same length as S-ENC, S-MAC, S-RMAC.

It is the SM-DP choice whether to use this random keyset (PPK-ENC, PPK-MAC and PPK-RMAC). This mode allows performing Profile Protection in advance without having any eUICC knowledge. It may help to provide a better SM-DP scalability. The eUICC SHALL be able to support both modes.

Session keys and, if used, the random keys SHALL only be used in the Profile download process. They SHALL be deleted on the eUICC at the latest at the end of the process.

In case of failure during the first attempt to download a Profile, the PPK-RMAC SHALL NOT be reused again. The SM-DP SHALL regenerate a new PPK-RMAC for every retry.

## **Replace session key command TLV**

This command is used, during the download of a Protected Profile, to replace the SCP03t session keys (S-ENC, S-MAC and S-RMAC) by a new set of session keys (typically the PPK-ENC, PPK-MAC and PPK-RMAC) protecting the command and response TLVs. Note that all keys (S-ENC, S-MAC and S-RMAC) have to be replaced. This command doesn't allow to replace only a part of the session keys. The response SHALL be encrypted by PPK-ENC and MAC-ed by PPK-RMAC, where PPK-RMAC SHALL be different for each download attempt of the same Profile.

The following data SHALL be encapsulated in a BER-TLV with tag '87':

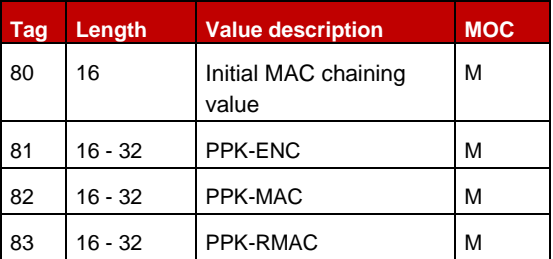

## **Table 4133-C: Replace Session Key Command TLV**

When using random keys for profile protection, the Replace session key command SHALL be sent directly before the SCP03t command TLVs containing the protected profile package (tag 86).

When using session keys for profile protection, the Replace session key command SHALL NOT be present.

On reception of this command the eUICC SHALL:

- Verify that the new keys are of same length as the old keys. If not the eUICC SHALL return an error ('01'), and the loading of the Profile SHALL be aborted.
- Replace the current session keys with the new set of keys.

Once the command is successfully executed, the eUICC SHALL use this new set of keys for decryption and MAC verification of subsequent SCP03t blocks of data, and encryption and MACing of responses. The key type of the new set of keys is the same as the session keys they replace.

If the command message is accepted, a Response TLV with tag '87' and length zero SHALL be returned. This TLV does not return an R-MAC.

In case of an error, tag '9F47' is used (see NOTE 1 above). The following values are defined:

- '01': error in length or structure of command data
- '02': security error

# <span id="page-243-0"></span>**4.1.3.4 Connectivity Parameters Update using SCP03**

**Function name:** UpdateConnectivityParameters SCP03

**Related Procedures:** Connectivity Parameters Update using SCP03

**Function group:** eUICC Management

# **Function Provider entity:** ISD-P

**Description:** This function is used to update Connectivity Parameters on the eUICC.

This function has the following parameter:

- ISD-P AID
- Connectivity Parameters

#### **Prerequisites**

• None

#### **Function flow**

Upon reception of the Connectivity Parameters update command, the eUICC SHALL:

Update the Connectivity Parameters of the targeted ISD-P

#### **Commands**

# *STORE DATA Command*

This command is a STORE DATA command, as described in GlobalPlatform Card Specification [\[6\]](#page-15-0) section 11.11.3.2.

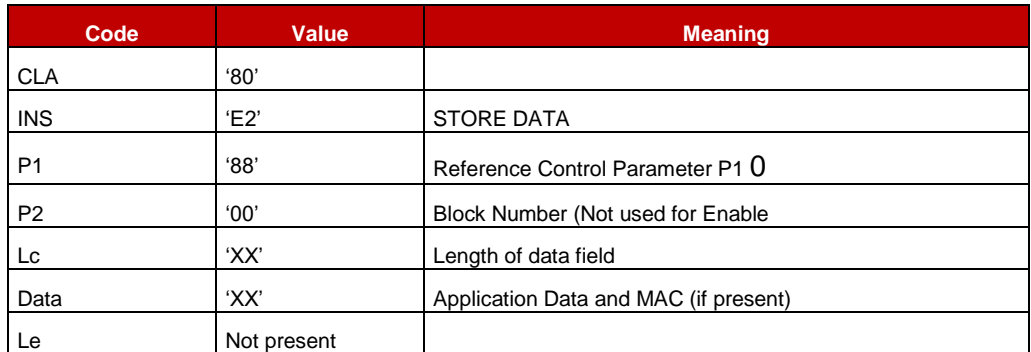

## **Table 91: STORE DATA Command Message**

#### *Parameter P1 is coded according to the following table:*

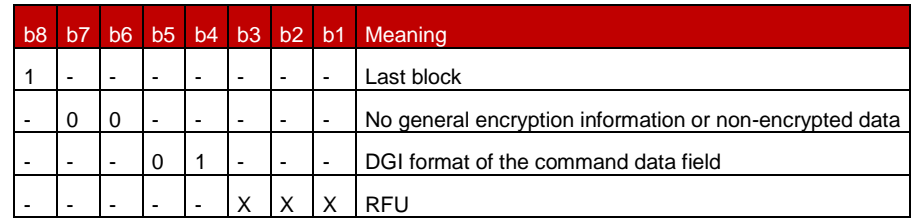

## **Table 92: STORE DATA Reference Control Parameter P1**

#### *Data Field Sent in the Command Message*

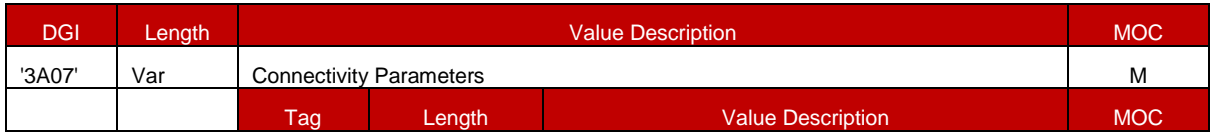

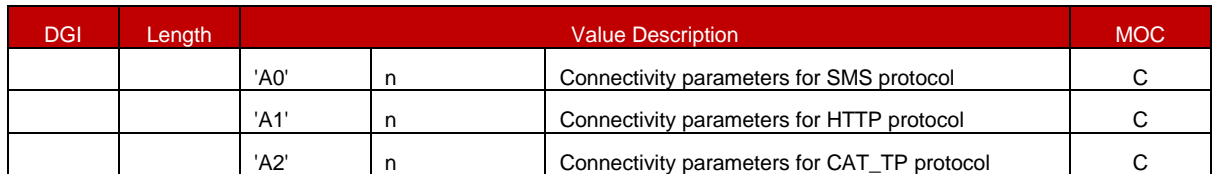

# **Table 93: Connectivity Parameters Data Field**

The order of protocol connectivity parameters TLVs in the DGI define the protocol priority order to send notifications defined in section 4.1.1.11. If several TLVs are provided for the same protocol, the eUICC SHALL use the first TLV for this protocol, and ignore the extra TLVs for the same protocol.

- NOTE 1: Void
- NOTE 2: Multiple occurrences of each Connectivity Parameters TLV are possible, if they are sent by an off-card entity following a former version of this document.

# *SMS parameters coding*

| Taq   | Length   | <b>Value Description</b> | <b>MOC</b> |
|-------|----------|--------------------------|------------|
| $06*$ | Variable | SMSC Address*            | м          |
| 81    |          | PID**                    | O          |
| 82    |          | DCS**                    | ∩          |

**Table 94: Coding of Connectivity Parameters for SMS Protocol**

\* COMPREHENSION-TLV as defined in ETSI TS 102 223 [\[3\],](#page-15-2) with the CR bit of the tags set to zero.

\*\* Coding on one byte as specified in 3GPP TS 23.040 [39]

If no PID TLV is present, the eUICC SHALL use a default value of PID=00.

If no DCS TLV is present, the eUICC SHALL use a default value of DCS=04.

# *HTTP and CAT\_TP parameters coding*

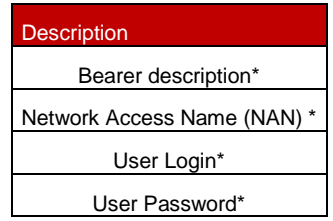

# <span id="page-245-0"></span>**Table 95: Coding of Connectivity Parameters for HTTP and CAT\_TP Protocols**

\* Comprehension TLVs as defined in ETSI TS 102 223 [\[3\].](#page-15-2) The CR bit of the tags SHALL be set to zero.

## *Response Message*

*Data Field Returned in the Response Message:*

The data field of the response message SHALL NOT be present.

# *Processing State returned in the Response Message:*

See GlobalPlatform Card Specification [\[6\]](#page-15-0) section 11.11.3.2.

# **4.1.4 ESx (Device - eUICC) Interface Description**

The eUICC MAY support the Local Enable and Disable command for the Emergency Profile.

The eUICC MAY support the Local Enable and Disable command for the Test Profile.

# <span id="page-246-0"></span>**4.1.4.1 Local Enable for Emergency Profile**

**Function name:** LocalEnableEmergencyProfile

**Function group:** Local Management

## **Function Provider entity:** eUICC

**Description:** This function is used by the Device to locally enable the Emergency Profile. The eUICC SHALL NOT send notifications to the SM-SR. The Emergency Profile SHOULD remain enabled even after a restart of the Device. It is up to the Device to disable the Emergency Profile.

#### **Prerequisites:**

- A Profile with the Emergency Profile Attribute set exists on the eUICC.
- The Profile with the Emergency Profile Attribute set is not already enabled.

## **Command Description:**

The Local Enable and Local Disable of a Profile with the Emergency Profile Attribute set is realised by using the ENVELOPE command with a dedicated Tag.

## *Data Field of ENVELOPE*

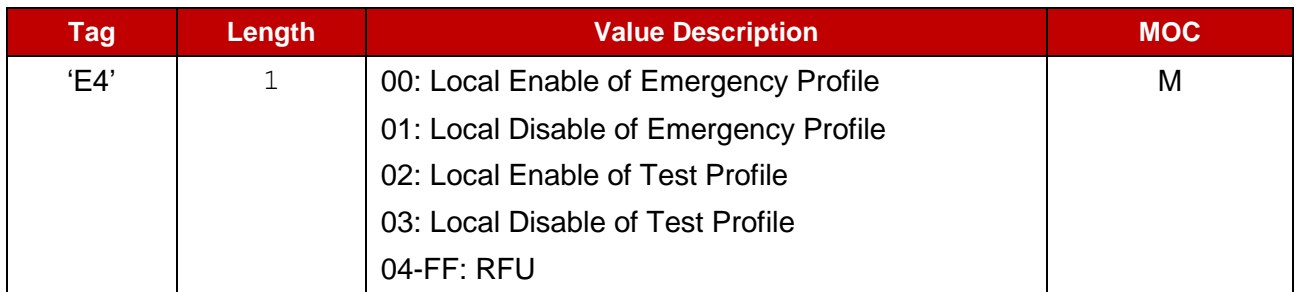

## **Table 4141: Data Field for Envelope containing Local Enable and Local Disable**

#### *Data Field Returned in the Response Message:*

The structure of the response data is defined below:

```
-- ASN1START
ResultCode ::= [0] INTEGER{
```
GSM Association Non-confidential CSM Association Non-confidential Non-confidential Official Document SGP.02 - Remote Provisioning Architecture for Embedded UICC Technical **Specification** 

```
success (0),
  errorProfileRef (8), -- Emergency/Test Profile does not exists
  errorAlreadyEnabled (9), -- Emergency/Test Profile is already enabled
  errorAlreadyDisabled (10), -- Emergency/Test Profile is already disabled
  errorForbidden (12), -- Transition is forbidden for the Test Profile
  undefinedError (127)
}
-- ASN1STOP
```
# The following table defines the error codes that are permitted for each command:

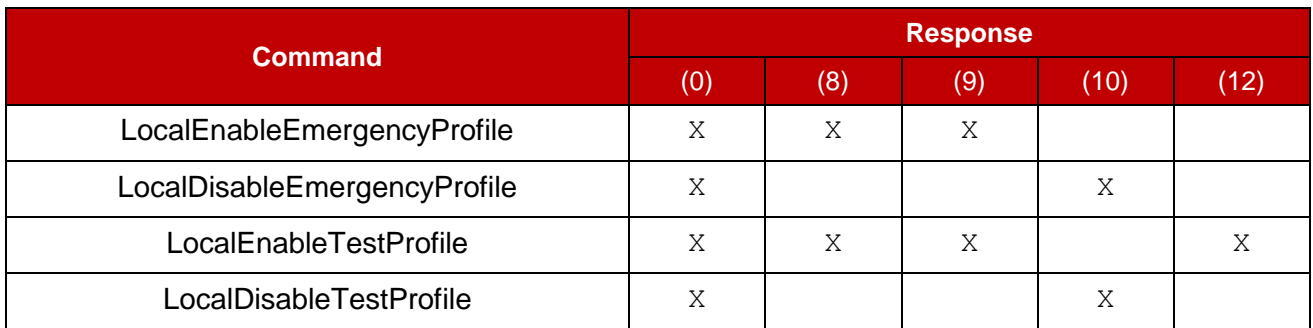

# **Table 4141: Error codes allowed for each Local command**

NOTE In order to support a legacy implementation for the Device, the eUICC MAY support implementation specific commands to trigger the Local Enable and the Local Disable of the Emergency Profile.

# **4.1.4.2 Local Disable for Emergency Profile**

**Function name:** LocalDisableEmergencyProfile

**Function group:** Local Management

# **Function Provider entity:** eUICC

**Description:** This function is used by the Device to locally disable the Emergency Profile and enable the previously enabled Profile. In case the Local Disable fails, the Fall-Back Mechanism SHALL be activated. The Fall-Back Mechanism SHALL consider that its previously enabled Profile is the Profile that was enabled before the Local Enable of the Emergency Profile. After disabling the Emergency Profile the eUICC MAY send a notification to the SM-SR (see 4.1.1.11)

# **Prerequisites:**

- A Profile with the Emergency Profile Attribute set exists on the eUICC
- The Profile with the Emergency Profile Attribute set is enabled

# **Command and Response Description:**

See [4.1.4.1](#page-246-0)

# **4.1.4.3 Local Enable for Test Profile**

**Function name:** LocalEnableTestProfile

## **Function group:** Local Management

## **Function Provider entity:** eUICC

**Description:** This function is used by the Device to locally enable the Test Profile. The eUICC SHALL NOT send notifications to the SM-SR. The Test Profile SHOULD remain enabled even after a restart of the Device. It is up to the Device to disable the Test Profile.

## **Prerequisites:**

- A Test Profile exists on the eUICC.
- The Test Profile is not already enabled.
- The Emergency Profile is not currently enabled.

# **Command and Response Description:**

See [4.1.4.1](#page-246-0)

# **4.1.4.4 Local Disable for Test Profile**

**Function name:** LocalDisableTestProfile

**Function group:** Local Management

## **Function Provider entity:** eUICC

**Description:** This function is used by the Device to locally disable the Test Profile and enable the previously enabled Profile. In case the Local Disable fails, the Fall-Back Mechanism SHALL be activated. The Fall-Back Mechanism SHALL consider that its previously enabled Profile is the Profile that was enabled before the Local Enable of the Test Profile. After disabling the Test Profile the eUICC MAY send a notification to the SM-SR (see 4.1.1.11).**Prerequisites:**

- A Test Profile exists on the eUICC
- The Test Profile is enabled

## **Command and Response Description:**

See [4.1.4.1](#page-246-0)

# **5 Off-Card Interface Descriptions**

This section provides the description of the interfaces and functions within the Remote Provisioning and Management system outside the eUICC, including the following:

ES1, interface between the two entities fulfilling the Role EUM and the Role SM-SR.

Official Document SGP.02 - Remote Provisioning Architecture for Embedded UICC Technical **Specification** 

- ES2, interface between the two entities fulfilling the Role Operator and the Role SM-DP.
- ES3, interface between the two entities fulfilling the Role SM-DP and the Role SM-SR.
- ES4, interface between the two entities fulfilling the Role Operator and the Role SM-SR, also used between the two entities fulfilling the Role M2M SP and the Role SM-SR.
- ES4A, interface between the two entities fulfilling the Role Operator and the Role SM-SR, for the specific purpose of configuring M2M SP authorisations and Operator notifications
- ES7, interface between the two entities fulfilling the Role SM-SR and the Role SM-SR.

The functions in this section are grouped into function groups. Each function group is provided by a unique Role and corresponds to an autonomous and consistent functionality.

When a function group is implemented by a Role, all the functions associated to this function group SHALL be implemented by that Role. In other words, function groups cannot be partially implemented; if a special function is requested, then all the functions of the corresponding function group SHALL be implemented.

The following table presents the normative list of all the functions that are defined in this section.

# **Request-response functions:**

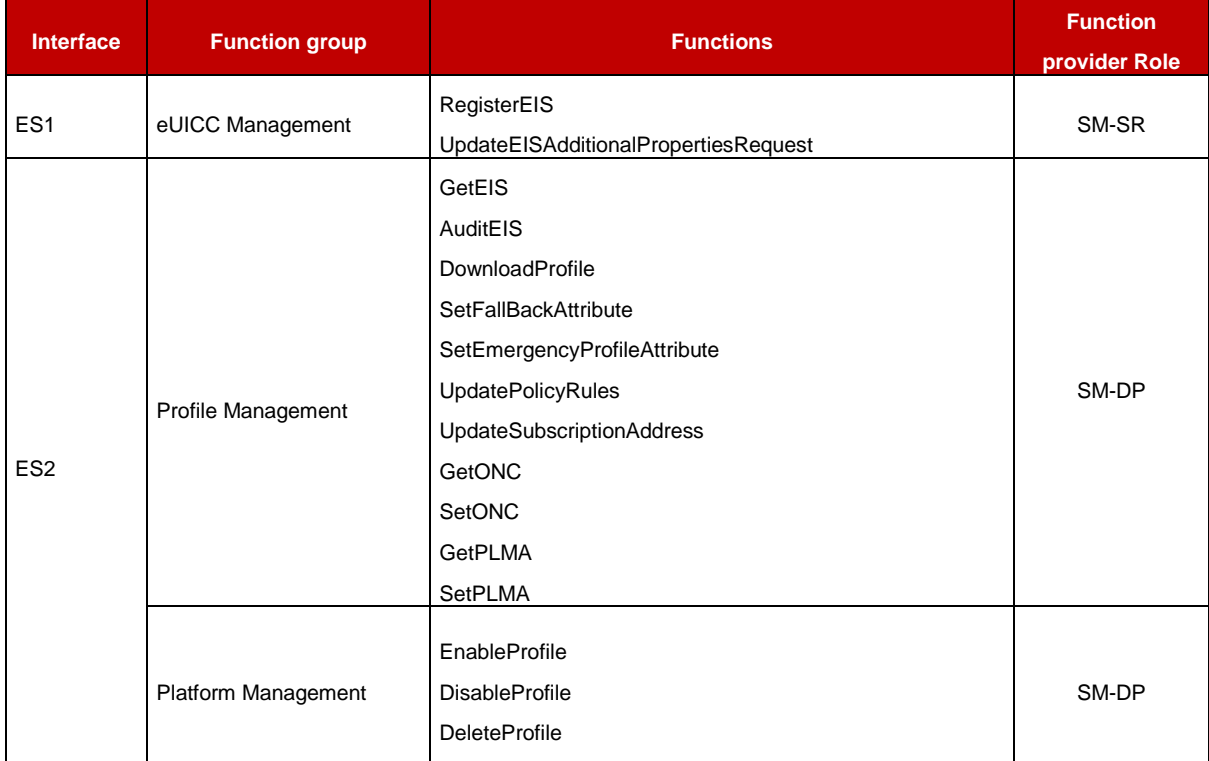

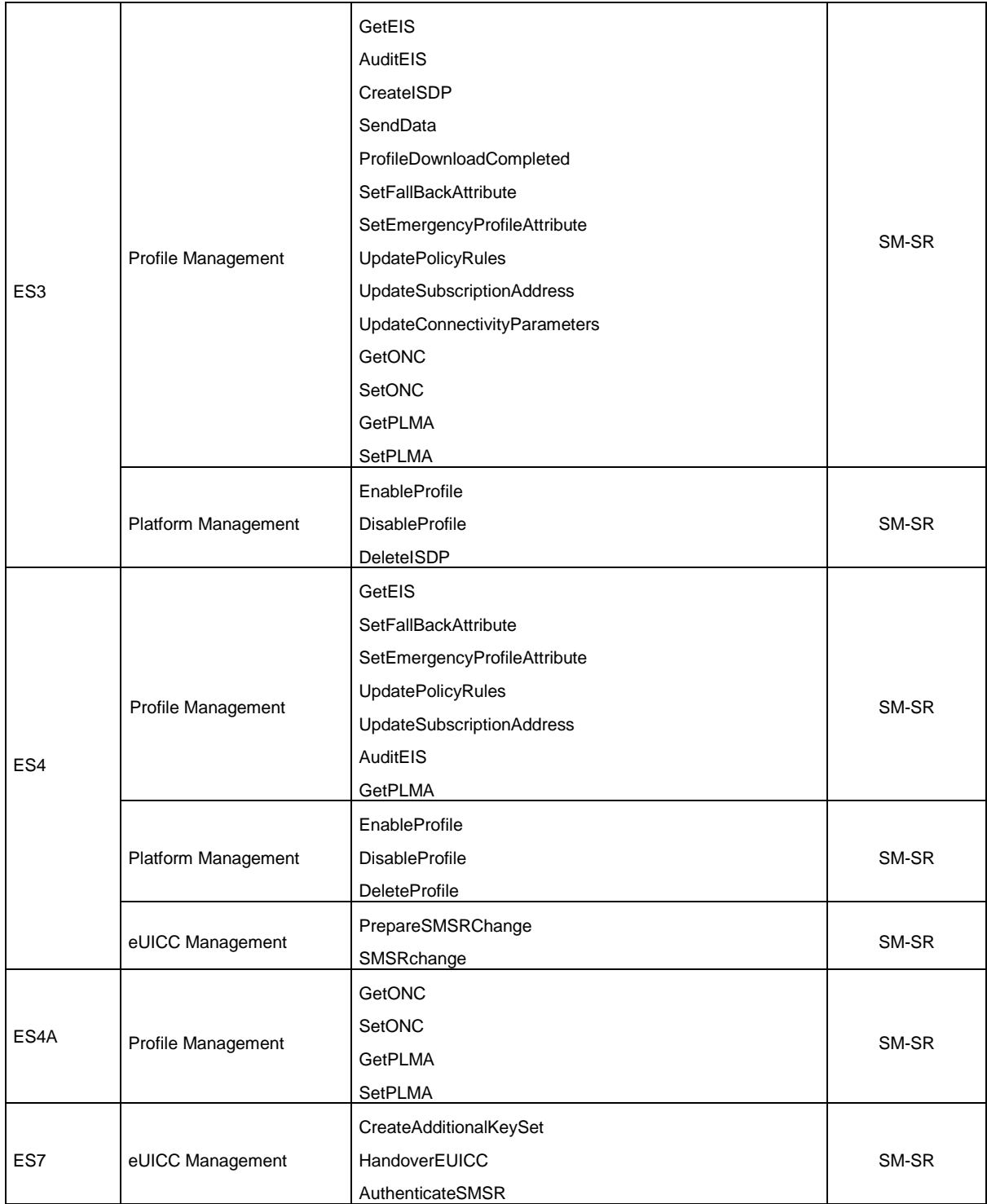

# **Table 96: Request-Response Functions**

# **Notification handler functions:**

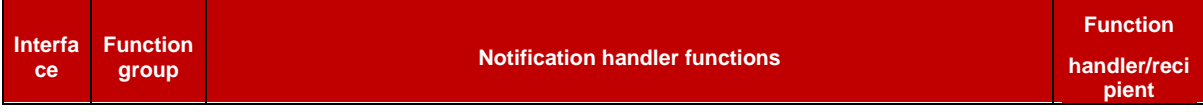

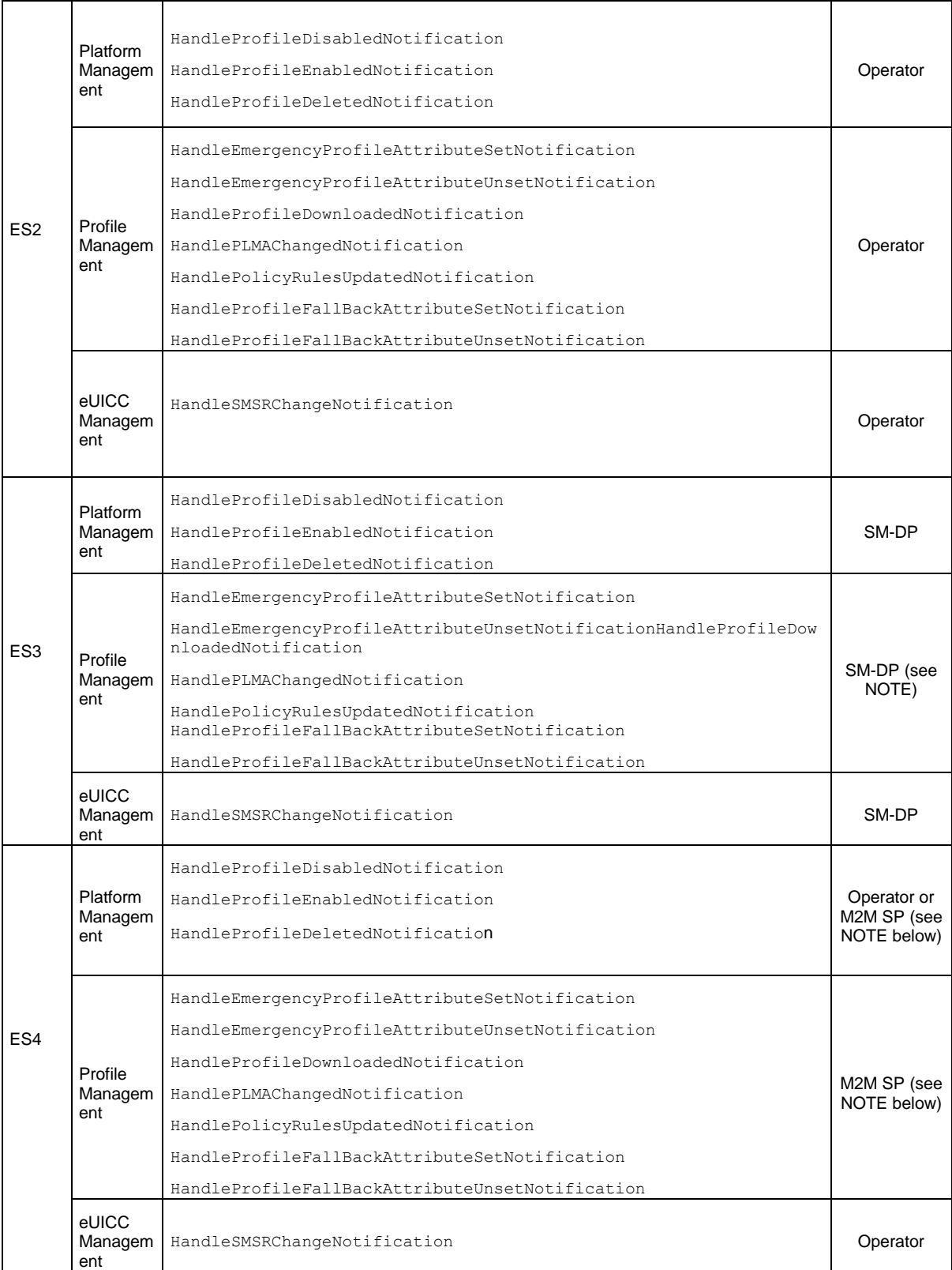

# **Table 97: Notification Handler Functions**

NOTE: the sending of notification to the M2M SP is conditional to authorisation of the M2M SP by the Operator owner of the Profile
# **5.1 Function Commonalities**

Each functions represents an entry points that is provided by a Role (function provider), and that can be called by other Roles (function requester).

# **5.1.1 Common Data Types**

The functions provided in this section deal with management of eUICC and Profile, so that the common data defined in this section need to be used in most of the functions.

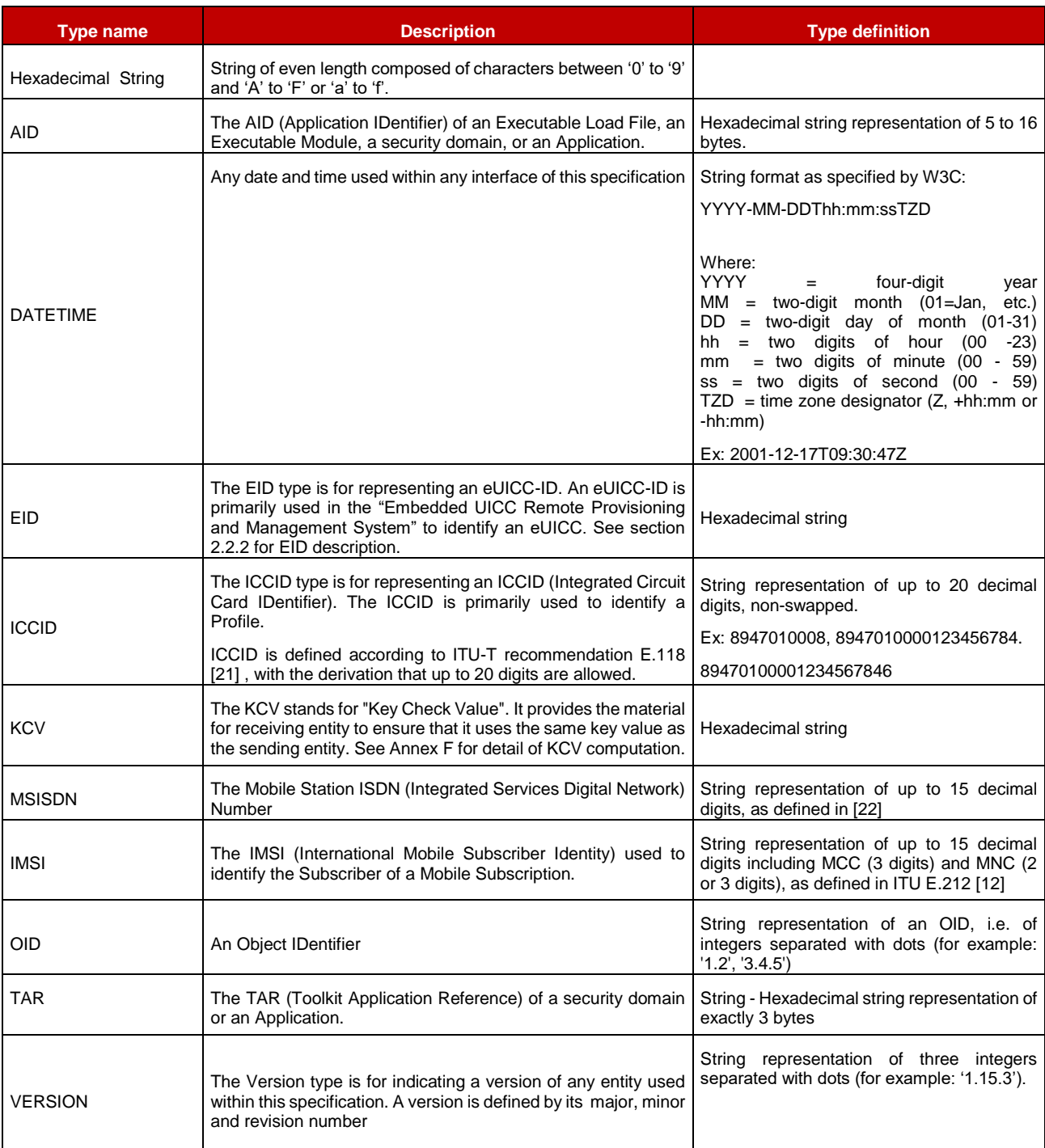

# <span id="page-252-0"></span>**5.1.1.1 Simple Types**

# **Table 98: Simple Types**

# <span id="page-253-1"></span><span id="page-253-0"></span>**5.1.1.2 Complex TypesSUBSCRIPTION ADDRESS**

## The **SUBSCRIPTION-ADDRESS** type is defined by:

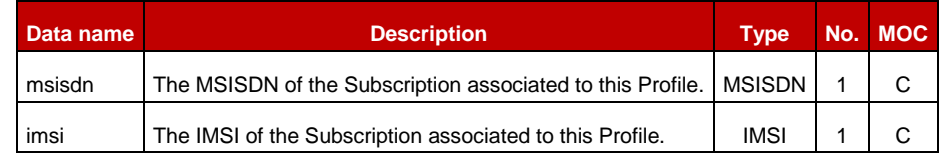

## **Table 99: Subscription Address**

Either the MSISDN, the IMSI, or both, SHALL be present.

NOTE: Additional address types could be added depending of the deployment mode (for example: SIP-URI).

#### $5.1.1.2.2$ **POL2-RULE**

The POL2-RULE type is defined by the following data structure:

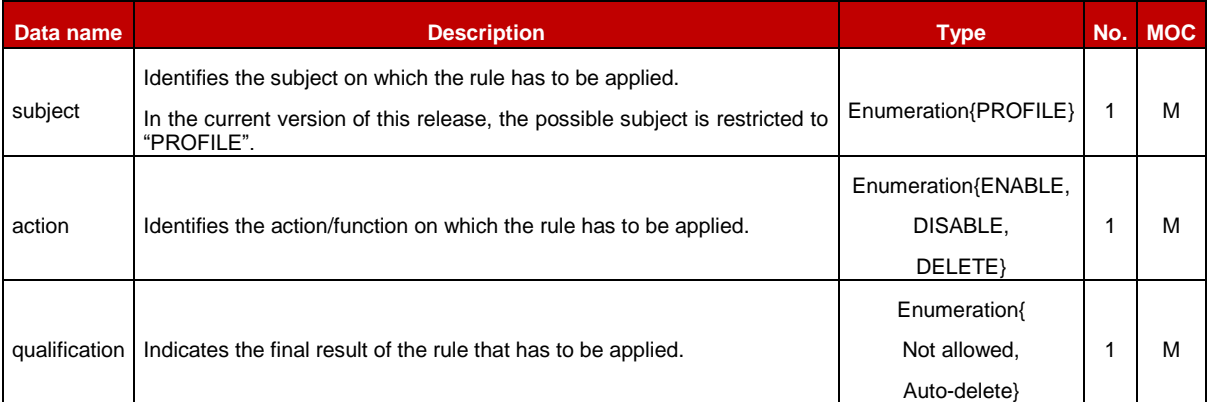

# **Table 100: POL2 Rule**

The Policy Rules defined in GSMA 'Remote Provisioning Architecture for Embedded UICC' [\[1\]](#page-15-0) are translated as follows:

1. "Disabling of this Profile not allowed"

Subject="PROFILE", action="DISABLE", qualification="Not allowed"

2. "Deletion of this Profile not allowed"

Subject="PROFILE", action="DELETE", qualification="Not allowed"

3. "Profile deletion is mandatory when it is disabled"

Subject="PROFILE", action="DISABLE", qualification="Auto-delete"

Any other combination SHALL be treated as **not valid** regarding this specification release.

#### $5.1.1.2.3$ **POL2**

The POL2 type is defined by the following data structure:

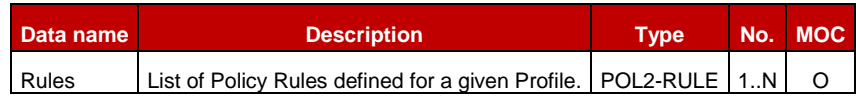

# **Table 101: POL2 Type**

An empty POL2 SHALL be represented as a POL2 data structure having no rules inside

#### **PROFILE INFO**  $5.1.1.2.4$

The **PROFILE INFO** type is defined by:

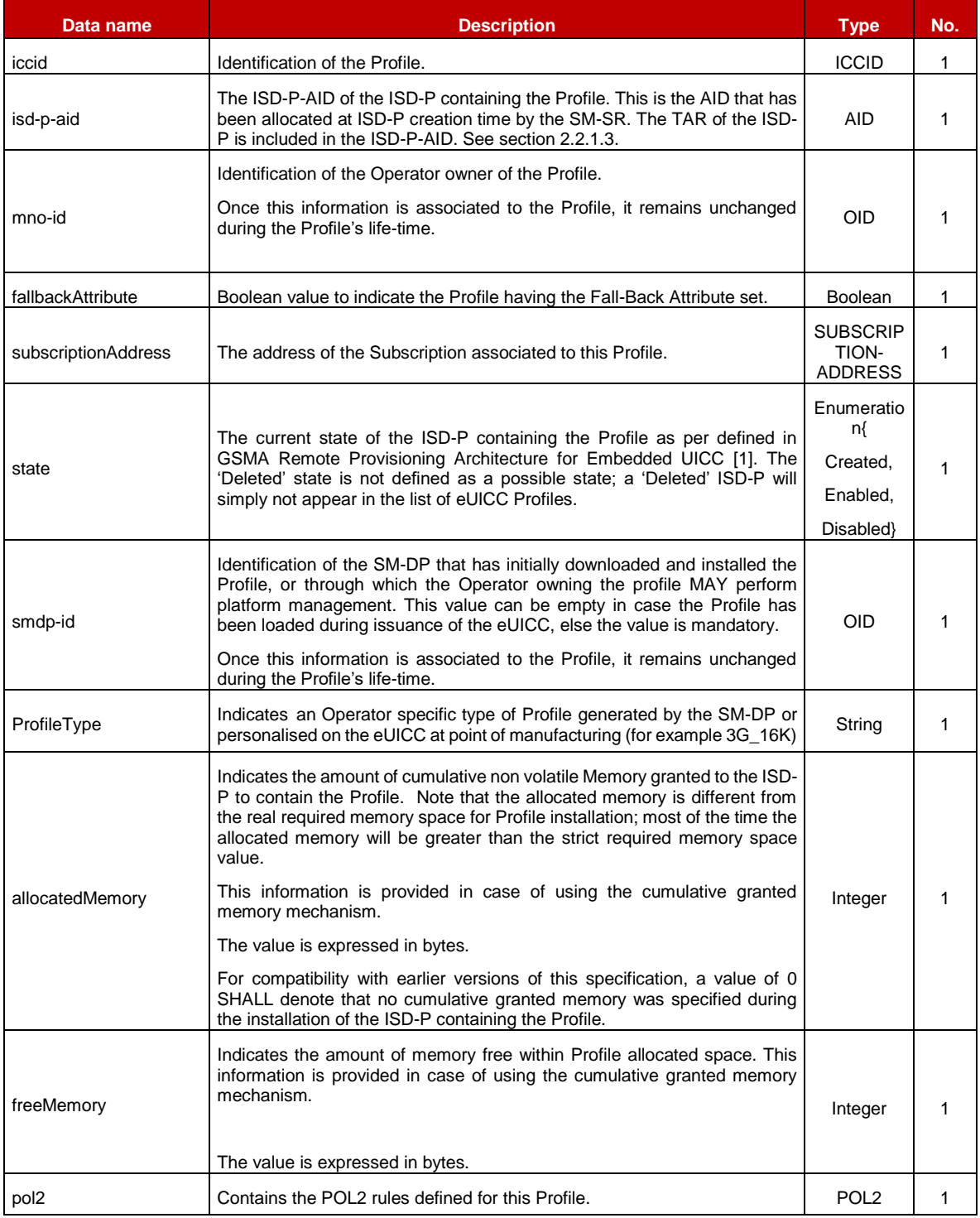

# **Table 102: Profile Info**

NOTE: the presence of each data element is specified in [Annex](#page-440-0) E, according to the function in which the PROFILE INFO is transmitted.

#### $5.1.1.2.5$ **KEY-COMPONENT**

The **KEY-COMPONENT** type is defined by:

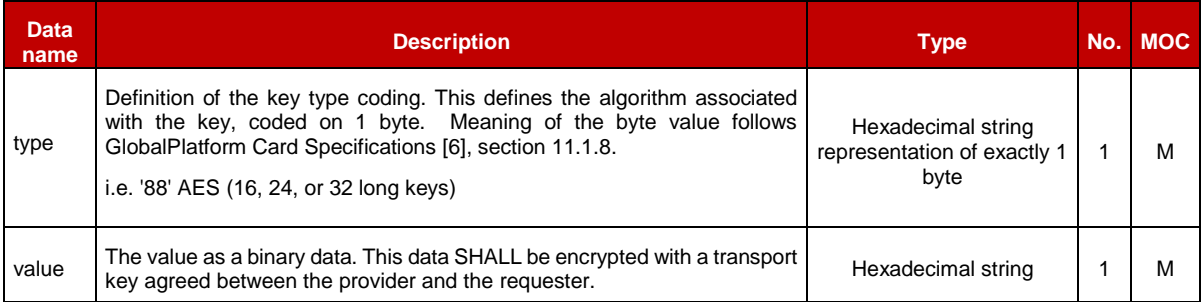

# **Table 103: Key Component**

#### $5.1.1.2.6$ **KEY**

The **KEY** type is defined by:

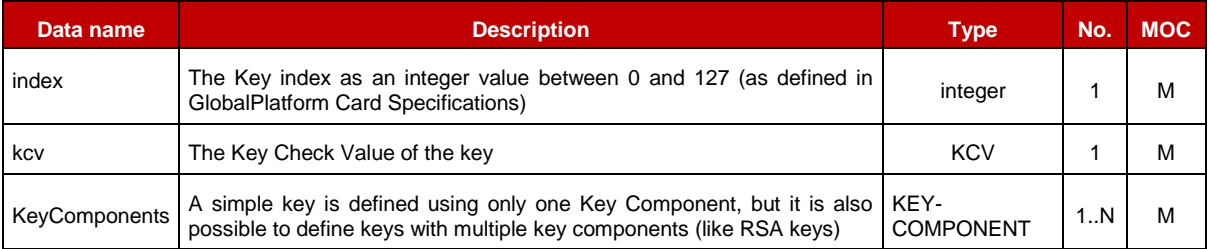

# **Table 104: Key Type**

NOTE: A key may be:

- o a symmetric key. In this case the key will be composed of a single key component. The key value being the same in SM-SR and eUICC SD.
- o an asymmetric key. In this case, the key will be most probably be composed of multiple key components. The key value in SM-SR being the counter part of the key value in the eUICC (i.e.: the public key at the SM-SR and the private key in the eUICC or vice-versa)

#### $5.1.1.2.7$ **CERTIFICATE**

The **CERTIFICATE** type is defined by:

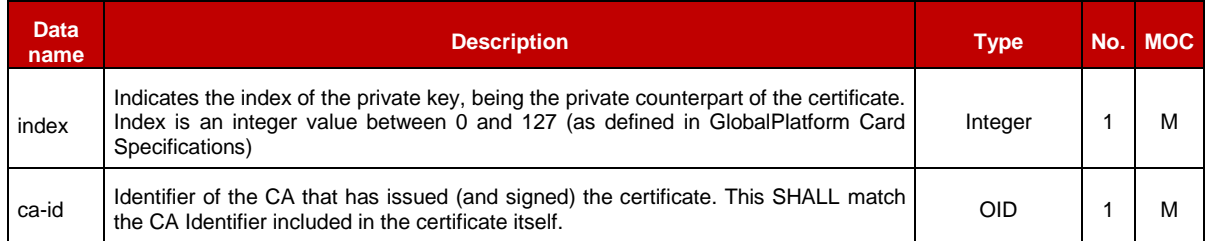

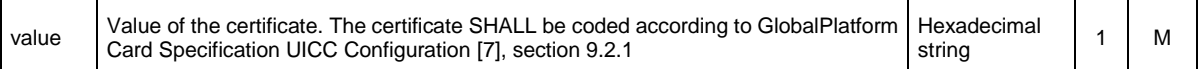

# **Table 105: Certificate Type**

#### $5.1.1.2.8$ **KEYSET**

The **KEY SET** type is defined by:

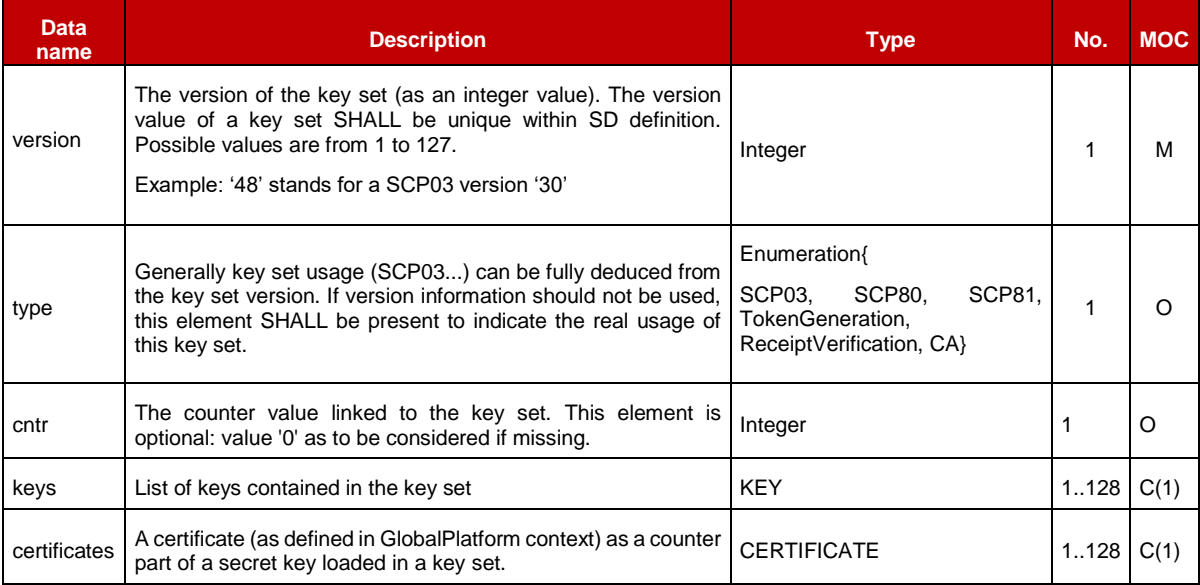

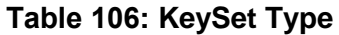

NOTE: A key set provisioned at SM-SR level may be composed of a set of keys or certificates.

A key set SHALL include at least one key or certificate. But for a given index, it MAY exist only one key or one certificate.

#### $5.1.1.2.9$ **SECURITY-DOMAIN**

The **SECURITY-DOMAIN** type is defined by:

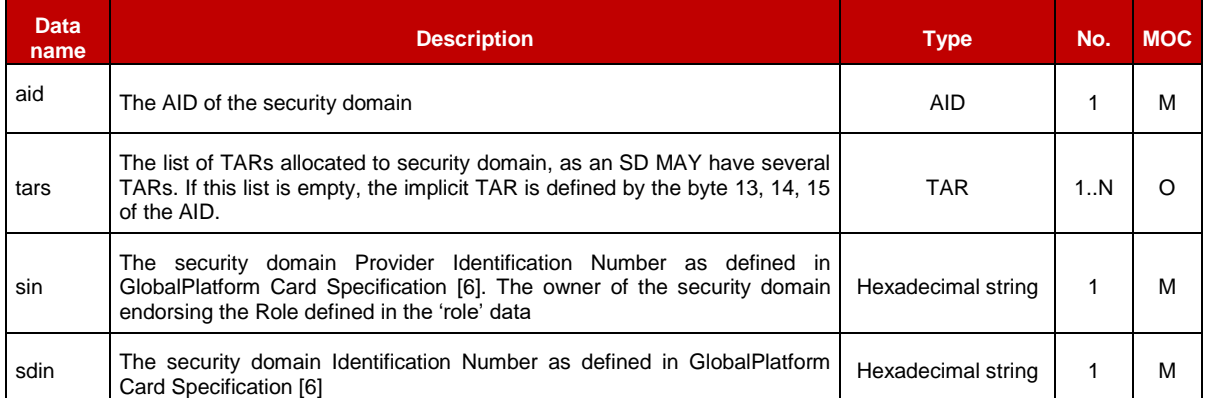

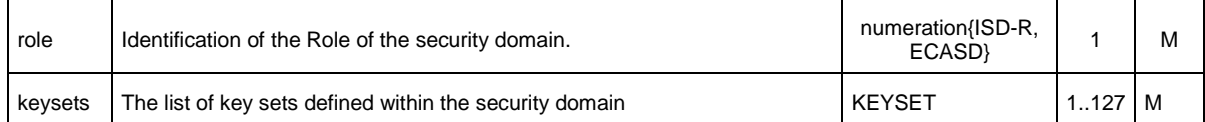

# **Table 107: Security Domain Type**

# <span id="page-257-0"></span>**EUICC-CAPABILITIES**

The **EUICC-CAPABILITIES** type allows listing the capabilities supported by the eUICC.

# The **EUICC-CAPABILITIES** type is defined by:

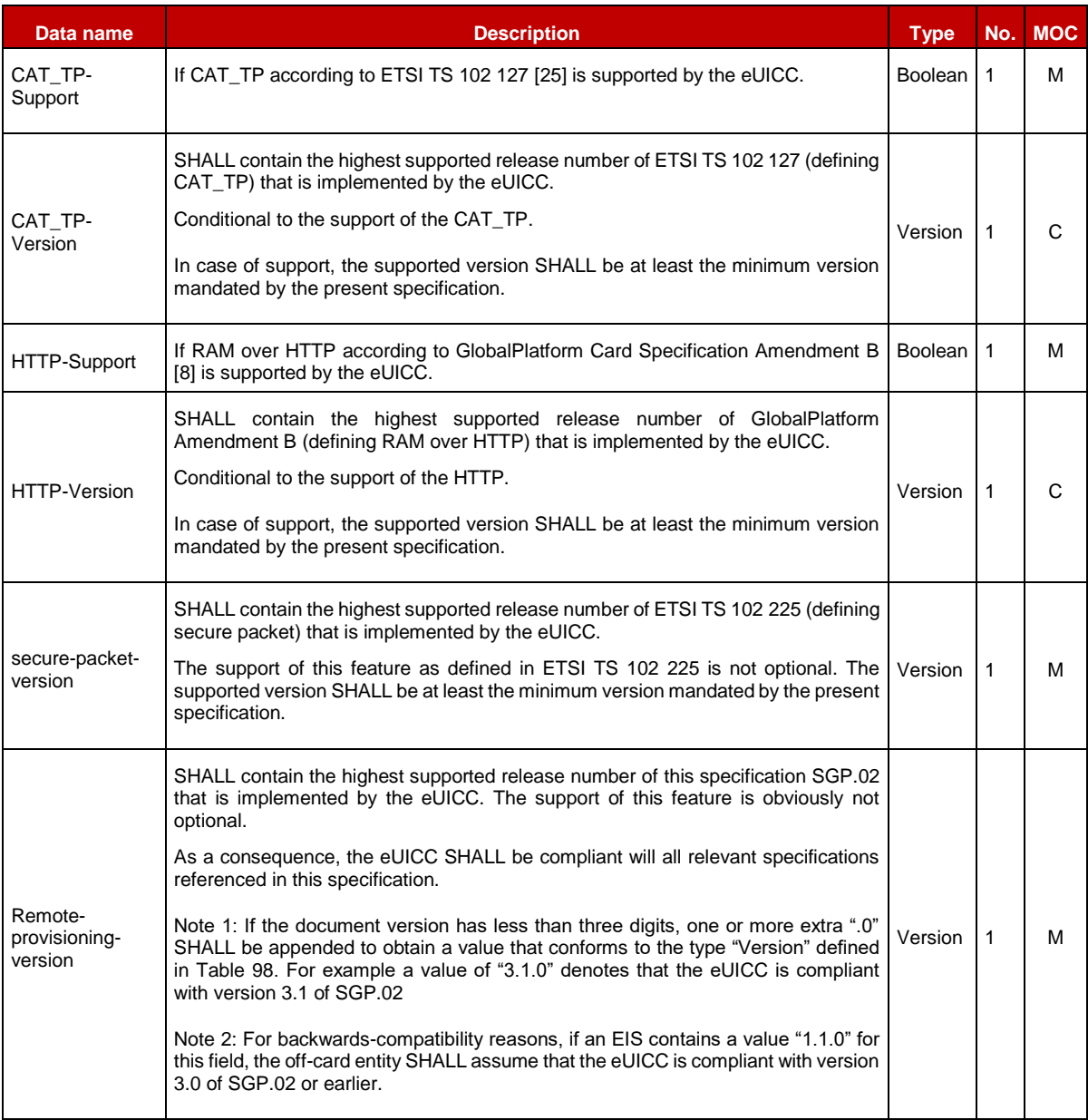

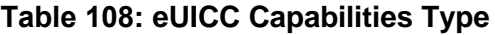

Additional eUICC capabilities MAY be indicated in the EIS's AdditionalProperties (see section [A.3.5\)](#page-386-0). This specification defines the combinations of key:values provided in Table 109.

Each new version of this specification may introduce additional key:values. An EUM may also provide additional key:values.

Servers compliant with former versions may not interpret all these values; however, the previous versions mandate the SM-SR to carry the information e.g. in GetEIS or in ES7.HandoverEUICC, whether or not it can interpret it.

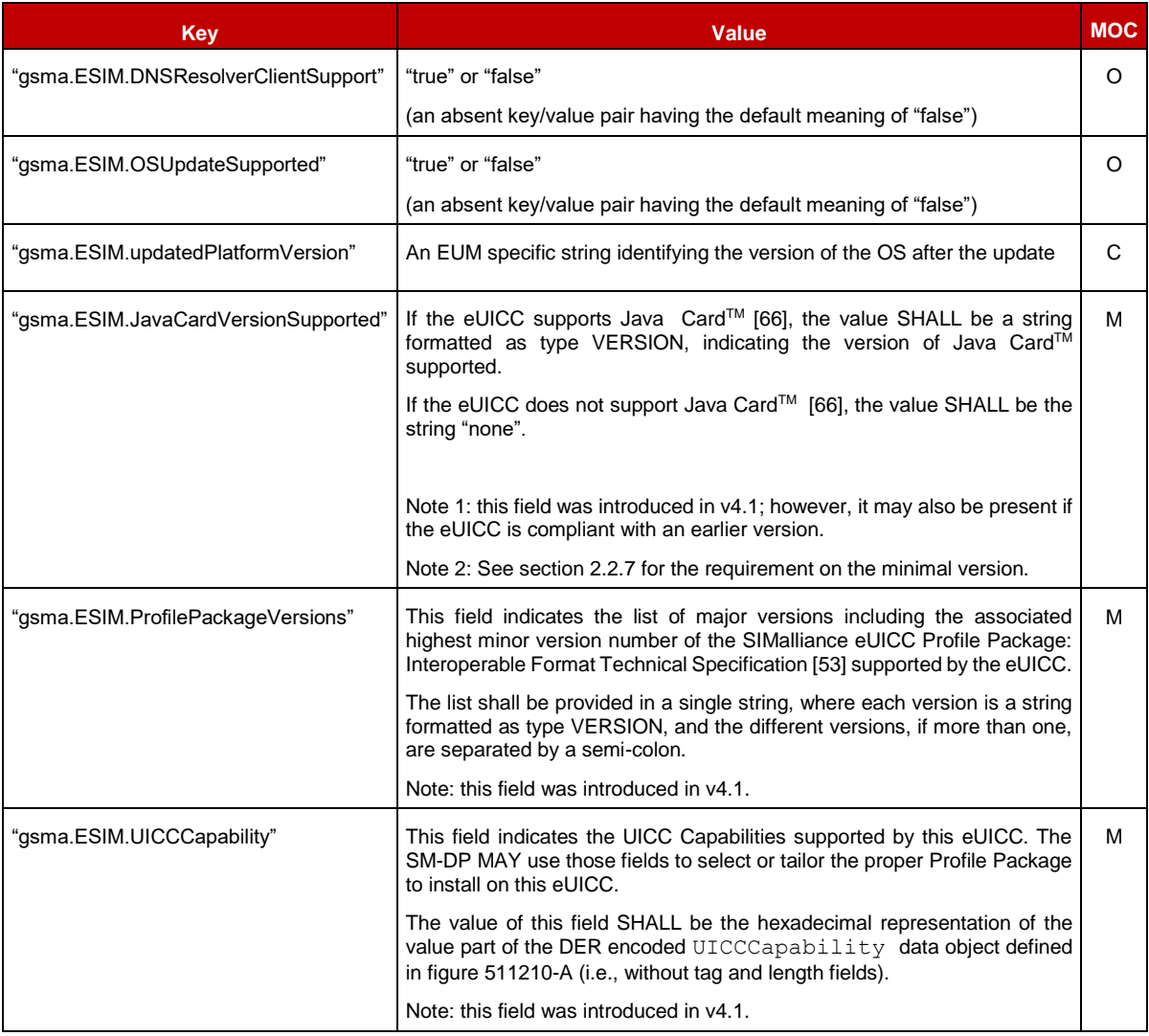

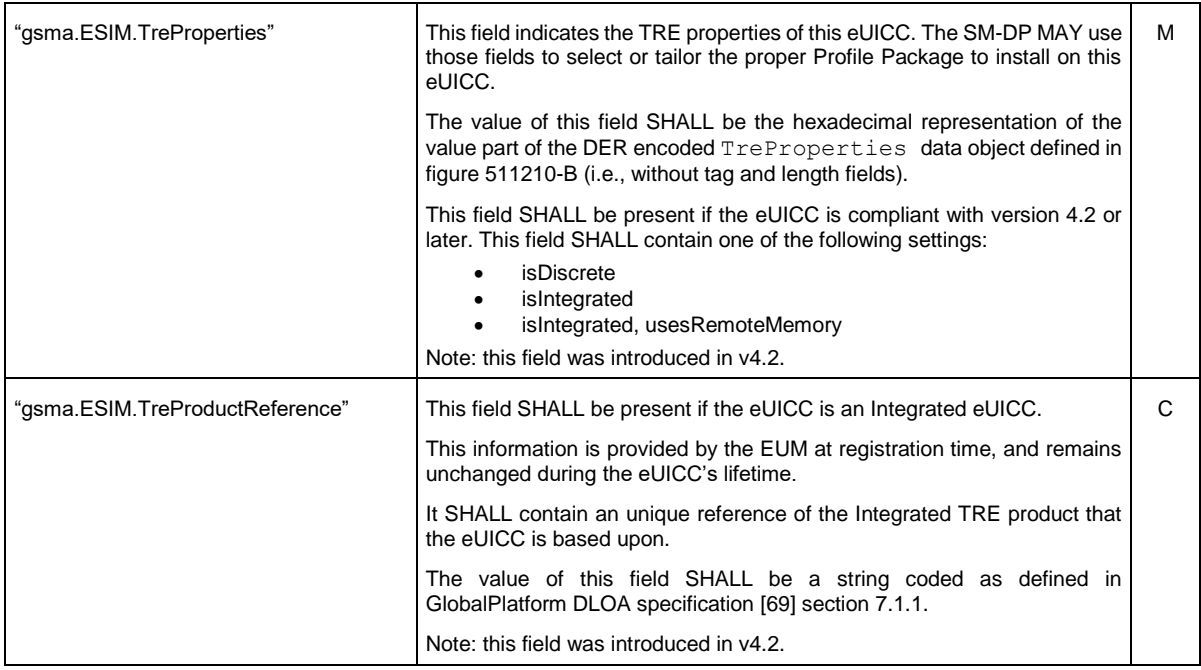

# **Table 109: AdditionalProperties denoting additional eUICC capabilities**

<span id="page-259-0"></span>The UICC Capabilities to be indicated in the EIS in this version of the specification are defined as follows:

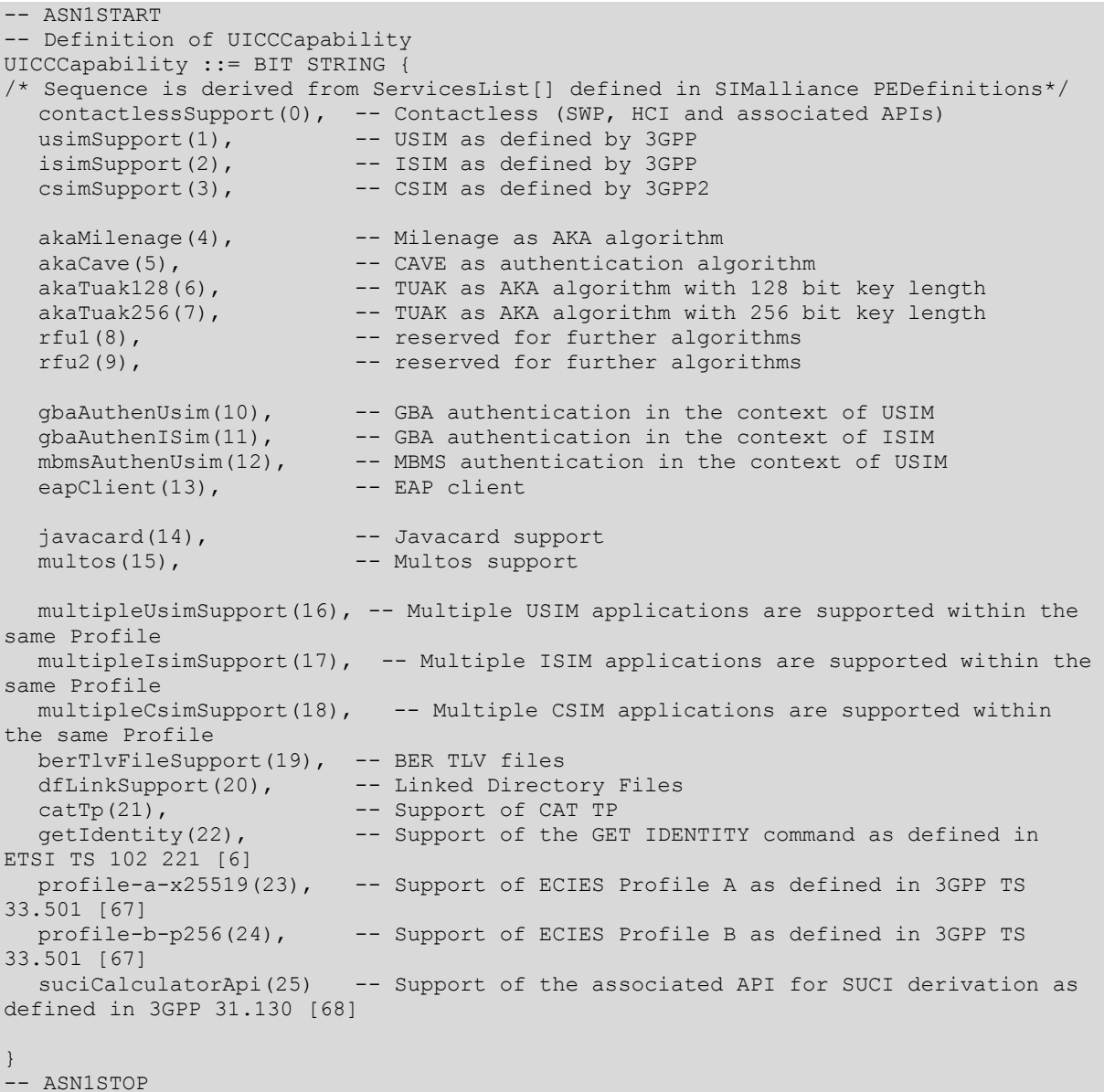

# **Figure 511210-A: Definition of UICCCapability**

Future versions of this specification may add more bits to UICCCapability. The SM-SR SHALL transparently handle additional bits. The SM-DP SHALL ignore unknown additional bits.

The TRE properties to be indicated in the EIS in this version of the specification are defined as follows:

```
-- ASN1START
TreProperties ::= BIT STRING { 
     isDiscrete(0),
    isIntegrated(1),
    usesRemoteMemory(2) -- refers to the usage of remote memory protected by
                 the Remote Memory Protection Function described in SGP.01 [1]
  } 
-- ASN1STOP
```
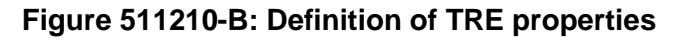

#### 5.1.1.2.11 **AUDIT TRAIL RECORD**

The **AUDIT-TRAIL RECORD** type contains the description of a Platform or a Profile Management operation performed by SM-SR or a notification received by SM-SR from the given eUICC.

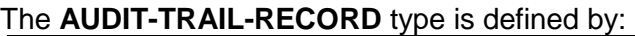

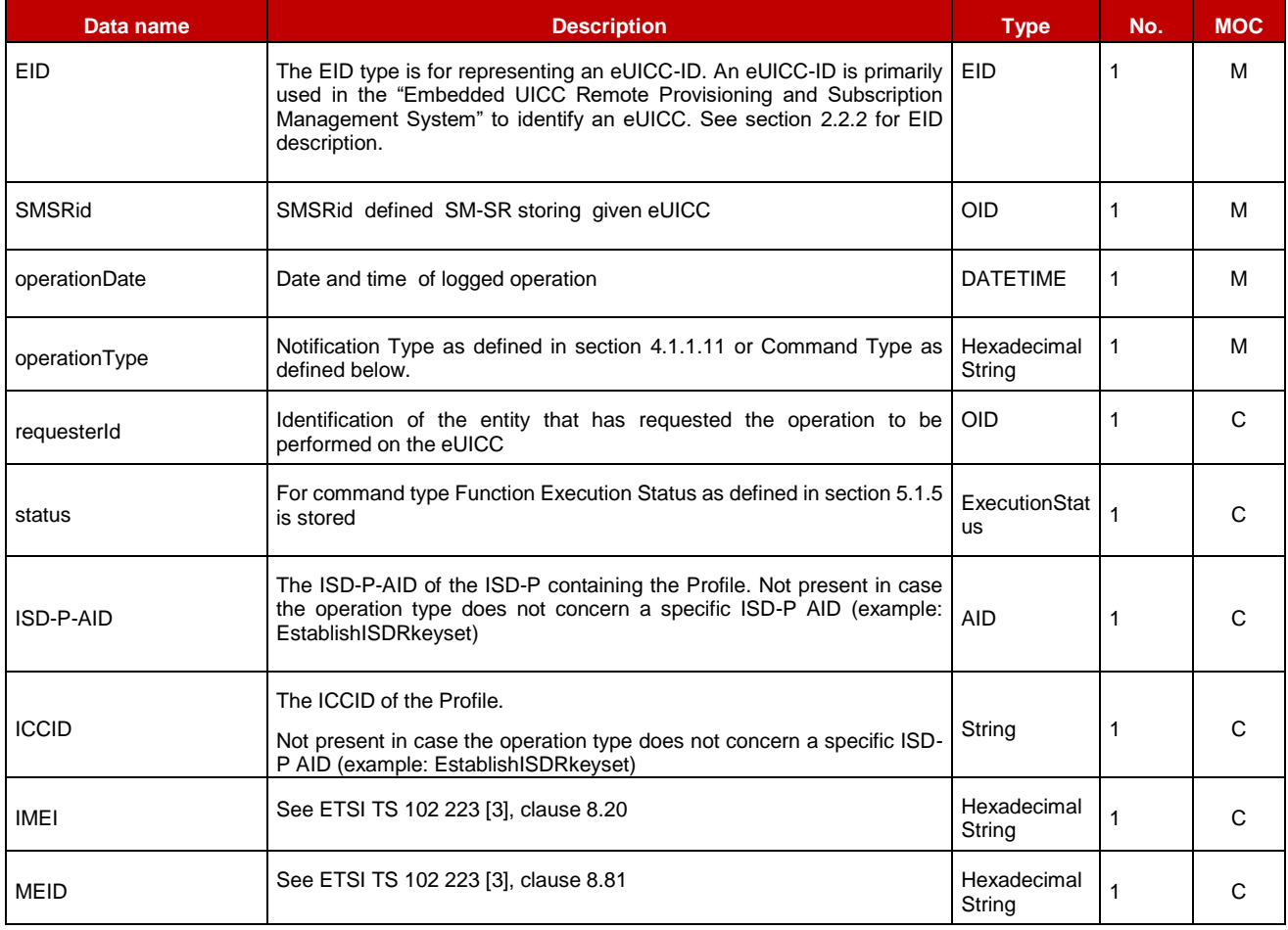

# **Table 110: Audit Trail Record Type**

NOTE: Requester Id OID is empty in case of notification.

#### $5.1.1.2.12$ **Command Type**

Command type coding:

- '0100': CreateISDP
- '0200': EnableProfile
- '0300': DisableProfile
- '0400': DeleteProfile
- '0500': eUICCCapabilityAudit
- '0600': MasterDelete
- '0700': SetFallbackAttribute
- '0800': EstablishISDRkeyset

- '0900':FinaliseISDRhandover
- '0A00': SetEmergencyProfileAttribute
- '0B00' to 'FF00' RFU

NOTE: 1st byte is reserved for Notification Type as defined in section [4.1.1.11](#page-218-0)

# **EIS**

The **EIS** type is for representing eUICC Information Set.

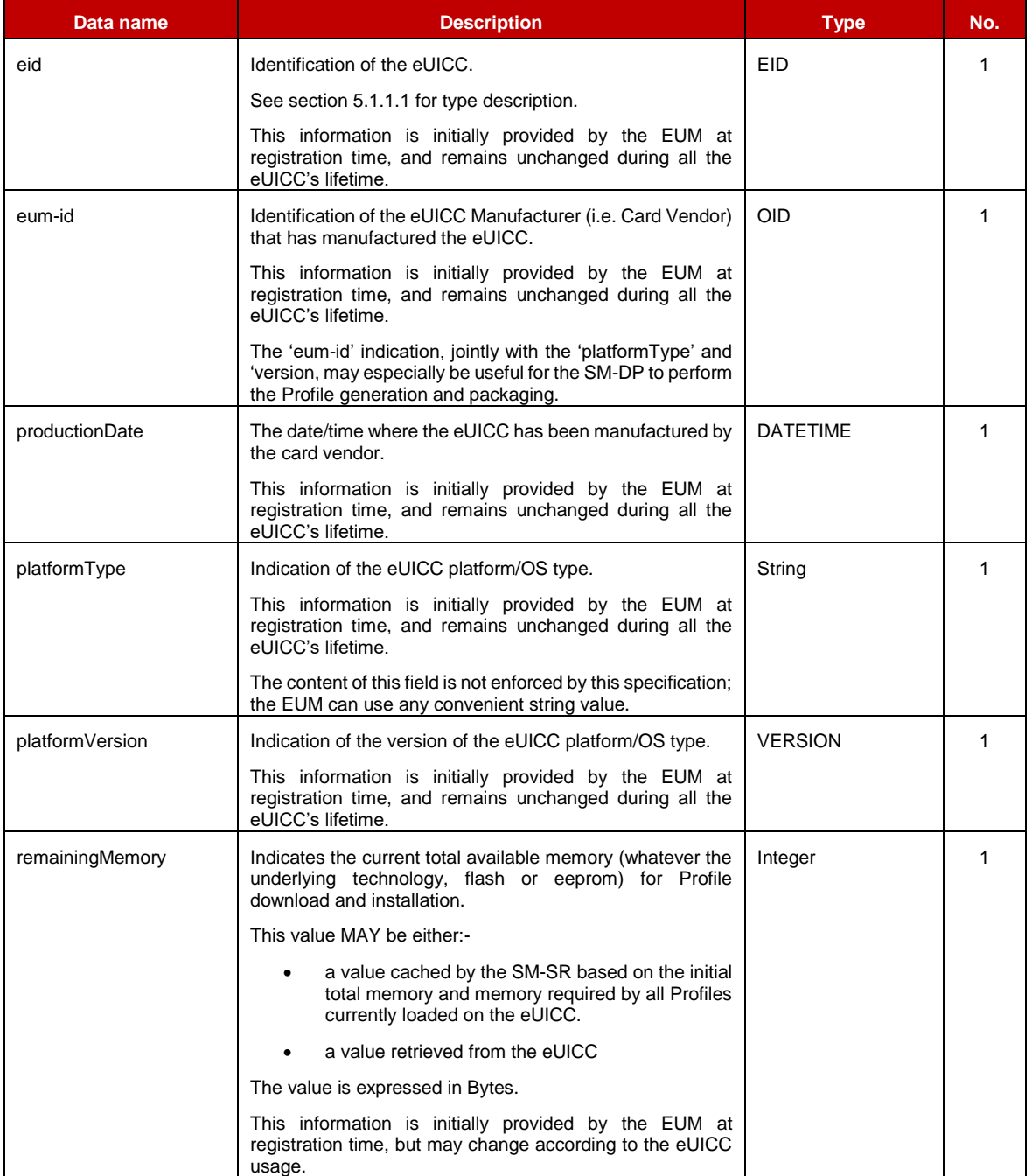

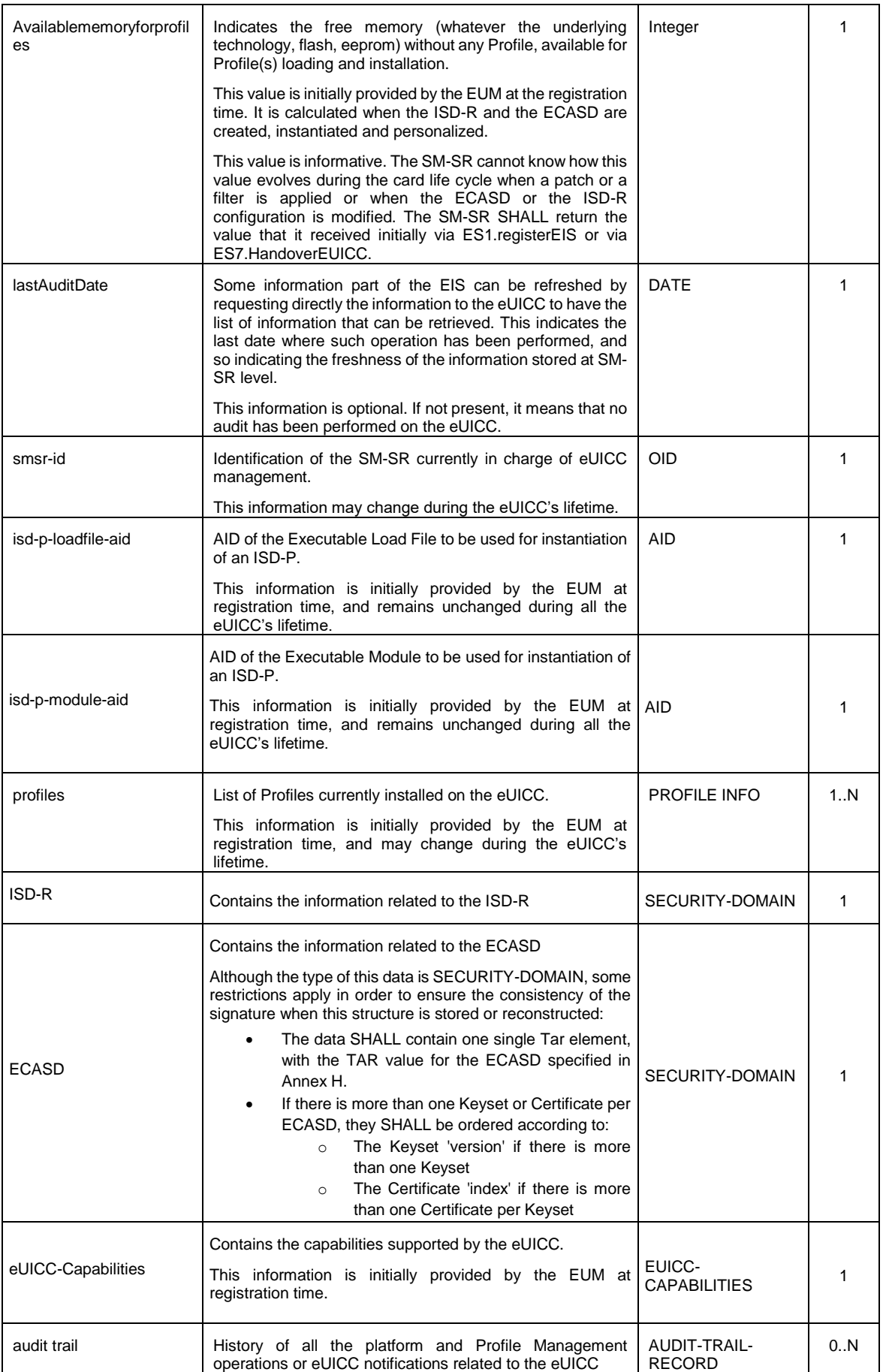

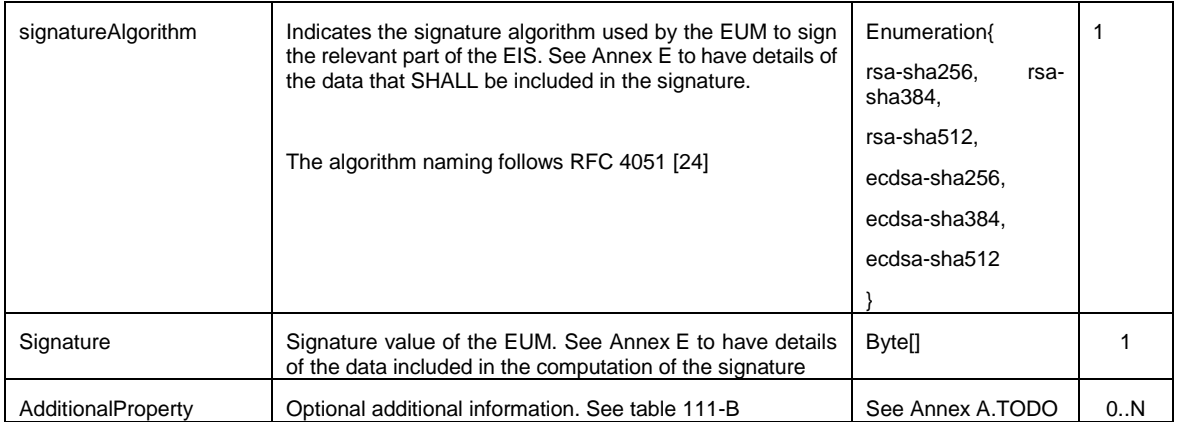

**Table 111: EIS Type**

- NOTE: NOTE: the presence of each data element is specified in [Annex](#page-440-0) E, according to the function in which the EIS is transmitted.
- NOTE: The ISD-P(s) are not represented in the EIS as a pure SECURITY-DOMAIN data type; ISD-P information is directly included in the Profile representation without distinction as the SM-SR doesn't have access to ISD-P credentials.
- NOTE: All values defined as Integer SHALL be encoded in decimal.

For extensibility purpose, additional information MAY be carried in the EIS. These information SHALL be specified as AdditionalProperties as specified in section **Error! R eference source not found.**. This specification defines the following combinations of key:values, but other combinations MAY be supported by EUMs:

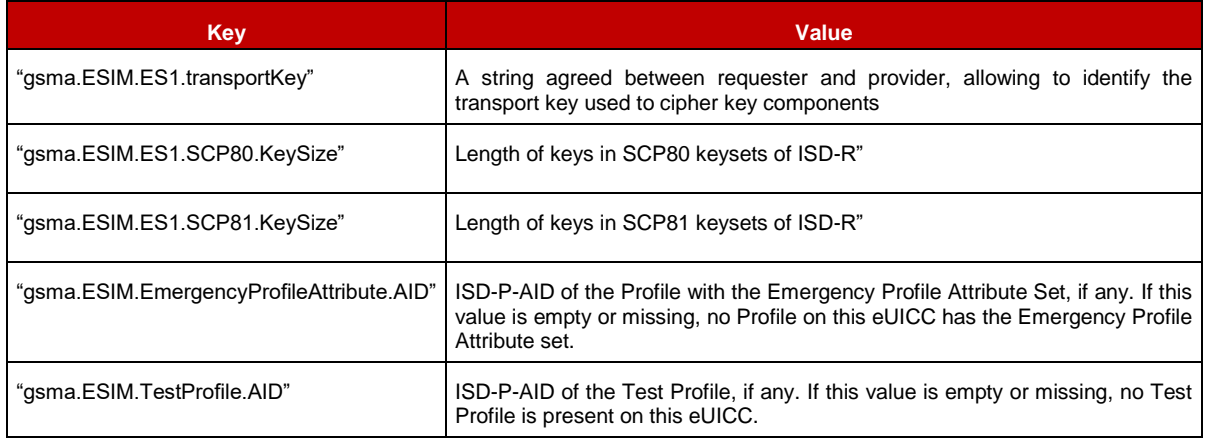

## **Table 111-2: Common Additional Properties**

#### $5.1.1.2.14$ **PLMA**

The **PLMA** type is defined by:

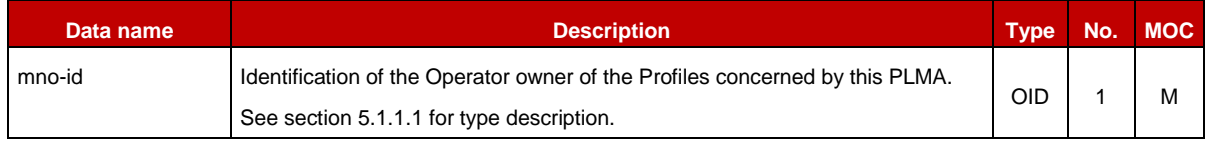

| profileType          | Identification of the Profile Type of the Profiles concerned by this PLMA.<br>This is an arbitrary String that is meaningful only in the context of a given<br>Operator (mno-id).                                                                                        | String     | 1  | м   |
|----------------------|----------------------------------------------------------------------------------------------------|------------|----|-----|
|                      | An empty profileType string means all Profile owned by the Operator identified<br>by mno-id, and having an empty Profile Type or no Profile Type in the EIS.                                                                                                    |            |    |     |
| m2m-sp-id            | Identification of the M2M SP that will issue requests to the SM-SR to perform<br>authorised operations, or that will receive authorised notifications.                                                                                                    |            |    |     |
|                      | See section 5.1.1.1 for type description.                                                                                                    | <b>OID</b> | 1  | м   |
|                      | See sections 5.7.1.1 and 5.7.1.2 for the specification of how the SM-SR can<br>identify the requester when it receives ES4 and ES3 requests                                                                                                    |            |    |     |
|                      | A list of operation names that identify either requests that the M2M SP will be<br>authorised to send to the SM-SR, or notifications that the M2M SP is authorised<br>to receive from the SM-SR, related to the profiles matching the other criteria in<br>this request. |            |    |     |
| authorisedOperations | Any operation not in this list is not or no longer authorised for Profiles matching<br>the other criteria in this PLMA: in this case the M2M SP is not authorised to<br>execute the request, or to receive the notification, identified by the operation<br>name.        | String     | 0N | l M |
|                      | An empty list means no operation is allowed, and can be used to remove all<br>authorisations, for Profiles matching the other criteria in this PLMA                                                                                                    |            |    |     |
|                      | See below the possible values of this String                                                                                                    |            |    |     |

**Table 511214-A: PLMA Type**

Each String in the authorisedOperations list SHALL be a distinct operation name among table 511214-B below.

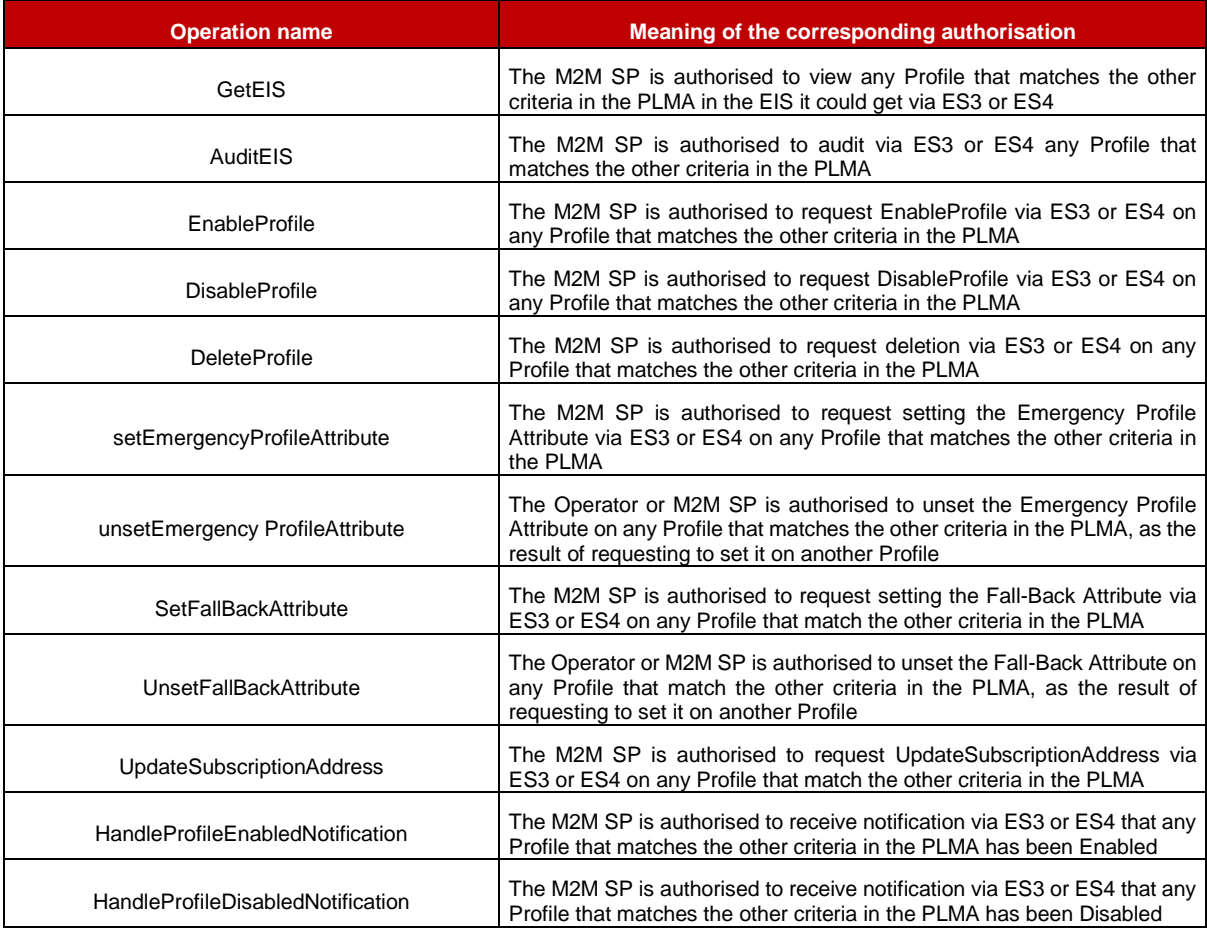

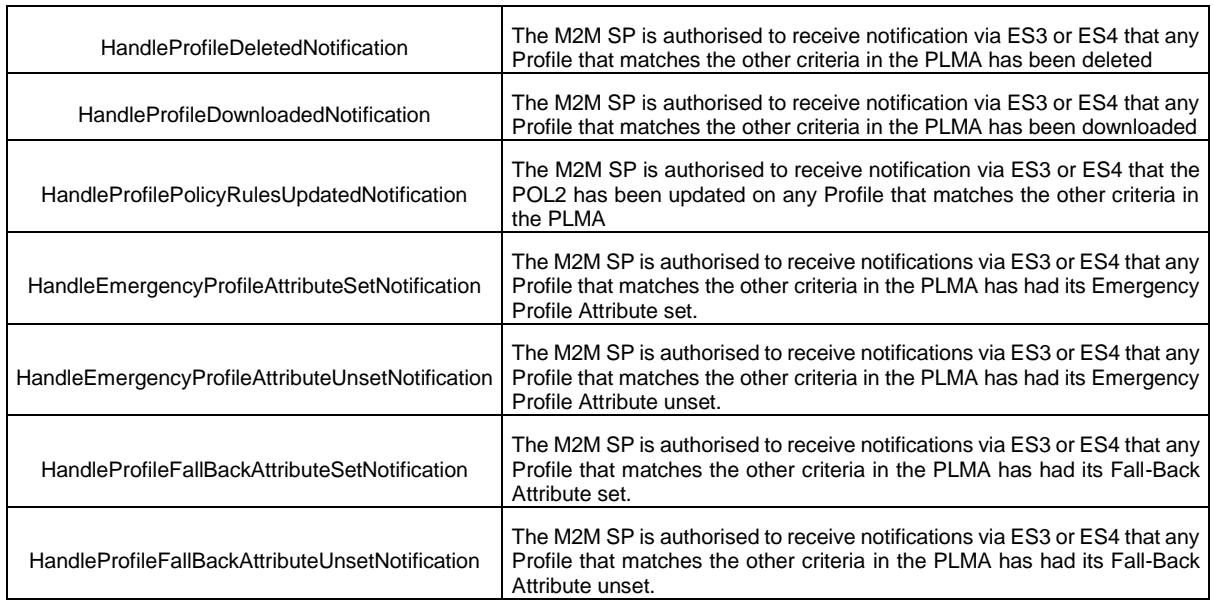

# **Table 511214-B: List of Operation Eligible to PLMA**

NOTE: There is no explicit operation UnsetEmergencyProfileAttribute and UnsetFallBackAttribute; the Emergency Profile Attribute or Fall-Back Attribute are only unset as the result of setting it on another Profile.

#### $5.1.1.2.15$ **ONC**

The **ONC** type is defined by:

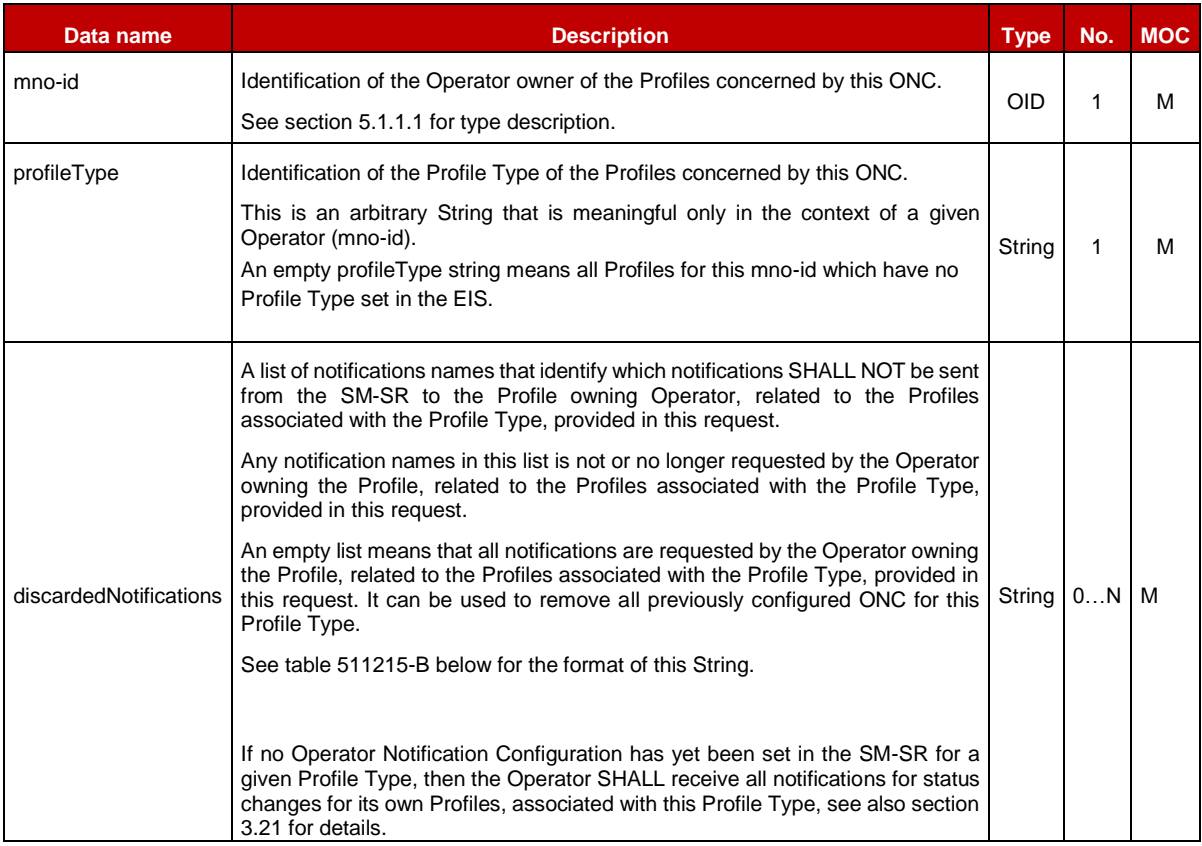

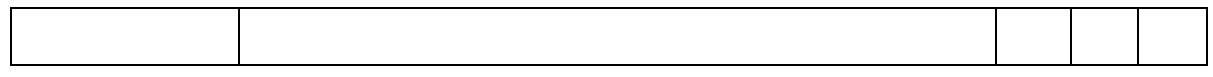

## **Table 511215-A: ONC Type**

Each String in the discardedNotification list SHALL be a distinct notification name among table 511215-B below.

| <b>Notification name</b>                         | Meaning of the corresponding configuration                                                                                                    |
|--------------------------------------------------|----------------------------------------------------------------------------------------------------|
| <b>HandleProfileDisabledNotification</b>         | The Operator owning the Profile receives no notifications via ES3 or ES4<br>when a Profile, associated with the Profile Type in the ONC, was disabled.                                                                 |
| <b>HandleProfileEnabledNotification</b>          | The Operator owning the Profile receives no notifications via ES3 or ES4<br>when a Profile, associated with the Profile Type in the ONC, was enabled.                                                                  |
| HandleProfileDeletedNotification                 | The Operator owning the Profile receives no notifications via ES3 or ES4<br>when a Profile, associated with the Profile Type in the ONC, was deleted.                                                                  |
| HandleSMSRChangeNotification                     | The Operator owning the Profile receives no notifications via ES3 or ES4<br>when the SM-SR, managing an eUICC, has changed and the eUICC is<br>hosting a Profile which is associated with the Profile Type in the ONC. |
| HandleEmergencyProfileAttributeSetNotification   | The Operator owning the Profile receives no notifications via ES3 or ES4<br>when the Emergency Profile Attribute was set on a Profile, associated with<br>the Profile Type in the ONC.                                 |
| HandleEmergencyProfileAttributeUnsetNotification | The Operator owning the Profile receives no notifications via ES3 or ES4<br>when the Emergency Profile Attribute was unset on a Profile, associated<br>with the Profile Type in the ONC                                |
| HandleProfileFallBackAttributeSetNotification    | The Operator owning the Profile receives no notifications via ES3 or ES4<br>when the Fall-Back Attribute was set on a Profile, associated with the<br>Profile Type in the ONC.                                         |
| HandleProfileFallBackAttributeUnsetNotification  | The Operator owning the Profile receives no notifications via ES3 or ES4<br>when the Fall-Back Attribute was unset on a Profile, associated with the<br>Profile Type in the ONC                                        |

**Table 511215-B: List of Notifications Requested by ONC**

# **5.1.2 Request-Response Function**

A request-response function functionally corresponds to the case where a requestor Role sends a request message to a replier Role which receives and processes the request, ultimately returning a message in response. A function may take input data and may provide output data. A function may also deliver no output data.

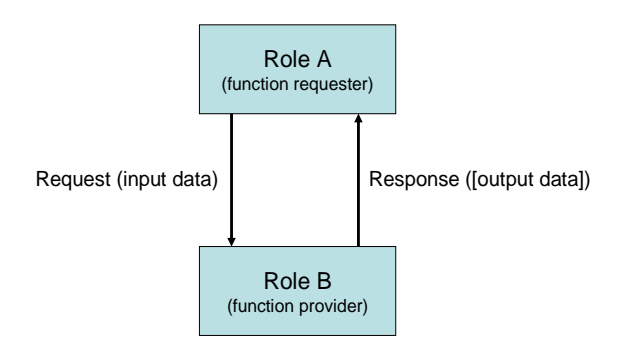

**Figure 48**: **Functions as a Request-Response Data Exchange**

At function definition level nothing is said about if the function is synchronous or asynchronous.

# **5.1.2.1 Validity Period**

When a function is called, the function provider takes the responsibility to execute all the individual execution steps that are required to complete the function. Such processing may require some time to complete, but the function caller might want this processing duration to not exceed a specific amount of time called the "function validity period", as detailed in the following use cases:

- The function processing might no longer be valuable if it ends after the validity period. For example, a function is only valuable if it is executed within a minute. If more than a minute has elapsed, then it is no longer required to continue the function execution.
- Processing might not want to wait for an external event that might not occur before a very long time or an event that might even never occur at all. For example, it is possible when performing an OTA dialog that the Device is unreachable (switched off, lost…), or that an acknowledgement message coming from the Device is lost on the network (for example the loss of a PoR coming from an eUICC). If so, it might not be acceptable to wait several days or weeks for the Device to be switched on again, or even to wait forever for an acknowledgement message that will never come.
- It is desirable that the function provider system is not overloaded with requests that will be pending for a long period. The function caller would like to be notified as soon as possible that the function cannot be processed within a specific amount of time, and may then implement a calling side retry Policy.

By providing a validity period, the function caller indicates a specific amount of time to the function provider to process the function. The function caller has to ensure that the provided validity period is long enough so that the function provider is able to properly perform the requested function.

As a consequence, during this validity period, the function caller SHALL NOT issue the same request again as it might generate duplicate execution steps within the function provider system.

After the end of the validity period, the function provider SHALL no longer continue with new execution steps. It is only mandated to tell the function caller that the function processing has expired. It is then the caller responsibility to either:

- Request the same function again,
- Or simply abandon the overall process into which the function was called.

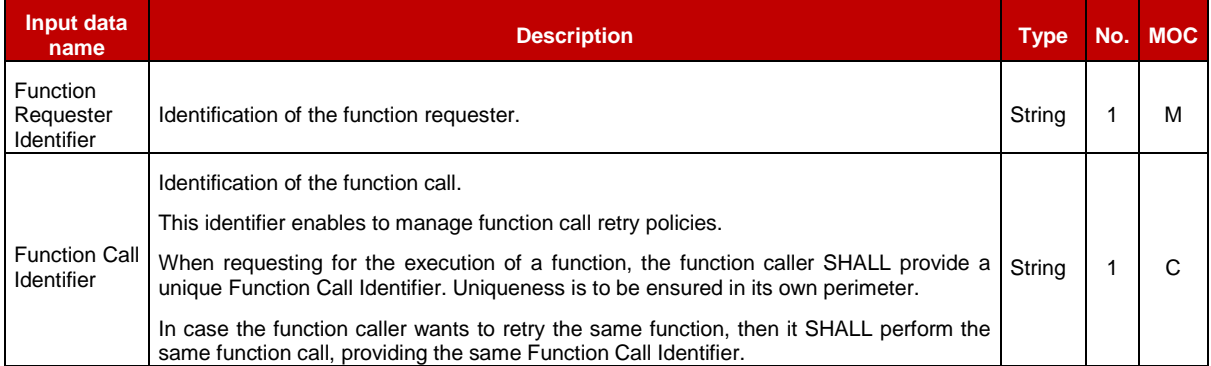

|                    | On function provider side, when receiving this retry attempt, if a call to a function if<br>performed with an Function Call Identifier of a function already in process in its system,<br>then the function provider SHALL refuse the new call                                                                                                    |         |   |   |
|--------------------|----------------------------------------------------------------------------------------------------|---------|---|---|
|                    | If the function provider does not want to implement any retry Policy, then it might ignore<br>this field.                                                                                                    |         |   |   |
|                    | The Function Call identifier is only mandatory for request-response functions. It SHALL<br>NOT be present for notification functions.                                                                                                    |         |   |   |
|                    | This field defines the length of the period (provided as a number of seconds) during<br>which the request is valid. The period starts at the time the function call was received by<br>the function provider and ends a number of seconds later. During this period of time, the<br>function provider has the responsibility to execute the function.                                                                                                    |         |   |   |
|                    | When a validity period is provided in the function call, the function provider, on reception<br>of the function call, SHALL either:                                                                                                    |         |   |   |
|                    | Accept the function call: in that case the function provider accepts the provided<br>validity period                                                                                                    |         |   |   |
|                    | or                                                                                                    |         |   |   |
| Validity<br>Period | <b>Reject</b> the function call: if the function provider immediately considers that the<br>$\bullet$<br>validity period is invalid (for example too long or too short) or cannot fulfil the<br>requirements (i.e. cannot start the sequence of operations so that all of the<br>operations are completed within the validity period), it SHALL NOT process the<br>function and SHALL immediately return a Function Execution Status output<br>parameter with a Status field set to 'Failed' and a Subject code and Reason<br>code of the Status Code Data field set to 'Validity Period not accepted'.<br>The function provider SHALL also indicate to the function caller an acceptable<br>amount of time into which the request could be fulfilled, by setting the<br>Acceptable Validity Period field in the output header. | Integer | 1 | O |
|                    | The Validity Period is only present (but optional) for request-response functions. If not<br>specified, the function caller doesn't require any specific validity period. Nevertheless the<br>function provider is free to apply any internal rule to restrict the validity period (it could be<br>the case to ensure that a function request will never stay stacked in the system). In that<br>case the function provider SHALL indicate to the function caller the applied validity period<br>value in the Acceptable Validity Period field in the output header.                                                                                                    |         |   |   |
|                    | The Validity Period SHALL NOT be present for notification functions.                                                                                                    |         |   |   |

**Table 112: Validity Period and Functions Identifier**

# **5.1.2.2 Exceptions**

During the processing of a function, an unexpected behaviour may happen. This event, called an exception in this specification, may cause the function to be ended before the functional work to be completed (the exception is then considered as an error), or may let the functional work continue, but under specific conditions (the exception is then called a warning).

This is the function provider's responsibility to give information on any exception encountered during the processing of a function; however the behaviour of the function caller when receiving this exception may depend on its own context (for example stop its current processing, or perform a retry attempt, or try a workaround processing, etc.)

# **5.1.3 Notification Handler function**

In some cases, functions are considered as notifications as they functionally correspond to events sent from one Role to another. If so, the Role that generates the notification is called the notification source or the notifier, and the Role that receives the notification is called the notification destination or the notification recipient or notification handler.

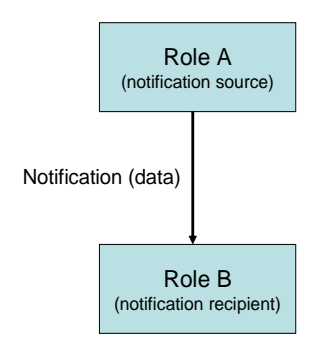

# **Figure 49**: **Notification as One Way Events**

By definition, no validity period is applied for a notification, and no data can be returned back by the notification recipient to the notification source.

Similarly, no exception is expected in the context of a notification.

# <span id="page-270-0"></span>**5.1.4 Functions Input Header**

All functions (request-response and notification handler) SHALL include the following header as part of the input data:

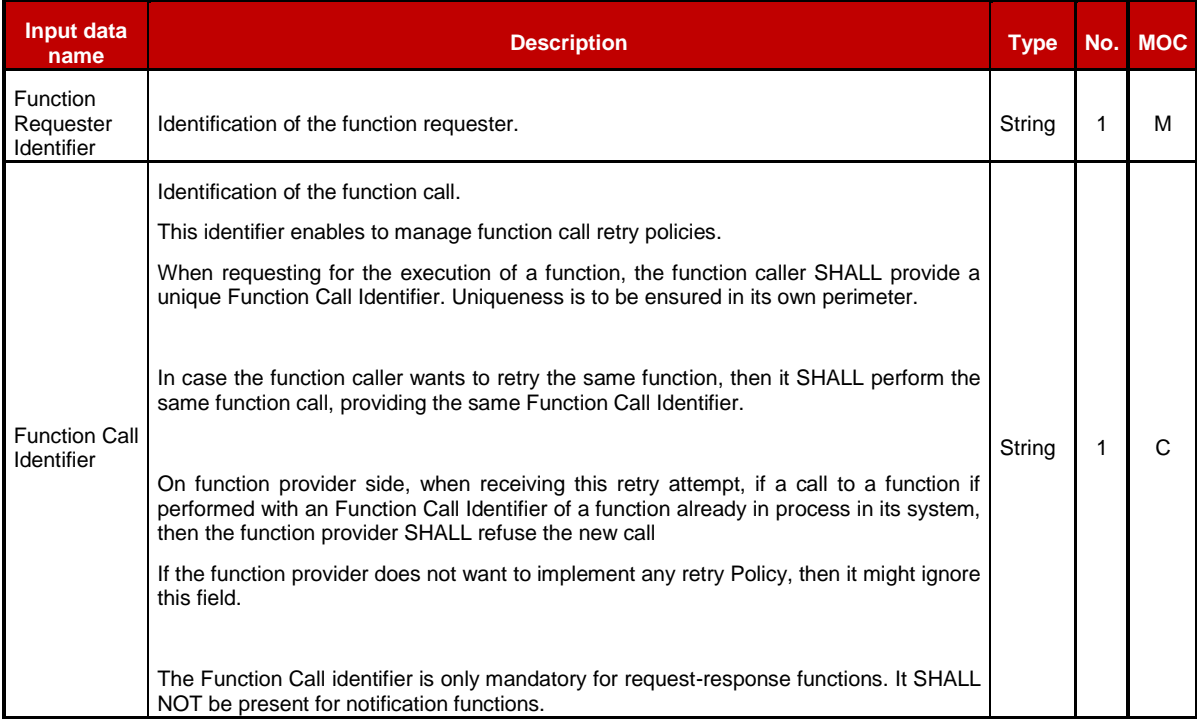

|                    | This field defines the length of the period (provided as a <b>number of seconds</b> ) during<br>which the request is valid. The period starts at the time the function call was received by<br>the function provider and ends a number of seconds later. During this period of time, the<br>function provider has the responsibility to execute the function.                                                                                                    |         |             |   |
|--------------------|----------------------------------------------------------------------------------------------------|---------|-------------|---|
| Validity<br>Period | The function provider, on reception of the function call, MAY:                                                                                                    |         |             |   |
|                    | <b>Accept</b> the function call: in that case the function provider accepts the<br>provided validity period                                                                                                    |         |             |   |
|                    | <b>Reject</b> the function call: if the function provider immediately considers that the<br>validity period is invalid (for example too long or too short) or cannot fulfil the<br>requirements (i.e. cannot start the sequence of operations so that all of the<br>operations are completed within the validity period), it SHALL NOT process<br>the function and SHALL immediately return a Function Execution Status<br>output parameter with a Status field set to 'Failed' and a Subject code and<br>Reason code of the Status Code Data field set to 'Validity Period not<br>accepted'.<br>The function provider SHALL also indicate to the function caller an acceptable<br>amount of time into which the request could be fulfilled, by setting the<br>Acceptable Validity Period field in the output header. | Integer | $\mathbf 1$ | ∩ |
|                    | The Validity Period is only present (but optional) for request-response functions. If not<br>specified, the function caller doesn't require any specific validity period. Nevertheless<br>the function provider is free to apply any internal rule to restrict the validity period (it could<br>be the case to ensure that a function request will never stay stacked in the system). In<br>that case the function provider SHALL indicate to the function caller the applied validity<br>period value in the Acceptable Validity Period field in the output header.                                                                                                    |         |             |   |
|                    | The Validity Period SHALL NOT be present for notification functions.                                                                                                    |         |             |   |

**Table 113: Functions Input Headers**

Additionally to this common header, each function may define its own set of additional input data.

# <span id="page-271-0"></span>**5.1.5 Functions Output Header**

All functions (request-response) SHALL include the following header as part of the output data. Notifications don't have any output data.

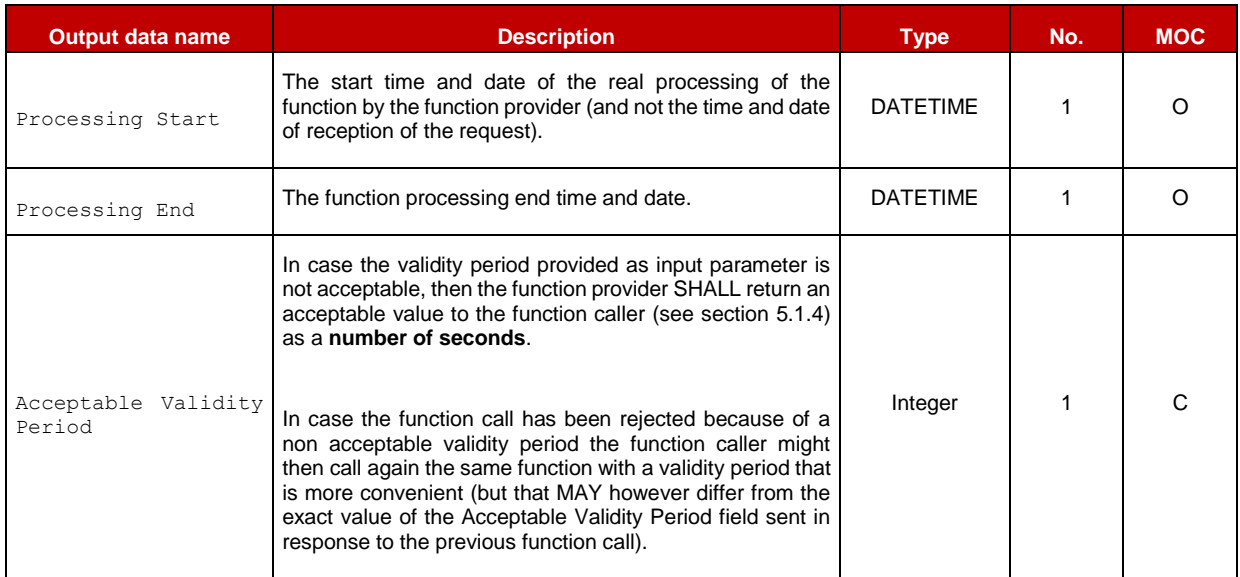

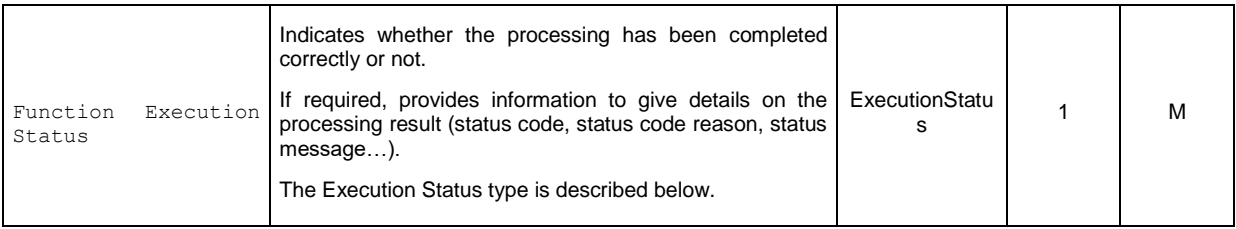

# **Table 114: Functions Output Headers**

## Where an Execution Status is:

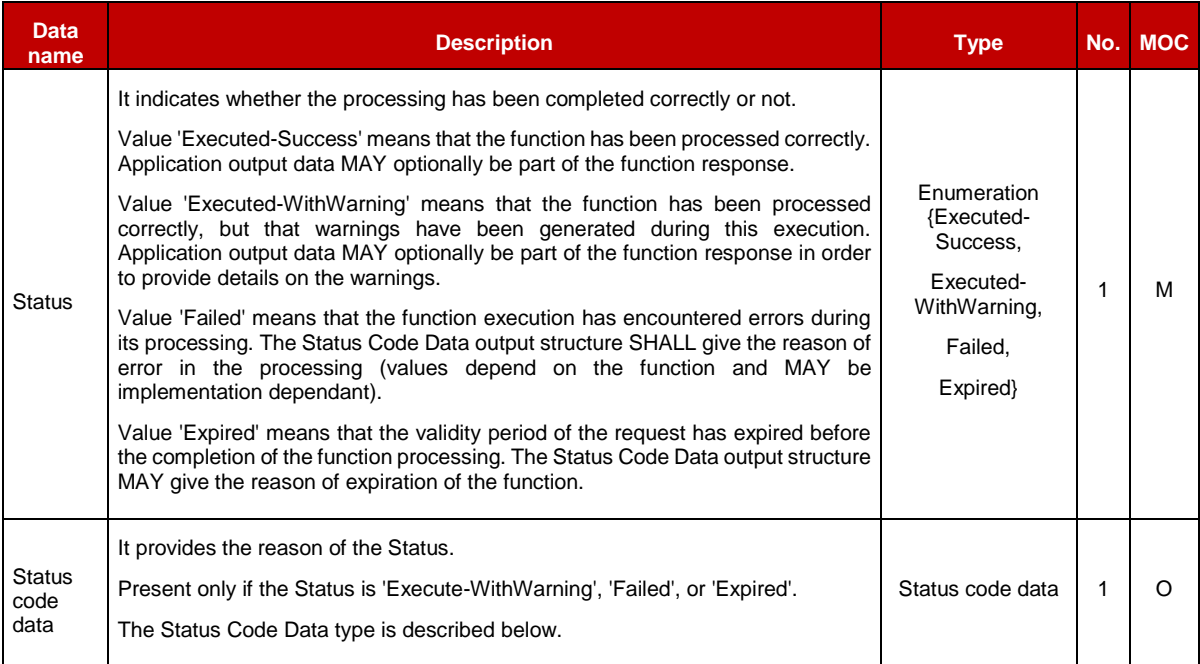

# **Table 115: Execution Status**

# Where a Status code data is:

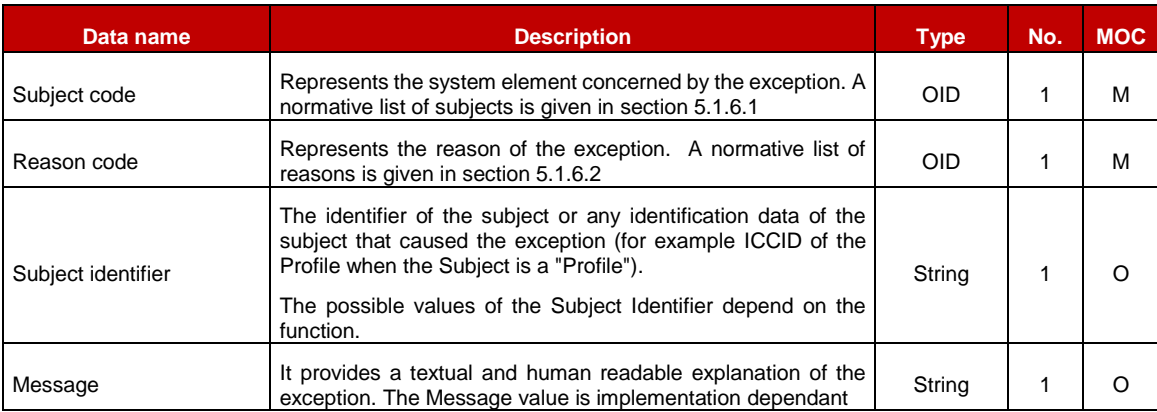

# **Table 116: Status Code**

Official Document SGP.02 - Remote Provisioning Architecture for Embedded UICC Technical **Specification** 

# **5.1.6 Status Code**

Status codes are used in a function call to indicate that an exception occurred during the processing of the function.

The "status code" is part of the Function output header (as defined in section [5.5.5\)](#page-347-0). In this specification, the status codes are representing any exception from a simple warning to an error.

- When an error is raised (function output header status is 'Failed'), it means that the expected functional behaviour has not been completed.
- When a warning is raised (function output header status is 'Executed-WithWarning''), it means that the expected functional behaviour has been completed, but under specific conditions that SHOULD be pointed out by the function provider.

Both Subject code and Reason code fields of the Status code data of the function output header are represented by an OID (Object IDentifier). These identifiers refer to a list of predefined elements and reasons (see below for details).

# <span id="page-273-0"></span>**5.1.6.1 Subject Code**

The Subject code represents, from the function provider perspective, the entity on which the exception occurred. The subject code can either be its own system (for example: an internal error), a part of the system (for example: eUICC, Profile …) or even the function caller itself (for example: Identification issue).

GlobalPlatform System, Messaging Specification for Management of Mobile-NFC Services [\[23\]](#page-16-5) already defines some subject codes that are organised as a tree representation. This specification proposes to reuse the category "1. Generic" as defined in [\[23\].](#page-16-5)

The subjects codes linked with the "Remote Provisioning Architecture for Embedded UICC", are regrouped under a dedicated category, which has the identifier value "8. eUICC Remote Provisioning" to avoid any conflict with the categories already defined in [\[23\].](#page-16-5)

The possible values for the Subject code used in the context of this specification are defined as follow:

- 1. Generic
	- 1.1. Function Requester
	- 1.2. Function Provider
		- 1.2.1. Validity Period
	- 1.3. Protocol
		- 1.3.1. Protocol Format
		- 1.3.2. Protocol Version
	- 1.4. External Resource
	- 1.5 Extension Resource
	- 1.6 Function
- 8. eUICC Remote Provisioning

8.1 eUICC

8.1.1 EID

8.2 Profile

8.2.1 Profile ICCID

8.2.2 POL1

8.2.3 POL2

8.2.4 Void

8.2.5 Profile Type

8.2.6 Subscription Address

8.2.7 PLMA

8.2.8 ONC

8.3 ISD-P

8.3.1 ISD-P-AID

8.4 ISD-R

8.5 ECASD

8.5.1 Certification Request

8.5.2 Embedded UICC Certificate Authority

8.6 EIS

8.7 SM-SR

8.7.1 SM-SR certificate

8.8 SM-DP

8.9 M2M SP

8.10 Operator

## <span id="page-274-0"></span>**5.1.6.2 Reason Code**

The Reason code represents, from the function provider perspective, the reason why the exception occurred.

As for Subject Code, GlobalPlatform System, Messaging Specification for Management of Mobile-NFC Services [\[23\]](#page-16-5) already defines some reason codes that are organised as a tree representation. This specification proposes to reuse the following categories coming from [\[23\]:](#page-16-5)

- 1. Access error
- 2. Format error
- 3. Conditions of use not satisfied
- 4. Processing error
- 5. Transport error
- 6. Security error

The possible values for the Reason code are defined as follow:

- 1. Access Error
	- 1.1. Unknown (Identification or Authentication)
	- 1.2. Not Allowed (Authorisation)
- 2. Format Error
	- 2.1. Invalid
	- 2.2. Mandatory Element Missing
	- 2.3. Conditional Element Missing
- 3. Conditions of Use Not Satisfied
	- 3.1. Unsupported
	- 3.2. Maximum Size Exceeded
	- 3.3. Already in Use (Uniqueness)
	- 3.4. Invalid Destination
	- 3.5. Invalid Transition
	- 3.6. Related Objects Exists
	- 3.7. Unavailable
	- 3.8. Refused
	- 3.9 Unknown
- 4. Processing Error
	- 4.1. Function Already in Progress
	- 4.2. Execution Error
	- 4.3. Stopped on Warning
	- 4.4. Busy
	- 4.5. Operation Already Processed
	- 4.6. Not Present / Missing
	- 4.7. Generation Not Possible
	- 4.8. Insufficient Memory
	- 4.9. Unassigned
- 5. Transport Error
	- 5.1. Inaccessible
	- 5.2. Timeout
	- 5.3. Time to Live Expired
	- 5.4 Delivered With No Response
	- 5.5 Connection Lost
- 6. Security Error
	- 6.1. Verification Failed

- 6.2. Decipher Failed
- 6.3. Certificate Expired

## **5.1.6.3 Status Code Example**

## **Identification issue example:**

*State*: The function requester tries to access a function, but its credentials are not known to the function provider

*Function processing*: The function provider raises an internal exception, as the function requester couldn't be identified

### **Returned Status Code**:

- Subject code: **1.1** Function requester
- Reason code: **1.1** Unknown

### **Platform Management issue:**

*State:* The function requester tries to create a new ISD-P, but with an ICCID already in used for another Profile

*Function processing:* The function provider raises an internal exception, as there is a conflicting AID.

*Returned Status Code:*

- Subject code: **8.2.1** Profile ICCID
- Reason code: **3.3** Already in use

## <span id="page-276-0"></span>**5.1.6.4 Common Function Status Code**

The following table provides the normative list of status codes that may be raised by any function defined in this specification. These statuses SHALL be implemented.

In addition each function MAY raise additional specific status codes. In that case, it is defined explicitly in the function description.

As an implementer's choice, it is also possible that a function MAY return additional status codes not described in this specification. The function caller SHALL be ready to handle such situation.

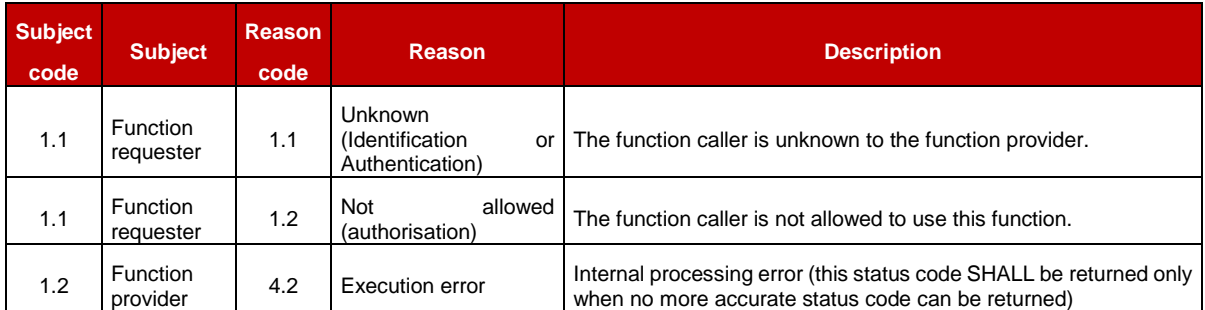

Common status code when 'Function execution status' is 'failed'

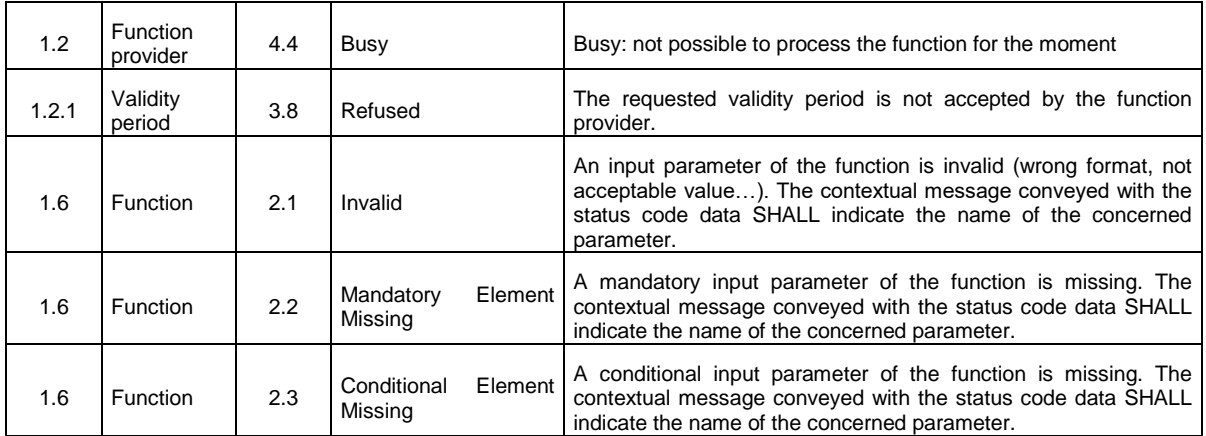

## **Table 117: Function Execution Status 'Failed' Codes**

Common status code when 'Function execution status' is 'Expired'

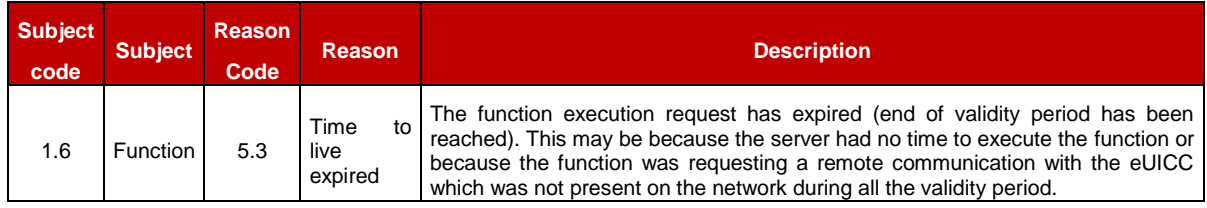

# **Table 118: Function Execution Status 'Expired' Codes**

# **5.2 ES1 (EUM – SM-SR) Interface Description**

# **5.2.1 Register EIS**

**Function name:** RegisterEIS

**Related Procedures:** eUICC registration at SM-SR: register a new EIS

**Function group:** eUICC Management

## **Function Provider:** SM-SR

## **Description:**

This function allows an eUICC Manufacturer (EUM) to register an eUICC represented by its eUICC Information Set (EIS) within an identified SM-SR information database.

The EIS contains the complete set of data that is applicable for the SM-SR to manage the lifecycle of this eUICC. This data set is split in two different parts:

- A fixed signed part containing the identification of the eUICC
- A variable part containing the keys for the Platform Management plus the list of the different Profile loaded with the identified eUICC

The ISD-R key components SHALL be ciphered using methods agreed in section [2.8.](#page-44-0)

The metadata describing the ciphering MAY be transported as AdditionalProperties in the EIS, or MAY be agreed out of band.

This function may return:

- A 'Function execution status' with 'Executed-Success' indicating that the registration function has been successfully executed on the SM-SR as requested by the function caller.
- A 'Function execution status' with 'Expired' with a status code as defined in section [5.1.6.4](#page-276-0)
- A 'Function execution status' indicating 'Failed' with a status code as defined in section [5.1.6.4](#page-276-0) or a specific status code as defined in the table below.

# *Additional input data:*

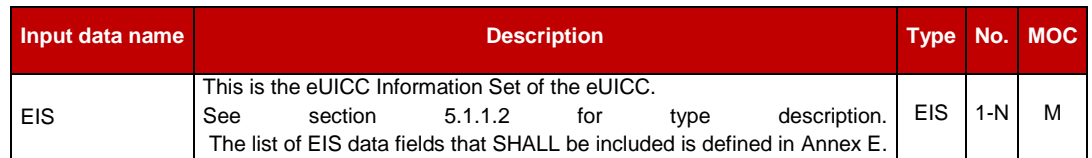

## **Table 119: Register EIS Additional Input Data**

## *Specific status codes*

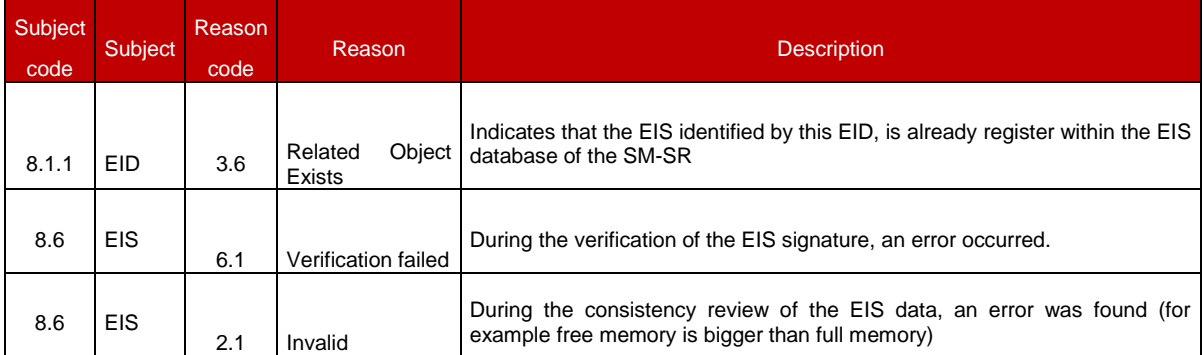

# **Table 120: Register EIS Specific Status Codes**

# **5.2.2 Update EIS AdditionalProperties**

**Function name:** UpdateEISAdditionalProperties

**Related Procedures:** -

**Function group:** eUICC Management

**Function Provider:** SM-SR

# **Description:**

This function allows an eUICC Manufacturer (EUM) to update the AdditionalProperties field within the EIS in an identified SM-SR information database. The only field that is updated is "gsma.ESIM.updatedPlatformVersion", the others remain unchanged.

The AdditionalProperties field is defined in [Table 109.](#page-259-0)

This function may return:

Official Document SGP.02 - Remote Provisioning Architecture for Embedded UICC Technical **Specification** 

- A 'Function execution status' with 'Executed-Success' indicating that the update function has been successfully executed on the SM-SR as requested by the function caller.
- A 'Function execution status' with 'Expired' with a status code as defined in section [5.1.6.4](#page-276-0)
- A 'Function execution status' indicating 'Failed' with a status code as defined in section [5.1.6.4](#page-276-0) or a specific status code as defined in the table below.

# *Additional input data:*

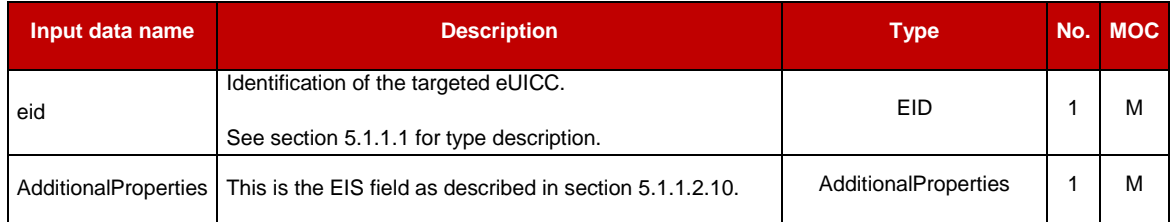

# **Table 522-A: Update AdditionalProperties Additional Input Data**

## *Specific status codes*

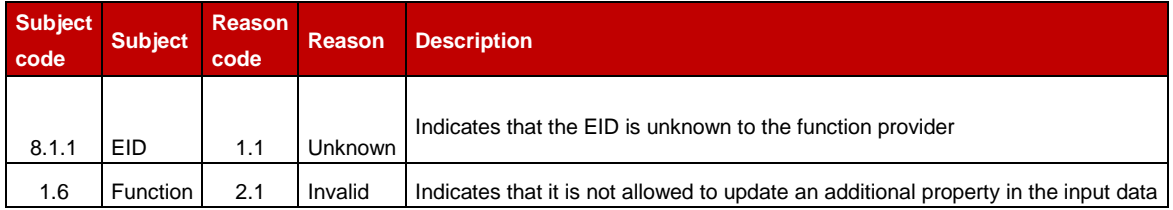

**Table 522-B: Update AdditionalProperties Specific Status Codes**

# **5.3 ES2 (Operator – SM-DP) Interface Description**

# **5.3.1 Getting eUICC Information**

**Function name**: GetEIS

**Related Procedures**: Profile Download and Installation

**Function group**: Profile Management

## **Function Provider**: SM-DP

Description: This function allows the Operator to retrieve up to date the EIS information. The SM-DP SHALL forward the function request to the SM-SR "**ES3.GetEIS**" as defined in section [5.4.1.](#page-303-0)

## *Additional input data:*

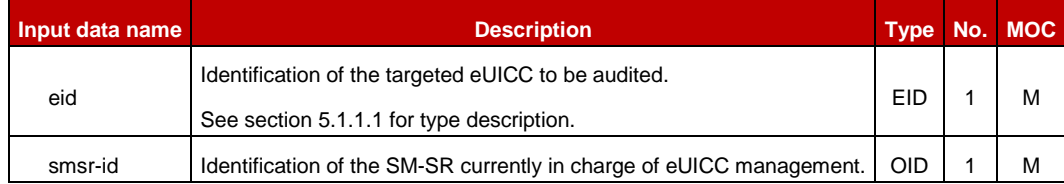

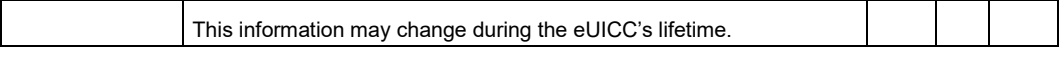

## **Table 121: Get EIS Additional Input Data**

### *Additional output data:*

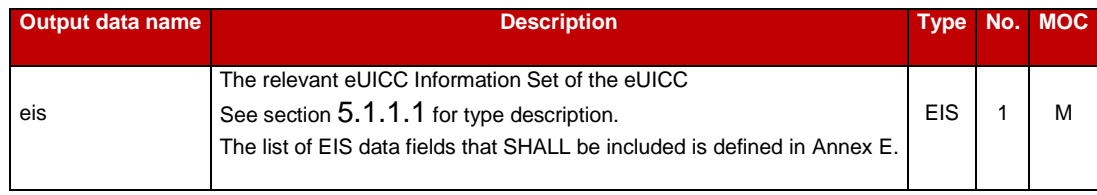

# **Table 122: Get EIS Additional Output Data**

### *Specific status codes*

In addition to those returned by **ES3.GetEIS**, this function may return:

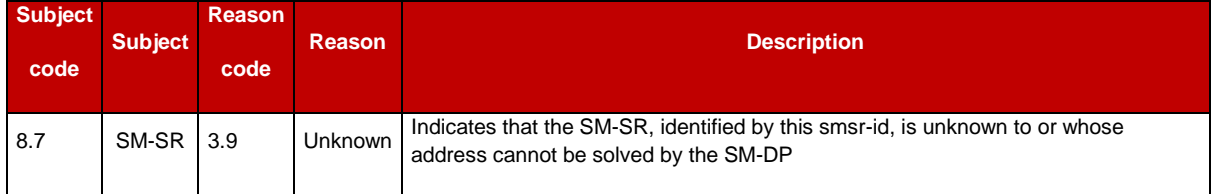

# **Table 123: Get EIS Specific Status Codes**

## **5.3.2 Download a Profile**

**Function name:** DownloadProfile

**Related Procedures**: Profile Download and Installation

**Function group**: Profile Management

**Function Provider**: SM-DP

**Description**: This function allows the Operator to request that the SM-DP downloads a Profile, identified by its ICCID, via the SM-SR identified by the Operator on the target eUICC, the eUICC being identified by its EID.

## **Function flow**

Upon reception of the function request, the SM-DP SHALL perform the following minimum set of verifications:

 The SM-DP SHALL verify it is responsible for downloading and installation of the Profile

The SM-DP MAY provide additional verifications.

In case one of these conditions is not satisfied, the SM-DP SHALL refuse the function request and return a 'Function execution status' indicating 'Failed' with the relevant status code (see table below).

The SM-DP SHALL perform/execute the function according to the Profile Download and Installation procedure described in section [3.1.](#page-44-1)

This function may return:

- A 'Function execution status' with 'Executed- Success' indicating that the function has been successfully executed by the function provider as requested by the function caller.
- A 'Function execution status' with 'Expired' with a status code as defined in section [5.1.6.4](#page-276-0) indicating that the Profile has not been downloaded before the expiration of the specified Validity Period.
- A 'Function execution status' indicating 'Failed' with a status code as defined in section [5.1.6.4](#page-276-0) or a specific status code as defined in the table below, indicating that the Profile has not been downloaded.
- A 'Function execution status' indicating 'Executed\_WithWarning' indicating that the Profile has been downloaded successfully, but the optional Enable has failed or expired. In this case, the Status Code and if available, the eUICCResponseData are the ones reported by ES3.EnableProfile.

# *Additional input data:*

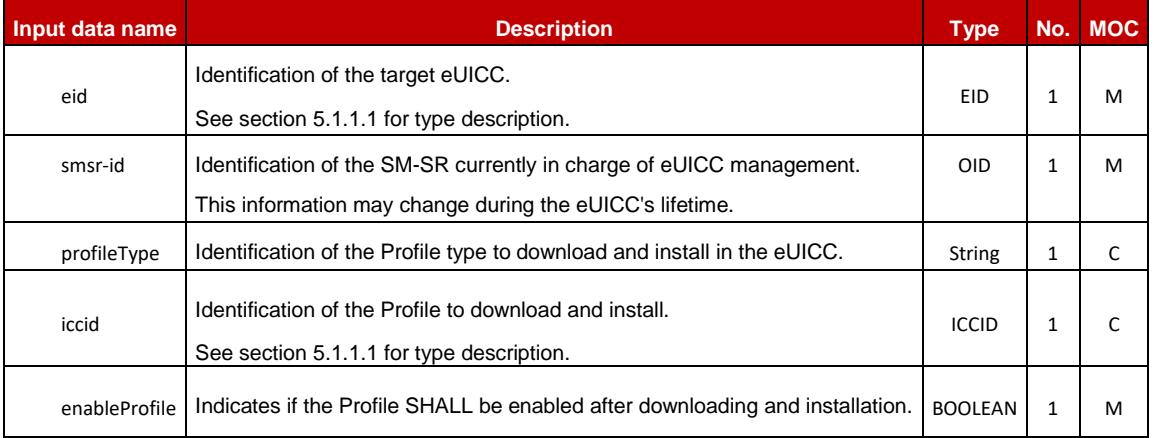

# **Table 124: Download Profile Additional Input Data**

NOTE: Operator can either provide ICCID or the Profile type. In case the Profile type is provided, the SM-DP is free to select one of the Profiles that matches the Profile type.

## *Additional output data:*

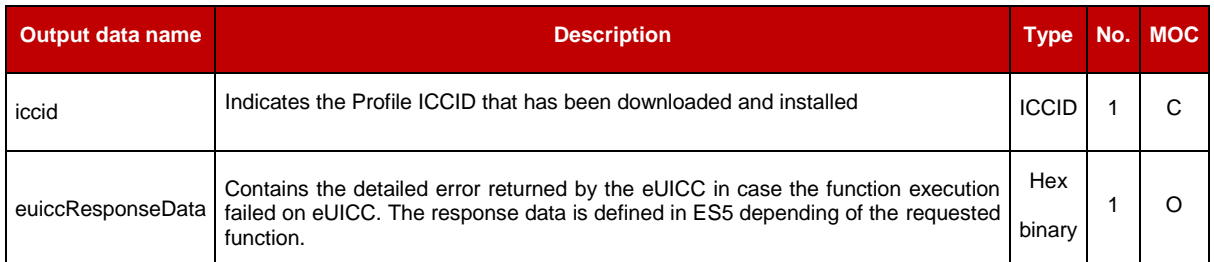

# **Table 125: Download Profile Additional Output Data**

## *Specific status codes*

In addition to the Status Codes returned by ES3.EnableProfile, this function can return:

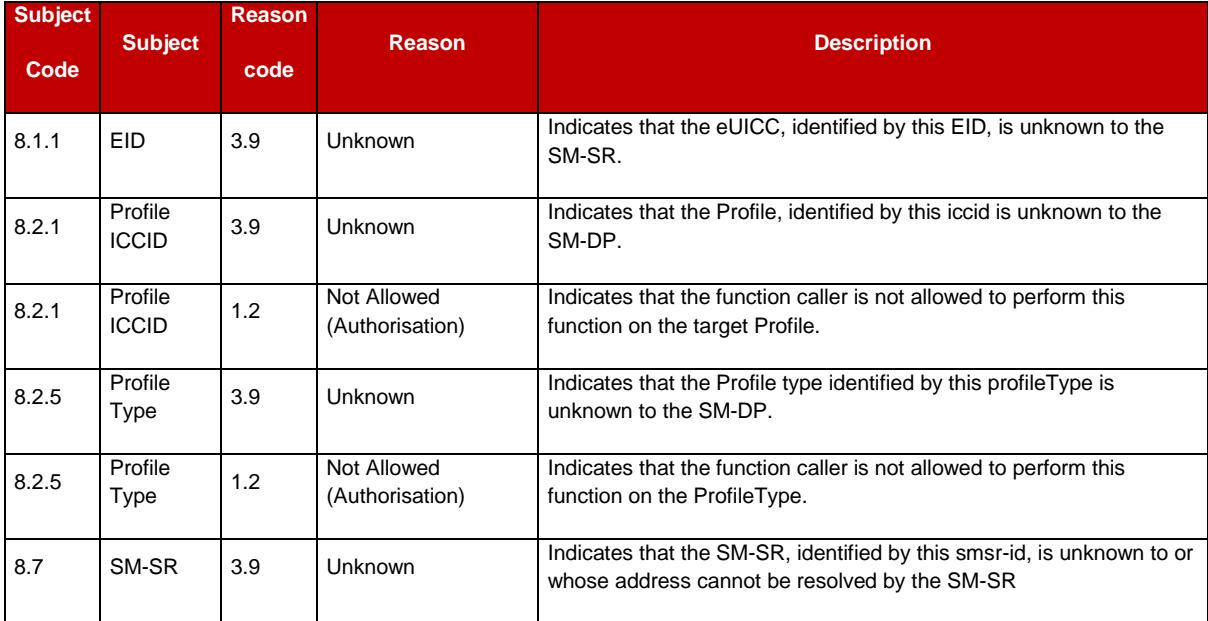

# **Table 126: Download Profile Specific Status Codes**

# **5.3.3 Updating the Policy Rules of a Profile**

**Function name**: UpdatePolicyRules

## **Related Procedures**: -

**Function group**: Profile Management

**Function Provider**: SM-DP

**Description**: This function allows the Operator to update POL2 of a Profile, identified by its ICCID, and installed on an eUICC identified by its EID.

The SM-DP SHALL forward this function request to the identified SM-SR by calling the **ES3.UpdatePolicyRules** function as defined in section [5.4.6.](#page-313-0)

## *Additional input data:*

Official Document SGP.02 - Remote Provisioning Architecture for Embedded UICC Technical **Specification** 

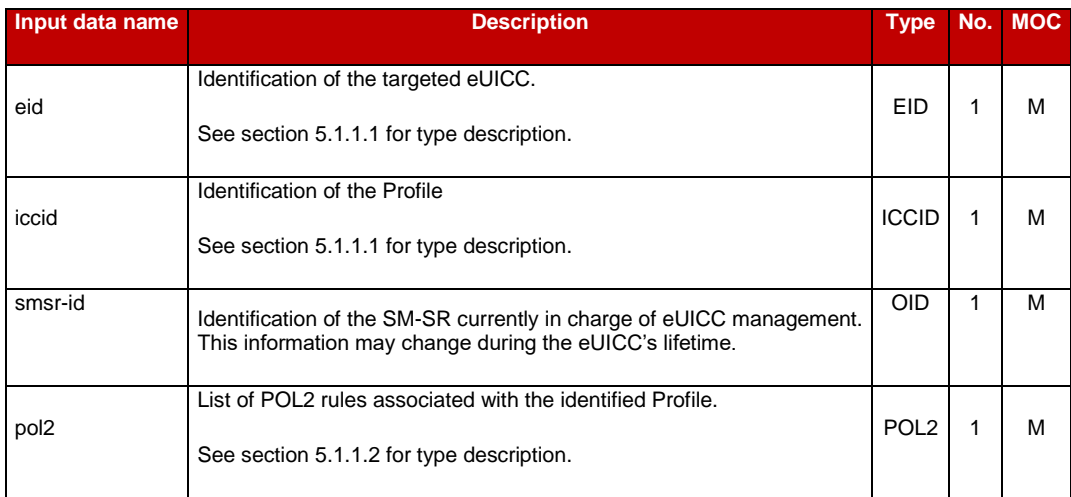

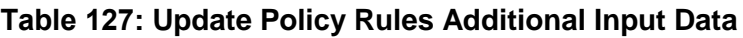

## *Additional output data:*

None

### *Specific status codes*

In addition to those returned by **ES3.UpdatePolicyRules**, this function may return:

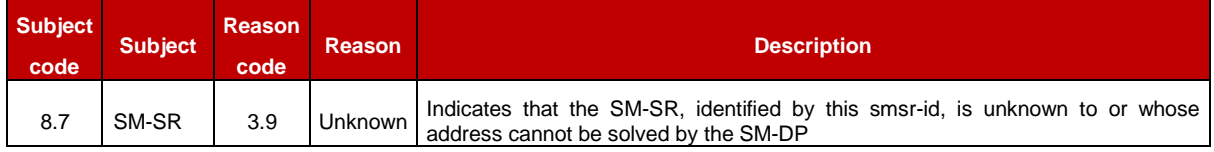

## **Table 128: Update Policy Specific Status Codes**

## **5.3.4 Updating eUICC Information**

**Function name**: UpdateSubscriptionAddress

**Related Procedures**: Profile Download and Installation, Profile Enabling, Profile Enabling via SM-DP

**Function group**: Profile Management

## **Function Provider**: SM-DP

Description: This function enables the caller to update the Subscription Address for a Profile in the eUICC Information Set (EIS) of a particular eUICC identified by the EID and ICCID. The Subscription Address is the identifier, such as MSISDN and/or IMSI, through which the eUICC is accessible from the SM-SR via the mobile network when the Profile is in Enabled state. The function replaces the content of the Subscription Address. For consistency within the system, it is the responsibility of the caller to ensure that all data is provided. The SM-DP SHALL forward the function request to the SM-SR "**ES3.UpdateSubscriptionAddress**" as defined in section [5.4.7.](#page-314-0)

## *Additional input data:*

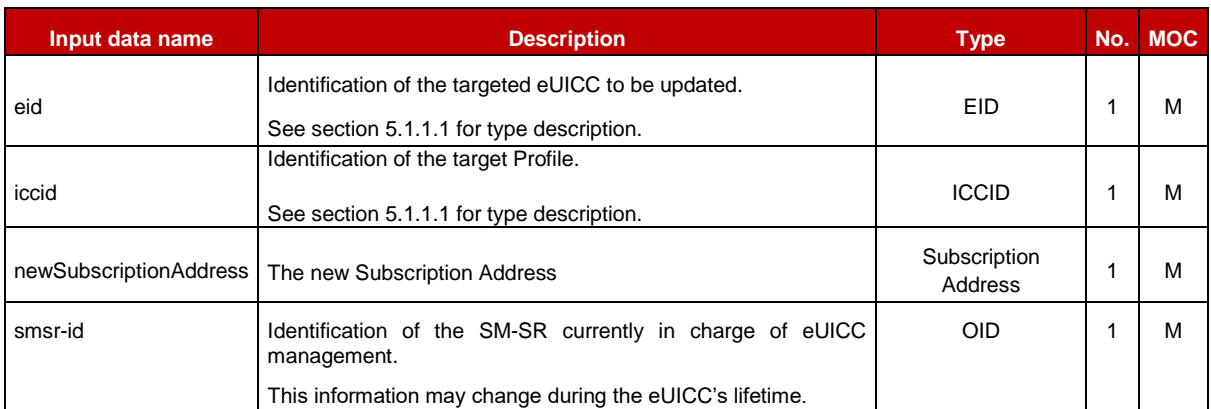

# **Table 129: Update Subscription Address Additional Input Data**

This function has no additional output data.

## *Specific status codes*

In addition to those returned by **ES3.UpdateSubscriptionAddress**, this function may return:

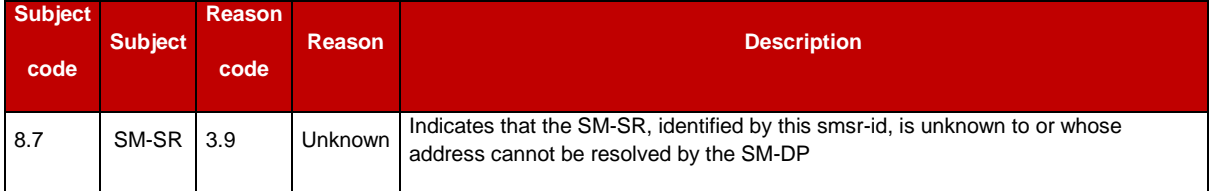

# **Table 130: Update Subscription Address Specific Status Codes**

# **5.3.5 Profile Enabling**

**Function name**: EnableProfile

**Related Procedures**: Profile Enabling via SM-DP

**Function group**: Platform Management

**Function Provider**: SM-DP

## **Description**:

This function allows the Operator owner of the Profile to request a SM-DP to enable a Profile in a specified eUICC, eUICC being identified by its EID.

The SM-DP receiving this request SHALL process it according to the "Profile Enabling via SM-DP" procedure described in the section [3.3](#page-75-0) of this specification.

This function may return:

- A 'Function execution status' with 'Executed- Success' indicating that the Profile has been enabled on the eUICC.
- A 'Function execution status' with 'Expired' with a status code as defined in section [5.1.6.4](#page-276-0)

A 'Function execution status' indicating 'Failed' with a status code as defined in section [5.1.6.4](#page-276-0) or a specific status code as defined in the table here after.

## *Additional input data:*

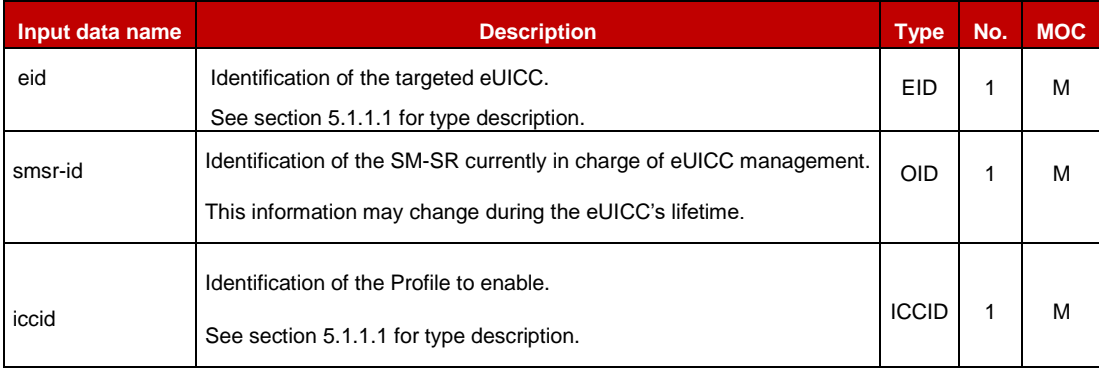

# **Table 131: Enable Profile Additional Input Data**

## *Additional output data:*

• None

# *Specific status codes*

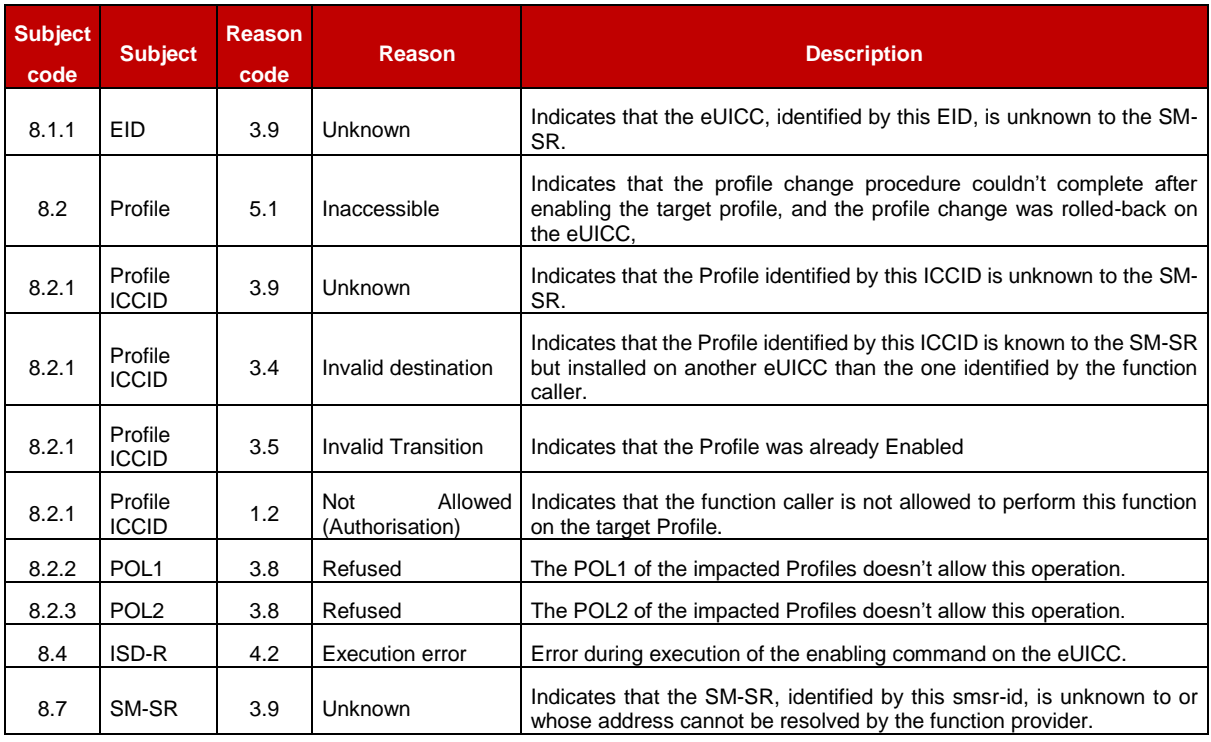

# **Table 132: Enable Profile Specific Status Codes**

# **5.3.6 Profile Disabling**

**Function name**: DisableProfile

**Related Procedures**: Profile Disabling via SM-DP

## **Function group**: Platform Management

### **Function Provider**: SM-DP

**Description**: This function allows the Operator owner of the Profile to request an SM-DP to disable the Profile in a specified eUICC; eUICC being identified by its EID.

The SM-DP receiving this request SHALL process it according to Profile Disabling via SM-DP procedure described in section [3.5](#page-86-0) of this specification.

This function may return:

- A 'Function execution status' with 'Executed-Success' indicating that the Profile has been disabled on the eUICC.
- A 'Function execution status' with 'Executed-WithWarning', with a status code as defined in section [5.4.9,](#page-317-0) indicating that the Profile has been disabled on the eUICC, and deleted after application of a POL1 or POL2 rule.
- A 'Function execution status' with 'Expired' with a status code as defined in section [5.1.6.4](#page-276-0)
- A 'Function execution status' indicating 'Failed' with a status code as defined in section [5.4.9](#page-317-0) or a specific status code as defined in the table here after

### *Additional input data:*

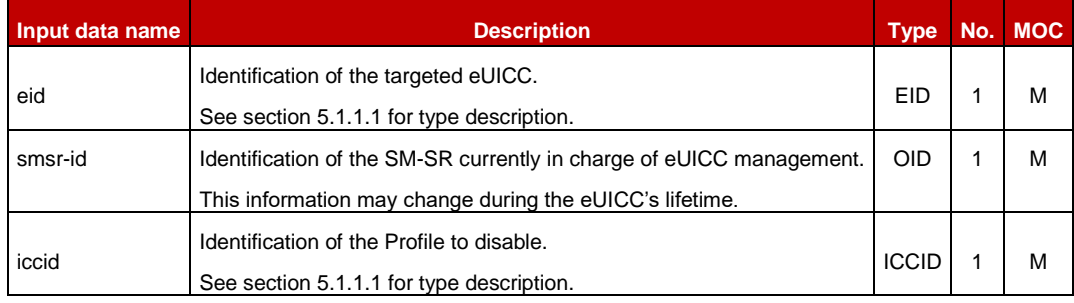

## **Table 133: Disable Profile Additional Input Data**

## *Additional output data:*

None

#### *Specific status codes*

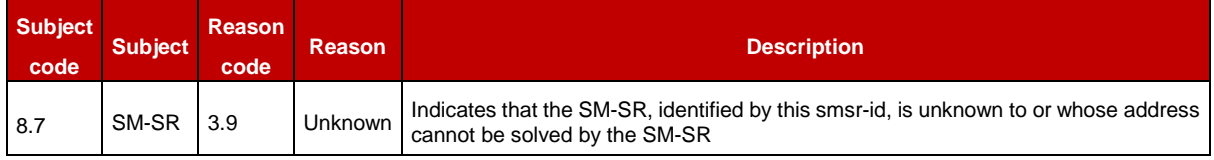

## **Table 134: Disable Profile Specific Status Codes**

# **5.3.7 Delete a Profile**

**Function name**: DeleteProfile

**Related Procedures**: Profile and ISD-P Deletion

**Function group**: Platform Management

**Function Provider**: SM-DP

**Description**: This function allows the Operator to request deletion of the target ISD-P with the Profile to the SM-DP; eUICC being identified by its EID. The SM-DP SHALL forward the function request to the SM-SR "**ES3.DeleteISDP**" as defined in section [5.4.10.](#page-319-0)

## *Additional input data:*

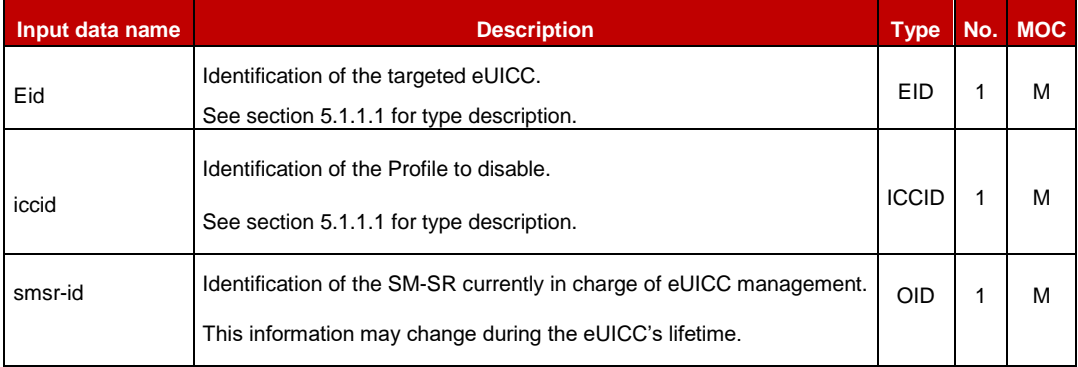

**Table 135: Delete Profile Additional Input Data**

#### *Additional output data:*

None

## *Specific status codes*

In addition to those returned by **ES3.DeleteISDP**, this function may return:

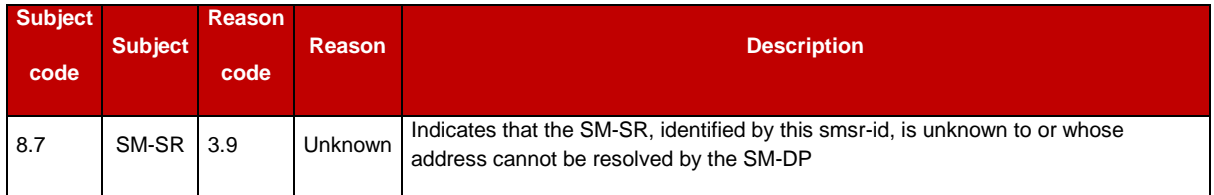

#### **Table 136: Delete Profile Specific Status Codes**

# **5.3.8 Notify a Profile is Disabled**

**Function name:** HandleProfileDisabledNotification

**Related Procedures**: Profile Download and Installation, Profile Enabling via SM-DP, Profile Enabling, Fall-Back Activation Procedure, Profile Enabling via M2MSP, Profile Disabling via M2MSP
## **Function group**: Platform Management

#### **Notification handler/recipient**: Operator

#### **Description**:

This function SHALL be called to notify that the Profile identified by its ICCID has been disabled on the eUICC identified by its EID. It is assumed that the ICCID is enough for the SM-DP to retrieve the Operator to notify. This notification also conveys the date and time specifying when the operation has done.

What is performed by the Operator receiving this notification is out of scope of this specification.

#### *Additional input data:*

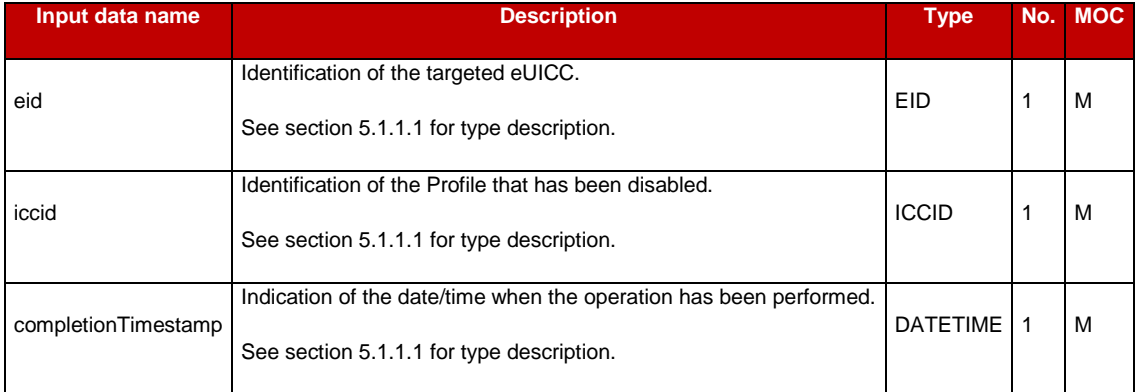

#### **Table 137: Handle Profile Disabled Notification Additional Input Data**

## **5.3.9 Notify a Profile Enabling**

**Function name**: HandleProfileEnabledNotification

**Related Procedures**: Profile Disabling and Profile Disabling via SM-DP, Profile Download and Installation, Fall-Back Activation Procedure, Profile Enabling via M2MSP, Profile Disabling via M2MSP

**Function group**: Platform Management

**Notification handler/recipient**: Operator

#### **Description**:

This function SHALL be called to notify that the Profile identified by its ICCID has been enabled on the eUICC identified by its EID. It is assumed that the ICCID is sufficient for the SM-DP to retrieve the Operator to notify.

This notification also conveys the date and time specifying when the operation has been done. What is performed by the Operator receiving this notification is out of scope of this specification.

#### *Additional input data:*

Official Document SGP.02 - Remote Provisioning Architecture for Embedded UICC Technical **Specification** 

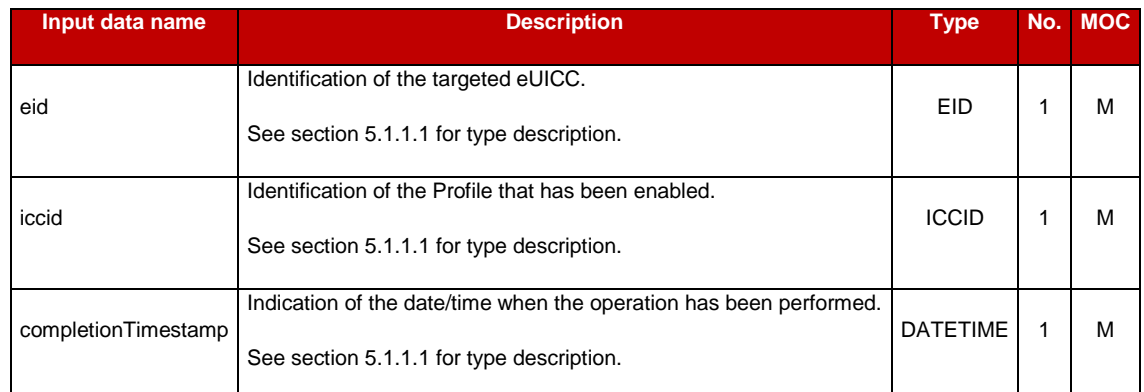

## **Table 138: Handle Profile Enabled Notification Additional Input Data**

## **5.3.10 Notify a SM-SR Change**

**Function name**: HandleSMSRChangeNotification

**Related Procedures**: SM-SR Change

**Function group**: eUICC Management

#### **Notification handler/recipient**: Operator

**Description**: This function SHALL be called for notifying each Operator owning a Profile hosted in the eUICC, identified by its EID, that the SM-SR has changed. The notification is sent by the new SM-SR to the SM-DP, which route this notification to the Operator.

This notification also conveys the date and time specifying when the operation has been done.

This notification is not related to a particular Profile. It is up to the notification recipient to perform any action related to each Profile that is deployed on this eUICC.

#### *Additional input data:*

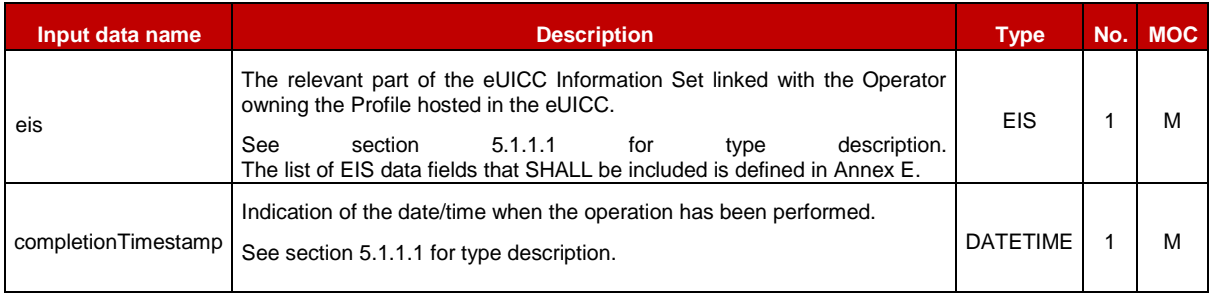

#### **Table 139: Handle SM-SR Change Notification Additional Input Data**

No output data is expected in response to this notification.

## **5.3.11 Notify a Profile Deletion**

**Function name**: HandleProfileDeletedNotification

**Related Procedures**: Profile Enabling, Profile Enabling via SM-DP, Profile Enabling via M2M SP, Profile DIsabling via M2M SP, Profile and ISD-P Deletion via M2M SP

**Function group**: Platform Management

## **Notification handler/recipient**: Operator

**Description**: This function SHALL be called to notify that the Profile identified by its ICCID has been deleted on the eUICC identified by its EID.

This notification also conveys the date and time specifying when the operation has been done. What is performed by the Operator receiving this notification is out of scope of this specification.

## *Additional input data:*

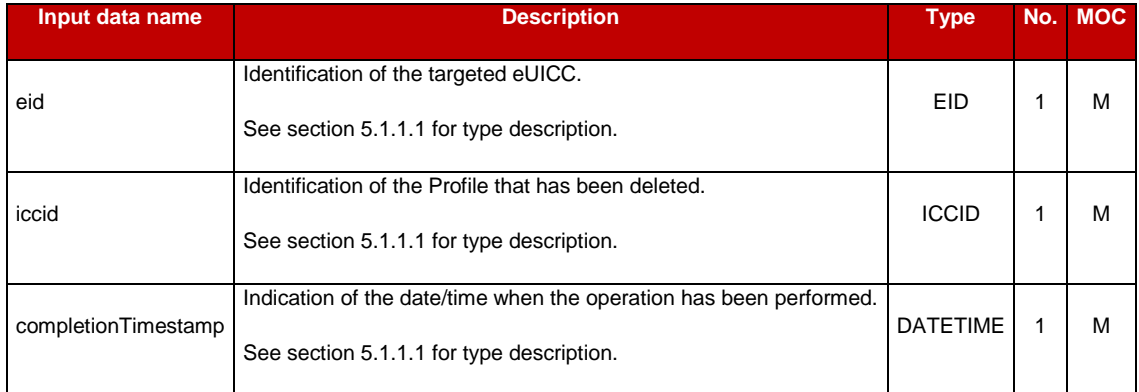

## **Table 140: Handle Profile Deleted Notification Additional Input Data**

# **5.3.12 Auditing eUICC Information**

**Function name**: AuditEIS

**Related Procedures**: Profile Download and Installation

**Function group**: Profile Management

**Function provider**: SM-DP

**Description**: This function allows the Operator to retrieve the up to date information for the Operator's Profiles. The SM-DP SHALL forward the request to the SM-SR.

## *Additional input data:*

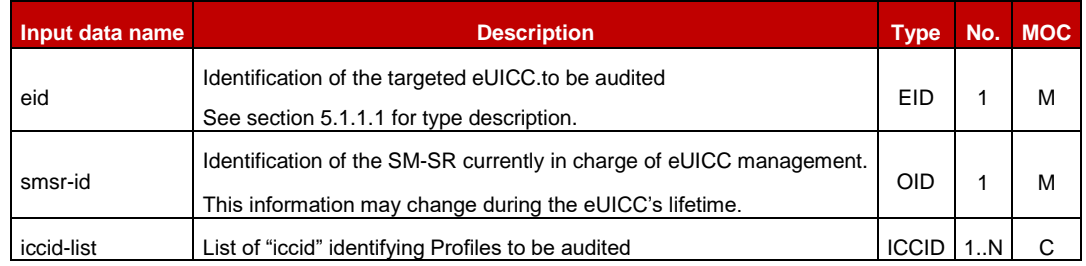

## **Table 5312-A: AuditEIS Additional Input Data**

If no list of ICCIDs is provided, it is implied that all the EIS data for the Profiles owned by the requesting Operator is required.

### *Additional output data:*

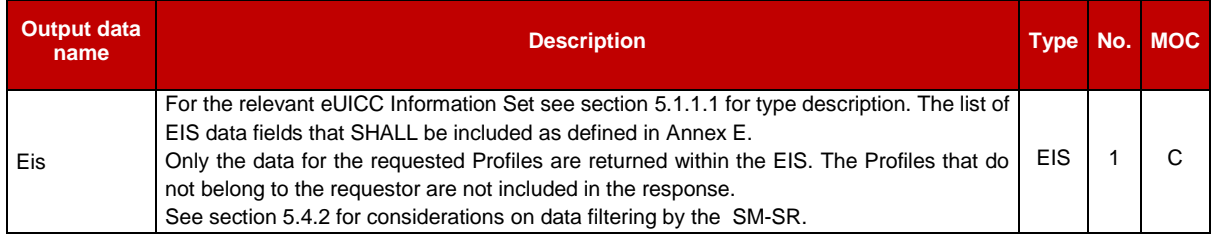

## **Table 5312-B: AuditEIS Additional Output Data**

## *Specific status codes*

In addition to the status codes returned by ES3.AuditEIS, this function may return the following status codes:

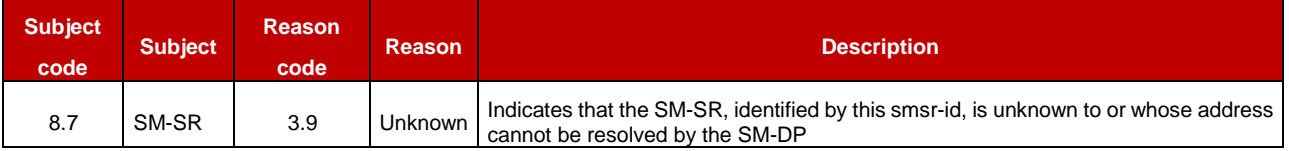

## **Table 5312-C: AuditEIS Additional Specific Status Codes**

# **5.3.13 Setting Authorisations of M2M -SP to Access Profiles**

**Function name**: SetPLMA

**Related Procedures**: Set Profile Lifecycle Management Authorisations via SM-DP

**Function group**: Profile Management

**Function Provider**: SM-DP

#### **Description**:

This function allows the Operator owning Profiles to grant PLMAs to an M2M SP to perform certain operations, or receive certain notifications, related to Profiles, identified by a Profile Type.

The SM-DP receiving this request SHALL forward it to the SM-SR indicated by the Operator, according to procedure "Set Profile Lifecycle Management Authorisations via SM-DP" described in section [3.3.](#page-75-0)2 of this specification.

This function may return:

- A 'Function execution status' with 'Executed- Success' indicating that the authorisations have been configured in the SM-SR.
- A 'Function execution status' with 'Executed-WithWarning' with a specific status code as defined in the table below, indicating that the authorisations have been configured

in the SM-SR but that some side-effects of this configuration may require the attention of the Operator.

 A 'Function execution status' indicating 'Failed' with a status code as defined in section [5.1.6.4](#page-276-0) or a specific status code as defined in the table below.

### *Additional input data:*

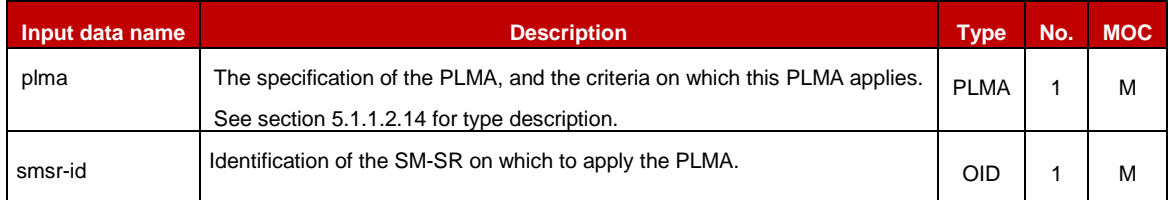

## **Table 5313-A: Set PLMA Additional Input Data**

#### *Additional output data:*

• None

## *Specific status codes*

In addition to the Status codes returned by ES3.SetPLMA, this function can return the following status codes

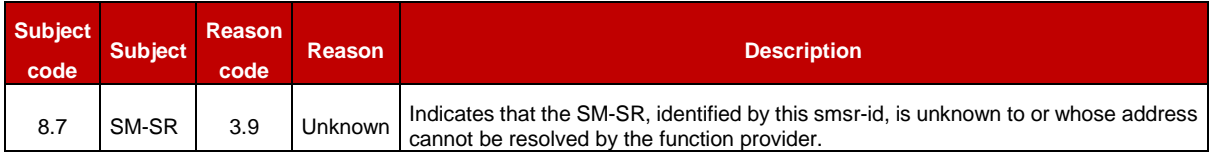

**Table 5313-B: Set PLMA Specific Status Codes**

## **5.3.14 Retrieving Authorisations of M2M SP to Access Profiles**

**Function name**: GetPLMA

**Related Procedures**: Retrieve Profile Lifecycle Management Authorisations by Operator

**Function group**: Profile Management

**Function Provider**: SM-DP

#### **Description**:

This function allows the Operator owner of Profiles to retrieve a list of PLMAs applicable to a certain Profile, or a certain Profile Type, or for a certain M2M SP.

The same function can also be used by the Operator playing the role of an M2M SP, to retrieve the list of PLMAs granted to this Operator, and applicable to a certain Profile, or a certain Profile Type, owned by another Operator.

The SM-DP receiving this request SHALL forward it to the SM-SR indicated by the Operator, according to procedure "Retrieve Profile Lifecycle Management Authorisations via SM-DP" described in section [3.3.](#page-75-0)4 of this specification.

This function may return:

- A 'Function execution status' with 'Executed- Success', and additional output data providing the PLMAs.
- A 'Function execution status' with 'Executed-WIthWarning', to indicate that the result was truncated, plus additional output data providing part of the list of applicable PLMAs.
- A 'Function execution status' indicating 'Failed' with a status code as defined in section 5.1.6.4 or a specific status code as defined in the table below.

## *Additional input data:*

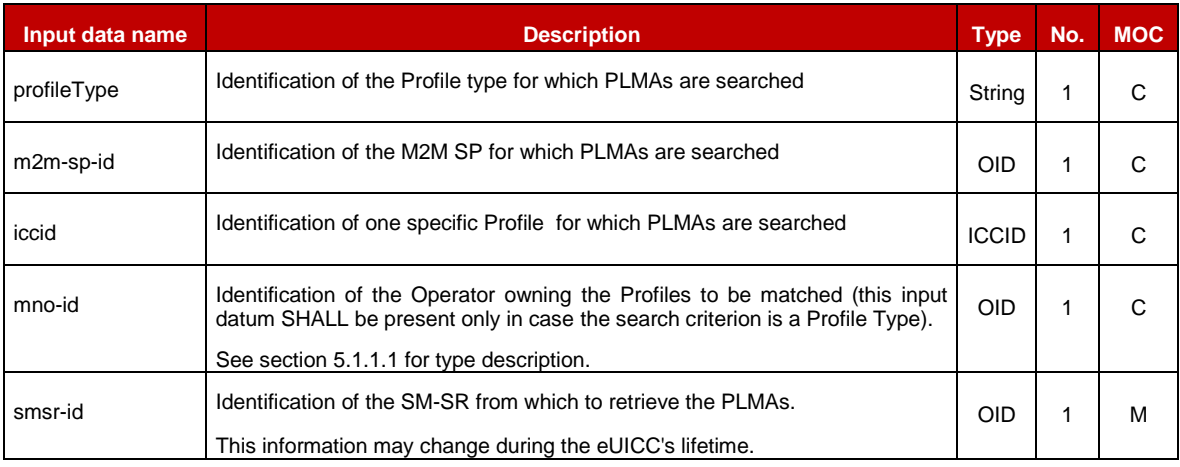

## **Table 5314-A: GetPLMA Additional Input Data**

One and only one of the input data profileType, m2m-sp-id and iccid SHALL be present.

#### *Additional output data:*

| Output data name | <b>Description</b>                                | <b>Type</b> | No. MOC |
|------------------|---------------------------------------------------|-------------|---------|
|                  | The list of PLMAs that match the search criterion |             | M       |
| plma             | See section 5.1.1.2.14 for type description.      | PI MA       |         |

**Table 5314-B: GetPLMA Additional Output Data**

#### *Specific status codes*

In addition to the Status codes returned by ES3.GetPLMA, this function can return the following Status Codes

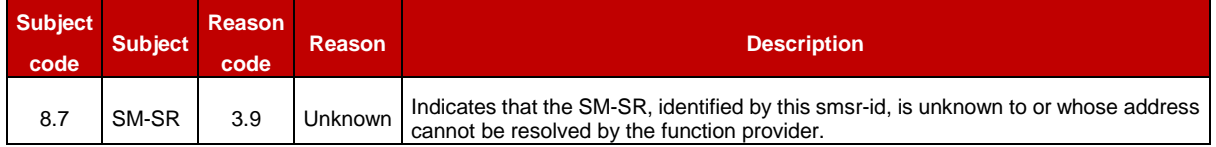

## **Table 5313-C: GetPLMA Specific Status Codes**

## **5.3.15 Notify a Profile Download**

**Function name**: HandleProfileDownloadNotification

**Related Procedures**: Profile Download

**Function group**: Profile Management

**Notification handler/recipient**: Operator (in the role of an M2M SP)

**Description**: This function SHALL be called to notify an Operator (acting as an M2M SP from the point of view of another Operator) that the Profile identified by its ICCID has been downloaded on the eUICC identified by its EID.

This notification also conveys the date and time specifying when the operation has been done. In case multiple handlers are served, the SM-SR SHOULD ensure 'completionTimestamp' to be equal for every message.

What is performed by the Operator receiving this notification is out of scope of this specification.

#### *Additional input data:*

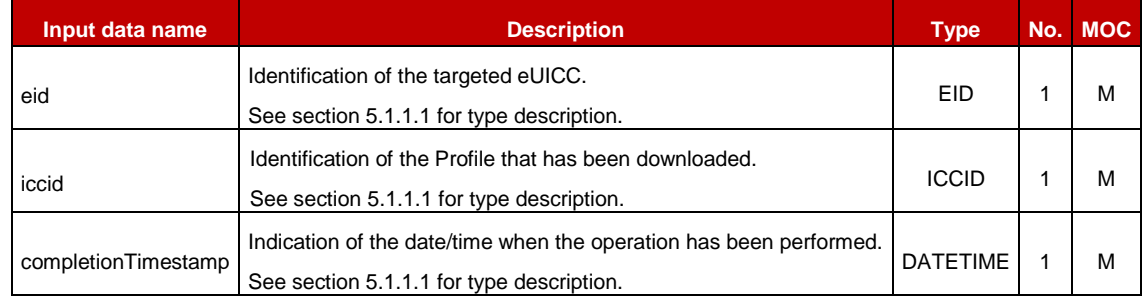

**Table 5315: Handle Profile Downloaded Notification Additional Input Data**

## **5.3.16 Notify the Change of Policy Rules of a Profile**

**Function name**: HandlePolicyRulesUpdatedNotification

**Related Procedures**: POL2 Update, POL2 Update Via SM-DP

**Function group**: Profile Management

**Notification handler/recipient**: Operator (in the role of an M2M SP)

**Description**: This function SHALL be called to notify an Operator (acting as an M2M SP from the point of view of another Operator) that the Policy Rules have been updated on the Profile identified by its ICCID on the eUICC identified by its EID.

This notification also conveys the date and time specifying when the operation has been done. In case multiple handlers are served, the SM-SR SHOULD ensure 'completionTimestamp' to be equal for every message.

What is performed by the Operator receiving this notification is out of scope of this specification.

## *Additional input data:*

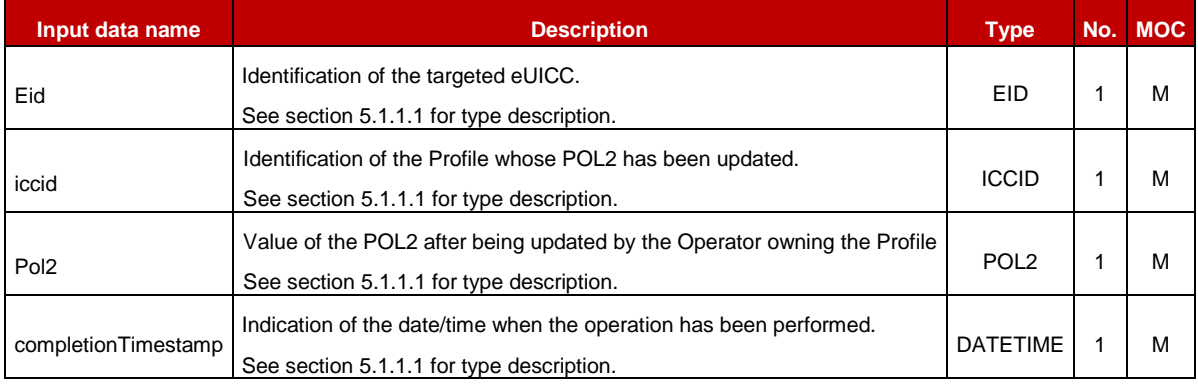

**Table 5316: Handle Policy Rules Updated Notification Additional Input Data**

## **5.3.17 Notify a PLMA Setting**

**Function name**: HandleSetPLMANotification

**Related Procedures**: Set Profile Lifecycle Management Authorisation, Set Profile Lifecycle Management Authorisation via SM-DP

**Function group**: Platform Management

**Notification handler/recipient**: Operator (acting in the role of an M2M SP)

**Description**: This function SHALL be called to notify an Operator (acting as an M2M SP from the point of view of another Operator) that a PLMA concerning this M2M SP has been set or updated.

This notification also conveys the date and time specifying when the operation has been done. In case of multiply handlers are served the SM-SR SHOULD ensure 'completionTimestamp' to be equal for every message.

What is performed by the Operator receiving this notification is out of scope of this specification.

#### *Additional input data:*

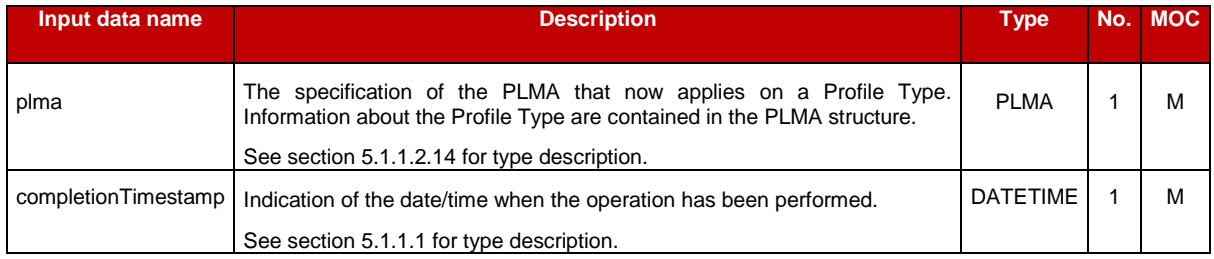

**Table 5317: Handle PLMA Setting Notification Additional Input Data**

# **5.3.18 Setting Operator Configuration to Receive Notifications**

**Function name**: SetONC

**Related Procedures**: Set Operator Notifications Configuration via SM-DP

**Function group**: Profile Management

**Function Provider**: SM-DP

#### **Description**:

This function allows the Operator to configure for which of its own Profiles, associated with a Profile Type, it wants to receive which kind of status change notifications; whatever the origin of the status change is.

The SM-DP receiving this request SHALL forward it to the SM-SR indicated by the Operator, according to procedure "Set Operator Notifications Configuration via SM-DP" described in section 3.21.2 of this specification.

This function may return:

- A 'Function execution status' with 'Executed- Success' indicating that the notifications configuration has been configured in the SM-SR.
- A 'Function execution status' with 'Executed-WithWarning' with a specific status code as defined in table 5318-C, indicating that the authorisations have been configured in the SM-SR but that some side-effects of this configuration may require the attention of the Operator.
- A 'Function execution status' indicating 'Failed' with a status code as defined in section [5.1.6.4](#page-276-0) or a specific status code as defined in the table here after.

#### *Additional input data:*

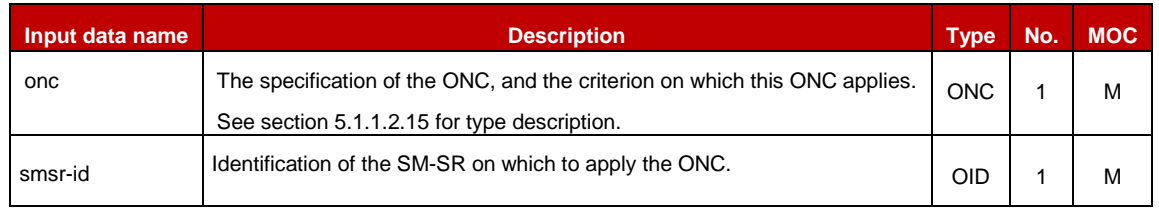

#### **Table 5318-A: SetONC Additional Input Data**

#### *Additional output data:*

• None

#### *Specific status codes*

In addition to the Status codes returned by ES3.SetONC, this function can return the following Status Codes

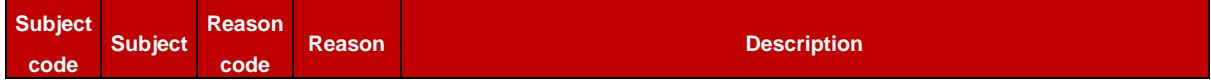

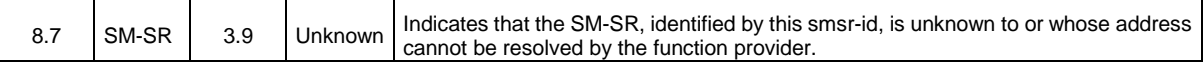

#### **Table 5318-C: SetONC Specific Status Codes**

## **5.3.19 Retrieving Operator Notification Configuration**

**Function name**: GetONC

**Related Procedures**: Retrieve Operator Notifications Configuration via SM-DP

**Function group**: Profile Management

**Function Provider**: SM-DP

#### **Description**:

This function allows the Operator to retrieve a list of status change notifications it does not want to receive for its own Profiles, associated with a Profile Type.

The SM-DP receiving this request SHALL forward it to the SM-SR indicated by the Operator, according to procedure "Retrieve Operator Notifications Configuration via SM-DP" described in section 3.21.4 of this specification.

This function may return:

- A 'Function execution status' with 'Executed- Success', and additional output data providing the configured ONC.
- A 'Function execution status' with 'Executed-WithWarning' with a specific status code as defined in table 5319-C, indicating that the authorisations have been configured in the SM-SR but that some side-effects of this configuration may require the attention of the Operator, and additional output data providing the configured ONC.
- A 'Function execution status' indicating 'Failed' with a status code as defined in section [5.1.6.4](#page-276-0) or a specific status code as defined in the table here after.

#### *Additional input data:*

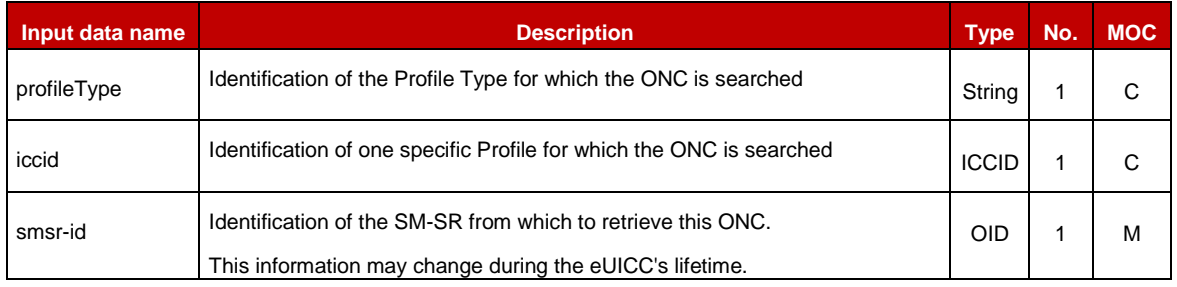

#### **Table 5319-A: GetONC Additional Input Data**

One and only one of the input data profileType or iccid SHALL be present.

#### *Additional output data:*

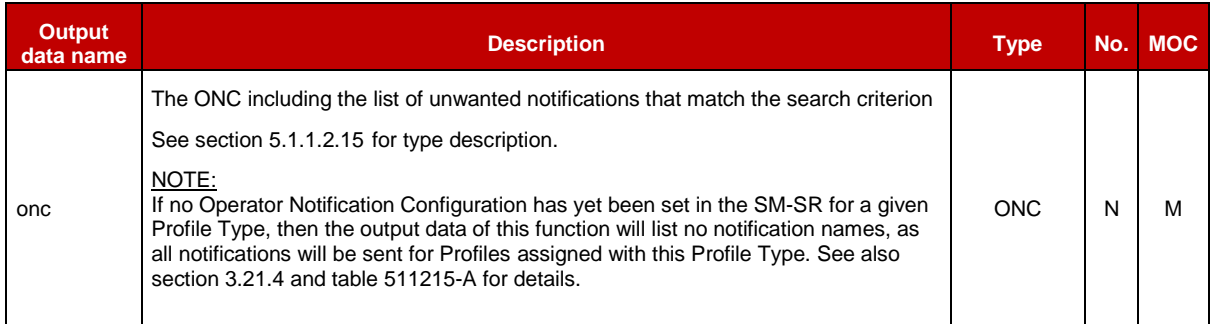

# **Table 5319-B: GetONC Additional Output Data**

#### *Specific status codes*

In addition to the list of status codes returned by ES3.GetONC, this function may return the following list of status codes:

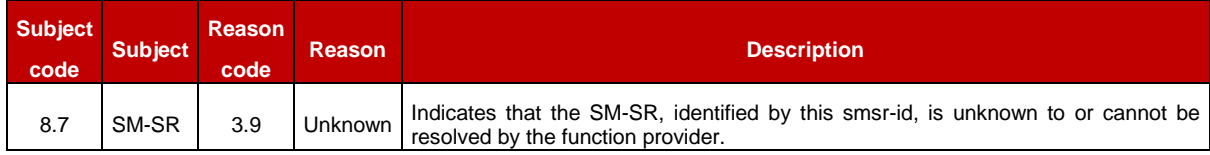

## **Table 5319-C: GetONC Specific Status Codes**

# **5.3.20 Setting the Emergency Profile Attribute**

**Function name**: SetEmergencyProfileAttribute

**Related Procedures**: Emergency Profile Attribute Management, Emergency Profile Attribute Management via M2M SP

**Function group**: Platform Management

**Function Provider**: SM-DP

#### **Description**:

This function allows the Operator owner of the Profile to request an SM-DP to set the Emergency Profile Attribute on a Profile in a specified eUICC, eUICC being identified by its EID.

The SM-DP receiving this request SHALL process it according to the "Emergency Profile Attribute Management" procedure described in the section [3.25](#page-161-0) of this specification (option b: via SM-DP).

This function may return:

- A 'Function execution status' with 'Executed- Success' indicating that the Emergency Profile Attribute has been set on the targeted Profile.
- A 'Function execution status' with 'Expired' with a status code as defined in section [5.1.6.4](#page-276-0)

Official Document SGP.02 - Remote Provisioning Architecture for Embedded UICC Technical **Specification** 

 A 'Function execution status' indicating 'Failed' with a status code as defined in section [5.1.6.4](#page-276-0) or a specific status code as defined in the table here after.

## *Additional input data:*

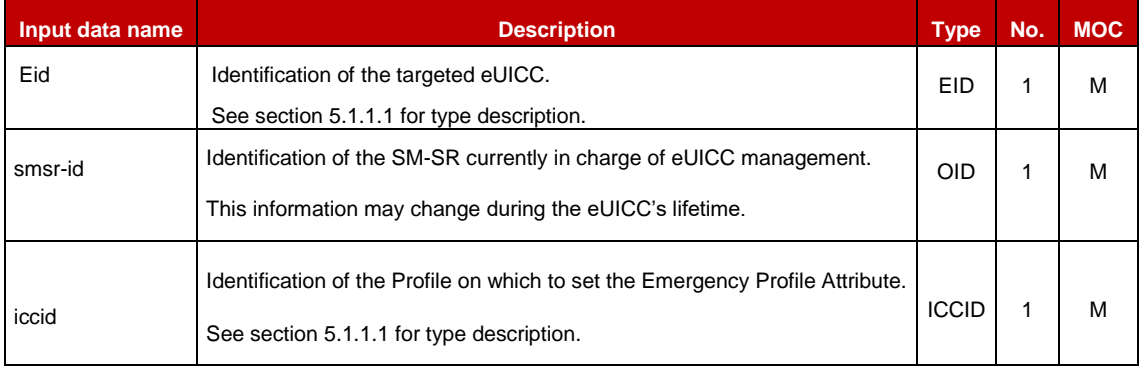

## **Table 5320-A: Set Emergency Profile Attribute Additional Input Data**

#### *Additional output data:*

• None

#### *Specific status codes*

In addition to the status codes returned by ES3.setEmergencyProfileAttribute, this function may return the following status codes:

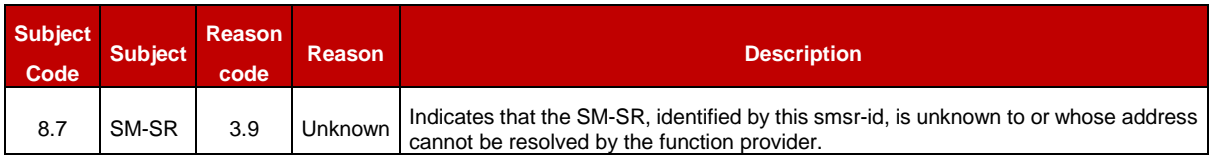

#### **Table 5320-C: Set Emergency Profile Attribute Specific Status Codes**

**5.3.21** Notifying the Emergency Profile Attribute Setting

**Function name**: HandleEmergencyProfileAttributeSetNotification

**Related Procedures**: Emergency Profile Attribute Management, Emergency Profile Attribute Management via M2M SP

**Function group**: Profile Management

**Notification handler/recipient**: Operator

**Description**: This function SHALL be called to notify that the Emergency Profile Attribute has been set on the Profile identified by its ICCID on the eUICC identified by its EID.

This notification also conveys the date and time specifying when the operation has been done. What is performed by the Operator receiving this notification is out of scope of this specification.

## *Additional input data:*

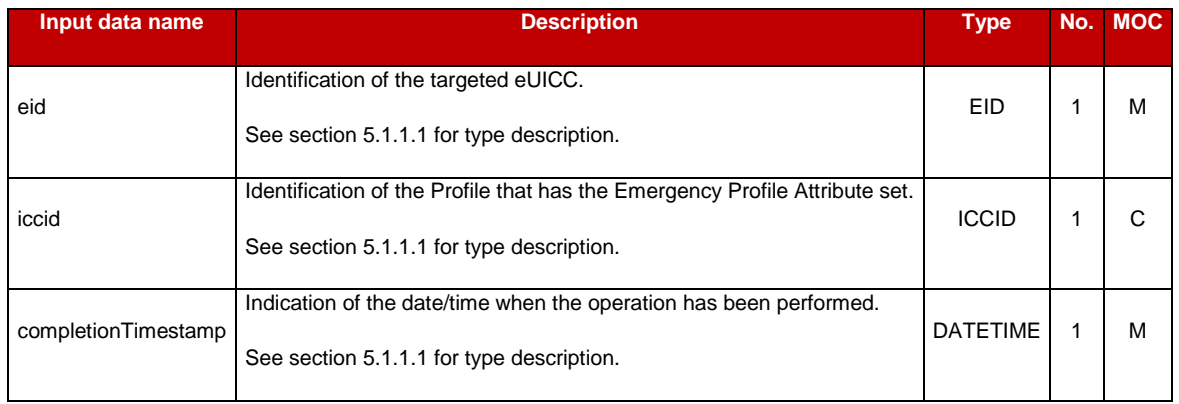

# **Table 5321: Handle Emergency Profile Attribute Set Notification Additional Input Data**

# **5.3.22 Notifying the Emergency Profile Attribute Unsetting**

**Function name**: HandleEmergencyProfileAttributeUnsetNotification

**Related Procedures**: Emergency Profile Attribute Management, Emergency Profile Attribute Management via M2M SP

**Function group**: Profile Management

## **Notification handler/recipient**: Operator

#### **Description**:

This function SHALL be called to notify that the Emergency Profile Attribute has been unset on the Profile identified by its ICCID, on the eUICC identified by its EID.

This notification also conveys the date and time specifying when the operation has been done. What is performed by the Operator receiving this notification is out of scope of this specification.

## *Additional input data:*

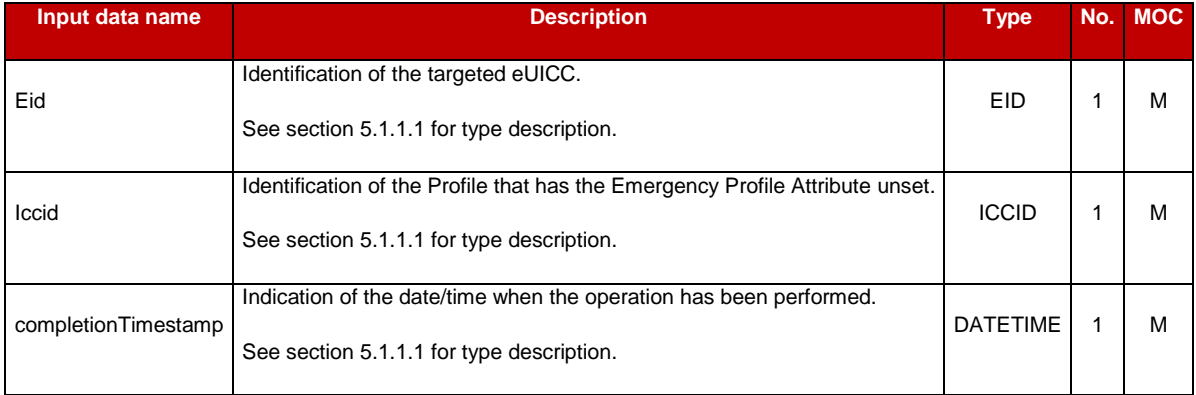

## **Table 5322: Handle Profile Emergency Profile Attribute Unset**

# **5.3.23 Setting the Fall-Back Attribute**

#### **Function name**: SetFallBackAttribute

**Related Procedures**: Fall-Back Attribute Management

**Function group**: Platform Management

**Function Provider**: SM-DP

#### **Description**:

This function allows the Operator owner of the Profile to request an SM-DP to set the Fall-Back Attribute on a Profile in a specified eUICC, eUICC being identified by its EID.

The SM-DP receiving this request SHALL process it according to the "Fall-Back Attribute Management" procedure described in sections [3.28](#page-177-0) and [3.29](#page-180-0) of this specification.

This function may return:

- A 'Function execution status' with 'Executed- Success' indicating that the Fall-Back Attribute has been set on the targeted Profile.
- A 'Function execution status' with 'Expired' with a status code as defined in section [5.1.6.4](#page-276-0)
- A 'Function execution status' indicating 'Failed' with a status code as defined in section [5.1.6.4](#page-276-0) or a specific status code as defined in the table here after.

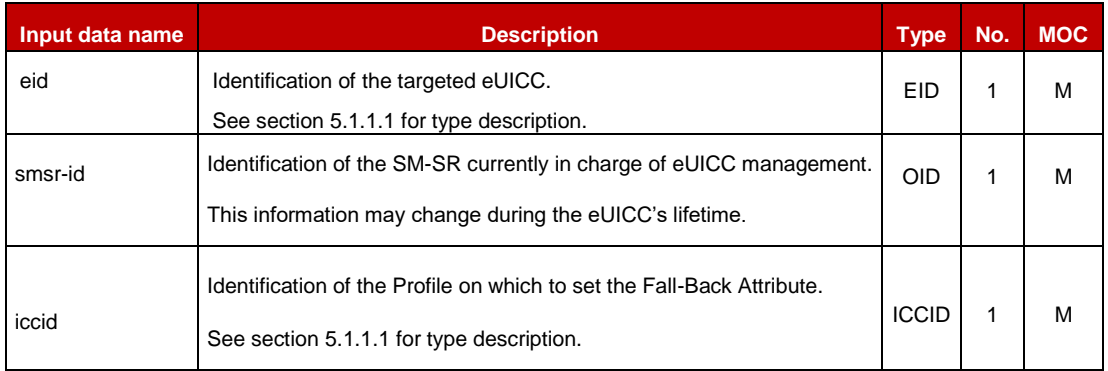

#### *Additional input data:*

#### **Table 5323-A: Set Fall-Back Attribute Additional Input Data**

#### *Additional output data:*

• None

#### *Specific status codes*

In addition to the status codes returned by ES3. SetFallBackAttribute, this function may return the following status codes:

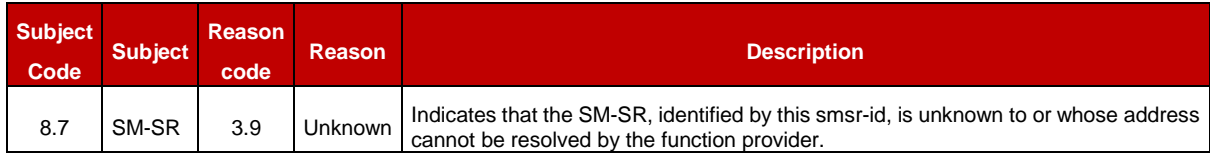

#### **Table 5323-C: Enable Profile Specific Status Codes**

## **5.3.24 Notifying the Fall-Back Attribute is Set**

**Function name**: HandleProfileFallBackAttributeSetNotification

**Related Procedures**: Fall-Back Attribute Management, Fall-Back Attribute Management via SM-DP, Fall-Back Attribute Management via M2M SP

**Function group**: Profile Management

#### **Notification handler/recipient**: Operator

#### **Description**:

This function SHALL be called to notify that the Fall-Back Attribute has been set on the Profile identified by its ICCID, on the eUICC identified by its EID.

This notification also conveys the date and time specifying when the operation has been done. What is performed by the Operator receiving this notification is out of scope of this specification.

#### *Additional input data:*

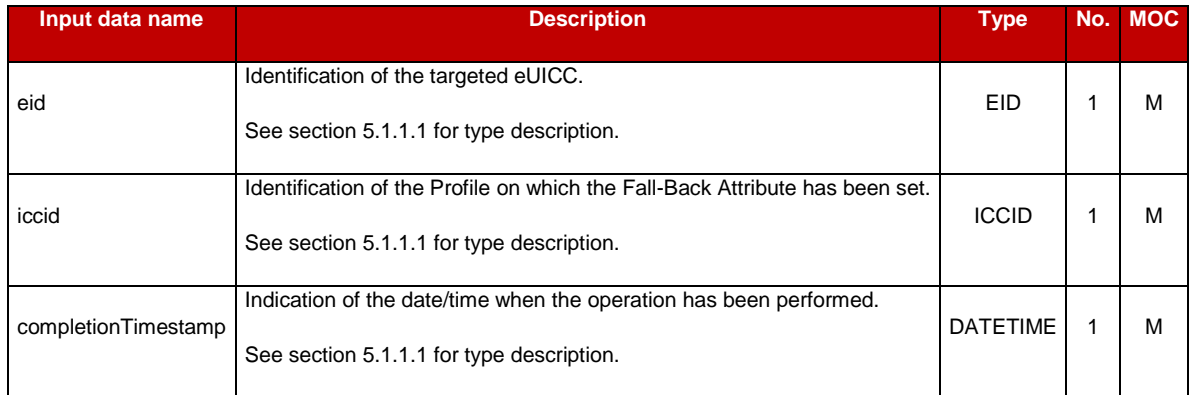

#### **Table 5324: Handle Profile Fall-Back Attribute Set additional input data**

## **5.3.25 Notifying the Fall-Back Attribute is Unset**

**Function name**: HandleProfileFallBackAttributeUnsetNotification

**Related Procedures**: Fall-Back Attribute Management, Fall-Back Attribute Management via SM-DP, Fall-Back Attribute Management via M2M SP

**Function group**: Profile Management

**Notification handler/recipient**: Operator

## **Description**:

This function SHALL be called to notify that the Fall-Back Attribute has been unset on the Profile identified by its ICCID, on the eUICC identified by its EID.

This notification also conveys the date and time specifying when the operation has been done. What is performed by the Operator receiving this notification is out of scope of this specification.

#### *Additional input data:*

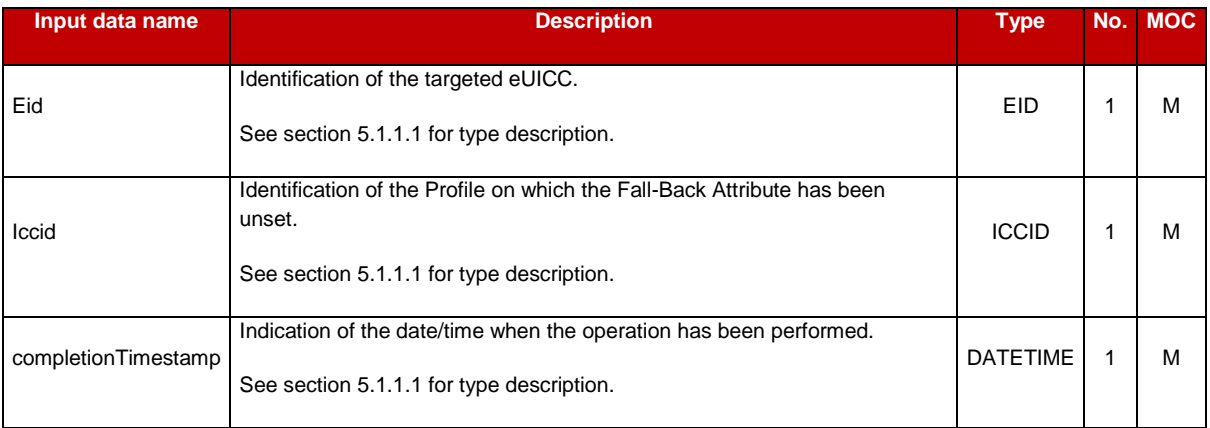

**Table 5325: Handle Profile Fall-Back Attribute Unset Additional Input Data**

# **5.4 ES3 (SM-DP – SM-SR) Interface Description**

This section describes operations and notifications on the interfaces between the SM-DP and the SM-SR. The SM-DP usually acts on behaf of an Operator. When that is the case, the SM-DP SHALL indicate, in each request sent to the SM-SR, the mno-id identifying the requesting Operator. The way the mno-id is provided by the SM-DP is specified in Annex B.

Similarly, the SM-SR SHALL indicate, in each notification sent to the SM-DP, the mno-id identifying the targeted Operator.

- NOTE: The execution of several ES3 functions by the SM-SR is conditioned by the verification that the Operator requesting to perform an operation on a Profile via its SM-DP, or the Operator to be notified via its SM-DP:
	- o is the owner of the targeted Profile
		- or
	- $\circ$  is authorised for this operation or notification by the owner of the targeted Profile.

The specification of this verification by the SM-SR is described in sections 5.7.1.2 and 5.7.1.3, based on the identities supplied as described above.

## **5.4.1 Getting eUICC Information**

## **Function name**: GetEIS

**Related Procedures**: Profile Download and Installation

## **Function group**: Profile Management

#### **Function Provider**: SM-SR

**Description**: This function allows the SM-DP, requesting on behalf of an Operator, retrieving the eUICC Information Set (EIS) of a particular eUICC from the SM-SR information database based on the EID.

The SM-DP SHALL indicate on behalf of which Operator it is requesting this operation.

This function may return:

- A 'Function execution status' with 'Executed- Success' indicating that the download function has been successfully executed on the SM-SR as requested by the function caller.
- A 'Function execution status' indicating 'Failed' with a status code as defined in section [5.1.6.4](#page-276-0) of a specific status code as defined in the table below.

## *Additional input data:*

| Input data name | <b>Description</b>                                                                 | Type No. MOC. |  |
|-----------------|------------------------------------------------------------------------------------|---------------|--|
| eid             | Identification of the targeted eUICC.<br>See section 5.1.1.1 for type description. | <b>EID</b>    |  |

**Table 141: Get EIS Additional Input Data**

The SM-SR SHALL filter the list of Profiles returned in the EIS, considering the authorisation granted by the Profile owners; for each Profile, this includes:

- If the SM-DP indicates that it is requesting this operation on behalf of the owner of the Profile, the SM-SR SHALL include this Profile in the returned EIS.
- If the SM-DP indicates that it is requesting this operation on behalf of an Operator that is not the owner of the targeted Profile, the SM-SR SHALL include the Profile in the returned EIS only if the Operator owning the Profile has granted a PLMA allowing the operation "GetEIS" to the Operator requesting the operation.

#### *Additional output data:*

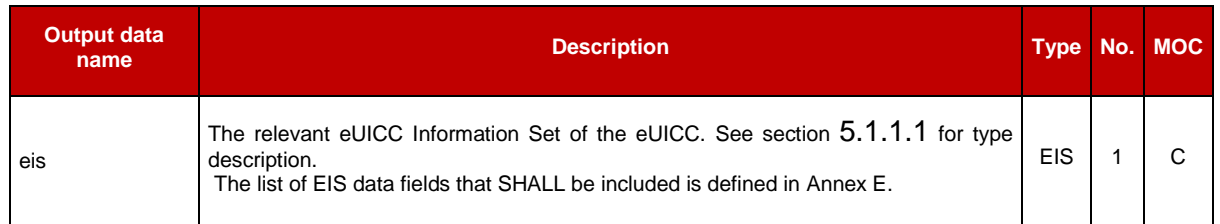

# **Table 142: Get EIS Additional Output Data**

#### *Specific status codes*

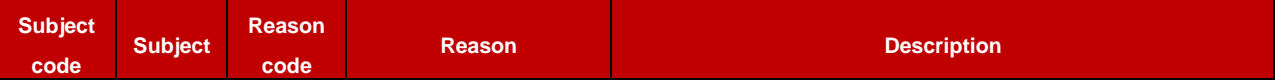

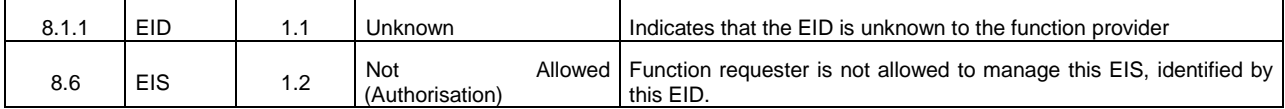

**Table 143: Get EIS Specific Status Codes**

# **5.4.2 Auditing eUICC Information**

**Function name**: AuditEIS

**Related Procedures**: Profile Download and Installation

**Function group**: Profile Management

#### **Function provider**: SM-SR

**Description**: This function allows the SM-DP, requesting on behalf of an Operator, to retrieve up to date EIS information. The SM-SR SHALL use the relevant functions of the ES5 interface to retrieve the information from the eUICC. At the end of the successful execution of this function, the SM-SR SHALL update its EIS database upon the basis of this information.

The SM-DP SHALL indicate on behalf of which Operator it is requesting this operation.

If the SM-DP provides a list of ICCID of Profiles to audit, the SM-SR SHALL verify for each profile that the Operator, on behalf of which the SM-DP requests this operation,

- is either the owner of the targeted Profile or
- is authorised by the Operator owning the targeted Profile(s)

to perform the operation "AuditEIS" on a Profile that matches the criteria of the PLMA (see section 5.7.1.1 for the detail of the matching of the criteria).

This SHALL also be applied if the list of ICCIDs identifies

- Profiles that are owned by this Operator and / or
- Profiles that are owned by other Operators.

The SM-SR MAY provide additional verifications.

This function may return:

- A 'Function execution status' with 'Executed- Success' indicating that the function has been successfully executed on the SM-SR as requested by the function caller.
- A 'Function execution status' with 'Expired' with a status code as defined in section [5.1.6.4](#page-276-0)
- A 'Function execution status' indicating 'Failed' with a status code as defined in section [5.1.6.4](#page-276-0) of a specific status code as defined in the table below.

## *Additional input data:*

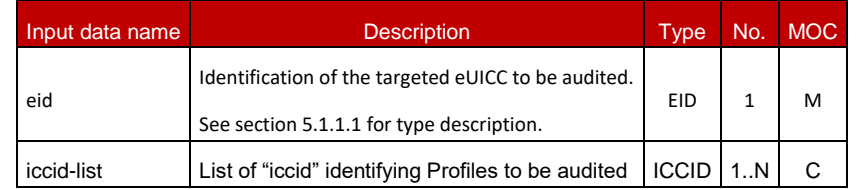

## **Table 144: Audit EIS Additional Input Data**

If no list of ICCIDs is provided, it is implied that all authorised Profiles in the EIS are requested.

The SM-SR SHALL filter the list of Profiles returned in the EIS, considering the authorisation granted by the Profile owners; for each Profile, this includes:

- If the SM-DP indicates that it is requesting this operation on behalf of the owner of the Profile, the SM-SR SHALL include this Profile in the returned EIS.
- If the SM-DP indicates that it is requesting this operation on behalf of an Operator that is not the owner of the targeted Profile, the SM-SR SHALL include the Profile in the returned EIS only if the Operator owning the Profile has granted a PLMA allowing the operation "AuditEIS" to the Operator requesting the operation.

## *Additional output data:*

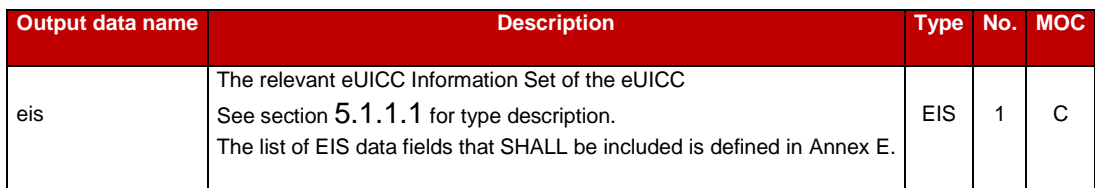

## **Table 145: Audit EIS Additional Output Data**

#### *Specific status codes*

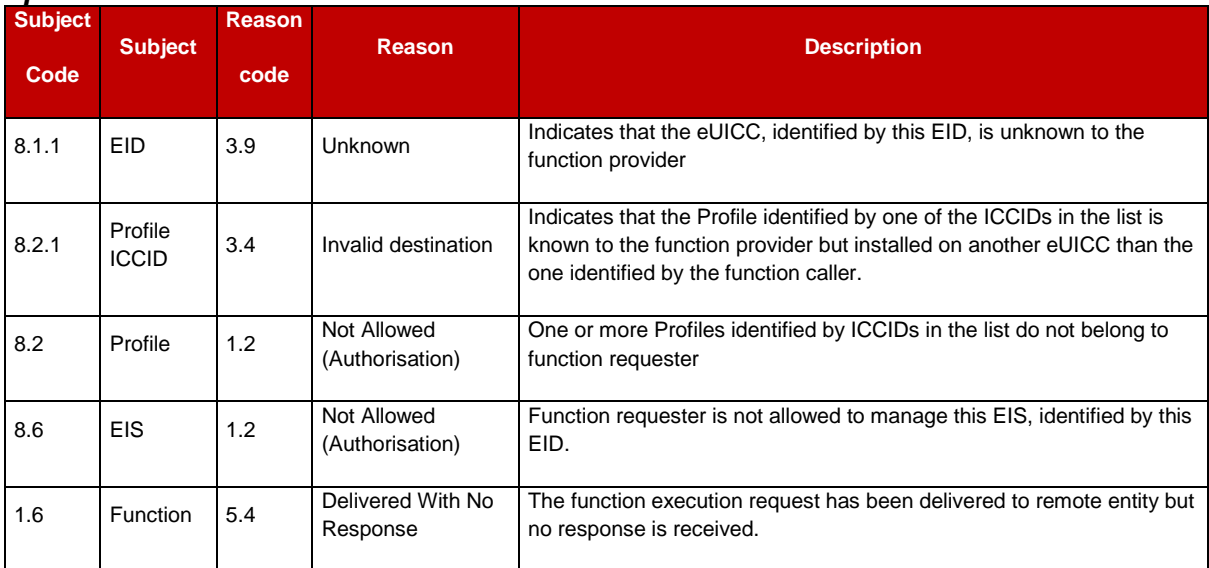

#### **Table 146: Audit EIS Specific Status Codes**

# <span id="page-307-0"></span>**5.4.3 Create a New ISD-P in an eUICC**

**Function name:** CreateISDP

**Related Procedures:** Profile Download and Installation

**Function group:** Profile Management

#### **Function Provider:** SM-SR

**Description:** This function allows the SM-DP to request the creation of an ISD-P to the SM-SR in charge of the management of the targeted eUICC; eUICC being identified by its EID.

#### **Function flow**

Upon reception of the function request, the SM-SR SHALL perform the following minimum set of verifications:

- The SM-SR is responsible for the management of the targeted eUICC
- The Profile identified by its ICCID is not already present within its EIS database (meaning allocated to another ISD-P)
- The requested amount of memory can be satisfied

SM-SR MAY provide additional verifications.

In case one of these conditions is not satisfied, the SM-SR SHALL refuse the function request and return a 'Function execution status' indicating 'Failed' with the relevant status code (see table below).

The SM-SR receiving this request SHALL process it according to the "Profile Download and Installation" procedure described in the section [3.1](#page-44-0) of this specification.

When the SM-SR ends successfully this function it SHALL update the eUICC EIS by adding a new Profile entry in the EIS with following values:

- The iccid value received as parameter
- The isd-p-aid value as allocated by the SM-SR
- The mno-id value received as parameter
- The state value as 'Created'
- The smdp-id retrieved from the authentication context of the caller
- The Cumulative Granted Non Volatile Memory value received as parameter

## NOTE: The initial Subscription Address and the initial POL2 can be set after the Profile is completely downloaded using the "**ES3.ProfileDownloadCompleted**" function.

This function may return:

- A 'Function execution status' with 'Executed- Success' indicating that the ISD-P has been successfully created on the eUICC as requested by the function caller.
- A 'Function execution status' with 'Expired' with a status code as defined in section [5.1.6.4](#page-276-0)

 A 'Function execution status' indicating 'Failed' with a status code as defined in section [5.1.6.4](#page-276-0) or a specific status code as defined in the table below.

## *Additional input data:*

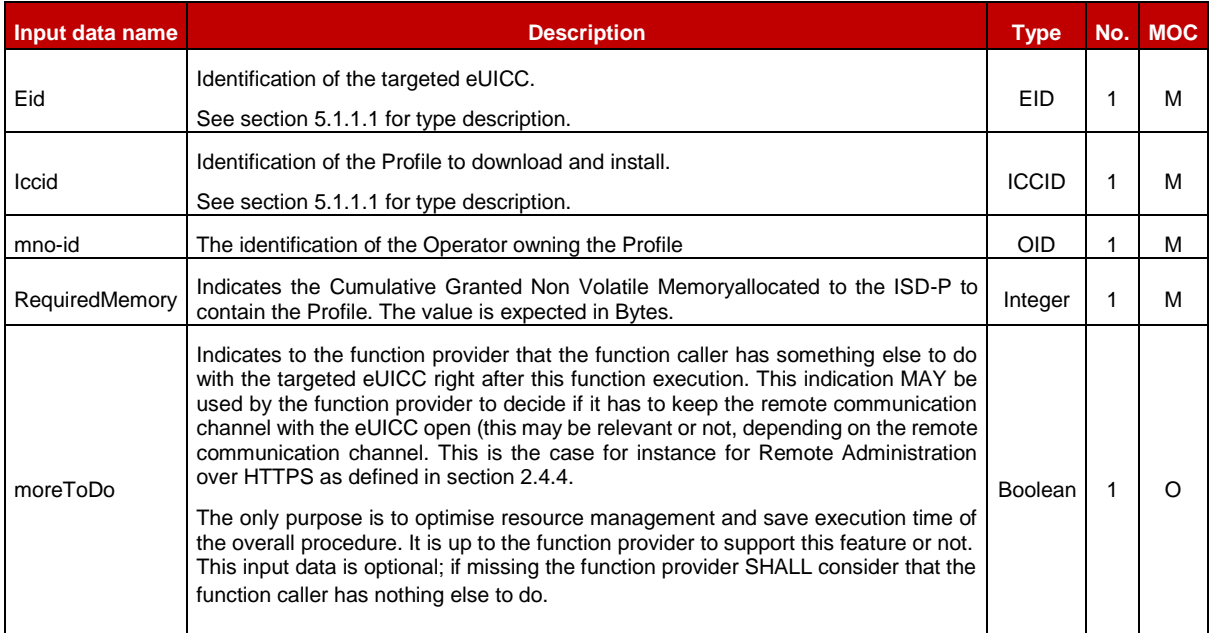

## **Table 147: Create ISD-P Additional Input Data**

If the "RequiredMemory" parameter of this ES3.CreateISDP function call is equal to '0', the "Cumulative Granted Non Volatile Memory" parameter SHALL NOT be used in the INSTALL command of the ES5.CreateISDP function.

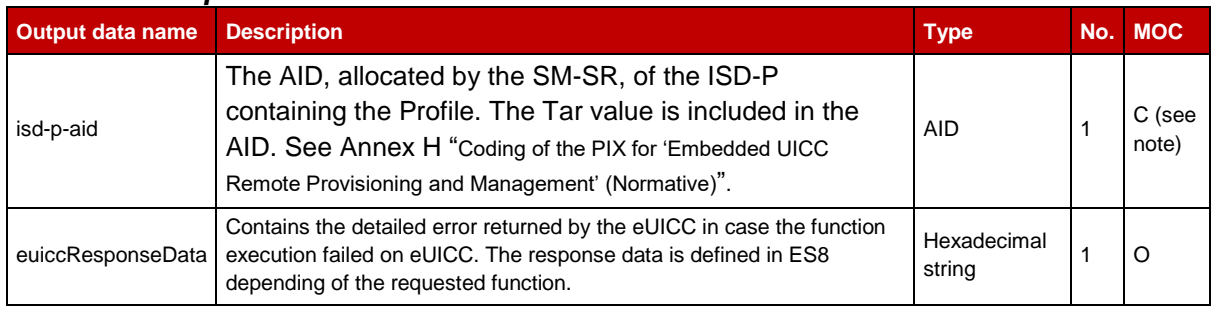

#### *Additional output data:*

## **Table 148: Create ISD-P Additional Output Data**

NOTE In case of error or expiration of the function execution, the output data isd-paid SHOULD be absent.

> This output data isd-p-aid was mandatory in version 3.2 and earlier of this specification. For backward-compatibility with such versions, the SM-SR MAY send this output data anyway, and the SM-DP SHOULD be ready to receive this data, even in case of error and expiration. In such a case, the value of this data is irrelevant, so the SM-SR SHOULD return a value that is

clearly not a valid AID (ex: '0000000000') and the SM-DP SHOULD ignore the data, whatever the value is.

### *Specific status codes*

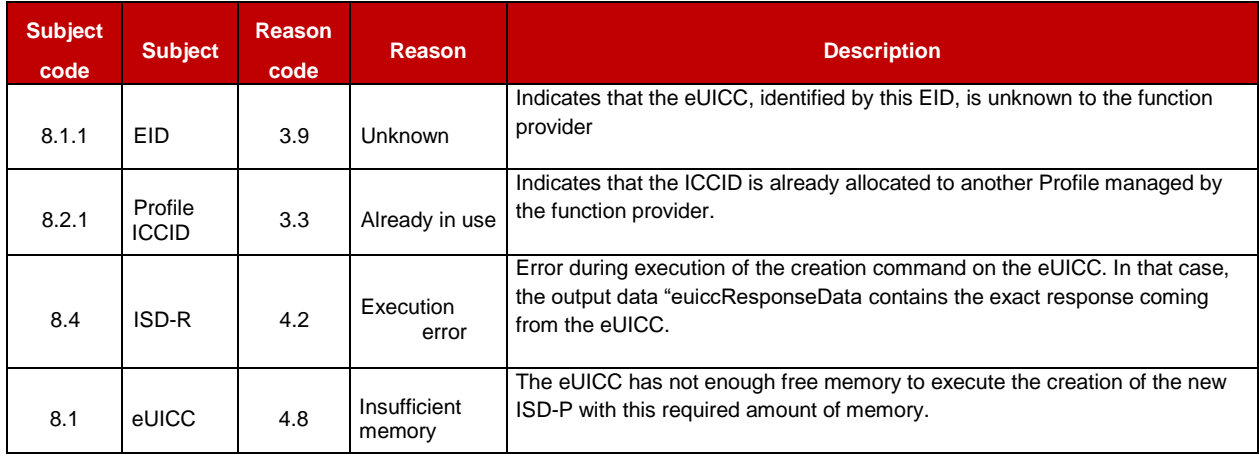

## **Table 149: Create ISD-P Specific Status Codes**

# **5.4.4 Download a New Profile**

**Function name:** SendData

## **Related Procedures:** Profile Download and Installation

**Function group**: Profile Management

#### **Function Provider**: SM-SR

**Description**: This function allows the SM-DP to send securely commands defined in ES8 interface (i.e.: Profile download or establish a key set) to an ISD-P or the ISD-R through the SM-SR in charge of the management of the targeted eUICC; eUICC being identified by its EID.

#### **Function flow**

Upon reception of the function request, the SM-SR SHALL perform the following minimum set of verifications:

- The SM-SR is responsible for the management of the targeted eUICC.
- The targeted ISD-P (designated in the sd-aid or in the commands) is created on the eUICC and is managed by the calling SM-DP.
- If the SM-DP requests to send the commands to the ISD-R: the commands are allowed to be executed by ISD-R, including ISD-P key establishment as described in section [4.1.3.1.](#page-229-0)
- NOTE1: this verification implies the parsing and analysing of the commands.
- NOTE2: this verification allows to prevent the SM-DP to perform arbitrary operations in the ISD-R

GSM Association Non-confidential CSM Association Non-confidential Non-confidential Official Document SGP.02 - Remote Provisioning Architecture for Embedded UICC Technical **Specification** 

The SM-SR MAY provide additional verifications.

In case one of these conditions is not satisfied, the SM-SR SHALL refuse the function request and return a 'Function execution status' indicating 'Failed' with the relevant status code (see table below).

This function allows sending commands defined in the ES8 interface in several steps. This may be necessary in case of the data is too big compared to eUICC capabilities. It is up to the function caller to determine if it has to handle this situation based on the eUICC capabilities described in EIS.

The SM-SR is free to select the most relevant OTA protocol to communicate up to the eUICC. As a consequence, the data format provided by the function caller SHALL NOT depend of the selected OTA protocol capabilities (for example SM-DP can consider there is no limit on data length). The data provided by the SM-DP SHALL be a list of C-APDU as defined in ETSI TS 102 226 [\[5\]](#page-15-0) section 5.2.1, or TLV commands as defined in this document, section [4.1.3.3.](#page-237-0) The SM-SR has the responsibility to build the final Command script, depending on eUICC capabilities and selected protocol:

- by adding the Command scripting template for definite or indefinite length,
- and, if necessary, by segmenting the provided command script into several pieces
- and, if necessary, by adding the relevant Script Chaining TLVs.

[Annex](#page-447-0) K provides a description of heuristics that MAY be used to implement Script Chaining.

This function may return:

- A 'Function execution status' with 'Executed- Success' indicating that the function has been successfully executed by the function provider as requested by the function caller.
- A 'Function execution status' with 'Expired' with a status code as defined in section [5.1.6.4](#page-276-0)
- A 'Function execution status' indicating 'Failed' with a status code as defined in section [5.1.6.4](#page-276-0) or a specific status code as defined in the table below.

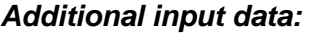

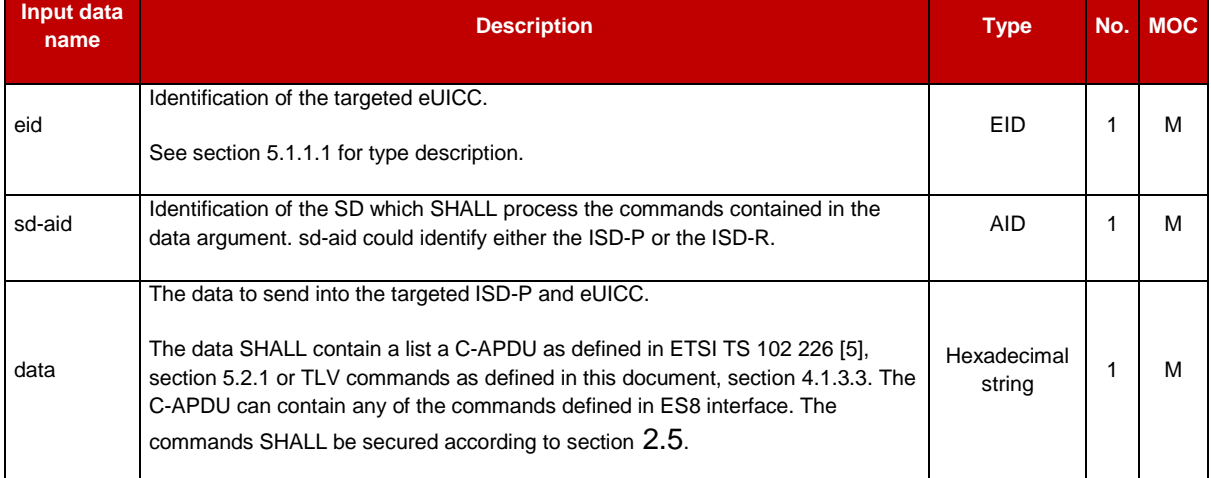

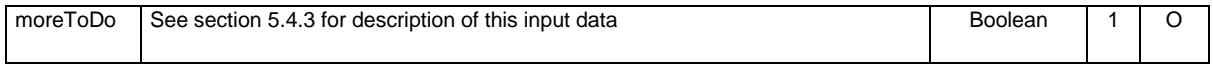

#### **Table 150: Send Data Additional Input Data**

Due to an ambiguity in former version of the specifications, an SM-DP following a former version of this document may send all commands of a Profile download procedure (including ISD-P key establishment commands) pointing the ISD-P as the targeted security domain (argument sd-aid). For backward-compatibility, the SM-SR SHOULD detect such cases, and support them by appropriately sending the commands to the ISD-R or the ISD-P.

#### *Additional output data:*

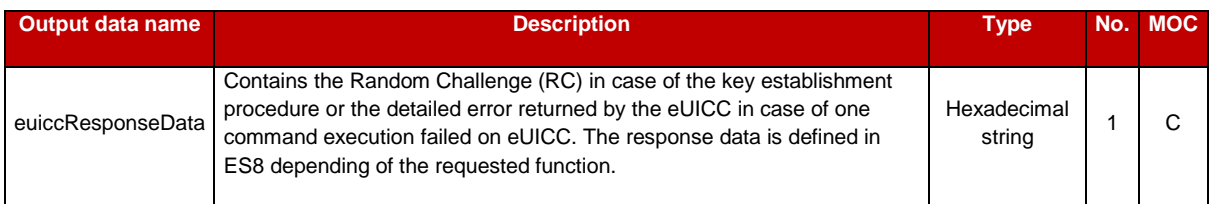

#### **Table 151: Send Data Additional Output Data**

#### *Specific status codes*

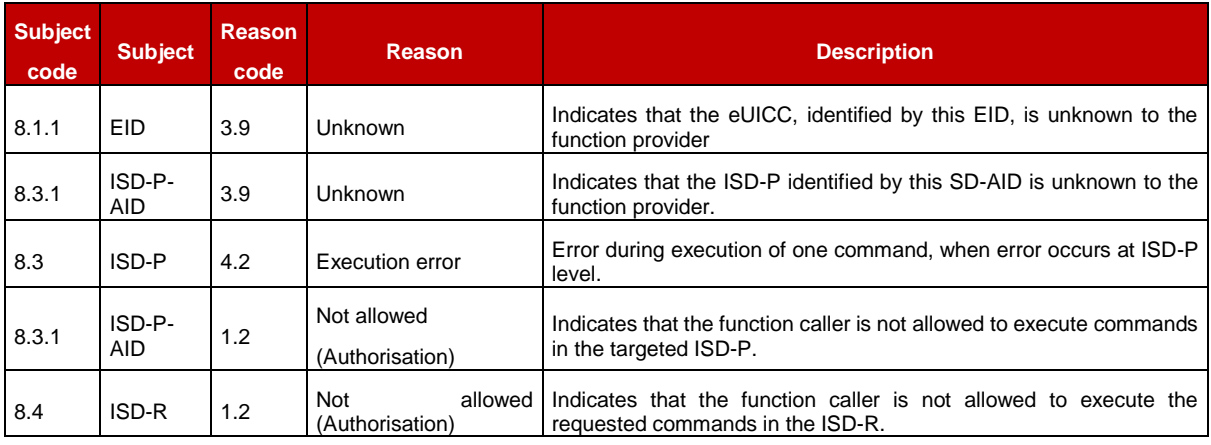

#### **Table 152: Send Data Specific Status Codes**

## **5.4.5 Indicating the Profile Download is Completed**

**Function name**: ProfileDownloadCompleted

**Related Procedures**: Profile Download and Installation

**Function group**: Profile Management

**Function Provider:** SM-SR

**Description**: This function allows the SM-DP to indicate to the SM-SR that the Profile download (identified by its ICCID) has been completed on the eUICC; eUICC being identified by its EID.

This function allows optionally to set a first Subscription Address, typically the MSISDN, and saves it in the EIS, and optionally a first POL2 associated to the newly download Profile. In

case no POL2 is provided at that time, it means that the Profile won't be protected by any POL2 at SM-SR side. But the POL2 MAY be set or updated at any time later using the "UpdatePolicyRules" function defined in section [5.4.6.](#page-313-0)

The Subscription Address is the identifier, such as MSISDN and/or IMSI, through which the eUICC is accessible from the SM-SR via the mobile network when the Profile is in Enabled state. The Subscription Address MAY be set or updated at any time later using the "**UpdateSubscriptionAddress**" function defined in section [5.4.7.](#page-314-0)

On reception of this function request the SM-SR SHALL immediately update the EIS to set the identified Profile:

- (Optional) the provided ProfileType as defined in section [5.1.1.2.4](#page-254-0)
- (Conditional) the new Subscription Address. If the Profile is to be enabled after it is loaded then the Subscription Address becomes mandatory.
- (Optional) the provided POL2

At the end of this function call, the Profile state is "Disabled". The SM-DP may call the function "**ES3.EnableProfile**" (see section [5.4.8\)](#page-315-0) to enable the Profile if required by the Operator.

This function may return:

- A 'Function execution status' with 'Executed- Success' indicating that the function has been correctly executed.
- A 'Function execution status' indicating 'Failed' with a status code as defined in section [5.1.6.4](#page-276-0) of a specific status code as defined in the table below.

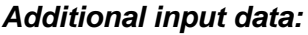

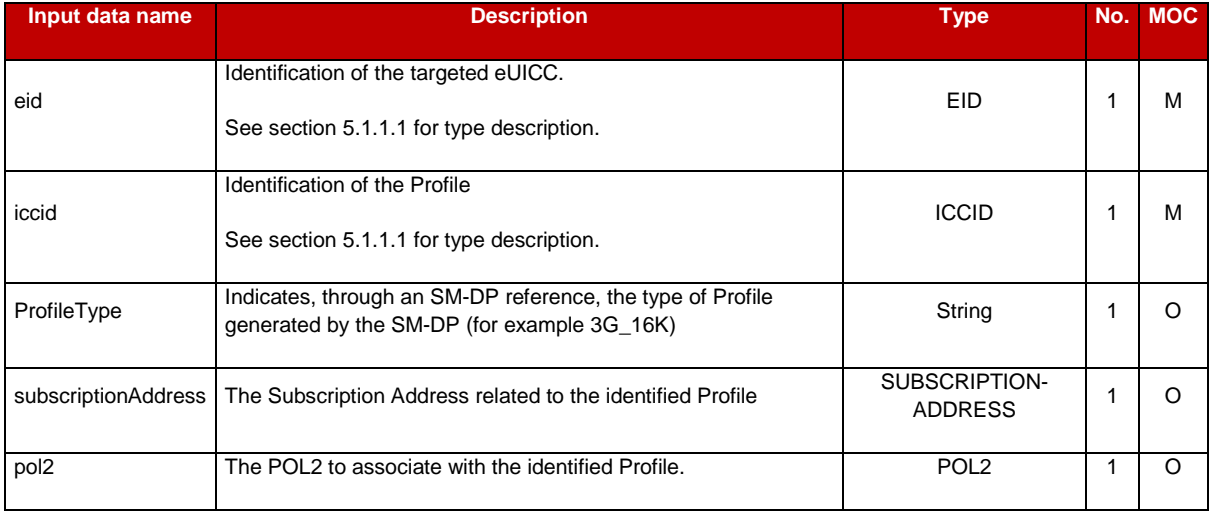

## **Table 153: Profile Download Completed Additional Input Data**

# *Additional output data:*

No additional data

## *Specific status codes*

| <b>Subject</b> | <b>Subject</b>          | <b>Reason</b> | Reason                 | <b>Description</b>                                                                                                    |
|----------------|-------------------------|---------------|------------------------|----------------------------------------------------------------------------------------------------|
| code           |                         | code          |                        |                                                                                                    |
| 8.1.1          | <b>EID</b>              | 3.9           | Unknown                | Indicates that the eUICC, identified by this EID, is unknown to the<br>function provider                                                                                   |
| 8.2.1          | Profile<br><b>ICCID</b> | 3.9           | Unknown                | Indicates that the Profile identified by this ICCID is unknown to the<br>function provider.                                                                                |
| 8.2.1          | Profile<br><b>ICCID</b> | 3.4           | Invalid<br>destination | Indicates that the Profile identified by this ICCID is known to the<br>function provider but installed on another eUICC than the one identified<br>by the function caller. |
| 8.2.3          | POL <sub>2</sub>        | 2.1           | Invalid                | Indicates that the POL2 is invalid                                                                                                    |

**Table 154: Profile Download Completed Specific Status Codes**

# <span id="page-313-0"></span>**5.4.6 Updating the Policy Rules of a Profile**

**Function name:** UpdatePolicyRules

## **Related Procedures**: -

**Function group**: Profile Management

## **Function Provider**: SM-SR

**Description**: This function allows the SM-DP authorised by the Operator to update POL2 of a Profile, identified by its ICCID, and installed on an eUICC identified by its EID.

The function can update a Profile in "Disabled" or "Enabled" state and SHALL return an error for any other Profile state.

The function completely replaces the definition of existing POL2. It means that it is the responsibility of the caller to provide the complete definition of POL2.

This function may return:

- A 'Function execution status' with 'Executed- Success' indicating that the update Policy Rules function has been successfully executed by the SM-SR as requested by the function caller.
- A 'Function execution status' with 'Expired' with a status code as defined in section [5.1.6.4](#page-276-0)

A 'Function execution status' indicating 'Failed' with a status code as defined in section [5.1.6.4](#page-276-0) of a specific status code as defined in the table below.

## *Additional input data:*

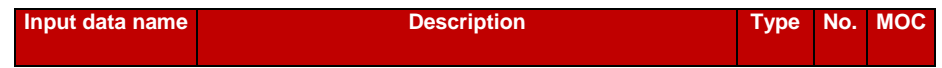

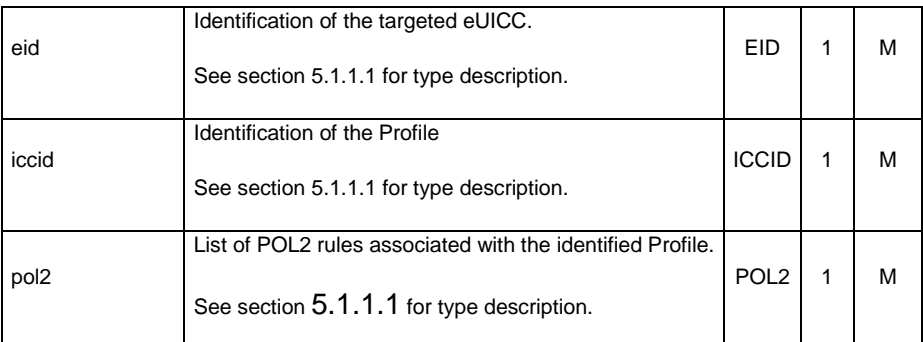

# **Table 155: Update Policy Rules Additional Input Data**

## **Table 156: Void**

# *Specific status codes*

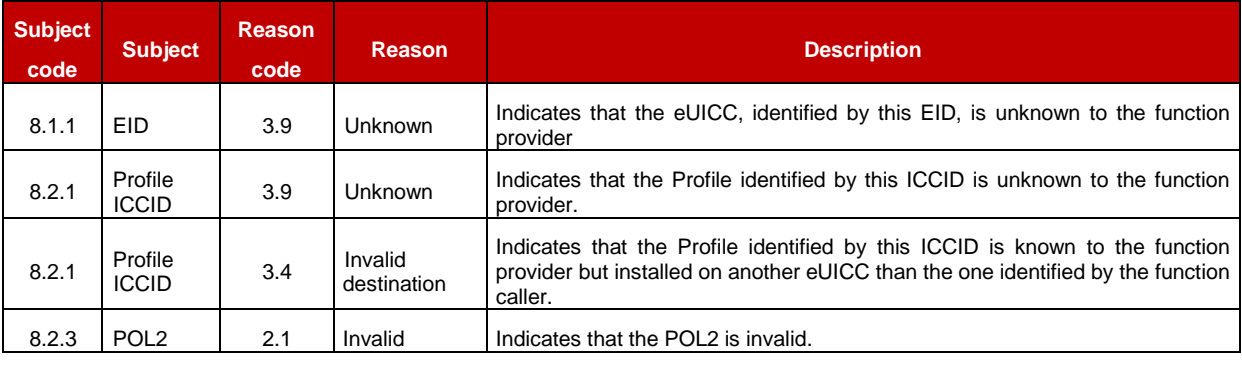

## **Table 157: Update Policy Rules Specific Status Codes**

# <span id="page-314-0"></span>**5.4.7 Updating eUICC Information**

**Function name**: UpdateSubscriptionAddress

**Related Procedures**: Profile Download and Installation, Profile Enabling, Profile Enabling via SM-DP

## **Function group**: Profile Management

## **Function Provider**: SM-SR

**Description**: This function enables the caller to update the Subscription Address for a Profile in the eUICC Information Set (EIS) of a particular eUICC identified by the EID and ICCID. The Subscription Address is the identifier, such as MSISDN and/or IMSI, through which the eUICC is accessible from the SM-SR via the mobile network when the Profile is in Enabled state.

The SM-DP SHALL indicate on behalf of which Operator it is requesting this operation.

The SM-SR SHALL verify that the request is:

 Either sent on behalf of an Operator owning the targeted Profile or

 Sent on behalf of an Operator that is not the owner of the targeted Profile, but the Operator owning the targeted Profile has granted a PLMA allowing the operation "UpdateSubscriptionAddress" to the Operator requesting the operation.

The SM-SR MAY provide additional verifications.

The function replaces the content of the Subscription Address. For consistency within the system, it is the responsibility of the caller to ensure that all data is provided. This function may return:

- A 'Function execution status' with 'Executed- Success' indicating that the UpdateSubscriptionAddress function has been successfully executed by the SM-SR as requested by the function caller.
- A 'Function execution status' indicating 'Failed' with a status code as defined in section [5.1.6.4](#page-276-0) of a specific status code as defined in the table below.

## *Additional input data:*

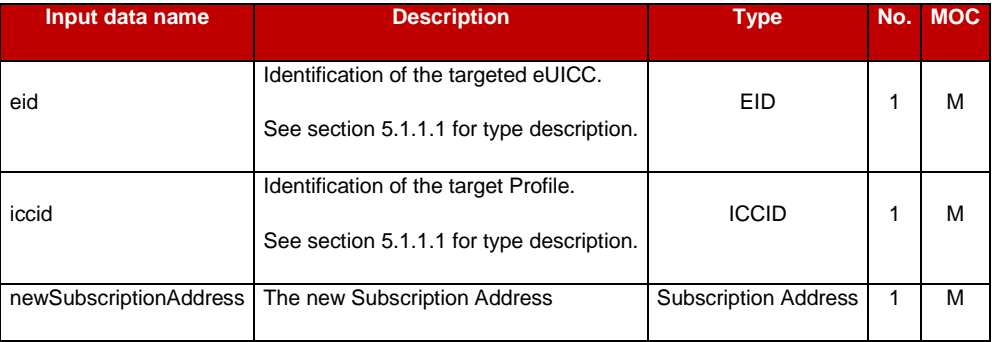

## **Table 158: Update Subscription Address Additional Input Data**

#### *Additional output data:*

This function has no additional output data:

#### *Specific status codes*

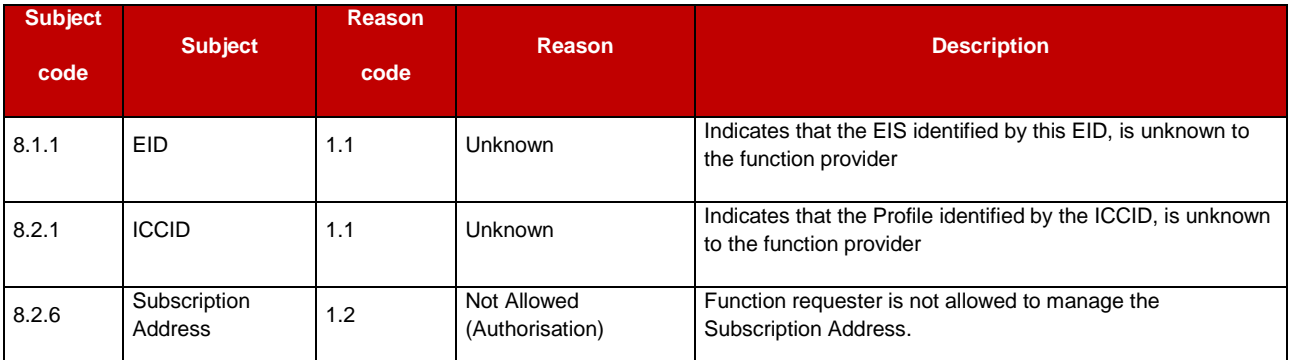

## **Table 159: Update Subscription Address Specific Status Codes**

## <span id="page-315-0"></span>**5.4.8 Profile Enabling**

**Function name**: EnableProfile

**Related Procedures**: Profile Enabling via SM-DP

**Function group**: Platform Management

### **Function Provider**: SM-SR

**Description**: This function allows the SM-DP to request a Profile Enabling to the SM-SR in charge of the management of the targeted eUICC; eUICC being identified by its EID.

The SM-DP SHALL indicate on behalf of which Operator it is requesting this operation.

The SM-SR SHALL verify that the request is

- Either sent on behalf of an Operator owning the targeted Profile or
- Sent on behalf of an Operator that is not the owner of the targeted Profile, but the Operator owning the targeted Profile has granted a PLMA allowing the operation "EnableProfile" to the Operator requesting the operation.

The SM-SR MAY provide additional verifications.

The SM-SR receiving this request SHALL process it according to "Profile Enabling via SM-DP" procedure described in the section [3.3](#page-75-0) of this specification.

This function may return:

- A 'Function execution status' with 'Executed- Success' indicating that the Profile has been enabled on the eUICC.
- A 'Function execution status' with 'Expired' with a status code as defined in section [5.1.6.4](#page-276-0)
- A 'Function execution status' indicating 'Failed' with a status code as defined in section [5.1.6.4](#page-276-0) of a specific status code as defined in the table here after.

#### *Additional input data:*

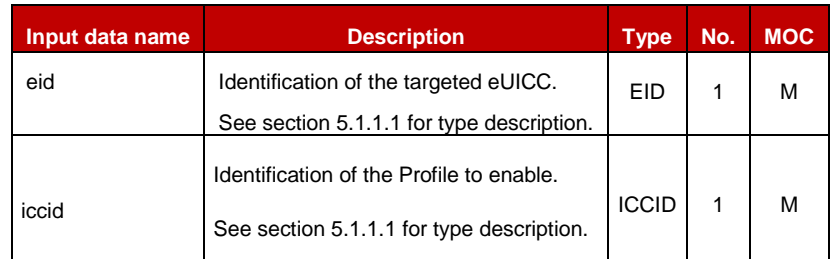

#### **Table 160: Enable Profile Additional Input Data**

#### *Additional output data:*

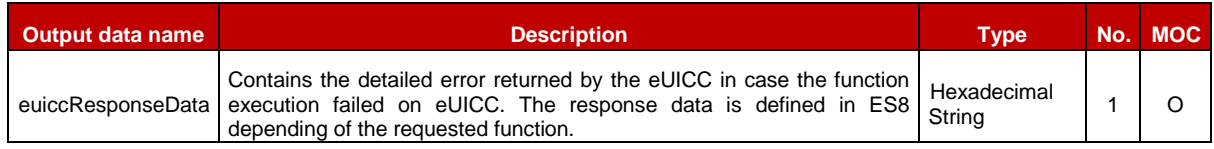

#### **Table 161: Enable Profile Additional Output Data**

## *Specific status codes*

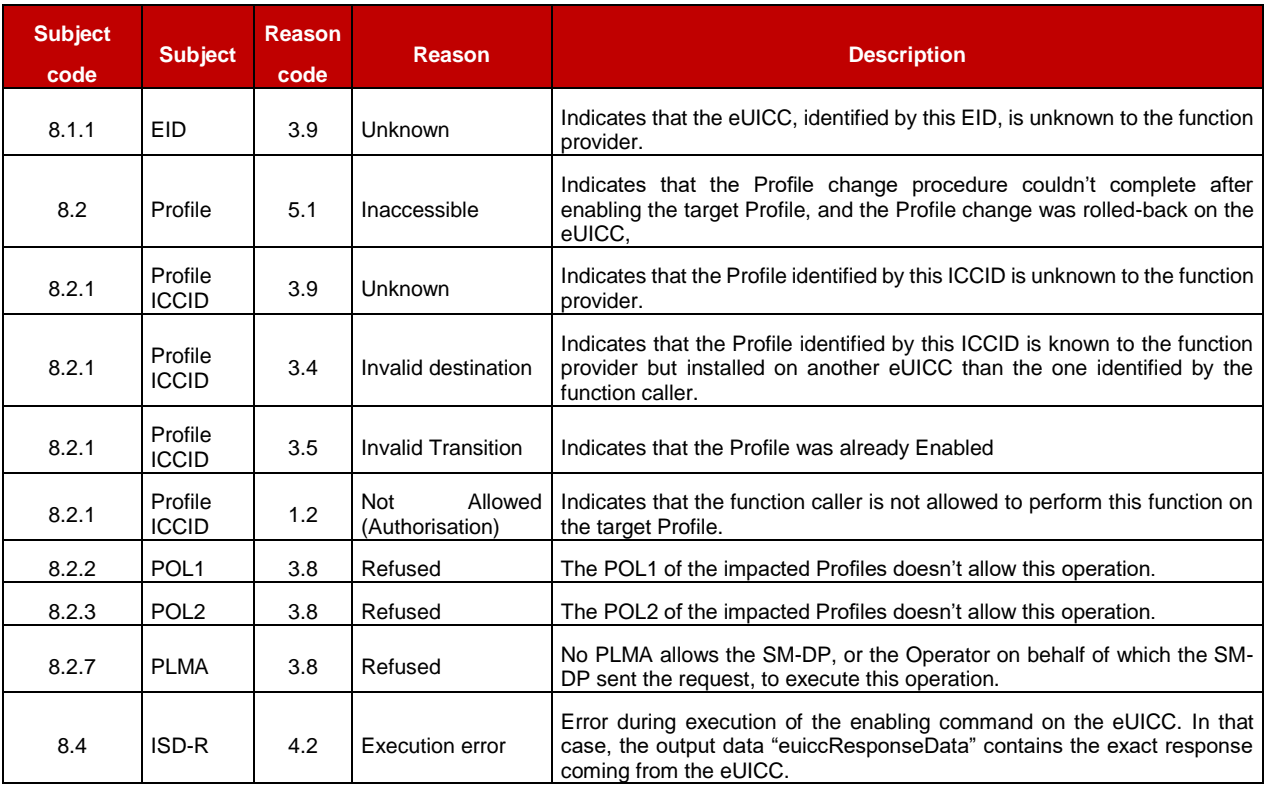

## **Table 162: Enable Profile Specific Status Codes**

## <span id="page-317-0"></span>**5.4.9 Profile Disabling**

**Function name**: DisableProfile

**Related Procedures**: Profile Disabling via SM-DP

**Function group**: Platform Management

**Function Provider**: SM-SR

**Description**: This function allows the SM-DP authorised by the Operator to request a Profile Disabling to the SM-SR in charge of the management of the targeted eUICC, eUICC being identified by its EID.

The SM-DP SHALL indicate on behalf of which Operator it is requesting this operation.

The SM-SR receiving this request SHALL process it according to Profile Disabling procedure described in section [3.5](#page-86-0) of this specification.

The SM-SR SHALL verify that the request is:

- Either sent on behalf of an Operator owning the targeted Profile or
- Sent on behalf of an Operator that is not the owner of the targeted Profile, but the Operator owning the targeted Profile has granted a PLMA allowing the operation "DisableProfile" to the Operator requesting the operation.

The SM-SR MAY provide additional verifications.

This function may return:

- A 'Function execution status' with 'Executed-Success' indicating that the Profile has been disabled on the eUICC.
- A 'Function execution status' with 'Executed-WithWarning', with a status code as defined below, indicating that the Profile has been disabled on the eUICC, and deleted after application of a POL1 or POL2 rule.
- A 'Function execution status' with 'Expired' with a status code as defined in section [5.1.6.4](#page-276-0)
- A 'Function execution status' indicating 'Failed' with a status code as defined in section [5.1.6.4](#page-276-0) or a specific status code as defined in the table here after

#### *Additional input data:*

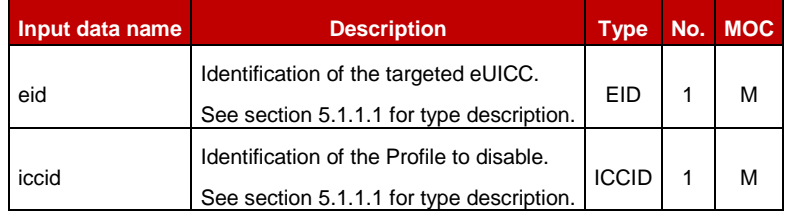

#### **Table 163: Disable Profile Additional Input Data**

#### *Additional output data:*

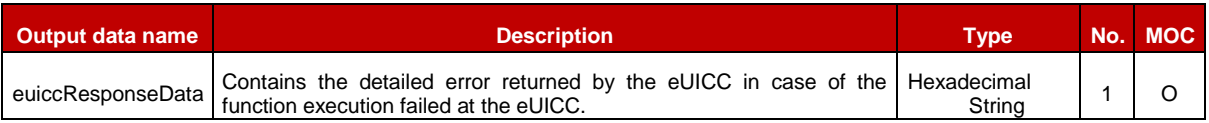

#### **Table 164: Disable Profile Additional Output Data**

#### *Specific status codes*

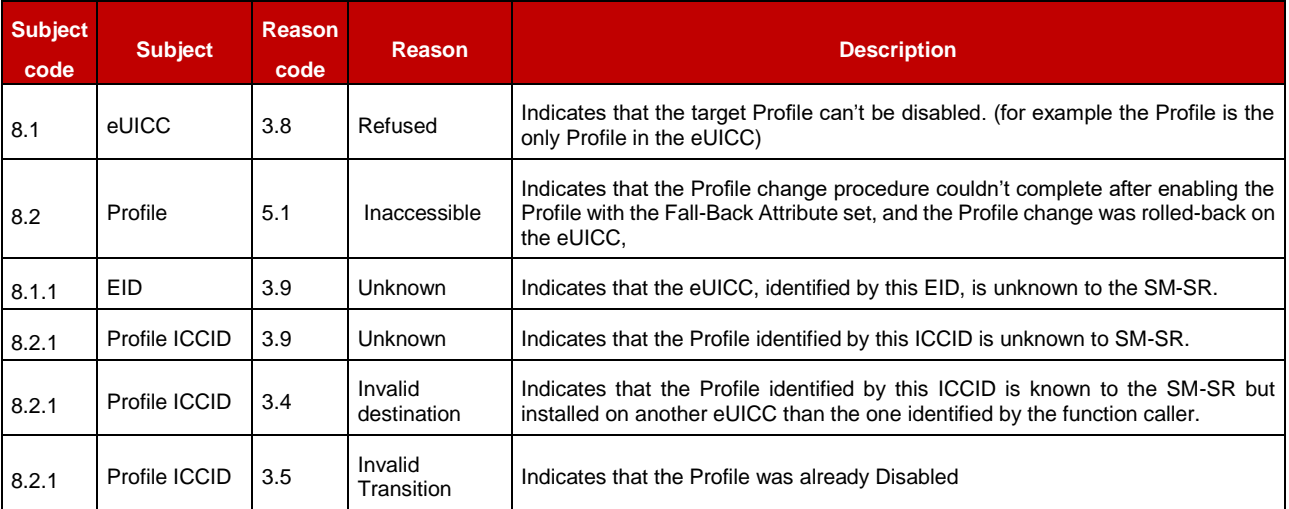

| 8.2.1 | Profile ICCID    | 1.2 | Not<br>Allowed<br>(Authorisation) | Indicates that the function caller is not allowed to perform this function on the<br>target Profile.                                                                    |
|-------|------------------|-----|-----------------------------------|----------------------------------------------------------------------------------------------------|
| 8.2.2 | POL <sub>1</sub> | 3.6 | <b>Related Object</b><br>Exists   | The POL1 of the target Profile has triggered its deletion after disabling it<br>This status code SHALL only be sent along Status ="Executed-WithWarning"                |
| 8.2.2 | POL <sub>1</sub> | 3.8 | Refused                           | The POL1 of the target Profile doesn't allow this operation.                                                                                                    |
| 8.2.3 | POL <sub>2</sub> | 3.6 | <b>Related Object</b><br>Exists   | The POL2 of the target Profile has triggered its deletion after disabling it<br>This status code SHALL only be sent along Status ="Executed-WithWarning"                |
| 8.2.3 | POL <sub>2</sub> | 3.8 | Refused                           | The POL2 of the target Profile doesn't allow this operation.                                                                                                    |
| 8.2.7 | <b>PLMA</b>      | 3.8 | Refused                           | No PLMA allows the SM-DP, or the Operator on behalf of which the SM-DP sent<br>the request, to execute this operation.                                                  |
| 8.4   | ISD-R            | 4.2 | <b>Execution error</b>            | Error during execution of the disabling command on the eUICC. In that case, the<br>output data "euiccResponseData contains the exact response coming from the<br>eUICC. |

**Table 165: Disable Profile Specific Status Codes**

# **5.4.10 Delete an ISD-P**

**Function name**: DeleteISDP

**Related Procedures**: Profile and ISD-P Deletion via SM-DP

**Function group**: Platform Management

#### **Function Provider**: SM-SR

**Description**: This function allows the SM-DP to request deletion of the target ISD-P with the Profile to the SM-SR in charge of the management of the targeted eUICC; eUICC being identified by its EID. The target Profile can only be a Profile that can be managed by the SM-DP authorised by the Operator.

The SM-DP SHALL indicate on behalf of which Operator it is requesting this operation.

On reception of the function request, the SM-SR SHALL perform the following minimum set of verifications:

- The SM-SR is responsible for the management of the targeted eUICC
- The ISD-P identified by its AID exists on the targeted eUICC
- The SM-DP is authorised to delete the target Profile by the Operator owning the target Profile.
- The POL2 of the target Profile allows the deletion
- The target Profile is not the Profile having the Fall-Back Attribute set

The SM-SR SHALL verify that the request is:

 Either sent on behalf of an Operator owning the targeted Profile or

 Sent on behalf of an Operator that is not the owner of the targeted Profile, but the Operator owning the targeted Profile has granted a PLMA allowing the operation "DeleteProfile" to the Operator requesting the operation.

The SM-SR MAY provide additional verifications.

In case one of these conditions is not satisfied, the SM-SR SHALL refuse the function request and return a 'Function execution status' indicating 'Failed' with the relevant status code (see table below).

The SM-SR receiving this request SHALL process it according to "Profile and ISD-P deletion via SM-DP" procedure described in section [3.7](#page-92-0) of this specification.

In case the target Profile is "Enabled", the SM-SR SHALL automatically disable it before executing the deletion. This function is described in section [4.1.1.3](#page-194-0) of this specification.

This function may return:

- A 'Function execution status' with 'Executed- Success' indicating that the Profile has been deleted on the eUICC.
- A 'Function execution status' with 'Executed- WithWarning' indicating that the Profile has been deleted on the eUICC, with a status code as defined in section 5.1.6.4 or a specific status code as defined in the table below
- A 'Function execution status' with 'Expired' with a status code as defined in section [5.1.6.4](#page-276-0)
- A 'Function execution status' indicating 'Failed' with a status code as defined in section [5.1.6.4](#page-276-0) or a specific status code as defined in the table below.

#### *Additional input data:*

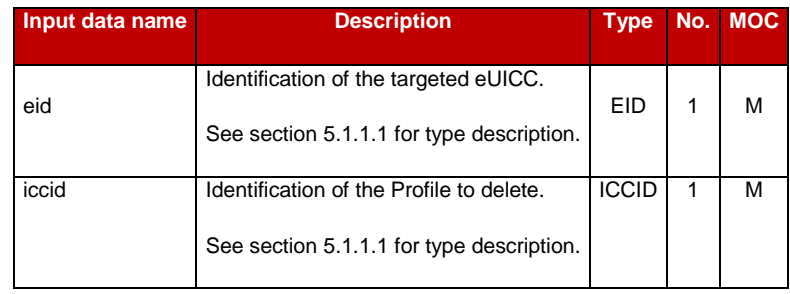

#### **Table 166: Delete ISD-P Additional Input Data**

#### *Additional output data:*

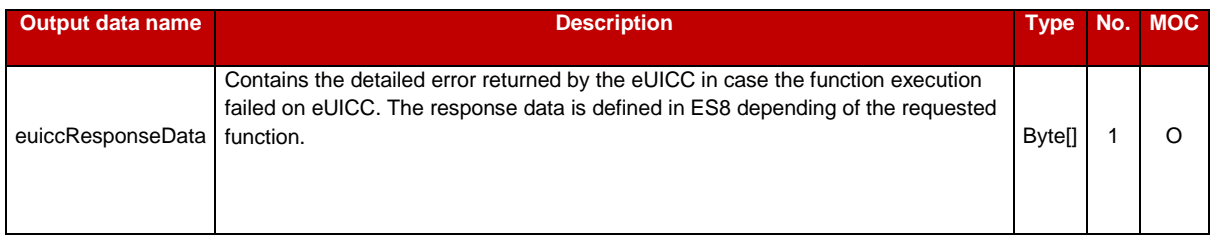

#### **Table 167: Delete ISD-P Additional Output Data**

## *Specific status codes*

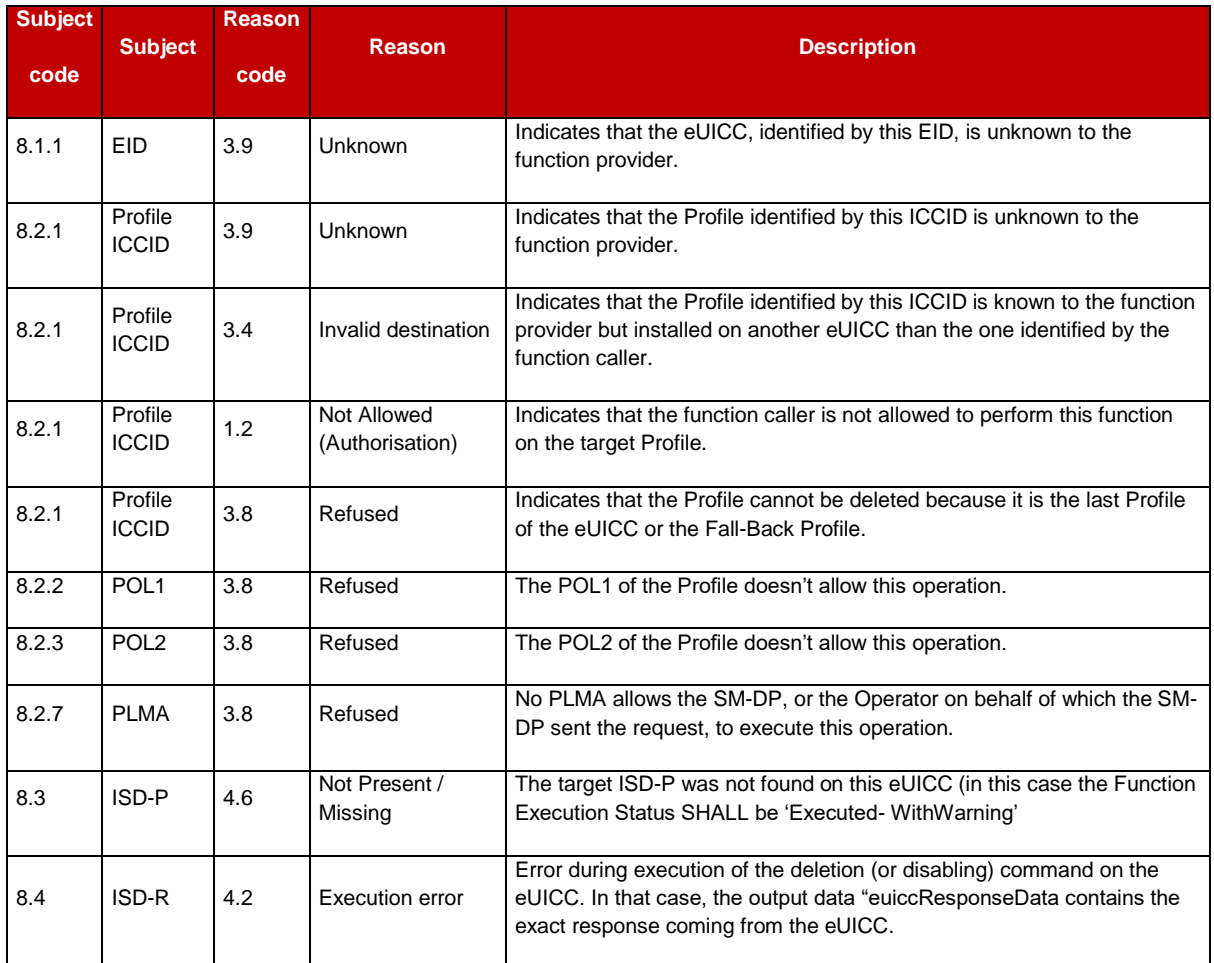

## **Table 168: Delete ISD-P Specific Status Codes**

NOTE: in case Profile Disabling is performed automatically before deletion, this function MAY raises any status code coming from the execution of the Profile disabling function defined in sectio[n5.4.9.](#page-317-0)

## **5.4.11 Update Connectivity Parameters**

**Function name**: UpdateConnectivityParameters

**Related Procedures**: -

**Function group**: Profile Management

**Function Provider**: SM-SR

**Description**: This function allows the Operator, or the SM-DP authorised by the Operator to update the Connectivity Parameters store in the ISD-P, identified by its ICCID, and installed on an eUICC identified by its EID.

The function can update a Profile in "Disabled" or "Enabled" state and SHALL return an error for any other Profile state.

The function updates the definition of existing Connectivity Parameters.

This function may return:

- A 'Function execution status' with 'Executed- Success' indicating that the update of the Connectivity Parameters function has been successfully executed by the SM-SR as requested by the function caller.
- A 'Function execution status' with 'Expired' with a status code as defined in section [5.1.6.4](#page-276-0)
- A 'Function execution status' indicating 'Failed' with a status code as defined in section [5.1.6.4](#page-276-0) of a specific status code as defined in the table below.

#### *Additional input data:*

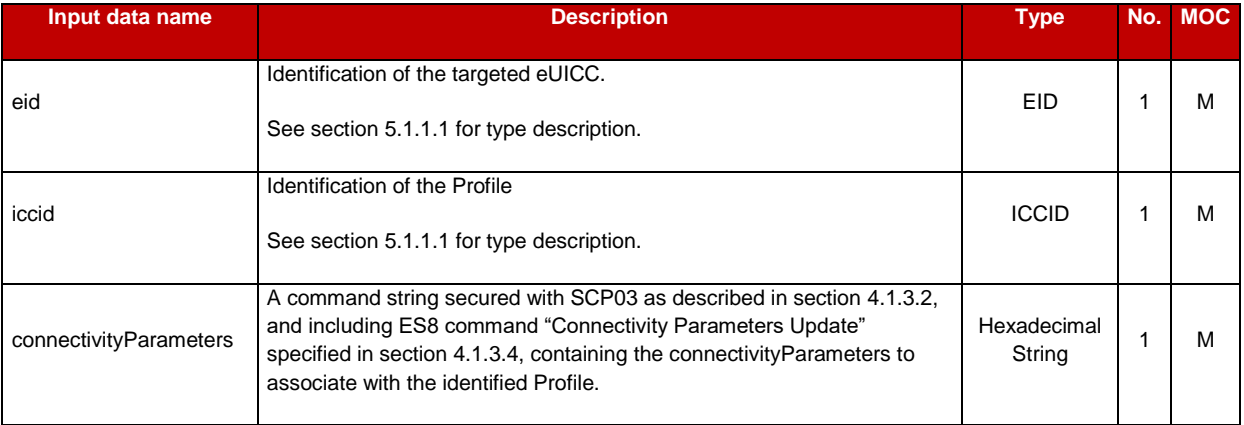

#### **Table 169: Update Connectivity Parameters Additional Input Data**

#### *Additional output data:*

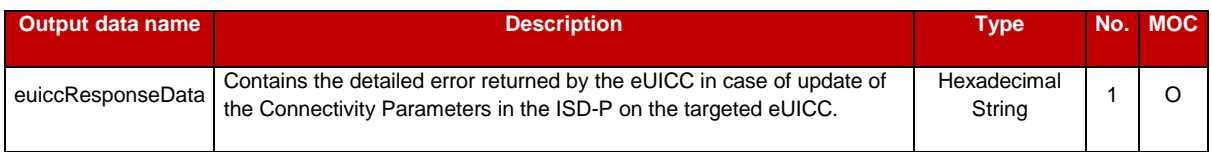

#### **Table 170: Update Connectivity Parameters Additional Output Data**

#### *Specific status codes*

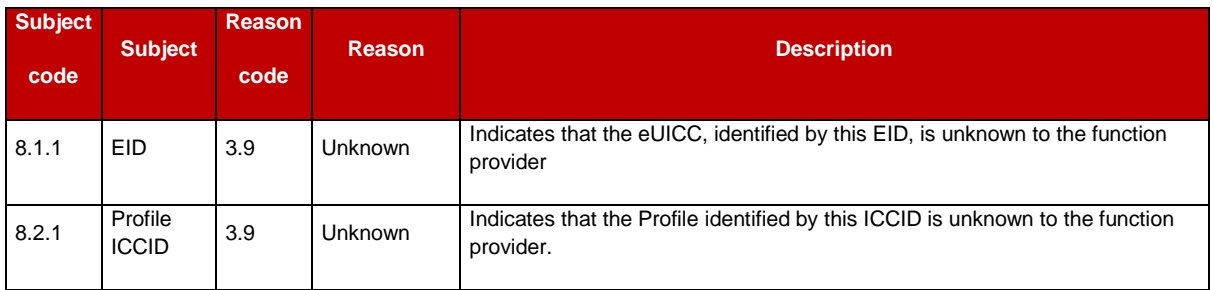

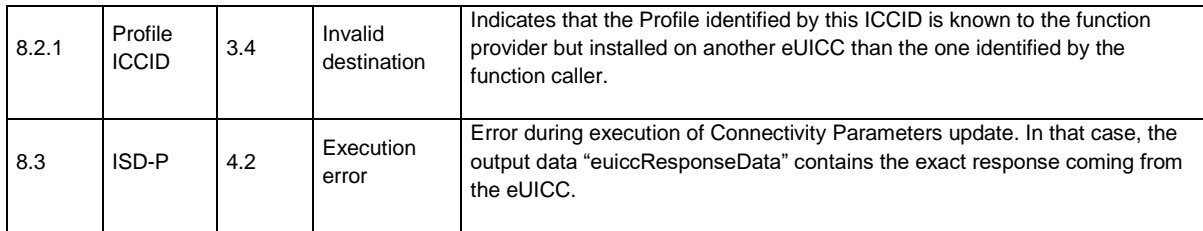

## **Table 171: Update Connectivity Parameters Specific Status Codes**

## **5.4.12 Notify a Profile is Disabled**

**Function name**: HandleProfileDisabledNotification

**Related Procedures**: Profile Download and Installation, Profile Enabling, Profile Enabling via SM-DP, Fall-Back Activation Procedure, Profile Enabling via M2MSP

**Function group**: Platform Management

## **Notification handler/recipient:** SM-DP

**Description**: This function SHALL be called to notify that the Profile identified by its ICCID has been disabled on the eUICC identified by its EID.

The SM-SR SHALL send this notification to all SM-DP servers that match one or the other of the following conditions:

- The SM-DP can relay the notification to the Operator that owns the Profile, and the Operator has not opted to not receive such notifications (see section [3.21\)](#page-146-0).
- The SM-DP can relay the notification to another Operator, and the Operator owner of the Profile has granted the other Operator with a PLMA authorising this Operation "HandleProfileDisabledNotification".

ICCID may be not enough to identify right address of recipient, SM-SR should map it internally to Operator notification endpoint.

This notification also conveys the date and time specifying when the operation has done.

In case multiple handlers are served, the SM-SR SHOULD ensure completionTimestamp to be equal for every message.

What is performed by the Operator receiving this notification is out of scope of this specification.

## *Additional input data:*

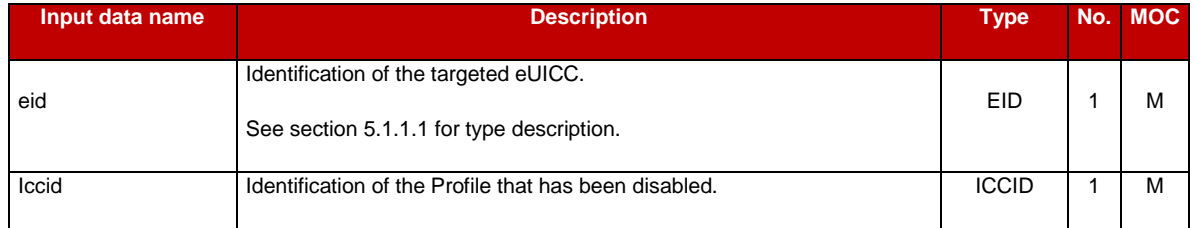
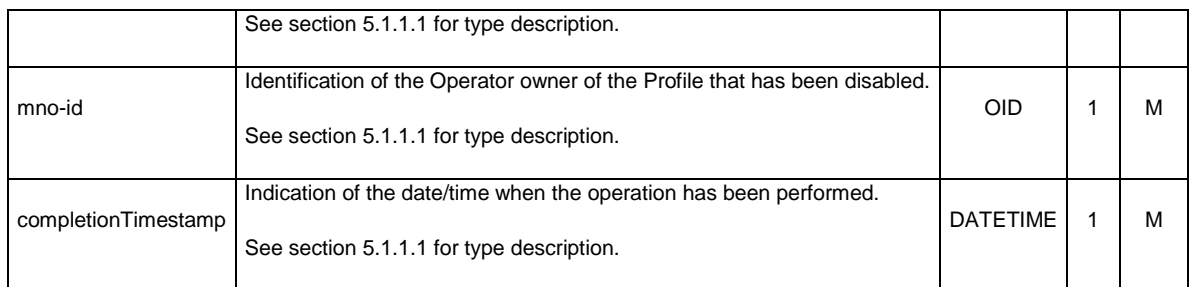

### **Table 172: Handle Profile Disabled Notification Additional Input Data**

## **5.4.13 Notify a Profile Enabling**

**Function name**: HandleProfileEnabledNotification

**Related Procedures**: Profile Disabling, Profile Disabling via SM-DP, Profile Enabling via M2M SP, Profile Disabling via M2M SP, Fall-Back Activation Procedure

**Function group**: Platform Management

#### **Notification handler/recipient**: SM-DP

**Description**: This function SHALL be called to notify that the Profile identified by its ICCID has been enabled on the eUICC identified by its EID.

The SM-SR SHALL send this notification to all SM-DP servers that match one or the other of the following conditions:

- The SM-DP can relay the notification to the Operator that owns the Profile, and the Operator has not opted to not receive such notifications (see section [3.21\)](#page-146-0)
- The SM-DP can relay the notification to another Operator, and the Operator owner of the Profile has granted the other Operator with a PLMA authorising this Operation "HandleProfileEnabledNotification".

ICCID may be not enough to identify right address of recipient, SM-SR should map it internally to Operator notification endpoint.

This notification also conveys the date and time specifying when the operation has been done. In case multiple handlers are served, the SM-SR SHOULD ensure completionTimestamp to be equal for every message.

What is performed by the Operator receiving this notification is out of scope of this specification.

#### *Additional input data:*

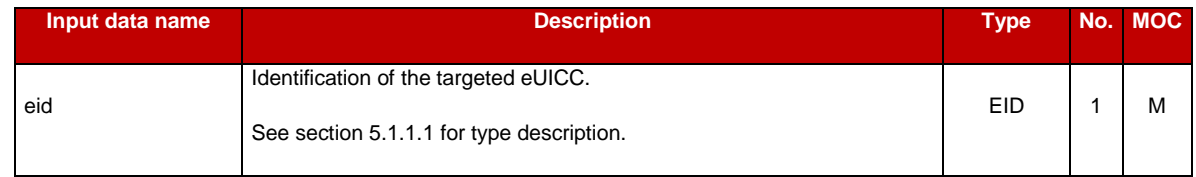

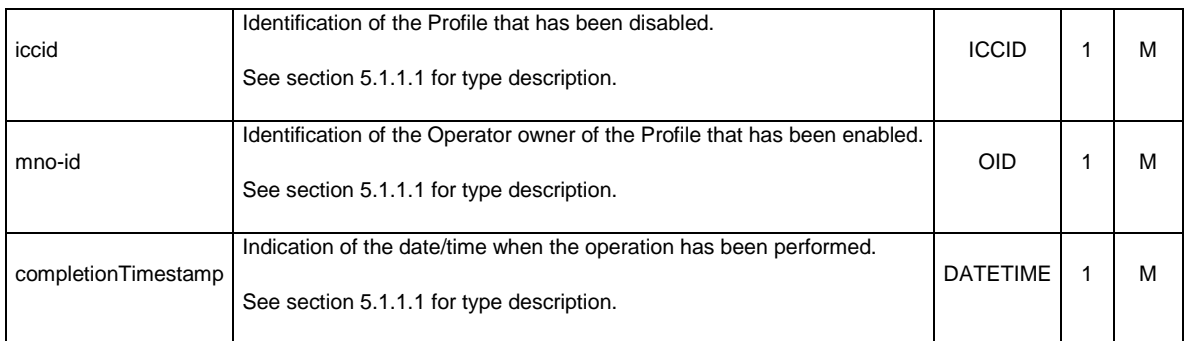

## **Table 173: Handle Profile Enabled Notification Additional Input Data**

## **5.4.14 Notify an SM-SR Change**

**Function name**: HandleSMSRChangeNotification

## **Related Procedures**: SM-SR Change

**Function group**: eUICC Management

## **Function Provider**: SM-DP

**Description**: This function SHALL be called for notifying each SM-DP authorised by the Operator owning a Profile hosted in the eUICC, identified by its EID, that the SM-SR has changed. The notification is sent by the new SM-SR to the SM-DP, which SHALL route this notification to the Operator.

This notification also conveys the date and time specifying when the operation has been done.

This notification is not related to a particular Profile. It is up to the notification recipient to perform any action related to each Profile that is deployed on this eUICC

## *Additional input data:*

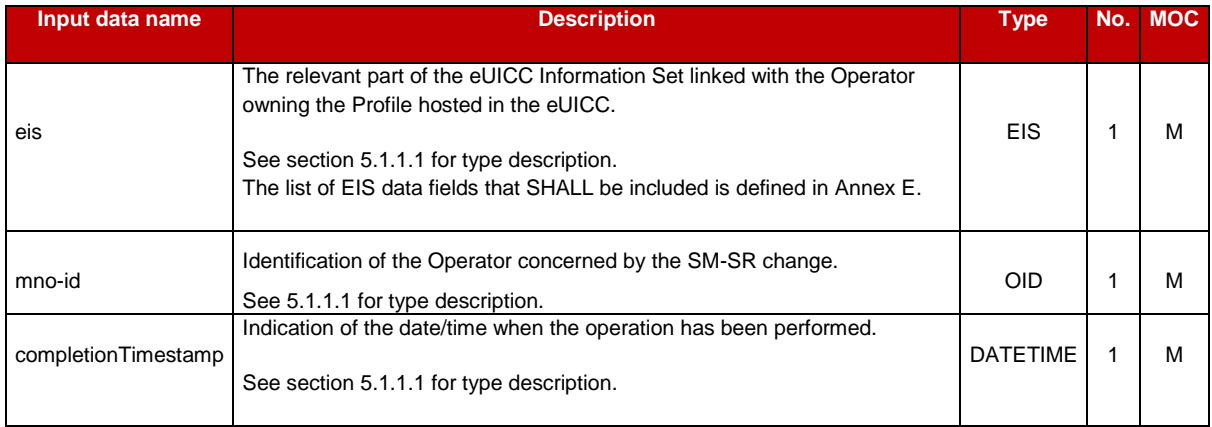

## **Table 174: Handle SM-SR Change Notification Additional Input Data**

## *Additional output data:*

No output data is expected in response to this notification.

## **5.4.15 Notify a Profile Deletion**

**Function name**: HandleProfileDeletedNotification

**Related Procedures**: Profile Enabling, Profile Enabling via SM-DP, Profile Enabling via M2M SP, Profile Disabling via M2M SP, profile and ISD-P Deletion via M2M SP

**Function group: Platform Management** 

#### **Notification handler/recipient**: SM-DP

**Description**: This function SHALL be called to notify that the Profile identified by its ICCID has been deleted on the eUICC identified by its EID.

The SM-SR SHALL send this notification to all SM-DP servers that match one or the other of the following conditions:

- The SM-DP can relay the notification to the Operator that owns the Profile, and the Operator has not opted to not receive such notifications (see section [3.21\)](#page-146-0)
- The SM-DP can relay the notification to another Operator, and the Operator owner of the Profile has granted the other Operator with a PLMA authorising this Operation "HandleProfileDeletedNotification".

ICCID may be not enough to identify right address of recipient; SM-SR should map it internally to SM-DP notification endpoint.

This notification also conveys the date and time specifying when the operation has been done. In case of multiply handlers are served, SM-SR SHOULD ensure 'completionTimestamp' to be equal for every message.

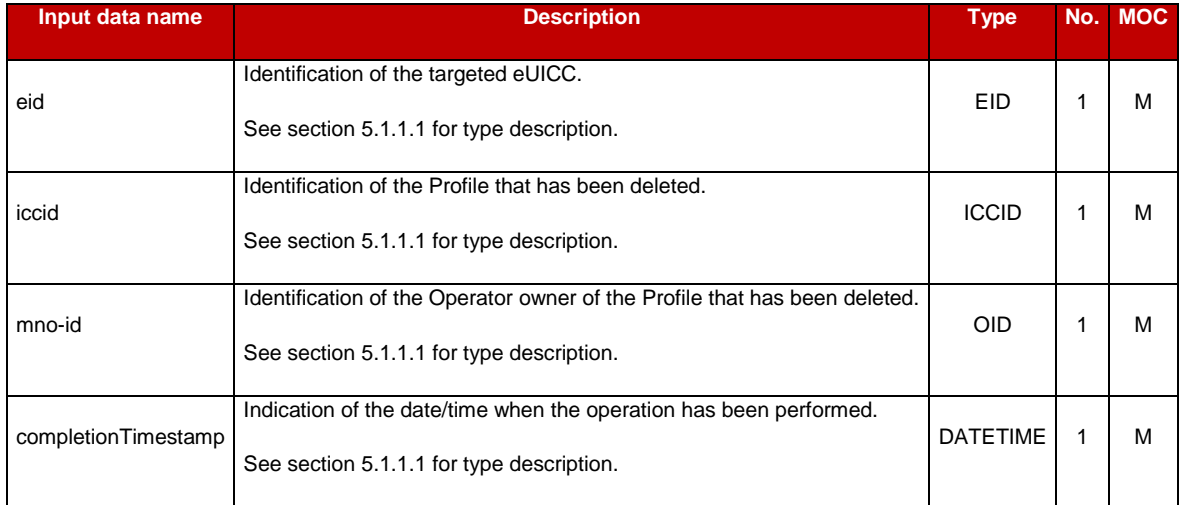

## *Additional input data:*

## **5.4.16 Setting Authorisations of M2M -SP to Access Profiles**

**Function name**: SetPLMA

**Related Procedures**: Set Profile Lifecycle Management Authorisation via SM-DP

**Function group**: Profile Management

**Function Provider**: SM-SR

#### **Description**:

This function allows the Operator owning Profiles to grant a PLMA to an M2M SP to perform certain operations, or receive certain notifications, related to a set of Profiles, identified by a Profile Type.

The SM-SR receiving this request SHALL verify that the mno-id in the PLMA matches the mno-id of the Operator on behalf of which the SM-DP declares to send this request.

If the request is acceptable, the SM-SR SHALL record the PLMA. The new PLMA overwrites the previous PLMA that might have been granted with the same identifiers.

From this point on, any request from the M2M SP on a Profile matching these identifiers, or any notification to the M2M SP related to a Profile matching these identifiers, SHALL be allowed or not based on the new PLMA, as described in sections [5.7.1.1,](#page-377-0) [5.7.1.2,](#page-377-1) and [5.7.1.3.](#page-378-0)

This function may return:

- A 'Function execution status' with 'Executed- Success' indicating that the authorisations have been configured in the SM-SR.
- A 'Function execution status' with 'Executed-WithWarning' with a specific status code as defined in the table here after, indicating that the authorisations have been configured in the SM-SR but that some side-effects of this configuration may require the attention of the Operator.
- A 'Function execution status' indicating 'Failed' with a status code as defined in section [5.1.6.4](#page-276-0) or a specific status code as defined in the table here after.

#### *Additional input data:*

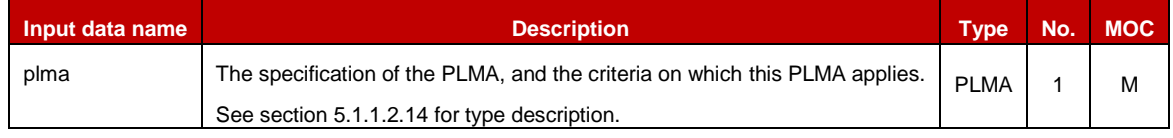

#### **Table 5416-A: SetPLMA Additional Input Data**

#### *Additional output data:*

• None

## *Specific status codes*

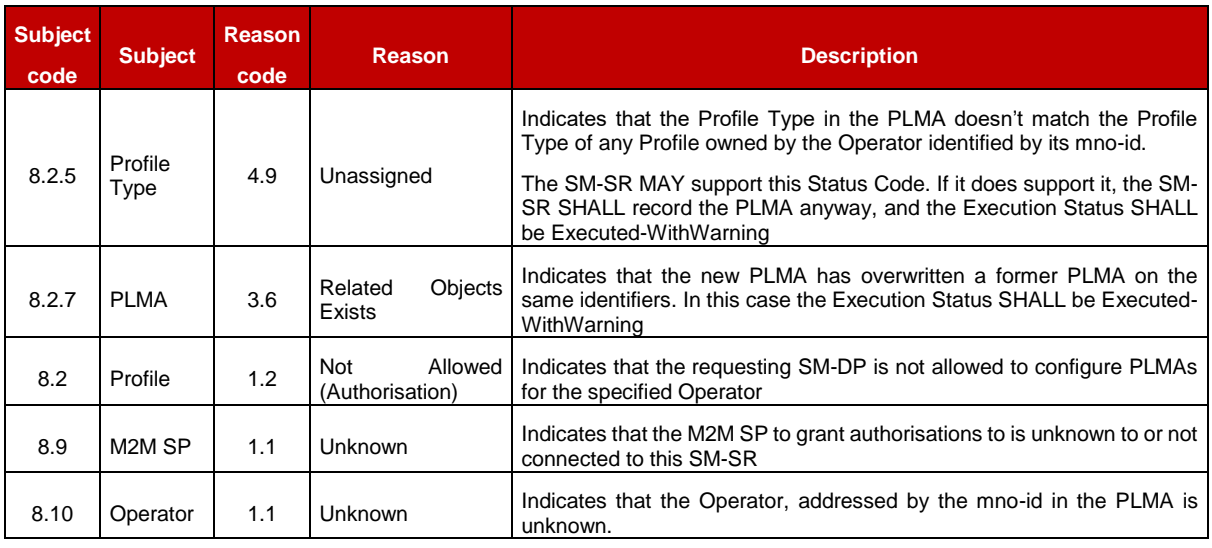

**Table 5416-B: SetPLMA Specific Status Codes**

## **5.4.17 Retrieving Authorisations of M2M SP to Access Profiles**

## **Function name**: GetPLMA

**Related Procedures**: Retrieve Profile Lifecycle Management Authorisation by Operator

**Function group**: Profile Management

**Function Provider**: SM-SR

#### **Description**:

This function allows the SM-DP to retrieve, on behalf of an Operator owning Profiles, a list of PLMAs applicable to a certain Profile, or a certain Profile Type, or for a certain M2M SP.

The same function can also be used on behalf of an Operator playing the role of an M2M SP, to retrieve the list of PLMAs granted to this Operator, and applicable to a certain Profile, or a certain Profile Type, owned by another Operator.

The SM-SR SHALL verify that the request is

- Either sent on behalf of an Operator owning the targeted Profile or
- Sent on behalf of an Operator that is not the owner of the targeted Profile, but the Operator owning the targeted Profile has granted a PLMA allowing at least one operation for the target Profile or Profile Type to the Operator requesting the operation.

If this verification fails, the SM-SR SHALL terminate the request and return a response with the 'Function execution status' indicating 'Failed', and no PLMA.

Otherwise, the SM-SR SHALL return the complete list of all PLMAs applicable to the specified search criterion; if the search criterion is on a specific Profile or Profile Type, this includes even PLMAs that are granted to an M2M SP that is not the Operator on behalf of which the SM-DP sent this request.

In case the list of PLMAs is very long, the SM-SR MAY truncate the result. The caller can then issue another call to getPLMA with more restrictive criteria.

NOTE The order of the PLMAs returned in the truncated list is implementation-dependent.

This function may return:

- A 'Function execution status' with 'Executed- Success', and additional output data providing the PLMAs.
- A 'Function execution status' with 'Executed-WIthWarning', to indicate that the result was truncated, plus additional output data providing part of the list of applicable PLMAs.
- A 'Function execution status' indicating 'Failed' if the requester was not allowed to request this information.

## *Additional input data:*

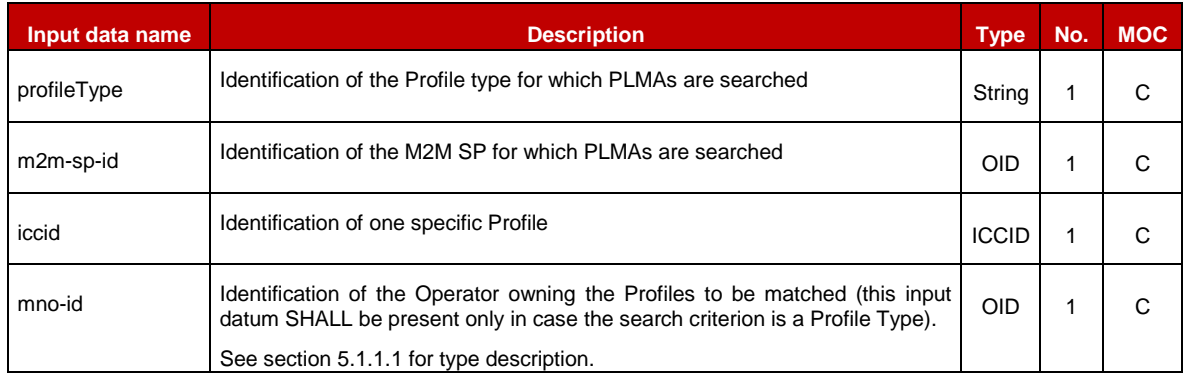

## **Table 5417-A: GetPLMA Additional Input Data**

One and only one of the input data profileType, m2m-sp-id and iccid SHALL be present.

## *Additional output data:*

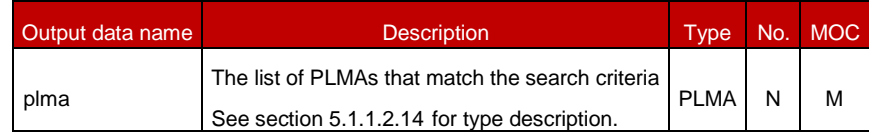

**Table 5417-B: GetPLMA Additional Output Data**

#### *Specific status codes*

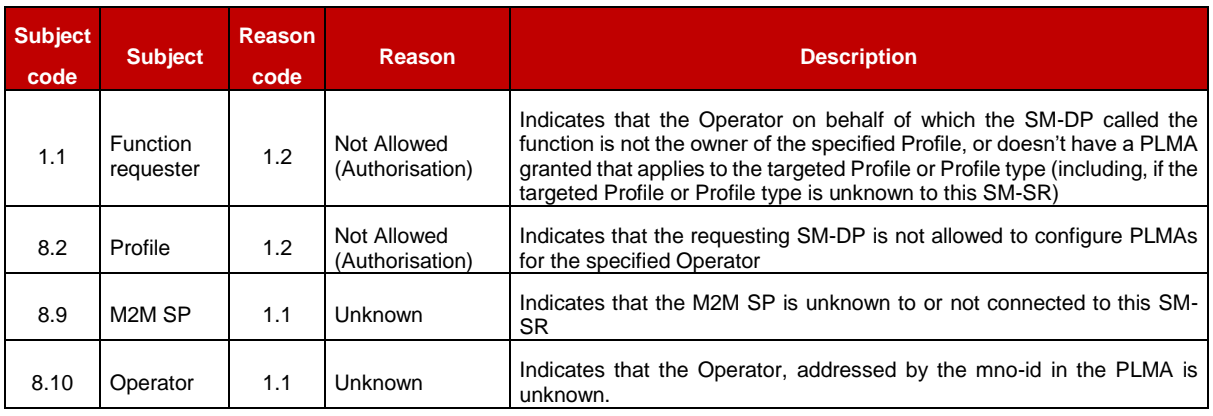

#### **Table 5417-C: GetPLMA Specific Status Codes**

## **5.4.18 Notify a Profile Download**

**Function name**: HandleProfileDownloadNotification

**Related Procedures**: Profile Download

**Function group**: Profile Management

**Notification handler/recipient**: SM-DP (when the corresponding Operator is in the role of an M2M SP)

**Description**: This function SHALL be called to notify an Operator (acting as an M2M SP from the point of view of another Operator) that the Profile identified by its ICCID has been downloaded on the eUICC identified by its EID.

The SM-SR SHALL inspect the PLMAs that apply to this Profile, and only send this notification to an SM-DP known to be serving an Operator that has been granted a PLMA by the Operator owner of the Profile for the authorised operation "HandleProfileDownloadedNotification".

This notification also conveys the date and time specifying when the operation has been done. In case multiple handlers are served, the SM-SR SHOULD ensure 'completionTimestamp' to be equal for every message.

What is performed by the Operator receiving this notification is out of scope of this specification.

#### *Additional input data:*

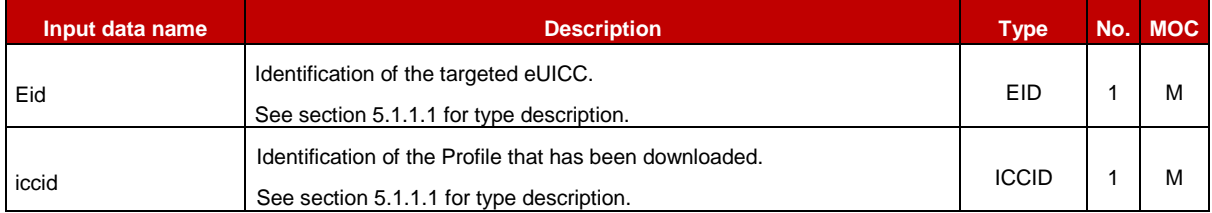

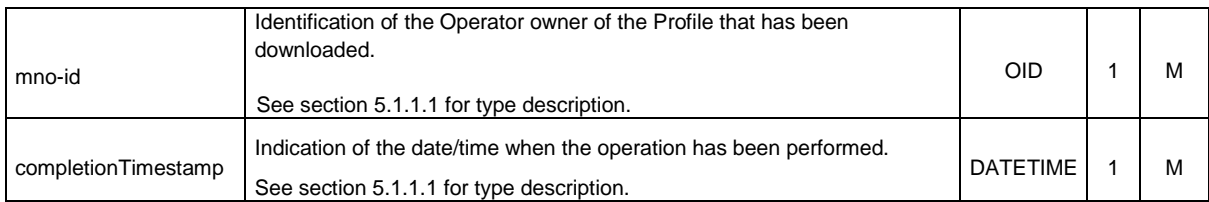

### **Table 5418: Handle Profile Downloaded Notification Additional Input Data**

## **5.4.19 Notify the Change of Policy Rules of a Profile**

**Function name**: HandlePolicyRulesUpdatedNotification

**Related Procedures**: POL2 Update Via SM-DP

**Function group**: Platform Management

**Notification handler/recipient**: SM-DP DP (when the corresponding Operator is in the role of an M2M SP)

**Description**: This function SHALL be called to notify an Operator (acting as an M2M SP from the point of view of another Operator) that the Policy Rules have been updated on the Profile identified by its ICCID on the eUICC identified by its EID.

The SM-SR SHALL inspect the PLMAs that apply to this Profile, and only send this notification to an SM-DP known to be serving an Operator that has been granted a PLMA by the Operator owner of the Profile for the authorised operation "HandlePolicyRuleUpdatedNotification".

This notification also conveys the date and time specifying when the operation has been done. In case multiple handlers are served, the SM-SR SHOULD ensure 'completionTimestamp' to be equal for every message.

What is performed by the Operator receiving this notification is out of scope of this specification.

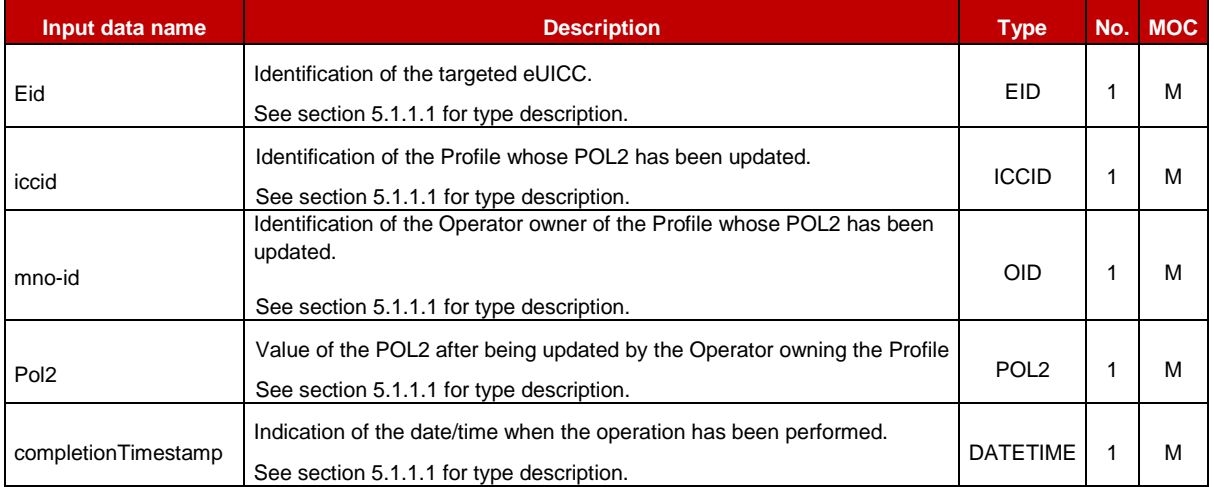

## *Additional input data:*

## **Table 5419: Handle Policy Rules Updated Notification Additional Input Data**

## **5.4.20 Notify a PLMA Setting**

**Function name**: HandleSetPLMANotification

**Related Procedures**: Set Profile Lifecycle Management Authorisations, Set Profile Lifecycle Management Authorisation via SM-DP

**Function group**: Platform Management

**Notification handler/recipient**: SM-DP DP (when the corresponding Operator is in the role of an M2M SP)

**Description**: This function SHALL be called to notify an Operator (acting as an M2M SP) that a PLMA, granted by another Operator to it, has been set or updated.

This notification also conveys the date and time specifying when the operation has been done. In case of multiply handlers are served the SM-SR SHOULD ensure 'completionTimestamp' to be equal for every message.

What is performed by the Operator receiving this notification is out of scope of this specification.

#### *Additional input data:*

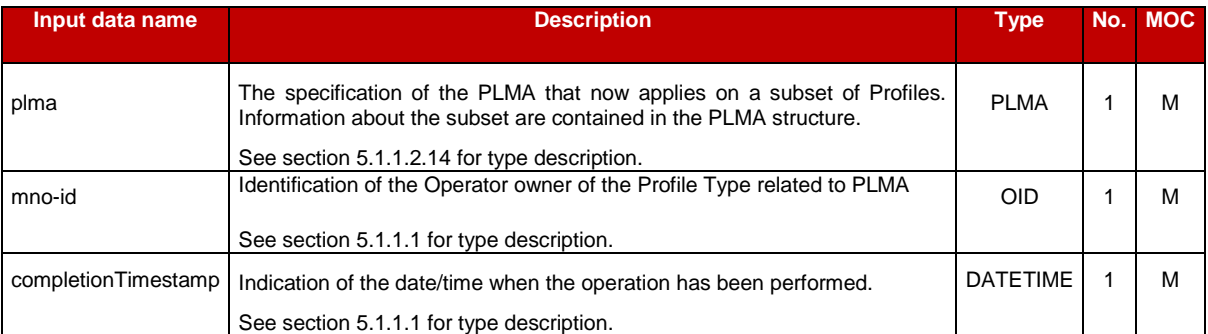

## **Table 5420: Handle PLMA Setting Notification Additional Input Data**

# **5.4.21 Setting Operator Configuration to Receive Notifications**

**Function name**: SetONC

**Related Procedures**: Set Operator Notifications Configuration via SM-DP

**Function group**: Profile Management

**Function Provider**: SM-SR

#### **Description**:

This function allows the Operator to configure for which of its own Profiles, associated with a Profile Type, it wants to receive which kind of status change notifications; whatever the origin of the status change is.

The SM-SR receiving this request SHALL verify that the mno-id in the ONC matches the mno-id of the Operator on behalf of which the SM-DP declares to send this request.

If the request is acceptable, the SM-SR SHALL record the ONC. The new ONC overwrites the previous ONC that might have been granted with the same identifiers.

From this point on, any status change notification, irrespective of the cause and related to a Profile matching these identifiers, SHALL be sent or not based on the new ONC.

This function may return:

- A 'Function execution status' with 'Executed-Success' indicating that the notifications have been configured in the SM-SR.
- A 'Function execution status' with 'Executed-WithWarning' with a specific status code as defined in the table here after, indicating that the notifications have been configured in the SM-SR but that some side-effects of this configuration may require the attention of the Operator.
- A 'Function execution status' indicating 'Failed' with a status code as defined in section [5.1.6.4](#page-276-0) or a specific status code as defined in the table here after.
- NOTE: If no Operator Notification Configuration has yet been set in the SM-SR for a given Profile Type, then the Operator will receive all notifications for status changes for its own Profiles, associated with this Profile Type, see also section [3.21](#page-146-0) for details.

## *Additional input data:*

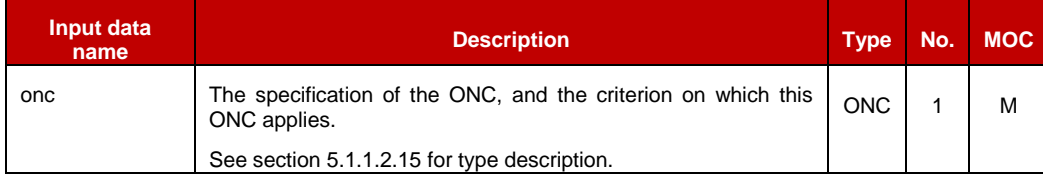

## **Table 5421-A: SetONC Additional Input Data**

#### *Additional output data:*

• None

#### *Specific status codes*

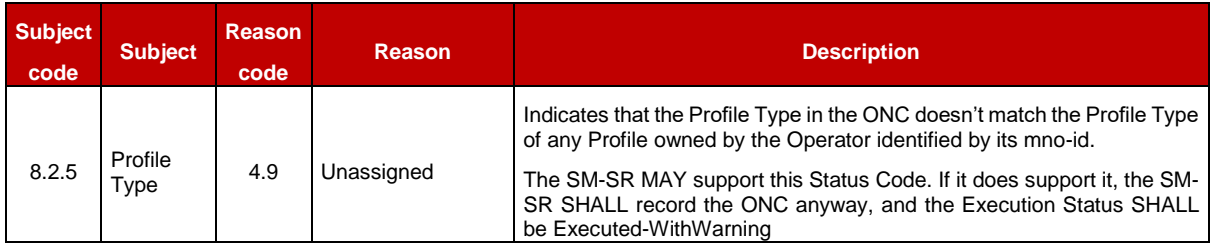

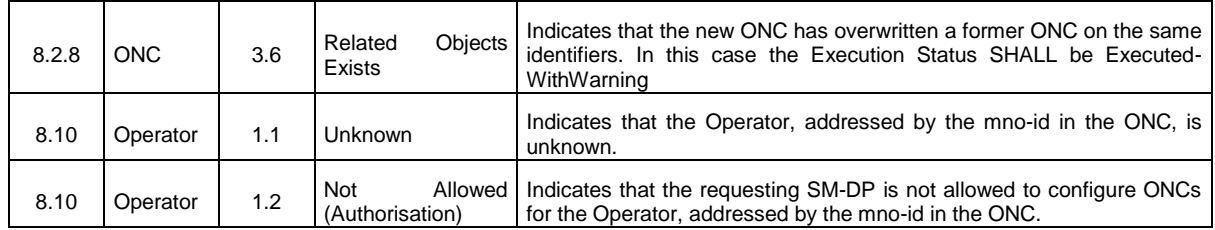

**Table 5421-B: SetONC Specific Status Codes**

## **5.4.22 Retrieving Operator Notification Configuration**

**Function name**: GetONC

**Related Procedures**: Retrieve Operator Notifications Configuration via SM-DP

**Function group**: Profile Management

**Function Provider**: SM-SR

#### **Description**:

This function allows the Operator to retrieve a list of status change notifications it wants not to receive for its own Profiles, associated with a Profile Type.

The SM-SR receiving this request SHALL verify that the mno-id in the ONC matches the mno-id of the Operator on behalf of which the SM-DP declares to send this request.

If the request is acceptable, the SM-SR SHALL return the ONC including the list of notifications the Operator does not want to receive, applicable to the specified search criterion.

This function may return:

- A 'Function execution status' with 'Executed-Success', and additional output data providing the configured ONC.
- A 'Function execution status' with 'Executed-WithWarning' with a specific status code as defined in the table below, indicating that the notifications have been configured in the SM-SR but that some side-effects of this configuration may require the attention of the Operator, and additional output data providing the configured ONC.
- A 'Function execution status' indicating 'Failed' with a status code as defined in section [5.1.6.4](#page-276-0) or a specific status code as defined in the table here after.

#### *Additional input data:*

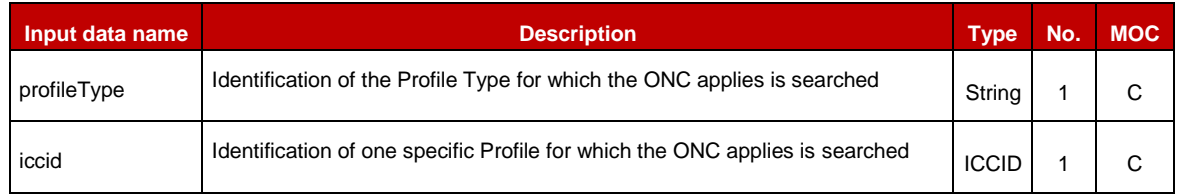

#### **Table 5422-A: GetONC Additional Input Data**

One and only one of the input data profileType and iccid SHALL be present.

#### *Additional output data:*

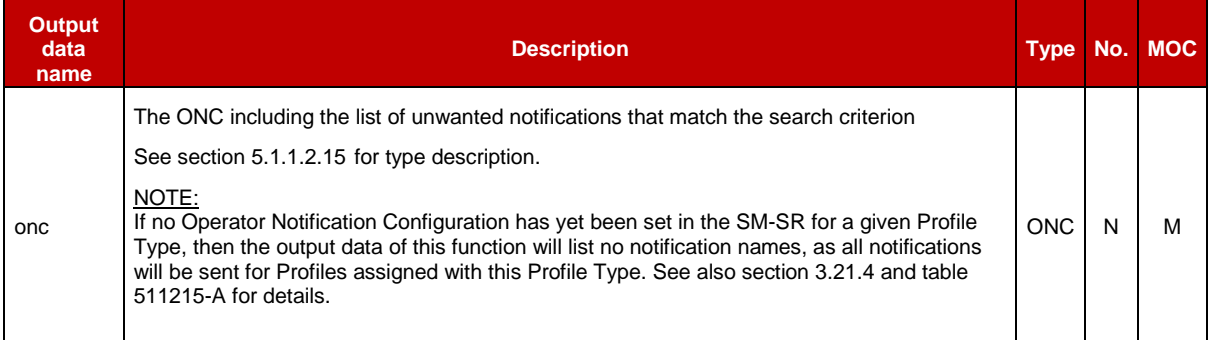

## **Table 5422-B: GetONC Additional Output Data**

## **5.4.23 Setting the Emergency Profile Attribute**

**Function name**: SetEmergencyProfileAttribute

**Related Procedures**: Emergency Profile Attribute Management, Emergency Profile Attribute Management via the M2M SP

**Function group**: Platform Management

**Function Provider**: SM-SR

#### **Description**:

This function allows the SM-DP authorised by the Operator to request the setting of the Emergency Profile Attribute on the targeted Profile to the SM-SR in charge of the management of the targeted eUICC; eUICC being identified by its EID.

The SM-DP SHALL indicate on behalf of which Operator it is requesting this operation.

The SM-SR SHALL verify that the request is

- Either sent on behalf of an Operator owning the targeted Profile or
- Sent on behalf of an Operator that is not the owner of the targeted Profile, but the Operator owning the targeted Profile has granted a PLMA allowing the operation "SetEmergencyProfileAttribute" to the Operator requesting the operation.

If one Profile currently has the Emergency Profile Attribute set, the SM-SR SHALL verify that the Operator owning the Profile with the Emergency Profile Attribute set has granted a PLMA authorising the operation "UnsetEmergencyProfileAttribute" to the Operator requesting the operation.

The SM-SR MAY provide additional verifications.

The SM-SR receiving this request SHALL process it according to "Emergency Profile Attribute Management" procedure described in the section [3.25](#page-161-0) of this specification.

After setting the Emergency Profile Attribute, the SM-SR SHALL add or update the AdditionalProperty 'gsma.ESIM.EmergencyProfile.AID' of the EIS. This function may return:

- A 'Function execution status' with 'Executed- Success' indicating that the Emergency Profile Attribute has been set on the targeted Profile.
- A 'Function execution status' with 'Expired' with a status code as defined in section [5.1.6.4](#page-276-0)
- A 'Function execution status' indicating 'Failed' with a status code as defined in section [5.1.6.4](#page-276-0) of a specific status code as defined in the table here after.

## *Additional input data:*

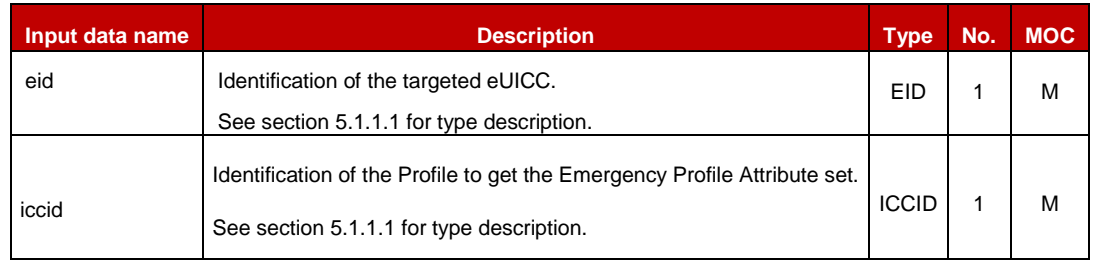

## **Table 5423-A: Set Emergency Profile Attribute Additional Input Data**

## *Additional output data:*

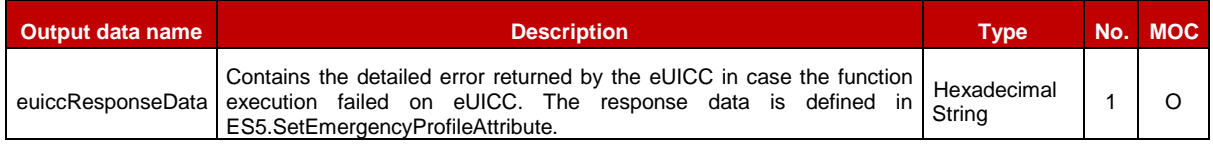

## **Table 5423-B: Set Emergency Profile Attribute Additional Output Data**

## *Specific status codes*

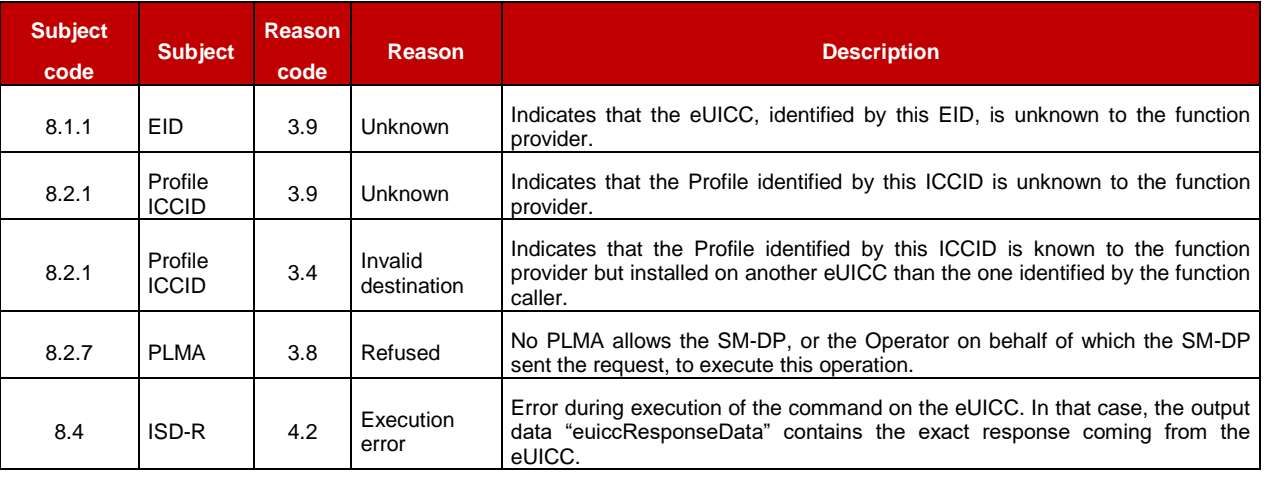

## **Table 5423-C: Set Emergency Profile Attribute Specific Status Codes**

## **5.4.24 Notifying the Emergency Profile Attribute Setting**

**Function name**: HandleEmergencyProfileAttributeSetNotification

**Related Procedures**: Emergency Profile Attribute Management, Emergency Profile Attribute Management via M2M SP

**Function group**: Profile Management

#### **Notification handler/recipient**: SM-DP

**Description**: This function SHALL be called to notify that the Emergency Profile Attribute has been set on the Profile identified by its ICCID on the eUICC identified by its EID.

The SM-SR SHALL send this notification to all SM-DP servers that match one or the other of the following conditions:

- The SM-DP can relay the notification to the Operator that owns the Profile, and the Operator has opted to receive such notifications (see section [3.21\)](#page-146-0)
- The SM-DP can relay the notification to another Operator, and the Operator owner of the Profile has granted the other Operator with a PLMA authorising this Operation "HandleEmergencyProfileAttributeSetNotification".
- The SM-DP can relay the notification to any Operator having a Profile on this eUICC. In this case Identification of the Profile that has the Emergency Profile Attribute set and Identification of the Operator owner of the Profile that has the Emergency Profile Attribute set are optional.

ICCID may be not enough to identify right address of recipient, SM-SR should map it internally to Operator notification endpoint.

This notification also conveys the date and time specifying when the operation has been done. In case multiple handlers are served, the SM-SR SHOULD ensure completionTimestamp to be equal for every message.

What is performed by the Operator receiving this notification is out of scope of this specification.

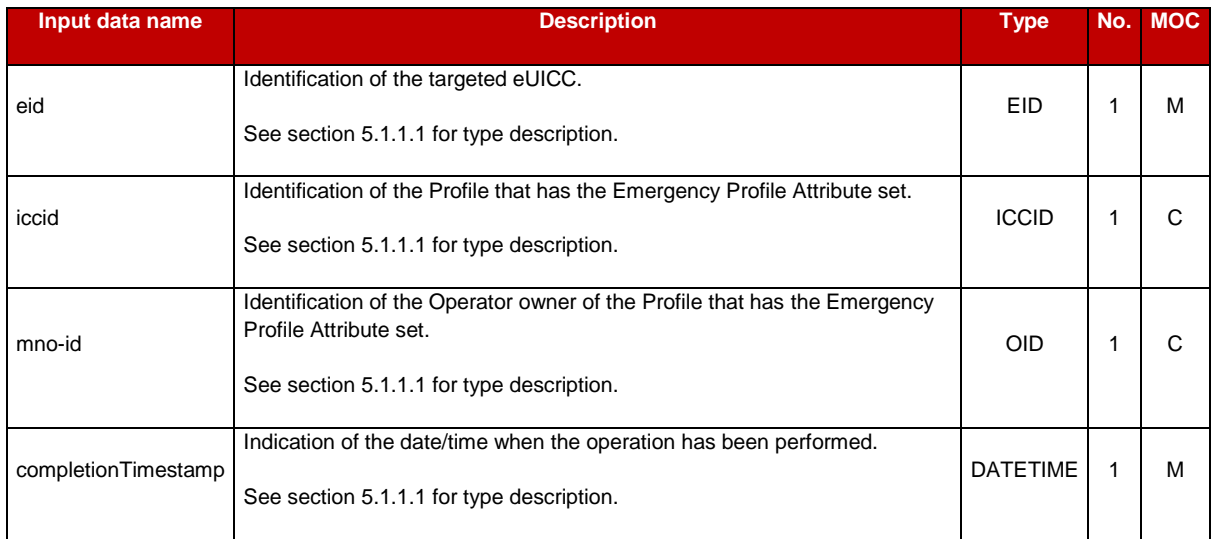

## *Additional input data:*

**Table 5424: Handle Emergency Profile Attribute Set Notification Additional Input Data**

## **5.4.25 Notifying the Emergency Profile Attribute Unsetting**

**Function name**: HandleEmergencyProfileAttributeUnsetNotification

**Related Procedures**: Emergency Profile Attribute Management, Emergency Profile Attribute Management via M2M SP

**Function group**: Profile Management

#### **Notification handler/recipient**: SM-DP

**Description**: This function SHALL be called to notify that the Emergency Profile Attribute has been unset on the Profile identified by its ICCID on the eUICC identified by its EID.

The SM-SR SHALL send this notification to all SM-DP servers that match one or the other of the following conditions:

- The SM-DP can relay the notification to the Operator that owns the Profile, and the Operator has opted to receive such notifications (see section [3.21\)](#page-146-0)
- The SM-DP can relay the notification to another Operator, and the Operator owner of the Profile has granted the other Operator with a PLMA authorising this Operation "HandleEmergencyProfileAttributeUnsetNotification".

ICCID may be not enough to identify right address of recipient, SM-SR should map it internally to Operator notification endpoint.

This notification also conveys the date and time specifying when the operation has been done. In case multiple handlers are served, the SM-SR SHOULD ensure completionTimestamp to be equal for every message.

What is performed by the Operator receiving this notification is out of scope of this specification.

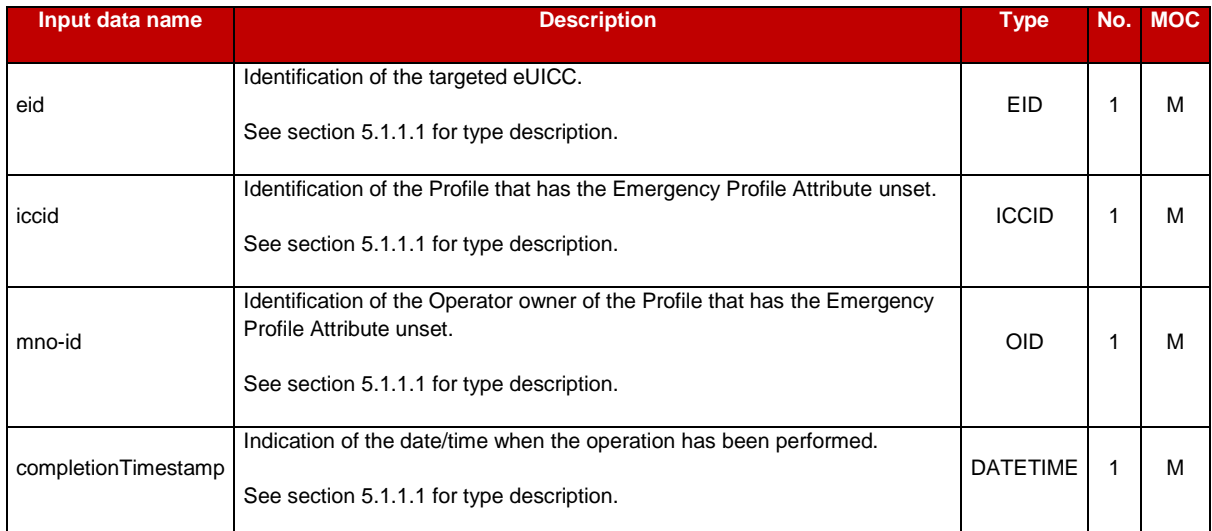

## *Additional input data:*

**Table 5425: Handle Emergency Profile Attribute Unset Notification Additional Input Data**

## **5.4.26 Setting the Fall-Back Attribute**

**Function name**: SetFallBackAttribute

**Related Procedures**: Fall-Back Attribute Management

**Function group**: Platform Management

**Function Provider**: SM-SR

#### **Description**:

This function allows the SM-DP authorised by the Operator to request the setting of the Fall-Back Attribute on the targeted Profile to the SM-SR in charge of the management of the targeted eUICC; eUICC being identified by its EID.

The SM-DP SHALL indicate on behalf of which Operator it is requesting this operation.

The SM-SR SHALL verify that the request is

- Either sent on behalf of an Operator owning the targeted Profile or
- Sent on behalf of an Operator that is not the owner of the targeted Profile, but the Operator owning the targeted Profile has granted a PLMA allowing the operation "SetFallBackAttribute" to the Operator requesting the operation.

In both cases, the SM-SR SHALL verify that the Operator owning the Profile which currently has the Fall-Back Attribute set has granted, to the Operator requesting the operation, a PLMA authorising the operation "UnsetFallBackAttribute", applicable for the Profile that currently has the Fall-Back Attribute set.

The SM-SR MAY provide additional verifications.

The SM-SR receiving this request SHALL process it according to "Fall-Back Attribute Management via SM-DP" procedure described in the section [3.28](#page-177-0) of this specification.

This function may return:

- A 'Function execution status' with 'Executed- Success' indicating that the Fall-Back Attribute has been set on the targeted Profile.
- A 'Function execution status' with 'Expired' with a status code as defined in section [5.1.6.4](#page-276-0)
- A 'Function execution status' indicating 'Failed' with a status code as defined in section [5.1.6.4](#page-276-0) of a specific status code as defined in the table here after.

#### *Additional input data:*

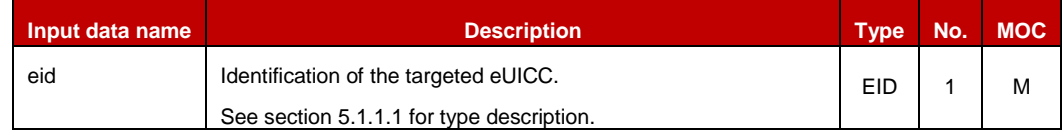

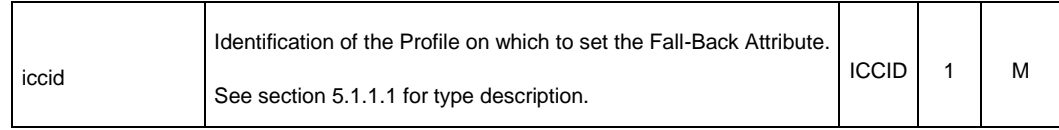

### **Table 5426-A: Set Fall-Back Attribute Additional Input Data**

#### *Additional output data:*

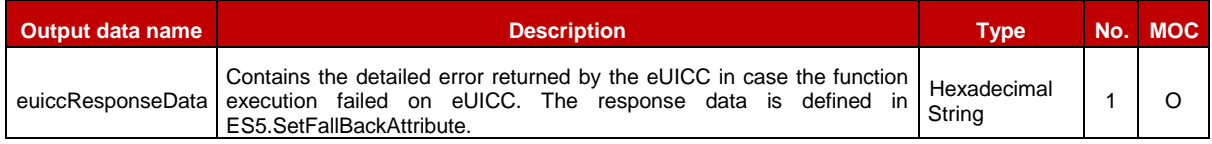

#### **Table 5426-B: Set Fall-Back Attribute Additional Output Data**

#### *Specific status codes*

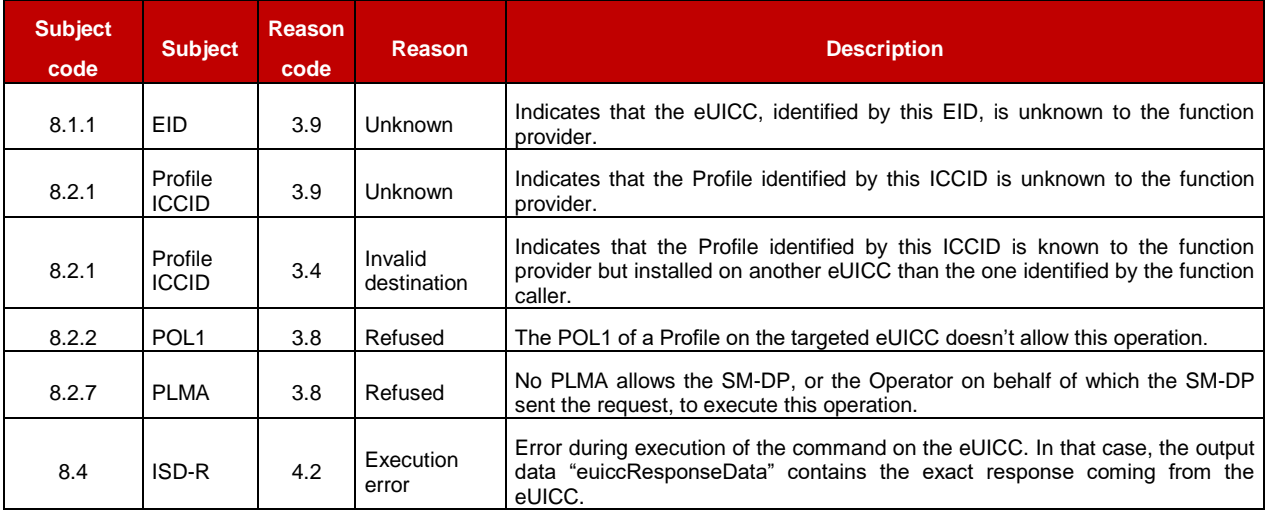

#### **Table 5426-C: Set Fall-Back Attribute Specific Status Codes**

NOTE: A POL1 may interfere with the Set Fall-Back Attribute operation in very specific circumstances described in section 4.1.1.7.

## **5.4.27 Notifying the Fall-Back Attribute is Set**

**Function name**: HandleProfileFallBackAttributeSetNotification

**Related Procedures**: Fall-Back Attribute Management, Fall-Back Attribute Management via SM-DP, Fall-Back Attribute Management via M2M SP

**Function group**: Profile Management

**Notification handler/recipient**: SM-DP

#### **Description**:

This function SHALL be called to notify that the Fall-Back Attribute has been set on the Profile identified by its ICCID on the eUICC identified by its EID.

The SM-SR SHALL send this notification to all SM-DP servers that match one or the other of the following conditions:

- The SM-DP can relay the notification to the Operator that owns the Profile, and the Operator has opted to receive such notifications (see section [3.21\)](#page-146-0)
- The SM-DP can relay the notification to another Operator, and the Operator owner of the Profile has granted the other Operator with a PLMA authorising this Operation "HandleProfileFallBackAttributeSetNotification".

ICCID may be not enough to identify right address of recipient, SM-SR should map it internally to Operator notification endpoint.

This notification also conveys the date and time specifying when the operation has been done. In case multiple handlers are served, the SM-SR SHOULD ensure completionTimestamp to be equal for every message.

What is performed by the Operator receiving this notification is out of scope of this specification.

## *Additional input data:*

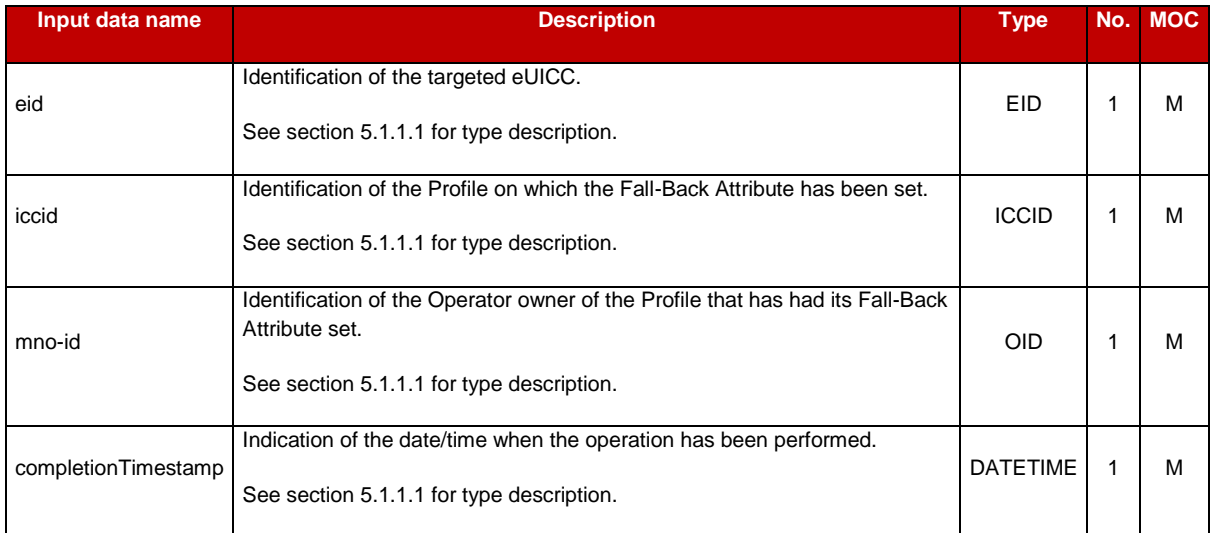

**Table 5427: Handle Profile Fall-Back Attribute Set Notification Additional Input Data**

## **5.4.28 Notifying the Fall-Back Attribute is Unset**

**Function name**: HandleProfileFallBackAttributeUnsetNotification

**Related Procedures**: Fall-Back Attribute Management, Fall-Back Attribute Management via SM-DP, Fall-Back Attribute Management via M2M SP

**Function group**: Profile Management

#### **Notification handler/recipient**: SM-DP

**Description**: This function SHALL be called to notify that the Fall-Back Attribute has been unset on the Profile identified by its ICCID on the eUICC identified by its EID.

The SM-SR SHALL send this notification to all SM-DP servers that match one or the other of the following conditions:

- The SM-DP can relay the notification to the Operator that owns the Profile, and the Operator has opted to receive such notifications (see section [3.21\)](#page-146-0)
- The SM-DP can relay the notification to another Operator, and the Operator owner of the Profile has granted the other Operator with a PLMA authorising this Operation "HandleProfileFallBackAttributeUnsetNotification".

ICCID may be not enough to identify right address of recipient, SM-SR should map it internally to Operator notification endpoint.

This notification also conveys the date and time specifying when the operation has been done. In case multiple handlers are served, the SM-SR SHOULD ensure completionTimestamp to be equal for every message.

What is performed by the Operator receiving this notification is out of scope of this specification.

## *Additional input data:*

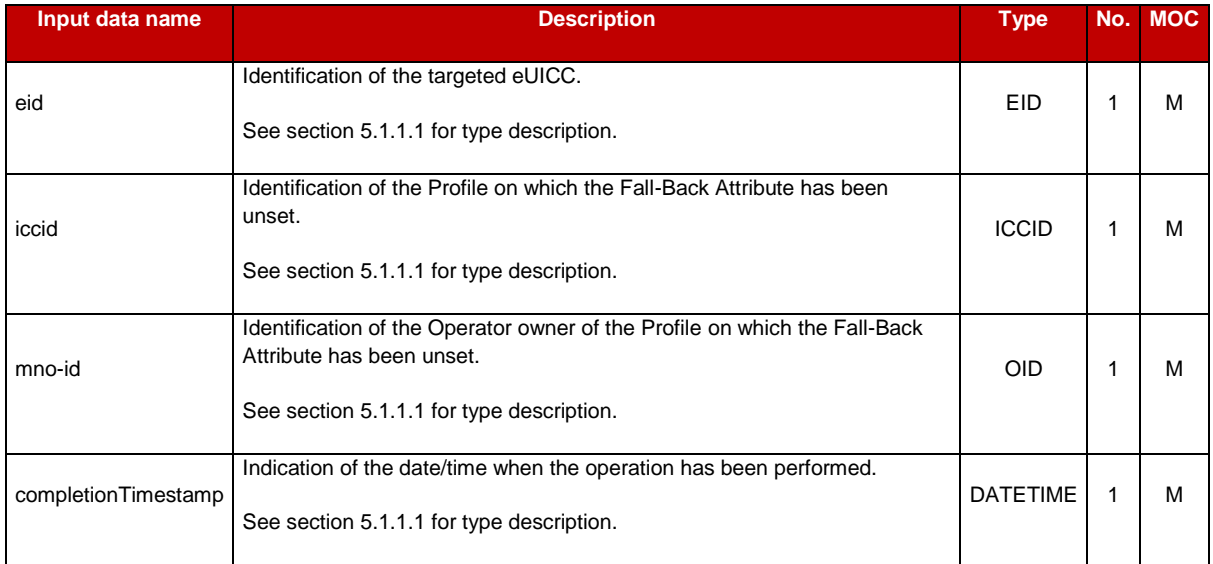

## **Table 5427: Handle Profile Fall-Back Attribute Unset Notification Additional Input Data**

## **5.5 ES4 (Operator - SM-SR, and M2M SP – SM-SR) Interface Description**

NOTE: The execution of several ES4 functions by the SM-SR is conditioned by the verification that the Operator or M2M SP requesting to perform an operation on a Profile, or the Operator or M2M SP to be notified, is authorised for this operation or notification by the owner of the Profile. The specification of this verification by the SM-SR is described in sections 5.7.1.2 and 5.7.1.3.

## **5.5.1 Getting eUICC Information**

**Function name**: GetEIS

**Related Procedures**: Profile Download and Installation

## **Function group**: Profile Management

#### **Function Provider**: SM-SR

**Description**: This function allows the Operator or the M2M SP to retrieve the eUICC Information Set (EIS) of a particular eUICC from the SM-SR information database based on the EID. The retrieved EIS contains only the data that is applicable for that particular Operator. The Operator utilises the retrieved EIS, for instance, to verify the eligibility of the eUICC (for example type, certificate and memory).

This function may return:

- A 'Function execution status' with 'Executed- Success' indicating that the download function has been successfully executed on the SM-SR as requested by the function caller.
- A 'Function execution status' indicating 'Failed' with a status code as defined in section [5.1.6.4](#page-276-0) of a specific status code as defined in the table below.

#### *Additional input data:*

| Input data name | <b>Description</b>                        | Type <sup>1</sup> | No. MOC |
|-----------------|-------------------------------------------|-------------------|---------|
| eid             | Identification of the targeted eUICC.     |                   |         |
|                 | See section 5.1.1.1 for type description. | <b>EID</b>        |         |

**Table 176: Get EIS Additional Input Data**

The SM-SR SHALL filter the list of Profiles returned in the EIS, considering the authorisation granted by the Profile owners; for each Profile, this includes:

- If the function caller is the owner of the Profile, the SM-SR SHALL include this Profile in the returned EIS.
- If the function caller is not the owner of the targeted Profile, the SM-SR SHALL include the Profile in the returned EIS only if the Operator owning the Profile has granted a PLMA allowing the operation "GetEIS" to the function caller.

#### *Additional output data:*

| Output data name | <b>Description</b>                                                        | <b>Tvpe</b> | No. | MOC |
|------------------|---------------------------------------------------------------------------|-------------|-----|-----|
|                  | The relevant eUICC Information Set of the eUICC                           |             |     |     |
| eis              | 5.1.1.1<br>description.<br>for<br>See<br>section<br>type                  | <b>EIS</b>  |     |     |
|                  | The list of EIS data fields that SHALL be included is defined in Annex E. |             |     |     |

**Table 177: Get EIS Additional Output Data**

#### *Specific status codes*

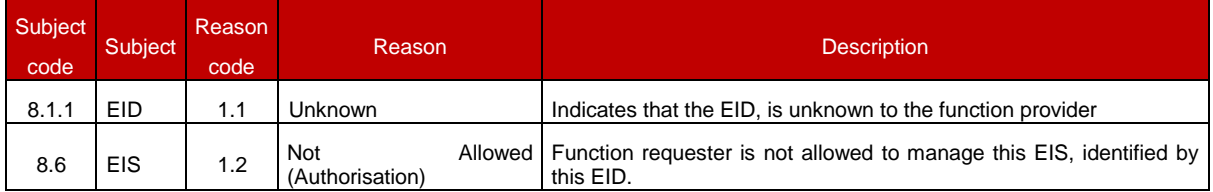

#### **Table 178: Get EIS Specific Status Code**

## **5.5.2 Updating the Policy Rules of a Profile**

**Function name**: UpdatePolicyRules

#### **Related Procedures**: -

**Function group**: Profile Management

Function Provider: SM-SR

Description: This function allows the Operator to update POL2 of a Profile, identified by its ICCID, and installed on an eUICC identified by its EID.

The general description of this function is detailed in section [5.4.6](#page-313-0) of this specification.

## **5.5.3 Updating eUICC Information**

**Function name**: UpdateSubscriptionAddress

**Related Procedures**: Profile Enabling

**Function group**: Profile Management

#### **Function Provider**: SM-SR

**Description**: This function enables the caller to update the Subscription Address for a Profile in the eUICC Information Set (EIS) of a particular eUICC identified by the EID and ICCID. The function replaces the content of the Subscription Address. For consistency within the system, it is the responsibility of the caller to ensure that all data is provided.

On reception of the function request, the SM-SR SHALL perform the following minimum set of verifications:

- The SM-SR is responsible for the management of the targeted eUICC.
- The Profile identified by its ICCID is loaded on the targeted eUICC.
- The target Profile is owned by the requesting Operator, or an Operator that had granted a PLMA that authorises the requesting M2M SP to perform the operation "UpdateSubscriptionAddress" on a Profile that matches the criteria of the PLMA (see section 5.7.1.1 for the detail of the matching of the criteria)

This function may return:

 A 'Function execution status' with 'Executed- Success' indicating that the UpdateSubscriptionAddress function has been successfully executed by the SM-SR as requested by the function caller.

A 'Function execution status' indicating 'Failed' with a status code as defined in section [5.1.6.4](#page-276-0) of a specific status code as defined in the table below.

### *Additional input data:*

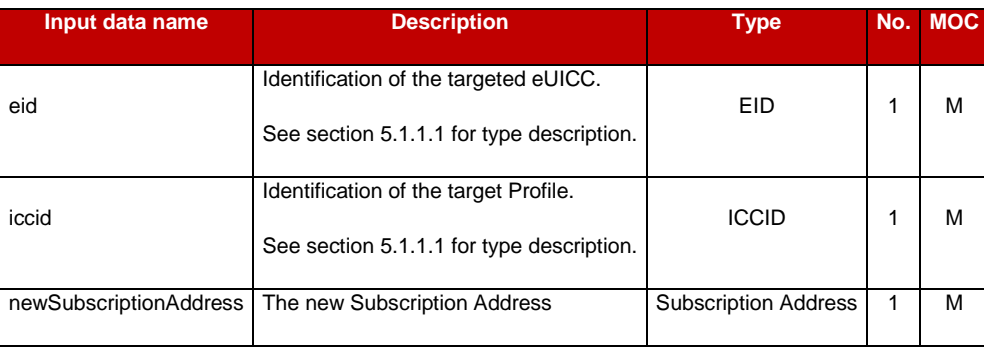

## **Table 179: Update Subscription Address Additional Input Data**

#### *Additional output data:*

This function has no additional output data.

#### *Specific status codes*

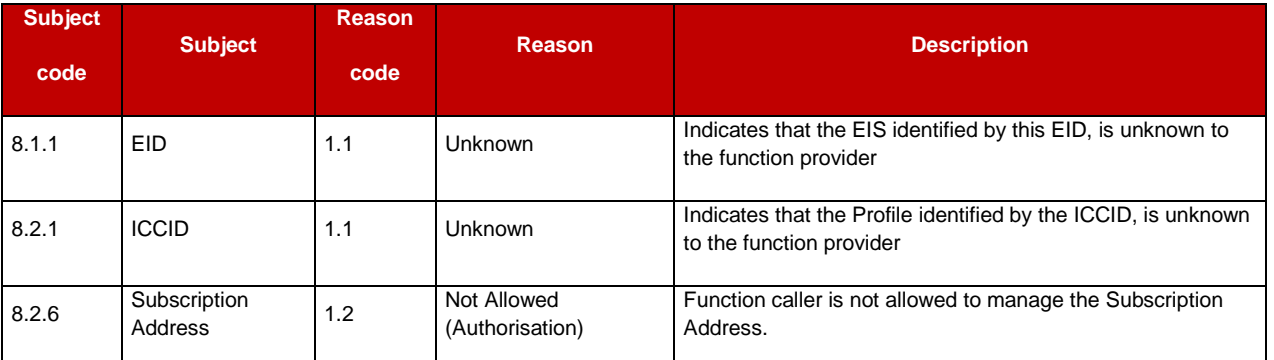

## **Table 180: Update Subscription Address Status Codes**

## **5.5.4 Auditing eUICC Information**

**Function name**: AuditEIS

**Related Procedures**: Profile Download and Installation

**Function group**: Profile Management

**Function provider**: SM-SR

**Description**: This function allows the Operator to retrieve the up to date EIS information. The SM-SR SHALL use the relevant functions of the ES5 interface to retrieve the information from the eUICC. The SM-SR SHALL update its EIS database upon the basis of this information.

If the function caller provides a list of ICCID of Profiles to audit, the SM-SR SHALL verify for each Profile that the function caller

- is either the owner of the targeted Profile or
- is authorised by the Operator owning the targeted Profile(s)

to perform the operation "AuditEIS" on a Profile that matches the criteria of the PLMA (see section 5.7.1.1 for the detail of the matching of the criteria).

This SHALL also be applied if the list of ICCIDs identifies

- Profiles that are owned by this Operator and / or
- Profiles that are owned by other Operators.

The SM-SR MAY provide additional verifications.

This function may return:

- A 'Function execution status' with 'Executed- Success' indicating that the function has been successfully executed on the SM-SR as requested by the function caller.
- A 'Function execution status' with 'Expired' with a status code as defined in section [5.1.6.4](#page-276-0)
- A 'Function execution status' indicating 'Failed' with a status code as defined in section [5.1.6.4](#page-276-0) of a specific status code as defined in the table below.

## *Additional input data:*

| Input data name | <b>Description</b>                                                                              | <b>Type</b>  | No. MOC |
|-----------------|-------------------------------------------------------------------------------------------------|--------------|---------|
| eid             | Identification of the targeted eUICC to be audited<br>See section 5.1.1.1 for type description. | EID          | M       |
| iccid-list      | List of "iccid" identifying Profiles to be audited                                              | <b>ICCID</b> |         |

**Table 181: AuditEIS Additional Input Data**

If no list of ICCIDs is provided, it is implied that all authorised Profiles in the EIS are requested.

The SM-SR SHALL filter the list of Profiles returned in the EIS, considering the authorisation granted by the Profile owners; for each Profile, this includes:

- If the function caller is the owner of the Profile, the SM-SR SHALL include this Profile in the returned EIS.
- If the function caller is not the owner of the targeted Profile, the SM-SR SHALL include the Profile in the returned EIS only if the Operator owning the Profile has granted a PLMA allowing the operation "AuditEIS" to the function caller.

#### *Additional output data:*

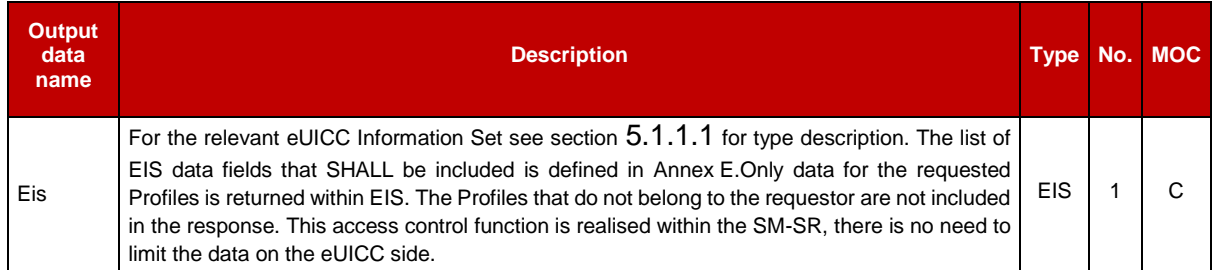

## **Table 182: AuditEIS Additional Output Data**

#### *Specific status codes*

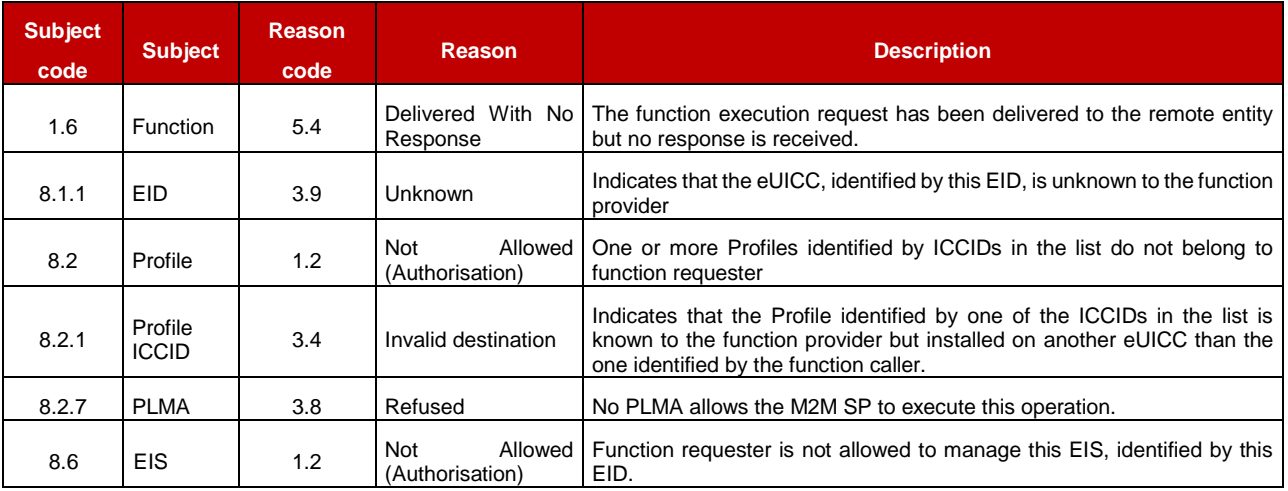

## **Table 183: AuditEIS Additional Specific Status Codes**

## **5.5.5 Profile Enabling**

**Function name**: EnableProfile

**Related Procedures**: Profile Enabling

**Function group: Platform Management** 

## **Function Provider**: SM-SR

**Description**: This function allows the Operator to request a Profile Enabling to the SM-SR in charge of the management of the targeted eUICC; eUICC being identified by its EID.

On reception of the function request, the SM-SR SHALL perform the following minimum set of verifications:

- The SM-SR is responsible for the management of the targeted eUICC.
- The Profile identified by its ICCID is loaded on the targeted eUICC.
- The target Profile is owned by the requesting Operator or an Operator that had granted a PLMA that authorises the requesting M2M SP to perform the operation "EnableProfile" on a Profile that matches the criteria of the PLMA (see section 5.7.1.1 for the detail of the matching of the criteria).

- The target Profile is in Disabled state
- The POL2 of the target Profile and the POL2 of the currently Enabled Profile allow the enabling.

The SM-SR MAY provide additional verifications.

In case one of these conditions is not satisfied, the SM-SR SHALL refuse the function request and return a 'Function execution status' indicating 'Failed' with the relevant status code (see table below).

The SM-SR receiving this request SHALL process it according to "Profile Enabling" procedure described in the section [3.2](#page-67-0) of this specification.

This function may return:

- A 'Function execution status' with 'Executed- Success' indicating that the Profile has been enabled on the eUICC.
- A 'Function execution status' with 'Expired' with a status code as defined in section [5.1.6.4](#page-276-0)
- A 'Function execution status' indicating 'Failed' with a status code indicating a Unknown eUICC with a status code indicating a Unknown ICCID
- With a status code as defined in section [5.1.6.4](#page-276-0) or a specific status code as defined in the table below.

#### *Additional input data:*

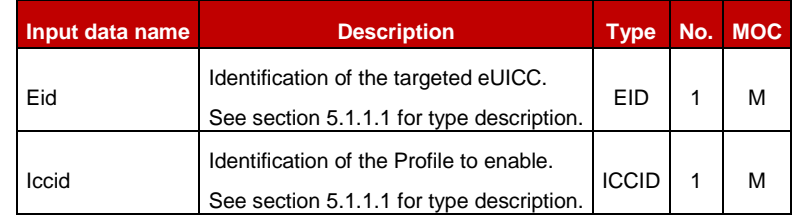

#### **Table 184: Enable Profile Additional Input Data**

#### *Additional output data:*

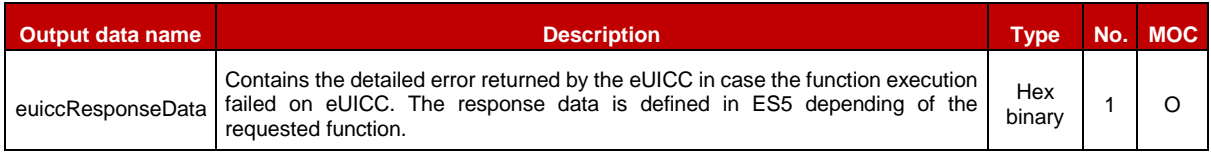

#### **Table 185: Enable Profile Additional Output Data**

#### *Specific status codes*

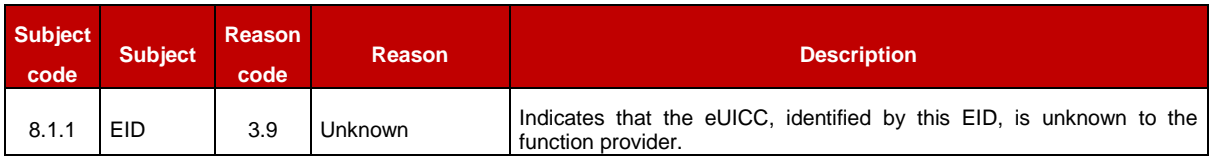

| 8.2   | Profile                 | 5.1 | Inaccessible                             | Indicates that the Profile change procedure couldn't complete after<br>enabling the target Profile, and the Profile change was rolled-back on the<br>eUICC.                |
|-------|-------------------------|-----|------------------------------------------|----------------------------------------------------------------------------------------------------|
| 8.2.1 | Profile<br><b>ICCID</b> | 3.9 | Unknown                                  | Indicates that the Profile identified by this ICCID is unknown to the<br>function provider.                                                                                |
| 8.2.1 | Profile<br><b>ICCID</b> | 3.4 | Invalid destination                      | Indicates that the Profile identified by this ICCID is known to the function<br>provider but installed on another eUICC than the one identified by the<br>function caller. |
| 8.2.1 | Profile<br><b>ICCID</b> | 3.5 | Invalid Transition                       | Indicates that the Profile was already Enabled                                                                                                    |
| 8.2.1 | Profile<br><b>ICCID</b> | 1.2 | <b>Not</b><br>Allowed<br>(Authorisation) | Indicates that the function caller is not allowed to perform this function on<br>the target Profile.                                                                       |
| 8.2.2 | POL <sub>1</sub>        | 3.8 | Refused                                  | The POL1 of one the impacted Profiles don't allow this operation.                                                                                                    |
| 8.2.3 | POL <sub>2</sub>        | 3.8 | Refused                                  | The POL2 of one the impacted Profiles don't allow this operation.                                                                                                    |
| 8.2.7 | <b>PLMA</b>             | 3.8 | Refused                                  | No PLMA allows the M2M SP to execute this operation.                                                                                                    |
| 8.4   | ISD-R                   | 4.2 | Execution error                          | Error during execution of the enabling command on the eUICC. In that<br>case, the output data "euiccResponseData contains the exact response<br>coming from the eUICC.     |

**Table 186: Enable Profile Specific Status Codes**

## <span id="page-349-0"></span>**5.5.6 Profile Disabling**

**Function name:** DisableProfile

**Related Procedures**: Profile Disabling

## **Function group**: Platform Management

#### **Function Provider**: SM-SR

**Description**: This function allows the Operator or the M2M SP to request a Profile Disabling to the SM-SR in charge of the management of the targeted eUICC; eUICC being identified by its EID.

On reception of the function request, the SM-SR SHALL perform the following minimum set of verifications:

- The SM-SR is responsible for the management of the targeted eUICC.
- The Profile identified by its ICCID is loaded on the targeted eUICC.
- The target Profile is owned by the requesting Operator, or an Operator that had granted a PLMA that authorises the requesting M2M SP to perform the operation "DisableProfile" on a Profile that matches the criteria of the PLMA (see section 5.7.1.1 for the detail of the matching of the criteria)
- The target Profile is in Enabled state
- The POL2 of the target Profile allows the disabling.

This function may return:

 A 'Function execution status' with 'Executed-Success' indicating that the Profile has been disabled on the eUICC.

- A 'Function execution status' with 'Executed-WithWarning', with a status code as defined below, indicating that the Profile has been disabled on the eUICC, and deleted after application of a POL1 or POL2 rule.
- A 'Function execution status' with 'Expired' with a status code as defined in section [5.1.6.4](#page-276-0)
- A 'Function execution status' indicating 'Failed' with a status code as defined in section [5.1.6.4](#page-276-0) or a specific status code as defined in the table below

## *Additional input data:*

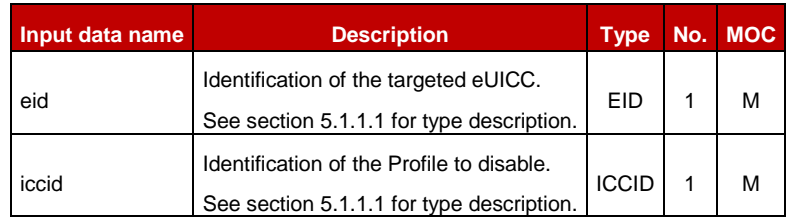

**Table 187: Disable Profile Additional Input Data**

## *Additional output data:*

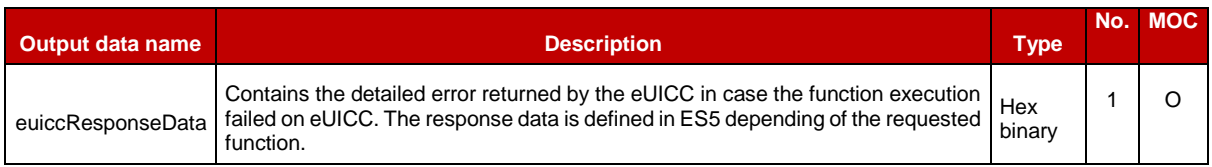

## **Table 188: Disable Profile Additional Output Data**

## *Specific status codes*

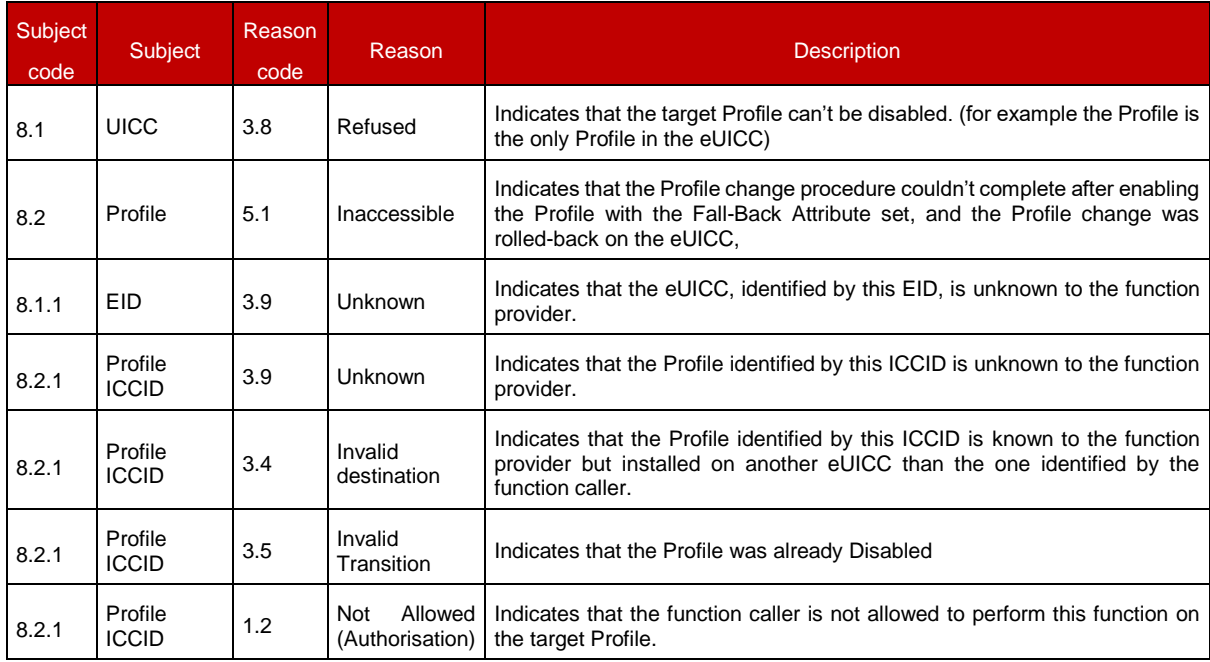

| Subject<br>code | <b>Subject</b>   | Reason<br>code | Reason                          | <b>Description</b>                                                                                                    |  |  |
|-----------------|------------------|----------------|---------------------------------|----------------------------------------------------------------------------------------------------|--|--|
| 8.2.2           | POL <sub>1</sub> | 3.6            | Related<br><b>Object Exists</b> | The POL1 of the target Profile has triggered its deletion after disabling it<br>This status code SHALL only be sent along Status ="Executed-<br>WithWarning"             |  |  |
| 8.2.2           | POL <sub>1</sub> | 3.8            | Refused                         | The POL1 of the target Profile doesn't allow this operation.                                                                                                    |  |  |
| 8.2.3           | POL <sub>2</sub> | 3.6            | Related<br><b>Object Exists</b> | The POL2 of the target Profile has triggered its deletion after disabling it<br>This status code SHALL only be sent along Status ="Executed-<br>WithWarning"             |  |  |
| 8.2.3           | POL <sub>2</sub> | 3.8            | Refused                         | The POL2 of the target Profile doesn't allow this operation.                                                                                                    |  |  |
| 8.2.7           | <b>PLMA</b>      | 3.8            | Refused                         | No PLMA allows the M2M SP to execute this operation.                                                                                                    |  |  |
| 8.4             | ISD-R            | 4.2            | Execution<br>error              | Error during execution of the disabling command on the eUICC. In that case,<br>the output data "euiccResponseData" contains the exact response coming<br>from the eUICC. |  |  |

**Table 189: Disable Profile Specific Status Codes**

## **5.5.7 Delete a Profile**

**Function name**: DeleteProfile

**Related Procedures**: Profile and ISD-P Deletion

**Function group**: Platform Management

## **Function Provider**: SM-SR

**Description**: This function allows the Operator or the M2M SP to request deletion of the target ISD-P with the Profile to the SM-SR in charge of the management of the targeted eUICC; eUICC being identified by its EID.

On reception of the function request, the SM-SR SHALL perform the following minimum set of verifications:

- The SM-SR is responsible for the management of the targeted eUICC.
- The Profile identified by its ICCID is loaded on the targeted eUICC.
- The POL2 of the target Profile allows the deletion.
- The target Profile is not the Profile having the Fall-Back Attribute.
- The target Profile is owned by the requesting Operator, or an Operator that had granted a PLMA that authorises the requesting M2M SP to perform the operation "DeleteProfile" on a Profile that matches the criteria of the PLMA (see section 5.7.1.1 for the detail of the matching of the criteria).

The SM-SR MAY provide additional verifications.

In case one of these conditions is not satisfied, the SM-SR SHALL refuse the function request and return a 'Function execution status' indicating 'Failed' with the relevant status code (see table below).

The SM-SR receiving this request SHALL process it according to "ISD-P Deletion" procedure described in the section [3.6](#page-89-0) of this specification.

In case the target Profile is "Enabled", the SM-SR SHALL automatically disable it before executing the deletion. This function is described in section [4.1.1.3.](#page-194-0)

This function may return:

- A 'Function execution status' with 'Executed- Success' indicating that the Profile has been deleted on the eUICC.
- A 'Function execution status' with 'Executed- WithWarning' indicating that the Profile has been deleted on the eUICC, with a status code as defined in section 5.1.6.4 or a specific status code as defined in the table below
- A 'Function execution status' with 'Expired' with a status code as defined in section [5.1.6.4](#page-276-0)
- A 'Function execution status' indicating 'Failed' with a status code as defined in section [5.1.6.4](#page-276-0) or a specific status code as defined in the table below.

## *Additional input data:*

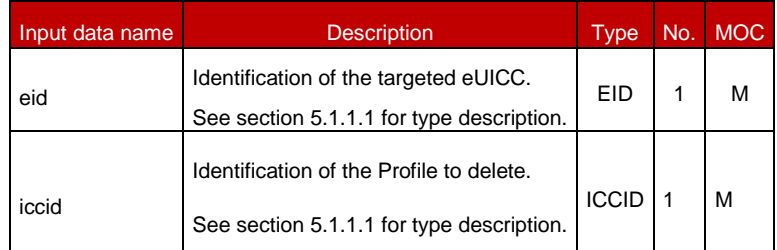

#### **Table 190: Delete Profile Additional InputDdata**

#### *Additional output data:*

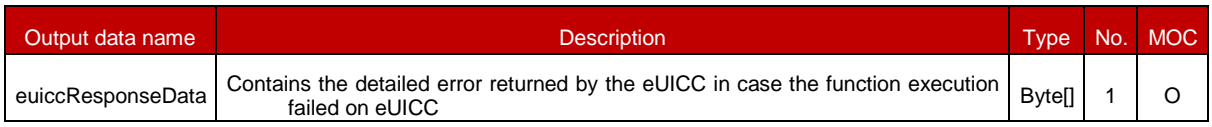

#### **Table 191: Delete Profile Additional Output Data**

#### *Specific status codes*

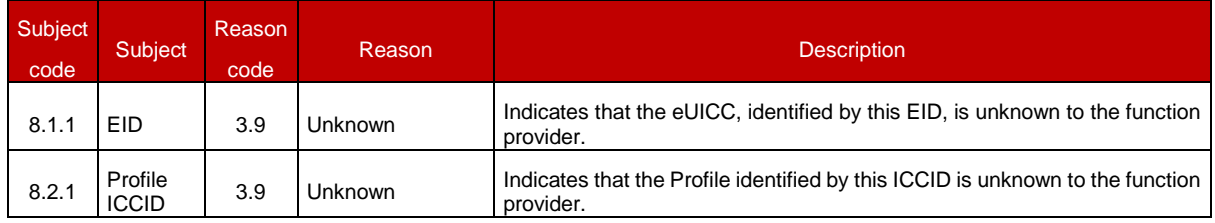

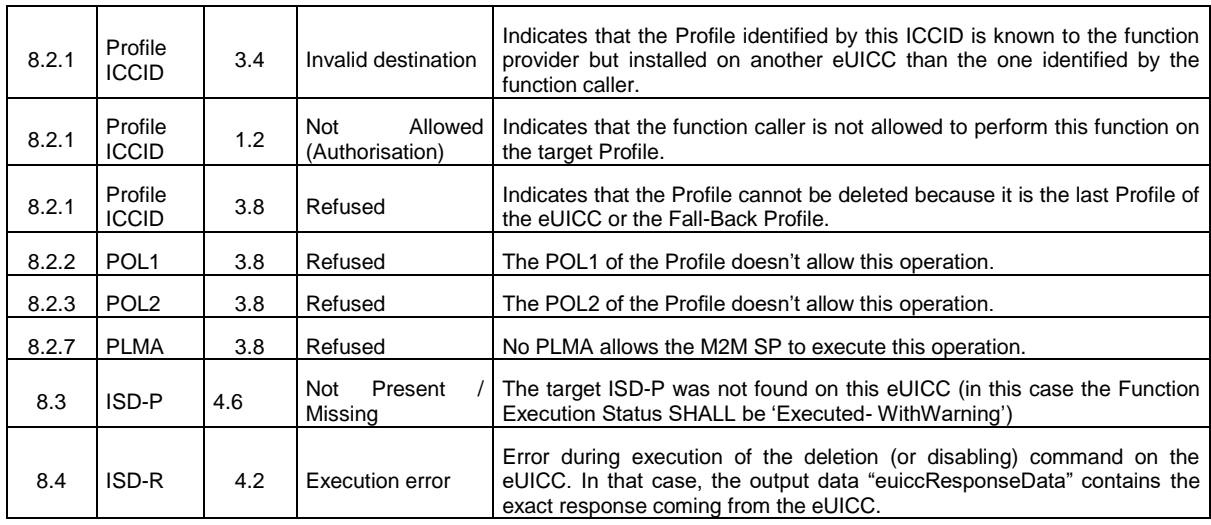

#### **Table 192: Delete Profile Specific Status Codes**

NOTE: in case Profile disabling is performed automatically before deletion, this function MAY raise any status code coming from the execution of the Profile disabling function defined in section [5.5.6.](#page-349-0)

## **5.5.8 Prepare SM-SR Change**

**Function name**: PrepareSMSRChange

**Related Procedures**: SM-SR Change

**Function group**: eUICC Management

**Function Provider**: SM-SR

**Description**: This function allows the Initiator to request to a new SM-SR to prepare for a change for an eUICC identified by its EID.

The check is used to give the opportunity to the new SM-SR to ensure that any necessary business agreement is in place.

This function may return:

- A 'Function execution status' with 'Executed- Success' indicating that the PrepareSMSRChange function has been successfully executed on the SM-SR as requested by the function caller.
- A 'Function execution status' with 'Expired' with a status code as defined in section [5.1.6.4](#page-276-0)
- A 'Function execution status' indicating 'Failed' with a status code as defined in section [5.1.6.4](#page-276-0) of a specific status code as defined in the table below.

#### *Additional input data:*

Input data name Description Description Type No. MOC

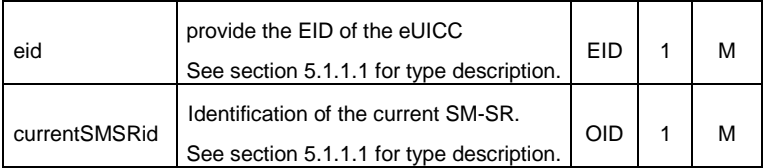

### **Table 193: Prepare SM-SR Change Additional Input Data**

#### **Table 194: Void**

#### **Table 195: Void**

#### *Specific status codes*

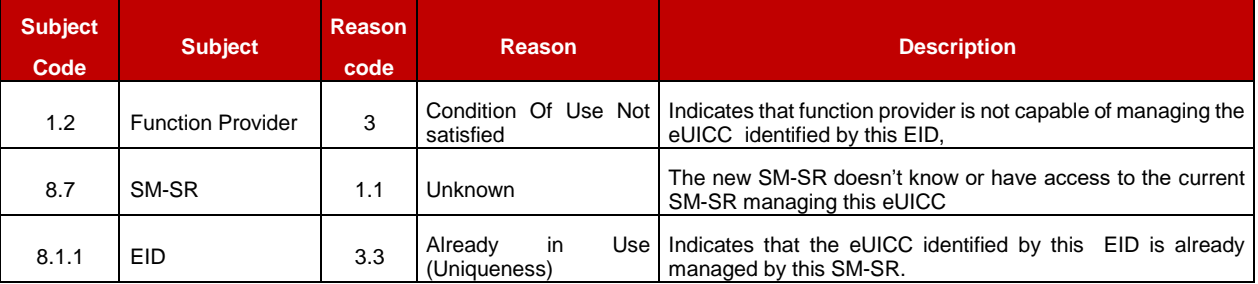

#### **Table 196: Prepare SM-SR Change Specific Status Codes**

## **5.5.9 SM-SR Change**

**Function name**: SMSRChange

**Related Procedures**: SM-SR Change

**Function group**: eUICC Management

**Function Provider**: SM-SR

**Description**: This function allows the initiator to request to the current SM-SR to change for a specific eUICC identified by its EID.

The SM-SR receiving this request SHALL process it according to the "SM-SR Change" procedure described in GSMA Remote Provisioning Architecture for Embedded UICC [\[1\].](#page-15-0)

This function may return:

- A 'Function execution status' with 'Executed-Success' indicating that the function has been successfully executed by the function provider as requested by the function caller. In this case, the eUICC is unambiguously managed by the new SM-SR (SM-SR2).
- A 'Function execution status' with 'Executed-WithWarning' indicating either:
	- that the eUICC has been successfully transferred to the new SM-SR, but additional configuration has not completed and may need to be done again. In this case, the eUICC is unambiguously managed by the new SM-SR (SM-SR2), but

the new SM-SR SHALL perform such configuration operations automatically at a later point in time

- or that the eUICC was already managed by the new SM-SR (SM-SR2). This happens when this is the second attempt to perform the SM-SR Change, after the first attempt expired whereas it was already successful from the point of view of the new SM-SR.
- A 'Function execution status' indicating 'Failed' with a status code as defined in section [5.1.6.4](#page-276-0) of a specific status code as defined in the Specific status code table below, to indicate that the procedure has failed or expired before the effective transfer of OTA management to the new SM-SR. In this case, the eUICC is still managed unambiguously by the current SM-SR (SM-SR1).
- A 'Function execution status' indicating 'Expired' with the status code as defined in section [5.1.6.4,](#page-276-0) indicating that the procedure has expired before confirming the proper transfer.

## *Additional input data:*

| Input data name | <b>Description</b>                                                                 |            | No. MOC |
|-----------------|------------------------------------------------------------------------------------|------------|---------|
| eid             | Identification of the targeted eUICC.<br>See section 5.1.1.1 for type description. | EID        | М       |
| targetSMSRid    | Identification of the new SM-SR.<br>See section 5.1.1.1 for type description.      | <b>OID</b> | М       |

**Table 197: SM-SR Change Additional Input Data**

## *Specific status codes*

In addition to the status codes returned by ES7.handoverEUICC, this function can return the following specific status codes:

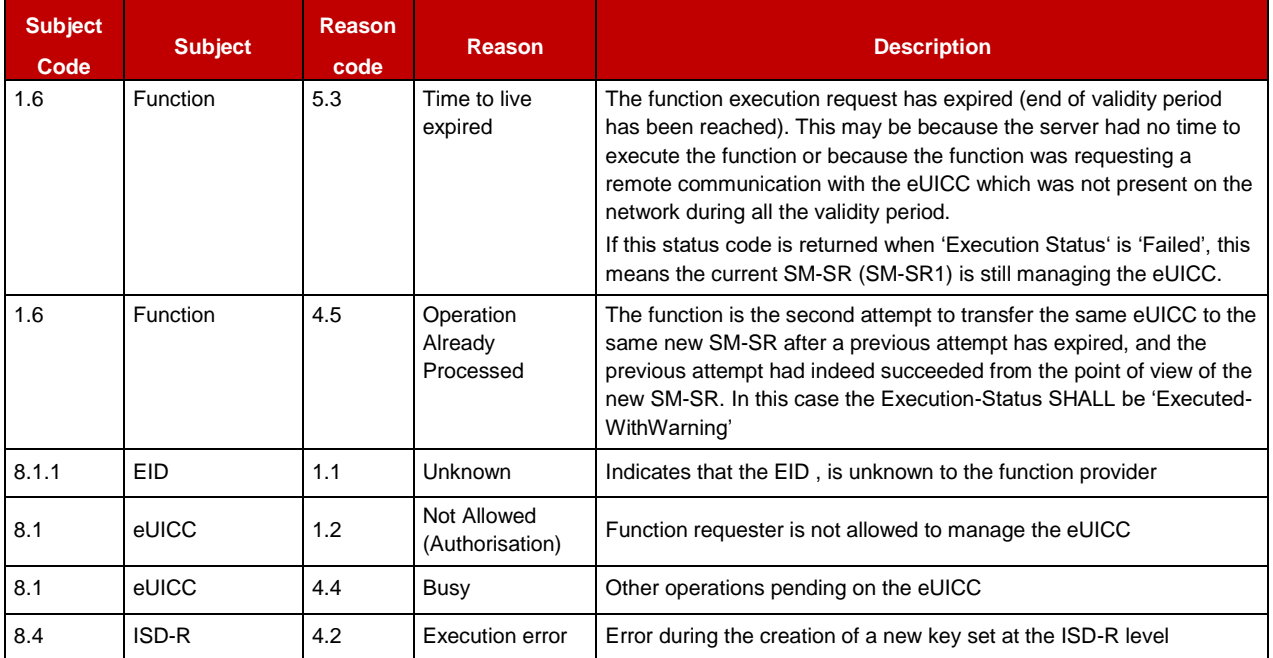

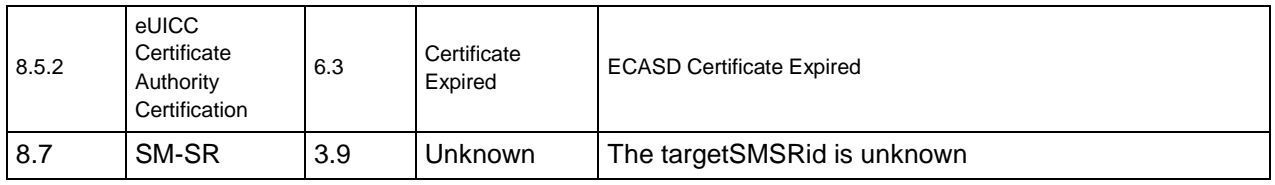

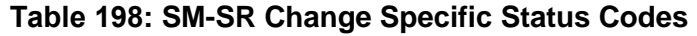

## **5.5.10 Notify a Profile is Disabled**

**Function name**: HandleProfileDisabledNotification

**Related Procedures**: Profile Download and Installation, Profile Enabling, Fall-Back Activation Procedure, Profile Enabling via M2MSP, Profile Disabling via M2MSP, Profile Enabling via SM-DP

**Function group**: Platform Management

#### **Notification handler/recipient**: Operator

**Description**: This function SHALL be called to notify that the Profile identified by its ICCID has been disabled on the eUICC identified by its EID, if and only if:

- The recipient of the notification is the Operator owning the Profile and has not set an ONC to discard those notifications, or
- The recipient of the notification is an M2M SP (including, another Operator that is not the owner of the Profile), and the Operator owner of the Profile has granted the M2M SP with a PLMA authorising the Operation "HandleProfileDisabledNotification".

ICCID may be not enough to identify right address of recipient, SM-SR should map it internally to Operator notification endpoint.

This notification also conveys the date and time specifying when the operation has done.

In case multiple handlers are served, the SM-SR SHOULD ensure completionTimestamp to be equal for every message.

What is performed by the Operator receiving this notification is out of scope of this specification.

#### Input data name and the Community of the Description Community Community of the Type No. MOC eid Identification of the targeted eUICC. See section [5.1.1.1](#page-252-0) for type description. EID 1 M iccid Identification of the Profile that has been disabled. See section [5.1.1.1](#page-252-0) for type description.  $ICCID$   $1$   $M$

## *Additional input data:*

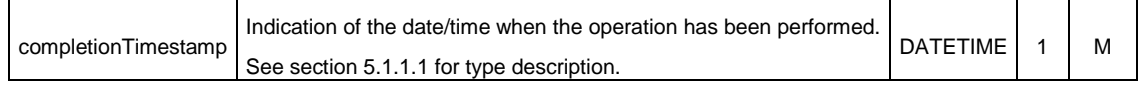

#### **Table 199: Handle Profile Disabled Notification Additional Input Data**

## **5.5.11 Notify a Profile is Enabled**

**Function name**: HandleProfileEnabledNotification

**Related Procedures**: Profile Disabling, Profile Disabling via SM-DP, Fall-Back Activation Procedure, Profile Enabling via M2M SP, Profile Disabling via M2M SP

**Function group**: Platform Management

#### **Notification handler/recipient**: Operator

**Description**: This function SHALL be called to notify that the Profile identified by its ICCID has been enabled on the eUICC identified by its EID, if and only if:

- The recipient of the notification is the Operator owning the Profile and has not set an ONC to discard those notifications Or
- The recipient of the notification is an M2M SP (including, another Operator that is not the owner of the Profile), and the Operator owner of the Profile has granted the M2M SP with a PLMA authorising the Operation "HandleProfileEnabledNotification".

ICCID may be not enough to identify right address of recipient, SM-SR should map it internally to Operator notification endpoint.

This notification also conveys the date and time specifying when the operation has been done. In case multiple handlers are served, the SM-SR SHOULD ensure completionTimestamp to be equal for every message.

What is performed by the Operator receiving this notification is out of scope of this specification.

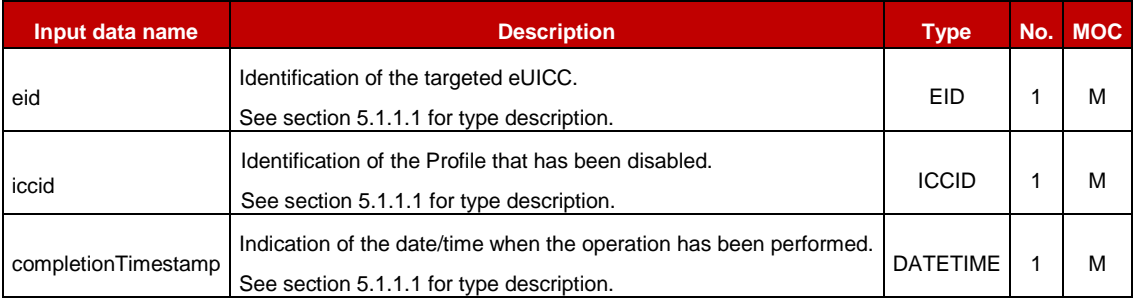

## *Additional input data:*

## **Table 200: Handle Profile Enabled Notification Additional Input Data**

## **5.5.12 Notify a SM-SR Change**

**Function name**: HandleSMSRChangeNotification

#### **Related Procedures**: SM-SR Change

**Function group**: eUICC Management

#### **Notification handler/recipient**: Operator

**Description**: This function SHALL be called for notifying each Operator owning a Profile hosted in the eUICC, identified by its EID, that the SM-SR has changed. The notification is sent by the new SM-SR.

This notification also conveys the date and time specifying when the operation has been done.

This notification is not related to a particular Profile. It is up to the notification recipient to perform any action related to each Profile that is deployed on this eUICC.

#### *Additional input data:*

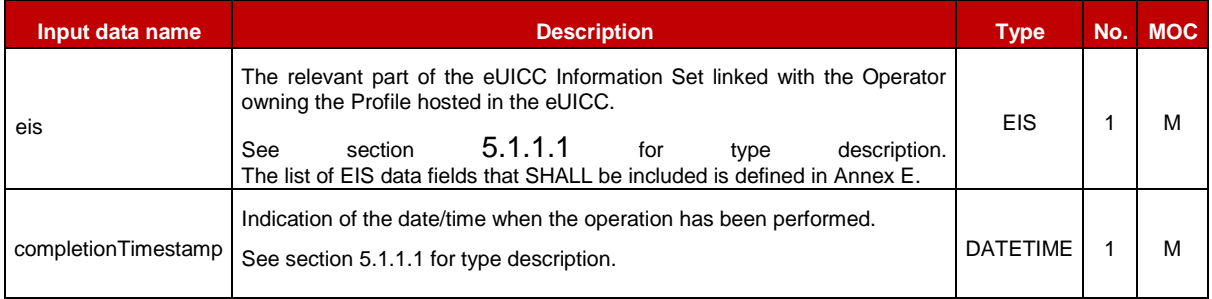

#### **Table 201: Handle SM-SR Change Notification Additional Input Data**

#### *Additional output data:*

No output data is expected in response to this notification.

#### **5.5.13 Notify a Profile Deletion**

**Function name**: HandleProfileDeletedNotification

**Related Procedures**: Profile enabling, Profile Enabling via SM-DP, Profile Enabling via M2M SP, Profile Disabling via M2M SP, Profile and ISD-P Deletion via M2M SP

**Function group**: Platform Management

**Notification handler/recipient**: Operator

**Description**: This function SHALL be called to notify that the Profile identified by its ICCID has been deleted on the eUICC identified by its EID, if and only if:

- The recipient of the notification is the Operator owning the Profile and has not set an ONC to discard those notifications or
- The recipient of the notification is an M2M SP (including, another Operator that is not the owner of the Profile), and the Operator owner of the Profile has granted the M2M SP with a PLMA authorising the Operation "HandleProfileDeletedNotification".

ICCID may be not enough to identify right address of recipient; SM-SR should map it internally to Operator notification endpoint.

This notification also conveys the date and time specifying when the operation has been done. In case multiple handlers are served, the SM-SR SHOULD ensure 'completionTimestamp' to be equal for every message.

What is performed by the Operator receiving this notification is out of scope of this specification.

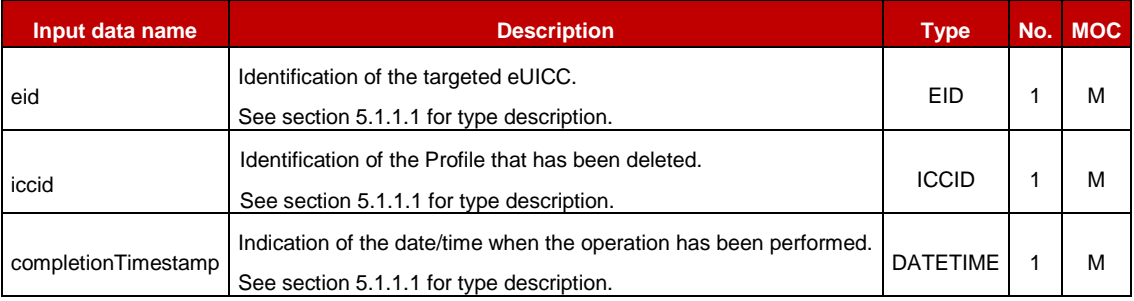

#### *Additional input data:*

## **Table 202: Handle Profile Deleted Notification Additional Input Data**

## **5.5.14 Notify a Profile Download**

**Function name**: HandleProfileDownloadedNotification

**Related Procedures**: Profile Download

**Function group**: Profile Management

## **Notification handler/recipient**: M2M SP

**Description**: This function SHALL be called to notify that the Profile identified by its ICCID has been downloaded on the eUICC identified by its EID.

The SM-SR SHALL inspect the PLMAs that apply to this Profile, and only send this notification to recipients which have a PLMA that includes the authorisation to receive this notification.

This notification also conveys the date and time specifying when the operation has been done. In case multiple handlers are served, the SM-SR SHOULD ensure 'completionTimestamp' to be equal for every message.

What is performed by the Operator receiving this notification is out of scope of this specification.
### *Additional input data:*

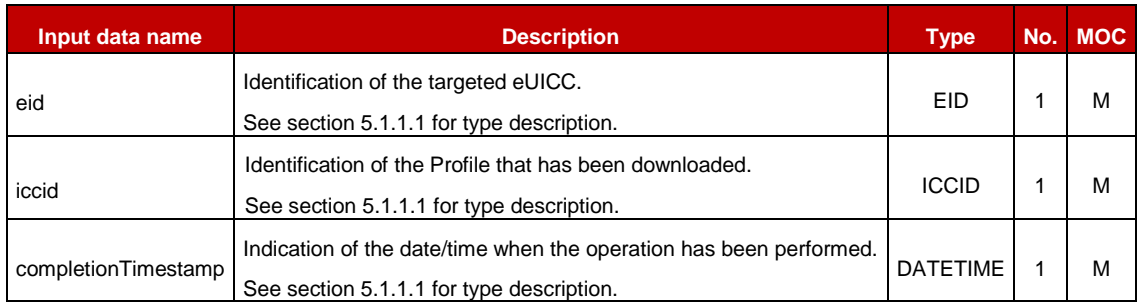

## **Table 5514: Handle Profile Downloaded Notification Additional Input Data**

## **5.5.15 Notify the Change of Policy Rules of a Profile**

**Function name**: HandlePolicyRulesUpdatedNotification

**Related Procedures**: POL2 Update, POL2 Update via SM-DP

**Function group**: Profile Management

### **Notification handler/recipient**: M2M SP

**Description**: This function SHALL be called to notify an M2M SP that the Policy Rules have been updated on the Profile identified by its ICCID on the eUICC identified by its EID.

The SM-SR SHALL inspect the PLMAs that apply to this Profile, and only send this notification to an M2M SP that has been granted a PLMA by the Operator owner of the Profile for the authorised operation "HandlePolicyRuleUpdatedNotification".

This notification also conveys the date and time specifying when the operation has been done. In case multiple handlers are served, the SM-SR SHOULD ensure 'completionTimestamp' to be equal for every message.

What is performed by the M2M SP receiving this notification is out of scope of this specification.

#### *Additional input data:*

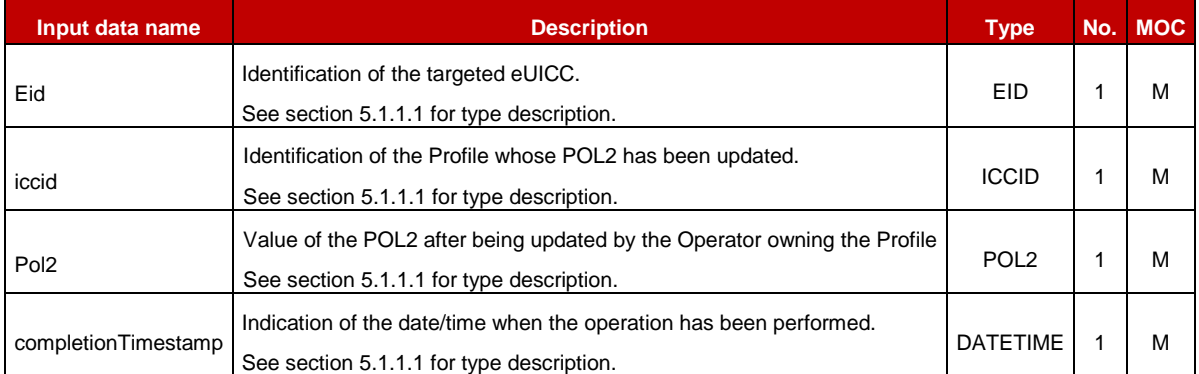

#### **Table 5515: Handle Policy Rules Updated Notification Additional Input Data**

## **5.5.16 Notify a PLMA Setting**

**Function name**: HandleSetPLMANotification

**Related Procedures**: Set Profile Lifecycle Management Authorisation, Set Profile Lifecycle Management Authorisation via SM-DP

**Function group**: Platform Management

**Notification handler/recipient**: M2M SP

**Description**: This function SHALL be called to notify an M2M SP that a PLMA concerning this M2M SP has been set or updated.

This notification also conveys the date and time specifying when the operation has been done. In case of multiple handlers are served the SM-SR SHOULD ensure 'completionTimestamp' to be equal for every message.

What is performed by the M2M SP receiving this notification is out of scope of this specification.

### *Additional input data:*

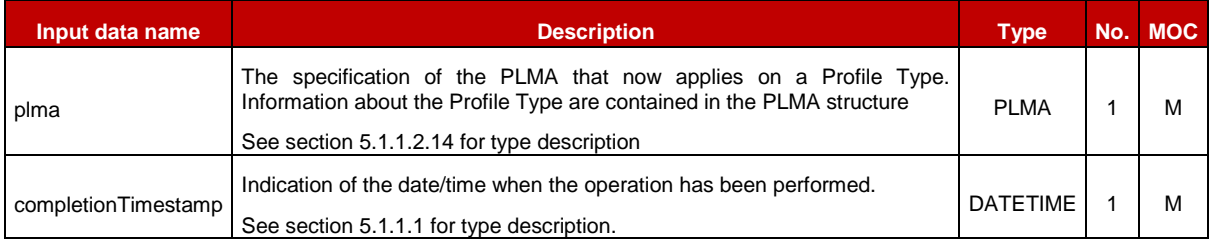

### **Table 5516-A: Handle PLMA Changed Notification Additional Input Data**

## **5.5.17 Retrieving Authorisations of M2M SP to Access Profiles**

**Function name**: GetPLMA

**Related Procedures**: Retrieve Profile Lifecycle Management Authorisation by Operator, Retrieve Profile Lifecycle Management Authorisation by M2M SP

**Function group**: Profile Management

**Function Provider**: SM-SR

#### **Description**:

This function allows the Operator owner of Profiles to retrieve the list of PLMAs applicable to a certain Profile, or a certain Profile Type, or for a certain M2M SP.

The same function can also be used by the M2M SP to retrieve the list of PLMAs granted to this M2M SP, and applicable to a certain Profile, or a certain Profile Type.

The SM-SR receiving this request SHALL verify the requester is allowed to retrieve such information, and return the list of all PLMAs applicable to the specified search criterion:

- If the requester is the owner of the targeted Profiles, the authorisation is implied.
- If the requester is an M2M SP (including, another Operator that is not the owner of the targeted Profiles), the list of PLMAs is only returned if at least a PLMA exist for this M2M SP and for the targeted Profile or Profile Type

If this verification fails, the SM-SR SHALL terminate the request and return a response with the 'Function execution status' indicating 'Failed', and no PLMA.

Otherwise, the SM-SR SHALL return the complete list of all PLMAs applicable to the specified search criterion; if the search criterion is on a specific Profile or Profile Type, this includes even PLMAs that are granted to an M2M SP that is not the function requester.

In case the list of PLMAs is very long, the SM-SR MAY truncate the result. The caller can then issue another call to getPLMA with more restrictive criteria.

NOTE The order of the PLMAs returned in the truncated list is implementation-dependent.

This function may return:

- A 'Function execution status' with 'Executed- Success', and additional output data providing the PLMAs.
- A 'Function execution status' with 'Executed-WIthWarning', to indicate that the result was truncated, plus additional output data providing part of the list of applicable PLMAs.
- A 'Function execution status' indicating 'Failed' if the requester was not allowed to request this information.

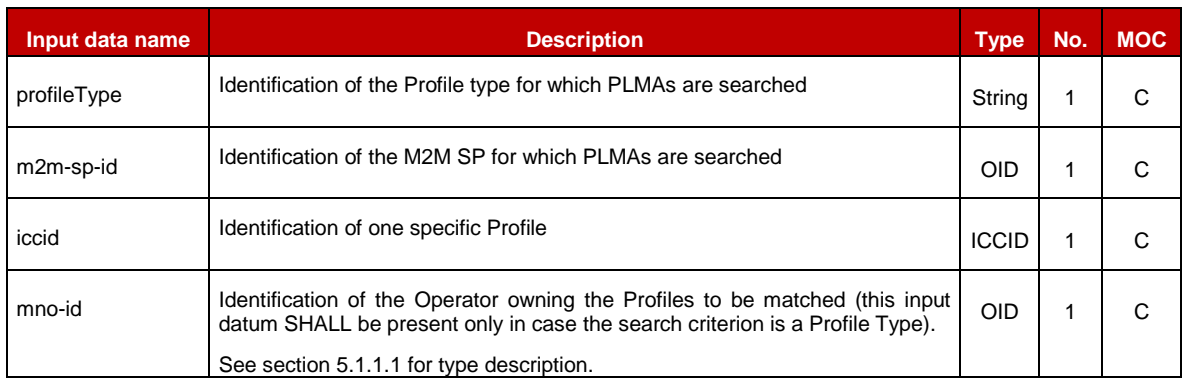

#### *Additional input data:*

### **Table 5517-A: GetPLMA Additional Input Data**

One and only one of the input data profileType, m2m-sp-id and iccid SHALL be present.

#### *Additional output data:*

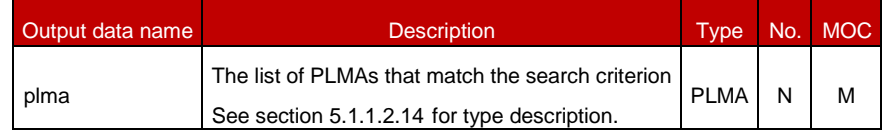

#### **Table 5517-B: RetrievePLMA Additional Output Data**

### *Specific status codes:*

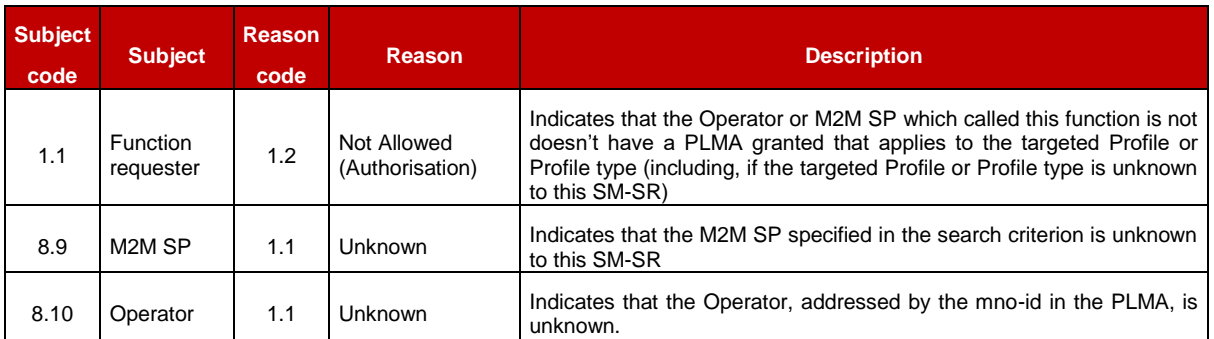

#### **Table 5517-C: GetPLMA Specific Status Codes**

## **5.5.18 Setting the Emergency Profile Attribute**

**Function name**: SetEmergencyProfileAttribute

**Related Procedures**: Emergency Profile Attribute Management

**Function group**: Platform Management

**Function Provider**: SM-SR

#### **Description**:

This function allows an Operator or an M2M SP authorised by the Operator via PLMA to request the setting of the Emergency Profile Attribute on the targeted Profile to the SM-SR in charge of the management of the targeted eUICC, eUICC being identified by its EID.

The SM-SR SHALL verify that the request is

- Either sent by an Operator owning the targeted Profile or
- Sent by an M2M SP, but the Operator owning the targeted Profile has granted a PLMA allowing the operation "SetEmergencyProfileAttribute" to the M2M SP requesting the operation.

If one Profile currently has the Emergency Profile Attribute set, the SM-SR SHALL verify that the Operator owning the Profile with the Emergency Profile Attribute set has granted a PLMA authorising the operation "UnsetEmergencyProfileAttribute" to the Operator requesting the operation.

The SM-SR MAY provide additional verifications.

The SM-SR receiving this request SHALL process it according to "Emergency Profile Attribute Management" procedure described in sections [3.25](#page-161-0) and [3.26](#page-168-0) of this specification.

After setting the Emergency Profile Attribute, the SM-SR SHALL add or update the AdditionalProperty 'gsma.ESIM.EmergencyProfile.AID' of the EIS.

This function may return:

- A 'Function execution status' with 'Executed- Success' indicating that the Emergency Profile Attribute has been set on the targeted Profile.
- A 'Function execution status' with 'Expired' with a status code as defined in section [5.1.6.4](#page-276-0)
- A 'Function execution status' indicating 'Failed' with a status code as defined in section [5.1.6.4](#page-276-0) of a specific status code as defined in the table here after.

#### *Additional input data:*

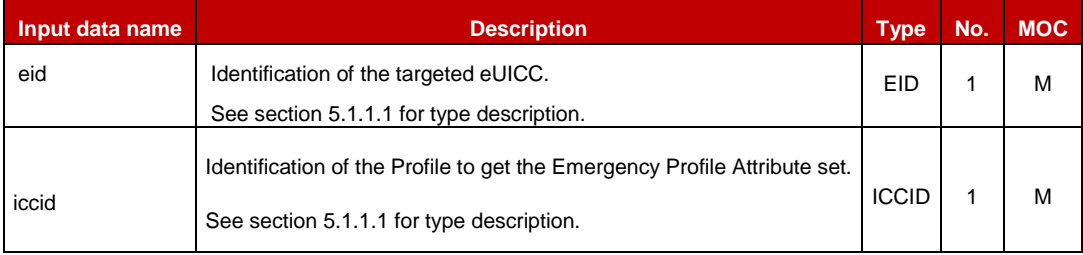

### **Table 5518-A: Set Emergency Profile Attribute Additional Input Data**

### *Additional output data:*

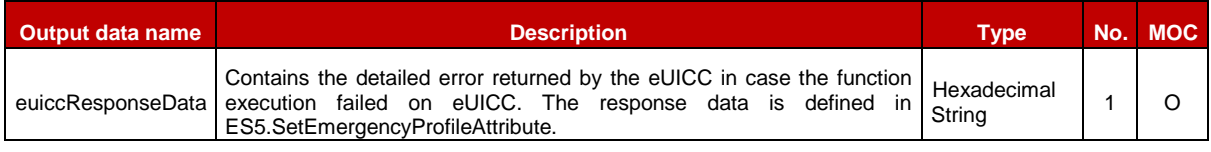

### **Table 5518-B: Set Emergency Profile Attribute Additional Output Data**

#### *Specific status codes*

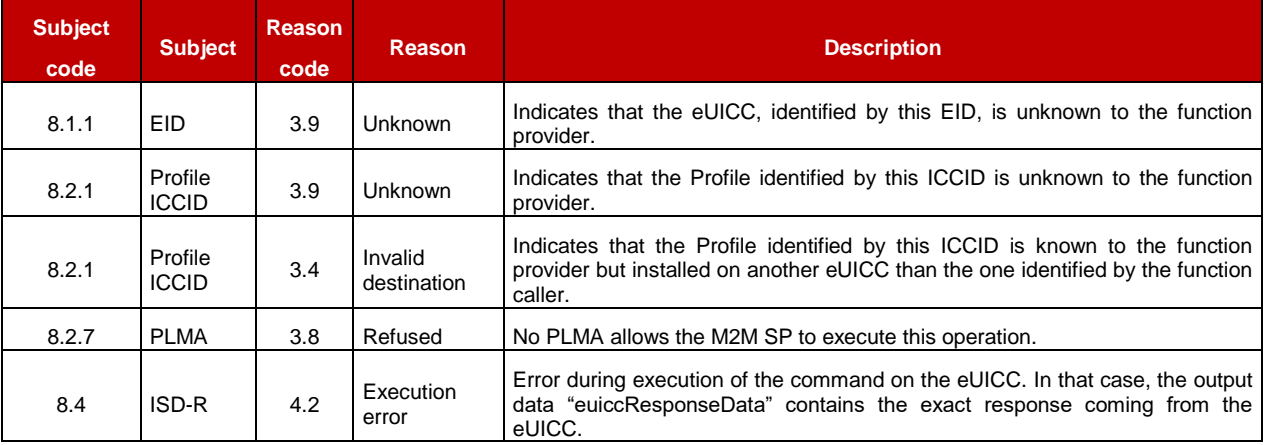

#### **Table 5518-C: Set Emergency Profile Attribute Specific Status Codes**

### **5.5.19 Notifying the Emergency Profile Attribute setting**

**Function name**: HandleEmergencyProfileAttributeSetNotification

**Related Procedures**: Emergency Profile Attribute Management, Emergency Profile Attribute Management via M2M SP

### **Function group**: Profile Management

#### **Notification handler/recipient**: Operator / M2M SP

**Description**: This function SHALL be called to notify that the Emergency Profile Attribute has been set on the Profile identified by its ICCID on the eUICC identified by its EID.

The SM-SR SHALL send this notification to all Operator and M2M SP servers that match one or the other of the following conditions:

- The Operator that owns the Profile, and the Operator has not set an ONC to discard such notifications (see section [3.21\)](#page-146-0)
- The M2M SP, where the Operator owner of the Profile has granted the M2M SP with a PLMA authorising this Operation "HandleEmergencyProfileAttributeSetNotification".
- Any Operator having a Profile on this eUICC. In this case identification of the Profile that has the Emergency Profile Attribute set and Identification of the Operator owner of the Profile that has the Emergency Profile Attribute set are optional.

ICCID may be not enough to identify right address of recipient, SM-SR should map it internally to Operator notification endpoint.

This notification also conveys the date and time specifying when the operation has been done. In case multiple handlers are served, the SM-SR SHOULD ensure completionTimestamp to be equal for every message.

What is performed by the Operator receiving this notification is out of scope of this specification.

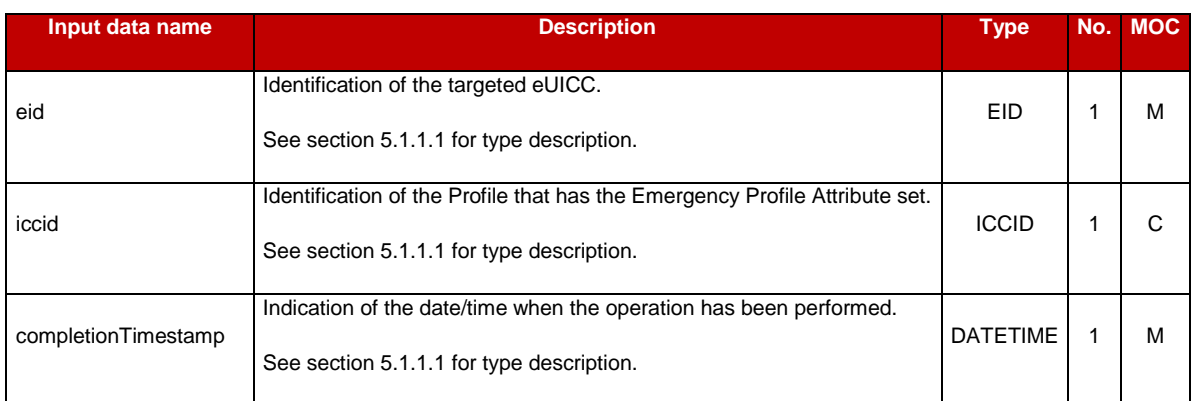

### *Additional input data:*

#### **Table 5519: Handle Emergency Profile Attribute Set Notification Additional Input Data**

### **5.5.20 Notifying the Emergency Profile Attribute Unsetting**

**Function name**: HandleEmergencyProfileAttributeUnsetNotification

**Related Procedures**: Emergency Profile Attribute Management, Emergency Profile Attribute Management via M2M SP

**Function group**: Profile Management

### **Notification handler/recipient**: Operator / M2M SP

**Description**: This function SHALL be called to notify that the Emergency Profile Attribute has been unset on the Profile identified by its ICCID on the eUICC identified by its EID.

The SM-SR SHALL send this notification to all Operator and M2M SP servers that match one or the other of the following conditions:

- The Operator that owns the Profile, and the Operator has opted to receive such notifications (see section [3.21\)](#page-146-0)
- The M2M SP, and the Operator owner of the Profile has granted the M2M SP with a PLMA authorising this Operation

"HandleEmergencyProfileAttributeUnsetNotification".

ICCID may be not enough to identify right address of recipient, SM-SR should map it internally to Operator notification endpoint.

This notification also conveys the date and time specifying when the operation has been done. In case multiple handlers are served, the SM-SR SHOULD ensure completionTimestamp to be equal for every message.

What is performed by the Operator receiving this notification is out of scope of this specification.

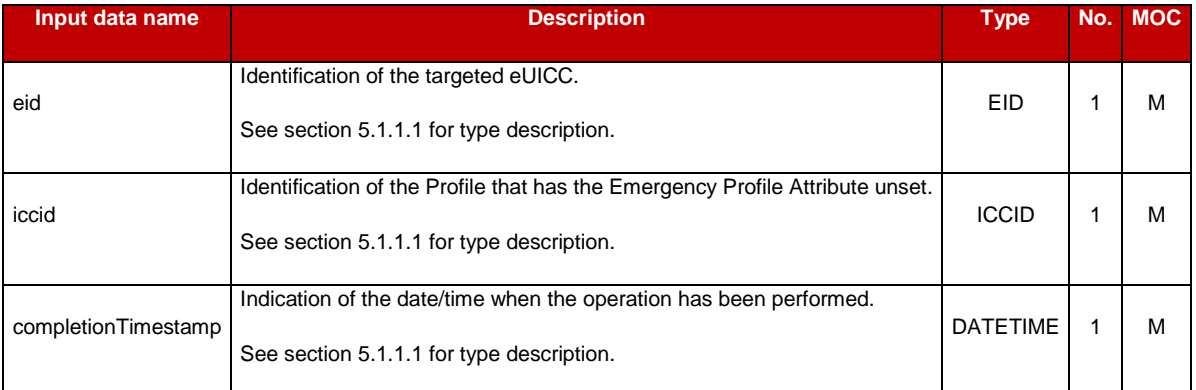

### *Additional input data:*

## **Table 5520: Handle Emergency Profile Attribute Unset Notification Additional Input Data**

### **5.5.21 Setting the Fall-Back Attribute**

**Function name**: SetFallBackAttribute

**Related Procedures**: Fall-Back Attribute Management

**Function group**: Profile Management

**Function Provider**: SM-SR

**Description**:

This function allows the Operator owner of the Profile or an M2M SP authorised by the Operator owner of the Profile, to request the SM-SR to set the Fall-Back Attribute on a Profile in a specified eUICC, eUICC being identified by its EID. On reception of this request, the SM-SR SHALL perform the following minimum set of verifications:

- The SM-SR is responsible for the management of the targeted eUICC.
- The Profile identified by its ICCID is loaded on the targeted eUICC.
- The target Profile is owned by the requesting Operator, or by an Operator that had granted a PLMA that authorises the requesting M2M SP to perform the operation "setFallbackAttribute" on a Profile that matches the criteria of the PLMA (see section 5.7.1.1 for the detail of the matching of the criteria)
- The Operator owning the Profile which currently has the Fall-Back Attribute set has granted a PLMA that authorises the requesting Operator or M2M SP to perform the operation "UnsetFallBackAttribute", and that the Profile that currently has the Fall-Back Attribute set matches the criteria of the PLMA (see section 5.7.1.1 for the detail of the matching of the criteria).

The SM-SR MAY provide additional verifications.

The SM-SR receiving this request SHALL process it according to "Fall-Back Attribute Management" procedures described in section [3.27](#page-173-0) and [3.29](#page-180-0) of this specification.

This function may return:

- A 'Function execution status' with 'Executed- Success' indicating that the Fall-Back Attribute has been set on the targeted Profile.
- A 'Function execution status' with 'Expired' with a status code as defined in section [5.1.6.4](#page-276-0)
- A 'Function execution status' indicating 'Failed' with a status code as defined in section [5.1.6.4](#page-276-0) of a specific status code as defined in the table here after.

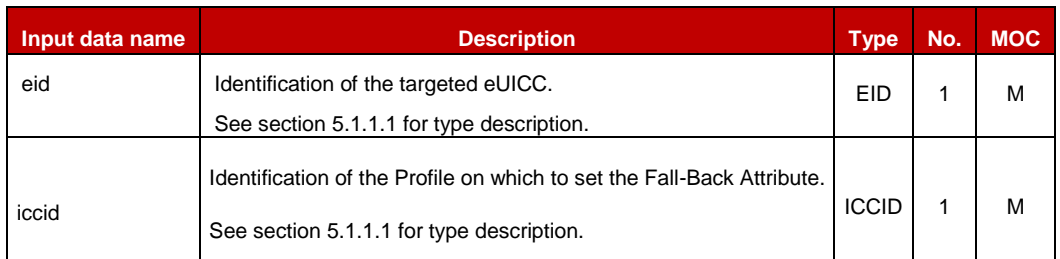

### *Additional input data:*

#### **Table 5521-A: Set Fall-Back Attribute Additional Input Data**

#### *Additional output data:*

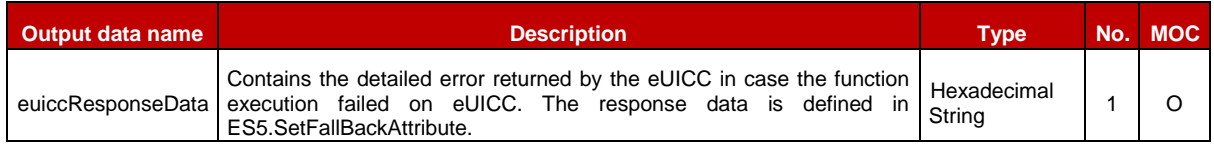

#### **Table 5521-B: Set Fall-Back Attribute Additional Output Data**

### *Specific status codes*

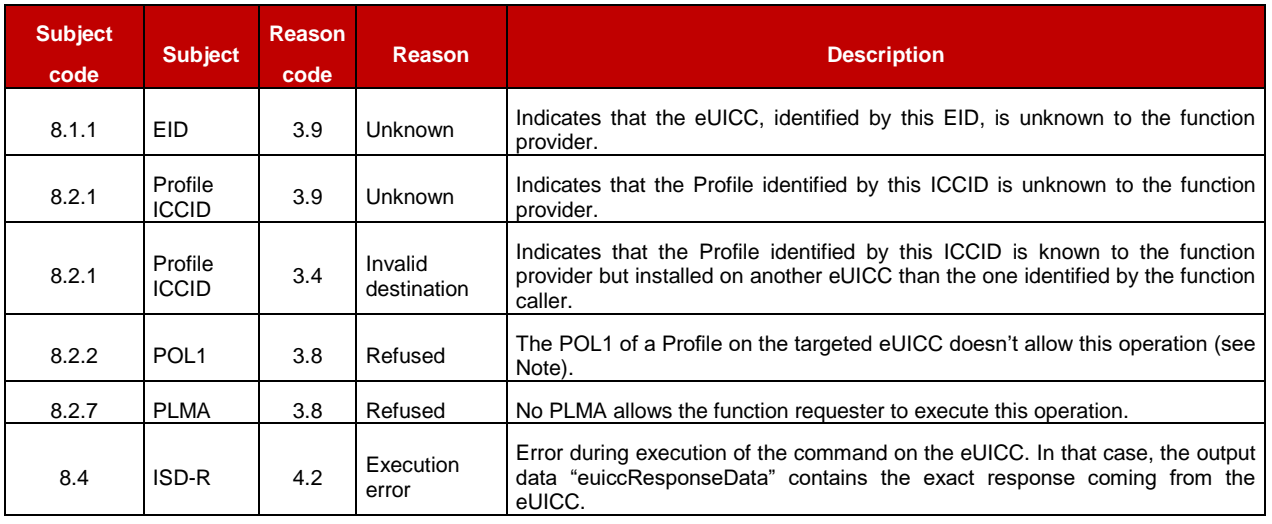

#### **Table 5521-C: Set Fall-Back Attribute Specific Status Codes**

NOTE A POL1 may interfere with the Set Fall-Back Attribute operation in very specific circumstances described in section 4.1.1.7

## **5.5.22 Notifying the Fall-Back Attribute is Set**

**Function name**: HandleProfileFallBackAttributeSetNotification

**Related Procedures**: Fall-Back Attribute Management, Fall-Back Attribute Management via M2M SP

**Function group**: Profile Management

**Notification handler/recipient**: Operator or M2M SP

#### **Description**:

This function SHALL be called to notify the Operator and the M2M SP that the Fall-Back Attribute has been set on the Profile identified by its ICCID on the eUICC identified by its EID.

The SM-SR SHALL send this notification to:

- the Operator owning the Profile, if it has not set an ONC to not receive those notifications
- the M2M SP SP (including, another Operator that is not the owner of the Profile), if the Operator owner of the Profile has granted the M2M SP with a PLMA authorising the operation "HandleProfileFallBackAttributeSetNotification"

ICCID may be not enough to identify right address of recipient, the SM-SR should map it internally to Operator or M2M SP notification endpoint.

This notification also conveys the date and time specifying when the operation has been done. In case multiple handlers are served the SM-SR SHOULD ensure completionTimestamp to be equal for every message.

What is performed by the Operator or M2M SP receiving this notification is out of scope of this specification.

### *Additional input data:*

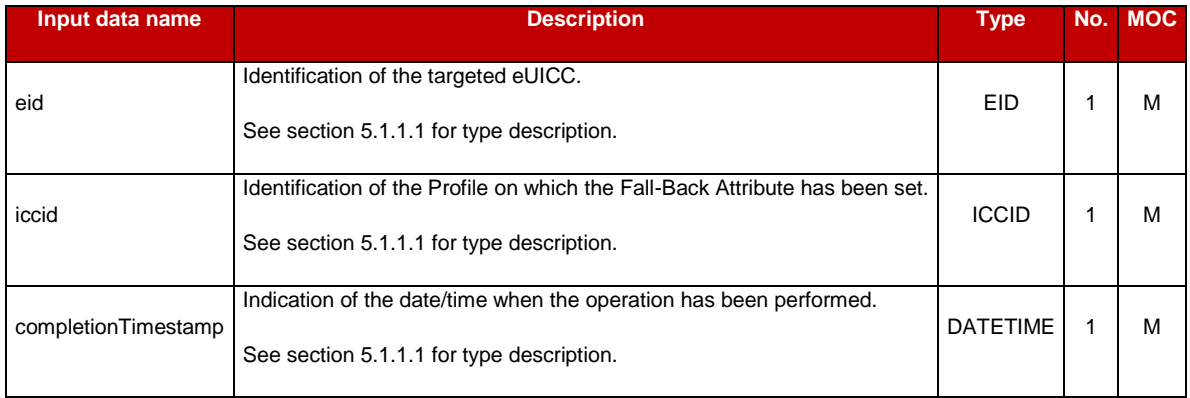

### **Table 5522: Handle Profile Fall-Back Attribute Set Notification Additional Input Data**

## **5.5.23 Notifying the Fall-Back Attribute is Unset**

**Function name:** HandleProfileFallBackAttributeUnsetNotification

**Related Procedures**: Fall-Back Attribute Management, Fall-Back Attribute Management via SM-DP, Fall-Back Attribute Management via M2M SP

**Function group**: Profile Management

**Notification handler/recipient**: Operator or M2M SP

#### **Description**:

This function SHALL be called to notify that the Fall-Back Attribute has been unset on the Profile identified by its ICCID on the eUICC identified by its EID.

The SM-SR SHALL send this notification to:

- the Operator owning the Profile, if it has not set an ONC to not receive those notifications
- the M2M SP SP (including, another Operator that is not the owner of the Profile), if the Operator owner of the Profile has granted the M2M SP with a PLMA authorising the operation "HandleProfileFallBackAttributeUnsetNotification"

ICCID may be not enough to identify right address of recipient, the SM-SR should map it internally to Operator or M2M SP notification endpoint.

This notification also conveys the date and time specifying when the operation has been done. In case multiple handlers are served the SM-SR SHOULD ensure completionTimestamp to be equal for every message.

What is performed by the Operator or M2M SP receiving this notification is out of scope of this specification.

## *Additional input data:*

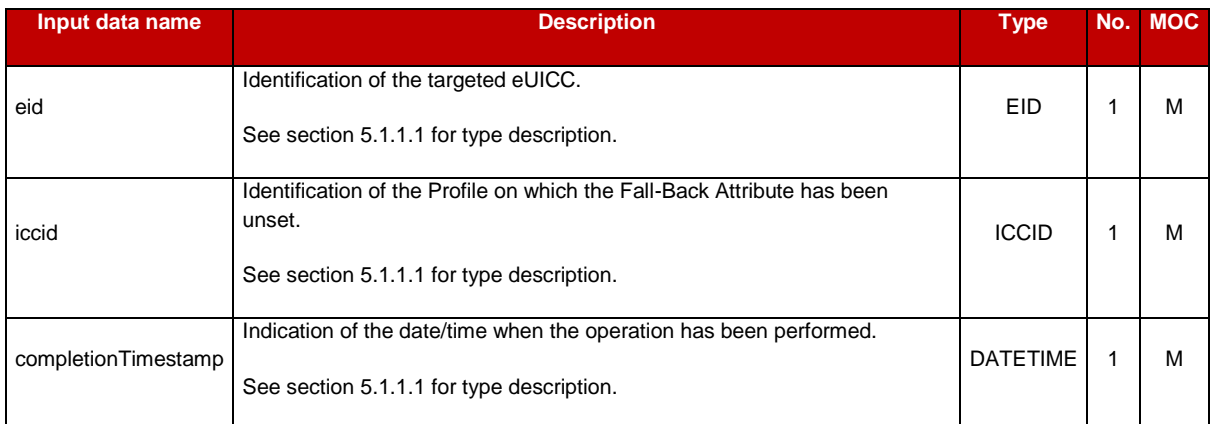

### **Table 5523: Handle Profile Fall-Back Attribute Unset Notification Additional Input Data**

## **5.6 ES7 (SM-SR – SM-SR) Interface Description**

## **5.6.1 Create Additional Key Set**

**Function name**: CreateAdditionalKeySet

**Related Procedures**: SM-SR Change

**Function group**: eUICC Management

#### **Function Provider**: current SM-SR

**Description**: This function enables a new SM-SR to request for a new key set to be created in the ISD-R for the eUICC identified by the EID. The new key set belongs the new SM-SR and is unknown to the current SM-SR.

The current SM-SR SHALL map this function onto the second STORE DATA command in the **ES5.EstablishISDRKeySet** (see section [4.1.1.8\)](#page-207-0), using the following rules:

- The order of TLVs SHALL follow the order denoted in [Table 44](#page-211-0)
- The following parameters of this command as defined in [Table 42](#page-210-0) are not provided by the new SM-SR and it is the current SM-SR's responsibility to set these parameters as defined below.
	- Scenario identifier SHALL be set to '03'
	- Key Usage Qualifier SHALL be set to '10' (3 secure channel keys)
	- Key Access SHALL no be present, meaning a default value of '00' (The key may be used by the Security Domain and any associated Application)
	- Key Type SHALL be set to '88' (AES)
	- Key Length SHALL be set to '10' (16 bytes)
	- Key Identifier SHALL be set to '01'
- The length of Initial value of sequence counter SHALL be 0, meaning the sequence counter SHALL have its default value
- The SDIN (tag 45 in [Table 44\)](#page-211-0) SHALL be included if and only if the bit b3 of the byte of Parameter for Scenario #3 is set to 1. In this case, the value of this field SHALL be the value of the SDIN of the ISD-R
- The value of other parameters are provided by the new SM-SR.
- NOTE This command includes a signature that is computed by the new SM-SR. Structural differences, for example in the order of TLVs, would invalidate the signature as the eUICC would not be able to verify it. The rules above ensure that both SM-SR follow the same structure, and the same values, even for parameters not explicitly supplied by the new SM-SR.

This function may return:

- A 'Function execution status' with 'Executed- Success' indicating that the function has been successfully executed by the function provider as requested by the function caller.
- A 'Function execution status' with 'Expired' with a status code as defined in section [5.1.6.4](#page-276-0)
- A 'Function execution status' indicating 'Failed' with a status code as defined in section [5.1.6.4](#page-276-0) or a specific status code as defined in the table below.

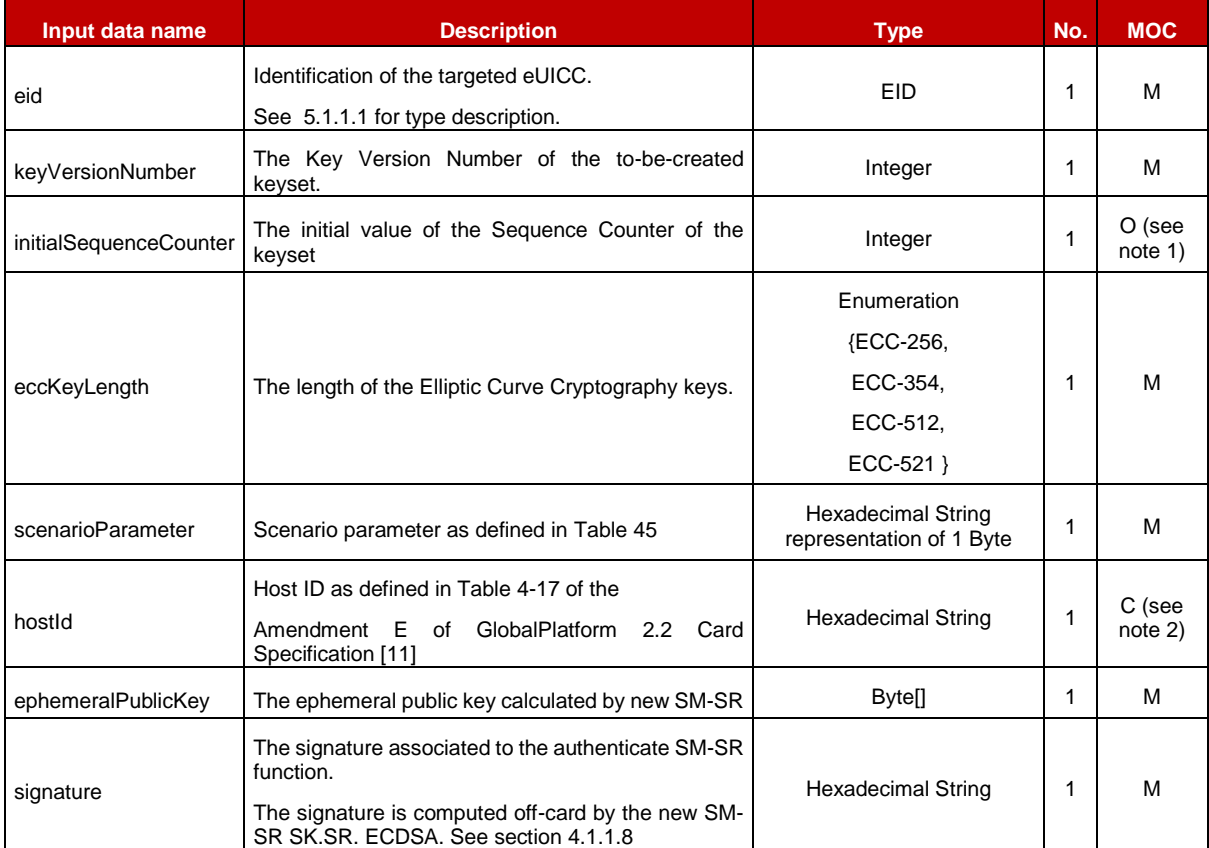

#### *Additional input data:*

### **Table 203: Create Additional Key Set Additional Input Data**

- NOTE 1: the input argument initialSequenceCounter is kept for backwards-compatibility of the API, but the rules stated above imply that the current SM-SR SHALL ignore the value provided by the new SM-SR.
- NOTE 2: According to [Table 44,](#page-211-0) hostId SHALL only be present in the Second STORE DATA APDU of ISD-R key establishment when the bit b3, of the byte of Parameter for Scenario #3, is set to 1.

### *Additional output data:*

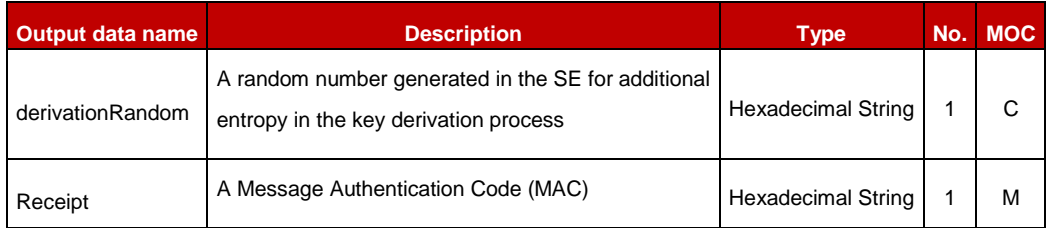

### **Table 204: Create Additional Key Set Additional Output Data**

NOTE: To avoid subliminal channel attacks, in case the execution Status is Failed or Expired, the SM-SR SHOULD return empty hexadecimal strings for derivation random and Receipt.

#### *Specific status codes*

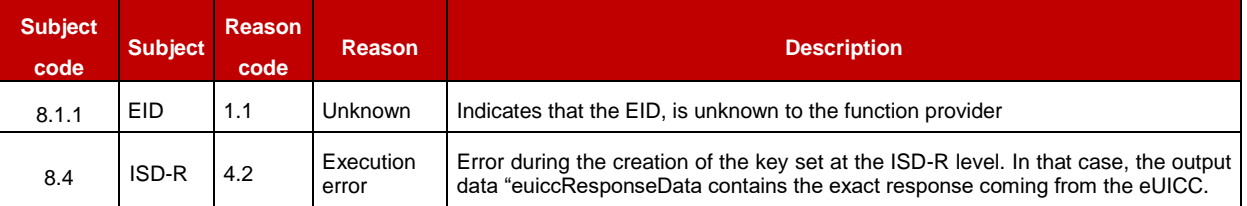

#### **Table 205: Create Additional Key Set Specific Status Codes**

### **5.6.2 Handover eUICC Information**

**Function name**: HandoverEUICC

**Related Procedures**: SM-SR Change

**Function group**: eUICC Management

**Function Provider**: SM-SR

**Description**: This function enables to request for the handover management of an eUICC represented by its eUICC Information Set (EIS).

The EIS contains the complete set of data including information about Profiles, audit trail, which is applicable for the SM-SR to manage the lifecycle of this eUICC

The function provider SHALL execute the function accordingly to the procedure detailed in section [3.8.](#page-95-0) The handover is only committed at the end of the successfully procedure

execution. In particular, if one of the operations fails or expires before having verified the receipt, the function provider SHALL return an error (Function execution status indicating 'Failed')

This function may return:

- A 'Function execution status' with 'Executed- Success' indicating that the Handover eUICC function has been successfully executed on the SM-SR as requested by the function caller.
- A 'Function execution status' with 'Executed-WithWarning' with a status code defined in the table below, indicating either:
	- that the eUICC has been successfully transferred to the new SM-SR, but additional configuration has not completed and may need to be done again. The new SM-SR SHALL perform such operations automatically at a later point in time.
	- or that the eUICC is already managed by the receiving SM-SR (SM-SR2). This may happen when this is the second attempt to perform the SM-SR Change, after the first attempt expired on the old SM-SR (SM-SR1), whereas it was already successful from the point of view of SM-SR2.
- A 'Function execution status' with 'Expired' with a status code as defined in section [5.1.6.4](#page-276-0)
- A 'Function execution status' indicating 'Failed' with a status code as defined in section [5.1.6.4](#page-276-0) of a specific status code as defined in the table below.

### *Additional input data:*

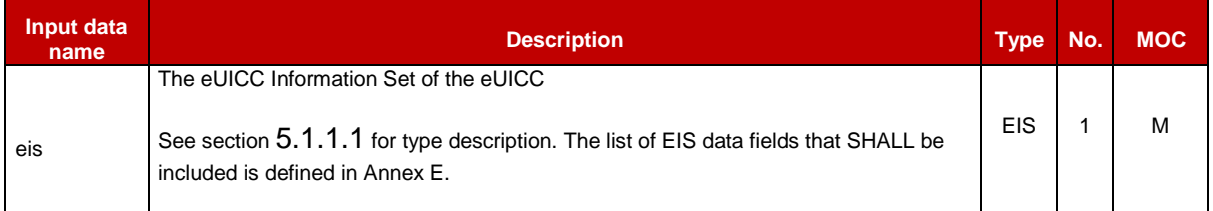

### **Table 206: Handover EUICC Additional Input Data**

#### *Specific status codes*

In addition to the status codes returned by ES7.AuthenticateSMSR and ES7.CreateAdditionalKeyset, this function may return one of the following specific status codes:

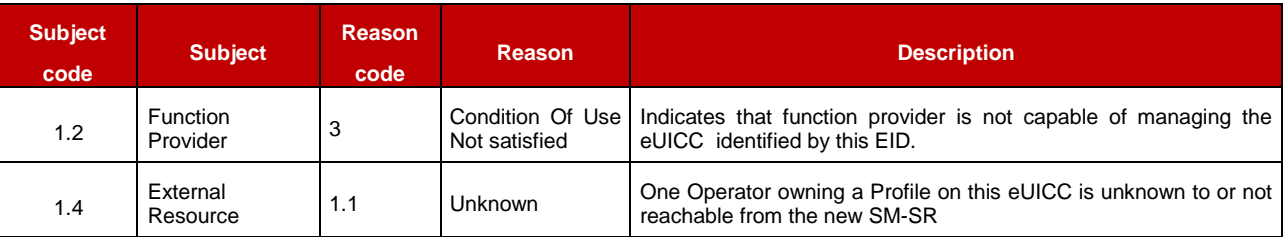

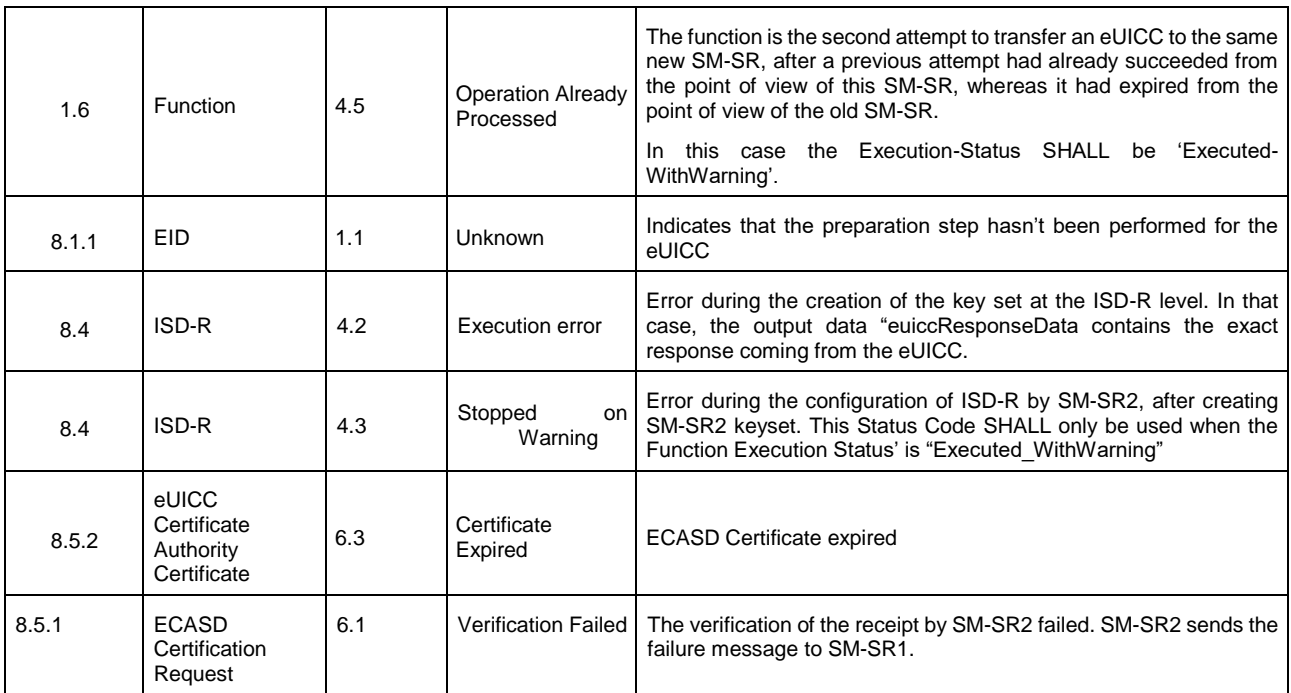

### **Table 207: Handover eUICC Specific Status Codes**

### **5.6.3 Authenticate SM-SR**

**Function name**: AuthenticateSMSR

**Related Procedures**: SM-SR Change

**Function group**: eUICC Management

**Function Provider**: SM-SR

**Description**: This function is used to authenticate the new SM-SR to the eUICC identified by the EID. The function will return the random challenge generated by the eUICC to be used to create the signature for the second step in the SM-SR key establishment procedure.

This function may return:

- A 'Function execution status' with 'Executed- Success' indicating that the AuthenticateSMSR function has been successfully executed by the SM-SR as requested by the function caller.
- A 'Function execution status' with 'Expired' with a status code as defined in section [5.1.6.4](#page-276-0)
- A 'Function execution status' indicating 'Failed' with a status code as defined in section [5.1.6.4](#page-276-0) or a specific status code as defined in the table below.

#### *Additional input data:*

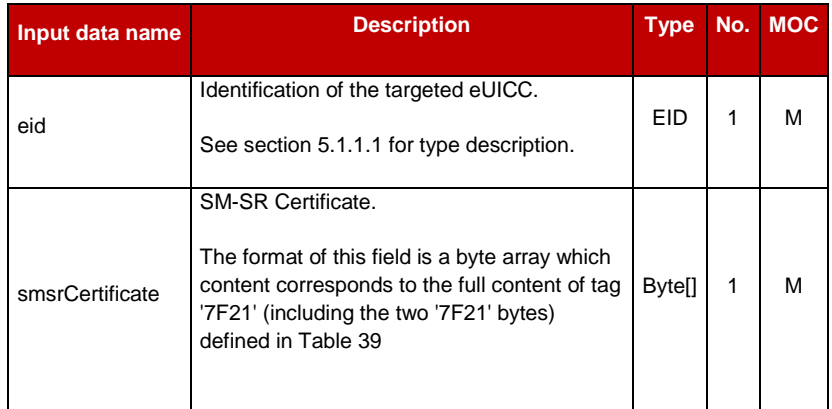

#### **Table 208: Authenticate SM-SR Additional Input Data**

#### *Additional output data:*

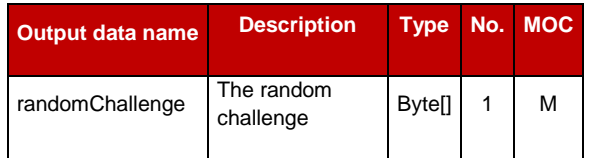

### **Table 209: Authenticate SM-SR Additional Output Data**

NOTE: To avoid subliminal channel attacks, in case the execution Status is Failed or Expired, the SM-SR SHOULD return an empty hexadecimal strings as Random Challenge.

#### *Specific status codes*

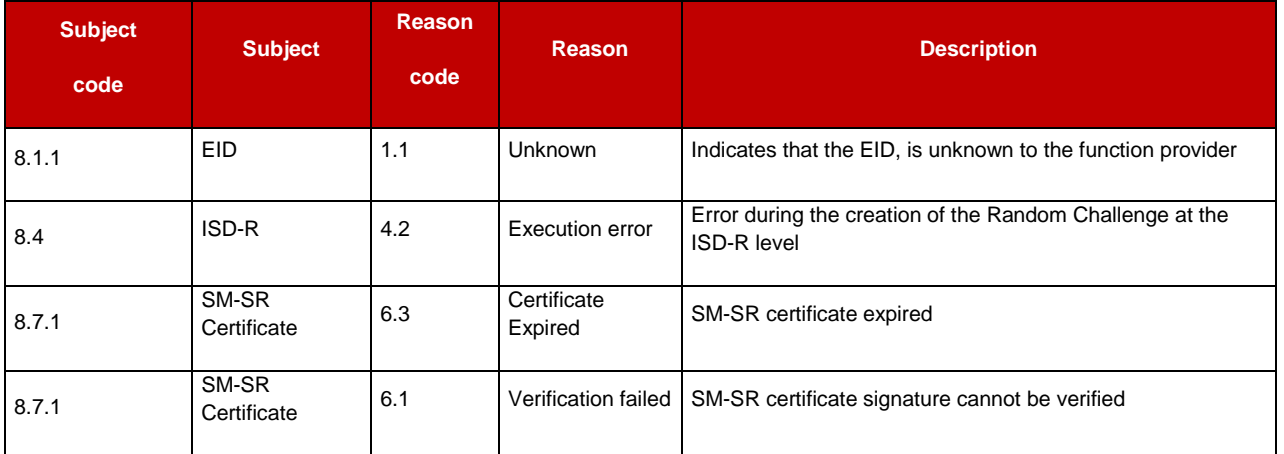

#### **Table 210: Authenticate SM-SR Specific Status Codes**

#### **Table 211: Void**

### **5.7 ES4A (Operator – SM-SR) Interface Description**

### **5.7.1 Setting M2M -SP Authorisations to Access Profiles**

**Function name**: SetPLMA

**Related Procedures**: Set Profile Lifecycle Management Authorisations

**Function group**: Profile Management

#### **Function Provider**: SM-SR

#### **Description**:

This function allows the Operator owner of Profiles to grant a PLMA to an M2M SP to perform certain operations, or receive certain notifications, related to a certain subset of the Profiles owned by the Operator.

The SM-SR receiving this request SHALL verify that the mno-id in the PLMA matches the mno-id of the Operator who sends this request.

If the request is acceptable, the SM-SR SHALL record the PLMA.

The new PLMA overwrites the previous PLMA that might have been granted with the same identifiers.

From this point on, any request from the M2M SP on such a Profile, or any notification to the M2M SP related to such a Profile, SHALL be allowed or not based on the new PLMA, as described in sections 5.7.1.1 to 5.7.1.3.

This function may return:

- A 'Function execution status' with 'Executed- Success' indicating that the authorisations have been configured in the SM-SR.
- A 'Function execution status' with 'Executed-WithWarning' with a specific status code as defined in the table here after, indicating that the authorisations have been configured in the SM-SR but that some side-effects of this configuration may require the attention of the Operator.
- A 'Function execution status' indicating 'Failed' with a status code as defined in section [5.1.6.4](#page-276-0) or a specific status code as defined in the table here after.

### *Additional input data:*

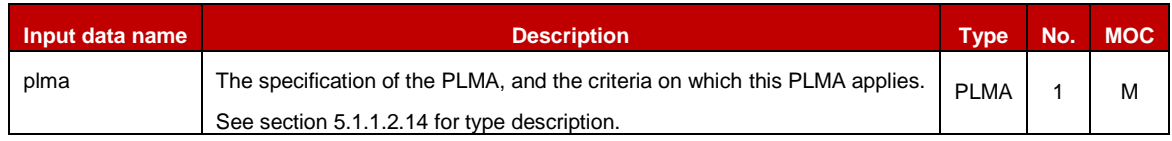

### **Table 571-A: Set PLMA Additional Input Data**

#### *Additional output data:*

• None

#### *Specific status codes*

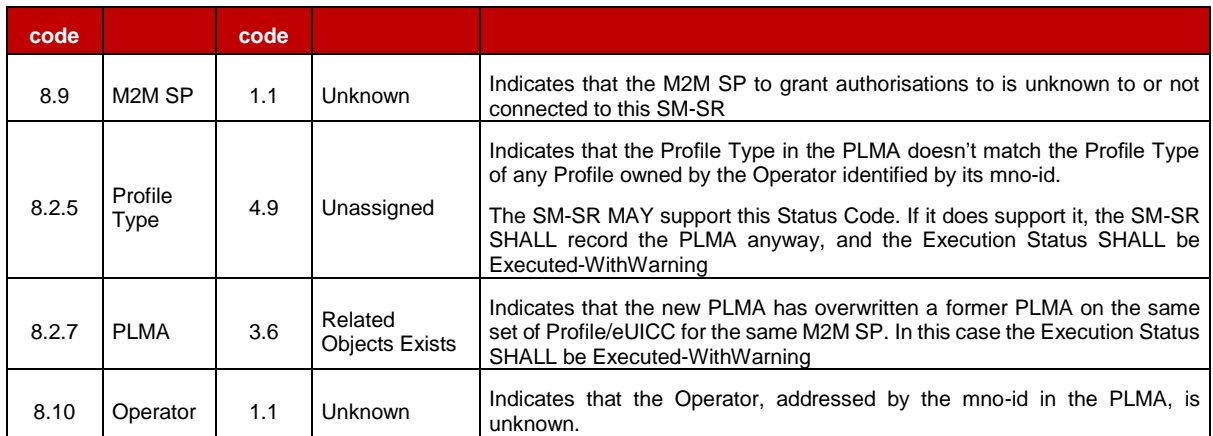

### **Table 571-B: SetPLMA Specific Status Codes**

## **5.7.1.1 Matching of PLMAs Criteria When Receiving ES4 Requests**

When an SM-SR receives a request on ES4 interface (where the client is an Operator or an M2M SP) to perform a Profile Lifecycle Management command targeting a certain Profile, it SHALL verify that the function requester is authorised to perform that operation on that Profile. The verification SHALL include:

- If the ES4 function requester is the Operator owner of the Profile, the authorisation is granted
- If the ES4 function requester is an M2M -SP (including, if the requester is an Operator that is not the owner of the targeted Profile), the SM-SR SHALL:
	- Check that the requested operation is eligible to PLMAs (e.g. updatePolicyRules is not eligible to such an authorisation)
	- Check that there exists a PLMA, that includes:
		- An m2m-sp-id that matches the identifier of the requesting M2M -SP.
		- An mno-id that matches the targeted Profile's mno-id
		- A profileType that matches the targeted Profile's ProfileType, or, if the targeted Profile's Profile Type is missing, an empty profileType
		- An authorisedOperation that matches the Profile Lifecycle Management command name, as listed in section 5.5.16.1.
- NOTE Even passing these checks doesn't mean that the request will be accepted and executed, as the SM-SR also performs other checks (e.g. POL2).
- NOTE The Profile Type of the targeted Profile can be found in the EIS of the eUICC where this Profile is installed

### **5.7.1.2 Matching of PLMAs Criteria When Receiving ES3 Requests**

When an SM-SR receives a request on ES3 interface (where the client is an SM-DP acting on behalf of an Operator) to perform a Profile Lifecycle Management command targeting a certain Profile, it SHALL verify that the function requester is authorised to perform that operation on that Profile. The verification SHALL include:

• The SM-SR SHALL extract the identity of the Operator that initiated the request to the SM-DP (ES2 requester)

GSM Association **Non-confidential** 

Official Document SGP.02 - Remote Provisioning Architecture for Embedded UICC Technical **Specification** 

- If this ES2 requester is the Operator owning the target Profile, the authorisation is granted
- If this ES2 requester is an Operator that is not the owner of the targeted Profile, the SM-SR SHALL
	- Check that the requested operation is eligible to PLMAs (e.g. updatePolicyRules is not eligible to such an authorisation)
	- Check that there exists a PLMA, that includes:
		- An m2m-sp-id that matches the identifier of the ES2 requester.
		- An mno-id that matches the targeted Profile's mno-id
		- A profileType that matches the targeted Profile's profileType, or, if the targeted Profile's profileType is missing, an empty profileType
		- An authorisedOperation that matches the Profile Lifecycle Management command name, as listed in section 5.5.16.1
- NOTE Even passing these checks doesn't mean that the request will be accepted and executed, as the SM-SR also performs other checks (e.g. POL2).
- NOTE The Profile Type of the targeted Profile can be found in the EIS of the eUICC where this Profile is installed

## **5.7.1.3 Matching of PLMA Criteria Before Sending Notifications**

Similarly, after executing an operation that affects a Profile, the SM-SR SHALL verify if a notification recipient is authorised to receive notifications indicating Profile state changes. The verification SHALL include:

- If the notification recipient is the Operator owner of the Profile, the authorisation is granted
- If the notification recipient is an M2M SP (including, if the notification recipient is an Operator that is not the owner of the targeted Profile), the SM-SR SHALL:
	- Check that the requested notification is eligible to PLMA
	- Check that there exists a PLMA, that includes:
		- An m2m-sp-id that matches the identifier of the M2M SP.
		- An mno-id that matches the targeted Profile's mno-id.
		- A profileType that matches the targeted Profile's profileType, or, if the targeted Profile's Profile Type is missing, an empty profileType.
		- An authorisedOperation that matches the notification name, as listed in section 5.5.16.1.
- NOTE Even passing these checks doesn't mean that the notification will be sent, as the SM-SR also performs other checks (e.g. check that the Operator has not set an ONC to discard this notifications).
- NOTE The Profile Type of the targeted Profile can be found in the EIS of the eUICC where this Profile is installed.

# **5.7.2 Retrieving M2M SP Authorisations to Access Profiles**

**Function name**: GetPLMA

**Related Procedures**: Retrieve Profile Lifecycle Management Authorisation by Operator

### **Function group**: Profile Management

#### **Function Provider**: SM-SR

#### **Description**:

This function allows the Operator owner of Profiles to retrieve the list of PLMA applicable to a certain Profile, or a certain Profile type, or for a certain M2M SP.

The SM-SR receiving this request SHALL verify that the requester is the owner of the targeted Profile(s), and return the list of all PLMAs applicable to the specified search criteria.

In case the list of PLMAs is very long, the SM-SR MAY truncate the result. The caller can then issue another call to getPLMA with more restrictive criteria.

NOTE The order of the PLMAs returned in the list is implementation-dependant.

This function may return:

- A 'Function execution status' with 'Executed- Success', and additional output data providing the PLMAs.
- A 'Function execution status' with 'Executed-WIthWarning', to indicate that the result was truncated, plus additional output data providing part of the list of applicable PLMAs.

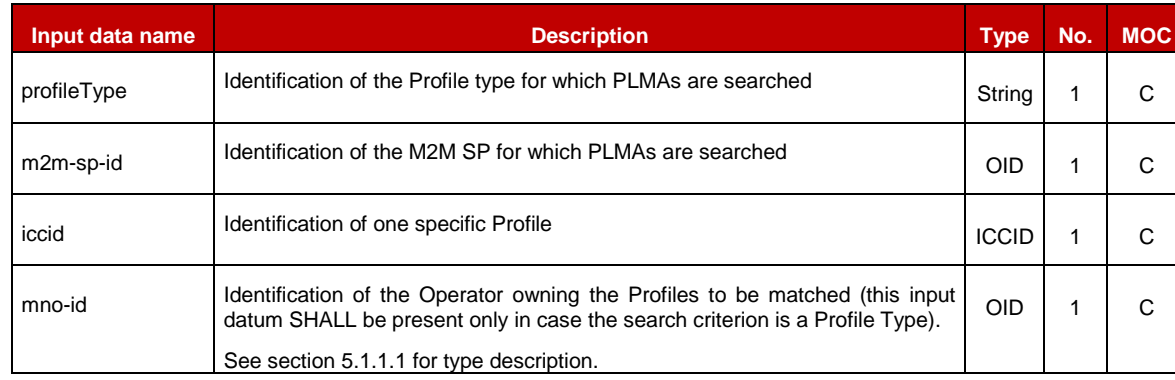

#### *Additional input data:*

### **Table 572-A: retrievePLMA Additional Input Data**

One and only one of the input data profileType, m2m-sp-id and iccid SHALL be present.

#### *Additional output data:*

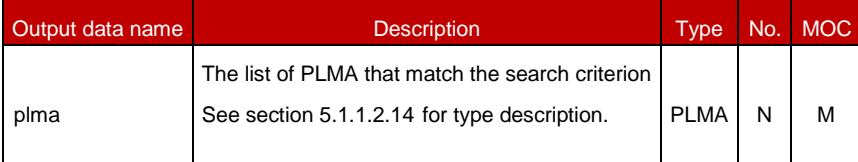

#### **Table 572-B: retrievePLMA Additional Output Data**

### *Specific status codes*

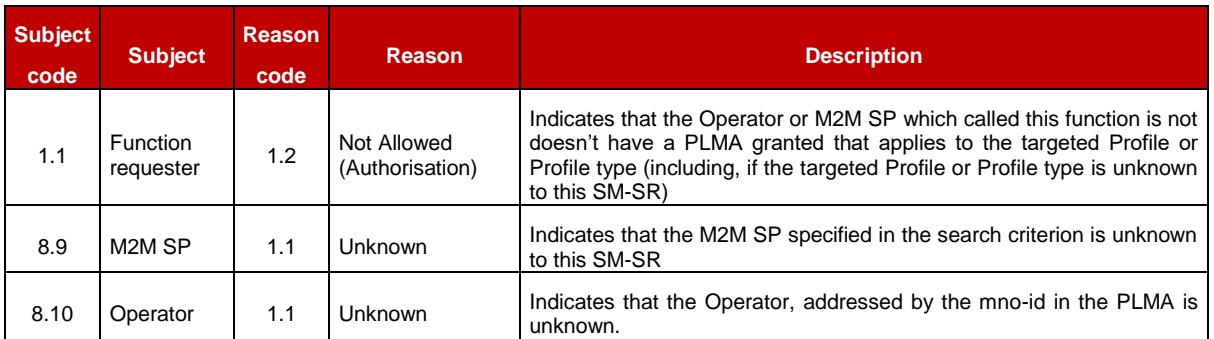

### **Table 572-C: getPLMA Specific Status Codes**

## **5.7.3 Setting Operator Configuration to Receive Notifications**

**Function name**: SetONC

**Related Procedures**: Set Operator Notifications Configuration

**Function group**: Profile Management

**Function Provider**: SM-SR

#### **Description**:

This function allows the Operator to configure for which of its own Profiles, associated with a Profile Type, it wants to receive which kind of status change notifications; whatever the origin of the status change is.

The SM-SR receiving this request SHALL verify that the mno-id of the function caller matches with the one in the ONC.

If the request is acceptable, the SM-SR SHALL record the ONC. The new ONC overwrites the previous ONC that might have been granted with the same identifiers.

From this point on, any status change notification, irrespective of the cause and related to a Profile matching these identifiers, SHALL be sent or not based on the new ONC.

This function may return:

- A 'Function execution status' with 'Executed-Success' indicating that the notifications have been configured in the SM-SR.
- A 'Function execution status' with 'Executed-WithWarning' with a specific status code as defined in the table here after, indicating that the notifications have been configured in the SM-SR but that some side-effects of this configuration may require the attention of the Operator.
- A 'Function execution status' indicating 'Failed' with a status code as defined in section [5.1.6.4](#page-276-0) or a specific status code as defined in the table here after.

#### NOTE:

If no Operator Notification Configuration has yet been set in the SM-SR for a given Profile

Type, then the Operator will receive all notifications for status changes for its own Profiles, associated with this Profile Type, see also section 3.21 for details.

### *Additional input data:*

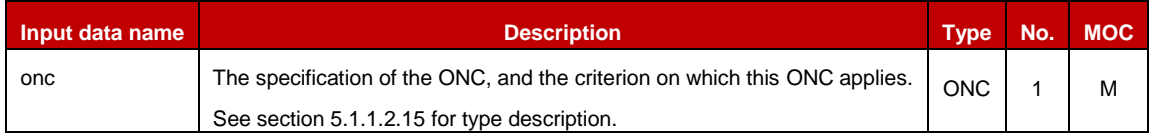

### **Table 573-A: SetONC Additional Input Data**

#### *Additional output data:*

None

### *Specific status codes*

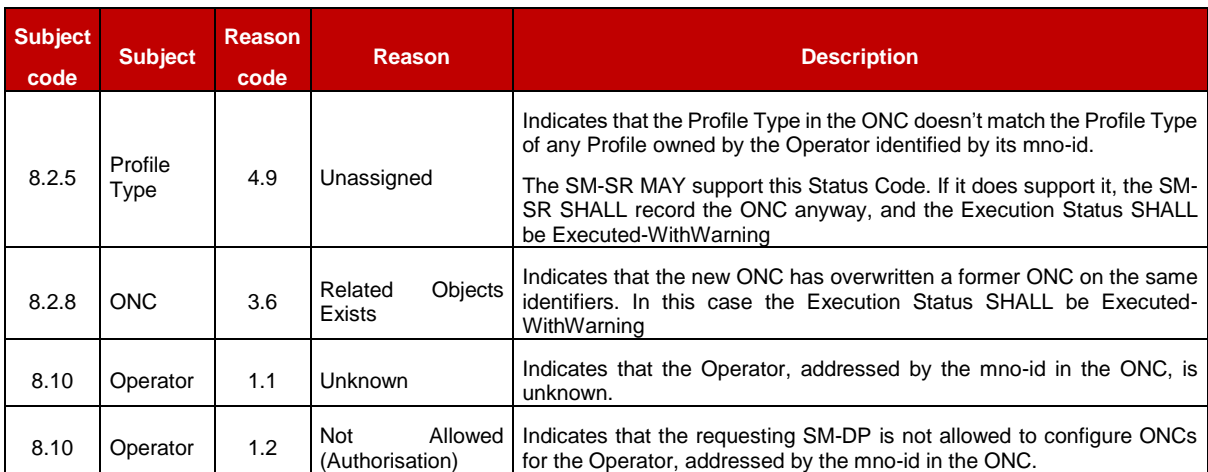

### **Table 573-B: SetONC Specific Status Codes**

## **5.7.4 Retrieving Operator Notification Configuration**

**Function name**: GetONC

**Related Procedures**: Retrieve Operator Notifications Configuration

**Function group**: Profile Management

**Function Provider**: SM-SR

#### **Description**:

This function allows the Operator to retrieve a list of status change notifications it does not want to receive for its own Profiles, associated with a Profile Type.

The SM-SR receiving this request SHALL verify that the mno-id of the function caller matches with the one in the ONC.

If the request is acceptable, the SM-SR SHALLreturn the ONC including the list of requested notifications applicable to the specified search criterion.

This function may return:

- A 'Function execution status' with 'Executed-Success', and additional output data providing the configured ONC.
- A 'Function execution status' with 'Executed-WithWarning' with a specific status code as defined in the table below, indicating that the notifications have been configured in the SM-SR but that some side-effects of this configuration may require the attention of the Operator, and additional output data providing the configured ONC.
- A 'Function execution status' indicating 'Failed' with a status code as defined in section [5.1.6.4](#page-276-0) or a specific status code as defined in the table here after.

#### *Additional input data:*

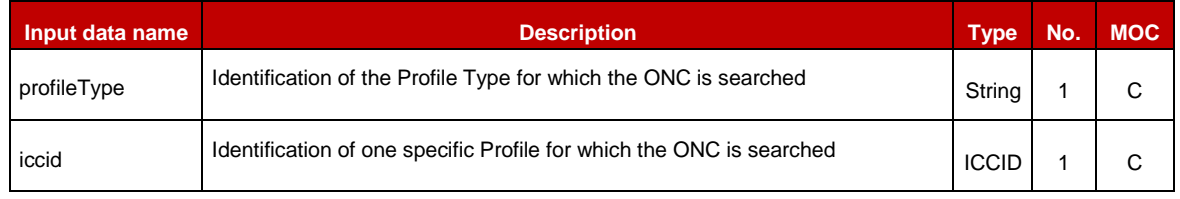

#### **Table 574-A: GetONC Additional Input Data**

One and only one of the input data profileType and iccid SHALL be present.

#### *Additional output data:*

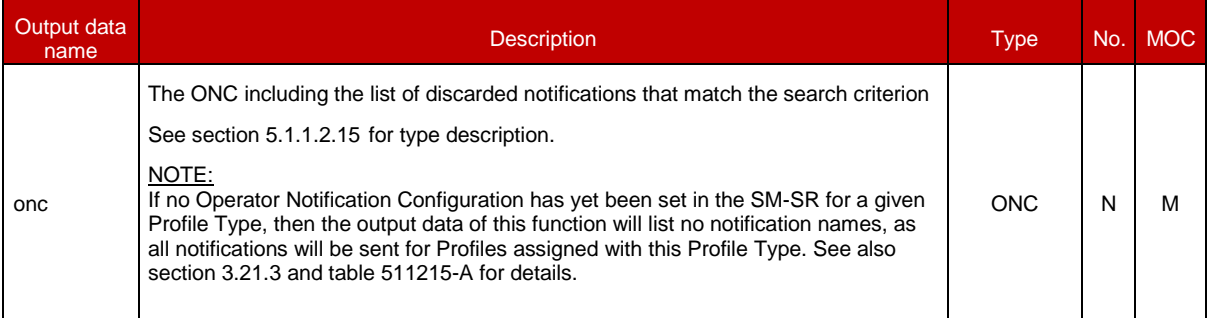

#### **Table 574-B: GetONC Additional Output Data**

# **Annex A Mapping of Functions into Messages (Normative)**

This Annex provides the mapping of the functions defined in section [5](#page-248-0) into messages to be exchanged between the Roles.

Any technology can be used to transport those messages (mail, file, Web Services…) as soon as it is agreed between the sender and the receiver.

However, for interoperability purpose, [Annex](#page-399-0) B of this specification specifies the particular binding to the Web Service technology, following the OASIS and W3C WS-\* standard.

All along this Annex we can indifferently use either "function caller" or "sender entity" wording to designate the entity that has issued the function execution request. It is also the case regarding "function provider" and "receiver entity" to designate the entity that executes the function.

## **A.1 Namespaces and Schema References**

In the context of this specification, a specific set of namespaces is used:

rpsX: http://namespaces.gsma.org/esim-messaging/X

The "X" at the end of the URI indicates the major version (for example 3 or 4) of this specification.

Note: For backward-compatibility with former versions, version 4 of this specification uses constructs in namespace "/4" but also continues to use constructs defined in the "/3" namespace for operations and types that already existed in v3.

The XML schema defined in this specification refers to the following namespaces:

- xs: Extensible Markup Language (XML) 1.0, W3C Recommendation as defined in [\[47\].](#page-17-0)
- ds: XML Signature Syntax and Processing (Second Edition), W3C Recommendation as defined in [\[48\].](#page-17-1)

### **A.2 Message: <rps3:RPSMessage>**

A message in the context of GSMA Embedded UICC Remote Provisioning and Management is composed of a mandatory header and a mandatory body. RPS message types are located in **euicc.root.xsd** file

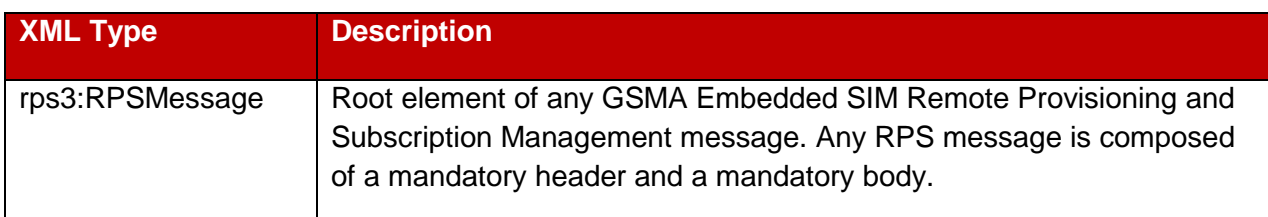

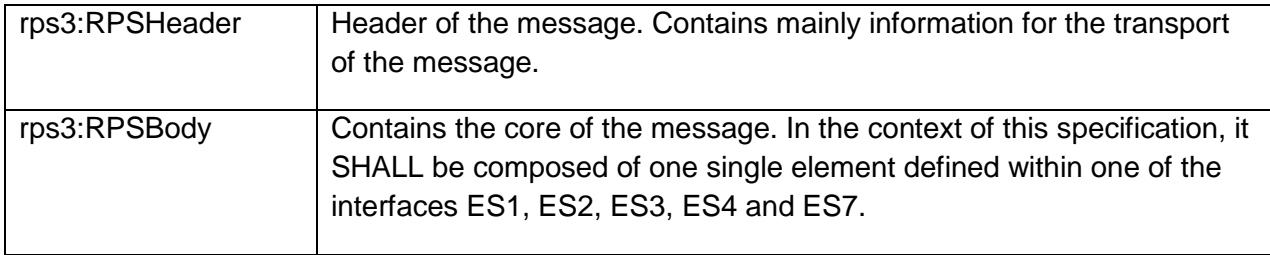

#### **Table A2: RPS message types**

## **A.2.1 Void**

## **A.2.2 Void**

### **A.3 Common Types**

### **A.3.1 Common Message Types**

Common request types are located in **euicc.common.request.xsd** file.

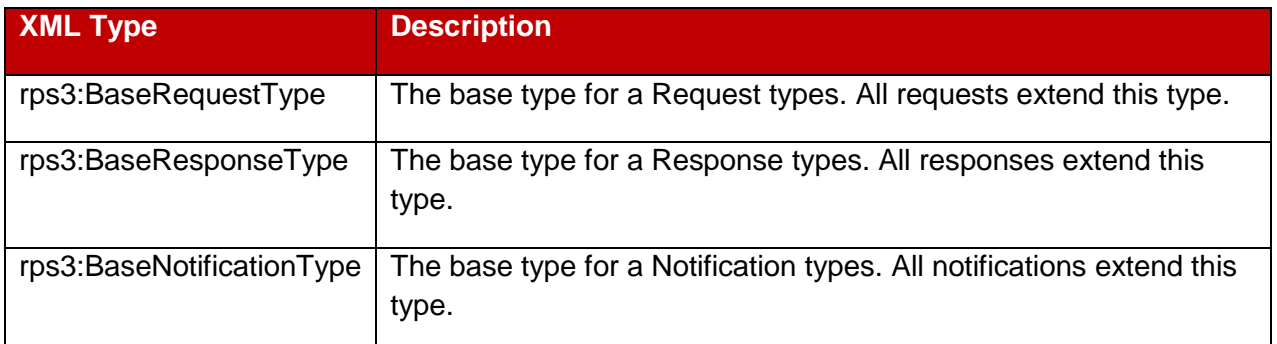

### **Table A31: Common Message Types**

- **A.3.2 Void**
- **A.3.3 Void**

## **A.3.4 Simple Types Mapping**

Common simple types are located in **euicc.common.types.xsd** file.

GSM Association **Non-confidential** 

Official Document SGP.02 - Remote Provisioning Architecture for Embedded UICC Technical Specification

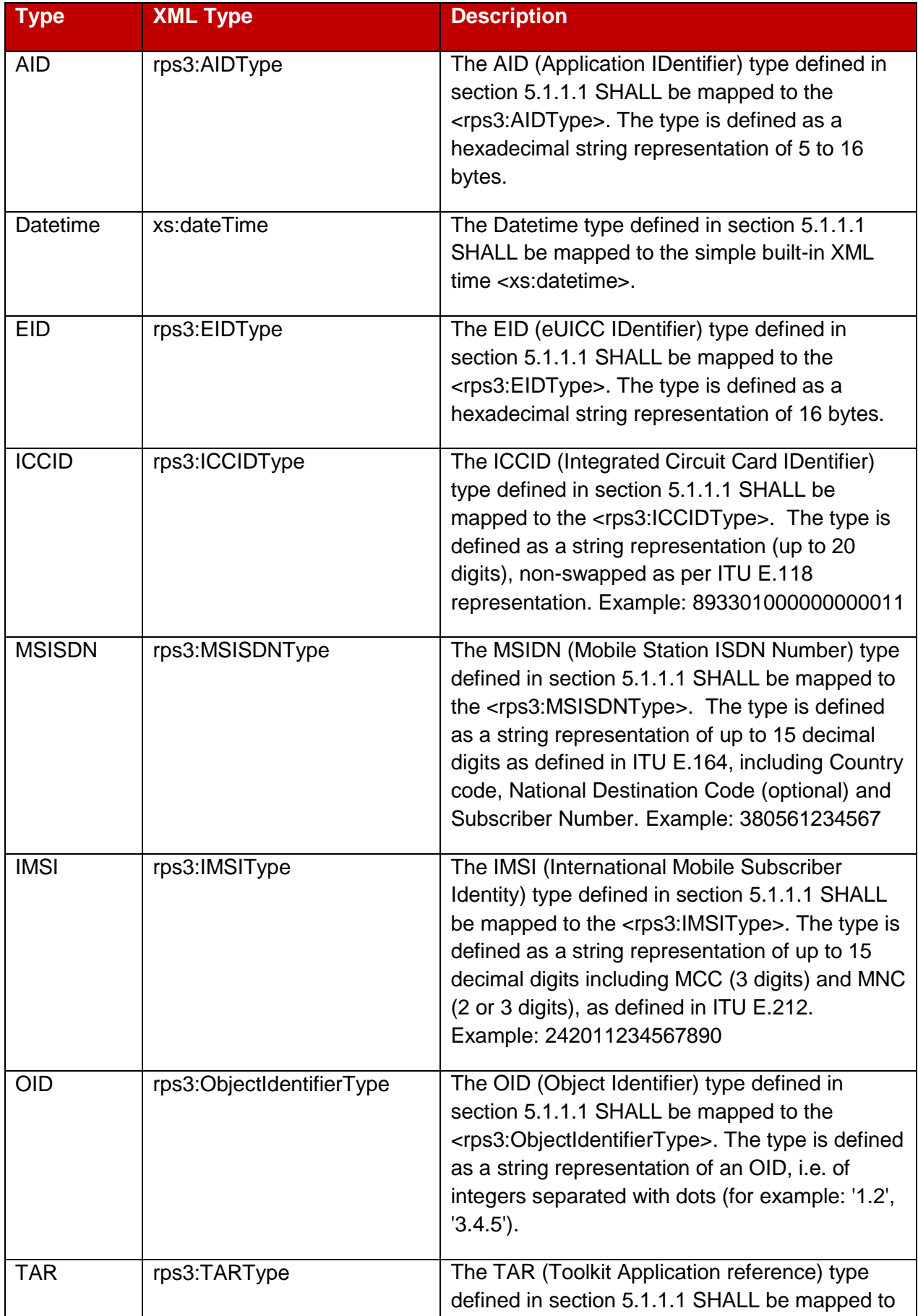

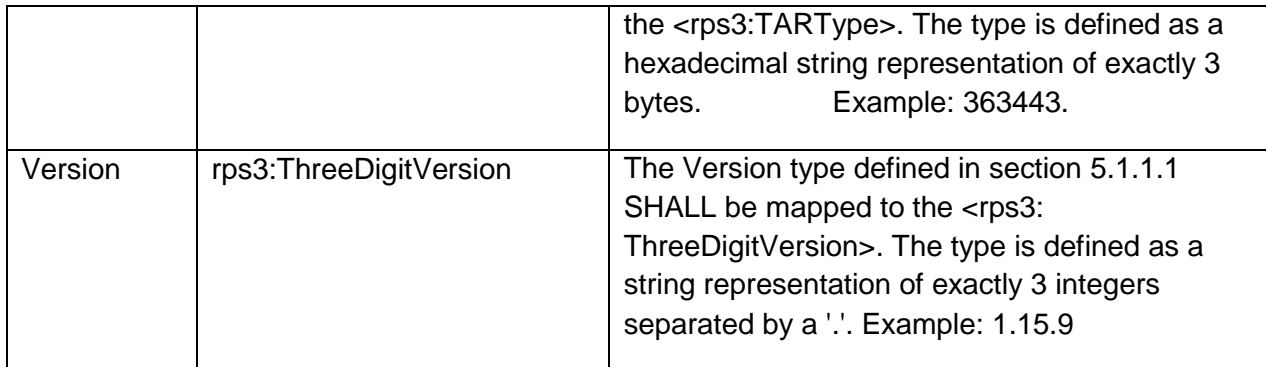

### **Table A34: Common Simple Types**

- **A.3.4.1 Void**
- **A.3.4.2 Void**
- **A.3.4.3 Void**
- **A.3.4.4 Void**
- **A.3.4.5 Void**
- **A.3.4.6 Void**
- **A.3.4.7 Void**
- **A.3.4.8 Void**
- **A.3.4.9 Void**

## **A.3.5 Complex Type Mapping**

Common complex types already defined in version 3 of this specification are located in **euicc.common.types.xsd** file.

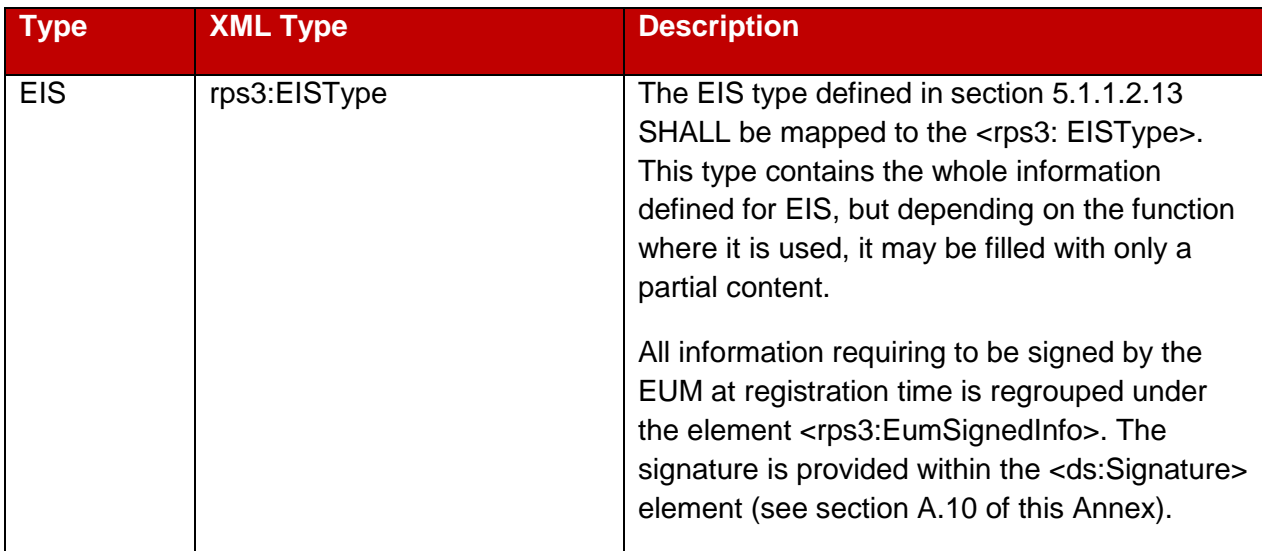

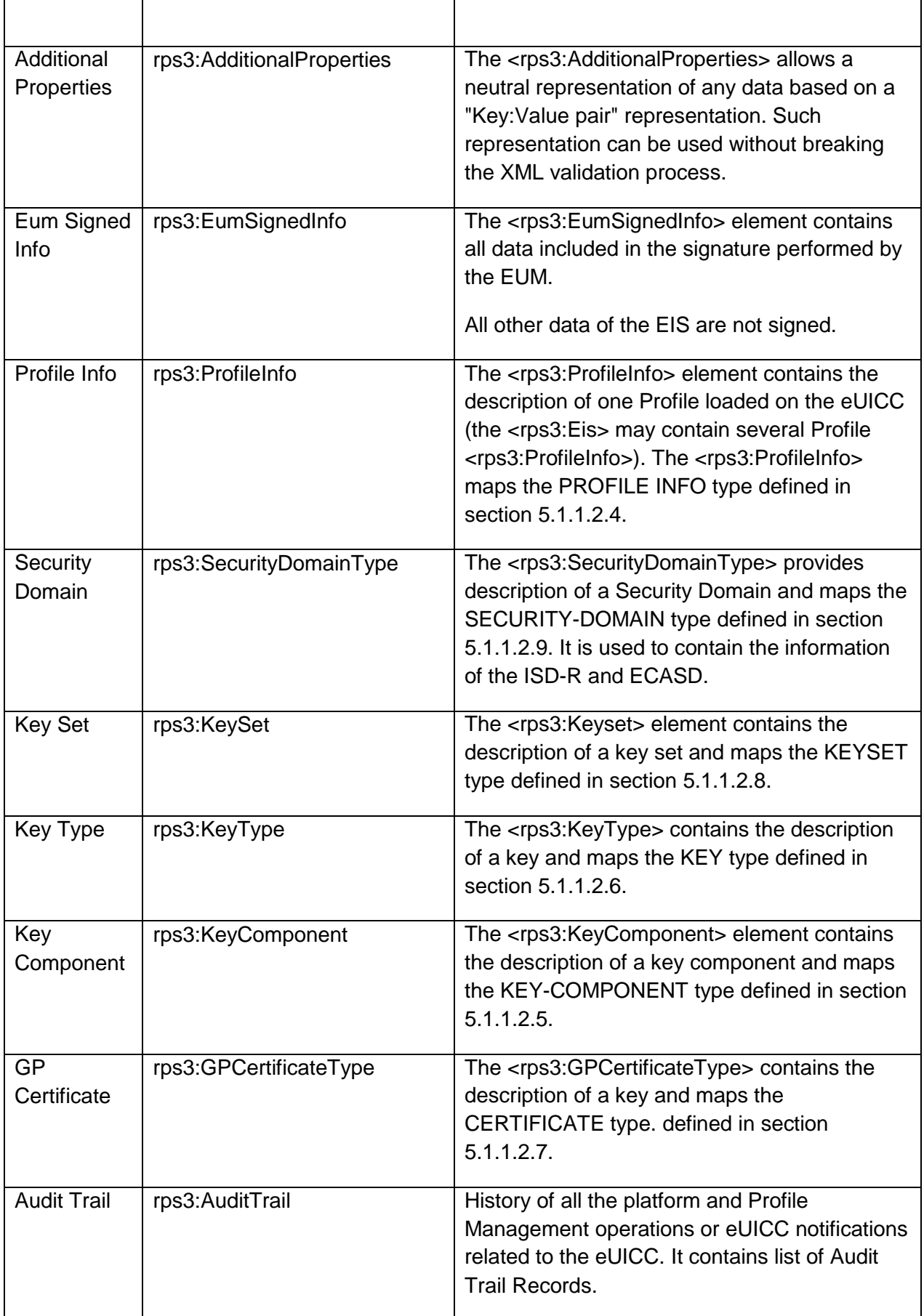

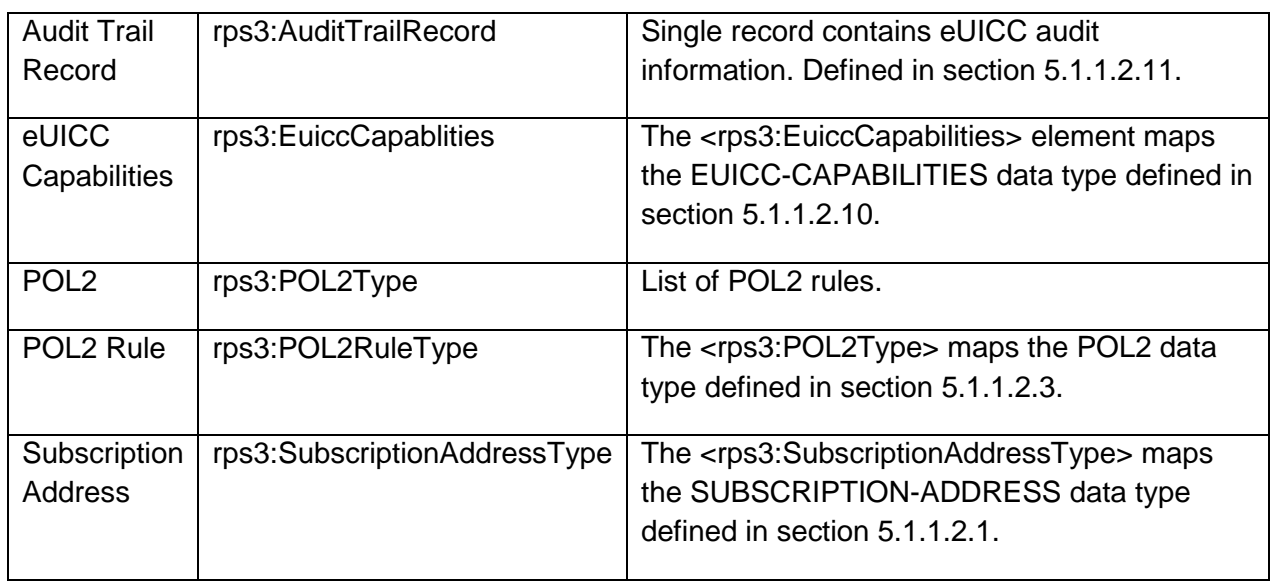

## **Table A35: Common Complex Types**

Common complex types introduced in version 4 of this specification are located in **rps4.euicc.common.types.xsd** file.

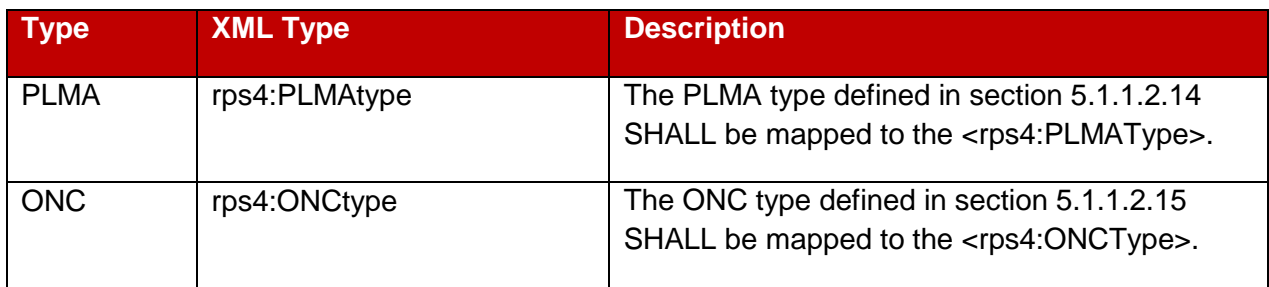

### **A.3.5.1 Void**

**A.3.5.2 Void**

## **A.3.5.3 EUM Signature**

Description moved to section [A.10](#page-396-0)

- **A.3.5.4 Void**
- **A.3.5.5 Void**

## **A.3.5.6 Void**

**A.3.5.7 Void**

**A.3.5.8 Void**

#### **A.3.5.9 Void**

## **A.4 The ES1 Interface Functions**

The table below describe where definition of ES1 functions messages are located in **euicc.request.ES1.xsd** and **rps4.euicc.request.ES1.xsd**.

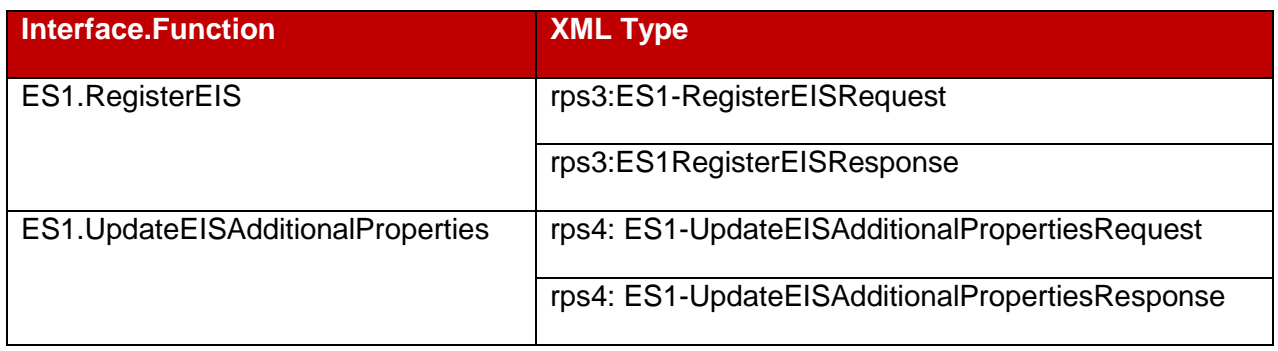

#### **Table A4: ES1 Interface Functions**

### **A.4.1 Void**

### <span id="page-389-0"></span>**A.5 The ES2 Interface Functions**

The table below describe where definition of ES2 functions messages are located in **rps3.euicc.request.ES2.xsd** and **rps4.euicc.request.ES2.xsd**.

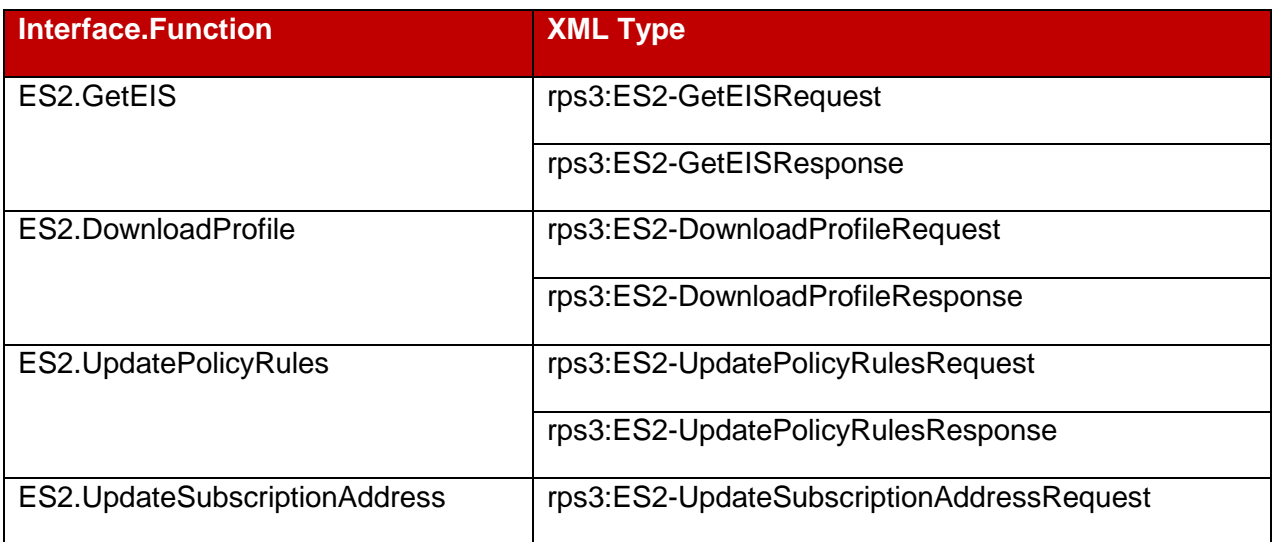

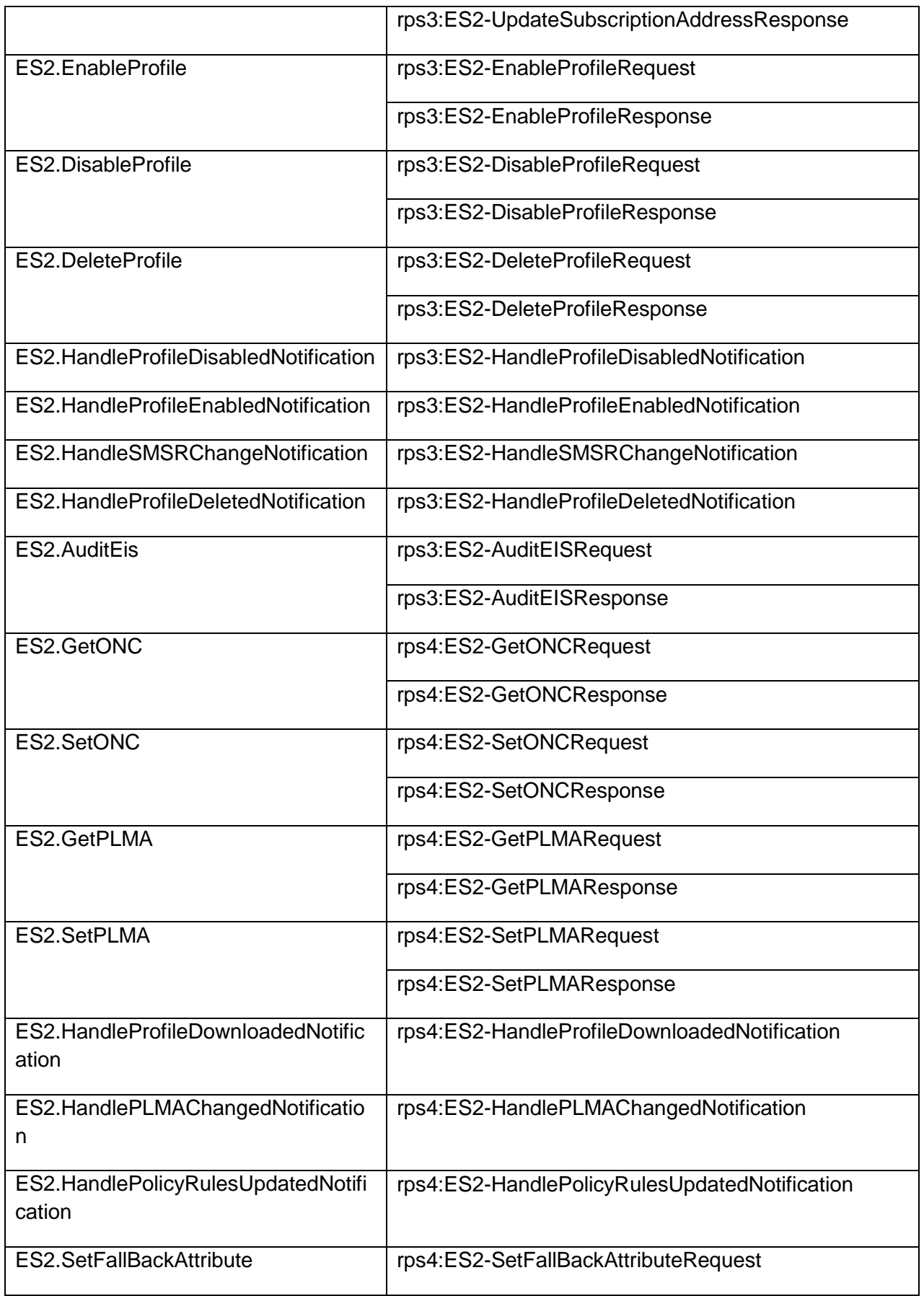

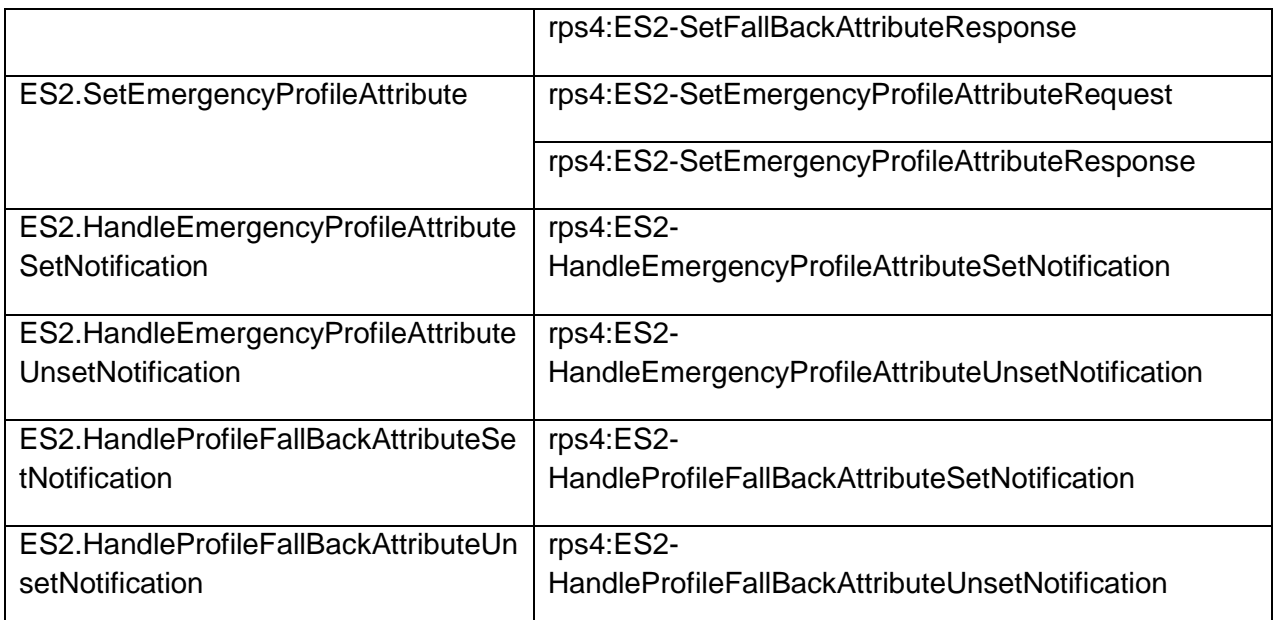

## **Table A5: ES2 Interface Functions**

# **A.5.1 To A.5.12Void**

Descriptions moved to table and files referenced by section [A.5](#page-389-0)

## <span id="page-391-0"></span>**A.6 The ES3 Interface Functions**

The table below describe where definition of ES3 functions messages are located in **rps3.euicc.request.ES3.xsd** and **rps4.euicc.request.ES3.xsd**.

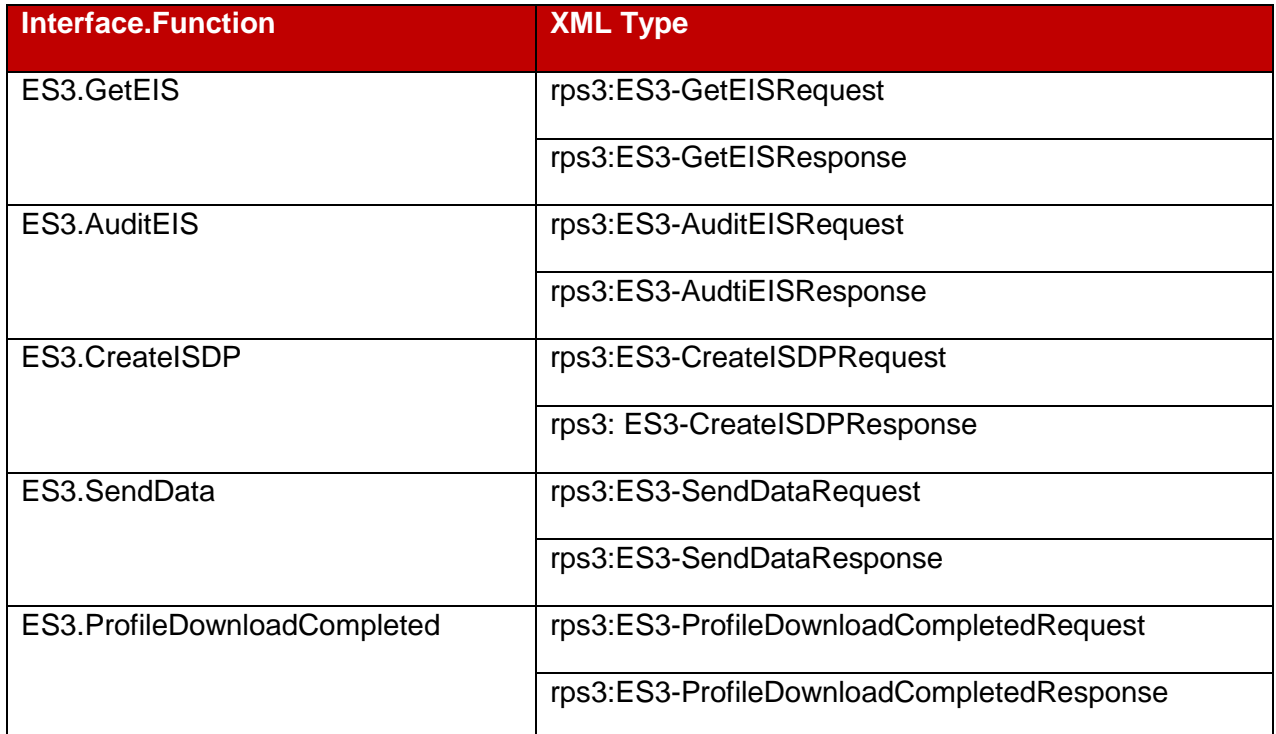

GSM Association **Non-confidential** 

Official Document SGP.02 - Remote Provisioning Architecture for Embedded UICC Technical Specification

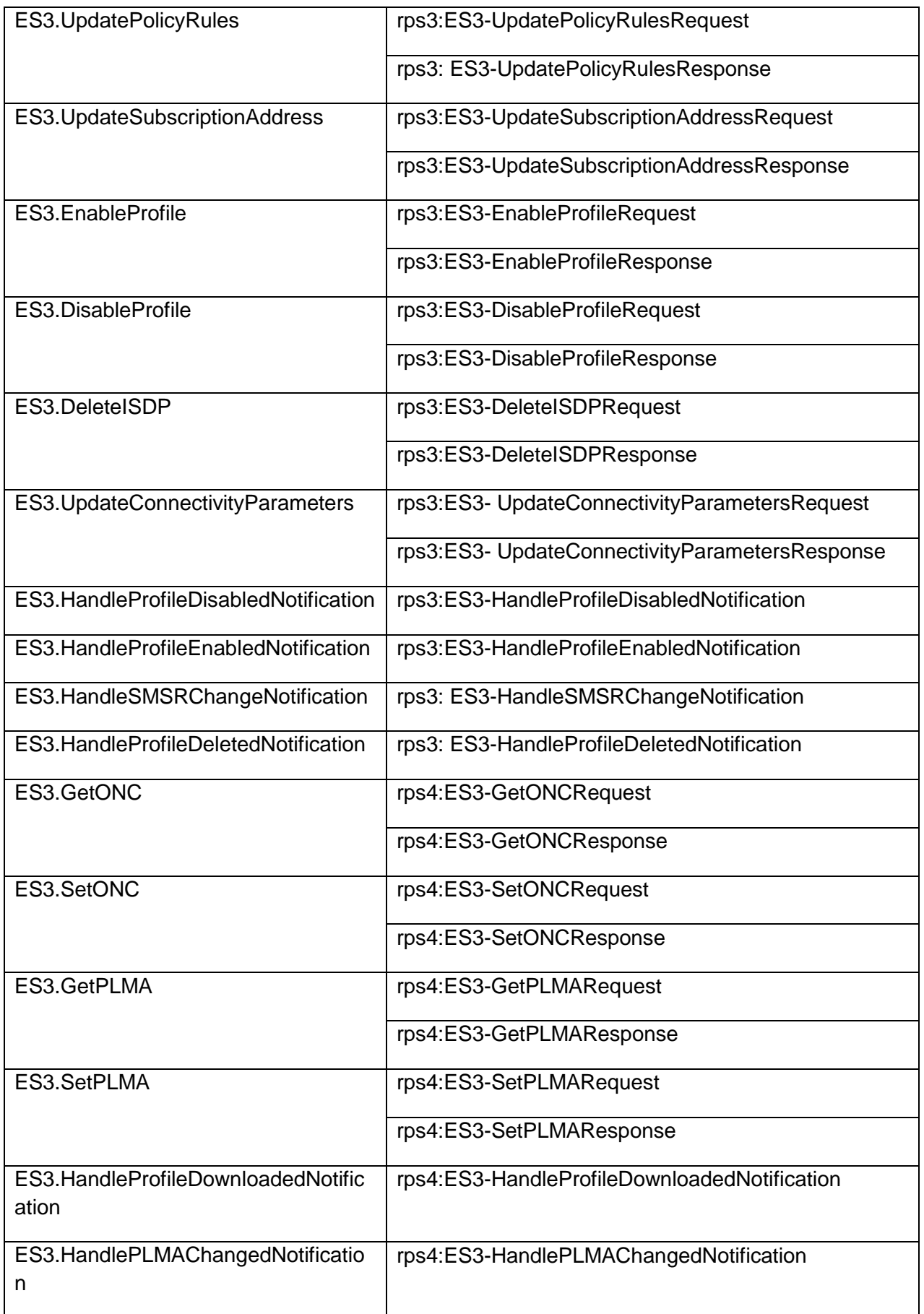

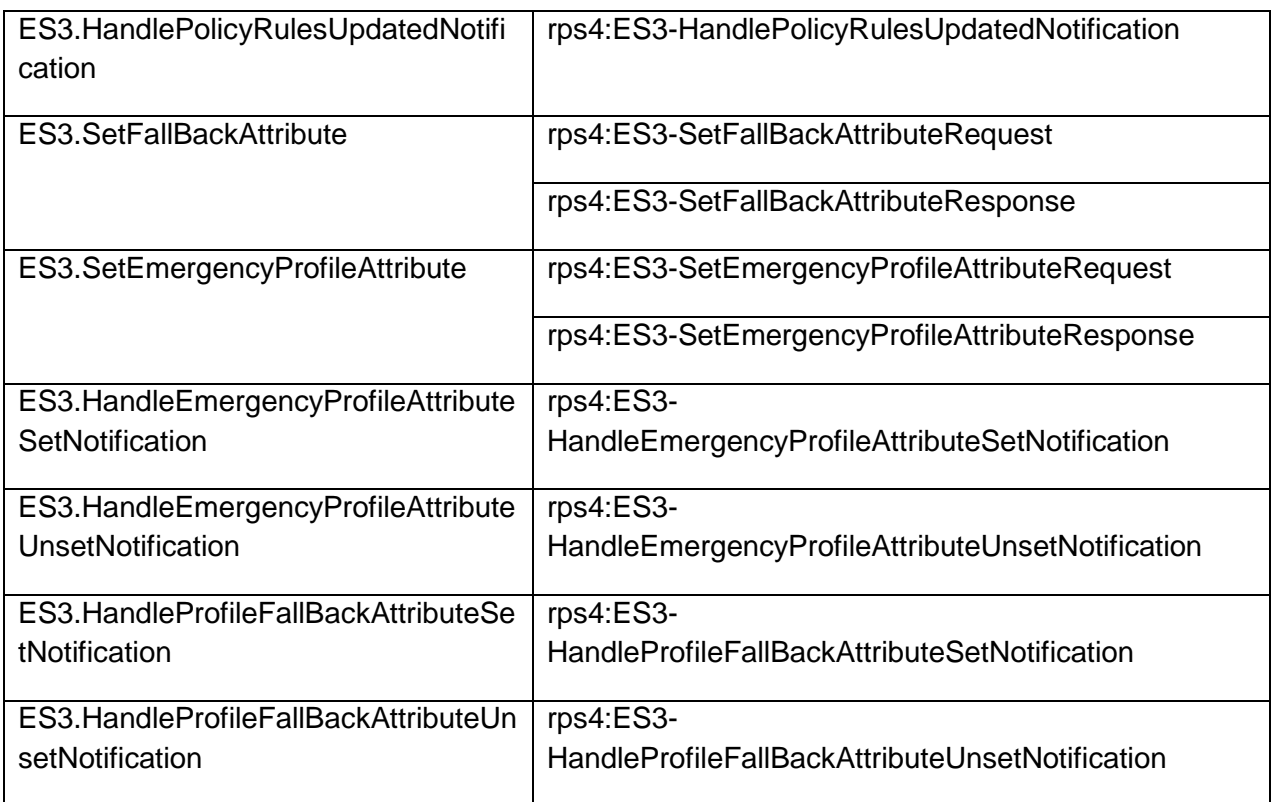

## **Table A6: ES3 Interface functions**

# **A.6.1 to A.615 Void**

Descriptions moved to table and files referenced by section [A.6](#page-391-0)

# <span id="page-393-0"></span>**A.7 The ES4 Interface Functions**

The table below describe where definition of ES4 functions messages are located in **rps3.euicc.request.ES4.xsd** and **rps4.euicc.request.ES4.xsd**.

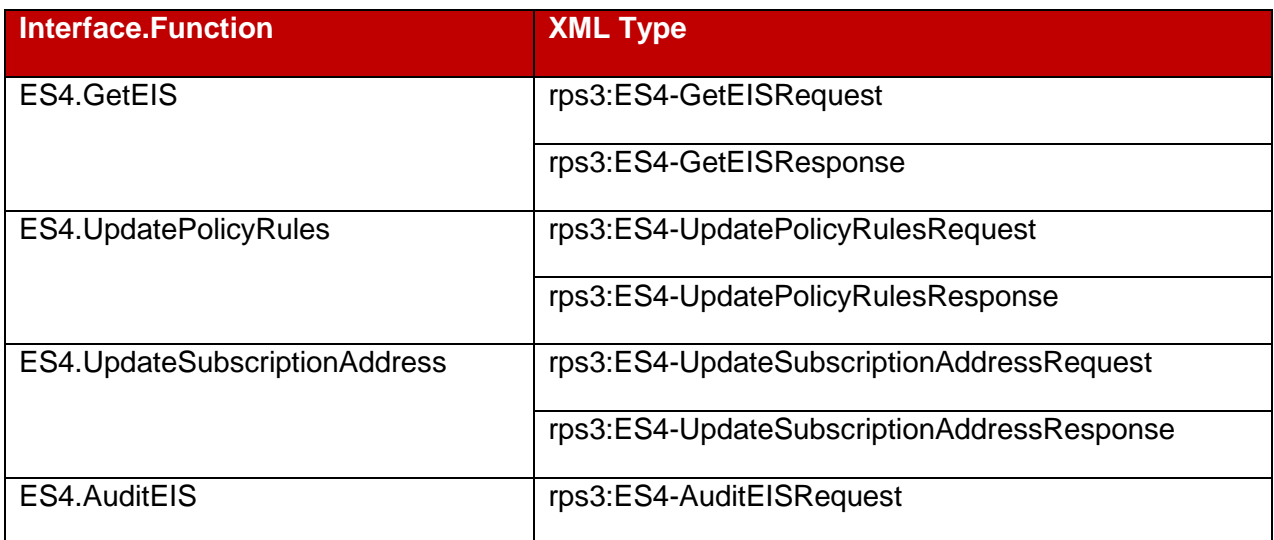

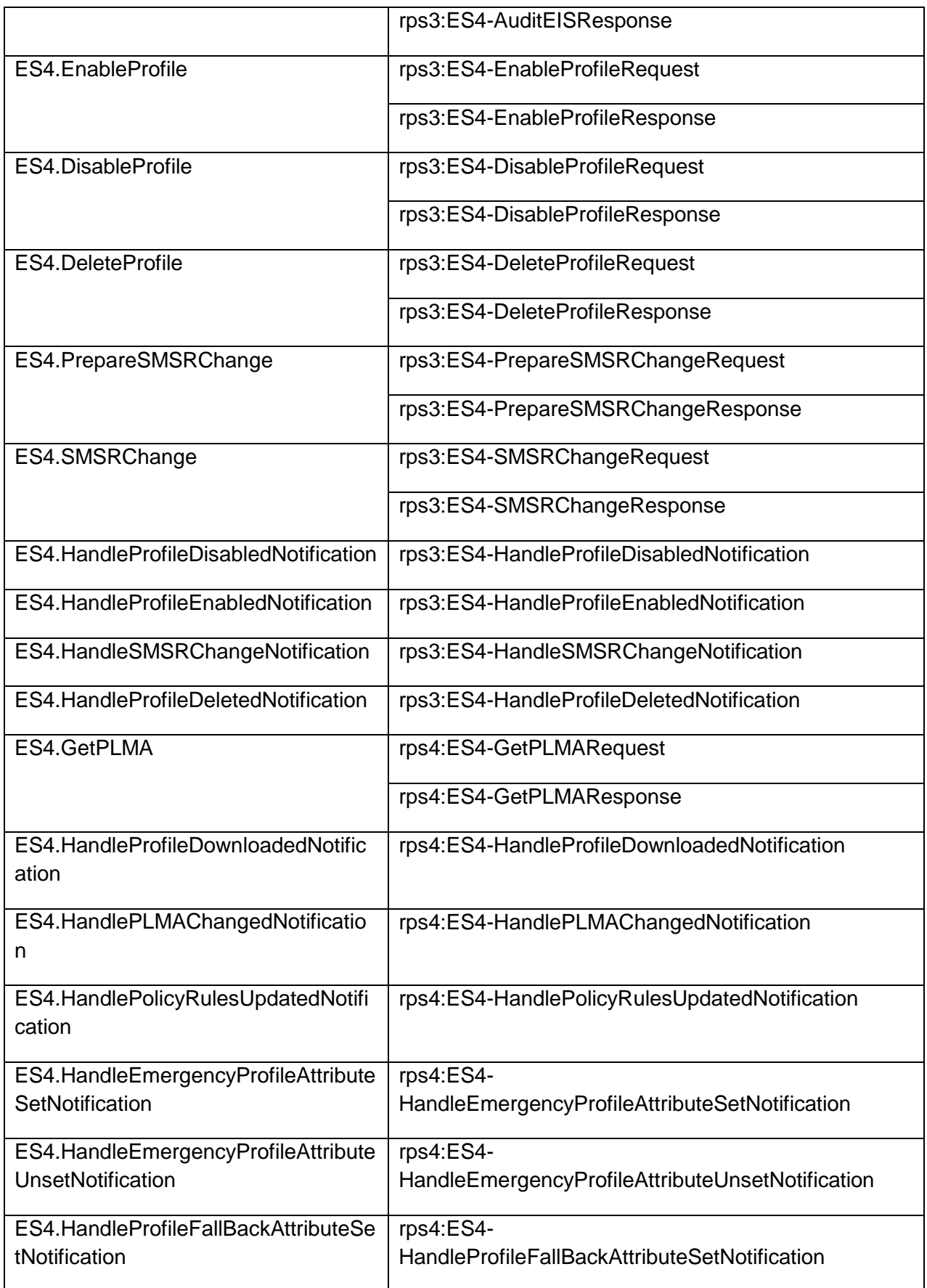

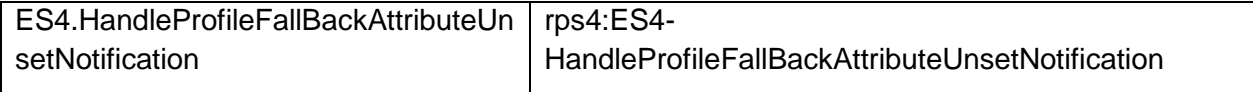

#### **Table A7: ES4 Interface functions**

## **A.7.1 to A.7.13Void**

Descriptions moved to table and files referenced by section [393A.7](#page-393-0)

### **A.8 The ES4A Interface Functions**

The table below describes where definition of ES4A functions messages are located in **rps4.euicc.request.ES4A.xsd**.

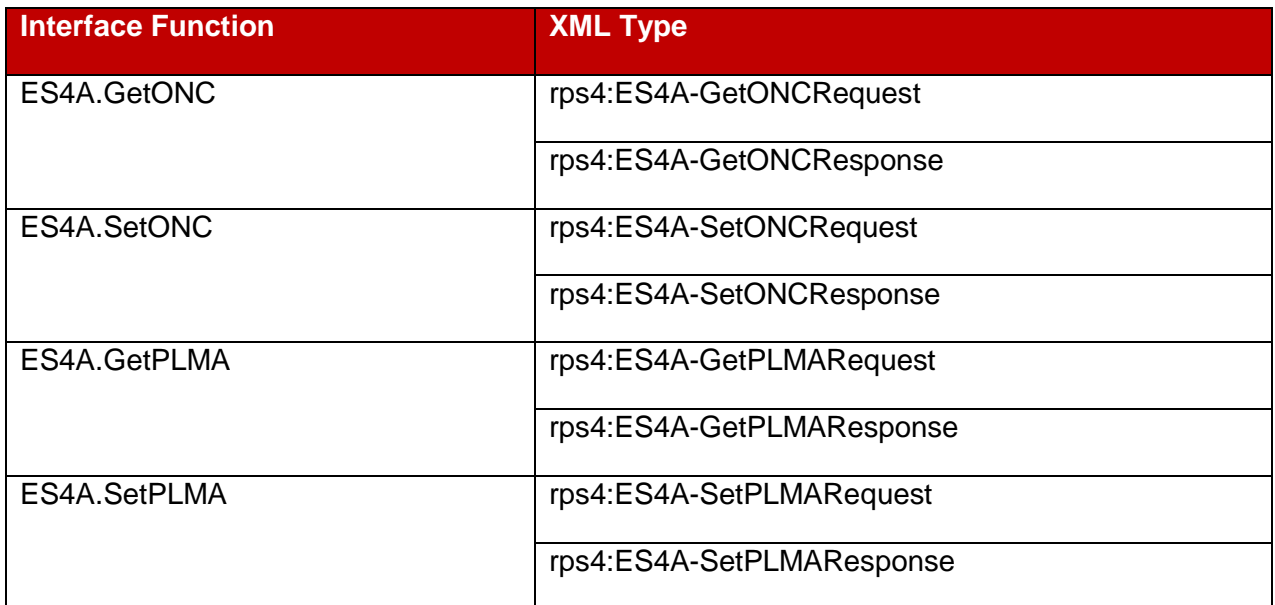

### **Table A8: ES4A Interface Functions**

### **A.9 The ES7 Interface Functions**

The table below describes where the definition of ES7 functions messages are located in euicc.request.ES7.xsd.

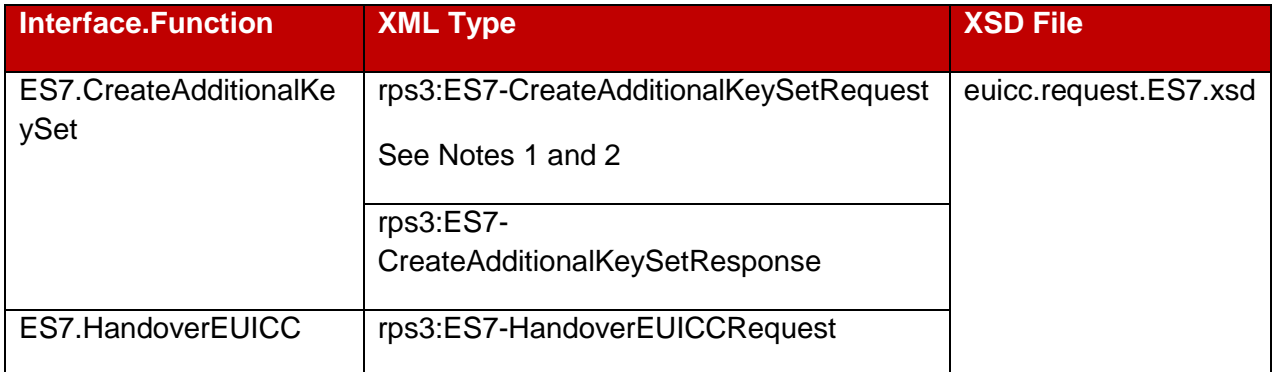
GSM Association Non-confidential CSM Association Non-confidential Non-confidential Official Document SGP.02 - Remote Provisioning Architecture for Embedded UICC Technical **Specification** 

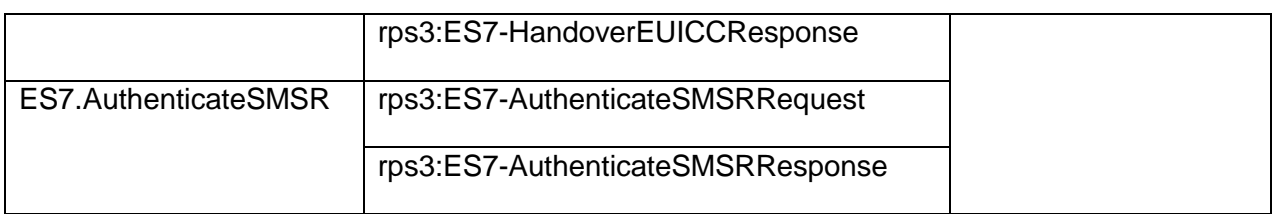

- NOTE1 **ES7.CreateAdditionalKeySet**: Due to backward compatibility reasons, the XML Schema defining this element does not allow to omit the initialSequenceCounter element, nor to give it an empty value. However, whichever value set in this element by the calling SM-SR will be ignored by the SM-SR receiving this command (see NOTE 1 of section [5.6.1\)](#page-370-0). The calling SM-SR SHOULD set a value that is clearly not relevant as an initial sequence counter value (e.g. -1)
- NOTE 2 **ES7.CreateAdditionalKeySet:** Due to backward compatibility reasons, the XML Schema defining this element does not allow to omit the hostId element. However, the value set in this element by the calling SM-SR is irrelevant if the scenarioParameter does not specify to use a hostId (see NOTE 2 of section [5.6.1\)](#page-370-0). In this case, the calling SM-SR SHOULD set an empty value (empty string).

## **A.9.1 to A.8.3 Void**

Descriptions moved to table and files referenced by section [393A.9](#page-393-0)

## **A.10 EUM Signature**

The EUM signature over some information of the EIS is provided within the <rps3:EumSignature> element of type <ds:SignatureType> as defined in XML Signature Syntax and Processing (Second Edition) [\[26\].](#page-16-0)

The <rps3:EumSignature> SHALL include:

- A <ds:SignedInfo> element specifying:
	- a <ds:CanonicalizationMethod> element: This specification mandates the support of the following method ['http://www.w3.org/2001/10/xml-exc-c14n#'](http://www.w3.org/2001/10/xml-exc-c14n)
	- a <ds:SignatureMethod> element; this specification mandates usage of one of the following signature method to have a compliant level of security (RSA and EC key length following recommendation given in section [2.3.3\)](#page-34-0) http://www.w3.org/2001/04/xmldsig-more#rsa-sha256 http://www.w3.org/2001/04/xmldsig-more#rsa-sha384 http://www.w3.org/2001/04/xmldsig-more#rsa-sha512 http://www.w3.org/2001/04/xmldsig-more#ecdsa-sha256

> http://www.w3.org/2001/04/xmldsig-more#ecdsa-sha384 http://www.w3.org/2001/04/xmldsig-more#ecdsa-sha512

- a unique <ds:Reference> element
	- with no URI attribute as the signed info applies always only on the whole <rps3:EumSignedInfo> element (so no need to specify it in the instance document);
	- with a digesting method as one of: http://www.w3.org/2001/04/xmlenc#sha256 http://www.w3.org/2001/04/xmldsig-more#sha384 <http://www.w3.org/2001/04/xmlenc#sha512>
	- with a <ds:Transforms> transforms element containing one single <ds:Transform> element, to specify the canonicalization method for the reference
		- o This specification mandates the support of the following method ['http://www.w3.org/2001/10/xml-exc-c14n#'](http://www.w3.org/2001/10/xml-exc-c14n)
- A <ds:KeyInfo> containing a reference to the certificate used to generate the signature. This is achieved by including a <ds:X509Data> element containing either:
	- a <ds:X509SubjectName>, providing the subject value of a certificate that the receiving entity is supposed to have. In this case, it is the responsibility of the EUM to ensure that the Subject of its certificates are sufficiently distinctive to uniquely identify its certificates (for a given eum-id).
	- Or a <ds:X509Certificate>, containing the full certificate definition (including the public key)
- <ds:SignatureValue> element providing the signature value applied on whole <ds:SignedInfo> element, as specified by the W3C, after application of the specified canonicalization, transform and digesting methods as specified within the <ds:SignedInfo> element.

Example of <ds:Signature>:

<EumSignature xmlns:ds="http://www.w3.org/2000/09/xmldsig#">

<ds:SignedInfo>

<ds:CanonicalizationMethod Algorithm=http://www.w3.org/2001/10/xml-exc-c14n#/>

<ds:SignatureMethod Algorithm=http://www.w3.org/2001/04/xmldsig-more#rsa-sha256/> <ds:Reference>

<ds:Transforms>

<ds:Transform Algorithm=["http://www.w3.org/2001/10/xml-exc-c14n#"](http://www.w3.org/2001/10/xml-exc-c14n) />

</ds:Transforms>

<ds:DigestMethod Algorithm=http://www.w3.org/2001/04/xmlenc#sha256/>

<ds:DigestValue>dHLkPm5pcyBub3QgYSBzaWduYXR1cmGB</ds:DigestValue>

</ds:Reference>

</ds:SignedInfo>

<ds:SignatureValue>dHLkPm5pcyBub3QgYSBzaWduYXR1cmGB</ds:SignatureValue>

<ds:KeyInfo>

<ds:X509Data>

<ds:X509SubjectName>CN=gsma, O=GSMA, C=UK</ds:X509SubjectName>

</ds:X509Data>

</ds:KeyInfo> </ds:Signature>

# <span id="page-399-0"></span>**Annex B Binding to SOA Environment (Normative)**

This section provides the binding of the messages defined in [Annex](#page-383-0) A into a SOA infrastructure.

Web Services technology, following the OASIS and W3C WS-\* standard, is the SOA environment recommended for the deployment of the off-card entities interfaces specified in this document. This technology provides interoperability and loose coupling between the interface provider and the interface consumer, also named respectively as "message receiver" and "message sender", "or "function provider" and "function requester".

However this specification does not prevent from using another type of technology if it is suitable for a specific deployment. For sure, it implies that both message sender and message receiver uses the same technology and security around matches the level of expectation expressed in this document.

Nevertheless, in case Web Services is used, this section is normative and implementation SHALL comply with the requirements provided in this section.

## **B.1 General Recommendations**

Systems are now highly multi-threaded. It is consequently possible for a function caller to perform massive parallel processing, and thus to call several Web Services in parallel. However, to avoid implementation and integration issues, this specification mandates that Function requester SHALL NOT perform parallel Web Services calls when they are targeting the same eUICC.

Web Services related to the same eUICC SHALL be serialised by the Function requester. For example to avoid key establishment to happen before ISD-P is created. Procedures described in section [3](#page-44-0) SHALL be strictly followed regarding the sequence call.

If several Web Service calls are received by the Function provider for the same eUICC, then the Function provider could either:

- Return the following exception: 'Function for the same eUICC is already in process'.
- Or accept the new function execution request, and queue it to be executed after the already accepted function execution requests for this eUICC. This can only be applicable to asynchronous request (see [B.2.3.3\)](#page-415-0).

## **B.2 SOAP Binding**

This section provides normative rules defining how to map the GSMA Embedded UICC Remote Provisioning messages (called RPS messages in the rest of section) defined in [Annex](#page-383-0) A to a Web Services implementation, the rules being conditioned by Message Exchange Patterns (MEP), see [B.2.3\)](#page-413-0).

This specification mandates usage of SOAP v1.2 as the minimal version and specified in [\[40\].](#page-17-0)

This section makes use of the following namespaces:

- wsa: the namespace for WS-Addressing message elements as defined in [\[41\]](#page-17-1)
- wsmc: the namespace for WS-MakeConnection elements as defined in [\[43\]](#page-17-2)

### **B.2.1 Message Binding**

A RPS message consists of a body and a header (see [A.2\)](#page-383-1). This concept maps very well to the concept of SOAP messages that also contains a header and a body.

The binding of the messages defined in [Annex](#page-383-0) A to SOAP SHALL follow the rules defined in this section.

- SOAP Header
	- The information contained in the RPSHeader of the message SHALL be transferred into the SOAP header. See also [B.2.2.1](#page-410-0)
- SOAP Body
	- Only the element contained in the RPSBody structure SHALL be sent into the SOAP Body. It means that: The RPSMessage envelope SHALL NOT be sent. The full RPSHeader structure SHALL NOT be sent. The RPSBody envelope SHALL NOT be sent
	- The SOAP body SHALL contain the rps3:MessageVersion attribute filled with the value of the <rps3:RPSMessage>/<rps3:MessageVersion> attribute.
	- The SOAP body SHALL use pre-defined namespaces prefixes for XML nodes which are used as signature material. Namespace to prefix mapping:
		- 'http://namespaces.gsma.org/esim-messaging/3' SHALL be mapped to 'rps3'.
		- 'http://www.w3.org/2000/09/xmldsig#' SHALL be mapped to 'ds'.
- NOTE: the location of namespace declaration in XML affects the signature computation. The canonicalization method specified in A.3.5.3 ensures the consistent location of the namespace declaration before computation or verification of the signature.

As a consequence one RPS message corresponds to one SOAP message, and it is impossible to send several RPS messages in a single SOAP message.

Note that all information of the RPS message is bind to the SOAP message, so no information is lost during the binding.

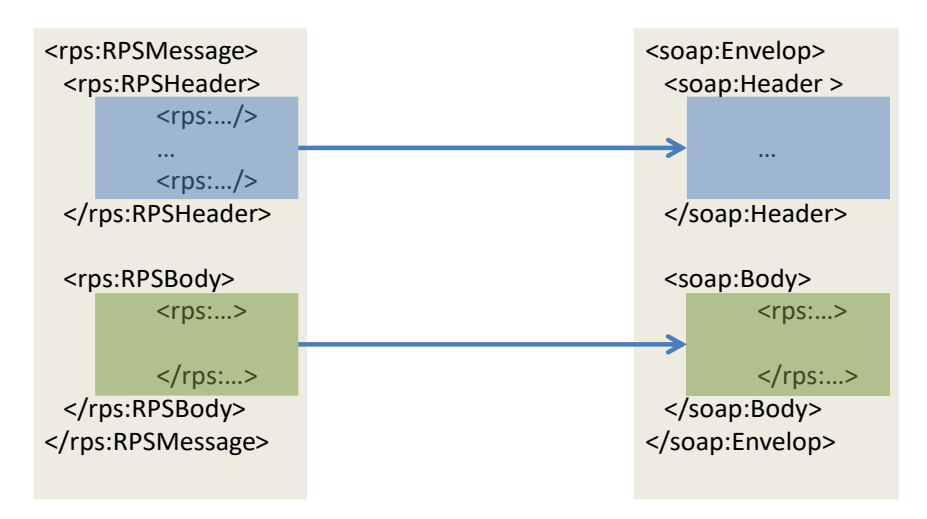

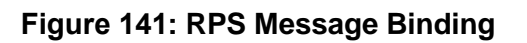

## **B.2.1.1 RPS Header Binding to WS-Addressing Elements**

This section describes the binding of RPS header into WS-Addressing properties. WS-Addressing properties are described in further detail in [\[41\]](#page-17-1) and [\[42\].](#page-17-3) Only the elements that are used throughout this section are detailed here.

```
 /wsa:From
```
This element is defined in WS-Addressing core specifications [41] as:

*This OPTIONAL element (of type wsa:EndpointReferenceType) provides the value for the [source endpoint] property.*

In the context of this specification this element is MANDATORY except in the synchronous response and defines the function requester. It SHALL be filled with:

- The sender URI. This value is not mapped from any value of the RPS Header, but it should be representative of the sender entity.
- A mandatory query parameter "EntityId" containing the <rps3:SenderEntity>/<rps3:EntityId> value. Identifies the direct function caller.
- An optional query parameter "EntityName" containing the <rps3:SenderEntity>/<rps3:EntityName> value. Names the direct function caller.
- An optional query parameter "UserName" containing the  $\langle \text{rps3:SenderName}\rangle$
- A mandatory query parameter "MnoId" only for ES3 request messages containing the <rps3:MnoId></rps3:MnoId> value, to identify the Operator which sent the request to the SM-DP via ES2.

Example:

The following content:

```
<rps:SenderEntity>
            <rps:EntityId>1.3.6.1.4.1.11111</rps:EntityId>
            <rps:EntityName>ACompany</rps:EntityName>
      </rps:SenderEntity>
      <rps:SenderName>aSenderAccountId</rps:SenderName>
      <rps3:MnoId>1.3.5.6.1</rps3:MnoId>
Would be mapped into:
```
<wsa:From>

```
<wsa:Address>http://ACompany.com/RPS?EntityId=1.3.6.1.4.1.11111?Entit
yName=ACompany?UserName=aSenderAccountId?MnoId=1.3.5.6.1</wsa:Address>
```
- </wsa:From>
- $\bullet$  /wsa:To

This element is defined in WS-Addressing core specifications [41] as:

### *This REQUIRED element (of type xs:anyURI) provides the value for the [destination] property.*

In the context of this specification this element is MANDATORY and defines the function provider. It SHALL be filled with:

- The URL of the web service endpoint to which the message is sent. This value is not mapped from any value of the RPS Header, but it should be representative of the receiving entity.
- An optional query parameter "EntityId" containing the <rps3:ReceiverEntity>/<rps3:EntityId> value
- A mandatory query parameter "MnoId" only for ES3 response and notification messages containing the <rps3:MnoId></rps3:MnoId> value, to identify the Operator to which the SM-DP SHALL send the response or notification via ES2. The parameter "MnoId" represents:
	- Either the Operator which is owner of the Profile
	- Or the Operator which is an M2M SP and has a PLMA set to receive this notification

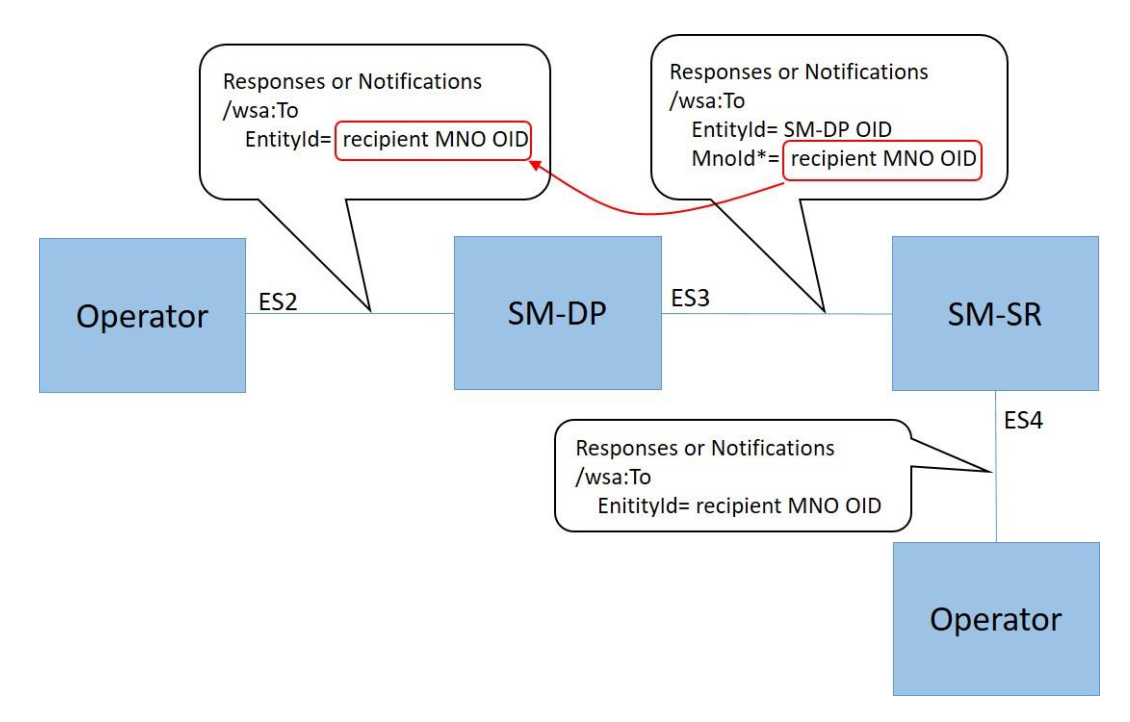

**Figure B211-A: MnoId Parameter on ES3 Interface**

By mapping the "MnoID", provided on ES3 interface, into the "EntityId" on the ES2 interface, the SM-DP or any interconnected routing entity can identify the Operator to which the response or notification SHALL be sent.

Example:

The following content:

```
<rps3:ReceiverEntity>
            <rps3:EntityId>1.3.6.1.4.1.22222</rps3:EntityId>
      </rps3:ReceiverEntity>
Would be mapped into:
```

```
<wsa:To>http://ACompany.com/SMDP/ES2Services?EntityId=1.3.6.1.4.1.222
22</wsa:To>
```
/wsa:ReplyTo

This element is defined in WS-Addressing core specifications [41] as:

*This OPTIONAL element (of type wsa:EndpointReferenceType) provides the value for the [reply endpoint] property. If this element is NOT present, then the value of the [address] property of the [reply endpoint] EPR is "http://www.w3.org/2005/08/addressing/anonymous".*

In the context of this specification this element is OPTIONAL. This element SHALL be present only when:

- MEP follows Asynchronous Request-Response with callback and
- When Message sender wants the response to be sent to a specific endpoint

If missing, the response SHALL be sent to (in the preferred order):

- a well-known endpoint mutually agreed between message sender and message receiver
- or to the message originating endpoint.

If present, the /wsa:ReplyTo SHALL be filled with:

- The value set in <rps3:ResponseEndpoint>
- An optional query parameter "EntityId" containing the <rps3:ReceiverEntity>/<rps3:EntityId> value

Example:

The following content:

```
<rps3:ResponseEndpoint>http://ACompagny.com/SMDP/ES3Services</rps3:Re
sponseEndpoint>
```

```
<rps3:ReceiverEntity>
```
<rps3:EntityId>1.3.6.1.4.1.33333</rps3:EntityId>

```
</rps3:ReceiverEntity>
```
#### Would be mapped into:

<wsa:ReplyTo>

```
<wsa:Address>http://ACompany.com/SMDP/ES3Services?EntityId=1.3.6.1.4.1.3333
3</wsa:Address> </wsa:ReplyTo>
```
/wsa:MessageID

This element is defined in WS-Addressing core specifications [41] as:

*This OPTIONAL element (whose content is of type xs:anyURI) conveys the [message id] property.*

In the context of this specification this element is MANDATORY whatever the MEP. This element SHALL be filled with:

- $\bullet$  The value set in  $\langle \text{rps3:MessageId} \rangle$ .
- An optional query parameter "TransactionID" containing the <rps3:TransactionId> value. This query parameter SHALL be present only if <rps3:TransactionId> is present.
- An optional query parameter "ContextID" containing the  $\langle \text{cps3:ContextId} \rangle$ value. If this optional query parameter is present, it SHALL be included in any new request generated by the function provider entity for another functional provider entity. This identifier MAY be used to provide end-to-end logging management between the different web services.
- A mandatory query parameter "MessageDate" containing the <rps3:MessageDate> value

- A mandatory query parameter "ProfileType" only for notifications messages containing the <rps3:ProfileType></rps3:ProfileType> value.
- NOTE: This information allows the recipient to route the message based on "ProfileType".

#### Example:

#### The following content:

```
<rps3:MessageId>//MySenderDomain/123</rps3:MessageId>
<rps3:TransactionId>MyTansactionID1</rps3:TransactionId>
<rps3:ContextId>MyContextID1</rps3:ContextId>
<rps3:MessageDate>2013-04-18T09:45:00Z</rps3:MessageDate>
<rps3:ProfileType>3G_16K</rps3:ProfileType>
```
#### Would be mapped into:

```
<wsa:MessageID>//MySenderDomain/123?TransactionId=MyTansactionID1?Con
textId=MyContextID1?MessageDate=2013-04-18T09:45:00Z?ProfileType=3G_16K 
</wsa:MessageID>
```
/wsa:Action

This element is defined in WS-Addressing core specifications [41] as:

*This REQUIRED element (whose content is of type xs:anyURI) conveys the value of the [action] property.*

In the context of this specification this element is MANDATORY, and the format of this element SHALL be:

[target namespace] [delimiter][interface name] [delimiter][function group][delimiter][operation name][direction token]

Where:

- [target namespace]: 'http://gsma.com'
- [interface name]: One of the following label 'ES1', 'ES2' 'ES3', 'ES4' 'ES7',
- [function group]:
	- For Synchronous Request-Response MEP, for Notification MEP, and for Asynchronous with Polling MEP, the [function group] value SHALL be filled with the name of the functions group (see [Table 96](#page-250-0) and [Table 97\)](#page-251-0). Possible values are:

eUICCManagement ProfileManagement PlatformManagement GSM Association Non-confidential CSM Association Non-confidential Non-confidential Official Document SGP.02 - Remote Provisioning Architecture for Embedded UICC Technical **Specification** 

 For Asynchronous with callback MEP, the [function group] value SHALL be filled with the name of the functions group appended with the "CallBack" string. Possible values are: ProfileManagementCallBack PlatformManagementCallBack

eUICCManagementCallBack

- [Operation name]: the name of the function as contained in the /rps3:RPSHeader/rps3:MessageType element
- $\bullet$  [direction token] = Follows OASIS WS-\* specifications, i.e.:
	- For Synchronous Request-Response MEP: the [direction token] is already part of the [Operation Name] as the "Request" string for the request, and as the "Response" string for the response. So no additional qualifier SHALL be added.
	- For Notification (One-Way MEP): no direction Token (empty string) needs to be added after the [Operation name]
	- For Asynchronous with callback MEP or Asynchronous with Polling: as these MEP are indeed mapped to two one-way service calls, then there is no need to have a direction token, neither for the request, nor for the asynchronous response (empty strings). The 'Resquest' and 'Response' qualifier SHALL be removed from the [Operation name].
- [delimiter]: "/"

Examples:

- For the ES2 'GetEIS' part of the 'Profile Management' function group, the relevant /wsa:Action SHALL be (assumed to be called as a Synchronous Request-Response MEP):
	- For the request:

```
<wsa:Action>http://gsma.com/ES2/ProfileManagement/ES2-
GetEISRequest</wsa:Action>
```
• For the response:

```
<wsa:Action>http://gsma.com/ES2/ProfileManagement/ES2-
GetEISResponse</wsa:Action>
```
 For the ES3 'HandleProfileDisabledNotification' part of the 'Platform Management' function group, the relevant /wsa:Action SHALL be for the request (no response expected):

```
<wsa:Action>http://gsma.com/ES3/PlatformManagement/ES3-
HandleProfileDisabledNotification</wsa:Action>
```
- For the ES3 'EnableProfile' part of the 'Platform Management' function group, the relevant /wsa:Action SHALL be (assumed to be called as a Asynchronous Request-Response with callback MEP):
	- For the request:

```
<wsa:Action>http://gsma.com/ES3/PlatformManagement/ES3-
EnableProfile</wsa:Action>
```

```
• For the response:
```

```
<wsa:Action>http://gsma.com/ES3/PlatformManagementCallBack/ES3-
EnableProfile</wsa:Action>
```
- For the ES3 'EnableProfile' part of the 'Platform Management' function group, the relevant /wsa:Action SHALL be (assumed to be called as a Asynchronous with Polling MEP):
	- For the request:

```
<wsa:Action>http://gsma.com/ES3/PlatformManagement/ES3-
EnableProfile</wsa:Action>
```
• For the response:

```
<wsa:Action>http://gsma.com/ES3/PlatformManagement/ES3-
EnableProfile</wsa:Action>
```
/wsa:FaultTo

This element is defined in WS-Addressing core specifications [41] as:

*This OPTIONAL element (of type wsa:EndpointReferenceType) provides the value for the [fault endpoint] property.*

In the context of this specification this element SHALL NOT be used. Any fault SHALL be sent to (in the preferred order):

- The endpoint specified in the /wsa:ReplyTo, if present,
- Else, to a well know endpoint mutually agreed between message sender and message receiver
- Or to the message originating endpoint.
- /wsa:RelatesTo

This element is defined in WS-Addressing core specifications [41] as:

*This OPTIONAL (repeating) element information item contributes one abstract [relationship] property value, in the form of an (IRI, IRI) pair. The content of this element (of type xs:anyURI) conveys the [message id] of the related message.*

In the context of this specification this element is MANDATORY if the message is an asynchronous response. This element SHALL be filled with the value of the <wsa:MessageID> of the related request.

Example:

The following content in SOAP request:

```
<wsa:MessageID>//MySenderDomain/123?TransactionId=MyTansactionID1?Con
textId=MyContextID1?MessageDate=2013-04-18T09:45:00Z</wsa:MessageID>
triggers the following determination of <rps3:relatesTo>:
```
<rps:RelatesTo>//MySenderDomain/123</rps:RelatesTo>

The <wsa:RelatesTo> in the SOAP response SHALL be equal to the <wsa:MessageID> of the request:

<wsa:RelatesTo>//MySenderDomain/123?TransactionId=MyTansactionID1 ?ContextId=MyContextID1?MessageDate=2013-04-18T09:45:00Z</wsa:RelatesTo>

NOTE: There is no direct mapping from <rps3: RelatesTo> to <wsa:RelatesTo>. The <wsa:RelatesTo> SHALL be equal to <wsa:MessageId> from the request, while <rps3:RelatesTo> is only a subset of <wsa:RelatesTo>.

A function requester receiving a SOAP response from a function provider compliant with a version v3.2 or earlier of the current specification, SHOULD be ready to handle a <wsa:RelatesTo> value that is not equal to the value of the <wsa:MessageID> of the SOAP request.

A function provider sending a SOAP response to a function requester compliant with a version v3.2 or earlier of the current specification, MAY return a <wsa:RelatesTo> value that is not equal to the value of the <wsa:MessageID> of the SOAP request.

NOTE: Versions v3.2 and earlier derived from WS-Addressing specification [41], and stated that the <wsa:RelatesTo> was equal to the <rps3:relatesTo>, and consequently, equal to the <rps3:messageId> of the corresponding request, but different from the <wsa:MessageID> of the corresponding request.

### **B.2.1.2 Use of WS-MakeConnection**

WS-MakeConnection SHALL be used in asynchronous scenarios when the receiving party of a request cannot initiate a connection to the sending party (due to network security constraints for example). In this scenario, the sending party SHALL poll for a processed request using WS-MakeConnection [\[43\].](#page-17-2) This scenario is described in the Message Exchange Pattern: Asynchronous with Polling [\(Annex](#page-399-0) B-Section 2.3.3).

All the following elements are described in further detail in WS-MakeConnection [\[43\],](#page-17-2) only the elements that are used throughout this document are detailed here.

To indicate to the Function provider that the Function requester is not addressable and will use Asynchronous with polling MEP (see [B.2.3.3\)](#page-415-0), the /wsa:ReplyTo header element SHALL indicate one of the two anonymous URL:

- The WS-Addressing anonymous URL 'http://www.w3.org/2005/08/addressing/anonymous'. This SHALL allow the function requester to poll for the first response message available for the function requester
- The WS-MakeConnection anonymous URL 'http://docs.oasis-open.org/wsrx/wsmc/200702/anonymous?id=<value of <wsa:MessageId>'. This SHALL allow the Function requester to poll for the response for this specific message.

GSM Association Non-confidential CSM Association Non-confidential Non-confidential Official Document SGP.02 - Remote Provisioning Architecture for Embedded UICC Technical **Specification** 

By using one of the two above anonymous /wsa:ReplyTo URL constructs, the Function provider knows that 'Asynchronous with Polling' mode is requested and SHALL answer with HTTP 202 (ACCEPT), see [B.2.3.3.](#page-415-0)

To get a Function execution response, The Function provider SHALL send a new SOAP message with the /wsmc:MakeConnection element in the body; this new message establishes a contextualised back-channel for the transmission of the message response according to matching criteria (defined below).

In the context of this specification, the SOAP message allowing getting a function execution response message SHALL contain:

In the Header:

 /wsa:Action element with the specific value 'http://docs.oasis-open.org/wsrx/wsmc/200702/MakeConnection'

In the body:

- /wmc:MakeConnection element with a sub element /wsmc:Address containing one of the anonymous URI defined here above and identifying the initiating endpoint contained in the /wsa:ReplyTo element of the original function execution request. Function provider SHALL NOT return message response in the HTTP response unless they have been addressed to this URI.
	- If the Function provider has not any response ready for the Function requester it SHALL answer with an empty response and HTTP 202 (ACCEPT)
	- If the Function provider has a response ready it SHALL return the response and use HTTP response code 200 (OK)

#### **B.2.1.3 RPS Body Binding and signature**

At least the RPS Body elements which are used for signature computation or verification (for example rps3:EumSignedInfo and ds:SignedInfo) SHALL have whitespaces between XML nodes trimmed (i.e. remove leading and trailing whitespaces).

Example :

#### 1) EUM Signature before trimming :

```
<EumSignature xmlns:ds="http://www.w3.org/2000/09/xmldsig#">
 <ds:SignedInfo>
  <ds:CanonicalizationMethod Algorithm=http://www.w3.org/2001/10/xml-exc-c14n#/>
  <ds:SignatureMethod Algorithm=http://www.w3.org/2001/04/xmldsig-more#rsa-
sha256/>
  <ds:Reference> 
   <ds:Transforms>
    <ds:Transform Algorithm="http://www.w3.org/2001/10/xml-exc-c14n#"/>
   </ds:Transforms>
   <ds:DigestMethod Algorithm=http://www.w3.org/2001/04/xmlenc#sha256/>
   <ds:DigestValue>dHLkPm5pcyBub3QgYSBzaWduYXR1cmGB</ds:DigestValue>
  </ds:Reference>
 </ds:SignedInfo>
 <ds:SignatureValue>dHLkPm5pcyBub3QgYSBzaWduYXR1cmGB</ds:SignatureValue>
 <ds:KeyInfo>
  <ds:X509Data>
```

```
<ds:X509SubjectName>CN=gsma, O=GSMA, C=UK</ds:X509SubjectName>
  </ds:X509Data>
 </ds:KeyInfo>
</ds:Signature>
```
### 2) EUM Signature after trimming (on one line):

```
<EumSignature xmlns:ds="http://www.w3.org/2000/09/xmldsig#"><ds:SignedInfo><ds:C
anonicalizationMethod Algorithm=http://www.w3.org/2001/10/xml-exc-c14n#/><ds:Sig
natureMethod Algorithm=http://www.w3.org/2001/04/xmldsig-more#rsa-sha256/><ds:Re
ference><ds:Transforms><ds:Transform Algorithm="http://www.w3.org/2001/10/xml-ex
c-c14n#"/></ds:Transforms><ds:DigestMethod Algorithm=http://www.w3.org/2001/04/x
mlenc#sha256/><ds:DigestValue>dHLkPm5pcyBub3QgYSBzaWduYXR1cmGB</ds:DigestValue>< 
/ds:Reference></ds:SignedInfo><ds:SignatureValue>dHLkPm5pcyBub3QgYSBzaWduYXR1cmG
B</ds:SignatureValue><ds:KeyInfo><ds:X509Data><ds:X509SubjectName>CN=gsma, O=GSM
A, C=UK</ds:X509SubjectName></ds:X509Data></ds:KeyInfo></ds:Signature>
```
### NOTE All examples in this specification are not trimmed, for better readability.

## **B.2.2 Security**

To secure the messages being sent between Function requester and Function provider, one of the two following mechanisms SHALL be used:

- Relying on mutual authenticated transport level security (Transport Layer Security, TLS)
- Relying on transport level security (TLS) with only server side authentication and WS-Security standards

This specification mandates usage of TLS v 1.2 defined in RFC 5246 [\[15\]](#page-16-1) to allow appropriate algorithm and key length as defined in section [2.4.1.](#page-34-1)

### <span id="page-410-0"></span>**B.2.2.1 Secure Channel Set-Up**

The process of setting up secure channel is out of scope of this document. This process includes the exchange of the following information:

- Function requester and Function provider OIDs SHALL be registered and respective values have been communicated to each party
- Function requester and Function provider URL SHALL have been communicated to each party
- Function requester and Function provider SHALL agree on the MEP for response handling of asynchronous function: Asynchronous Request-Response with callback or Asynchronous with polling.
- Function requester and Function provider SHALL agree on the type of security mechanism used and respective credential:
	- WS-Security If UsernameToken Profile is used, the Username and Password SHALL be setup at receiving entities.

> If X509 Certificate Token Profile is used, the receiving entity SHALL trust the sending entity issued certificate.

- Transport Level Security Function requester and Function provider party trust must have been established on a X509 certificate chain basis.
- Function requester and Function provider SHALL agree on the WSDL, which SHALL consist in the WSDL specified in section B.4, with the addition of the <Policy> elements implied by the the WS-Security if any, and complying with the WS-Security elements specified in section B.2.2.2
- NOTE: Receiving entity and sending entity could either be the Function requester of the Function provider.

### **B.2.2.2 Identification/Authentication/Authorisation**

Authentication of the sending party of a SOAP message SHALL rely on either the Transport layer security (using TLS certificate of the sending party) or the WS-Security [\[44\].](#page-17-4) In this latter case the SOAP message SHALL include specific WS-Security elements containing a security token, UserNameToken or X509Token as agreed during secure channel set-up (see [2.3.1\)](#page-31-0).

Message receiver SHALL be able to process Web Service Security tokens as specified in the OASIS specification [\[44\],](#page-17-4) specifically:

UsernameToken Profile 1.1. as defined in [\[45\].](#page-17-5) Example:

```
<S11:Envelope xmlns:S11="..." xmlns:wsse="...">
      <S11:Header>
          …
            <wsse:Security>
                  <wsse:UsernameToken>
                        <wsse:Username>ACompany</wsse:Username>
                        <wsse:Password>MyPassword</wsse:Password>
                  </wsse:UsernameToken>
                  …
            </wsse:Security>
```
- …. X509 Certificate Token Profile 1.1. as defined in [\[46\],](#page-17-6) with '#X509v3' token type. The X509 certificate of the sender SHALL be included as a BinarySecurityToken. In order to prove that the sender owns the corresponding private key, the SOAP message SHALL then include a <ds: Signature> with the following properties:
	- A <ds:SignedInfo> element in context of WS-Security X.509 certificate token profile specifying:
		- a canonicalization method. This specification mandates the support of the following method ['http://www.w3.org/2001/10/xml-exc-c14n#'](http://www.w3.org/2001/10/xml-exc-c14n)

- a signature method; this specification mandates usage of one of the following signature method to have a compliant level of security (RSA and EC key length following recommendation given in section [2.3.3\)](#page-34-0) http://www.w3.org/2001/04/xmldsig-more#rsa-sha256 http://www.w3.org/2001/04/xmldsig-more#rsa-sha384 http://www.w3.org/2001/04/xmldsig-more#rsa-sha512 http://www.w3.org/2001/04/xmldsig-more#ecdsa-sha256 http://www.w3.org/2001/04/xmldsig-more#ecdsa-sha384 http://www.w3.org/2001/04/xmldsig-more#ecdsa-sha512
- at least one <ds:Reference> element pointing to the BinarySecurityToken (see note); and with a digesting method as one of: http://www.w3.org/2001/04/xmlenc#sha256 http://www.w3.org/2001/04/xmldsig-more#sha384 <http://www.w3.org/2001/04/xmlenc#sha512>
	- including a <ds:Transforms> element with a <ds:Transform> element to specify the canonicalization method for the reference. This specification mandates the support of the following method ['http://www.w3.org/2001/10/xml-exc-c14n#'](http://www.w3.org/2001/10/xml-exc-c14n)
- NOTE Including the X.509 token in the signature is recommended by Oasis' Web Services Security: SOAP Message Security 1.1 [\[44\],](#page-17-4) to protects against certificate substitution attacks.

#### Example:

```
<S11:Envelope xmlns:S11="...">
      <S11:Header>
            …
            <wsse:Security xmlns:wsse="..." xmlns:wsu="..." >
                  <wsse:BinarySecurityToken ValueType="…#X509v3"
                        EncodingType="…#Base64Binary" wsu:Id="binarytoken">
                        MIIEZzCCA9CgAwIBAgIQEmtJZc0…
                  </wsse:BinarySecurityToken>
                                     <ds:Signature 
xmlns:ds="http://www.w3.org/2000/09/xmldsig#">
                        <ds:SignedInfo>
                              <ds:CanonicalizationMethod 
Algorithm=http://www.w3.org/2001/10/xml-exc-c14n#/>
                              <ds:SignatureMethod 
Algorithm=http://www.w3.org/2001/04/xmldsig-more#rsa-sha256/>
                              <ds:Reference URI="#binarytoken">
                                     <ds:Transforms>
                                           <ds:Transform Algorithm="http://w
ww.w3.org/2001/10/xml-exc-c14n#" />
                                    </ds:Transforms>
```

```
<ds:DigestMethod 
Algorithm=http://www.w3.org/2001/04/xmlenc#sha256/>
                                     <ds:DigestValue>dHLk..</ds:DigestValue>
                               </ds:Reference>
                        </ds:SignedInfo>
                        <ds:SignatureValue>HFLP…</ds:SignatureValue>
                        <ds:KeyInfo>
                              <wsse:SecurityTokenReference>
                                     <wsse:Reference URI="#binarytoken" />
                               </wsse:SecurityTokenReference>
                        </ds:KeyInfo>
                  </ds:Signature>
            </wsse:Security>
            …
```
#### **B.2.2.3 Integrity**

The integrity of the message SHALL exclusively rely on the transport level security (TLS).

#### **B.2.2.4 Confidentiality**

The confidentiality of the message SHALL exclusively rely on the transport level security (TLS).

### <span id="page-413-0"></span>**B.2.3 Message Exchange Pattern (MEPs) – HTTPS Binding**

#### **B.2.3.1 MEP: Synchronous Request-Response**

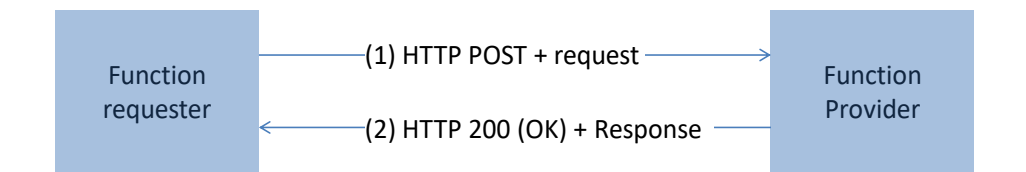

### **Figure 142: MEP: Synchronous Request-Response**

(1) The SOAP header of the message sent in a HTTP POST from Function requester to Function provider SHALL contain:

/wsa:From (REQUIRED)

/wsa:To (REQUIRED)

```
/wsa:MessageID (REQUIRED)
```
/wsa:Action (REQUIRED)

(2) The response to the message is on the HTTP(s) return channel with code 200 (OK) and the SOAP header SHALL contain:

/wsa:From (OPTIONAL)

/wsa:To (REQUIRED)

/wsa:MessageID (REQUIRED)

/wsa:Action (REQUIRED)

### **B.2.3.2 MEP: Asynchronous Request-Response With Callback**

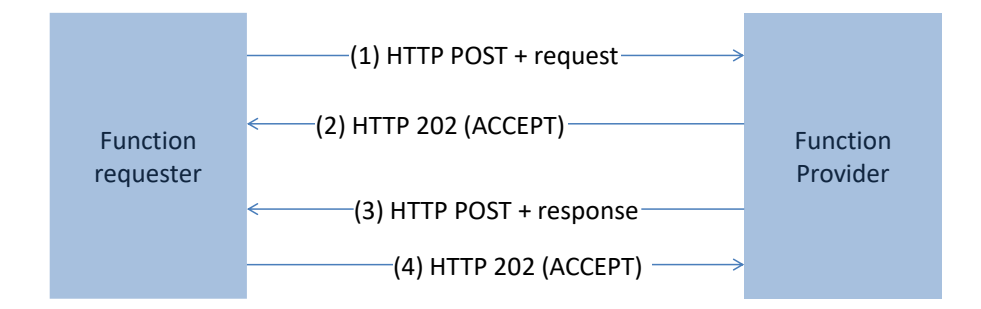

### **Figure 143: MEP: Asynchronous Request-Response With Callback**

(1) The SOAP header of the message sent in a HTTP POST from Function requester to Function provider SHALL contain:

/wsa:From (REQUIRED)

/wsa:To (REQUIRED)

/wsa:ReplyTo (OPTIONAL)

/wsa:MessageID (REQUIRED)

/wsa:Action (REQUIRED)

- (2) The Function requester SHALL be able to handle 202 (ACCEPT) HTTP response codes.
- NOTE: In case the response is 200 (OK) steps (3) and (4) will be skipped if it is not a new session.

(3) The response to the message is sent in a HTTP POST from Function provider to Function requester, and the SOAP header SHALL contain:

/wsa:From (REQUIRED)

/wsa:To (REQUIRED)

/wsa:MessageID (REQUIRED)

/wsa:Action (REQUIRED)

/wsa:RelatesTo (Value of <wsa:MessageId> of the original message to which this is the response) (REQUIRED)

(4) Function requester SHALL reply with a HTTP 202 (ACCEPT).

### <span id="page-415-0"></span>**B.2.3.3 MEP: Asynchronous With Polling**

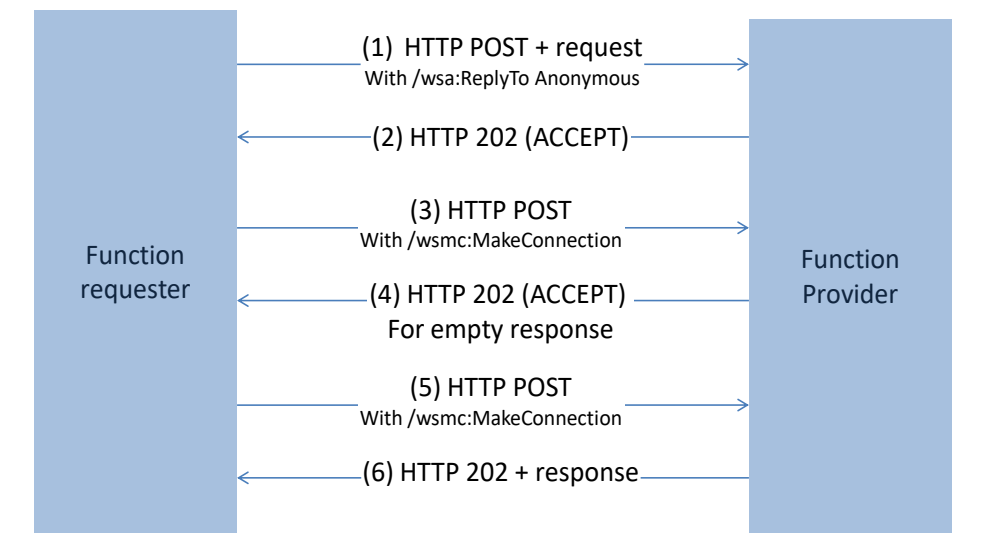

### **Figure 144: MEP: Asynchronous With Polling**

(1) The SOAP header of the message sent in a HTTP POST from Function requester to Function provider SHALL contain:

/wsa:From (REQUIRED)

/wsa:To (REQUIRED)

/wsa:ReplyTo (REQUIRED) containing one of the two possible anonymous URL (see [Annex](#page-399-0) B-Section 2.1.2)

/wsa:MessageID (REQUIRED)

/wsa:Action (REQUIRED)

(2) Function provider SHALL reply with a HTTP 202 (ACCEPT). (3 or 5) Function provider makes a WS-MakeConnection call as defined in [Annex](#page-399-0) B-Section 2.1.2 with a header containing:

```
<wsa:Action>http://docs.oasis-open.org/ws-
rx/wsmc/200702/MakeConnection<wsa:Action>
And a body containing:
```
<wsmc:MakeConnection ...>

<wsmc:Address>AnonymousURL (same value as /wsa:ReplyTo above)</wsmc:Address>

</wsmc:MakeConnection>

(4 or 6) The response to the message is sent in a HTTP response from Function provider to Function requester, and the SOAP header SHALL contain:

/wsa:From (REQUIRED)

/wsa:To (REQUIRED)

/wsa:MessageID (REQUIRED)

/wsa:Action (REQUIRED)

/wsa:RelatesTo (Value of <wsa:MessageId> of the original message to which this is the response) (REQUIRED)

#### **B.2.3.4 MEP: Notification (One-Way)**

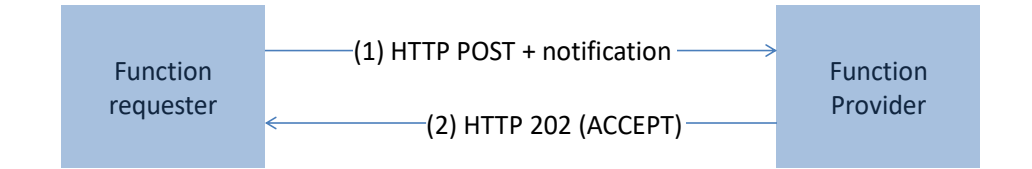

#### **Figure 145: MEP: Synchronous Request-Response**

(1) The SOAP header of the message sent in a HTTP POST from Function requester to Function provider SHALL contain:

/wsa:From (REQUIRED)

/wsa:To (REQUIRED)

/wsa:MessageID (REQUIRED)

/wsa:Action (REQUIRED)

(2) The response to the message is on the HTTP return channel with code 202 (ACCEPT) and with an empty body.

## **B.2.4 Binding Examples**

#### **B.2.4.1 Binding of a Message for ES4.EnableProfile Function Request**

The xml hereunder illustrates an RPS message for requesting the execution of the **ES4.EnableProfile** function:

```
<?xml version="1.0" encoding="UTF-8"?>
<RPSMessage xmlns="http://namespaces.gsma.org/esim-messaging/1"
     xmlns:xsi="http://www.w3.org/2001/XMLSchema-instance"
     MessageVersion="1.0.0">
     <RPSHeader>
         <SenderEntity>
             <EntityId>1.3.6.1.4.1.111111</EntityId><!-- Sample OID -->
             <EntityName>ACompany</EntityName>
         </SenderEntity>
         <SenderName>aSenderAccountId</SenderName>
         <ReceiverEntity>
             <EntityId>1.3.6.1.4.1.222222</EntityId><!-- Sample OID -->
         </ReceiverEntity>
<ResponseEndpoint>http://ACompany.com/RPS/MyEndPoint</ResponseEndpoint>
         <TransactionId>MyTransID1</TransactionId>
         <MessageId>//MySenderDomain/123</MessageId>
         <MessageType>ES4-EnableProfileRequest</MessageType>
         <MessageDate>2013-04-18T09:30:47Z</MessageDate>
     </RPSHeader>
     <RPSBody>
         <ES4-EnableProfileRequest>
             <FunctionCallIdentifier>callId:1</FunctionCallIdentifier>
             <ValidityPeriod>3600</ValidityPeriod>
             <Eid>89001012012341234012345678901224</Eid>
             <ICCID>8933010000000000001</ICCID>
         </ES4-EnableProfileRequest>
     </RPSBody>
</RPSMessage>
```
#### In the case where:

- security is set with TLS, with mutual authentication based on certificate
- the MEP is : Asynchronous Request-Response with callback

This function execution request is bound to the following SOAP message:

```
<?xml version="1.0" encoding="UTF-8"?>
<s:Envelope xmlns:s="http://www.w3.org/2003/05/soap-envelope" 
xmlns:xsi="http://www.w3.org/2001/XMLSchema-instance" 
xmlns:wsa="http://schemas.xmlsoap.org/ws/2004/08/addressing"
     xmlns:rps3="http://namespaces.gsma.org/esim-messaging/3">
     <s:Header>
         <wsa:From>
<wsa:Address>http://ACompany.com/RPS?EntityId=1.3.6.1.4.1.111111?EntityName
=ACompany?UserName=aSenderAccountID</wsa:Address>
         </wsa:From>
<wsa:To>http://AnotherCompany.com?EntityId=1.3.6.1.4.1.222222</wsa:To>
<wsa:MessageID>//MySenderDomain/123?TransactionId=MyTransID1?MessageDate=20
13-04-18T09:30:47Z</wsa:MessageID>
         <wsa:Action>http://gsma.com/ES4/ProfileManagement/ES4-
EnableProfile</wsa:Action>
         <wsa:ReplyTo>
             <wsa:Address>http://ACompany.com/RPS/MyEndPoint</wsa:Address>
         </wsa:ReplyTo>
    \langles:Header>
     <s:Body rps3:MessageVersion="1.0.0">
         <rps3:ES4-EnableProfileRequest>
<rps3:FunctionCallIdentifier>callID:1</rps3:FunctionCallIdentifier>
             <rps3:ValidityPeriod>3600</rps3:ValidityPeriod>
             <rps3:Eid>89001012012341234012345678901224</rps3:Eid>
             <rps3:ICCID>8933010000000000001</rps3:ICCID>
         </rps3:ES4-EnableProfileRequest> 
    \langles:Body>
</s:Envelope>
```
## **B.2.4.2 Binding of a Message for ES4.EnableProfile Function Response**

The xml hereunder illustrates a possible message response for the **ES4.EnableProfile** function execution request illustrated in the example of the previous section 2.2.1:

```
<?xml version="1.0" encoding="UTF-8"?>
<RPSMessage xmlns="http://namespaces.gsma.org/esim-messaging/1"
     xmlns:xsi="http://www.w3.org/2001/XMLSchema-instance"
    MessageVersion="1.0.0">
```
<RPSHeader>

```
 <SenderEntity>
             <EntityId>1.3.6.1.4.1.222222</EntityId><!-- Sample OID -->
         </SenderEntity>
         <SenderName>AnotherSenderAccountId</SenderName>
         <ReceiverEntity>
             <EntityId>1.3.6.1.4.1.111111</EntityId><!-- Sample OID -->
         </ReceiverEntity>
         <TransactionId>MyTransID1</TransactionId>
         <MessageId>//MyProviderDomain/99</MessageId>
         <MessageType>ES4-EnableProfileResponse</MessageType>
         <RelatesTo>//MySenderDomain/123</RelatesTo>
         <MessageDate>2013-04-18T09:45:00Z</MessageDate>
     </RPSHeader>
     <RPSBody>
         <ES4-EnableProfileResponse>
             <FunctionExecutionStatus>
                  <Status>EXECUTED_SUCCESS</Status>
             </FunctionExecutionStatus>
         </ES4-EnableProfileResponse>
     </RPSBody>
</RPSMessage>
```
In the context described in the example of the previous section 2.2.1, the function execution response is bound to the following SOAP message:

```
<?xml version="1.0" encoding="UTF-8"?>
<s:Envelope xmlns:s="http://www.w3.org/2003/05/soap-envelope" 
xmlns:xsi="http://www.w3.org/2001/XMLSchema-instance" 
xmlns:wsa="http://schemas.xmlsoap.org/ws/2004/08/addressing"
xmlns:rps3="http://namespaces.gsma.org/esim-messaging/1">
   <s:Header>
     <wsa:From>
<wsa:Address>http://AnotherCompany.com/RPS?EntityId=1.3.6.1.4.1.222222?User
Name=AnotherSenderAccountId</wsa:Address>
     </wsa:From>
     <wsa:To>http://AnotherCompany.com?EntityId=1.3.6.1.4.1.111111</wsa:To>
     <wsa:MessageID> 
//MyProviderDomain/99?TransactionId=MyTransID1?MessageDate=2013-04-
18T09:45:00Z</wsa:MessageID>
     <wsa:Action>http://gsma.com/ES4/PlatformManagement/ES4-
EnableProfile</wsa:Action>
     <wsa:RelatesTo>
//MySenderDomain/123?TransactionId=MyTransID1?MessageDate=2013-04-
18T09:30:47Z //MySenderDomain/123
     </wsa:RelatesTo><!-- Matching request in section B.2.4.1 -->
  \langle/s:Header>
```

```
 <s:Body rps3:MessageVersion="1.0.0">
     <rps3:ES4-EnableProfileResponse>
       <rps3:FunctionExecutionStatus>
        <rps3:Status>EXECUTED_SUCCESS</rps3:Status>
       </rps3:FunctionExecutionStatus>
     </rps3:ES4-EnableProfileResponse> 
   </s:Body>
</s:Envelope>
```
## **B.2.5 URI – query structure**

The URI specification [\[65\]](#page-18-0) treats the query part as being unstructured. The following rules SHALL be applied for query in URI:

- The query is composed of a series of field key-value pairs.
- Within each pair, the field key and the value are separated by an equals sign, "=".
- The series of pairs is separated by a questionmark, "?".

Examples:

```
http://ACompany.com/RPS?EntityId=1.3.6.1.4.1.11111?EntityName=ACompany?User
Name=aSenderAccountId
```
#### where

EntityId=1.3.6.1.4.1.11111?EntityName=ACompany?UserName=aSenderAccountId

represents the whole query and EntityName=ACompany is one field name-value pair.

### **B.3 Function Binding**

NOTE: In the tables below the Asynchronous Request-Response with Callback MEP can be replaced by an Asynchronous Request-Response with Polling MEP. In this case the /wsa:Action value has to be updated accordingly.

### **B.3.1 ES1**

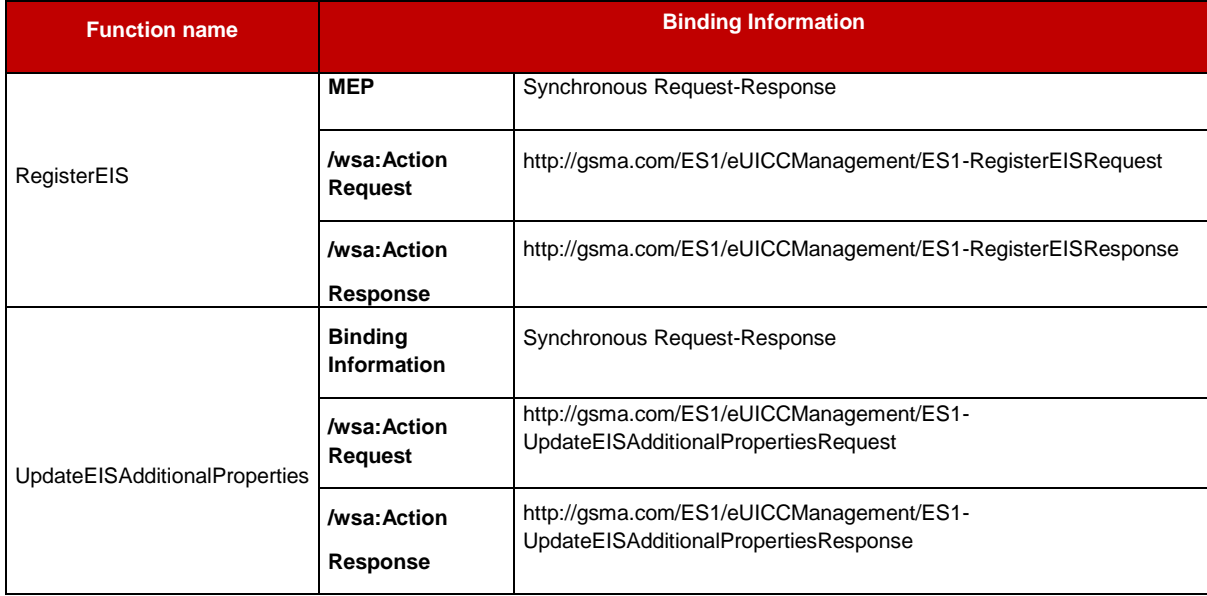

**Table 227: ES1 Function Binding** 

### **B.3.2 ES2**

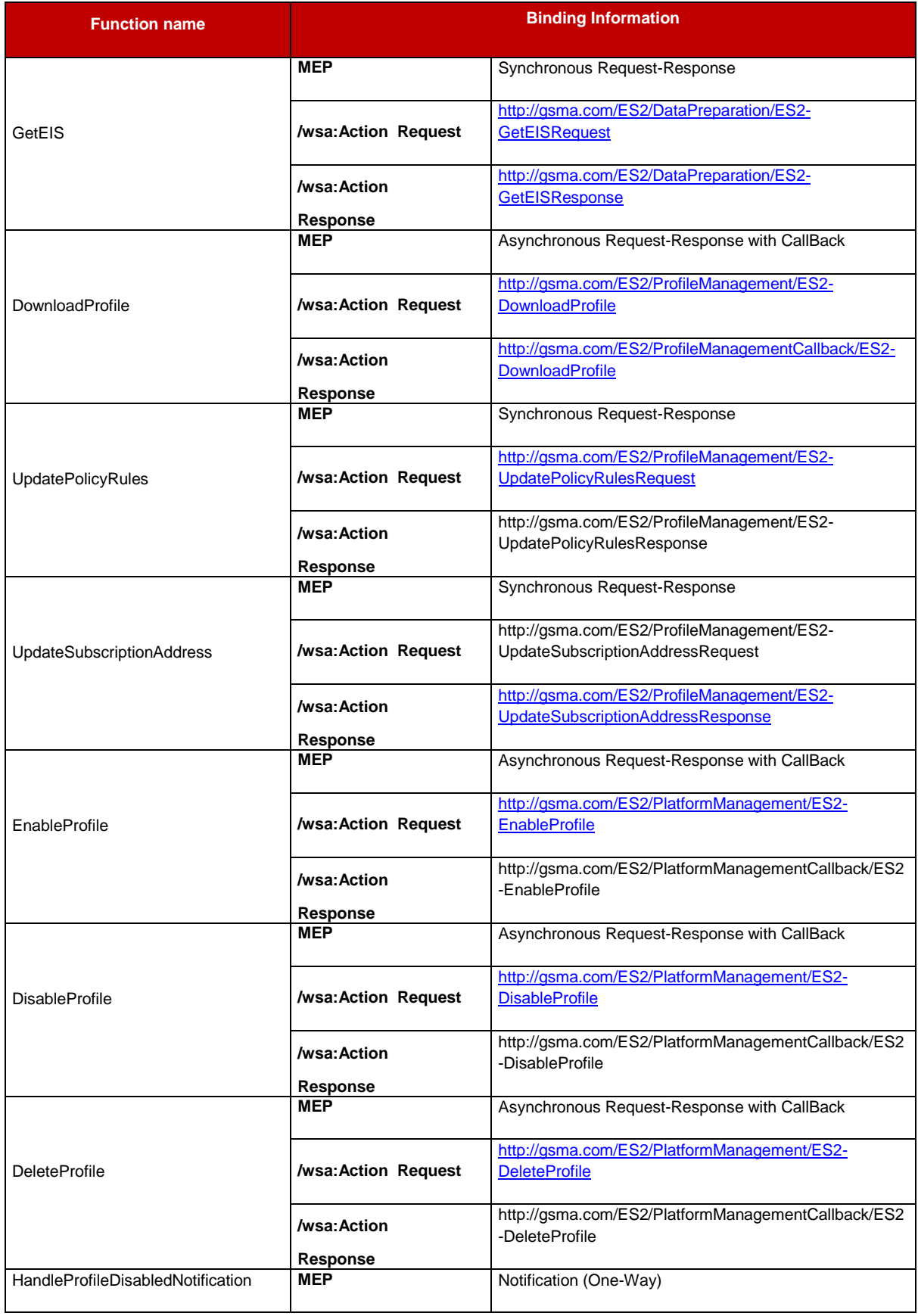

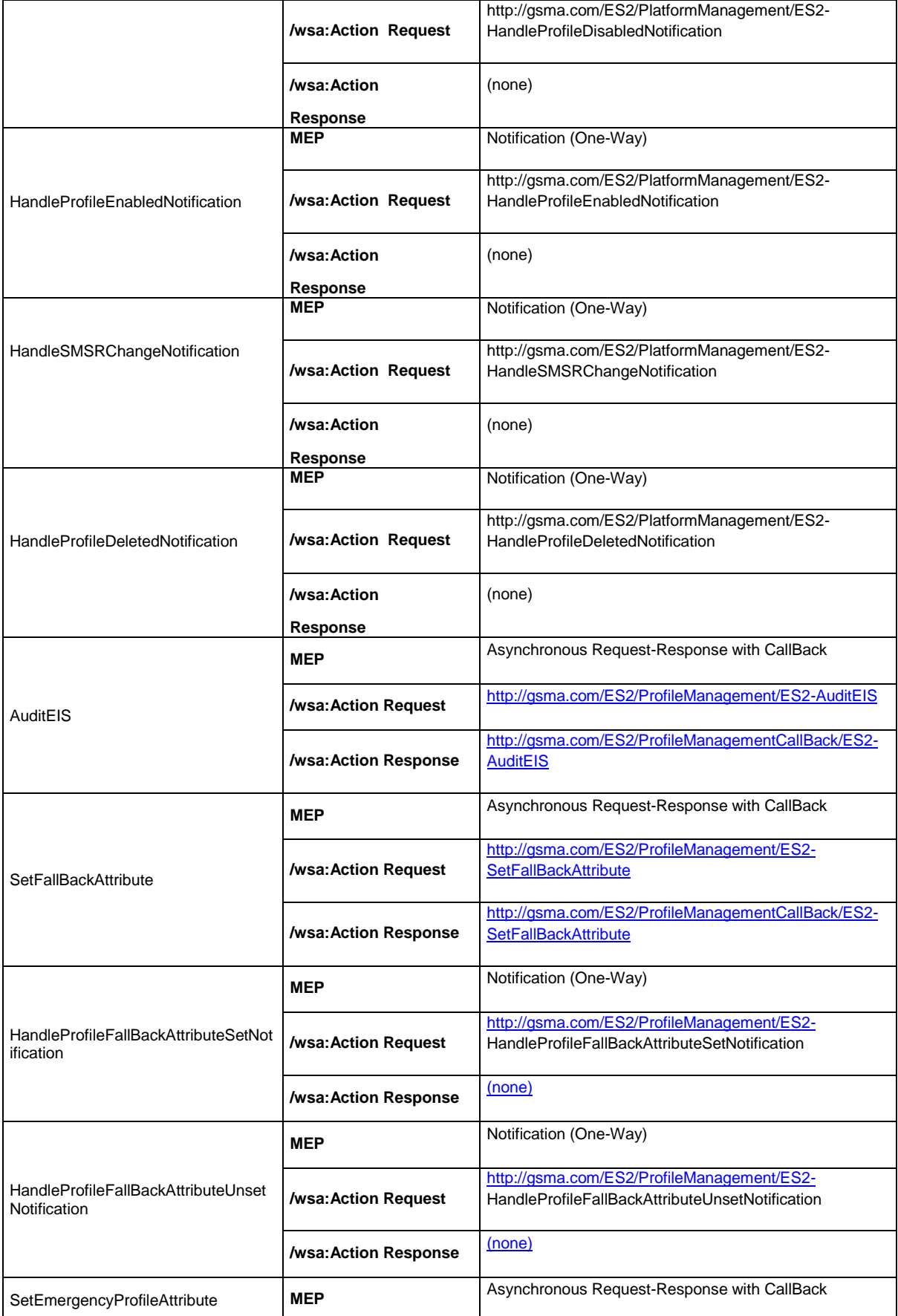

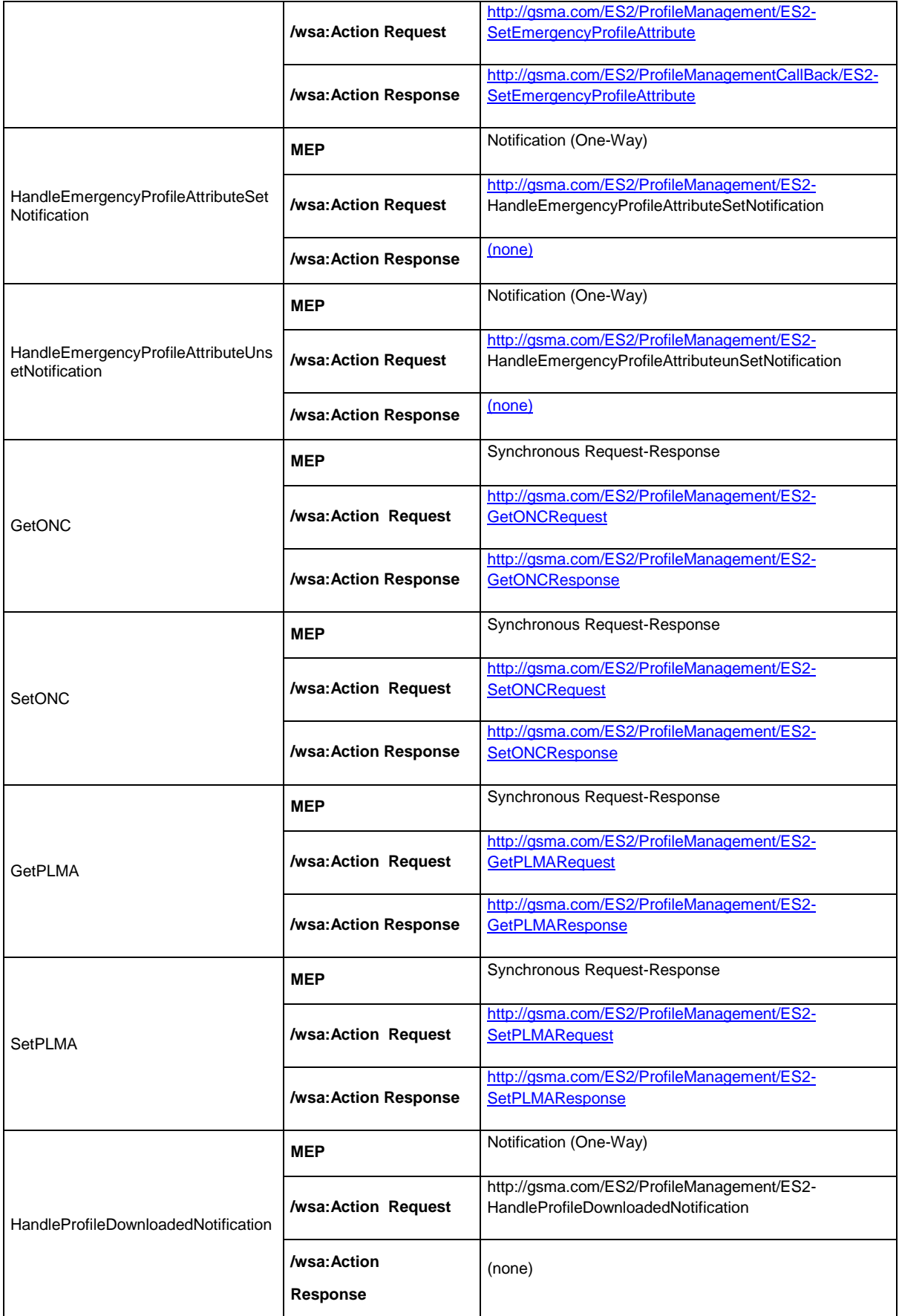

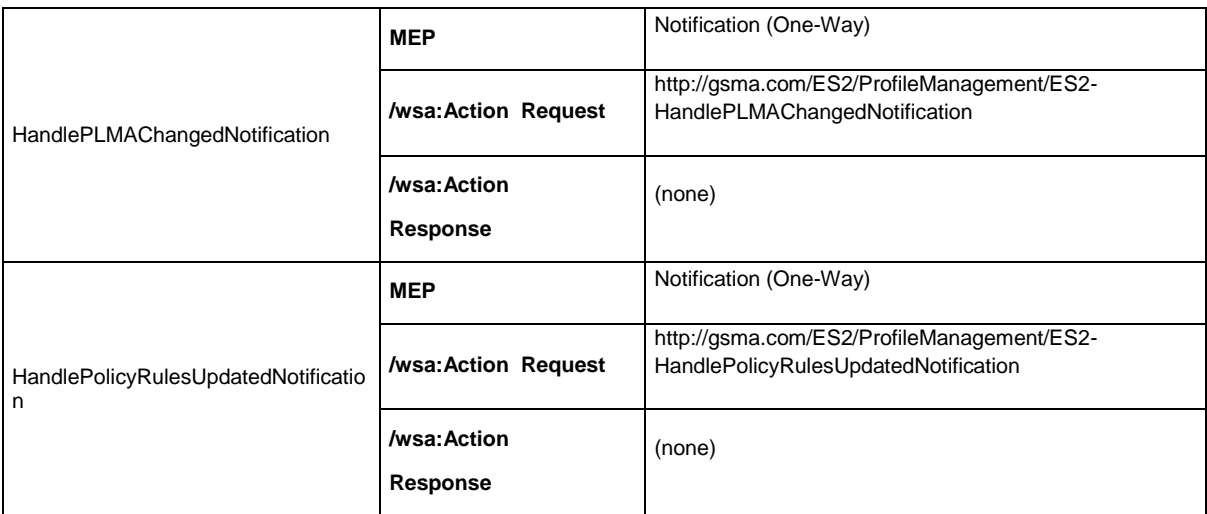

### **Table 228: ES2 Function Binding**

### **B.3.3 ES3**

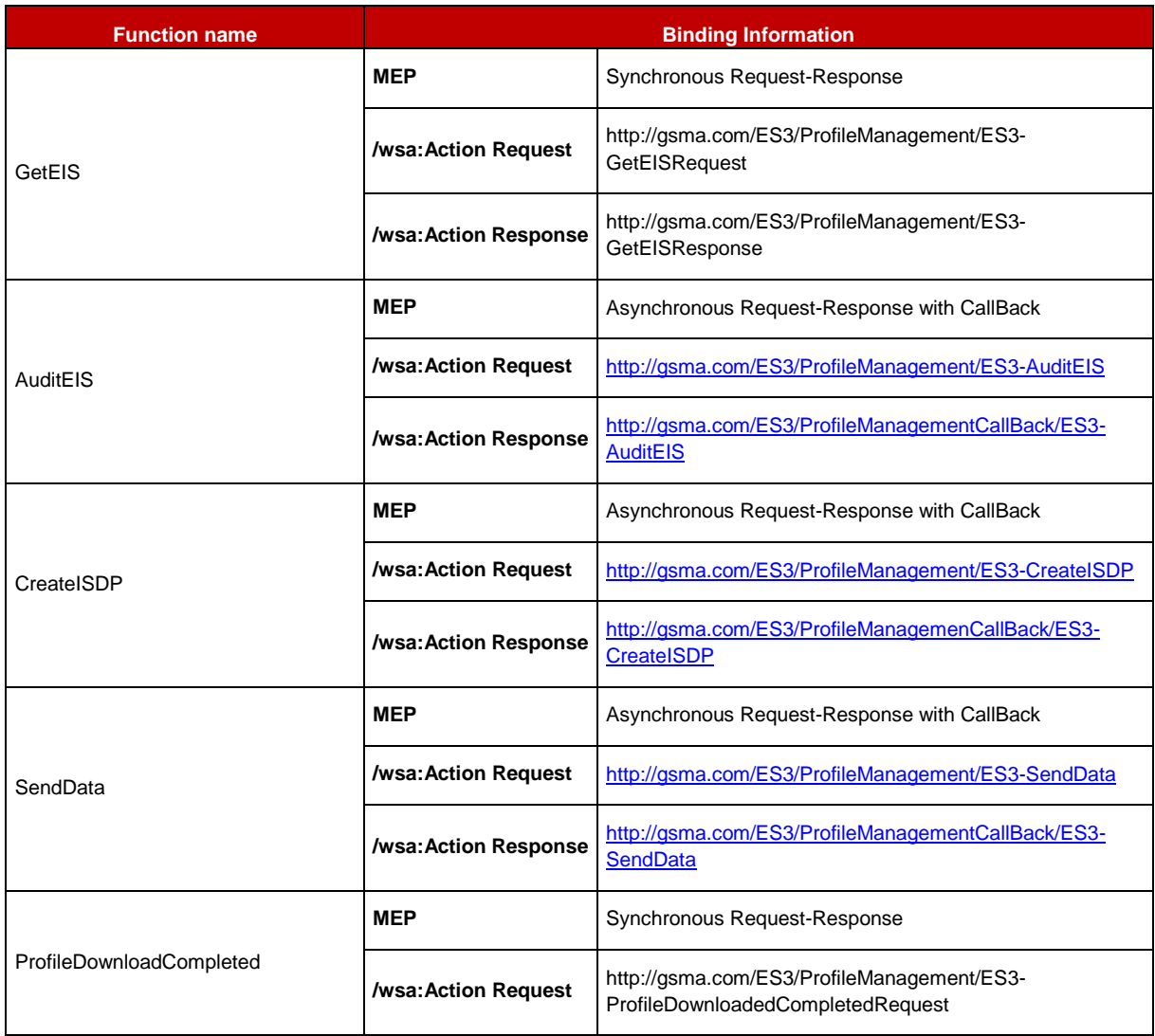

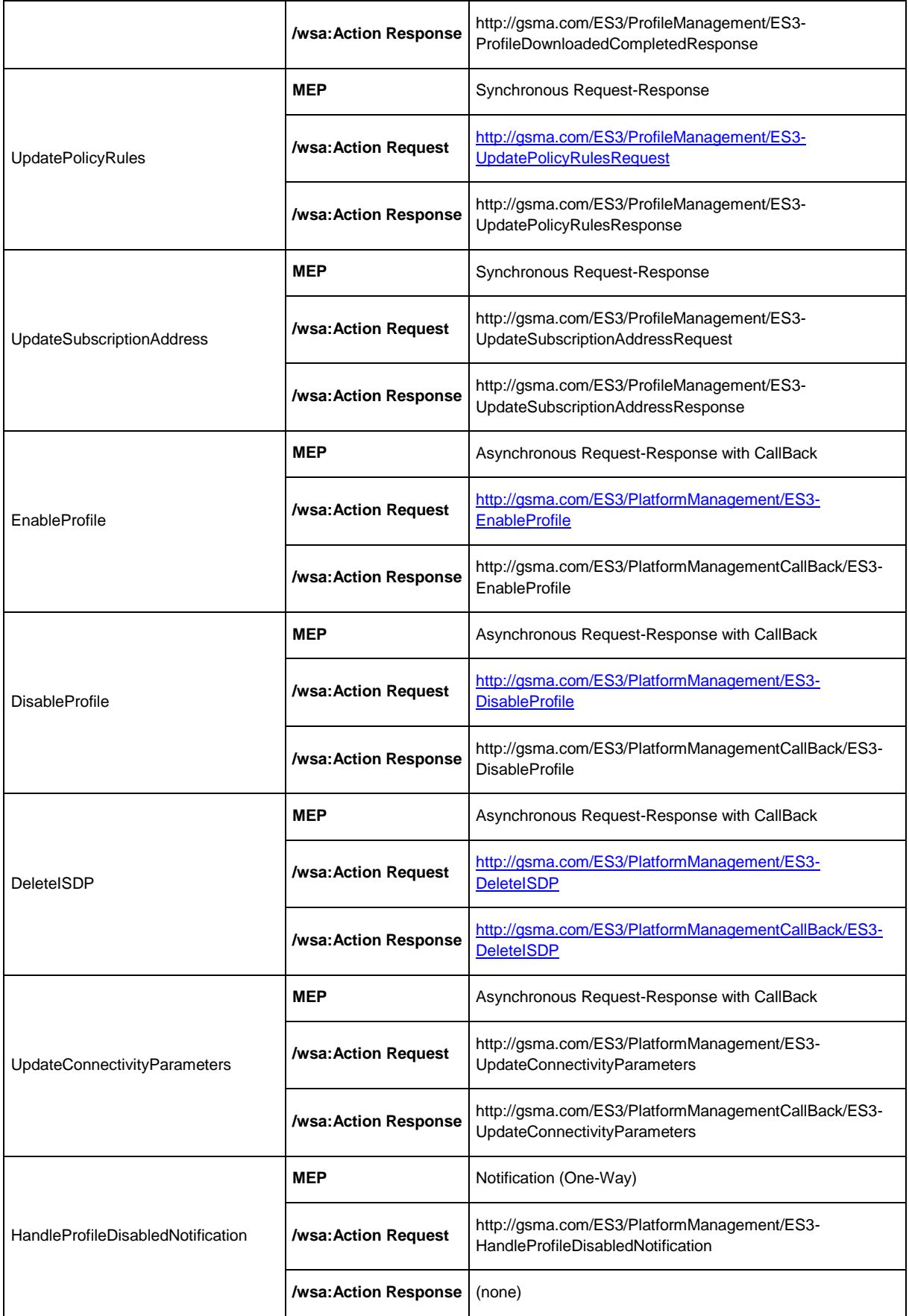

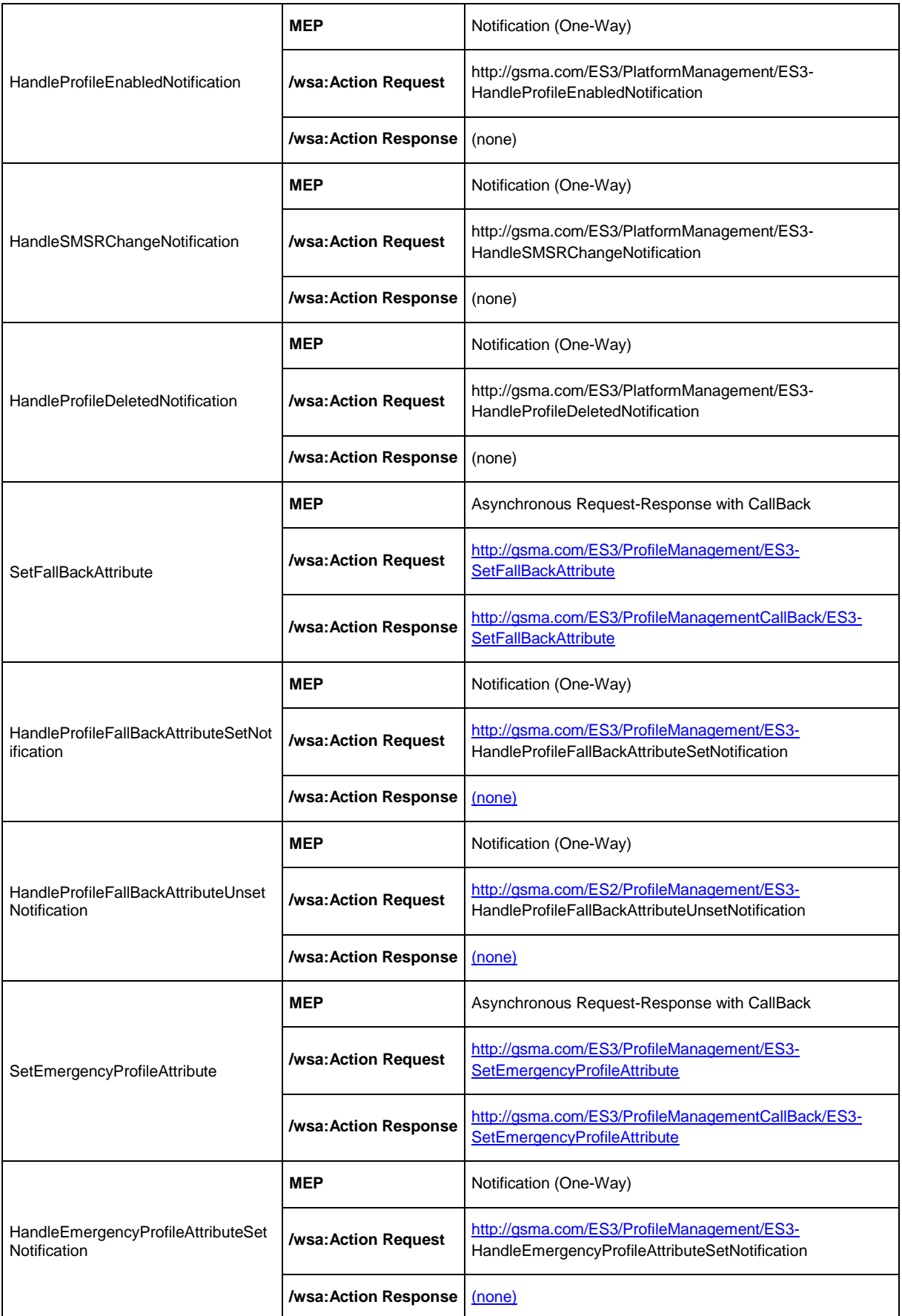

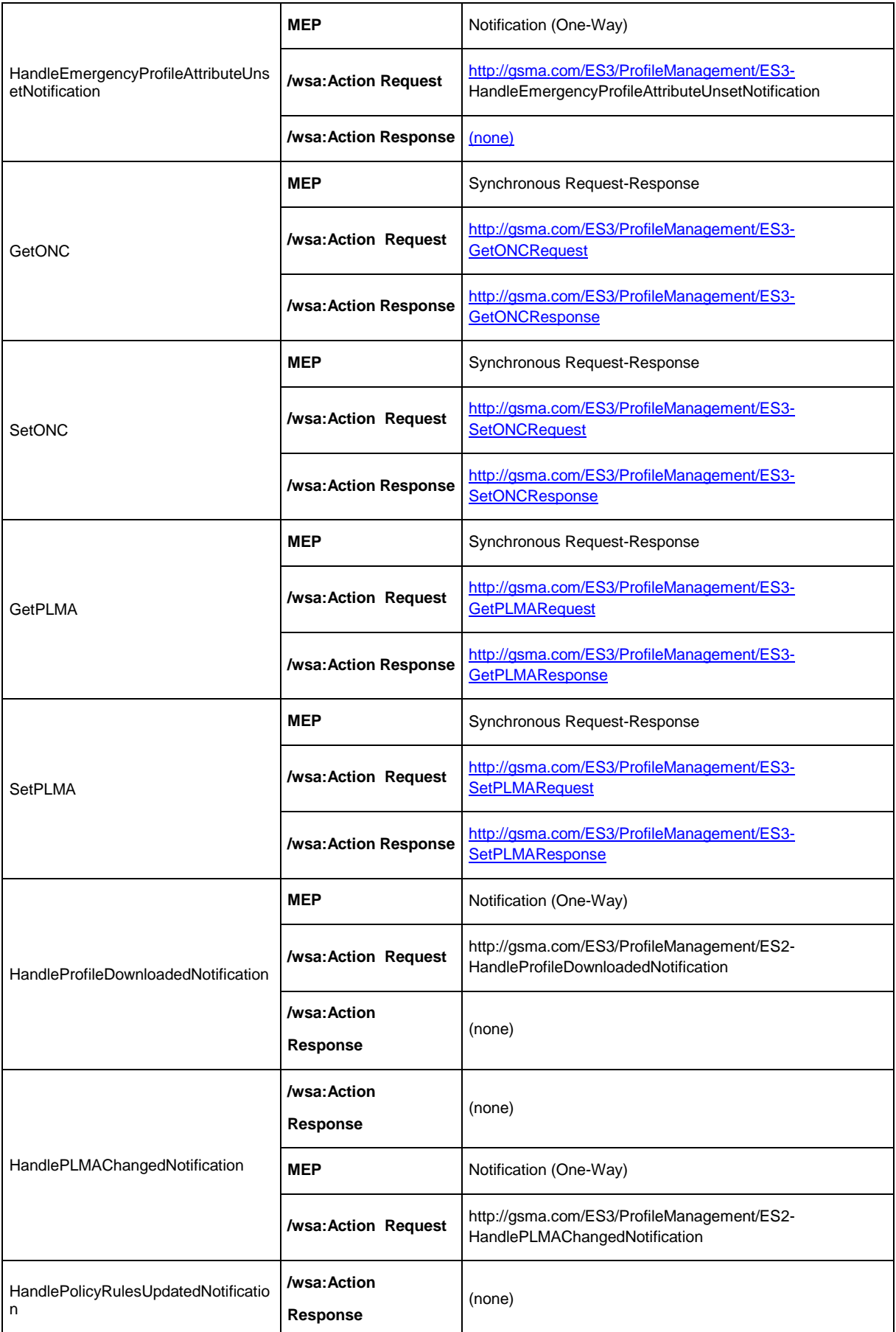

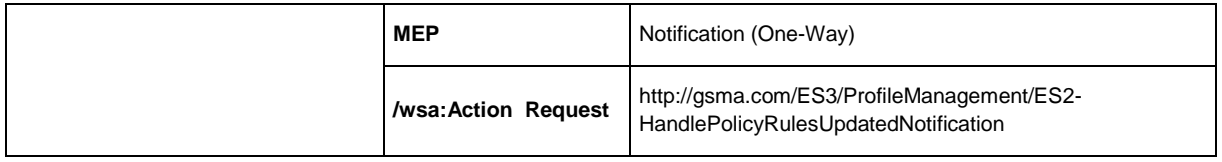

### **Table 229: ES3 Function Binding**

## **B.3.4 ES4**

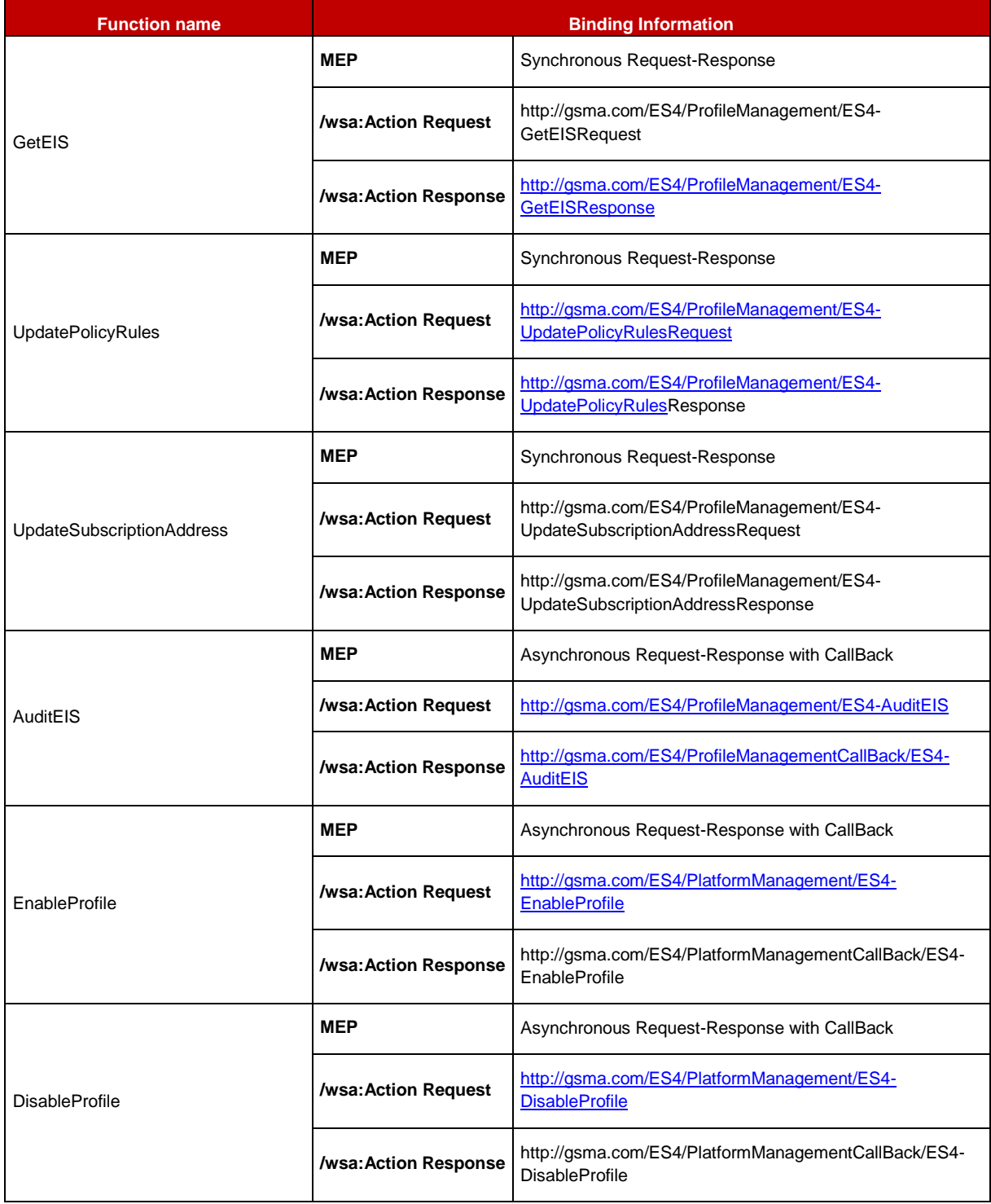

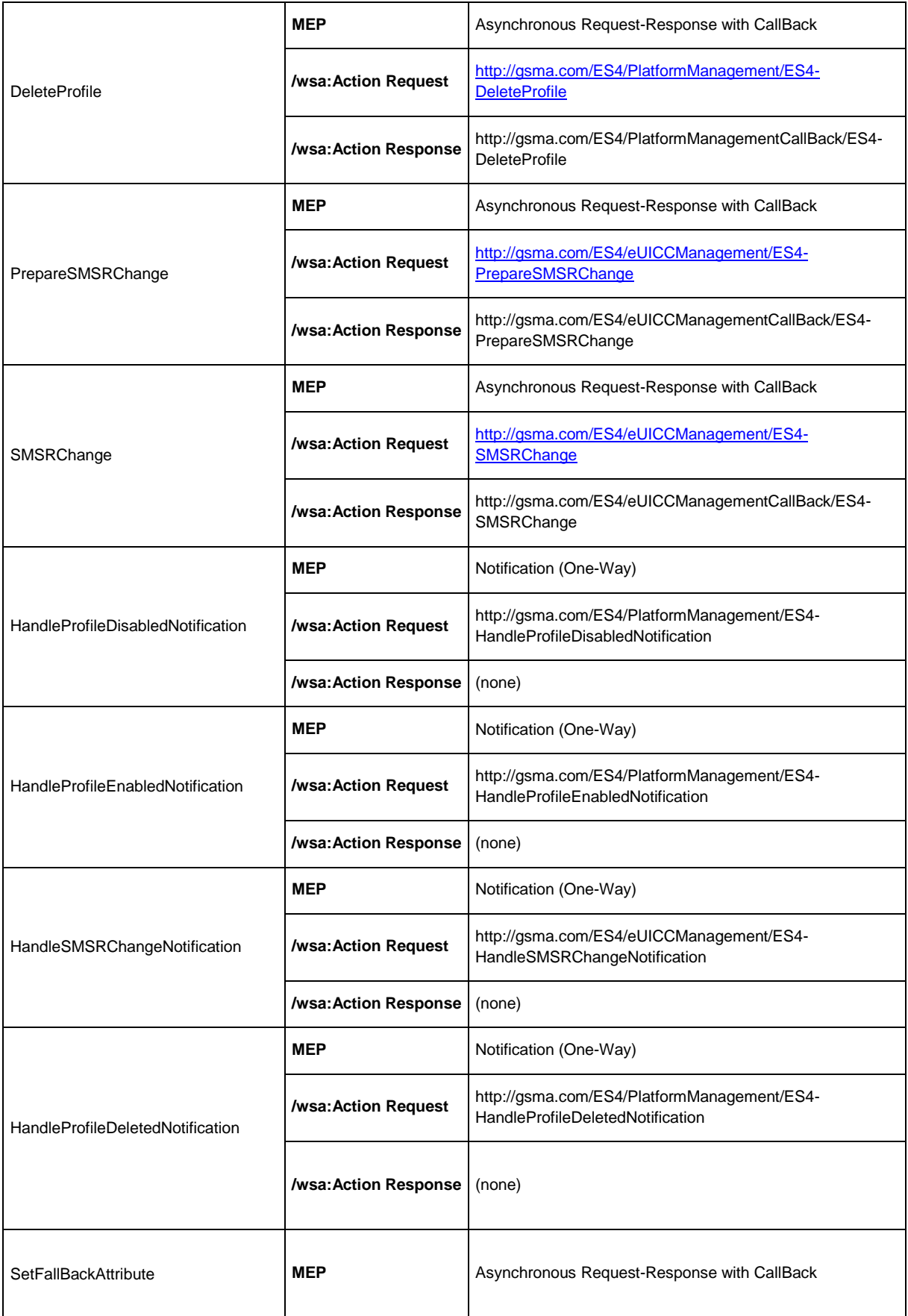

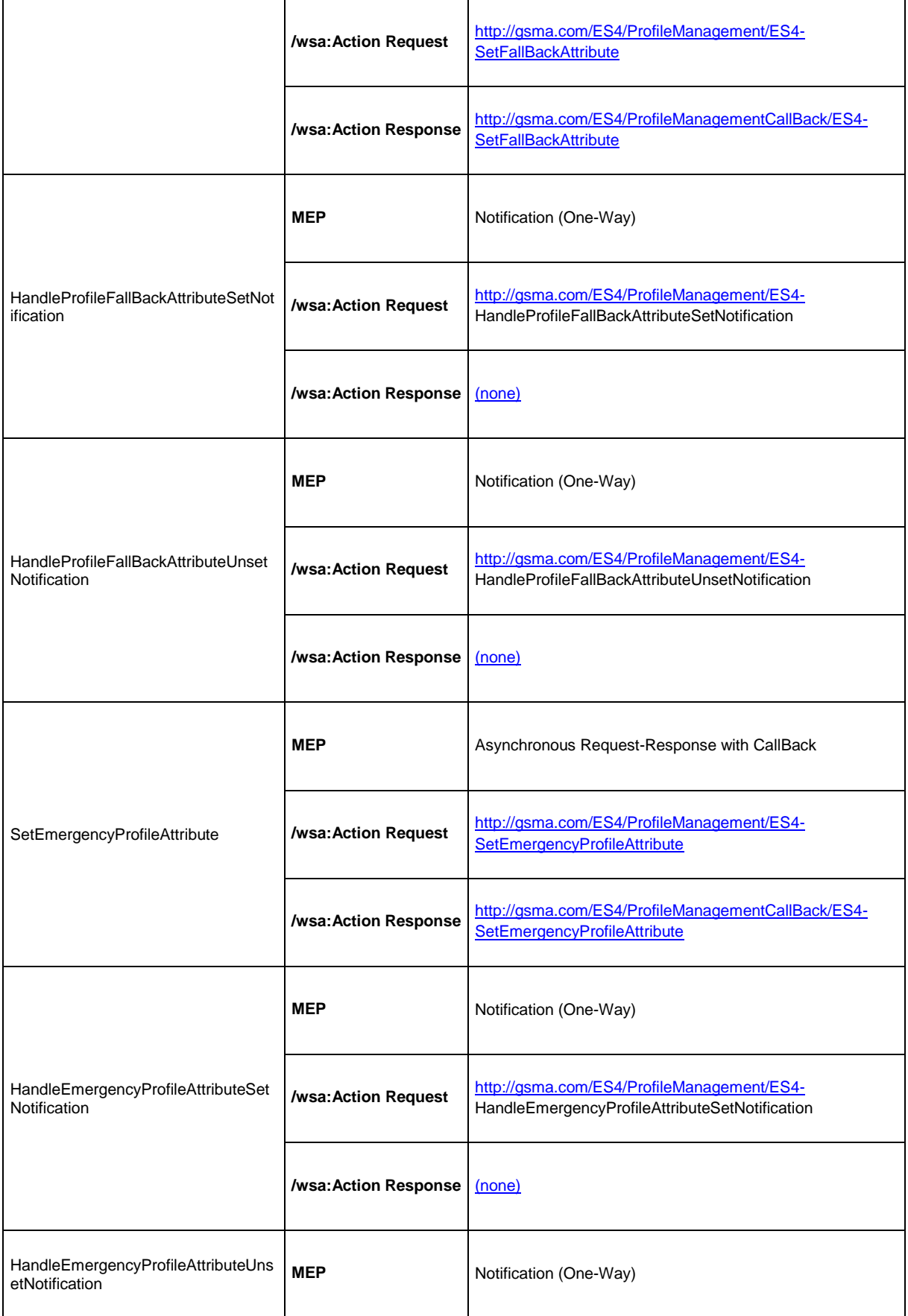

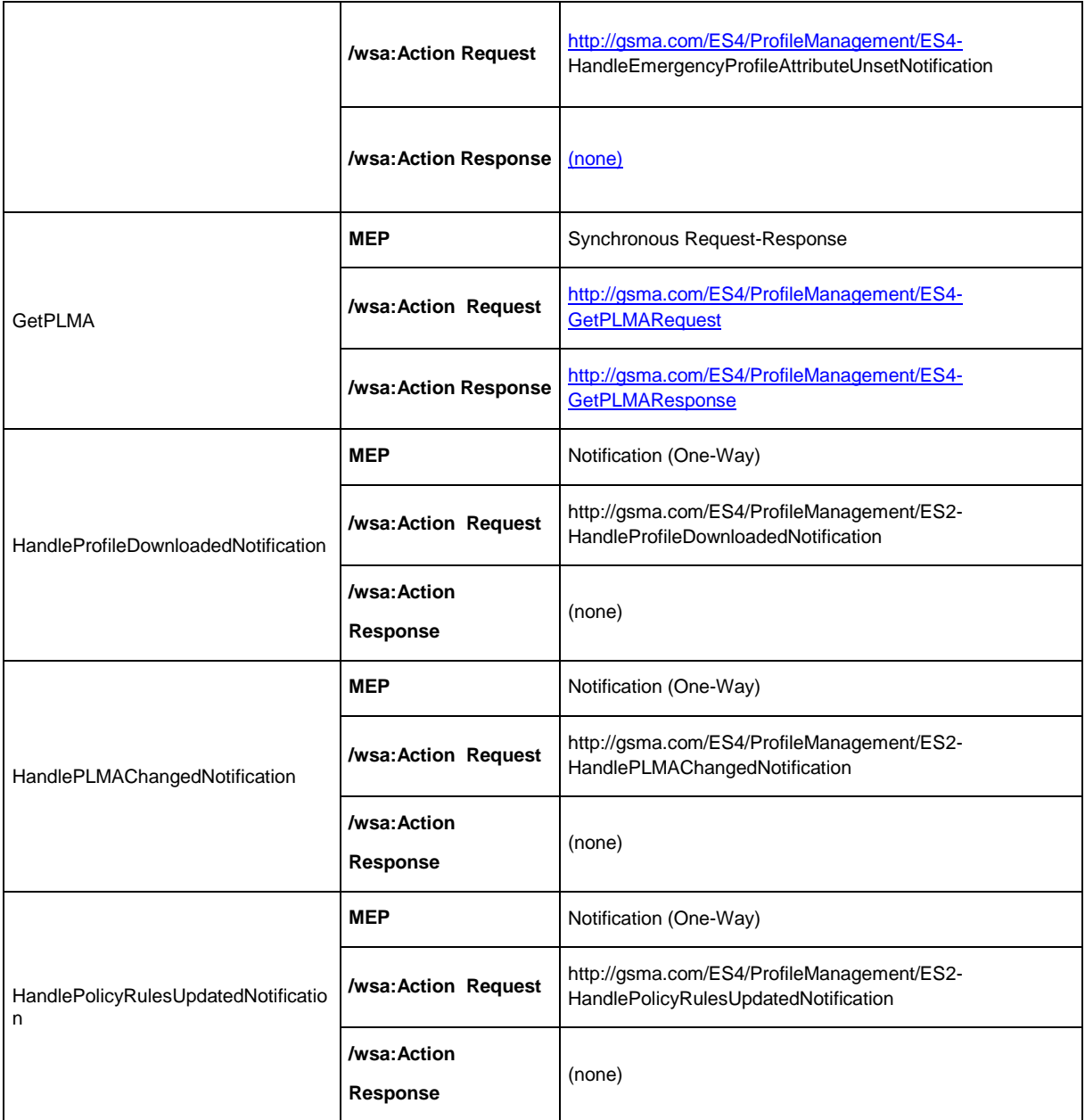

## **Table 230: ES4 Functions Binding**

#### **B.3.5 ES7**

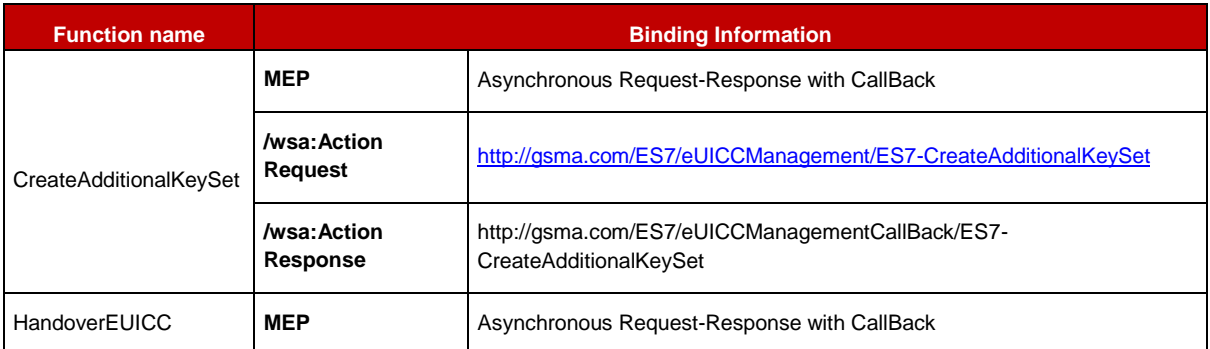
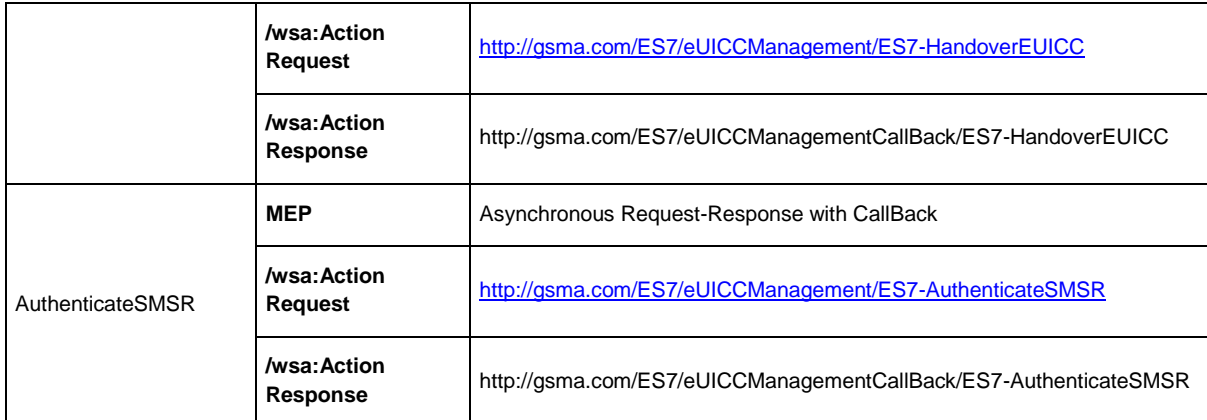

## **Table 231: ES7 Function Binding**

## **B.3.6 ES4A**

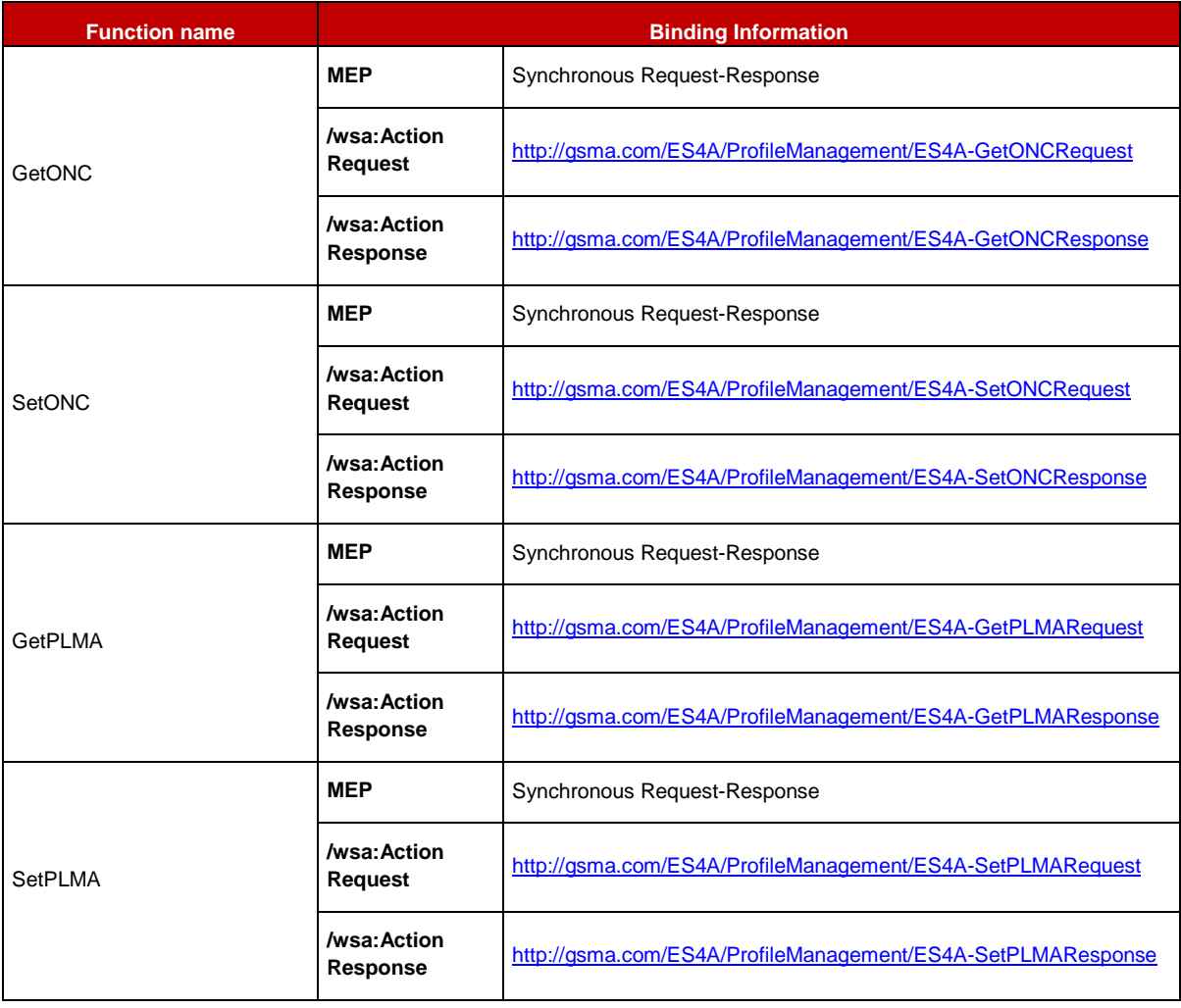

### **Table B37: ES4A Functions Binding**

## **B.4 Web Service Description Language (WSDL)**

The **Web Services Description Language** (**WSDL**) is an XML-based interface definition language that is used for describing the functionality offered by a web service. It provides a

machine-readable description of how the service can be called, what parameters it expects, and what data structures it returns.

WSDL files are provided within the SGP.02 v4.0 WSDL.ZIP package.

This package is composed of the following WSDL files:

- ES1\_SMSR.wsdl
- ES2 MNO.wsdl
- ES2 SMDP.wsdl
- ES3\_SMDP.wsdl
- ES3 SMSR.wsdl
- ES4\_MNO.wsdl
- ES4\_SMSR.wsdl
- ES4A SMSR.wsdl
- ES7 SMSR Provider.wsdl
- ES7 SMSR Requester.wsdl

These WDSL files reference XML schemafiles (.xsd), which are also provided within the SGP.02 v4.0 WSDL.ZIP package.

These WSDL files define a version of Web Services API that does not leverage WS-Security. In case the Function requester and Function provider agree on using WS-Security, the WSDL files SHALL be modified by the addition of elements specifying the WS-Security options agreed as per section [B.2.2.](#page-410-0)

# **Annex C Use of GlobalPlatform Privileges (Normative)**

GlobalPlatform defines the following privileges:

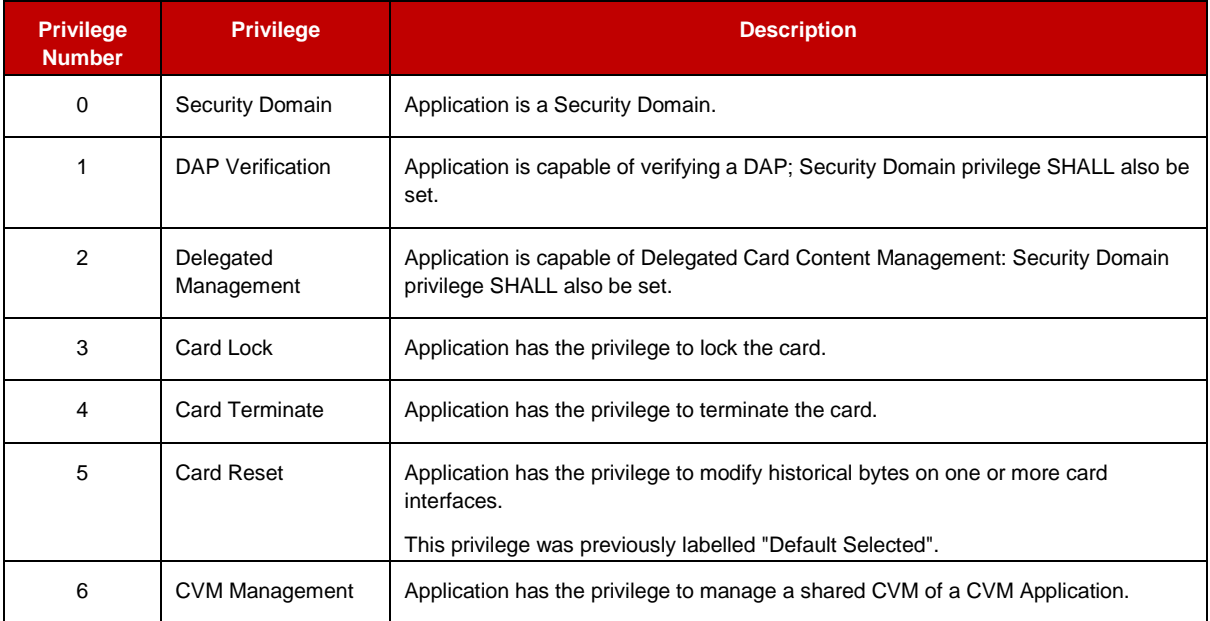

| $\overline{7}$ | <b>Mandated DAP</b><br>Verification    | Application is capable of and requires the verification of a DAP for all load<br>operations: Security Domain privilege and DAP Verification privilege SHALL also<br>be set. |  |  |  |
|----------------|----------------------------------------|----------------------------------------------------------------------------------------------------|--|--|--|
| 8              | <b>Trusted Path</b>                    | Application is a Trusted Path for inter-application communication.                                                                                                    |  |  |  |
| 9              | Authorized<br>Management               | Application is capable of Card Content Management; Security Domain privilege<br>SHALL also be set.                                                                          |  |  |  |
| 10             | <b>Token Verification</b>              | Application is capable of verifying a token for Delegated Card Content<br>Management.                                                                                       |  |  |  |
| 11             | <b>Global Delete</b>                   | Application may delete any Card Content.                                                                                                    |  |  |  |
| 12             | Global Lock                            | Application may lock or unlock any Application.                                                                                                    |  |  |  |
| 13             | <b>Global Registry</b>                 | Application may access any entry in the GlobalPlatform Registry.                                                                                                    |  |  |  |
| 14             | <b>Final Application</b>               | The only Application accessible in card Life Cycle State CARD_LOCKED and<br>TERMINATED.                                                                                     |  |  |  |
| 15             | <b>Global Service</b>                  | Application provides services to other Applications on the card.                                                                                                    |  |  |  |
| 16             | <b>Receipt Generation</b>              | Application is capable of generating a receipt for Delegated Card Content<br>Management.                                                                                    |  |  |  |
| 17             | Ciphered Load File<br>Data Block       | The Security Domain requires that the Load File being associated to it is to be<br>loaded ciphered.                                                                         |  |  |  |
| 18             | Contactless<br>Activation              | Application is capable of activating and deactivating other Applications on the<br>contactless interface.                                                                   |  |  |  |
| 19             | <b>Contactless Self-</b><br>Activation | Application is capable of activating itself on the contactless interface without a prior<br>request to the Application with the Contactless Activation privilege.           |  |  |  |

**Table 232: GlobalPlatform Privileges**

## **Privileges description in an eUICC:**

The following rules apply for an eUICC with at least one Profile installed.

### **Security Domain Privilege:**

GlobalPlatform Card Specification [\[6\]](#page-15-0) states: "This privilege distinguishes a Security Domain from a 'normal' Application."

## **DAP Verification Privilege:**

GlobalPlatform Card Specification [\[6\]](#page-15-0) states: "An application provider may require that their Application code to be loaded on the card SHALL be checked for integrity and authenticity. The DAP Verification privilege provides this service on behalf of an Application provider."

### **Delegated Management:**

GlobalPlatform Card Specification [\[6\]](#page-15-0) states: "The privilege allows an Application Provider to manage Card Content with authorisation." A "Security Domain having the Token Verification privilege controls such authorisation."

### **Card Lock:**

GlobalPlatform Card Specification [\[6\]](#page-15-0) states: "This privilege allows an Application to set the card life cycle state to CARD\_LOCKED."

On the eUICC, the Card Lock privilege is not applicable and SHALL NOT be assigned to any security domain/Application. The equivalent mechanism of disabling a Profile SHALL be used.

### **Card Terminate:**

GlobalPlatform Card Specification [\[6\]](#page-15-0) states: "This privilege allows an Application to set the card life cycle state to TERMINATED."

On the eUICC, the Card Terminate privilege is not applicable and SHALL NOT be assigned to any security domain/Application. The equivalent mechanism of deleting a Profile SHALL be used.

#### **Card Reset:**

GlobalPlatform Card Specification [\[6\]](#page-15-0) states: "An Application installed or made selectable with the Card Reset privilege and no Implicit Selection parameter is registered in the GlobalPlatform Registry as the implicitly selectable Application on the Basic Logical Channel for all card I/O interfaces supported by the card if no other Application (other than the Issuer Security Domain) is already registered as implicitly selectable on the Basic Logical Channel of any card I/O interface".

This privilege is relevant only when the Profile is enabled. Therefore, several Applications may have this privilege on the eUICC, but this privilege SHALL be unique within a Profile.

If the Application inside a Profile with the Card Reset privilege is deleted the privilege is reassigned to the corresponding MNO-SD.

### **CVM Management:**

GlobalPlatform Card Specification [\[6\]](#page-15-0) states: "The CVM Application, if present on a card, provides a mechanism for a Cardholder Verification Method (CVM), including velocity checking, that may be used by all Applications on the card".

If an Application in a Profile has this privilege, it SHALL be relevant only when the Profile is enabled. In that case, several Applications may have this privilege on the card, but this privilege SHALL be unique within a Profile.

### **Mandated DAP Verification:**

GlobalPlatform Card Specification [\[6\]](#page-15-0) states: "A Controlling Authority may require that all Application code to be loaded onto the card SHALL be checked for integrity and authenticity. The Mandated DAP Verification privilege of the Controlling Authority's Security Domain detailed in this Specification provides this service on behalf of the Controlling Authority".

If an Application in a Profile has this privilege, it SHALL be relevant only when the Profile is enabled. In that case, several Applications may have this privilege on the card, but this privilege SHALL be unique within a Profile.

The DAP verification is mandated only when loading an Application inside the Profile.

### **Trusted Path:**

GlobalPlatform Card Specification [\[6\]](#page-15-0) states: "The 'Trusted Path' privilege qualifies an Application as a Receiving Entity. Each Application present on the card playing the Role of a Receiving Entity SHALL: Enforce the Issuer's security rules for inter-application communication; Ensure that incoming messages are properly provided unaltered to the Trusted Framework; Ensure that any response messages are properly returned unaltered to the off-card entity".

#### **Authorised Management:**

GlobalPlatform Card Specification [\[6\]](#page-15-0) states: "Having a Security Domain with this privilege allows a Security Domain provider to perform Card Content management without authorisation (i.e. a token) in the case where the off-card entity is authenticated as the owner (Security Domain Provider) of the Security Domain".

### **Token Verification:**

GlobalPlatform Card Specification [\[6\]](#page-15-0) states: "This privilege allows a Security Domain Provider, to authorize any Card Content management operation".

This privilege SHALL be set to MNO-SD, if the Delegated Management privilege is used in the Profile.

#### **Global Delete:**

GlobalPlatform Card Specification [\[6\]](#page-15-0) states: "This privilege provides the capability to remove any Executable Load File or Application from the card even if the Executable Load File or Application does not belong to this Security Domain".

For MNO-SD and Applications inside a Profile, this privilege SHALL only allow deletion of Applications in the corresponding Profile.

#### **Global Lock:**

GSM Association Non-confidential CSM Association Non-confidential Non-confidential Official Document SGP.02 - Remote Provisioning Architecture for Embedded UICC Technical **Specification** 

GlobalPlatform Card Specification [\[6\]](#page-15-0) states: "This privilege provides the right to initiate the locking and unlocking of any Application on the card, independent of its Security Domain Association and hierarchy. It also provides the capability to restrict the Card Content Management functionality of OPEN".

For MNO-SD and Applications inside a Profile, this privilege SHALL only allow locking of Applications in the corresponding Profile.

#### **Global Registry:**

GlobalPlatform Card Specification [\[6\]](#page-15-0) states: "The search is limited to the Executable Load Files, Applications and Security Domains that are directly or indirectly associated with the eUICC entity receiving the command. When the eUICC entity receiving the command has the Global Registry privilege, the search applies to all Executable Load Files, Applications and Security Domains registered in the GlobalPlatform Registry".

For ISD-P and Applications inside a Profile, this privilege SHALL only allow looking for Applications in the corresponding Profile.

#### **Final Application:**

GlobalPlatform Card Specification [\[6\]](#page-15-0) states: "If a Security Domain has the Final Application privilege only the GET DATA command SHALL be processed, all other commands defined in this specification SHALL be disabled and SHALL return an error".

On the eUICC, the Final Application privilege is not applicable and SHALL NOT be assigned to any security domain/Application.

#### **Global Service:**

GlobalPlatform Card Specification [\[6\]](#page-15-0) states: "One or more Global Services Applications may be present on the card to provide services to other Applications on the card.

The MNO-SD or Applications inside a Profile with the Global Service privilege SHALL offer service only when the Profile is enabled. Therefore, it is possible to have several Applications registered on the same service in the same eUICC.

#### **Receipt Generation:**

GlobalPlatform Card Specification [\[6\]](#page-15-0) states: "This privilege allows a Security Domain Provider, typically the Card Issuer, to provide a confirmation for the performed card content management. A Security Domain with Receipt Generation privilege requires the knowledge of keys and algorithms used for Receipts generation".

This privilege SHALL be set to MNO-SD, if the Delegated Management privilege is used in the Profile.

## **Ciphered Load File Data Block:**

GlobalPlatform Card Specification [\[6\]](#page-15-0) states: "This privilege allows a Security Domain Provider to require that the Load File Data Block being associated to it SHALL be ciphered".

#### **Contactless Activation:**

GlobalPlatform Card Specification [\[6\]](#page-15-0) states: "The Contactless Activation privilege identifies the CRS Application. This Privilege allows:

- The Activation/Deactivation of Applications on the Contactless Interface
- The update of the Selection Priority
	- Manage the Volatile Priority
	- Reorder the GlobalPlatform Registry
- Notification by the OPEN when:
	- An Application is INSTALLED, LOCKED, unlocked or deleted
	- The availability state of an Application is changed between NON\_ACTIVATABLE, ACTIVATED, or DEACTIVATED.
	- One of the Application's contactless registry parameters is updated".

If an Application in a Profile has this privilege, it SHALL be relevant only when the Profile is enabled. In that case, several Applications may have this privilege on the card, but this privilege SHALL be unique within a Profile.

### **Contactless Self-Activation:**

GlobalPlatform Card Specification [\[6\]](#page-15-0) states: "The Contactless Self-Activation Privilege allows an Application to activate itself without a prior request to the CRS Application".

If an Application in a Profile has this privilege, it SHALL be relevant only when the Profile is enabled.

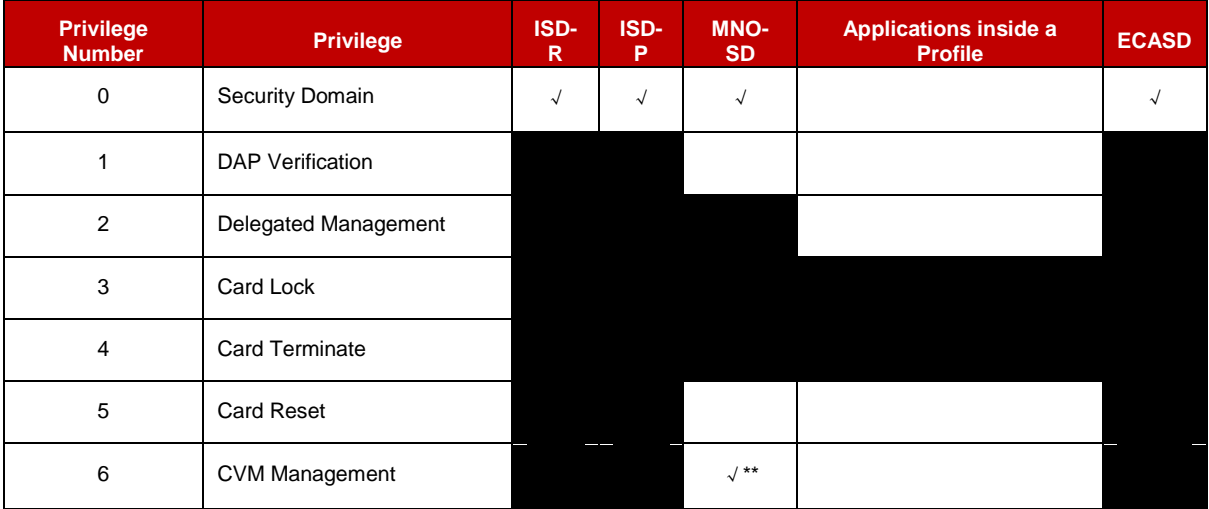

| $\overline{7}$   | Mandated DAP Verification                  |            |                |              |            |
|------------------|--------------------------------------------|------------|----------------|--------------|------------|
| 8                | <b>Trusted Path</b>                        | $\sqrt{ }$ | $\sqrt{ }$     | $\sqrt{ }$   |            |
| $\boldsymbol{9}$ | Authorized Management                      |            | $\checkmark$ * | $\sqrt{ }$   |            |
| 10               | <b>Token Verification</b>                  |            |                | $\sqrt{***}$ |            |
| 11               | <b>Global Delete</b>                       |            |                | $\sqrt{''}$  |            |
| 12               | Global Lock                                |            |                | $\sqrt{''}$  |            |
| 13               | <b>Global Registry</b>                     |            |                | $\sqrt{''}$  |            |
| 14               | <b>Final Application</b>                   |            |                |              |            |
| 15               | <b>Global Service</b>                      |            |                |              | $\sqrt{ }$ |
| 16               | Receipt Generation                         |            |                | $\sqrt{***}$ |            |
| 17               | Ciphered<br>Load File Data<br><b>Block</b> |            |                |              |            |
| 18               | <b>Contactless Activation</b>              |            |                |              |            |
| 19               | <b>Contactless Self-Activation</b>         |            |                |              |            |

**Table 233: GlobalPlatform Application Privileges**

A tick  $(\sqrt{a})$  denotes the presence of the indicated privilege and its assignment to the Security Domain or Application.

A blank cell denotes that the assignment of the privilege is managed by the owner of the Application (according to GlobalPlatform Card Specification [\[6\]\)](#page-15-0) of the Security Domain.

A black cell denotes that the privilege cannot be assigned.

\* Authorized Management privilege is only set when ISD-P is in CREATED state to allow Profile Download and Installation.

\*\* These privileges are mandatory for cards compliant to GlobalPlatform Card Specification UICC Configuration [\[7\].](#page-15-1)

\*\*\* These privileges are mandatory for cards compliant to GlobalPlatform Card Specification UICC Configuration [\[7\],](#page-15-1) if the Delegated Management privilege is used in the Profile.

# **Annex D Data Definitions (Normative)**

Coding of the IMEI

The value of IMEI SHALL be directly copied from Terminal Response of the Provide Local Information command (see ETSI TS 102 223 [\[3\]](#page-15-2) and ETSI TS 124 00[8\[20\]\)](#page-16-0).

# **Annex E EIS Usage in Functions (Normative)**

This table gives additional information on the EIS usage depending on the function:

- Column 'EUM Signed': 'X' indicates if the data is part of the signature computed by the EUM at the initial registration time.
- Other columns:
	- An 'M', 'O', 'C', indicates that the data is,respectively, Mandatory, Optional, Conditional, and that the entity processing the EIS SHALL be ready to receive the data

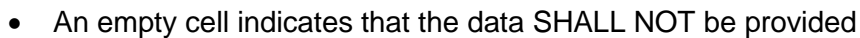

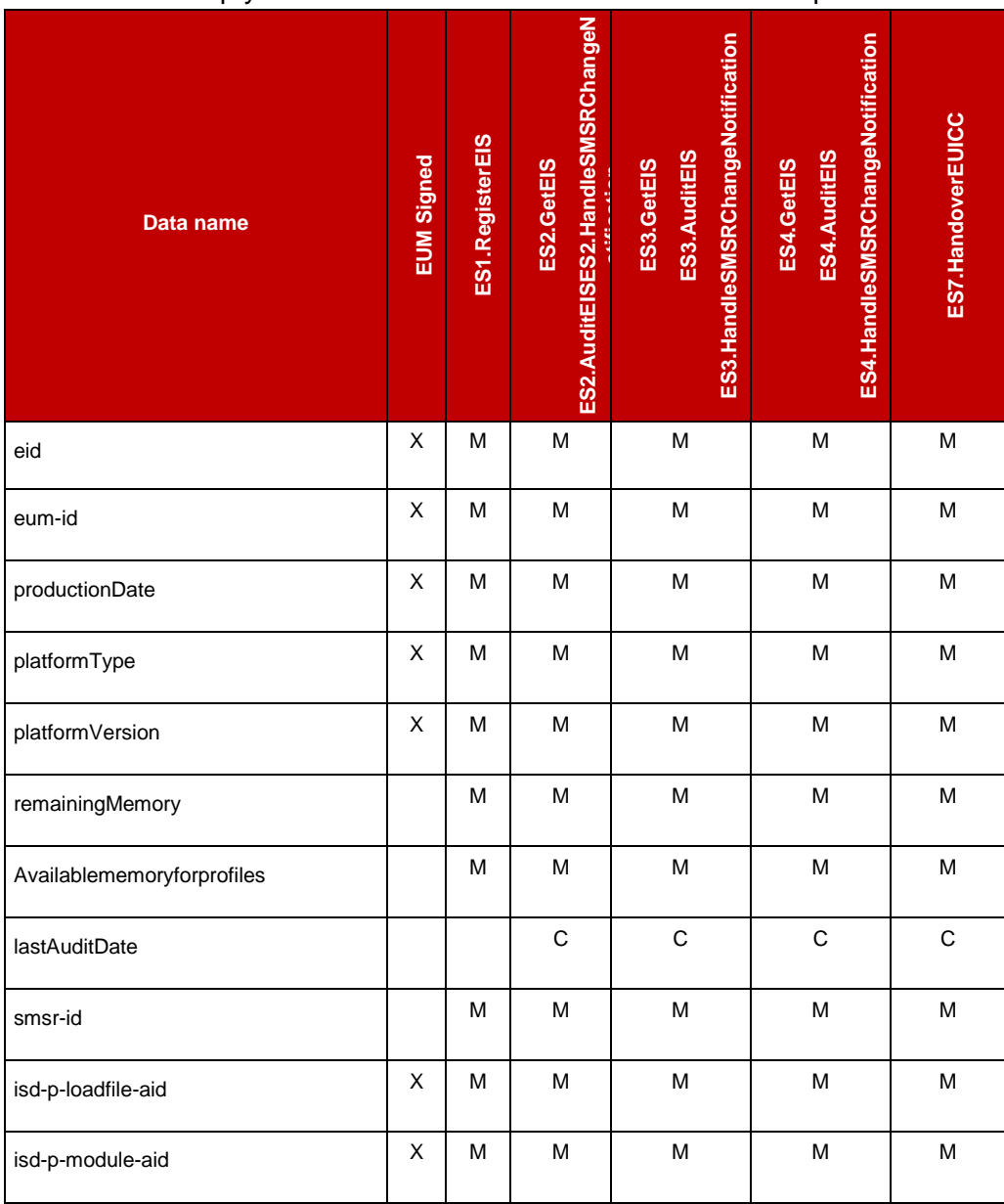

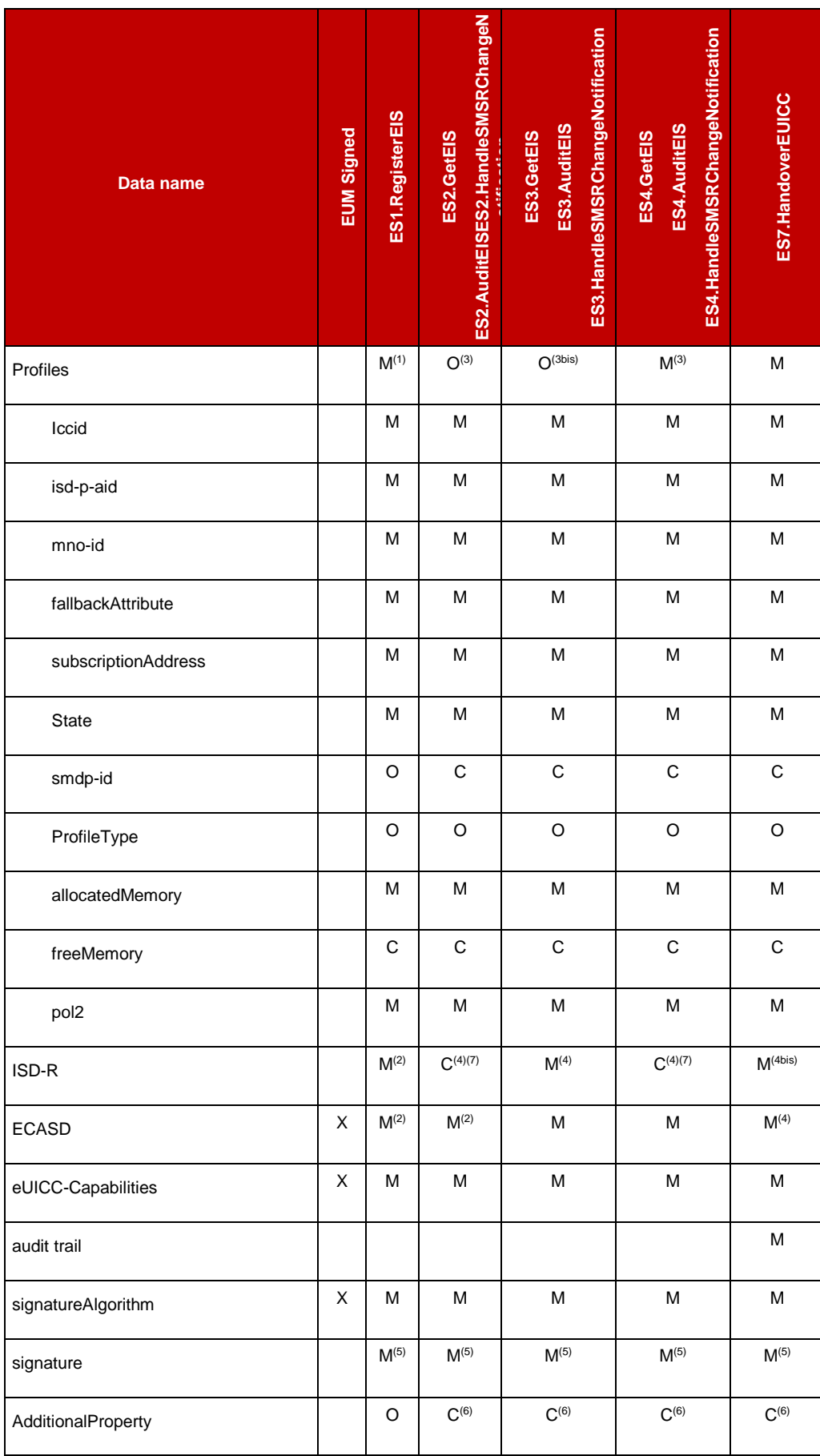

## **Table 234: EIS Usage**

- NOTE 1: The initial EIS comes with the information of the Profile(s) loaded and installed by the EUM during the manufacturing.
- NOTE 2: The initial EIS comes with the definition of the two Security Domains ISD-R and ECASD.
- NOTE 3: The EIS SHALL only contain the information of the Profiles owned by the requesting Operator
- NOTE 3bis: The EIS SHALL only contain the information of the Profiles owned by an Operator that has authorised the requesting SM-DP to see its Profiles.
- NOTE 4: The EIS SHALL contain all Security Domains definition with Key Sets that only contain mandatory values on ISD-R..
- NOTE 4bis: The EIS SHALL contain all Security Domain definition of the ISD-R, including the description of the keysets used by the current SM-SR, without the key values; the KVN/Key identifiers SHALL be provided in the EIS, but the key values SHALL be provided as empty hexadecimal strings. This allows the SM-SR2 to know which keys are already present, and which KVN/Key identifiers are available to add new keys.
- NOTE 5: The EIS is signed using the private key of the EUM (see [Figure 8\)](#page-32-0).
- NOTE 6: The EIS SHALL contain:
	- Any AdditionalProperty defined in ES1.RegisterEIS and whose name does not start with "gsma.ESIM.ES1".
	- Any AdditionalProperty added or updated by the SM-SR during the life of the eUICC.
- NOTE 7: *Deprecated element,* it SHOULD be used only for backward compatibility to GSMA 3.1 specification. *Deprecated element* means that it will be removed in next specification release, so service caller or service provider SHOULD NOT rely on it.

## **Annex F Key Check Values (Normative)**

All key check values that have to be computed in the context of this specification SHALL follow the recommendation of GlobalPlatform Card Specification [\[6\]](#page-15-0) section B5 and GlobalPlatform Card Specification Amendment B [\[8\]](#page-15-3) section 3.8. Extract:

*"For a DES key, the key check value is computed by encrypting 8 bytes, each with value '00', with the key to be checked and retaining the 3 highest-order bytes of the encrypted result."*

*"For a AES key, the key check value is computed by encrypting 16 bytes, each with value '01', with the key to be checked and retaining the 3 highest-order bytes of the encrypted result."*

*"A key check value SHALL be computed as the three most significant bytes of the SHA-1 digest of the PSK TLS Key".*

# **Annex G Device Requirements (Normative)**

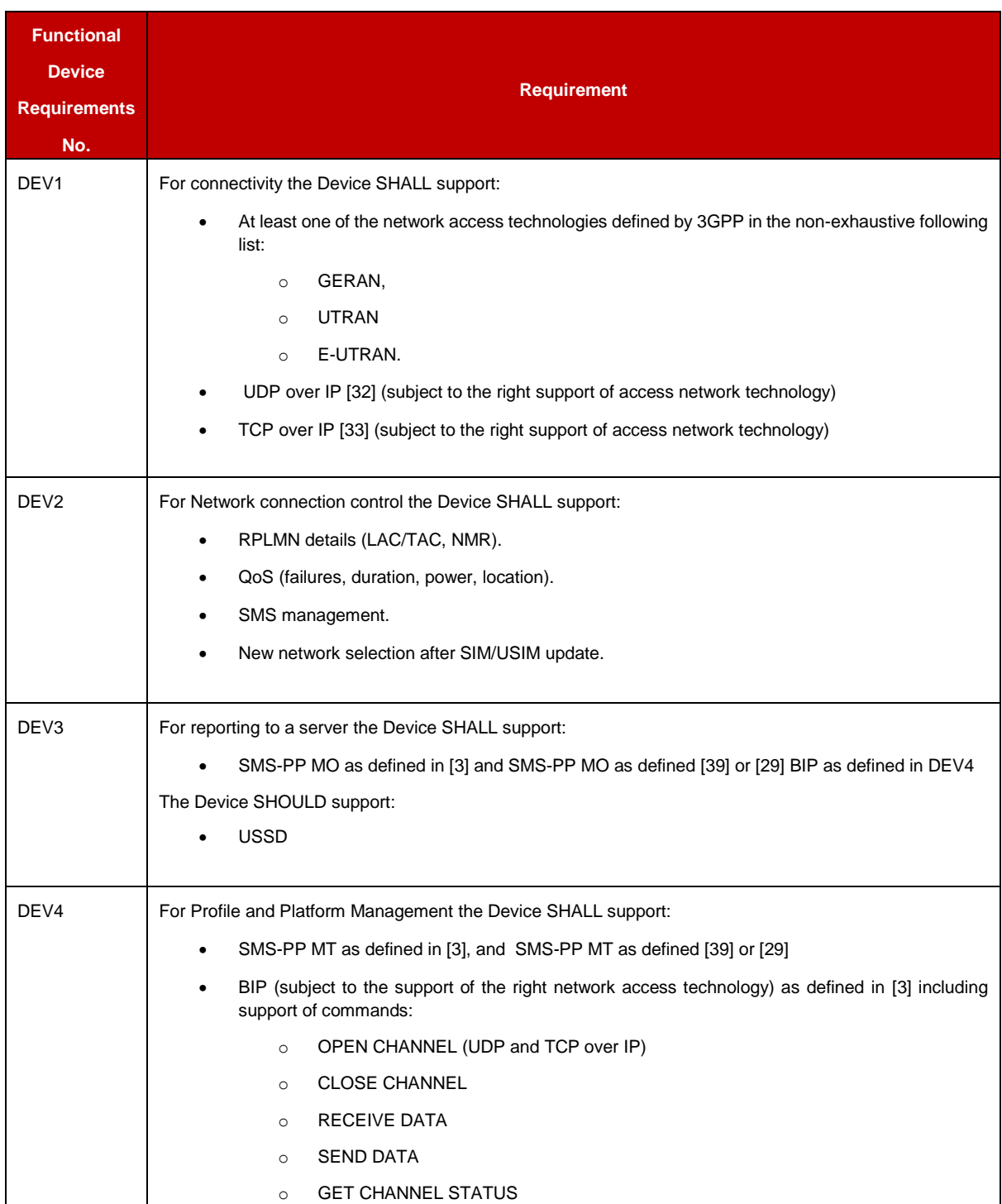

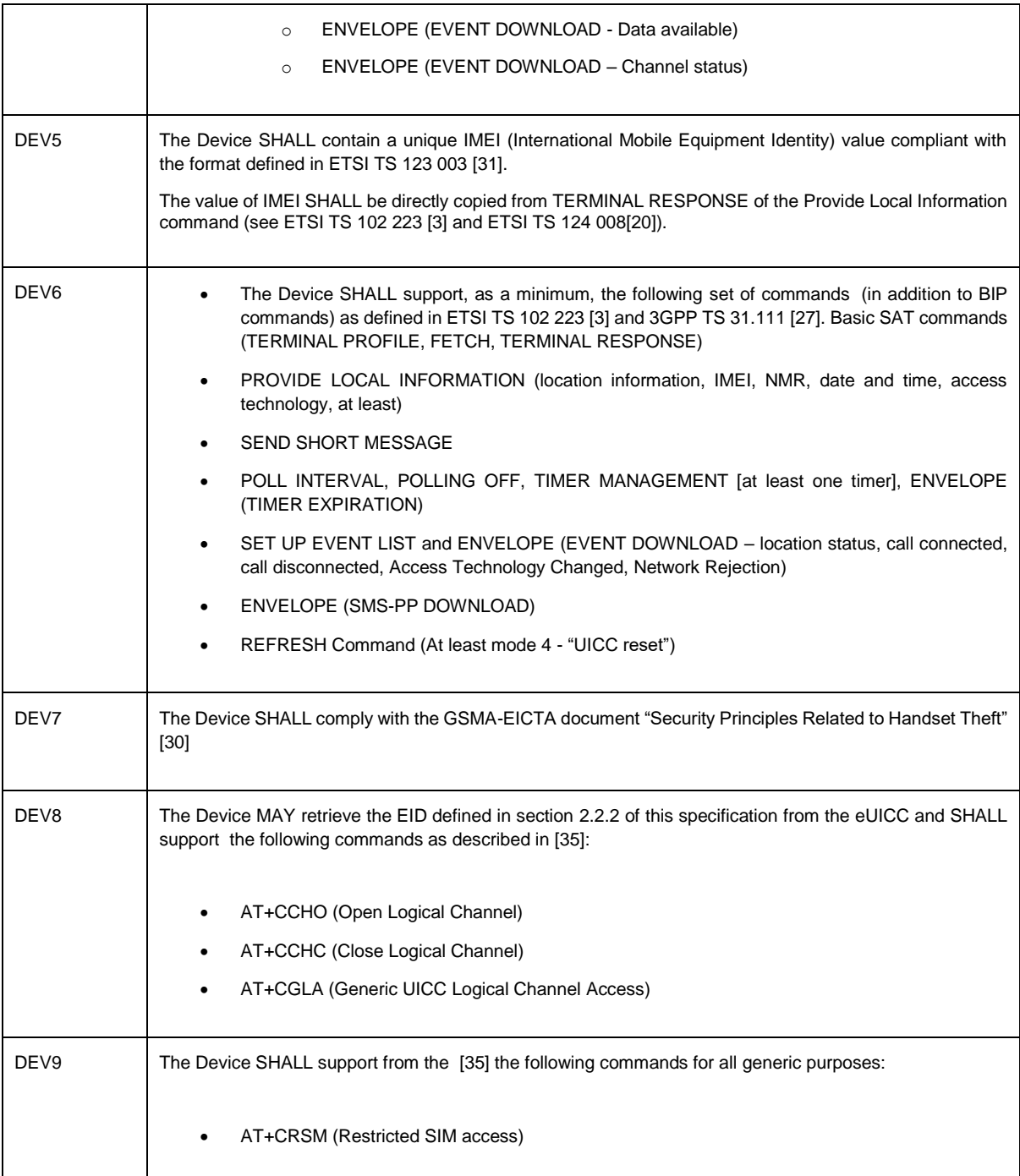

# **Annex H Coding of the PIX for 'Embedded UICC Remote Provisioning and Management' (Normative)**

The following coding of the PIX, following ETSI TS 101 220 [\[2\],](#page-15-4) applies for ISD-R, ISD-P and ECASD:

- **Digits 1 to 4** Application code for 'Embedded UICC Remote Provisioning and Subscription Management'
	- o Coding: Fixed value '10 10'

- **Digits 5 to 8** Not used
	- o Coding: Fixed value 'FF FF'

#### **Digits 9 to 14** - Application provider code

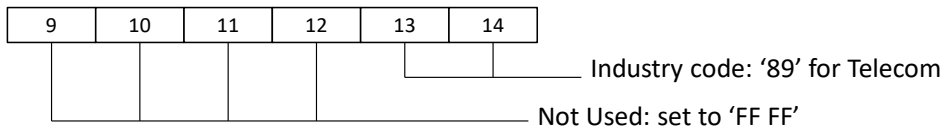

#### **Digits 15 to 22** - Application Provider field 8 hexadecimal digits

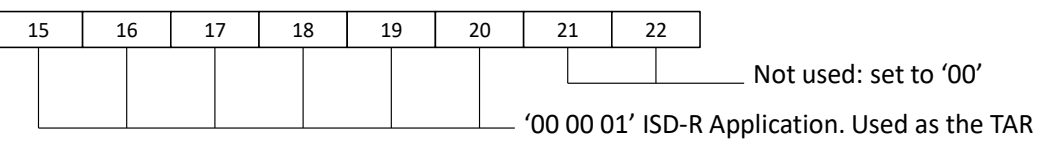

'00 00 0D' ISD-P Executable Load File '00 00 0E' ISD-P Executable Module '00 00 10' to '00 FF FF' ISD-P Application. Used as TAR. The value is allocated during the 'Profile Download and Installation procedure'. '00 00 0F' Reserved value for the Profile's ISD-P

'00 00 02' ECASD Application. Used as the TAR

# **Annex I List of Identifiers (Normative)**

### **OIDs**

The following identifiers for remote provisioning are created under a dedicated OID tree under ISO branch:

- ASN.1 notation: {iso(1) identified-organization(3) dod(6) internet(1) private(4) enterprise(1)}
- dot notation: 1.3.6.1.4.1
- IOD-IRI notation: /ISO/Identified-Organization/6/1/4/1

The private enterprise numbers may be found under the Internet Assigned Numbers Authority: http://www.iana.org/assignments/enterprise-numbers/enterprise-numbers

#### **EUM Identifier**

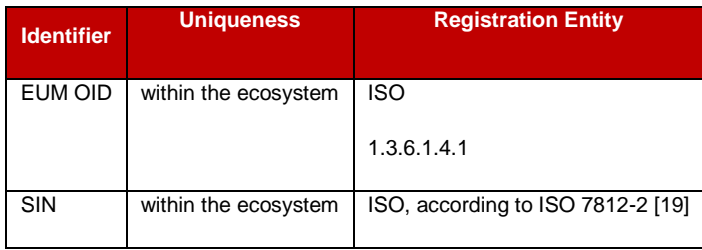

### **eUICC Identifier**

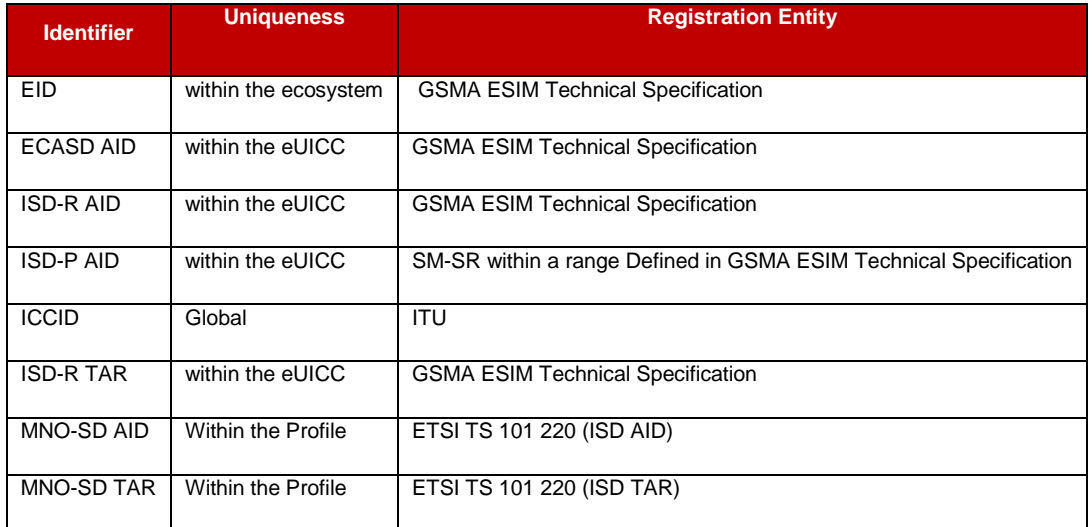

#### **SM-SR Identifier**

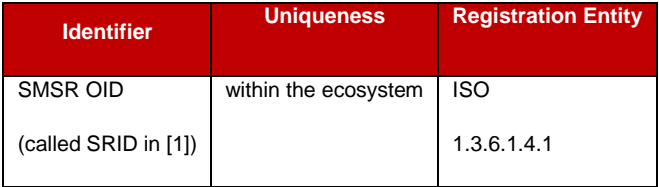

#### **SM-DP Identifier**

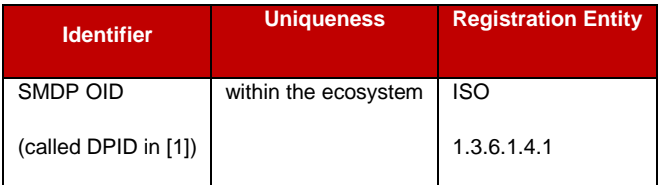

#### **Operator Identifier**

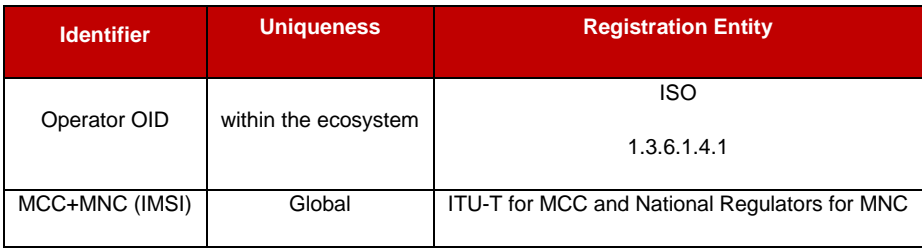

# **Annex J Verification of EID (Informative)**

Verification of an EID is performed as follows:

- Using the 32 digits as a decimal integer, compute the remainder of that number on division by 97.
- If the remainder of the division is 1, the verification is successful; else the EID is invalid.

NOTE: Examples of valid EIDs are:

- 8900 1012 0123 4123 4012 3456 7890 1224
- 8900 1567 01020304 0506 0708 0910 1152
- 8904 4011 1122 3344 1122 3344 1122 3321

## **Annex K : Script Chaining implementation (Informative)**

Management of Script Chaining TLVs by the SM-SR MAY be performed as described in this annex. The value and semantics of the Script Chaining TLVs are defined in ETSI TS 102 226 [\[5\].](#page-15-6)

There are three cases where the Script Chaining implementation may be needed:

- To chain the various sub commands scripts that result from segmenting a single command script sent in a single ES3.sendData call, if this command script is too big to fit into one transport APDU.
- To chain the two parts of the Key Establishment with Scenario#3-Mutual Authentication described in section 3.1.2.
- To chain two or more parts of the Download and Installation of the Profile as described in section 3.1.3 that have been sent in two or more ES3.sendData calls.

The last two cases can be determined by the SM-SR, by inspecting the command script passed as argument of the ES3.sendData call, and recognise if:

- it end with the "First STORE DATA command" C-APDU belonging to the EstablishISDPKeySet function.
- it starts with a SCP.03t TLV structure Initialize Update Command, External Authenticate Command or Command Data Field Encryption) belonging to the DownloadAndInstallation function.

In all cases, if argument moreToDo of the ES3.sendData call is false, there is no point to open a new chaining session (Script Chaining TLV with Script Chaining value of " $first$  $script$  – $xxx$ "), and if one such session is already open, it can be marked to terminate after this last script (by adding a Script Chaining TLV with Script Chaining value of "subsequent script - last script").

# **Annex L Examples of PLMA Setting (Informative)**

This annex presents a fictitious scenario where an Operator1 identified by its mno-id=6.7.8.9 successively calls one of the SetPLMA operations, and illustrates how this affects the authorisations for the specified M2M SP identified by an OID=1.2.3.4.

The table reads with time ascending from top to bottom.

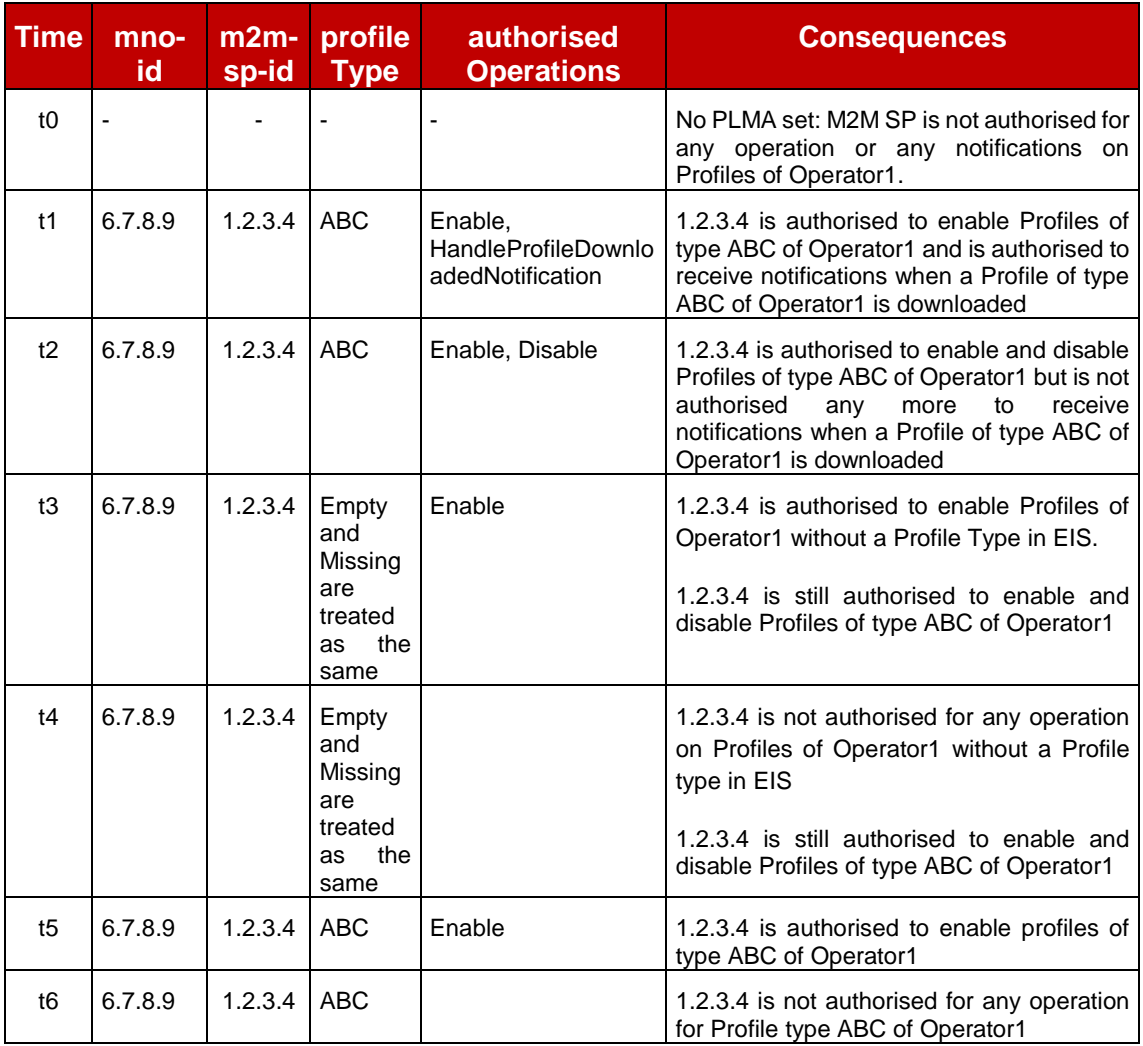

# **Annex M Examples of ONC Setting (Informative)**

This annex presents a fictitious scenario where an Operator1 identified by its mno-id=6.7.8.9 successively calls one of the SetONC operations, and illustrates how this affects the notifications for the Operator.

The table reads with time ascending from top to bottom.

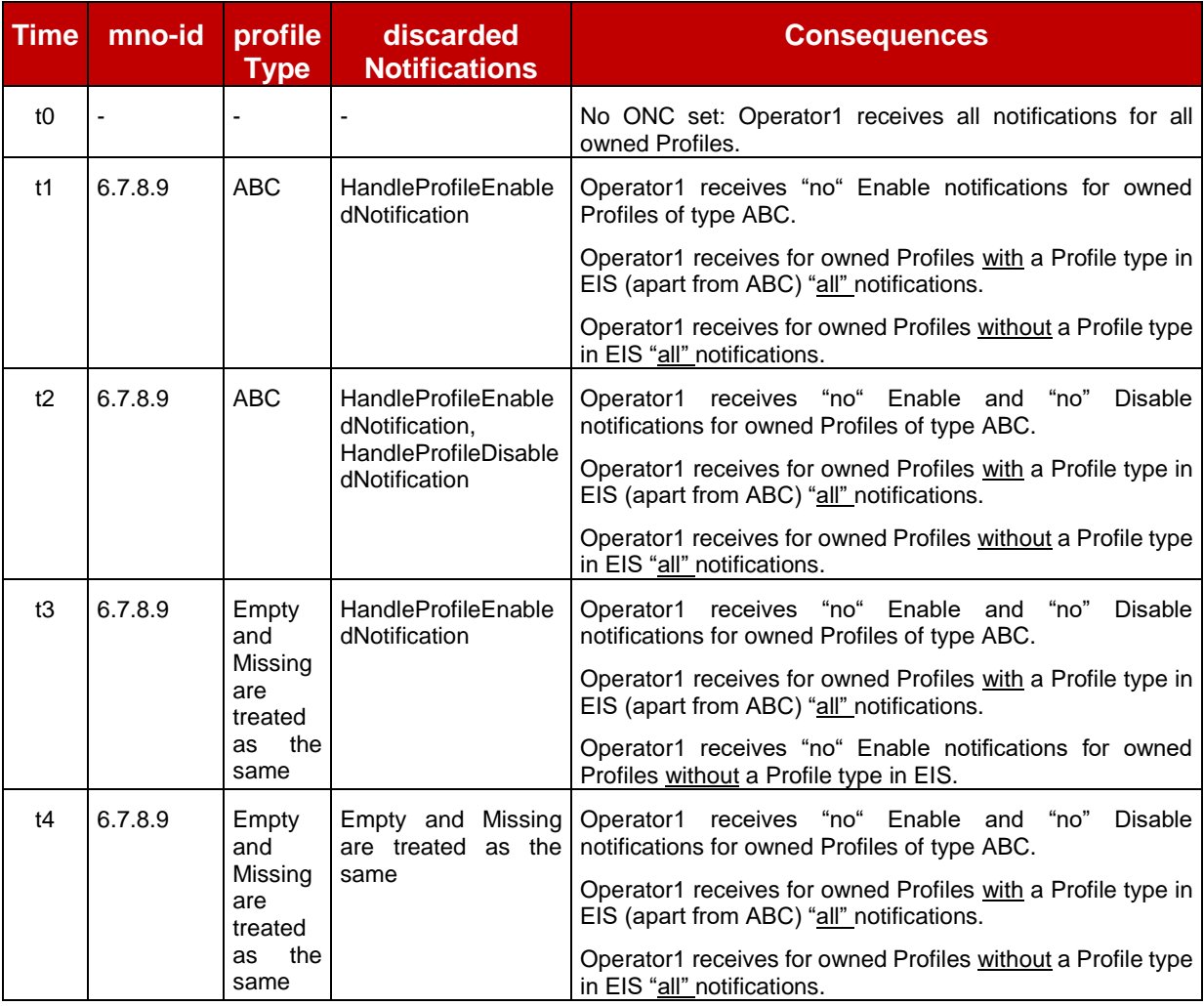

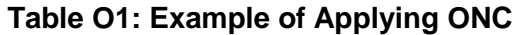

# **Annex N Document Management (Informative)**

## **N.1 Document History**

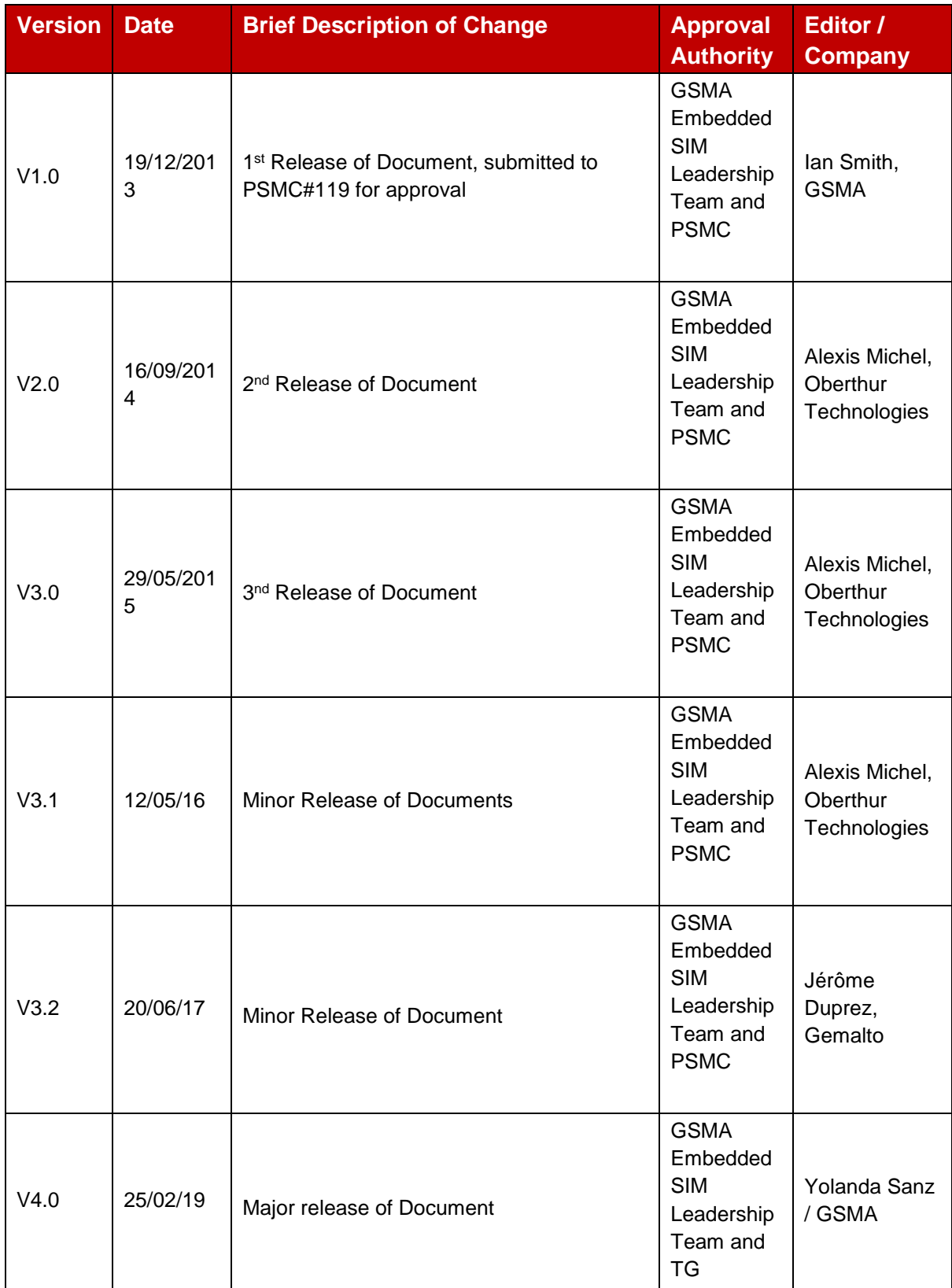

GSM Association Non-confidential

Official Document SGP.02 - Remote Provisioning Architecture for Embedded UICC Technical Specification

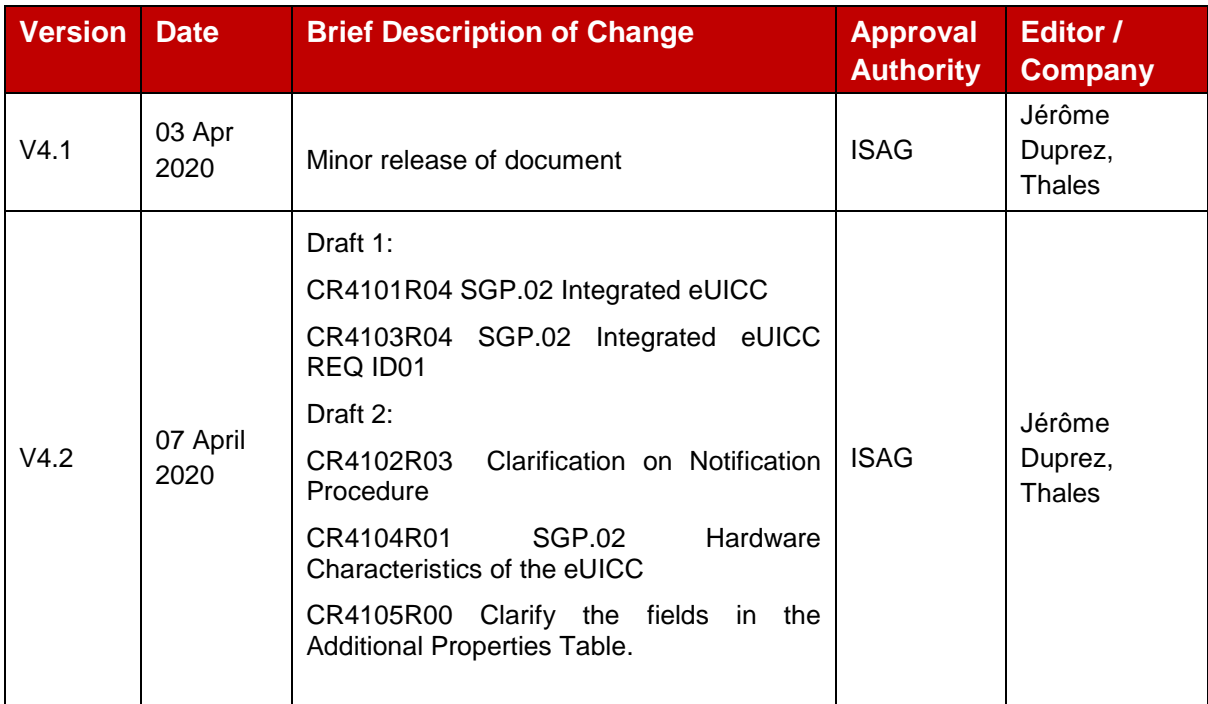

## **N.2 Other Information**

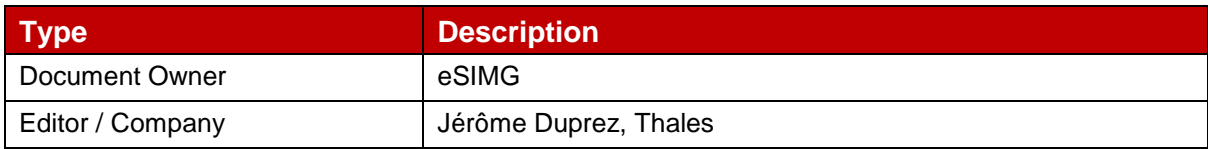

It is our intention to provide a quality product for your use. If you find any errors or omissions, please contact us with your comments. You may notify us at [prd@gsma.com](mailto:prd@gsma.com)

Your comments or suggestions & questions are always welcome.